# Руководство по решениям в автоматизации

Практические аспекты систем управления технологическими процессами

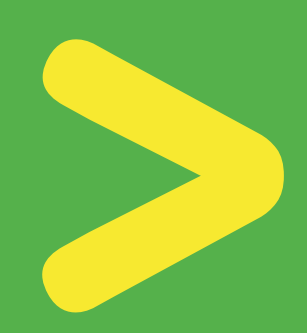

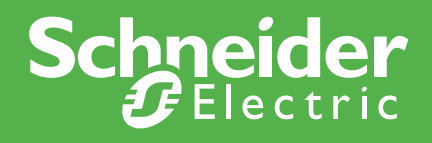

http://www.schneider-electric.com

# Руководство по решениям В автоматизации

Практические аспекты систем управления **ТЕХНОЛОГИЧЕСКИМИ** процессами

Мир автоматизации в промышленности постоянно раздвигает свои технологические границы, предлагая инновации и внедряя решения, обеспечивающие простоту, повышающие безопасность, надежность и производительность.

Публикуемое Руководство по решениям в автоматизации ставит своей целью помочь найти наилучшие решения в области систем управления технологическими процессами и, в частности, оправдать ожидания изготовителей комплектного оборудования и системных интеграторов.

**Schneider Electric S.A., Париж** 

Данное Руководство предназначено для инженеров и технических специалистов, занимающихся проектированием, изготовлением, монтажем, наладкой и эксплуатацией систем автоматизации в промышленности. Руководство по решениям в автоматизации рассчитано на квалифицированный технический персонал, и хотя в настоящее издание включалась точная и достоверная информация, компания Schneider Electric не берет на себя ответственность за любые последствия, которые могут возникнуть в связи с использованием данных материалов неквалифицированными лицами.

Мы выражаем благодарность заведующему кафедрой автоматизированного электропривода Московского энергетического института (технического университета) профессору Сергиевскому Ю.Н. за ценный вклад в редактирование главы 5 данного Руководства.

Перевод и редактирование Руководства осложнялись отсутствием сложившейся общепринятой терминологии на русском языке по тематике ряда глав. Мы будем искренне признательны всем, кто пришлет свои замечания для улучшения следующего издания.

> Редакторы перевода  $\Phi$ ролов Ю.А. Хохловский В.Н.

ЗАО «Шнейдер Электрик», Москва

### Рынок и заказчики

Чтобы удовлетворить растущие запросы, справиться с давлением высоких цен и защитить свое конкурентное преимущество, производственные предприятия должны работать с максимально коротким производственным циклом и быстро обновлять свое предложение. Они работают по двум основным направлениям: постоянное снижение стоимости и инновационное **УЛУЧШЕНИЕ ПООДУКТА.** 

По этим причинам многие производители сосредоточились главным образом на рынке сбыта и непрофильных операциях с привлечением внешних ресурсов. Более того, они расширили требования к адаптивности и гибкости производственного процесса. В течение последних двадцати лет мы содействовали передаче разработок с привлечением внешних ресурсов: управлению проектами и их реализацией проектными и подрядными организациями, системными интеграторами и изготовителями комплектного оборудования (ОЕМ). Эти поставщики систем автоматизации увеличивали свою прибавочную стоимость в разработках и при этом перешли к специализации по ограниченному числу приложений. Они стали надежными партнерами и увеличили долю своей ответственности и риска.

В этой широкомасштабной перестройке изготовители комплектного оборудования получили возможность для расширения границ своей деятельности, чтобы позиционироваться в качестве обладателей know-how в области многих приложений. Поскольку роль изготовителей оборудования в разработке повысилась и возросла сложность изделий, они расширили свою область компетенции.

Для изготовителей комплектного оборудования срок поставки на рынок НОВЫХ ПООДУКТОВ, СООТВЕТСТВУЮЩИХ быстро меняющимся требованиям к производителям, существенно уменьшился. Эти требования к быстроте обновления передались поставщикам оборудования для ОЕМ, таким как изготовители промышленных шкафов, которые обеспечивают комплектные решения.

Другие игроки рынка, такие как проектные и подрядные организации и системные интеграторы, последовали той же тенденции. Основным продуктом, производимым системными интеграторами, является проработанная спецификация системы (выбор решения в соответствии с требуемыми характеристиками и исполнением для каждого конкретного случая). Они сохраняют нейтралитет в выборе поставщика оборудования. Проектные и подрядные организации, следуя политике производителей по привлечению внешних ресурсов для проектных и других работ, обладают большей свободой при проработке спецификации оборудования для систем управления и автоматизации в промышленности.

Производители, сосредоточенные на своем основном бизнесе, стоят перед лилеммой при выборе поставшика: снижение общей стоимости своей продукции и гарантии качества поставок. В свете этого они должны сами принимать решение. Власть прескрипции смещается, посредники часто предпочитают предлагать комплексные решения вместо индивидуальных ПООДУКТОВ.

С тех пор как проектные и подрядные организации, системные интеграторы, изготовители комплектного оборудования и изготовители промышленных шкафов стали брать на себя все больше ответственности в выборе решений, они требуют от поставщиков большей компетентности в области приложений для своего оборудования.

### $T$ ехнология

Развитие технологии оказало влияние на рынок автоматизации и **УПОАВЛЕНИЯ В ОТВЕТ НА ПОИОДИТЕТНЫЕ ТОЕбОВАНИЯ КЛИЕНТОВ:** 

- $\blacksquare$  именьшение времени поставки на рынок:
- **УМЕНЬШЕНИЕ СЕбЕСТОИМОСТИ ИЗДЕЛИЯ;**
- $\blacksquare$  оптимизация путей модернизации установленного оборудования;
- увеличение гибкости (быстрое изменение производственного процесса);
- **доступ к информации, как для производственной исполнительной** системы (MES), так и для технического обслуживания с целью оптимизации стоимости производства и сокращения времени простоя.

Вышеперечисленные требования были трансформированы в запрос на использование методологии быстрой разработки (функциональный подход), основанной на концепции типовых устройств.

Традиционный централизованный иерархический подход конца девяностых годов закончился. Он был основан на идеях интегрированного производства с использованием компьютерных технологий (Computer Integrated Manufacturing) для дискретных процессов и глобальной системы управления (Plant Wide Systems) для непрерывных процессов. Он и со советая на децентрализованную архитектуру, распределяющую функции автоматизации (технологический процесс, управление энергоснабжением, безопасность) для того, чтобы обеспечить специализацию и автономность функций локального технологического процесса.

Web-философия развивалась в направлении «сверху-вниз», используя преимущества сети Ethernet и развивая ее и протокол TCP/IP: начав с мощных и сложных программируемых логических контроллеров, она постепенно охватила менее мощные ПЛК и «интеллектуальные» устройства. Сочетание Ethernet и web-технологий позволило реализовать прямое прозрачное взаимодействие систем управления технологическими процессами с одной стороны и систем MES и ERP с другой.

Одновременно внешние устройства (исполнительные устройства, датчики, блоки входов/выходов, частотно-регулируемый привод и т.д.) следовали по пути развития «снизу-вверх», интегрируя коммуникационные функции и локальную обработку и осуществляя обмен информацией между собой. Устройства поступательно развиваются в направлении «интеллектуальных» **VCTDOЙСТВ** 

Параллельно с этим были, наконец, приняты сетевые коммуникационные стандарты, что привело фактически к небольшому их числу. В настоящее время огромная часть компонентов систем имеет возможность непосредственного подключения к коммуникационной сети. Это является результатом комбинированного воздействия web- технологий, осознания возможностей, открываемых сетевыми стандартами, быстрого снижения цены и проникновения электроники в электромеханические устройства.

За последние десять лет средства автоматизации и языки программирования приобрели принципиально новые возможности. пройдя путь от аппаратно-ориентированного программного обеспечения к мощным стандартизированным инструментальным средствам. Языки программирования для ПЛК эволюционировали в направлении обеспечения функционального подхода. Это развитие дает следующие преимущества: уменьшает время разработки приложений, расширяет возможности работы с повторно-используемыми типовыми функциональными блоками и совместной работы с компонентами, разработанными разными EQRAORATARISM

Более того, информация, полученная при помощи различных программных средств, может быть использована посредством «кооперативных» средств благодаря совместно-обрабатываемым базам данных, что позволяет радикально улучшить управление потоками информации (параметры, переменные и т.д.).

### $B$ *hlBO* $\partial$ *hl*

Компания Schneider Electric, являясь лидером в области автоматизации производственных процессов, приняла вызовы времени. Компания уделяет большое внимание защите сделанных клиентами инвестиций, поскольку заказчики ожидают продолжительного сервиса и совместимости с новым оборудованием автоматизации.

Для того, чтобы удовлетворять растущие потребности своих заказчиков в комплексных решениях и учитывать развитие технологий, компания Schneider Electric разработала Метод комплексных решений (Solution Approach) для систем управления технологическими процессами и автоматизации в промышленности, базирующийся на изделиях Компании. Эти изделия являются в подавляющем большинстве лучшими в своем классе. Метод комплексных решений компании Schneider Electric имеет своей целью предложить полностью проверенные и опробованные варианты архитектур автоматизации, которые изготовители комплектного оборудования и системные интеграторы могут адаптировать, чтобы использовать то решение, которое они ишут. Эта книга является практической презентацией Метода комплексных решений.

### **Оглавление**

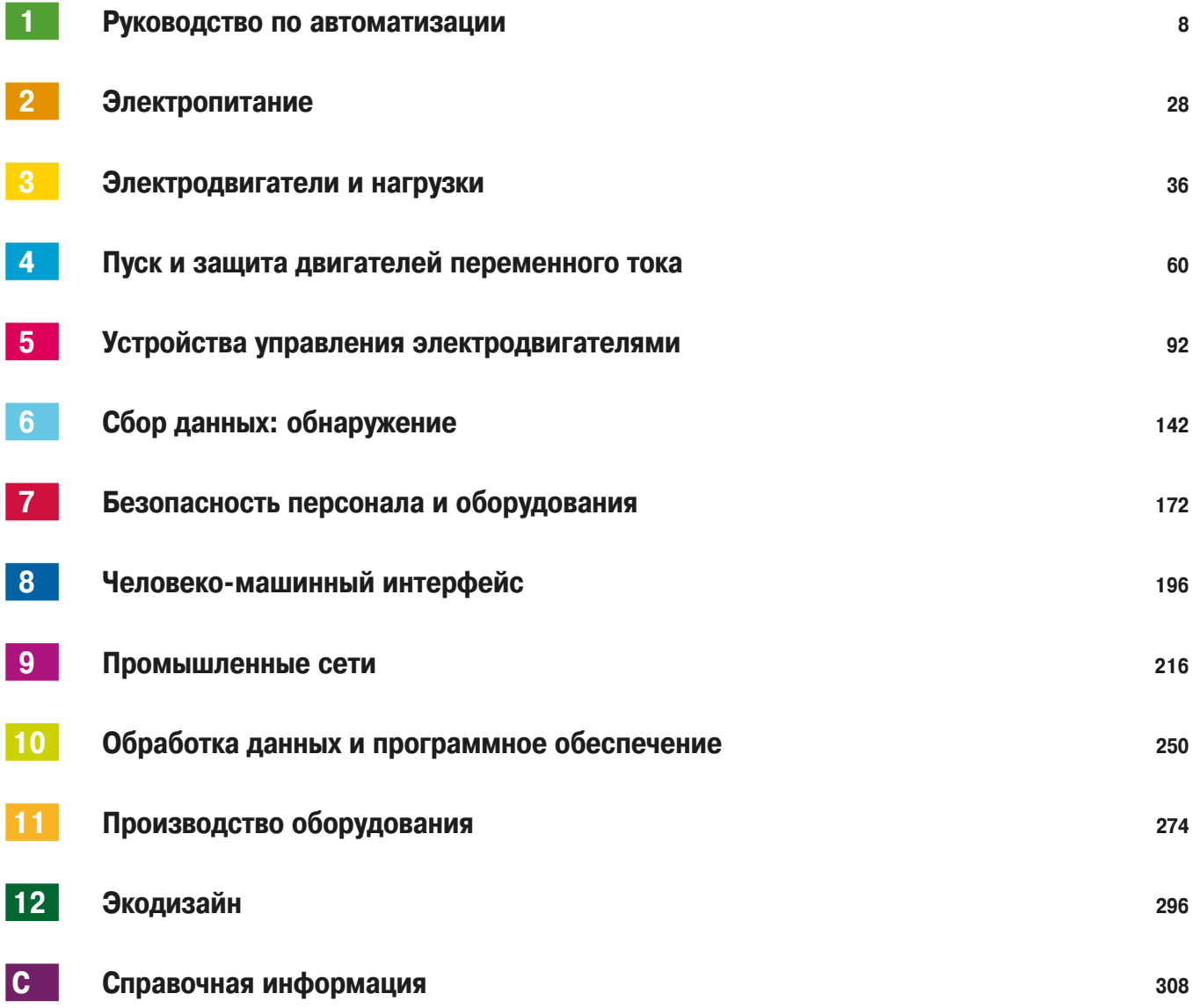

### **Руководство** по решениям **Е АВТОМАТИЗАЦИИ**

### $C$ одержание

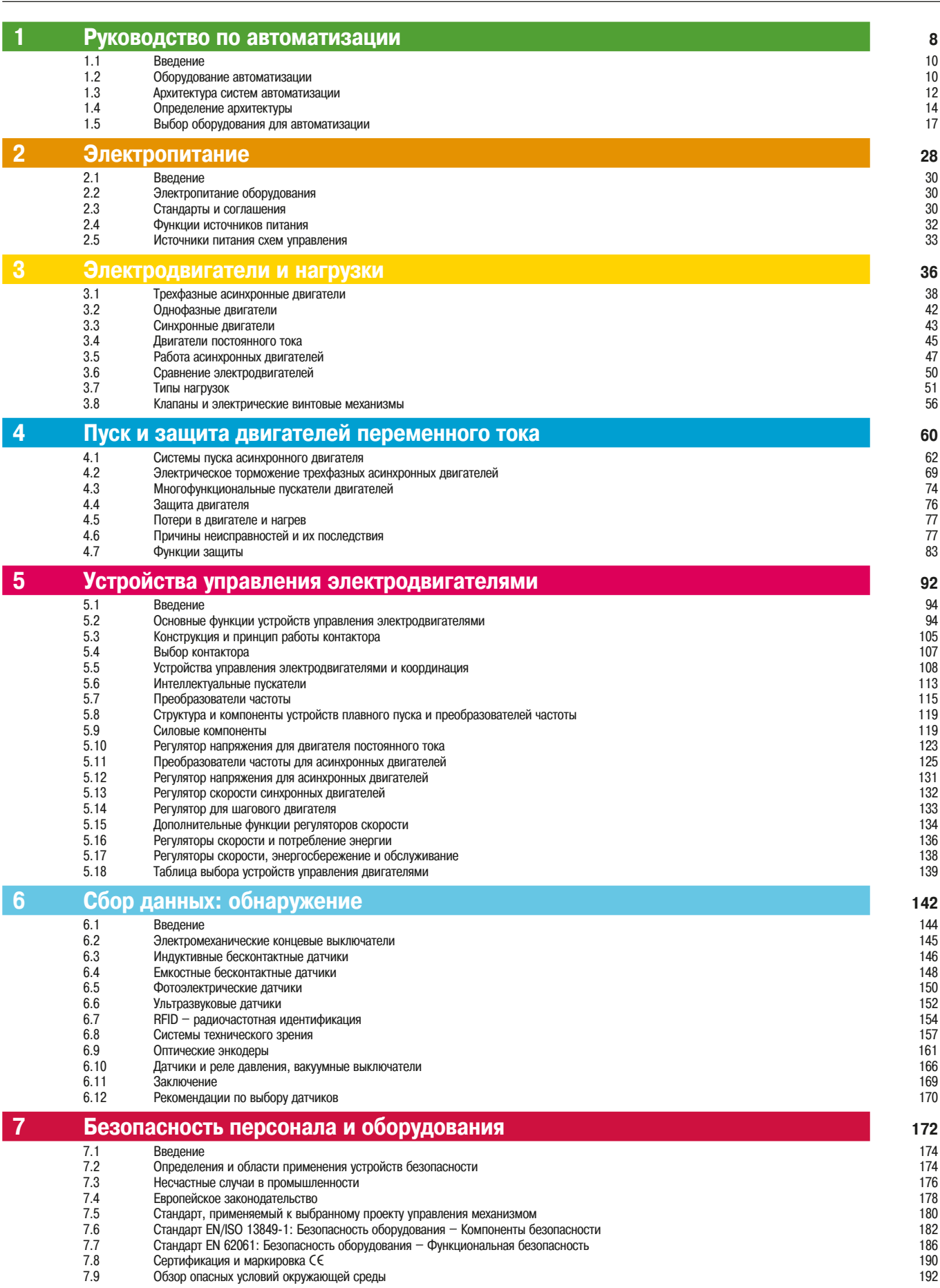

### **Руководство** по решениям **Е АВТОМАТИЗАЦИИ**

### $C$ одержание

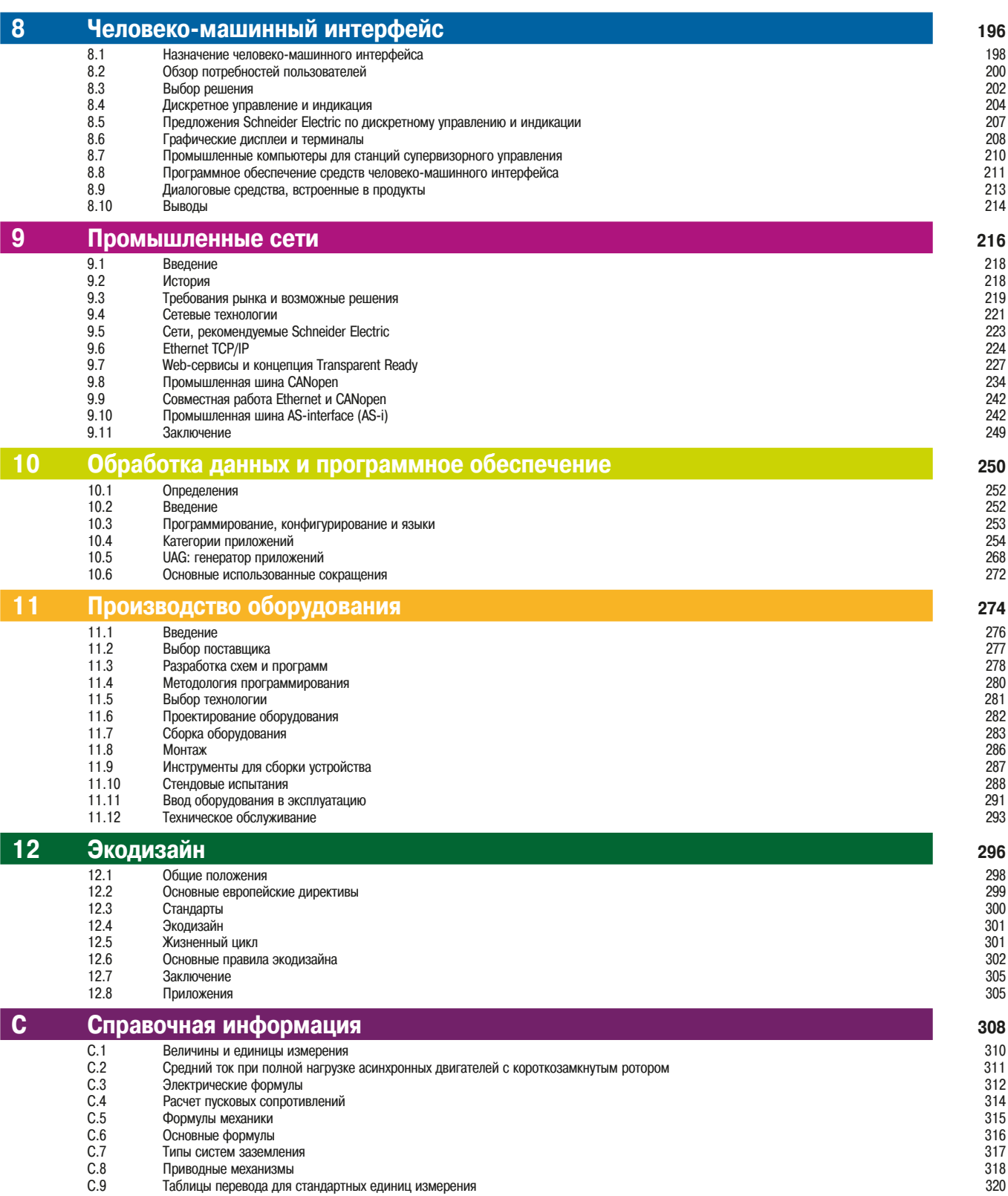

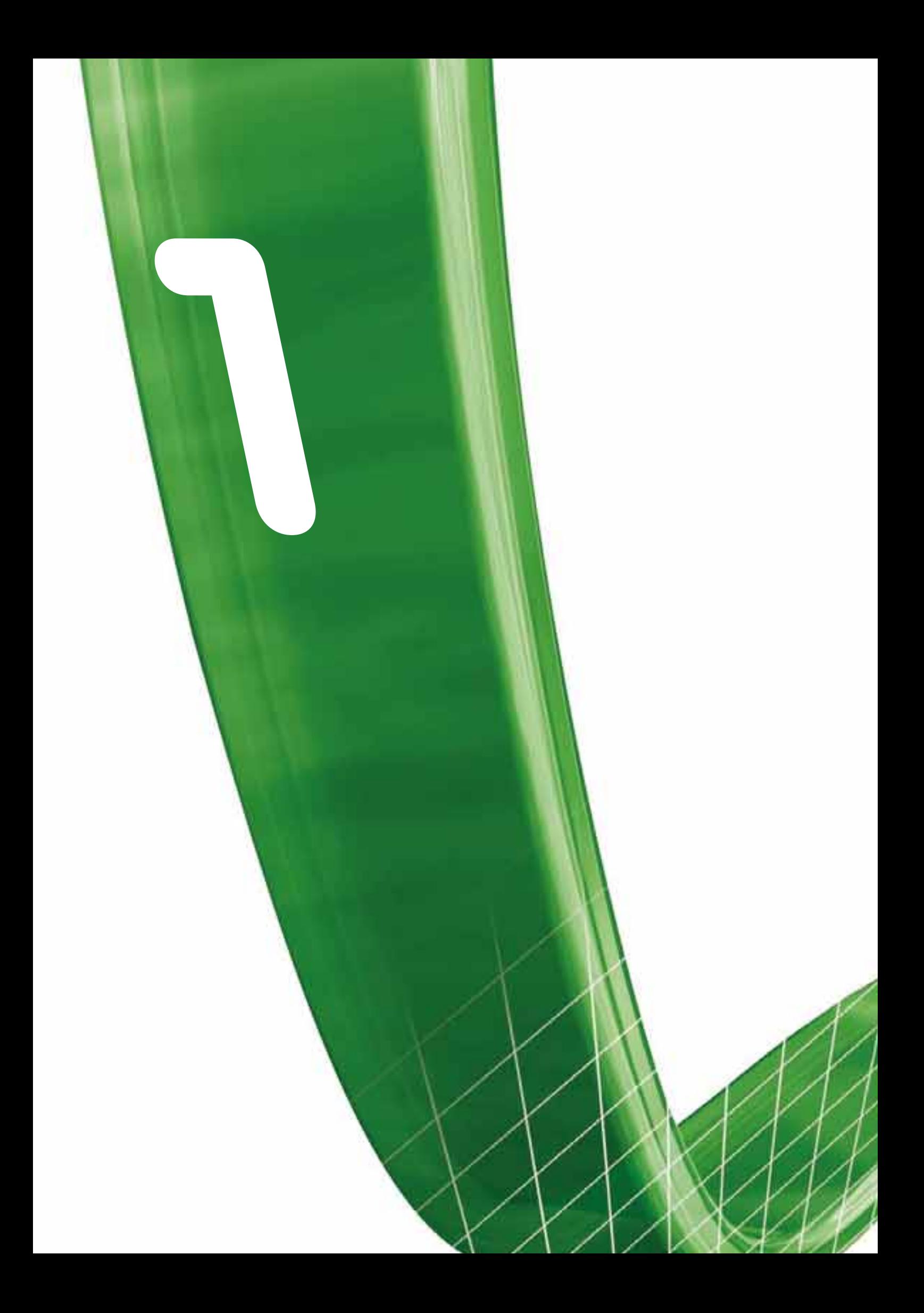

## Руководство по автоматизации

Потребности - Архитектура - Технологии - Решения

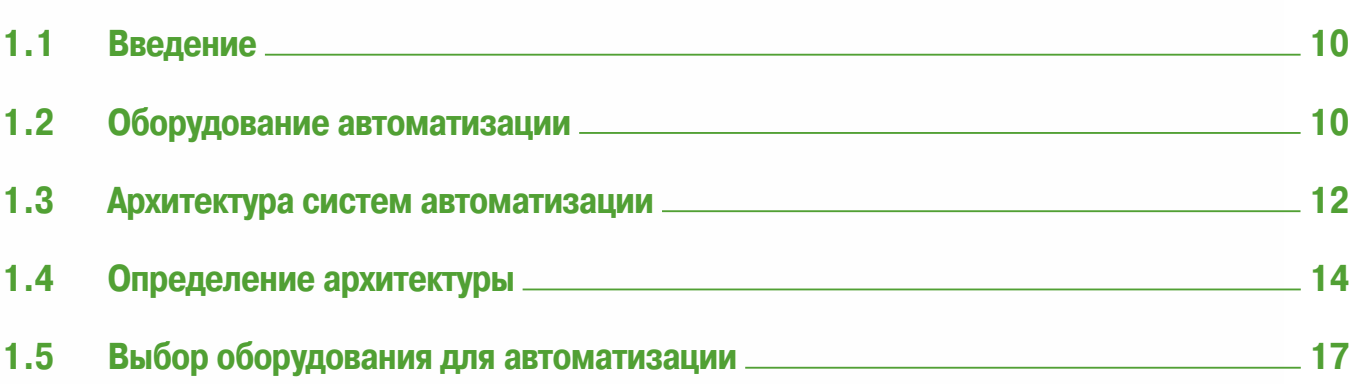

6

8

9

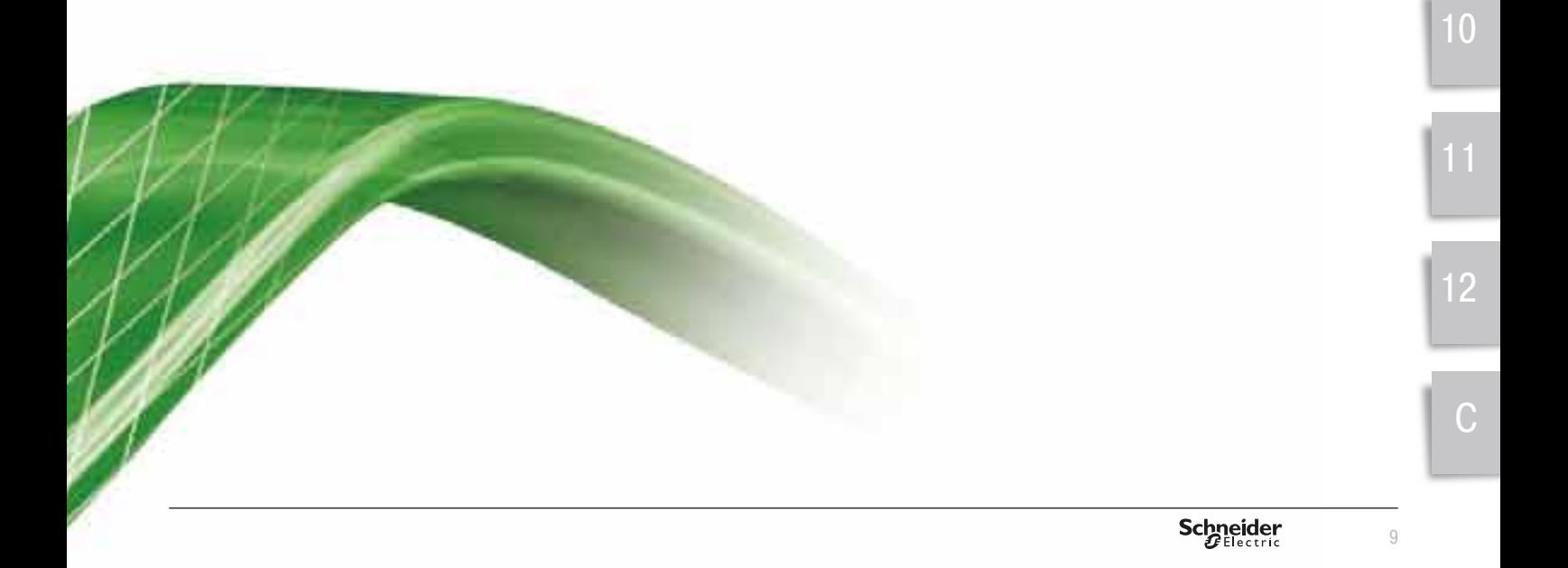

### **1. Руководство ПО АВТОМАТИЗАЦИИ**

1.1 Введение

1.2 Оборудование автоматизации

### 1.1 Введение

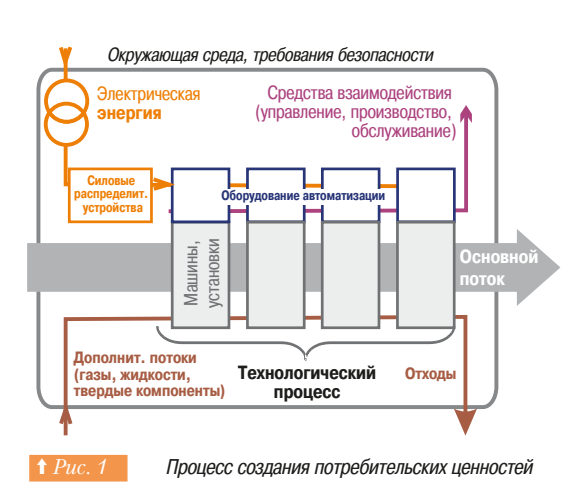

Развитие средств промышленной автоматизации привело к увеличению производительности труда в промышленности и помогло снизить затраты. Повсеместное использование электроники и мошного, но в то же время гибкого программного обеспечения позволило внедрить  $\partial \phi$ <sub>Ф</sub>ективные модульные производственные проекты, использовать новые инструментальные средства для эксплуатации и технического *обслуживания. Запросы со стороны заказчиков также менялись:* конкуренция, требования к производительности и качеству заставили их пересматривать различные стороны управления технологическими *ппоиессами.* 

### **• Процесс создания потребительских ценностей**

Процесс создания ценностей для удовлетворения потребностей клиента подчинен основной задаче, «ядру» бизнеса. Это может быть производство продукции, перевозка людей или транспортировка грузов (⇒  $Puc. 1$ ).

Производственный процесс требует оборудования - машин, станков и автоматизированных или автоматических устройств. Оборудование может быть сосредоточено в одном месте, как, например, завод или фабрика, а может располагаться на обширных пространствах, как в случае сооружений по очистке воды и водораспределению.

Для стабильной работы технологический процесс требует материальных потоков, таких, как сжатый воздух, вода, газ, электричество. Для придания продукту конечного вида необходима упаковка. Побочным продуктом процесса являются отходы, которые необходимо собирать, вывозить, перерабатывать и утилизировать

### **• 2 ••• Оборудование автоматизации**

Оборудование автоматизации характеризуется пятью основными функциями, относящимися к силовой части и системам управления ( $\Leftrightarrow Puc. 2$ ).

### **■ Пять базовых функций**

### **□ Снабжение электроэнергией**

Обеспечивает распределение электроэнергии для силовых потребителей и управляющих устройств. Электроснабжение должно быть бесперебойным. Зашита должна осуществляться в соответствии с правилами устройства электроустановок и требованиями к оборудованию. Обычно для этого используются автоматические выключатели либо предохранители.

#### **□ Управление подачей питания**

Средства управления нагрузкой, приводимые в действие устройством автоматизации. Это может быть либо контактор, используемый для прямого пуска, либо электронный блок (устройство плавного пуска, преобразователь частоты) для подачи питания на двигатель или нагревательный элемент.

### □ Диалог

Для обозначения связи между человеком-оператором и оборудованием обычно используется термин «человеко-машинный интерфейс» (ЧМИ - HMI human - machine interface).

Эта функция предназначена для формирования управляющих воздействий и отображения состояния технологического процесса. Управление выполняется с помощью кнопок, клавиатур, сенсорных экранов, отображение информации - на световых индикаторах, с помощью светосигнальных колонн и экранов.

### **• Обработка данных**

Программное обеспечение, неотъемлемая часть оборудования автоматизации, обрабатывает полученные от оператора команды и измеренные данные состояния технологического процесса. Оно является «мозгом» технологического оборудования и управляет исполнительными устройствами, посылая информацию, когда и куда это необходимо.

Разработчикам систем автоматизации предоставляется широкий диапазон возможностей выбора, от простейших устройств (таких, как набор кнопок, напрямую управляющих контактором), до мощных программируемых логических контроллеров, поддерживающих связь между устройствами автоматизации и компьютерами. В настоящее время благодаря появлению простых и недорогих ЭЛЕКТРОННЫХ УСТРОЙСТВ ПРАКТИЧЕСКИ ПОЛНОСТЬЮ ИСЧЕЗЛИ РЕЛЕЙНЫЕ СИСТЕМЫ УПРАВЛЕНИЯ.

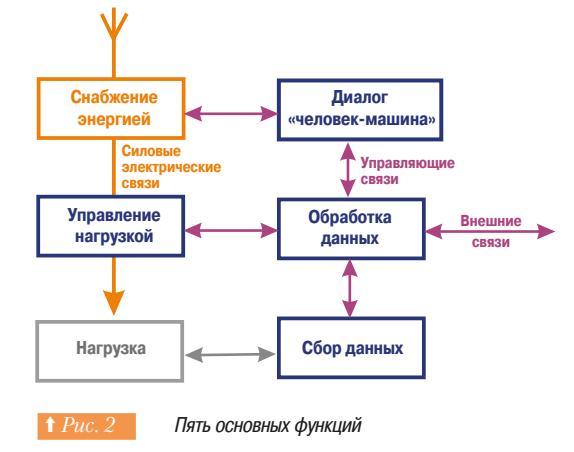

### **1. Руководство 1.2** Оборудование автоматизации **ПО АВТОМАТИЗАЦИИ**

### □ Сбор данных

Для реализации обратной связи в системе управления необходимо получение данных о технологическом процессе. Сбор данных заключается в отсылке этих данных в простейшее устройство управления или программируемый логический контроллер. Благодаря техническому прогрессу большинство физических величин в настоящее время могут быть обнаружены и измерены.

### **• Оборудование должно удовлетворять дополнительным** требованиям

- « для обеспечения безопасности людей и производственного оборудования;
- для работы в условиях определенного диапазона температур, интенсивности и амплитуды ударов, запыленности и агрессивных сред.

### **■ Силовые электрические связи**

Это соединения между компонентами системы, которые включают в себя кабели, шины, разъемы, механическую защиту, как, например, экраны и щиты. Диапазон значений силы тока колеблется от единиц до нескольких тысяч ампер. Соединения должны быть спроектированы и реализованы таким образом, чтобы выдерживать электродинамические, тепловые и механические воздействия.

### **•• Управляющие электрические связи**

Используются для контроля и управления устройствами автоматизации. Обычные кабельные СИСТЕМЫ С ОТДЕЛЬНЫМИ ПООВОДАМИ ПОСТЕПЕННО ЗАМЕНЯЮТСЯ ПОДГОТОВЛЕННЫМИ СОЕДИНЕНИЯМИ С разъёмами и коммуникационными шинами.

### ■ Жизненный цикл автоматизированного оборудования

Изначально оборудование проектируется, затем оно используется и обслуживается в течение всего срока своей жизни. Продолжительность жизненного цикла оборудования зависит от пользователей, их потребностей, требований к оборудованию и других обязательных условий (законов, стандартов и т.д.).

Этапы этого цикла следующие:

- техническое задание, описывающее оборудование или производственный процесс, которое составляется заказчиком:
- выбор необходимого оборудования автоматизации;
- комплектация:
- ИСПЫТАНИЯ И ВВОД В ЭКСПЛУАТАЦИЮ:
- эксплуатация оборудования на объекте;
- техническое обслуживание и ремонт;
- демонтаж, переработка и утилизация.

### **• Стоимость оборудования**

Задача снижения стоимости ставится на каждом этапе, начиная от технического задания, и влияет на процесс принятия решений. Хотя в данном пособии описываются только технические аспекты, необходимо учитывать экономическую эффективность затрат.

### **• Давление рынка и эволюция потребностей заказчиков**

В течение последних лет рынок средств автоматизации находится под большим экономическим и технологическим давлением. Основными приоритетами покупателей в настоящее время являются:

- сокращение времени выхода на рынок;
- расширение предложения с учетом совместимости, чтобы новые разработки были выпущены на рынок без необходимости внесения изменений в гамму выпускаемой продукции;
- расширение предложения путем изготовления устройств по техническим условиям заказчика;
- снижение себестоимости.
- Эта ситуация привела к появлению новых задач:
- сокрашению времени разработки:
- СНИЖЕНИЮ СЛОЖНОСТИ ПРОЦЕССОВ ЖИЗНЕННОГО ЦИКЛА;
- увеличению гибкости, особенно возможность взамозаменяемости при переходе на серии следующих поколений;
- сбору информации для оптимизации задач управления и технического обслуживания (снижение стоимости, сокращение временных затрат и т.д.).

 $11$ 

### **1. Руководство ПО АВТОМАТИЗАЦИИ**

1.2 Оборудование автоматизации

1.3 Архитектура систем автоматизации

Для того, чтобы удовлетворять этим требованиям, надежное и высокопроизводительное оборудование должно предусматривать их типовое использование в архитектурах, позволяющих промежуточным участникам рынка - системным интеграторам и изготовителям комплектного оборудования - разрабатывать и изготавливать наилучшие готовые решения для любого конечного пользователя. Рис. 3 иллюстрирует взаимосвязь между участниками рынка и предложением Schneider Electric.

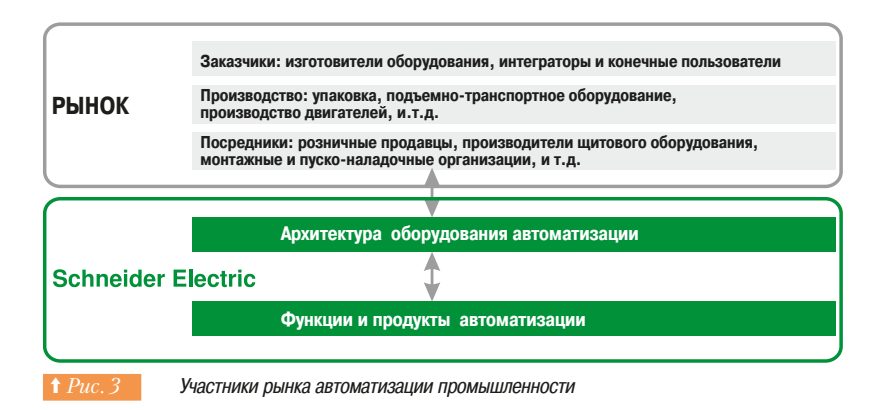

Архитектура представляет самостоятельную потребительскую ценность для промежуточных участников рынка автоматизации таких, как дилеры, дистрибьюторы, производители шитового оборудования, пуско-наладочные предприятия и т.д. Это глобальный подход, который позволяет им решать задачи для конечных пользователей надёжнее, точнее и быстрее в различных отраслях промышленности, например, в пищевой промышленности, объектах инфраструктуры или строительства.

### 1.3 Архитектура систем автоматизации

В конце 90-х годов поступательное развитие автоматизированных систем дискретного управления и автоматизированных систем управления непрерывными технологическими процессами привело к децентрализованным архитектурам. В этом случае функции автоматизации максимально приближены к технологическому процессу.

Развитие web-технологий, базирующихся на Ethernet и протоколах TCP/IP, позволило начать их использование в комплексных системах автоматизации: их компоненты приобретали новые коммуникационные и вычислительные функции, что привело к развитию «интеллектуальных» (smart) **VCTDOЙСТВ.** 

Такая структура позволила получить «прозрачное» информационное взаимодействие между системами управления технологическими процессами с одной стороны и центральными системами управления MES (Manufacturing Execution System – Производственной исполнительной системой) и ERP (Enterprise Resource Planning - Системой планирования ресурсов предприятий) с другой.

В то же время различные компоненты (исполнительные механизмы, преобразователи частоты для управления двигателями, датчики, устройства ввода – вывода) постепенно становились «интеллектуальными» устройствами, обладающими возможностями программирования и коммуникационными функциями.

### **• «Интеллектуальные» устройства**

Такие устройства являются устройствами с относительно небольшой степенью автоматизации (как, к примеру, Power Logic, Sepam, Dialpact) и устройствами с функциями регулирования ( например, преобразователи частоты). Эти устройства достаточно «интеллектуальны» для того, чтобы локально управлять каким-либо технологическим процессом, а также взаимодействовать друг с другом. «Прозрачное » информационное взаимодействие означает, в частности, что такие устройства могут быть сконфигурированы и диагностированы по коммуникационной сети. Это полностью согласуется с процессом работы с использованием web-технологий: индивидуальная адресация, готовая к использованию информация нужного формата, удаленное управление устройством.

Линейка «интеллектуальных» устройств систематизирована в соответствии с принципом «подключи и запусти» («plug and play») для устройств управления нагрузкой, шин управления, датчиков и т.д. Такой подход позволяет легко и с минимальными временными затратами произвести замену оборудования в случае неисправности.

Интеграция программ просмотра («браузеров») в различные системы человеко-машинного интерфейса (устройства с клавиатурой и экранами, устройства с беспроводным управлением и т.д.) ускорили внедрение web-технологий непосредственно на уровень компонентов (см. главу 9 для более подробных пояснений).

Интеграция функций управления в «интеллектуальные» устройства уменьшила поток данных по сетям, в результате чего у средств автоматизации снизилась стоимость, уменьшилось потребляемая мощность и сократилось время реакции. Намного уменьшилась потребность в синхронизации, поскольку «интеллектуальные» устройства реализуют управление децентрализованно.

### ■ Сети

В настоящее время сети уже широко распространены и сведены к ограниченному числу стандартов, которые охватывают 80% приложений. Существует много возможностей для разработчиков (CANopen, AS-Interface, Profibus, DeviceNet, и т.п.), однако постепенно происходит процесс сближения различных протоколов и заметна тенденция к единой стандартной сети. В этих рамках Ethernet, который уже завоевал сектор промышленный компьютеризации, может также быть использован в шинах нижнего уровня.

Огромное количество устройств в настоящее время имеют возможность непосредственного подключения к сети. Фактически это комбинированный результат распространения webтехнологий, рационализации коммуникационных стандартов, резкого падения цен на внедрение информационных технологий и интеграции электроники в электромеханические устройства.

Процесс развития в этой области привел к созданию полевых шин, способных связать между собой различные устройства, применяемые в системах автоматизации: это шины Modbus, CANopen, AS-Interface, Device Net, Interbus-S, Fipio и т.п.

Увеличение потребностей в обмене данными вынуждает заказчика при выборе обращать внимание в первую очерель на возможности сетей, и лишь затем - на возможности самих устройств автоматизации.

### **■ Программное обеспечение и средства программирования**

Возможности средств программирования значительно расширились: от программного обеспечения, зависящего от аппаратных платформ - до программного обеспечения, реализующего широкий набор типовых функций и загружаемого в различные аппаратные конфигурации. Связь между компонентами системы формируется автоматически.

Для получения информации программы используют унифицированные инструменты. В их числе общие распределённые базы данных, которые существенно сокращают время, затрачиваемое на получение информации (параметры, переменные и т.д.).

До настоящего времени концепция языков программирования средств автоматизации не .<br>Изменилась, и предложения практически всех поставщиков по языкам программирования основаны на стандарте IEC 61131-3, иногда дополняемые инструментами, поддерживающими совместную разработку проектов.

Будущие усовершенствования связаны главным образом с информацией, формируемой программными продуктами, которые разработаны:

- $-$ для автоматического конфигурирования устройств автоматизации и назначения имен входов/ ВЫХОДОВ:
- для импорта в приложение описаний компонент и устройств и экспорта описаний из него;
- « ДЛЯ ВСТОАИВАНИЯ ЭЛЕКТОИЧЕСКИХ СХЕМ В СОЕДСТВА ДИАГНОСТИКИ:
- для генерации общих баз данных переменных даже для простых конфигураций;
- для обеспечения полной информационной «прозрачности»;
- для предложения единых схем реализации человеко-машинного интерфейса, удобных для освоения и рассчитанных на различные применения.

Программное обеспечение поставляется с устройством, причем оно используется не только для программирования, но также для конфигурирования, задания параметров системы и диагностирования. Эти дополнительные функции могут быть включены в одну программу.

### 1.4 Определение архитектуры

Архитектура разрабатывается для объединения, взаимосвязи и координации автоматических функций, требуемых для высокопроизводительной и безопасной работы механизма, агрегата или обеспечения технологического процесса.

Только небольшое количество архитектур может удовлетворить большинству требований, предъявляемых к средствам автоматизации.

С целью упрощения Schneider Electric предлагает классифицировать архитектуры, по двум Структурным уровням (⇒  $Puc.$ 4):

.<br>- по функциональной интеграции, основанной на количестве панелей автоматизации или шкафов управления;

— по количеству блоков управления, например, по количеству самих устройств автоматизации. Пояснения и иллюстрации по данным архитектурам будут рассмотрены в следующих параграфах.

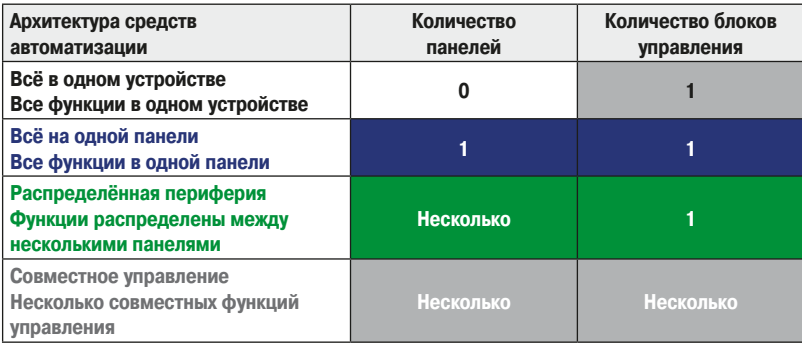

**† Рис. 4** Типы архитектур

### **• Всё в одном устройстве**

Наиболее компактная структура, в которой все функции реализованы в одном устройстве. Эта архитектура может быть как очень простой, так и очень сложной, что проиллюстрировано ниже на двух примерах.

### **□ Дистанционное управление дверью с ленточным мехнизмом** (⇒  $Puc. 6$ )

Здесь реализовано несколько функций (⇒ Puc. 5), управление ограничивается прямыми командами блоку силового питания привода от датчика и двухкнопочного поста. Блок силового питания привода также содержит источник питания и защиту силовой части.

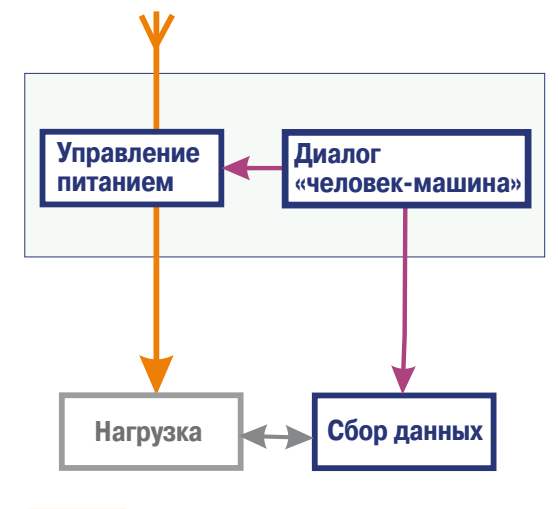

**↑** Рис. 5 Простая архитектура "Всё в одном устройстве"

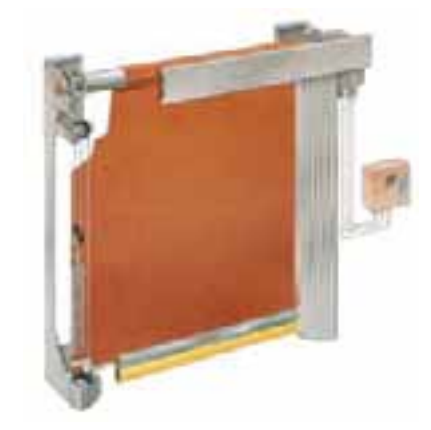

**† Рис. 6 Дистанционно управляемая дверь с ленточным** механизмом

### **□ Секция конвейерной системы** (⇒ Puc. 8)

Управление подачей питания на нагрузку, регулирование процесса и контрольные функции встроены в преобразователь частоты *(⇒ Рис. 7)*. Другие элементы системы автоматизации соединены между собой по коммуникационной шине. Силовое питание требует наличия распределительного щитка, обеспечивающего электроснабжение всего оборудования автоматизированной системы.

Секция конвейерной системы, управляемая преобразователем ATV71 с картой встроенного контроллера

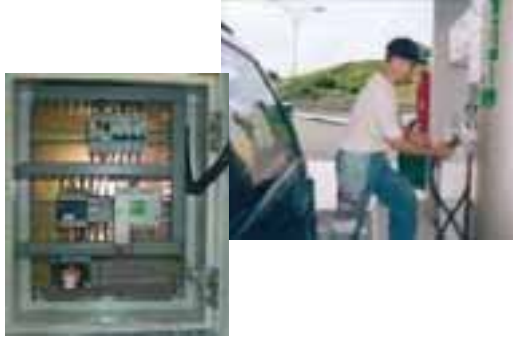

10 **Насос низкого давления** 

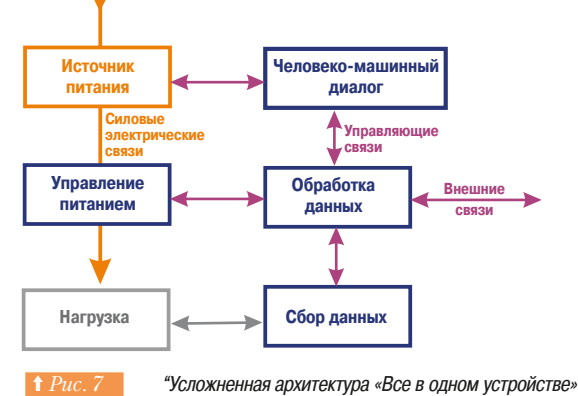

### **• Всё на одной панели**

Это наиболее общая архитектура *(⇒ Рис. 9)* с функциями автоматического управления, сосредоточенными в одном месте, которая, в зависимости от выполняемой задачи, реализована в отдельном шкафу или встроена в оборудование и имеет единый блок управления (примеры приложений приведены на рис *10, 11,12*).

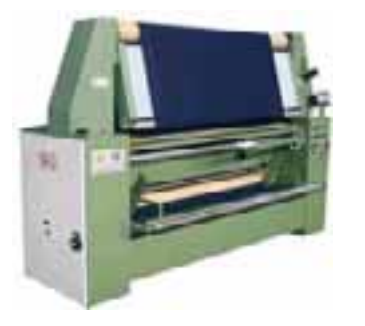

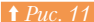

**1 Рис. 11** Оборудование текстильного производства

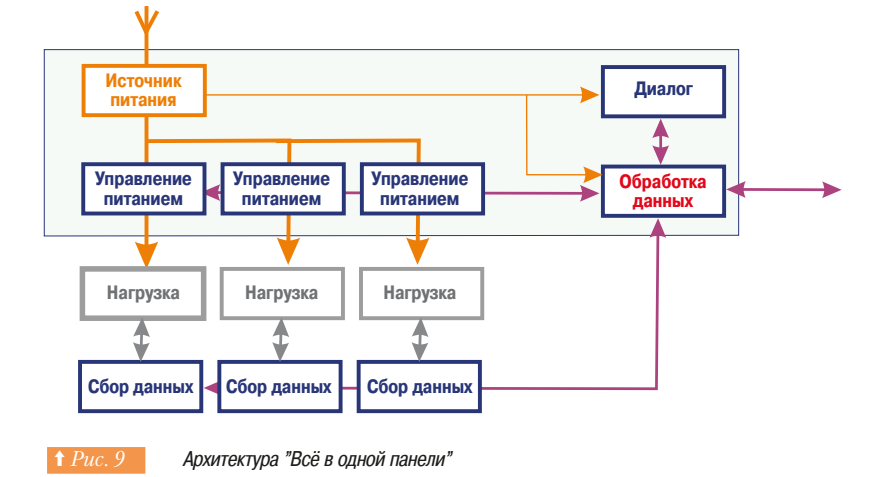

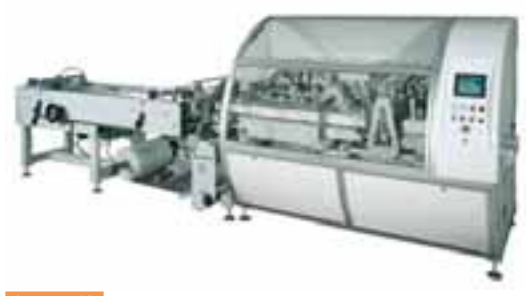

<del>† Рис. 12 млаковочная машина</del>

### **1.4** Определение архитектуры **ПО АВТОМАТИЗАЦИИ**

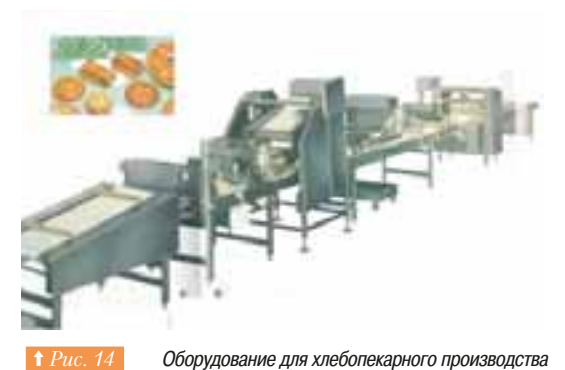

### **■ Распределённая периферия** ( $\Leftrightarrow Puc.$  13)

Эта архитектура имеет единый центральный блок автоматизации, осуществляющий управление несколькими распределенными устройствами. Она может использоваться для оборудования и технологических процессов, занимающих большую площадь и имеющих однотипное оборудование  $\left(\Rightarrow Puc.$  14). Связь осуществляется по коммуникационной шине. Источник питания один для системы и часто включает в себя устройства, осуществляющие контроль и управление подсистемой безопасности.

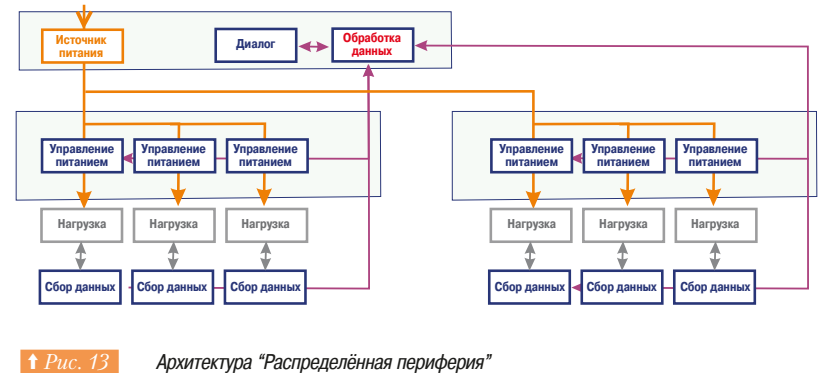

16 Станция водоподготовки

**• Совместное управление** 

Отдельными механизмами и агрегатами, реализующими законченную часть технологического процесса, управляют свои блоки управления и контроллеры. Они связаны между собой и взаимодействуют в процессе функционирования системы ( $\Rightarrow Puc.$  15). Эта архитектура разработана для крупных технологических процессов. Эти системы используются, например, на нефтехимических производствах и сталелитейных предприятиях, либо для объектов инфраструктуры, таких, как аэропорты или водопроводные станции (⇒ Puc. 16).

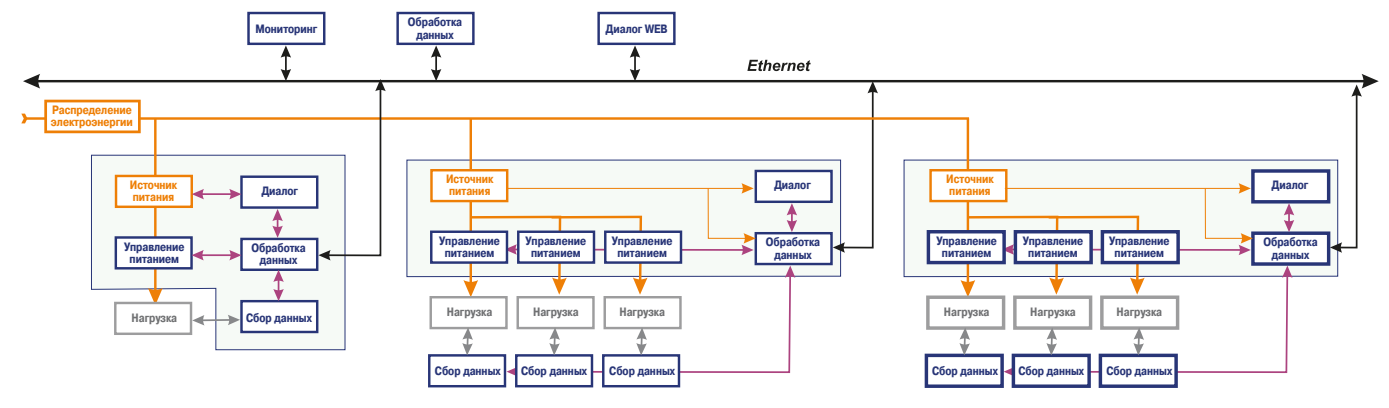

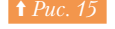

**1 Рис. 15 Архитектура "Совместное управление"** 

### 1.5 Выбор оборудования для автоматизации

### **• Реализация архитектуры**

Предполагается, что данное руководство поможет заказчику оптимально решить задачи, связанные с разработкой архитектуры системы, подбором оборудования и практической реализацией выбранного проекта. Работа над проектом начинается с выяснения требований заказчика и структурирования задачи. Эта процедура будет описана далее.

Компания Schneider Electric предлагает ряд типовых решений, основанных на наиболее распространенных архитектурах, что существенно облегчает выбор.

Первый вариант представляет собой компактные приложения, где устройства автоматизации сгруппированы на одной панели.

Второй вариант относится к распределенным приложениям. Структурная схема с распределенной периферией. Устройства автоматического управления размещены на нескольких панелях, что соответствует распределенной периферии.

Два других типа архитектур («Все в одном устройстве» и «Совместное управление») могут использоваться, но представлены в ограниченном объеме. Для разъяснения этой позиции можно сказать, что структура «Все в одном устройстве» практически состоит из одного устройства, поэтому она так и рассматривается, а архитектура «Совместное управление» главным образом включает в себя обмен данными между различными частями системы, и подробно описана в разделах, посвященных сетям, программному обеспечению и обмену данными.

### ■ Решения, предлагаемые Schneider Electric

Обе концепции архитектур, о которых ранее шла речь, могут быть реализованы различными способами

Для того чтобы облегчить заказчику выбор, компания Schneider Electric предлагает 10 возможных вариантов реализации, которые совместно представляют оптимальную комбинацию вариантов.

Для предотвращения какой-либо путаницы между концепциями архитектур, описанными выше, и практическими решениями Schneider Electric, последние будем называть «предпочтительные реализации».

Таблица на рис. 17 иллюстрирует данный подход.

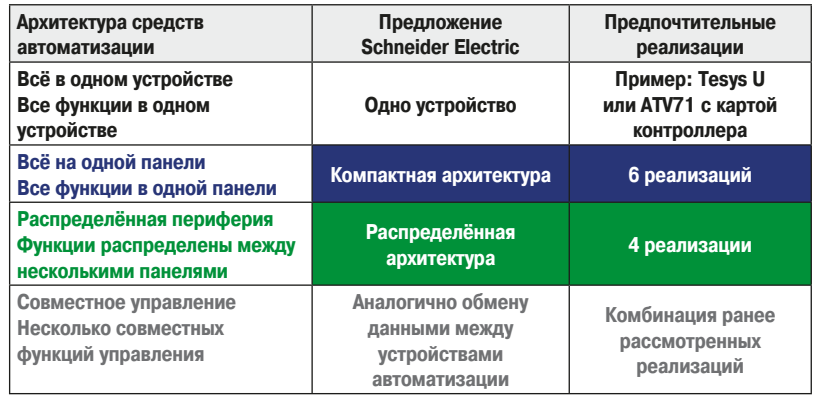

**Выбор решений Schneider Electric** 

### **1. Руководство 1.5** Выбор оборудования для автоматизации **ПО АВТОМАТИЗАЦИИ**

### **• Предпочтительные реализации**

Эти решения являются оптимальным ответом на заявленные потребности при учете технологических ограничений. Таблица *(⇒ Рис. 18)* представляет их в обобщенном виде. Детальные описания имеются в документах, предоставляемых Schneider Electric.

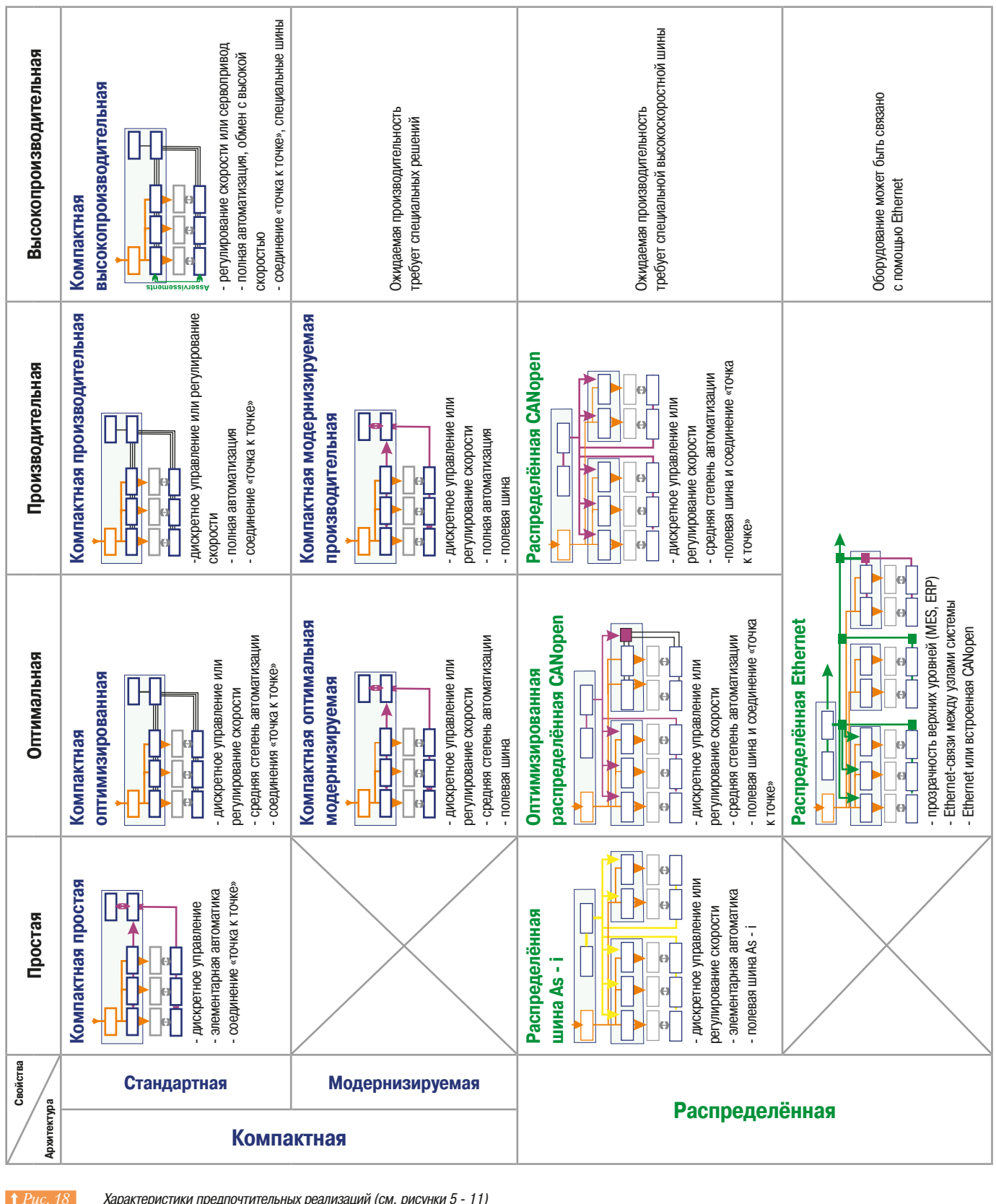

1 Рис. 18 Жарактеристики предпочтительных реализаций (см. рисунки 5 - 11)

### **• Выбор предпочтительной реализации**

Подход, основанный на выборе решения с использованием уже существующих реализаций,

учитывающий все требования потребителя, имеет много преимуществ: - упрощённый выбор системы автоматизации;

- 
- потребитель может быть уверен в том, что устройства, которые он получает, способны работать совместно, а это гарантирует определенный уровень производительности;
- после того, как реализация выбрана, заказчик получает определенную структурную схему, которая отвечает всем предъявляемым требованиям; к этой схеме прилагаются каталоги и руководства для выбора необходимых устройств;
- упрощение процедуры ввода оборудования в эксплуатацию.

Таблица на рис. 19 подводит итог вышесказанному

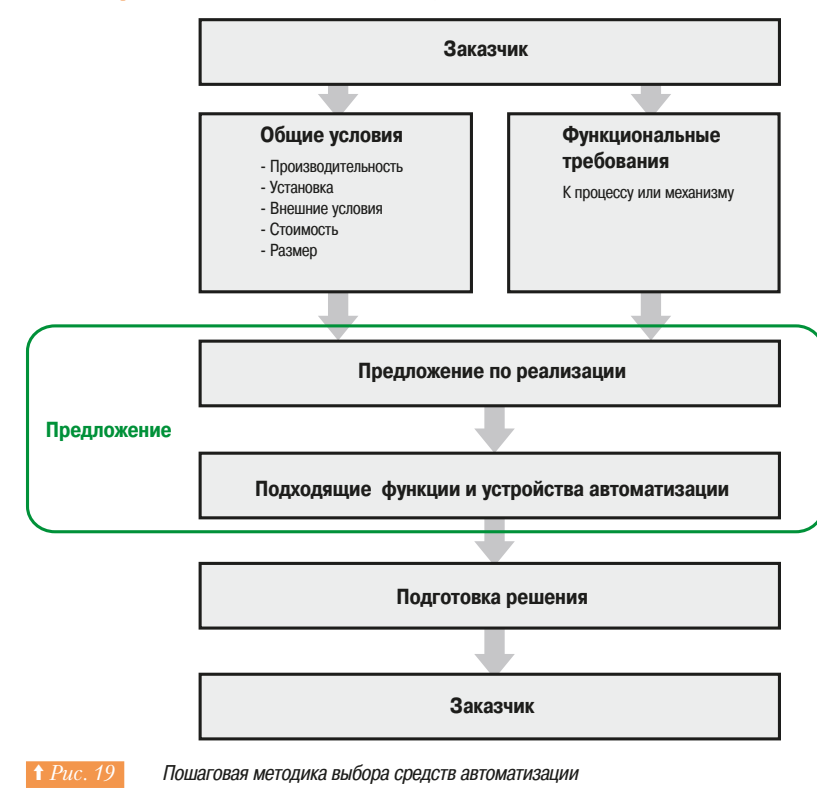

Для помощи заказчикам при выборе компания Schneider Electric составила методическое пособие с вопросами, разделёнными на пять тем, которые обозначены мнемоникой PICCS (Performance, Installation, Constraints, Cost, Size - характеристики, установка, внешние условия, стоимость, размеры). *На рис. 20 и 21* приводится пример. Для более подробной информации необходимо обращаться к каталогам и инструкциям на оборудование. В этом пособии иллюстрируется общий подход к проблеме выбора оборудования, сопровождаемый примерами.

## 1. Руководство<br>по автоматизации

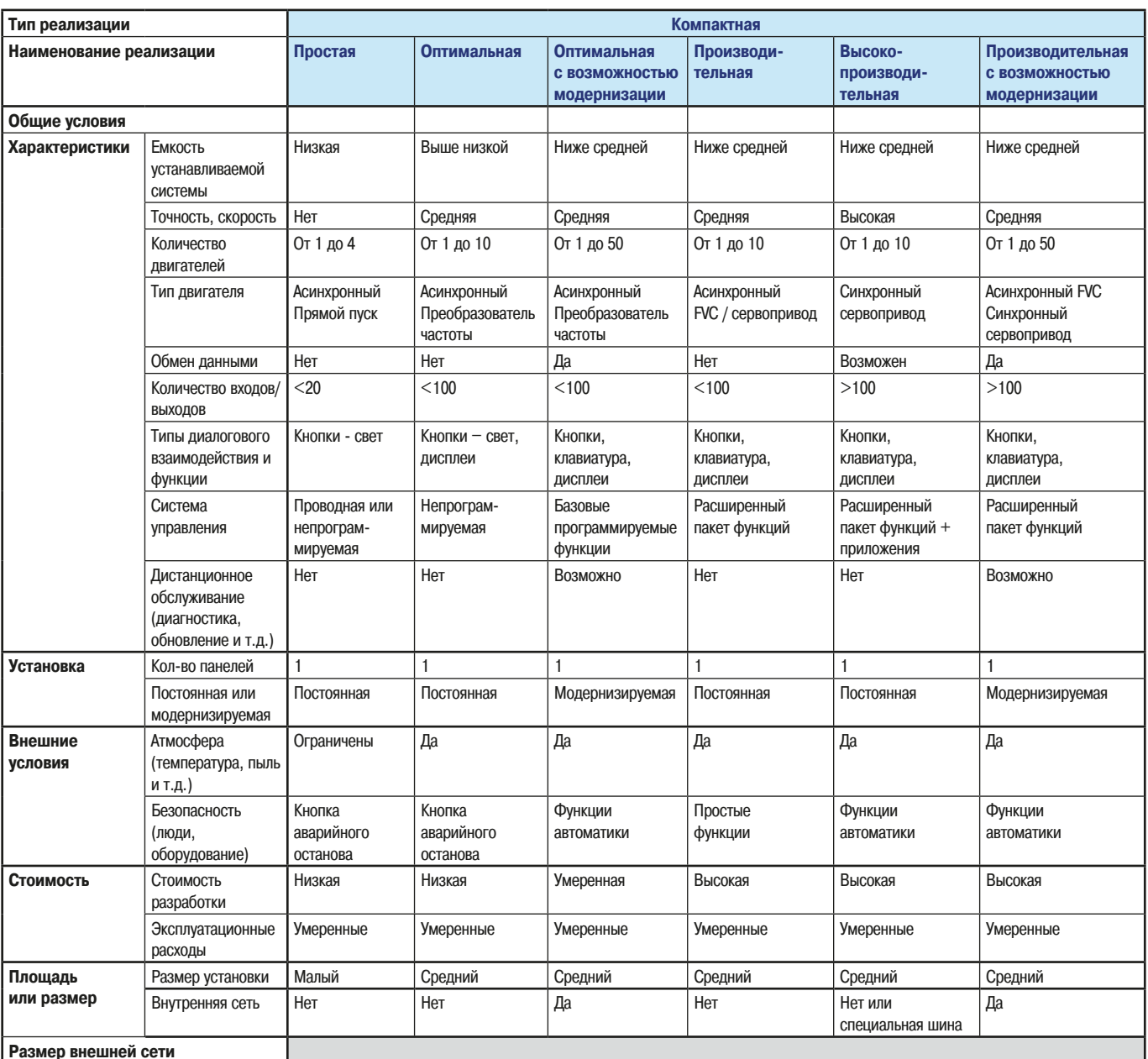

 $\mid$  † Puc. 20

Компактные архитектуры систем автоматизации

 $21$ 

 $\overline{1}$ 

#### $1.5$ Выбор оборудования для автоматизации

### 1. Руководство по автоматизации

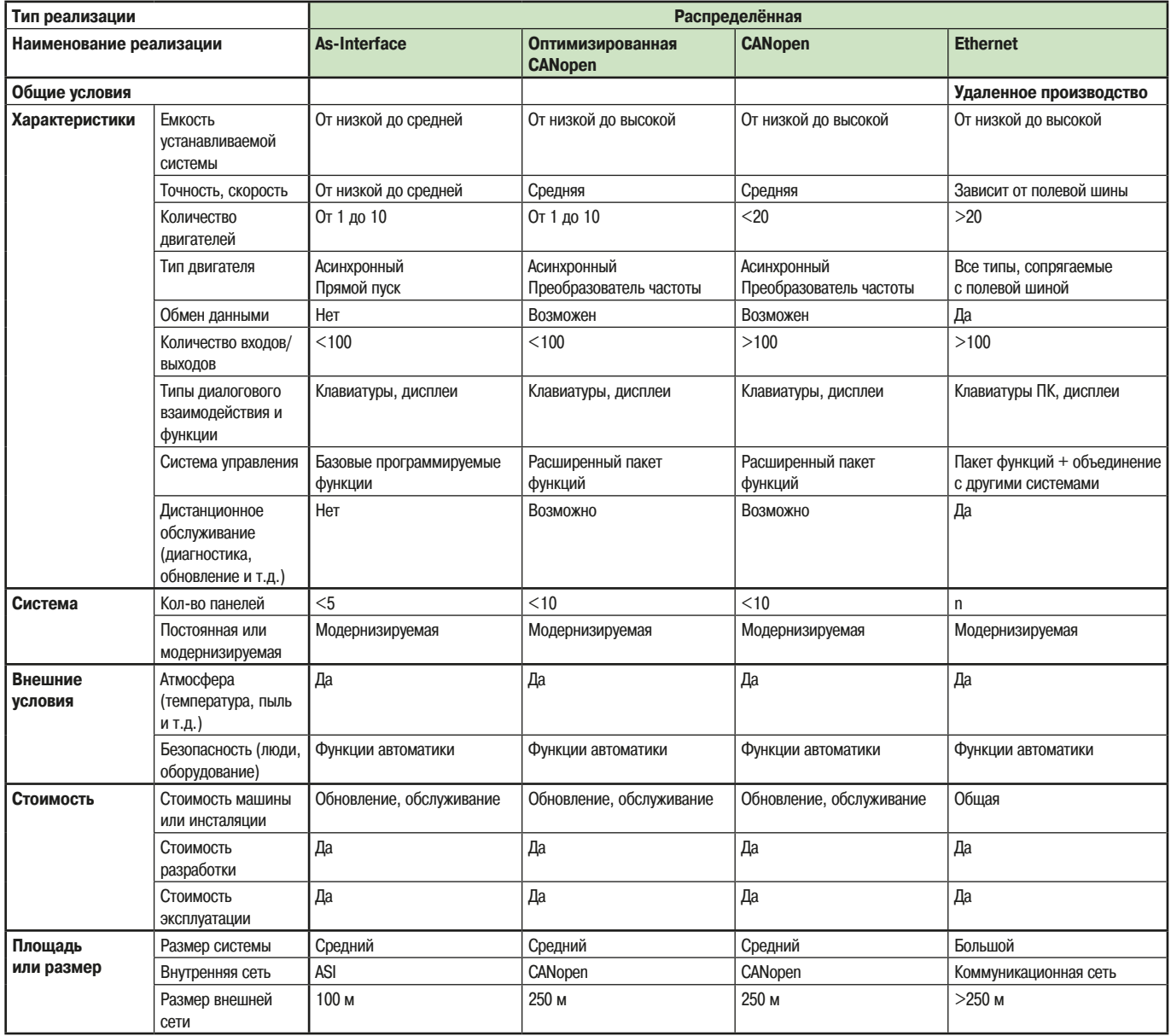

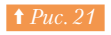

Распределенные архитектуры систем автоматизации

### **1. Руководство ПО АВТОМАТИЗАЦИИ**

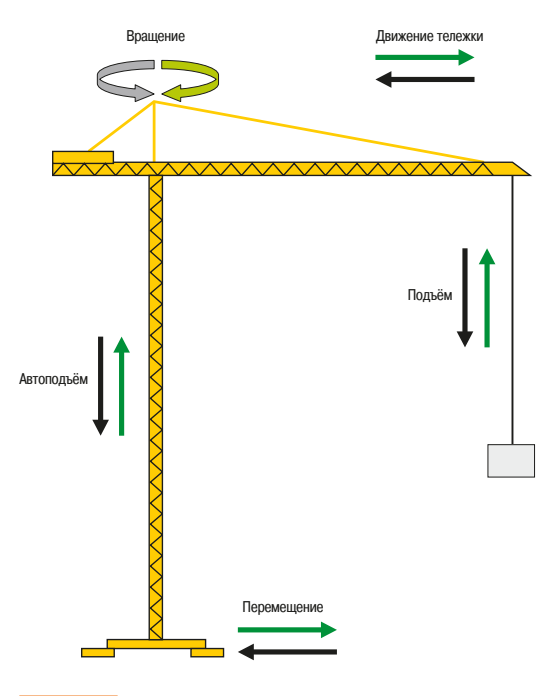

Башенный кран

Рассмотрим три различных приложения и выберем для каждого из них наиболее подходящую архитектуру системы автоматизации.

#### $\Box$  Башенный кран

Несмотря на видимую простоту, этот механизм *(⇒ Puc. 22)* должен удовлетворять серьёзным требованиям по безопасности и по воздействию на окружающую среду. Рыночная конкуренция заставляет производителей учитывать стоимость каждого элемента

Этот тип кранов имеет следующие характеристики:

- е мощность установки от 10 кВт до 115 кВт в зависимости от грузоподъемности (от 2 до 350 тонн), - подъём, вращение, движение тележки и перемещение осуществляются трёхфазными двигателями с двумя или тремя зубчатыми передачами или регулируемыми приводами
	- переменного тока; торможение механическое или электрическое; - система требует около дюжины датчиков, а управление краном может осуществляться из кабины
	- крана, либо с помощью дистанционного пульта.

Выбор реализации естественным образом фокусируется на оптимизированной компактной системе с единственной панелью у основания крана. Цветовая кодировка в таблице выбора позволяет определить характеристики ( $\Rightarrow Puc.$  23).

Простая компактная была исключена из-за того, что её характеристики являются слишком ограниченными. Подходящими оказываются как Оптимизированная компактная, так и **Модернизируемая оптимизированная компактная** (⇒  $Puc. 24 u 25$ ). Последняя выглядит даже более походящей, если оборудование имеет модульную конструкцию или требуется дистанционное управление и обслуживание.

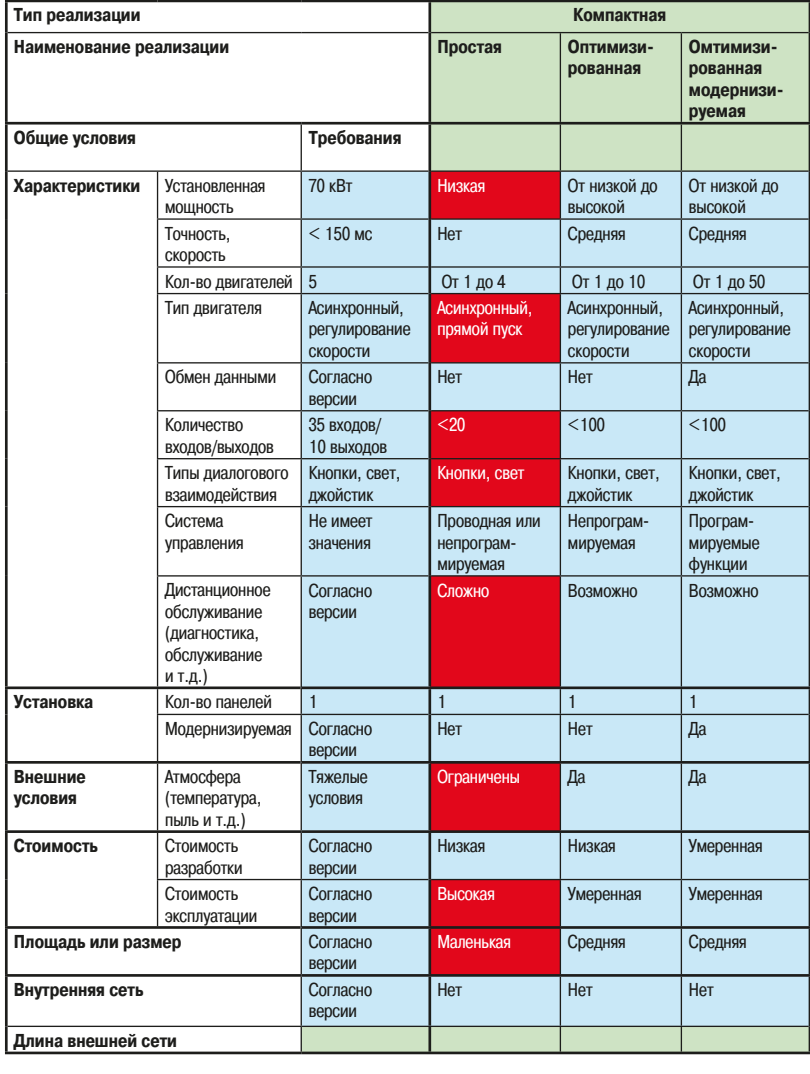

**£¦³¯£¼¦«¯¥¼** ¨Ç½ÎǽØÒ¹Ø ¦¾ÈǽÎǽØÒ¹Ø

**1 Рис. 23** Выбор реализации для башенного крана

### 1. Руководство по автоматизации

Выбор оборудования фактически зависит от требований и ограничений, предъявляемых заказчиком, а они, в свою очередь, определяются выбранной реализацией. Приведенные ниже рисунки иллюстрируют оба возможных решения.

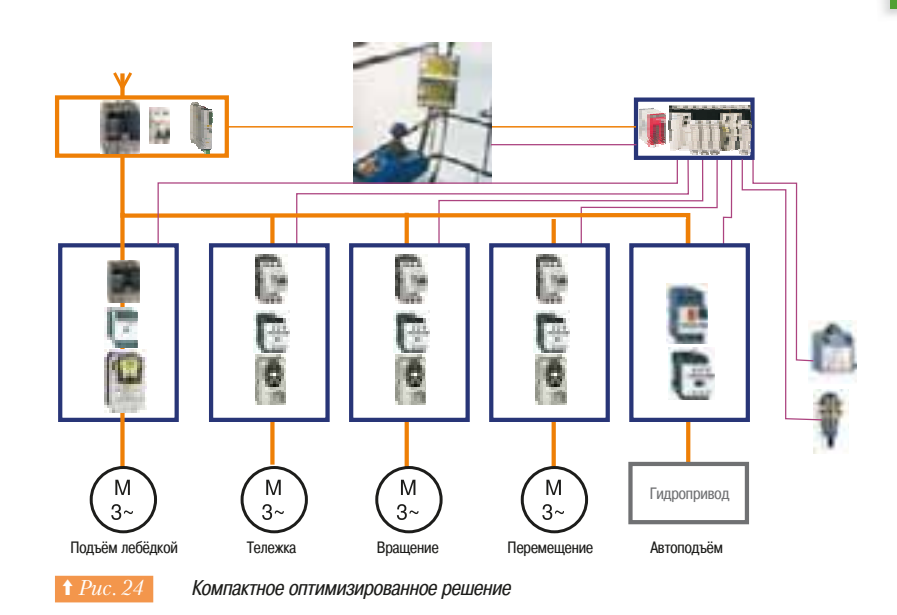

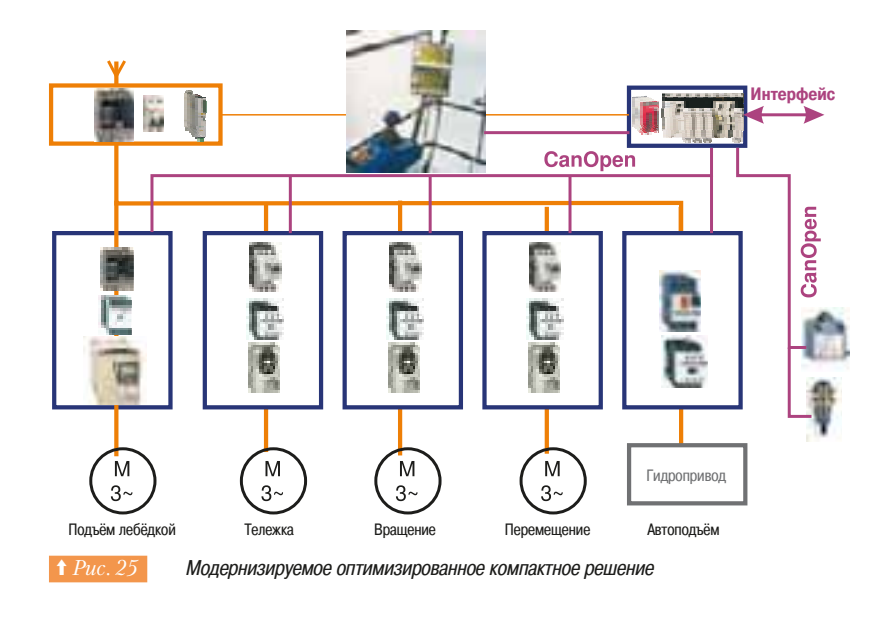

### **1. Руководство ПО АВТОМАТИЗАЦИИ**

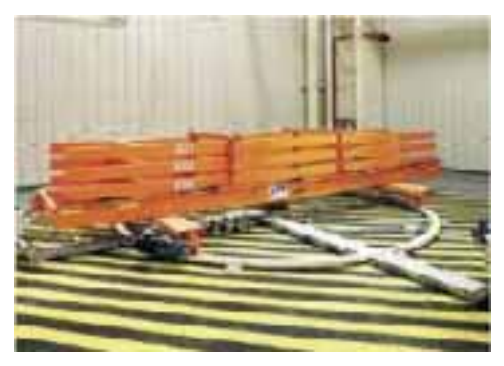

Поворотный стол

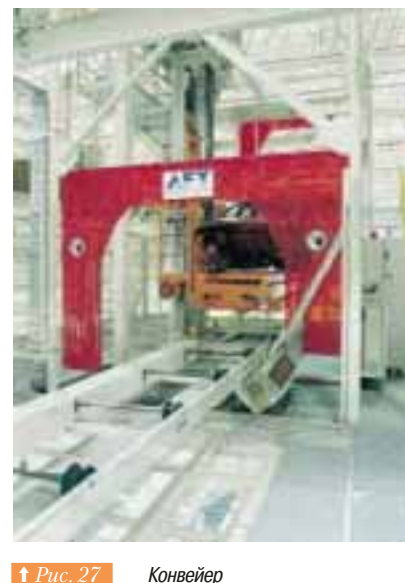

Элементы и узлы выбранной системы автоматизации подробно описаны в последующих разделах этого руководства.

#### $\Box$  Конвейеры и поворотные столы

Такое оборудование часто встречается на производстве (⇒  $Puc$ . 26  $u$  27). Тип оборудования определяется решаемыми задачами. Выходные характеристики должны быть адаптируемыми к изготавливаемому изделию, и управление оборудованием производится от вышестоящих и нижестоящих подсистем. Одно устройство автоматики должно управлять несколькими секциями на конвейере, и каждая секция будет иметь одну или несколько панелей

Основными характеристиками являются: - низкая мощность установки;

- средняя требуемая производительность;
- на каждую секцию от 2 до 10 трёхфазных асинхронных двигателей с преобразователями
- частоты:
- от 10 до 50 входов/выходов;
- взаимодействие с оператором с помощью клавиатуры и дисплея;
- информация в реальном времени о типе и количестве изделий на конвейере.

Поскольку имеется несколько связанных между собой единиц оборудования, следует сфокусировать выбор на распределенной архитектуре.

В таблице выбора цветом выделены наилучшие решения (⇒  $Puc.$  28). Применение шины ASi ограничено из-за трудностей в управлении скоростью, а Ethernet, за исключением специальных случаев, является слишком дорогим.

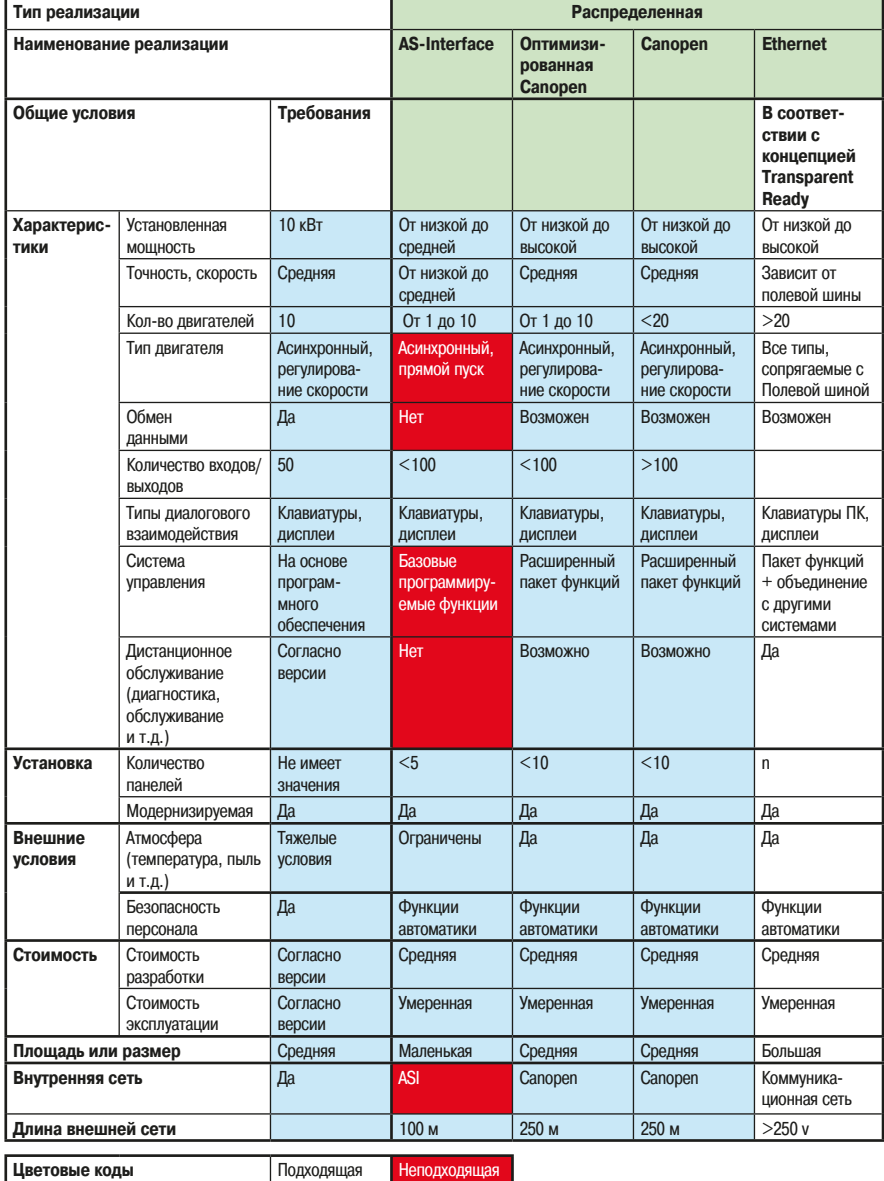

**1 Рис. 28** Выбор для конвейерной системы

**1. Руководство ПО АВТОМАТИЗАЦИИ** 

> Здесь можно выбирать из двух решений с шиной САNopen. Первое более экономично *(⇒ Рис. 29)*, обеспечивает выполнение основных требуемых функций, а второе *(⇒ Рис. 30)* дополнительно обеспечивает прозрачность и синхронизацию с устройствами автоматизации, размещенными вне секции. Обе возможные схемы могут быть легко модернизированы путем загрузки различных конфигураций.

В этом часто возникает необходимость при изменении выпускаемой продукции и в других подобных случаях.

### **••• Структурная схема**

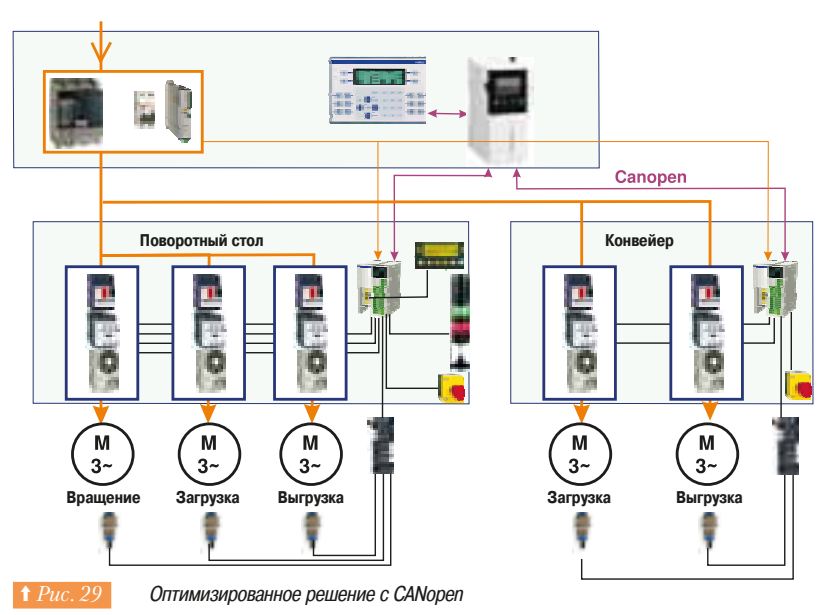

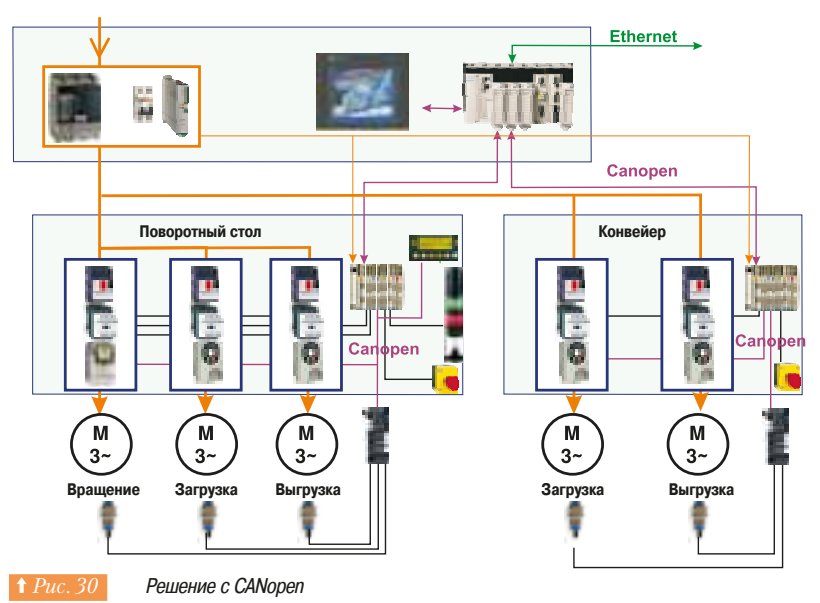

### $\Box$  Установка снабжения питьевой водой

Этот пример *(⇒ Рис. 31)* описывает подсистему очистки и распределения воды. Система расположена на большой площади и состоит из ряда блоков, выполняющих определенные функции. Предлагаемое решение должно обеспечивать работу насосной станции в автономном режиме и бесперебойную работу оборудования. Заказчик обращает особое внимание на возможность контроля состояния оборудования и его техническое обслуживание.

Характеристики станции:

- 4 насоса с двигателями переменного тока по 7,5 кВт;
- 12 датчиков ( давления, потока и т.д.);
	- автоматические устройство для управления последовательностью работы насосов и контроля;
	- дистанционный контроль установки.

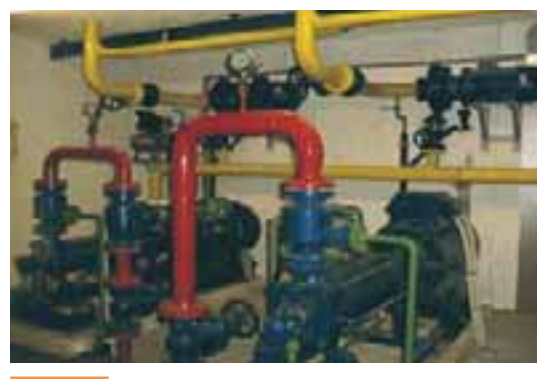

**В 12 ГР НА ВЛЕССНАЯ СТАНЦИЯ ВОДОПОДГОТОВКИ** 

1.5

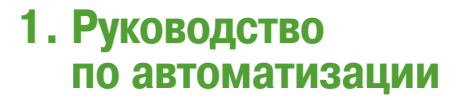

Для данного приложения наиболее предпочтительна распределенная реализация. В таблице на рис. 32 приведен сравнительный анализ возможных вариантов решения задачи. Наиболее подходящей реализацией является вариант с Ethernet  $(\Rightarrow Puc.$  33  $u$  34), обеспечивающий полную информационную прозрачность установки. Вариант с шиной AS - і является не очень удачным, поскольку шина имеет низкую скорость обмена данными. Вариант с шиной САПореп может быть использован с модемом, но его возможности ограничены.

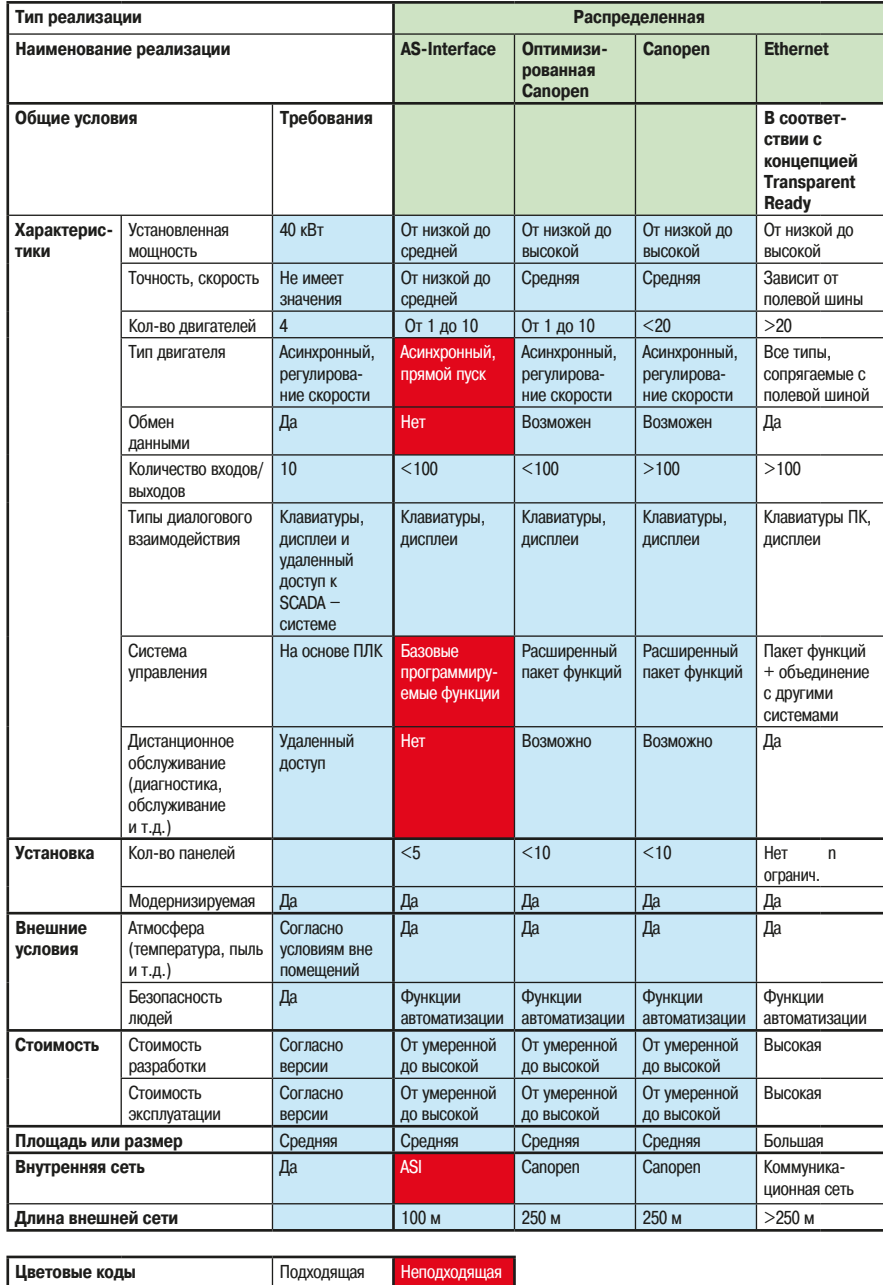

Цветовые коды

Выбор архитектуры для насосной станции установки по очистке воды  $\uparrow$  Puc. 32

### 1. Руководство по автоматизации

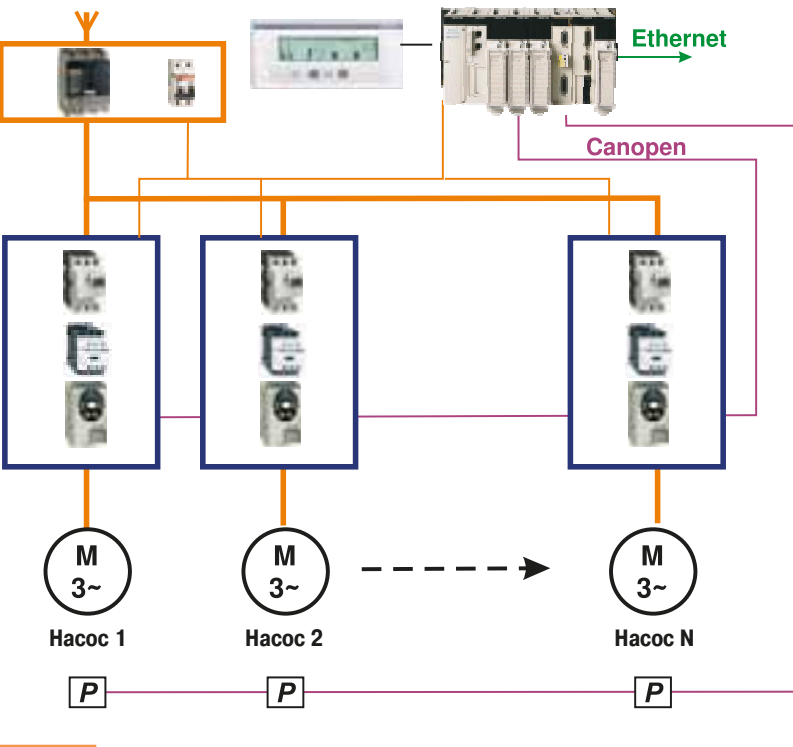

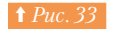

 $1.5$ 

Решение 1 с применением ПЛК

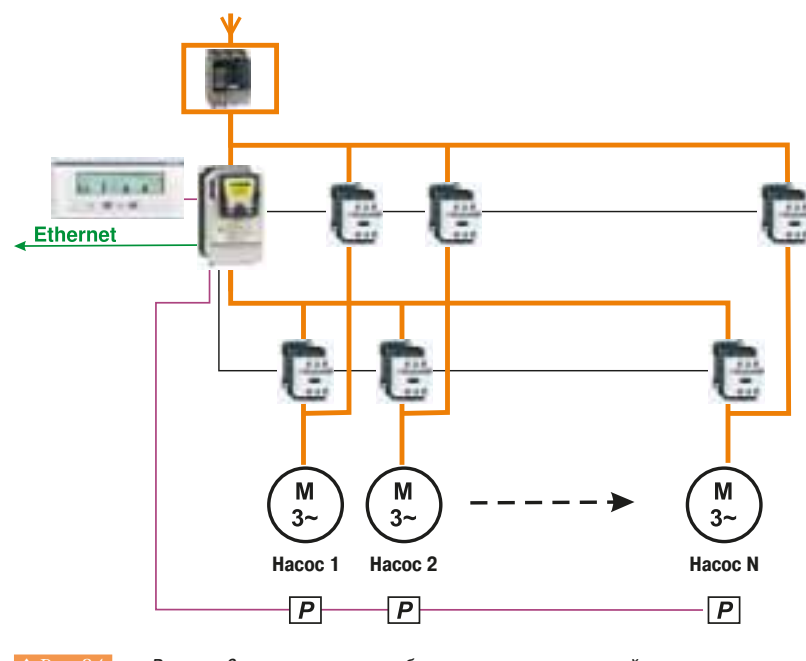

 $\biguparrow$  Puc. 34

Решение 2 с применением преобразователя частоты с картой встроенного контроллера

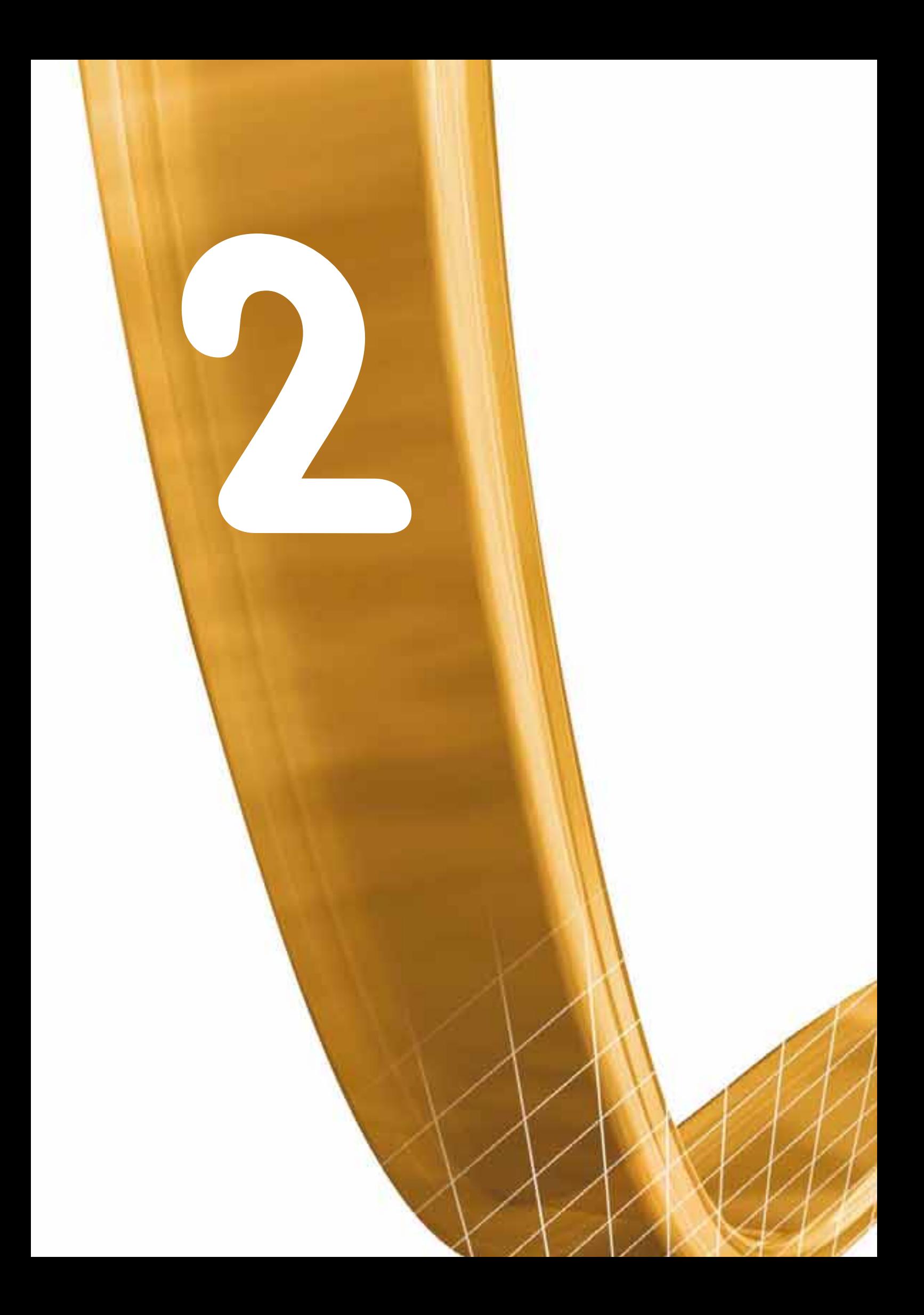

# Электропитание

- Обзор норм, правил, нормативной документации и практических решений для правильного выбора источника электропитания оборудования
- Обзор функций электропитания и управления

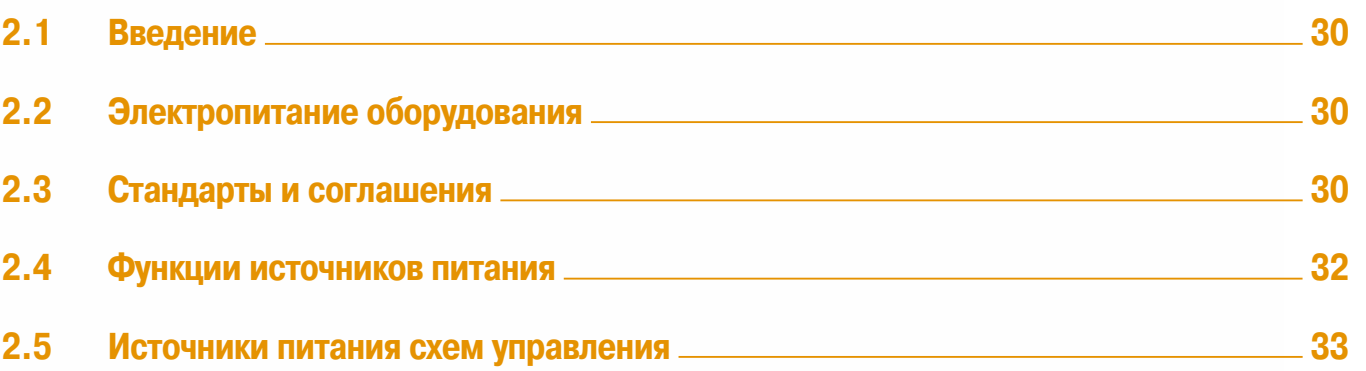

 $\overline{2}$ 

 $\overline{3}$ 

### **2. Электропитание**

- 2.1 Введение
- 2.2 Электропитание оборудования
- 2.3 Стандарты и соглашения

### **2.1** Введение

В этом разделе поясняется, каким образом производится электроснабжение на промышленном предприятии, например, на машиностроительном производстве. Система электроснабжения ЯВЛЯЕТСЯ ПООМЕЖУТОЧНЫМ ЗВЕНОМ МЕЖЛУ ОСНОВНЫМИ DЭСПРЕЛЕНИТЕЛЬНЫМИ УСТРОЙСТВАМИ НА предприятии и технологическим оборудованием - потребителями энергии, поэтому она должна соответствовать как стандартам, действующим в энергосистеме, так и требованиям, предъявляемым к оборудованию (⇒ Puc. 1). Читателю для детального изучения данного вопроса рекомендуется обратиться к «Руководству по устройству электроустановок» Компании Шнейдер Электрик.

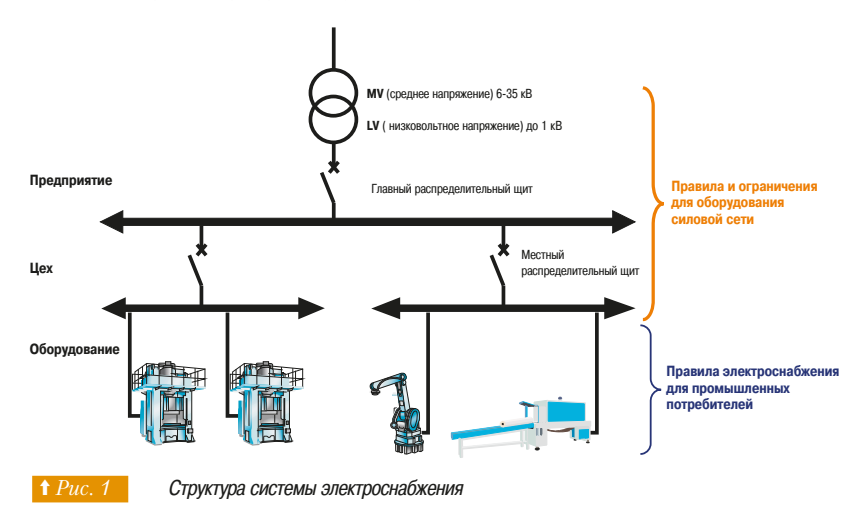

### **2.2 Электропитание оборудования**

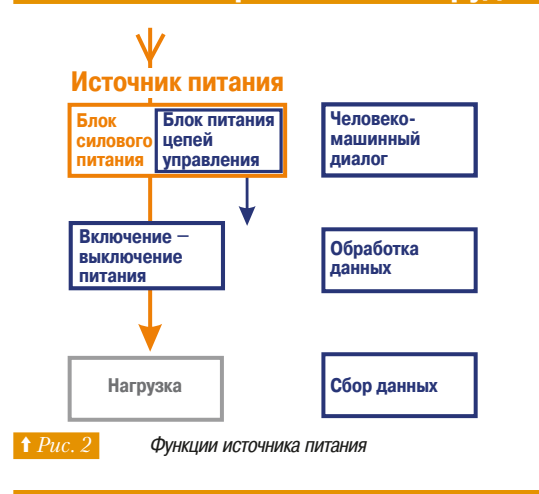

### Как показано на Puc. 2, источник питания состоит из двух блоков: силового питания и питания цепей управления. Блок силового питания обеспечивает питание потребителей (например, элетродвигателей и систем

нагрева) посредством управляющих устройств. Напряжение сети обычно находится в диапазоне от 200 до 660 В для 3-фазной сети и от 120 до 230 В для однофазной сети.

Блок питания цепей управления обеспечивает электропитанием компоненты системы управления (катушки контакторов, соленоиды клапанов, ПЛК, датчики, и т.п). Напряжение цепей управления обычно низкое (120 – 230 В, однофазное) и очень низкое (12 – 48 В). Этот блок часто называют "головным", и в его задачу также входит выполнение ряда функций, которые описаны в разделе 2.4.

### **2.3 Стандарты и соглашения**

Как мы уже отмечали, энергоснабжение должно удовлетворять требованиям нормативной документации, действующей как в системе распределения электроэнергии, так и в среде промышленных потребителей.

### **■ Системы распределения энергии**

Каждая страна имеет свои собственные правила и стандарты. Это означает, что существует большое количество различных стандартов, как например, во Франции, стандарт С15-100. Однако можно выделить общие задачи в правилах и резюмировать некоторые рамки и соглашения, касающиеся устройств электроснабжения оборудования такие, как:

- основное напряжение; таблица напряжений для различных стран представлена в «Руководстве по устройству электроустановок», а параметры распределительных сетей гражданского применения приводятся в стандарте EN50160:1999;
- СИСТЕМЫ ЗАЗЕМЛЕНИЯ И ЗАНУЛЕНИЯ
- методы сетевой разводки;
- стандарты расположения оборудования;
- типы предохранителей для держателей вставок или выключателей с предохранительными вставками.

### **• Промышленные потребители**

Стандарты, введённые в соответствии с МЭК 60 204-1, позволяют осуществлять экспорт промышленного оборудования для использования в других странах. Однако некоторые страны сохранили свои стандарты, которые необходимо учитывать. Основные отличия приведены в таблице на Рис. 3.

TN-C-схемы не допускаются к использованию в низковольтных системах внутри зданий (Норвегия) ТТ-схемы не допускаются на территории США

Разъединитель проводника нейтрали обязателен в TN-S-схемах (Франция и Норвегия)

Разветвление нейтрального проводника в IT-схемах не допускается (США и Норвегия)

Максимальное рабочее напряжение в цепях управления переменного тока равно 120 В (США)

Размер медных проводников установлен в ANSI/NPFA 79 в единицах измерения AWG, принятых в США. В приложении G стандарта приведены значения сечения в квадратных миллиметрах, эквивалентные AWG

БЕЛЫЙ или СЕРЫЙ цвета используются для маркировки заземлённого нейтрального проводника вместо ГОЛУБОГО (США и Канада)

Требования к маркировке заводских табличек (США)

**† Рис. 3** ©СОбые элементы стандартов в различных странах

### ■ Три зоны влияния

Наряду с различиями в стандартах и правилах в разных странах существует три основных зоны влияния: Европа, США, Япония (⇒ Рис. 4).

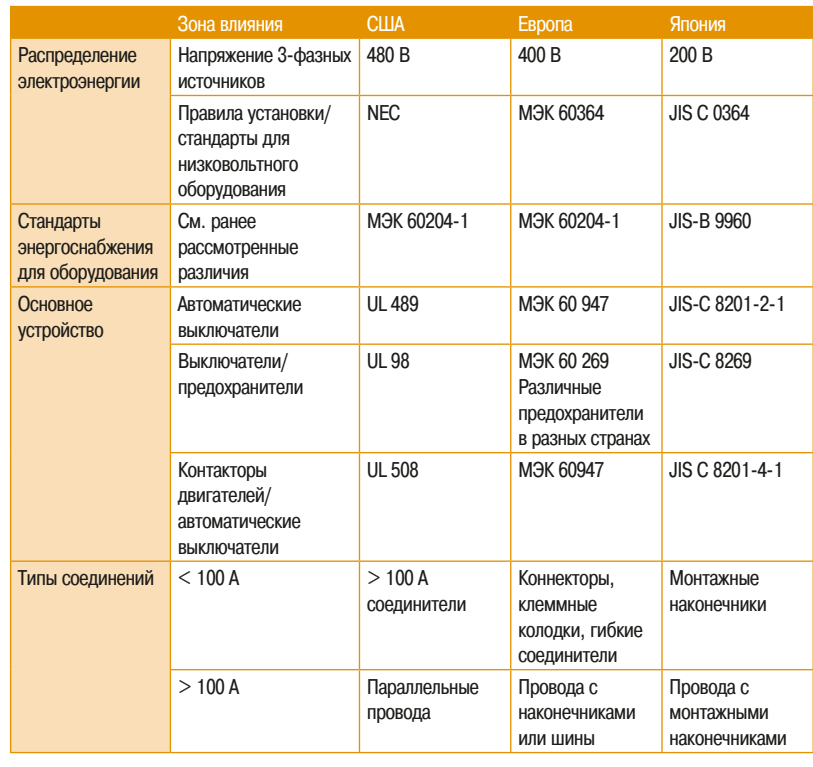

**† Рис. 4 Стандарты в различных зонах влияния** 

### **2. Электропитание** 2.4 Функции источников питания

### **2.4 Функции источников питания**

Существуют три отдельные функции:

### **■ Подача и отключение электропитания на оборудование и в цепи управления с соблюдением следующих условий:**

### v **¡¨¼«¡¿º¡À²°¯²¯¢®¯²³½**

В зависимости от установленной мощности ожидаемый ток короткого замыкания может находиться в диапазоне от нескольких кА до сотен кА. Устройство должно обеспечивать отключение потребителей в этих условиях.

#### **□ Допустимый ток короткого замыкания**

Ток короткого замыкания не должен вызывать разрушения прибора.

#### **□ Присоединение**

Внутренний монтаж в оборудовании всегда выполняется медными проводниками, но необходимо отметить, что в электрических системах распределения может использоваться алюминий. Поэтому должна быть предусмотрена возможность для подключения обоих типов проводников к устройству RRO<sub>na</sub>

#### **□ Ручное управление и дистанционное управление**

Правила безопасности требуют предусмотреть возможность ручного отключения нагрузки непосредственно в шкафу управления.

#### **■ Защита персонала**

Электрические шкафы обычно закрыты во время работы и операторы, эксплуатирующие оборудование, не имеют доступа к ним. Существуют правила безопасности при работе персонала с электрическими установками, в частности, при запуске и обслуживании:

- защита IP20 от контакта с внутренними токоведущими частями;
- отключение питания.

Эти правила гарантируют, что установка полностью или частично отсоединяется от источника электропитания из соображений безопасности.

#### • Изоляция

При работе в открытом шкафу должна быть обеспечена надлежащая степень изоляции, т.е. ток утечки должен быть меньше опасного порога.

#### **• Блокировка дверей**

Эта функция предназначена для предотвращения несанкционированных переключений в распределительных устройствах.

#### • Изоляция цепей управления

Должна быть достаточной для защиты людей и электрического оборудования от перенапряжения и других видов электрического воздействия.

#### **• Эквипотенциальное соединение**

Правила установки оборудования могут предписывать различные схемы заземления и изоляции в зависимости от системы заземления.

### **• Зашита распределительной сети**

При возникновении аварийной ситуации на установленном оборудовании схема защиты должна обеспечить автоматическое отключение питания аварийной секции, например, с помощью координации защит. Отключение поврежденного участка не должно сказываться на работе других секций распределительной сети.

### **2. Электропитание**

- 2.4 Функции источников питания
- 2.5 Источники питания схем управления

### **•• Коммутационная аппаратура**

В таблице на Рис. 5 представлены образцы коммутационной аппаратуры и выполняемые ими функции.

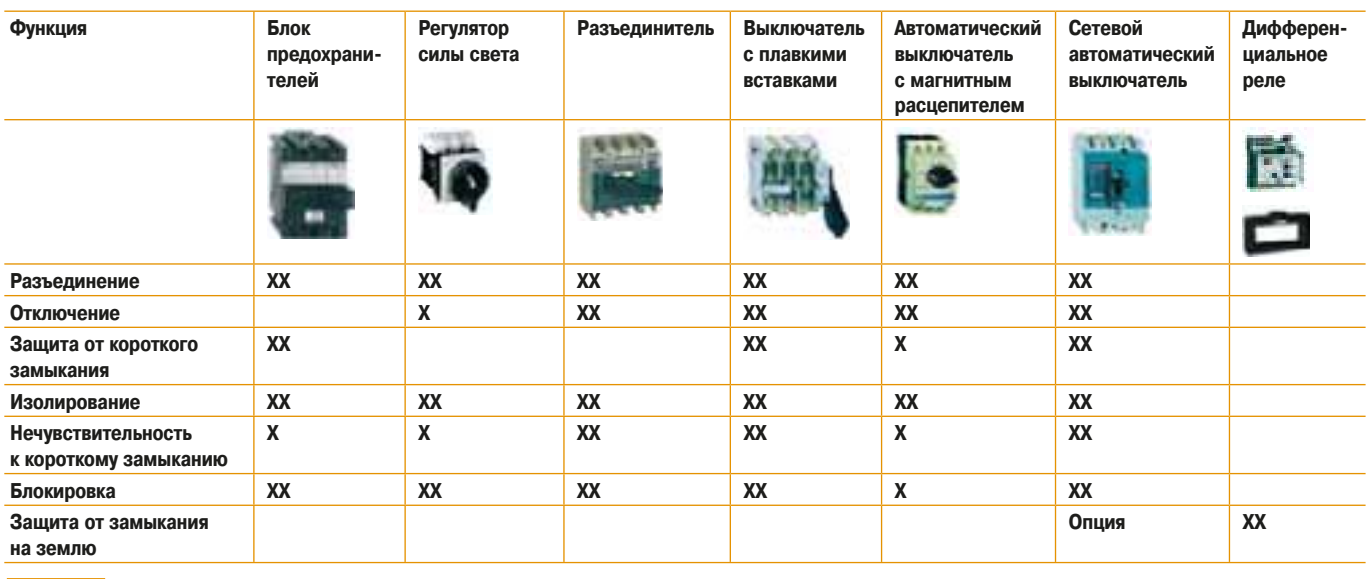

**† Рис. 5 Сравнительная таблица коммутационной аппаратуры** 

### **2.5 Источники питания схем управления**

Питание схем управления определяется нормативными документами и технологическими ограничениями. Необходимость обеспечения безопасности обслуживающего персонала привела к использованию сверхнизкого (менее 50 В) напряжения (ELV). В настоящее время электронные схемы управления в основном требуют питания постоянным током.

Таким образом, за исключением отдельных и специальных приложений, для схем управления в основном используется питание постоянным током сверхнизкого напряжения - DC ELV.

### **• Источники питания 24 В**

Ниже рассмотрены различные типы источников на 24 В. Это напряжение в настоящее время является стандартом в промышленности. Рынок таких источников весьма обширен, а существующие стандарты помогают ограничить риск несовместимости между изделиями.

### Это решение имеет следующие достоинства

- ЭКОНОМИЯ МЕСТА:
- повышение надёжности и возможность обнаружения обрыва цепи, что могут выполнять современные ПЛК;
- безопасность для персонала;
- непрерывность работы, которая обеспечивается установкой источников бесперебойного питания:
- отсутствие емкостного эффекта в проводниках;
- слабое влияние на окружающую среду благодаря малой мощности.

#### Это решение обладает рядом недостатков

- низкое напряжение ограничивает длину кабеля;
- ограничено последовательное количество контактов или датчиков;
- Необхолимо очень внимательно относиться к токам утечки:
- контакты могут быстро разрушаться в неблагоприятной среде (пыль, химически агрессивная внешняя среда и т.д.);
- возможны проблемы совместимости, прежде всего по коммутационной способности, между характеристиками выходов контроллеров и катушками контакторов и датчиками. В этом случае рекомендуется использовать контакторы с катушками низкого потребления.

### 2. Электропитание

### **• Типы источников постоянного тока 24 В**

В этой области произошло значительное усовершенствование технологии. Обычные источники питания используют трансформаторы с раздельными обмотками, которые, понижают напряжение и изолируют цепи низкого напряжения от цепей сверхнизкого напряжения. Прогресс в коммутационной технологии вместе с уменьшением стоимости электронных устройств позволил использовать альтернативные решения. Рассмотрим эти варианты.

### □ Источники питания с выпрямителем

Источник питания состоит из трансформатора (преобразует низкое напряжение в сверхнизкое напряжение), выпрямителя и фильтра  $(\Rightarrow Puc. 6)$ .

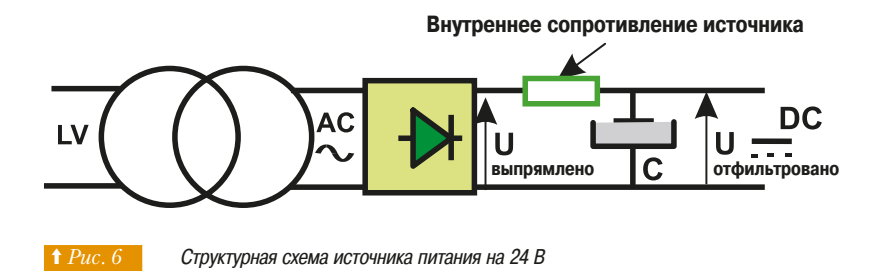

Входное напряжение трансформатора может быть как однофазным, так и трёхфазным; в последнем случае  $(\Rightarrow Puc. 7)$  можно обойтись без сглаживающего конденсатора. Это решение является более надёжным, позволяя сглаживать кратковременные провалы напряжения.

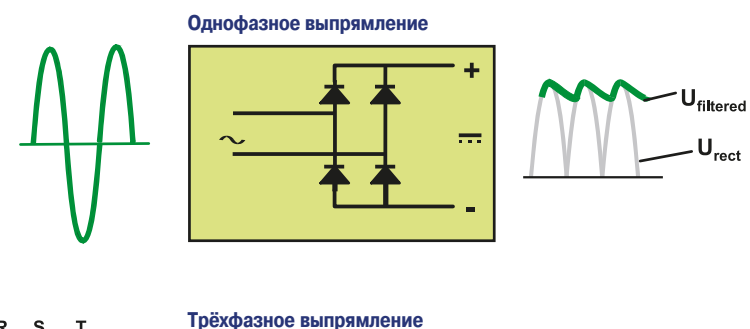

4

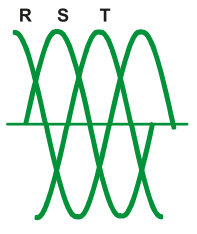

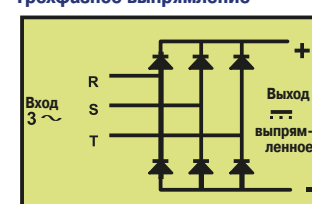

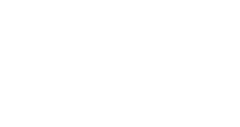

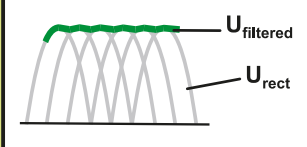

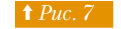

Однофазное и трёхфазное выпрямление

### **⊡ Импульсный источник питания** (⇒ Рис. 8)

Принцип действия основан на преобразовании напряжения от источника постоянного тока в высокочастотный сигнал (до нескольких сотен кГц). Это позволяет использовать высокочастотный ферритовый трансформатор с лучшим соотношением «мощность/масса», чем при использовании обычного трансформатора с частотой 50 Гц. Вторичное выходное напряжение затем выпрямляется и фильтруется.

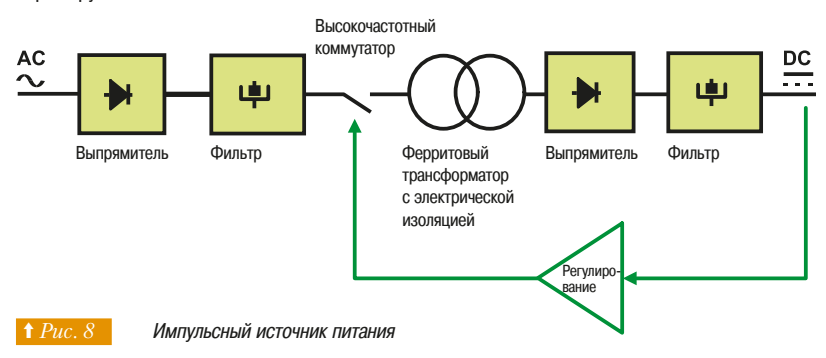

Контур обратной связи управляет временем цикла высокочастотного ключа для обеспечения требуемых параметров источника питания ( $\Leftrightarrow Puc.$ 9).

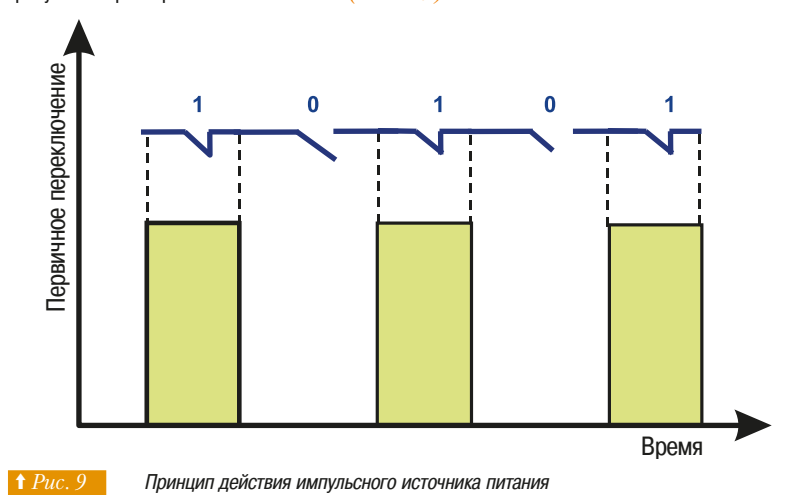

### **□ Заключение**

Таблица (⇒ Рис. 10) даёт краткое сравнение двух технологий. Дополнительные подробности можно найти в специальной литературе.

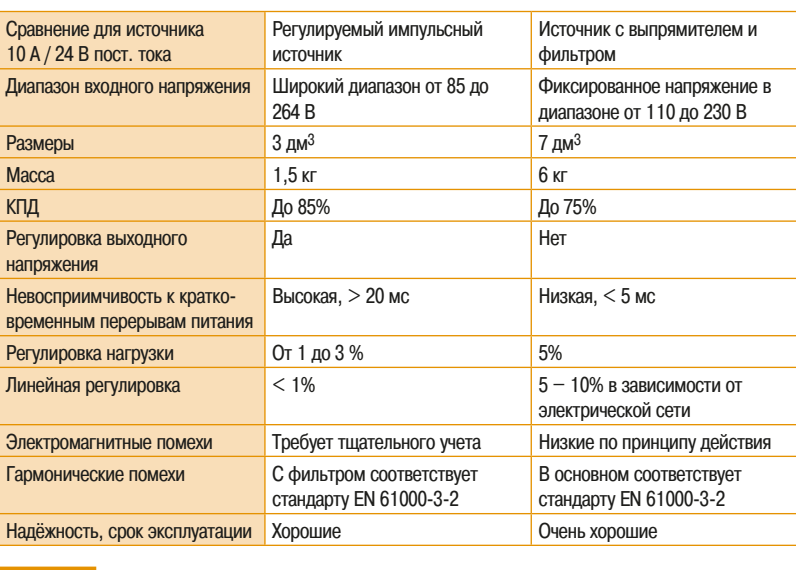

**† Рис. 10 Сравнение источников питания постоянного тока** 

35
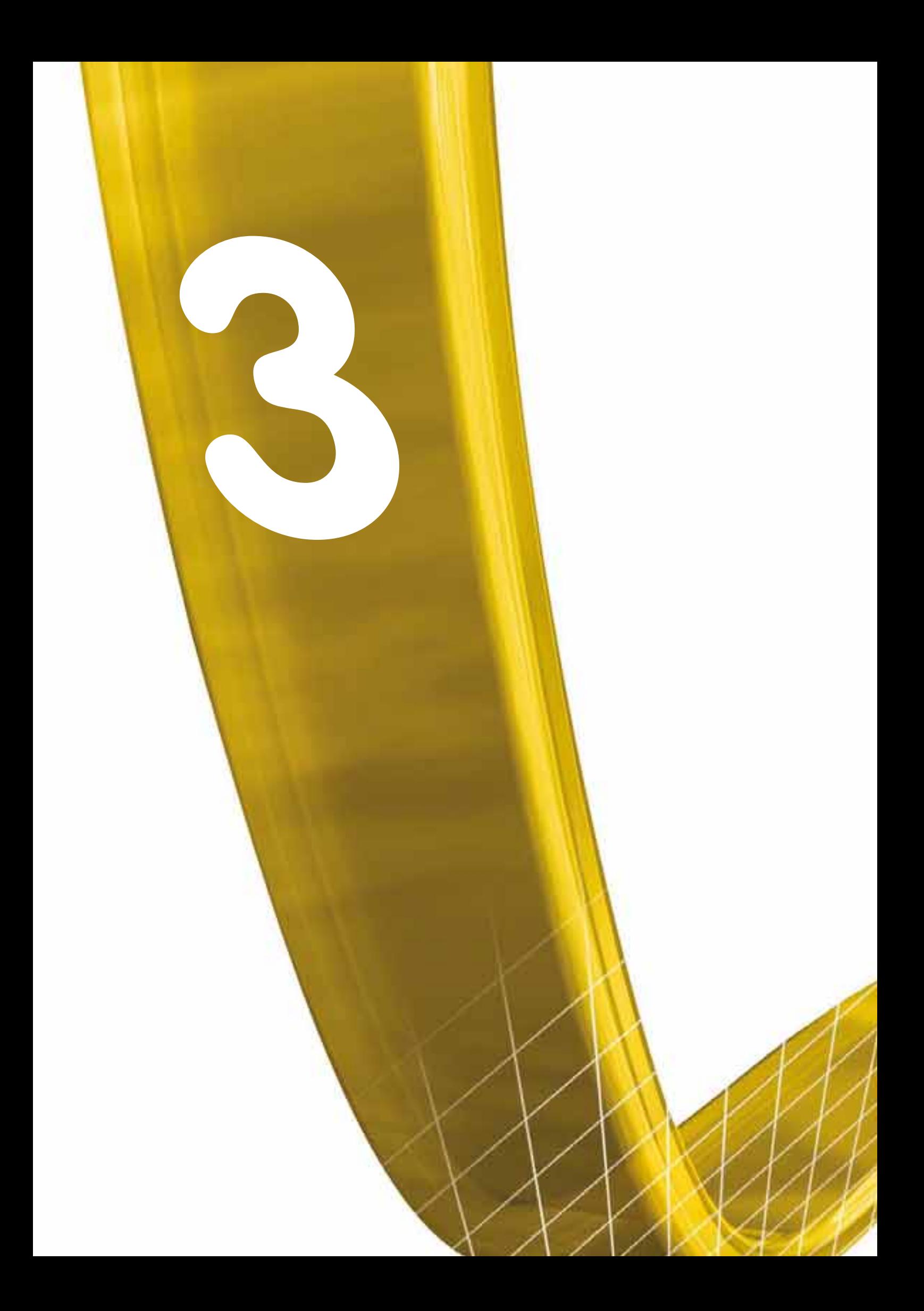

# Электродвигатели **И Нагрузки**

- Основы теории электрических машин и электропривода
- Режимы работы электродвигателей и типы нагрузки

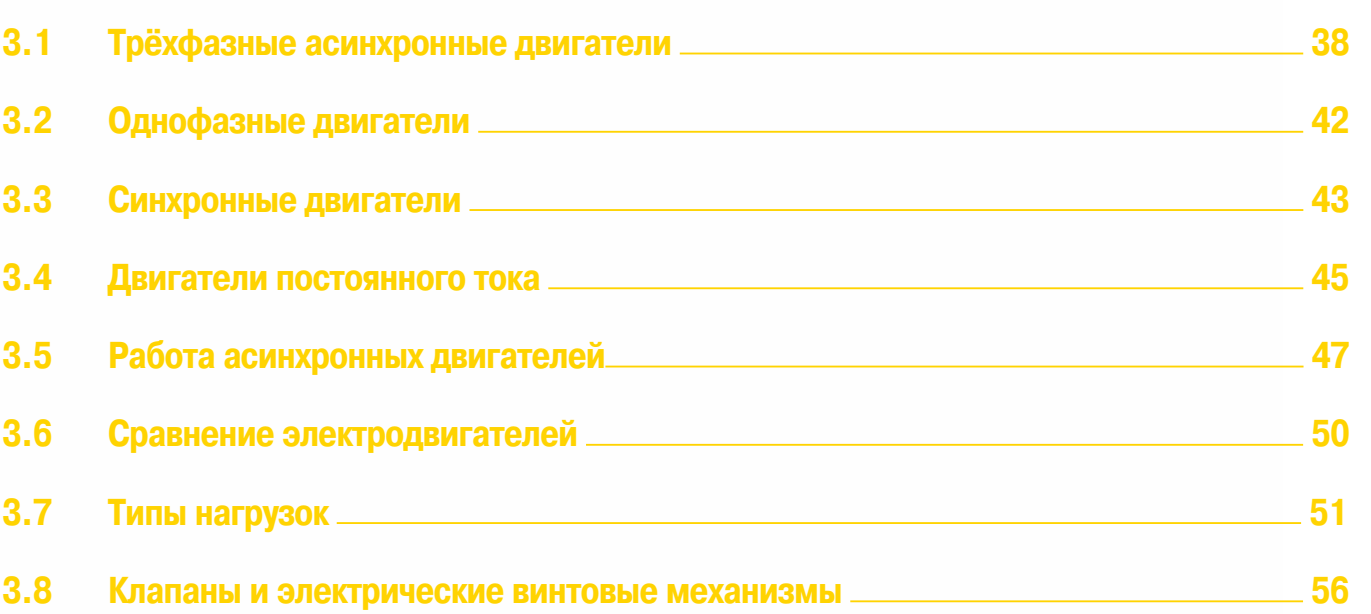

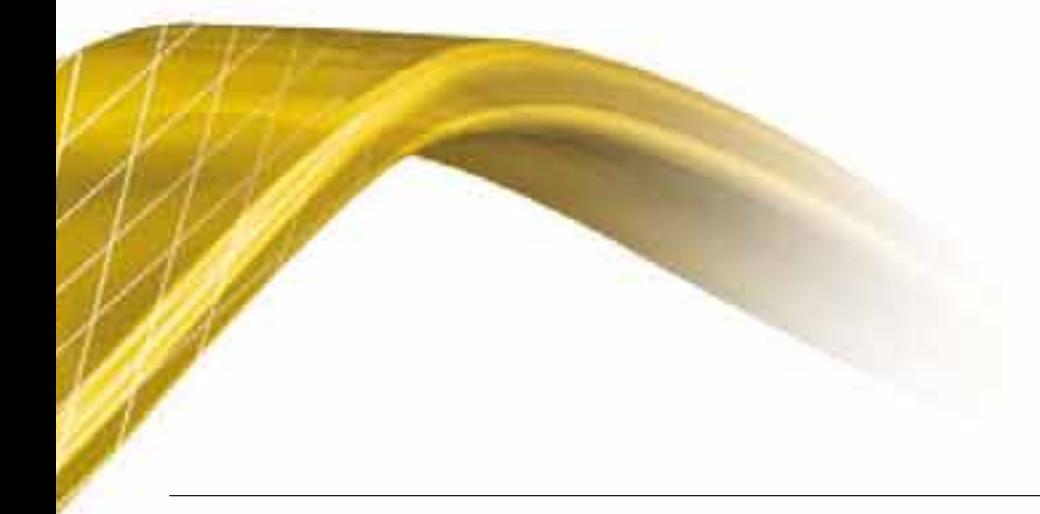

 $6$  $\delta$  $\overline{9}$  $10$ 

 $12$ 

### **3. Электродвигатели** 3.1 Трёхфазные асинхронные двигатели **И НАГРУЗКИ**

Раздел посвящён физическим и электрическим свойствам двигателей. Детально рассматривается принцип действия основных типов двигателей.

Кратко объяснются принципы энергоснабжения, запуска и регулирования скорости двигателей. Для более глубокого ознакомления необходимо *Обратиться к специальной литератире.* 

#### **Трёхфазные асинхронные двигатели**

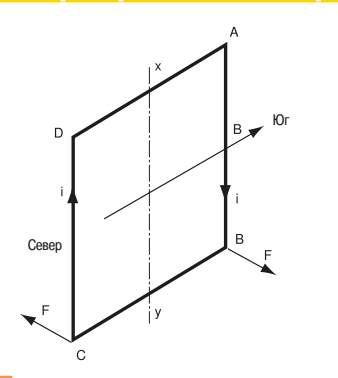

**1 Рис. 1 Индуцированный ток генерируется** в короткозамкнутой рамке

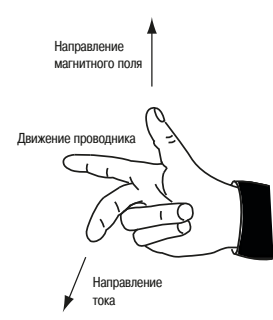

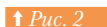

• Рис. 2 Правило «правой руки» для нахождения направления действия силы

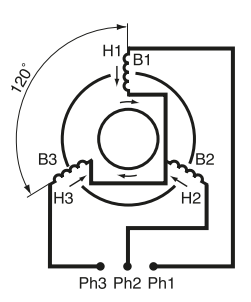

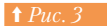

Общий принцип устройства трехфазного асинхронного двигателя

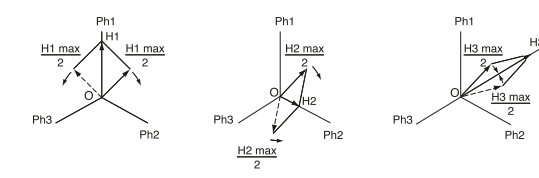

Поля, генерируемые тремя фазами

Первый раздел посвящён 3-фазным асинхронным двигателям, как наиболее часто используемым для привода механизмов. Эти двигатели имеют ряд преимуществ, которые делают их выбор очевидным для многих применений: они стандартизированы, надежны, просты в управлении и обслуживании и экономически выголны.

#### **■ Принцип действия**

Принцип действия трехфазного асинхронного двигателя основан на создании индуцированного тока в проводнике при пересечении последним силовых линий магнитного поля. Отсюда и название «индукционный двигатель». Взаимодействие индуцированного тока с магнитным полем создает движущую силу на роторе двигателя.

Рассмотрим короткозамкнутую рамку ABCD, находящуюся в магнитном поле с индукцией В, вращающемся вокруг оси ху  $(\Rightarrow Puc. 1)$ .

Если вращать короткозамкнутую рамку, например, по часовой стрелке, внутри рамки образуется изменяющийся магнитный поток и возникает электродвижущая сила, которая генерирует индуцированный ток (Закон Фарадея).

Согласно закону Ленца направление тока таково, что его электромагнитное действие противоположно полю, индуцирующему ток в витке. Поэтому, на каждый проводник в изменяющемся магнитном поле действует сила Лоренца F, направленная в сторону, противоположную направлению его собственного перемещения относительно силовых линий KHUVIND VIOLIETO DOUS

На Рис. 2 показан простой способ определения направления силы F, действующей на проводник, с использованием правила правой руки (воздействие поля на ток).

Большой палец показывает направление силовых линий индуцирующего поля, указательный палец указывает на направление силы, действующей на проводник. Средний палец устанавливается в направлении индуцированного тока. Поэтому на замкнутую рамку воздействует момент, который вращает ее в том же направлении, что и поле, индуцирующее ток, так называемое вращающееся поле. Рамка вращается, и результирующий электромагнитный момент уравновешивается моментом нагрузки.

#### **• Образование вращающегося поля**

На статоре трехфазного двигателя расположены три обмотки, которые смещены в пространстве по отношению друг к другу на 120 градусов (⇒  $Puc.$ 3).

Каждая статорная обмотка питается от одной из фаз 3-фазного напряжения питающей сети. Через обмотки протекают переменные токи с таким же электрическим слвигом по фазе, кажлый из которых создает переменное магнитное поле, изменяющееся по синусоидальному закону. Это поле всегда действует вдоль одной оси и достигает максимальной величины при прохождении током в обмотке максимального значения

Поле, образуемое каждой обмоткой, можно представить как сумму двух полей, вращающихся в противоположных направлениях, амплитуда каждого из которых постоянна и равна половине амплитуды исходного поля. Для момента времени t1 распределение векторов полей, создаваемых обмотками представлено на рис. 4. Результирующее поле, образуемое каждой обмоткой, может быть представлено следующим образом:

- амплитуда H1 уменьшается, оба вектора движутся от оси OH1;
- амплитуда H2 увеличивается, оба вектора движутся к оси OH2;
- амплитуда НЗ увеличивается, оба вектора движутся к оси ОНЗ.

Вектор потока НЗ обмотки Рһ 3 отрицателен, поэтому поле обмотки изменяется в противоположном **NNHQRANGH** 

Если совместить 3 диаграммы, то можно увидеть:

- три поля, вращающиеся против часовой стрелки, смещены на 120° и нейтрализуют друг друга; - три поля, вращающиеся по часовой стрелке, накладываются и объединяются во вращающееся
- поле с постоянной амплитудой 3Hmax/2; это поле с одной парой полюсов; - результирующий вектор поля совершает оборот за один период напряжения источника питания.
- Его скорость зависит от частоты силовой сети (f) и числа пар полюсов (p). Это так называемая «СИНХDОННАЯ СКОРОСТЬ».

#### **Скольжение**

Вращающий момент в двигателе может возникнуть только в том случае, если по обмотке ротора протекает ток. Это возможно только тогда, когда проводники обмотки ротора пересекают силовые линии вращающегося магнитного поля обмотки статора. Поэтому скорости вращения магнитного поля (статора) и проводников (ротора) не могут быть одинаковыми. Вот почему двигатель, работающий по описанному выше принципу, называется асинхронным. Разница между синхронной скоростью ( NS) и скоростью вращения ротора ( N) называется скольжением (s), и выражается в процентах от синхронной скорости:

#### **S** = [(Ns - N) / Ns] x 100

В процессе работы частота тока ротора получается умножением частоты сети на скольжение. Когда двигатель начинает работать, частота тока ротора максимальна и равна частоте тока статора. При разгоне частота тока ротора постепенно уменьшается:  $f2 = f1$ <sup>\*</sup>s.

В установившемся режиме скольжение определяется нагрузкой двигателя. С увеличением нагрузки или уменьшением величины питающего напряжения скольжение увеличивается.

#### **• Синхронная скорость**

Синхронная скорость 3-фазных асинхронных двигателей пропорциональна частоте источника питания и обратно пропорциональна числу пар полюсов в статоре.

 $T$ **D** $M$ **B** $F$ **D** $T$ **D** $T$ **D** $T$ 

где: Ns: синхронная скорость в оборотах в минуту f: частота в Гц р: число пар полюсов

Таблица на *рис.* 5 показывает значение синхронной скорости в зависимости от числа полюсов для промышленной частоты 50, 60 и 100 Гц.

На практике далеко не всегда удается увеличить синхронную частоту вращения асинхронного двигателя путем увеличения частоты питающей сети, превышающей его номинальные характеристики, даже при номинальном напряжении двигателя.. Прежде всего должен приниматься во внимание запас по механическим и электрическим параметрам двигателя.

Как уже отмечалось, из-за скольжения скорость вращения асинхронного двигателя немного ниже, чем синхронные скорости, которые приведены в таблице.

#### $\Box$  Конструкция

З-фазный асинхронный двигатель с короткозамкнутым ротором состоит из двух основных частей: статора и ротора.

#### $\Box$  Статор

Статор - неподвижная часть двигателя. В корпусе, отлитом из чугуна или лёгкого сплава, размещено кольцо тонких (толщиной порядка 0,5 мм) пластин из электротехнической стали. Пластины изолированы друг от друга лаком или окалиной, образующейся при отжиге. Такая структура строения статора препятствует протеканию токов по статорному железу и уменьшает потери на гистерезис и вихревые токи.

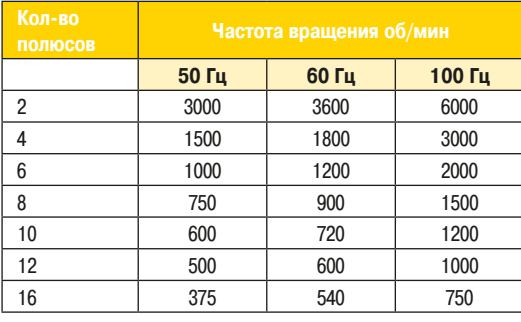

**↑ Рис. 5 • Синхронные скорости в зависимости от** количества полюсов и частоты питающей сети  $3$ 

### **3. Электродвигатели** 3.1 Трёхфазные асинхронные двигатели **И НАГРУЗКИ**

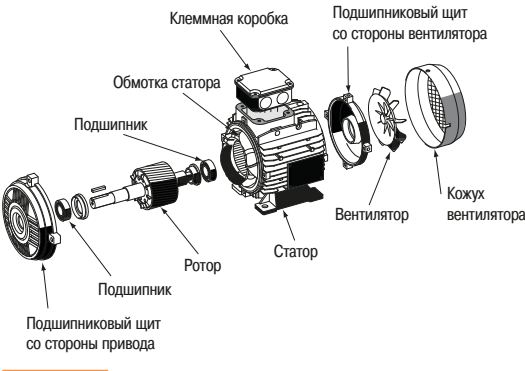

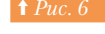

Конструкция двигателя с короткозамкнутым **ротором** 

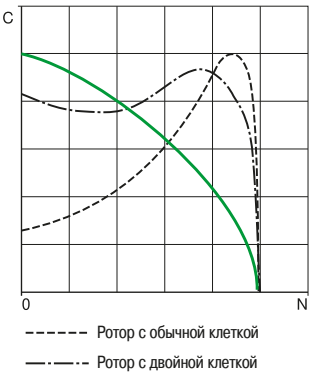

Резистивный ротор

Механическая характеристика двигателя  $c$  короткозамкнутым ротором (при номинальном напряжении)

В пластинах имеются пазы для укладки обмоток статора, вырабатывающих вращающееся поле (три обмотки для 3-фазного двигателя). Каждая обмотка состоит из нескольких катушек. Способ соединения обмоток определяет количество пар полюсов двигателя и, следовательно, скорость вращения поля статора двигателя.

#### □ Potop

Это подвижная часть двигателя. Ротор представляет собой цилиндр, набранный из штампованных листов электротехнической стали изолированных друг от друга аналогично статору. Он механически закреплен на валу двигателя. На поверхности ротора имеются продольные пазы для обмотки. Листы сердечника ротора специально не изолируют, так как в большинстве случаев достаточно изоляции от окалины. В зависимости от технологии, используемой при изготовлении ротора асинхронные двигатели подразделяются на двигатели с короткозамкнутым ротором (беличья клетка) и двигатели с контактными кольцами (фазный ротор).

#### **• Типы ротора**

#### v **¯³¯±¼²¢¦¬©¸½¦ª«¬¦³«¯ª**

Существует несколько типов роторов с беличьей клеткой. Конструкция асинхронного двигателя с беличьей клеткой показана на *рис.* 6.

Рассмотрим их в порядке от наименее распространенных к наиболее часто применяемым.

Имеется три типа короткозамкнутого ротора: с обычной клеткой, с двойной клеткой и с глубокой клеткой

#### • Резистивный ротор

Резистивный ротор обычно исполняется как ротор с обычной клеткой (см. описание ротора с обычной клеткой ниже). Обмотка в этом случае закорачивается с двух сторон кольцами, имеющими большое сопротивление (специальные сплавы, уменьшенное сечение, может быть нержавеющая сталь). Эти двигатели имеют повышенное скольжение при номинальном моменте, однако при этом пусковой момент у них высокий, а пусковой ток − низкий *(⇒ Рис. 7)*.

КПД таких двигателей низок из-за потерь в роторе. Они имеют круто падающую механическую характеристику, при которой скольжение изменяется практически пропорционально моменту и МОГУТ ИСПОЛЬЗОВАТЬСЯ ДЛЯ СЛЕДУЮЩИХ ПРИВОДОВ:

- несколько соединенных механически электродвигателей (характеристика позволяет
- пропорционально распределить нагрузку); применяются на рольгангах и в крановых приводах; - шахтные подъемники, приводимые в действие двигателями Alquist (см. примечание);
- грузоподъёмные устройства или конвейеры, для которых нужны высокий начальный вращающий момент с ограниченным пусковым током.

Частотой вращения можно управлять, изменяя только питающее напряжение. Сейчас для этого обычно используются преобразователи частоты. Большинство двигателей имеют естественное охлаждение, но для двигателей с резистивным ротором обычно требуется специальное охлаждение (от внешнего вентилятора).

Примечание: эти асинхронные двигатели с форсированным охлаждением и высоким скольжением используются с регуляторами скорости, их ток опрокидывания близок к номинальному току. Они имеют очень высокое отношение «момент/скорость». При наличии управляемого источника питания это отношение может быть изменено для приведения момента двигателя в соответствие с моментом нагрузки.

#### **• Ротор с обычной клеткой**

В пазы ротора уложены голые медные или алюминиевые стержни, концы которых замкнуты накоротко на металлическое кольцо. Обмотка образует клетку, которая благодаря сходству с беличьим колесом, называется «беличьей клеткой». Проводники, уложенные в пазы двигателя, имеют наклон относительно оси вала, что обеспечивает равномерность вращающего момента. Клетку ротора обычно полностью отливают под давлением из алюминия (только очень большие двигатели имеют проводники, вставленные в пазы). Одновременно отливают рёбра охлаждения.

У этих двигателей очень низкий пусковой момент, а потребляемый ток в момент включения значительно выше, чем номинальный *(=> Puc. 7)*.

С другой стороны, у них низкое скольжение при номинальном вращающем моменте. Они применяются главным образом в общепромышленных приводах большой мощности для повышения эффективности установок, приводя в действие насосы и вентиляторы. При использовании в комбинации с преобразователями частоты они обеспечивают лучшее решение проблем пускового тока и пускового момента.

#### **• Ротор с двойной клеткой**

Ротор имеет две концентрические клетки, одна из которых внешняя с малым сечением проводников с довольно высоким сопротивлением, и другая - внутренняя с большим сечением и более низким COUDOTABURHAGM.

Смысл применения двух обмоток заключается в следующем. В начале пуска, когда f2=f1, внутренняя обмотка охватывается магнитными линиями в гораздо большей степени, нежели внешняя. Поэтому индуктивное сопротивление внутренней обмотки гораздо больше, чем внешней, и при f2=f1 весь ток ротора вытесняется к поверхности. При этом, поскольку омическое сопротивление внешней обмотки высокое, пусковой момент становится большим, а пусковой ток статорной обмотки уменьшается ( $\Leftrightarrow Puc.$  7).

По мере увеличения скорости частота тока ротора f2=f1\*s уменьшается, прекращается явление вытеснения тока и в работу вступает внутренняя обмотка с более низким омическим сопротивлением.

При прочих равных условиях скольжение двигателя, имеющего ротор с двойной клеткой, несколько больше, чем у двигателя с ротором с обычной клеткой.

#### **Ротор с глубоким пазом**

Это стандартный ротор. Его проводники размещаются в трапецеидальных пазах, короткая сторона которых расположена на наружной поверхности ротора. Принцип работы такой же, как и у ротора с двойной клеткой, с той лишь разницей, что используются не две различные обмотки, а одна. При этом в момент пуска за счет эффекта вытеснения работает не все сечение провода, а его небольшая часть. Соответственно, пусковой момент становится больше, а пусковой ток - меньше. При этом при работе с номинальной нагрузкой скольжение практически такое же, как у двигателя с обычной роторной клеткой.

#### **• Фазный ротор (ротор с контактными кольцами)**

На роторе уложена трехфазная обмотка, аналогично статорной (⇒ Puc. 8).

Один конец каждой обмотки соединён с общей точкой (подключение звездой). Свободные концы могут быть соединены с центробежной муфтой или с тремя изолированными медными кольцами на валу ротора.

По этим кольцам скользят графитовые щетки, связанные с пусковым устройством.

В зависимости от номиналов резисторов в цепи ротора двигатель может достичь пускового момента, в 2,5 раза превышающего номинальный вращающий момент.

Пусковой ток фактически пропорционален вращающему моменту на валу двигателя.

Это решение уступает стандартным двигателям с короткозамкнутым ротором с электронными устройствами регулирования. Последние проще в обслуживании (исключены замена износившихся щеток, обслуживание и регулировка резисторов), отсутствует падение мощности на резисторах, что **↑** Рис. 8 Конструкция двигателя с фазным ротором значительно улучшает эффективность оборудования.

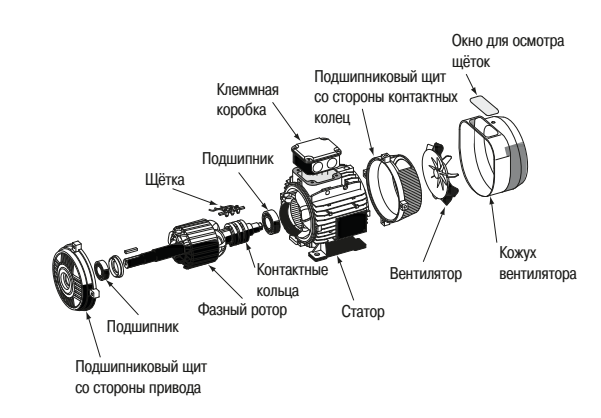

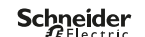

### З. Электродвигатели <sup>3.2</sup> Однофазные двигатели **И НАГРУЗКИ**

#### **Однофазные двигатели**

Однофазный двигатель, хотя и реже используется в промышленности, чем трёхфазный, однако довольно широко применяется в маломощных устройствах и в системах с однофазным напряжением 230 В.

#### **• Однофазные двигатели с короткозамкнутым ротором**

При одинаковой мощности они имеют большие габариты, чем 3-фазные двигатели.

Их КПД и коэффициент мощности намного ниже, чем у 3-фазного двигателя и значительно меняются в зависимости от типоразмера двигателя и от завода-изготовителя.

В Европе однофазный двигатель мало используется в промышленности, в отличие от США, где встречаются двигатели мощностью до 10 кВт.

Хотя короткозамкнутый однофазный двигатель применяется достаточно редко, он может VIDARJATING IDEO DASORATE JEM YACTOTH. HO JIVILIH HEMHOLIVE VAROTORIYE JIVILO TAKVIO возможность.

#### **• Структура**

Как и 3-фазный двигатель, однофазный двигатель состоит из двух частей: статора и ротора.

#### $C$ татор

Статор имеет чётное количество полюсов и его обмотки подключены к силовой сети.

#### • **Ротор**

Обычно короткозамкнутый (беличья клетка).

#### **□ Принцип действия**

Возьмём статор с двумя обмотками, подключенными выводами L1 и N к силовой сети (⇒ Puc. 9).

Однофазный переменный ток формирует переменное поле Н в роторе, являющееся суммой полей обмоток H1 и H2 с одинаковыми амплитудами и вращающимися в противоположных направлениях.

В состоянии покоя при подключении статора к источнику электроэнергии эти поля одинаковым образом пересекают обмотку ротора и, следовательно, формируют два одинаковых, но противоположных по направлению вращающих момента.

Лвигатель не может начать вращение

Механический импульс на роторе вызывает неравенство в скольжении. Один из вращающих моментов уменьшается, в то время как другой - увеличивается. Суммарный вращающий момент запускает двигатель в направлении, в котором был приложен механический импульс.

Для решения проблемы запуска в статор дополнительно встраивается другая обмотка, смещённая относительно основной на 90 градусов.

Во вспомогательную обмотку встроено устройство сдвига фаз (конденсатор или индуктивность). После запуска двигателя вспомогательная обмотка может быть отключена, например, центробежным контактом.

Другое решение заключается в использовании короткозамкнутых фазосдвигающих колец, которые встроены в статор. Такой тип двигателей находит применение в устройствах малой мощности (не более100 Вт) (⇒ *Рис. 10*).

З-фазный двигатель (до 4 кВт) может быть использован в качестве однофазного: пусковой конденсатор устанавливается либо последовательно, либо параллельно с неиспользуемой обмоткой. Такая система может рассматриваться как временная мера, потому что мощность двигателя значительно уменьшается. Вся информация о схемах подключения, емкости конденсаторов и снижения мощности при однофазном применении указывается в документации производителей двигателей.

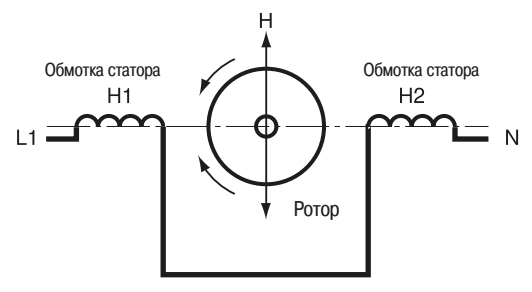

Принцип действия однофазного асинхронного двигателя

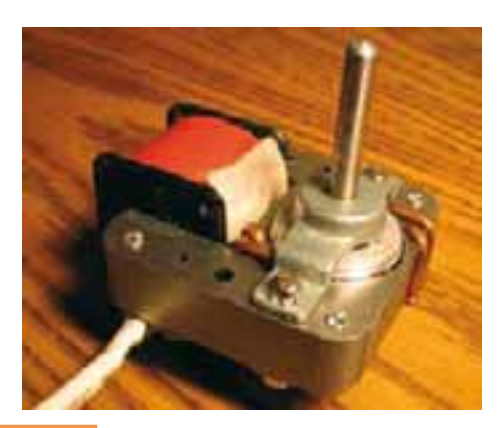

<u>г. 10 В Однофазный двигатель с короткозамкнутыми</u> фазосдвигающими кольцами

### **3. Электродвигатели И НАГРУЗКИ**

- 3.2 Однофазные двигатели
- 3.3 Синхронные двигатели

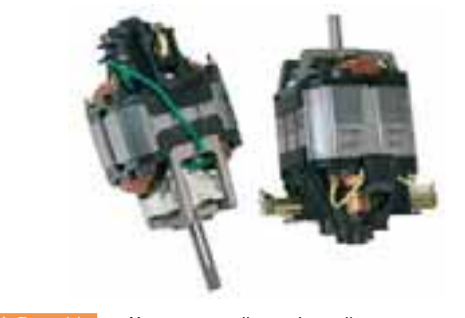

#### **1 Рис. 11 Универсальный однофазный двигатель**

#### ■ Универсальные (коллекторные) однофазные двигатели

Такой тип двигателей в промышленном оборудовании используется очень редко, но в то же время эти двигатели - самые распространённые в мире. Чаще всего они используются в бытовых приборах и переносном инструменте.

Их структура подобна двигателям постоянного тока с последовательным возбуждением *(⇒ Рис. 11)*.

Поскольку двигатель работает от переменного тока, направление поля в машине изменяется одновременно с изменением напряжения, поэтому вращающий момент всегда имеет одно направление.

Двигатель состоит из статора и ротора с обмотками, соединёнными с ламелями коллектора. Переключение выполняется щётками и коллектором.

Мощность двигателя может достигать 1000 Вт, а его скорость вращения без нагрузки приблизительно 10000 оборотов в минуту. Конструкция этих двигателей предполагает их расположение внутри устройства. КПД двигателей очень низок.

#### **3.3 Синхронные двигатели**

#### **• Синхронные двигатели с магнитным ротором**

#### **□** CTDVKTVDa

Подобно асинхронному двигателю, синхронный двигатель состоит из статора и ротора, разделённых воздушным промежутком. Отличие заключается в том, что магнитный поток в воздушном зазоре не является следствием тока статора, а создаётся постоянными магнитами или током от внешнего источника постоянного тока, питающего обмотку ротора.

#### • Статор

Статор, аналогично асинхронному двигателю, состоит из корпуса и магнитной цепи, обычно изготовленной из пластин электротехнической стали, и 3-фазной обмотки, питающейся 3-фазным переменным током для создания вращающегося магнитного поля.

#### • Ротор

На роторе расположены постоянные магниты или обмотки возбуждения, питающиеся постоянным током. Они образуют постоянное магнитное поле. В отличие от асинхронного двигателя, ротор вращается со скоростью основного поля без скольжения.

Имеется два типа синхронных двигателей: двигатели с постоянными магнитами на роторе и двигатели с обмоткой возбуждения на роторе.

 $\cdot$  В первом случае ротор оснащен постоянными магнитами  $(\Rightarrow Puc. 12)$ , обычно из редкоземельных металлов, создающими сильное поле в небольшом пространстве. На статоре размещена обычная трехфазная обмотка.

Эти двигатели обеспечивают высокие токовые перегрузки в режимах быстрого разгона. Они всегда оснащены контроллером скорости. Модули контроллеров скорости разработаны для специальных областей применения, таких как робототехника и электроинструмент, требующих высокодинамичных малогабаритных двигателей с большим диапазоном регулирования.

 $\cdot$  Синхронные двигатели второго типа имеют ротор с обмотками (⇒  $Puc.$  13). Ротор подсоединён контактными кольцами, хотя есть и другие решения, например, с использованием вращающихся диодных мостов. Эти двигатели являются обратимыми и могут работать как генераторы (генераторы переменного тока) или как двигатели. Долгое время машины такого типа главным образом использовались как генераторы переменного тока. Как двигатели они фактически применялись лишь при необходимости работать с постоянной скоростью при больших изменениях момента нагрузки

Развитие непосредственных преобразователей частоты (или циклоконверторов) или непрямых преобразователей, использующих способность синхронной машины генерировать реактивную мощность, позволило создать частотно - регулируемый электропривод, мощный, надежный и весьма конкурентоспособный по сравнению с традиционными решениями, особенно на мощностях более 1 МВт.

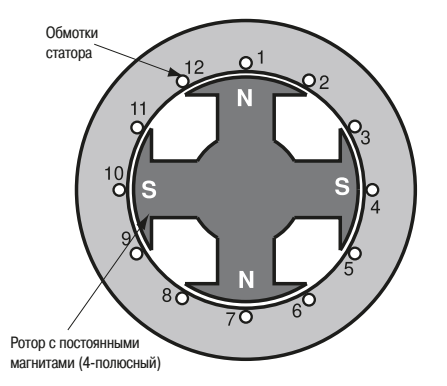

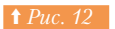

**† Рис. 12 Поперечное сечение 4-полюсного двигателя** с постоянными магнитами

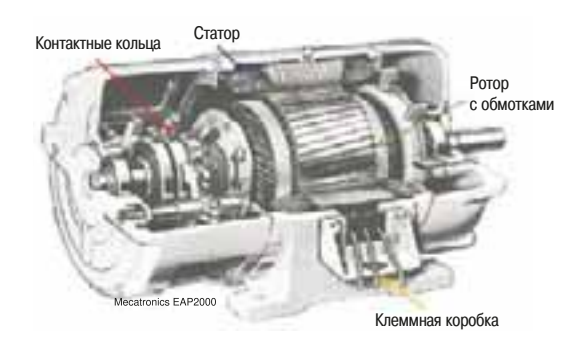

**↑ Рис. 13** Синхронный двигатель с фазным ротором

### **3.3** СИНХРОННЫЕ ДВИГАТЕЛИ З.3 СИНХРОННЫЕ ДВИГАТЕЛИ **И НАГРУЗКИ**

На сегодняшний день в промышленности используются асинхронные двигатели мощностью до 5 МВт. При мощности более 5 МВт чаще всего используются синхронные машины, в большинстве случаев управляемые преобразователями частоты.

#### **□ Рабочие характеристики**

Вращающий момент синхронного двигателя пропорционален напряжению на его клеммах, тогда как в асинхронном двигателе он пропорционален квадрату питающего напряжения

В отличие от асинхронного двигателя он может работать с коэффициентом мощности, равным единице, или очень близким к единице.

Если сравнивать синхронный двигатель с асинхронным двигателем при работе от сети с постоянными напряжением и частотой, то синхронный двигатель имеет ряд преимуществ:

- частота вращения двигателя является постоянной, независимо от нагрузки;
- он может использоваться как компенсатор реактивной мощности и улучшить коэффициент мощности установки в целом;
- СИНХРОННЫЙ ДВИГАТЕЛЬ МОЖЕТ ВЫДЕРЖАТЬ ДОВОЛЬНО большие провалы напряжения (приблизительно 50 %) без остановки при использовании системы форсировки возбуждения.

Однако, синхронный двигатель, питающийся от сети с постоянными напряжением и частотой, всё же имеет два недостатка:

- сложность запуска: при пуске без регулятора скорости синхронная машина должна запускаться на холостом ходу, для двигателей небольшой мощности или раскручиваться стартовым двигателем до подсинхронной скорости перед прямым подключением к сети;
- при превышении момента нагрузки над электромагнитным моментом двигателя синхронная машина останавливается, и требуется выполнить повторный процесс запуска.

#### **• Другие типы синхронных двигателей**

Заканчивая краткий обзор промышленных двигателей, можно упомянуть линейные двигатели, синхронизированные асинхронные двигатели и шаговые двигатели.

#### **□ Линейные двигатели**

Структура линейных двигателей аналогична синхронным машинам с вращающимся ротором. Они состоят из статора (пластина) и линейно распределенного ротора (толкатель) В общем случае пластина перемещается на салазках вдоль ротора. Поскольку в таком двигателе отсутствует промежуточное механическое звено (редуктор и т.п.), то отсутствуют люфты и износ.

#### **□ Синхронизированные асинхронные двигатели**

Это синхронная машина со встроенной в ротор беличьей клеткой. При пуске двигатель работает как типичный асинхронный, при достижении подсинхронной скорости втягивается в синхронизм, а в случае увеличения нагрузки выше номинальной опять переходит в асинхронный режим, однако при этом имеет большую перегрузочную способность.

Обычно такие двигатели имеют небольшую мощность.

#### v **¡¤¯£¼¦¥£©¤¡³¦¬©**

Шаговый двигатель движется в результате питания его обмоток электрическими импульсами. В зависимости от источника, питающего обмотки, он может быть:

- $\cdot$  с однополярным питанием, если напряжение питания обмоток всегда имеет один знак:
- с разнополярным питанием, когда полярность питания обмоток меняется, т.е. происходит смена северного и южного магнитных полюсов.

Шаговые двигатели могут быть с переменным магнитным сопротивлением, магнитоэлектрическими или гибридными *(⇒ Рис. 14)*.

Минимальный угол поворота между двумя электрическими импульсами называют шагом. Двигатель характеризуется числом шагов на оборот (то есть на 360°). Распространённые значения - 48, 100 или 200 шагов за оборот.

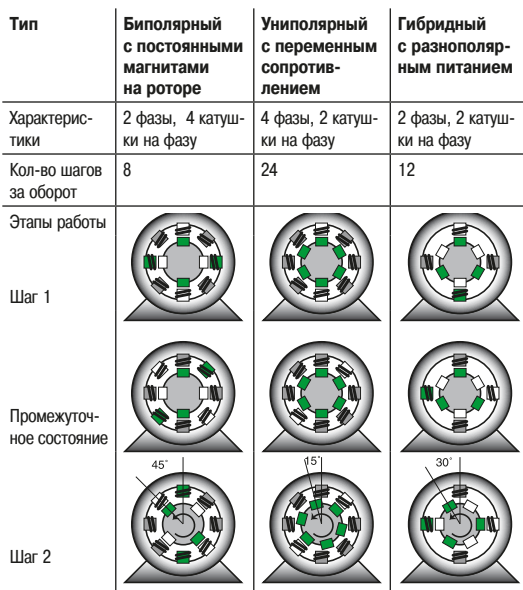

**↑** Рис. 14 Типы шаговых двигателей

### **3. Электродвигатели И НАГРУЗКИ**

#### 3.3 Синхронные двигатели

#### З.4 Двигатели постоянного тока

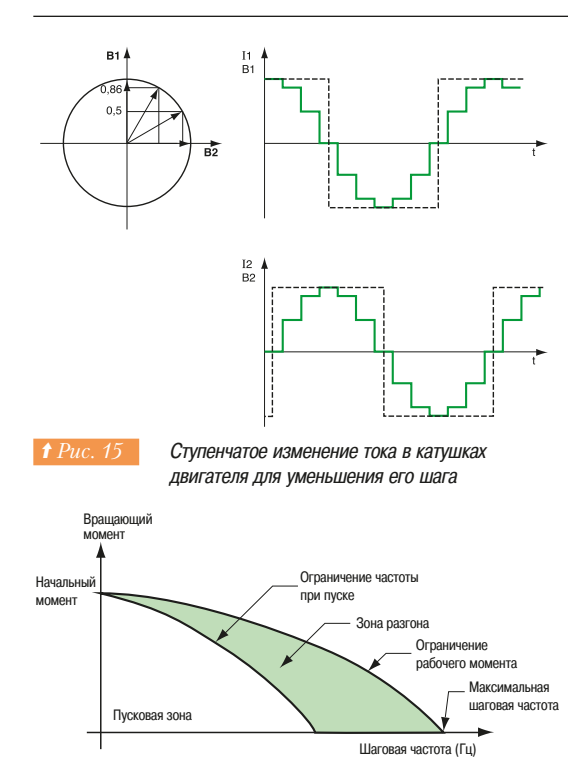

Двигатель работает дискретно. Для улучшения работы число шагов может быть увеличено с помощью электроники (дробление шага). Такое решение более подробно описано в разделе по электронному управлению скоростью.

Ступенчатое изменение тока в катушках двигателя приводит к возникновению ступенчато изменяющегося магнитного поля, которое изменяется от одного устойчивого состояния к следующему. При этом происходит уменьшение длины шага (⇒  $Puc.$  15).

В некоторых схемах количество шагов в двигателе увеличено в 500 раз, обеспечивая изменение, например, от 200 до 100 000.

Управление формой и количеством импульсов, как правило, осуществляется электронными устройствами. Шаговые двигатели с блоком управления позволяют обеспечить скорость и положение управляемой оси с большой точностью.

Таким образом. Они ведут себя аналогично синхронному двигателю при постоянном вращении, т.е. с конкретными ограничениями по частоте, моменту и инерции управляемой нагрузки (⇒ Puc. 16).

Когда эти пределы превышены, двигатель опрокидывается и останавливается.

Точное угловое позиционирование возможно без обратной связи. Мощность таких двигателей обычно менее 1 кВт, и используются они для маломощного низковольтного оборудования. В промышленности они решают задачи позиционирования (остановка после прохождения требуемого расстояния, управления клапанами, в оптических или измерительных приборах, прессах или в механизмах загрузки/разгрузки машин и т.п.).

Простота этого решения делает его особенно рентабельным (нет обратной связи). Шаговые двигатели с магнитами также имеют важное преимущество, обеспечивая удерживающий момент при отсутствии питающего напряжения. Однако, необходимо, чтобы информация о начальной позиции подвижной части была известна и передавалась в электронный блок для обеспечения эффективного управления.

#### **.4 Двигатели постоянного тока**

Максимальный вращающий момент в зависимости от шаговой частоты

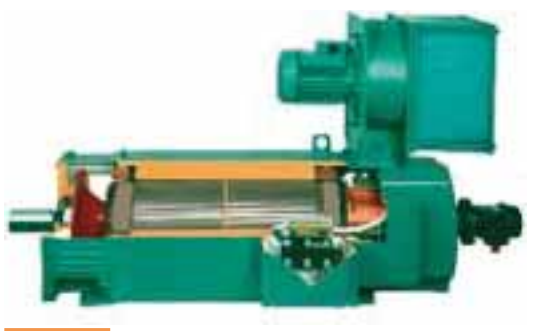

Двигатель постоянного тока

Двигатели постоянного тока с независимым возбуждением *(⇒ Рис. 17)* широко используются в приводах с регулированием частоты вращения механизмов, хотя с ними серьезно конкурируют асинхронные двигатели, управляемые преобразователями частоты.

Небольшие по габаритам, они идеально подходят для маломощных и низковольтных установок. Двигатели постоянного тока очень хороши для управления частотой вращения при мощности вплоть до нескольких мегаватт с недорогой, простой и высокоэффективной электроникой (диапазон изменения частоты вращения обычно от 1 до 100).

Они также способны точно поддерживать вращающий момент на валу при использовании как в двигательном, так и в генераторном режиме. Номинальная частота вращения легко подстраивается под требования, предъявляемые к оборудованию.

Однако двигатели постоянного тока имеют и ряд недостатков: они более сложны и дороги в изготовлении и требуют регулярного обслуживания коллектора и щеточных узлов.

#### $\blacksquare$  **COCTAB**

Двигатель постоянного тока состоит из следующих частей:

#### **• Индуктор или статор**

Индуктор представляет собой неподвижную магнитную систему с катушками для образования магнитного поля. Для небольших мощностей вместо катушек могут использоваться постоянные магниты. Полюса магнита имеют цилиндрическую выемку.

#### **□ Якорь или ротор**

Сердечник якоря представляет собой цилиндр, набранный из изолированных пластин электротехнической стали перпендикулярно оси цилиндра с пазами для укладки обмотки и укрепленный на валу машины. Якорь, являющийся подвижной частью, вращается вокруг своей оси и отделен от индуктора воздушным зазором. Распределенная обмотка якоря собирается из отдельных катушек с концами, выведенными на коллектор.

#### **□ Коллектор и щётки**

Коллектор выполнен в виле цилинлра, собранного из мелных пластин, изолированных лруг от лруга миканитом или пластмассой. Он крепится на одном валу с сердечником якоря. Щетки представляют собой стержни из графита с добавлением металлических порошков. Они устанавливаются неподвижно и скользят по коллектору, обеспечивая питанием обмотки якоря.

 $\overline{3}$ 

### З. Электродвигатели **3.4 Двигатели постоянного тока И НАГРУЗКИ**

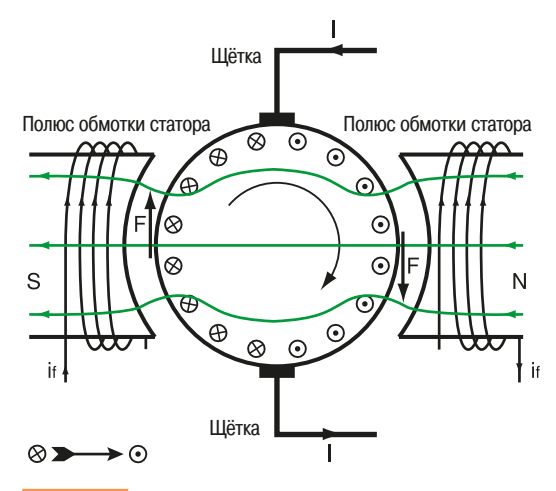

**t** *Puc.* 18 **Создание вращающего момента в двигателе** постоянного тока

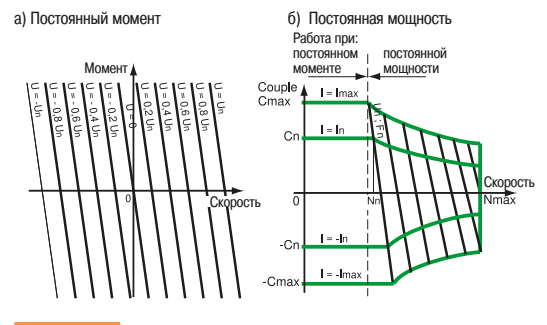

**† Рис. 19 Механическая характеристика двигателя** с независимым возбуждением

а) Независимое возбуждение са

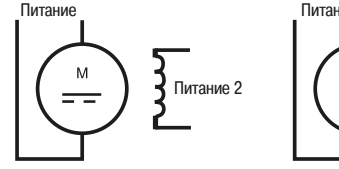

) Параллельное возбуждение

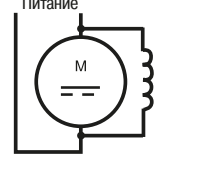

) Смешанное возбуждение

b) Последовательное возбуждение d)

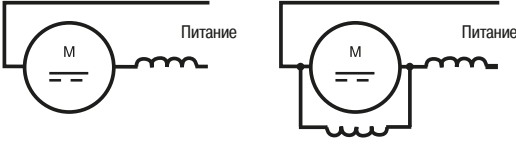

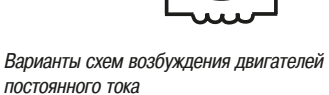

#### **• Принцип действия**

Когда на индуктор подано питание, он создает магнитное поле (поток возбуждения) в воздушном зазоре, направленное радиально по отношению к якорю. Магнитный поток проходит от северного полюса N через якорь к южному полюсу S.

При подаче питания на якорь двигателя в проводниках обмотки якоря, расположенных под полюсом, возникает (через щетки и коллектор) ток одного направления, и, таким образом, возникает сила по закону Лоренца. На проводники под другим полюсом также воздействует сила такой же величины и противоположно направленная. Обе силы создают момент, вращающий якорь ротора (⇒ Puc. 18).

Когда на якорь подано постоянное или выпрямленное напряжение U, и он вращается, возникает противо электродвижущая сила Е, которая для работы машины в режиме двигателя определяется как  $E = U - R^*I$ . Величина RI представляет собой падение напряжения в якоре. Противоэлектродвижущая сила Е связана со скоростью и возбуждением зависимостью  $E = k^* \omega^* \Phi$ ,

¼½¾

k - конструктивный коэффициент

 $\omega$  - угловая скорость

Ф - магнитный поток (создаваемый обмоткой возбуждения)

Такая зависимость показывает, что при постоянном возбуждении противоэлектродвижущая сила Е пропорциональна  $\omega$ , т.е. является функцией скорости.

Вращающий момент связан с магнитным потоком и электрическим током в якоре выражением:  $T = k^* \Phi^*$ 

При уменьшении магнитного потока момент уменьшается.

Есть два способа увеличить скорость:

- увеличение противо э.д.с. Е и, соответственно, увеличение напряжения питания; это так называемое регулирование при постоянном моменте;
- уменьшение магнитного потока возбуждения и, следовательно, тока возбуждения при неизменном напряжении на якоре; это так называемое «ослабление поля» или регулирование при постоянной мощности; при этом происходит уменьшение момента при возрастании **СКОРОСТИ** (⇒  $Puc.$  19).

Кроме того, для высоких значений при регулировании с постоянной мощностью требуются специальные двигатели, адаптированные механически и электрически для решения проблем с коммутацией.

Машины постоянного тока обратимы, что означает возможность работы как в двигательном, так и в генераторном режимах:

- если нагрузка создает момент, направленный против вращения двигателя (резистивная нагрузка), машина работает в двигательном режиме;
- если момент нагрузки направлен в сторону вращения вала двигателя (движущая нагрузка) или препятствует остановке двигателя при торможении во время остановки за счет инерции, двигатель производит электрическую энергию и работает в генераторном режиме.

### **• Классификация двигателей постоянного тока по типу возбуждения** (⇒ Рис. 20)

#### **а** и с – независимое и параллельное возбуждение

Обмотки якоря и индуктора соединены параллельно, либо обмотка возбуждения имеет свое напряжение питания, часто отличное от напряжения питания якоря ( например, напряжение питания якоря 400 В, а на обмотку возбуждения подается 180 В). Двигатель реверсируется изменением полярности одной из обмоток. Обычно изменяется полярность якоря, имеющего значительно меньшую постоянную времени. Большинство регуляторов приводов постоянного тока осуществляют реверс сменой полярности напряжения на якоре двигателя.

#### **• b** – последовательное возбуждение

Обмотка возбуждения соединена последовательно с обмоткой якоря, отсюда и название. Реверсирование осуществляется переключением полярности питания якоря или индуктора. В основном применяется в качестве тягового двигателя, в частности в трамваях, работающих от аккумуляторных батарей, в тяговых установках локомотивов. На предыдущем поколении скоростных поездов использовался этот тип двигателей. На новых поездах уже используются асинхронные двигатели.

Schneider

### **3. Электродвигатели И НАГРУЗКИ**

- З.4 Двигатели постоянного тока
- 3.5 Работа асинхронных двигателей

#### • **d** – смешанное возбуждение

В двигателе смешанного возбуждения объединены преимущества двигателей последовательного и параллельного возбуждения. Он содержит в себе две обмотки. Одна параллельна якорю (параллельная обмотка) или независимая (независимое возбуждение). Ток обмотки мал по сравнению с током якоря. Другая обмотка является последовательной. Поле двигателя создается путем суммирования полей, возникающих в ампервитках обеих катушек. Как правило, используется управление при суммировании потоков лвух обмоток, потому что при использовании для возбуждения разности потоков двух обмоток имеется нестабильность работы при высоких HAFNY3KAX.

**3.5 Работа асинхронных двигателей** 

#### **• Асинхронный двигатель с короткозамкнутым ротором** (беличья клетка)

**□ Влияние изменения питающего напряжения на параметры двигателя** 

#### **Ток двигателя**

Увеличение напряжения выше номинального характеризуется двумя особенностями. При пуске двигателя, пусковой ток будет больше. Если поднимать напряжение на работающем двигателе, потребляемый ток скачкообразно возрастает и возможен перегрев двигателя даже при небольшой нагрузке. Это увеличение тока происходит из-за насыщения магнитной системы двигателя.

#### **• Скорость двигателя**

При изменении напряжения синхронная скорость остается неизменной, но при нагруженном двигателе возрастание напряжения приводит к незначительному уменьшению скольжения. На практике это свойство не может быть использовано из-за насыщения двигателя, поскольку происходит скачкообразный рост тока, и возможен перегрев двигателя. Таким же образом при уменьшении питающего напряжения происходит увеличение скольжения, и потребляемый ток возрастает, чтобы обеспечить требуемый момент. Это также может привести к перегреву двигателя.

Более того, поскольку максимальный момент уменьшается пропорционально квадрату напряжения, возможна полная остановка двигателя при глубокой просадке напряжения.

#### **□ Влияние изменения частоты на параметры двигателя**

#### Врашаюший момент двигателя

Как в любой электрической машине, момент асинхронного двигателя определяется по формуле: T = K l ф ( K – постоянная, зависящая от конструктивных особенностей двигателя).

В схеме замешения, как показано на  $Puc, 21$ , катушка L генерирует магнитный поток и  $I_0$  – ток намагничивания. Отметим, что схема замещения для асинхронного двигателя такая же, как и у трансформатора, и оба устройства описываются одинаковыми уравнениями.

В первом приближении без учета сопротивления рассматриваем только намагничивающую индуктивность (т.е. для частот в несколько Гц), ток ю определяется по формуле lo = U /  $2\pi$  L f и выражение для потока:

#### $\varphi = \mathbf{k}$ **lo**

Тогда выражение для момента двигателя примет вид:

 $T = K k$  *Io I. Io и I – величины токов для данного двигателя.* 

Для того чтобы не выходить за допустимые пределы, ю должен поддерживаться на номинальном значении, которое обеспечивается только при выполнении условия U/f = const.

Следовательно, номинальный момент при номинальном токе может быть получен только при ОПОЕДЕЛЕННОМ СООТНОШЕНИИ ВЕЛИЧИНЫ ПИТАЮЩЕГО НАПОЯЖЕНИЯ И ЕГО ЧАСТОТЫ.

В случае если это соотношение нельзя обеспечить, возможно только увеличение частоты, но тогда уменьшится ток lo. Это приведет к уменьшению вращающего момента, поскольку невозможно непрерывно превышать номинальный ток без риска перегрева двигателя

Для работы с постоянным моментом при любой скорости необходимо поддерживать постоянным соотношение U/f. Эта задача возлагается на преобразователь частоты.

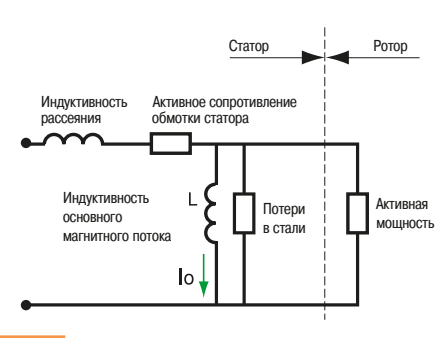

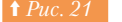

Схема замещения асинхронного двигателя

### **3.5** Работа асинхронных двигателей **И НАГРУЗКИ**

Схема Даландера для постоянного момента Малая скорость

#### **Влияние на скорость**

Скорость вращения асинхронного двигателя пропорциональна частоте питающего напряжения. Это свойство часто используется в механизмах, работающих на высоких скоростях, например, с источником питающего напряжения с частотой 400 Гц (дробилки, лабораторные и хирургические инструменты и т.д.). Возможно также регулирование скорости изменением частоты, например, от 6 до 50 Гц (роликовые конвейеры, подъемно-транспортное оборудование и т.д.)

#### **□ Способы управления скоростью 3-фазных асинхронных** электродвигателей

В течение достаточно длительного промежутка времени существовало не так много способов регулирования скорости асинхронных электродвигателей. Двигатели с короткозамкнутым ротором применялись в основном при работе с номинальной частотой вращения.

Практически переключение скоростей было возможно только переключением количества полюсов двигателей или при использовании многообмоточных двигателей. Они до сих пор широко распространены и используются в лифтах.

В настоящее время в связи с развитием преобразователей частоты появилась возможность использования общепромышленных асинхронных двигателей с короткозамкнутым ротором в тех областях, где ранее традиционно применялись двигатели постоянного тока.

#### **□ Асинхронные двигатели с изменением числа полюсов**

Как уже ранее отмечалось, скорость вращения двигателя с короткозамкнутым ротором зависит от частоты питающего напряжения и числа пар полюсов. Поэтому двигатель с двумя и более скоростями может быть получен путем сочетания обмоток статора для получения различного числа **ПОЛЮСОВ** 

Этот тип двигателей может иметь только соотношение скоростей кратное 2 (4 и 8 полюсов, 6 и 12 полюсов и т.д.). В клеммной коробке находится 6 клемм *(⇒ Рис. 22)*.

Для одной из этих скоростей питающее напряжение подается на клеммы (1U, 1V, 1W). Для другой скорости эти клеммы соединяются друг с другом, а питание подводится к оставшимся клеммам (2U, 2V, 2W).

В большинстве случаев как для большой, так и для малой скорости двигатель подключается к сети HANDAMVIO NDAMINIM NVCKOM

В ряде случаев, если этого требует технология, и двигатель допускает такой режим работы. возможно включение малой скорости перед переходом к большой при разгоне и при остановке с большой скорости при помощи управляющего устройства.

В зависимости от величин токов, потребляемых на малой скорости и большой скорости возможно использование либо одного теплового реле защиты, либо двух реле (одно для каждой скорости).

Такие двигатели обычно имеют низкий к.п.д. и достаточно низкий соѕ **Ф**.

#### **□ Двигатель с независимыми обмотками статора**

Эти двигатели с двумя электрически разделенными обмотками статора могут обеспечить работу на лвух скоростях в любом соотношении. Олнако на их электрические характеристики часто влияет тот факт, что обмотки малой скорости обеспечивают компенсацию электрических и механических ударных воздействий при работе на большой скорости. Поэтому при работе на низкой скорости двигатели иногда потребляют больший ток, чем при работе на большой скорости.

3-или 4-скоростные двигатели могут быть сконструированы путем изменения числа полюсов в одной или в обеих обмотках. Это решение требует дополнительных коммутаций в обмотках.

#### **■ Двигатели с контактными кольцами**

#### **□ Сопротивление в цепи ротора**

Подключение внешнего резистора в цепь ротора такого двигателя определяет:

- ПУСКОВОЙ МОМЕНТ:
- **СКОРОСТЬ.**

При постоянно подключенном резисторе к клеммам двигателя с контактными кольцами скорость двигателя уменьшается, и чем больше сопротивление, тем больше падение скорости. Это решение является простейшим способом регулирования скорости.

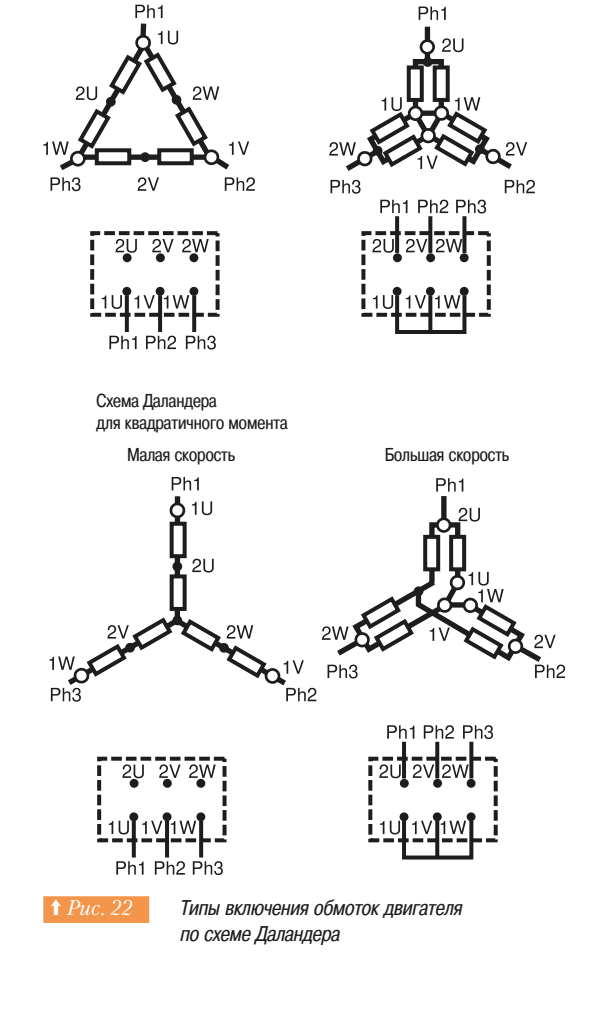

Большая скорость

#### Рабочая Частота Зона разгона B ращения Естественная характеристика  $0.75$ Характеристика **UDN HN3KUM** сопротивлении  $0.50$ ротора Характеристика  $0.25$ при высоком сопротивлении ротора  $\overline{0}$  $0.5$  $0.8$  $1.5$  $\circ$  $M_{01}$

**↑ Рис. 23 Механическая характеристика двигателя** С фазным ротором при различных значениях сопротивлений

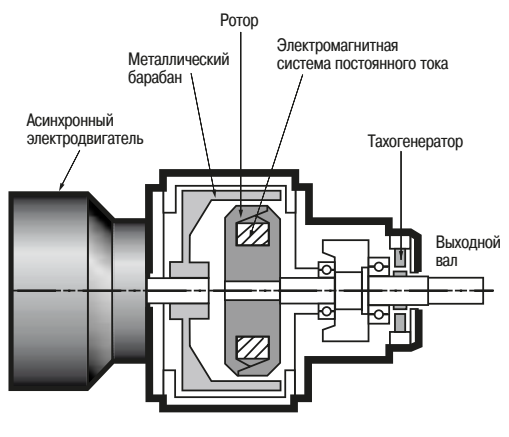

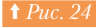

**1 Рис. 24 Поперечное сечение индукционной** электромагнитной муфты

#### **□ Регулирование скорости изменением скольжения**

Сопротивление резистора в цепи ротора может ступенчато изменяться путем шунтирования его отдельных секций для дискретного регулирования скорости или для постепенного разгона при пуске двигателя.

В случае регулирования скорости сопротивления находятся в работе постоянно, причем для обеспечения надежной работы приходится увеличивать их размеры, и соответственно, стоимость. Этот метод управления достаточно прост, однако он используется в настоящее время все реже, поскольку имеет два недостатка:

- ь при низкой частоте вращения на резисторах рассеивается большая мощность и имеют место ЗНАЧИТАЛЬНЫА ПОТАЛИ"
- СКОРОСТЬ ВРАЩЕНИЯ ПРИ ПОСТОЯННОМ СОПРОТИВЛЕНИИ СИЛЬНО ЗАВИСИТ ОТ НАГРУЗКИ ДВИГАТЕЛЬ имеет круто падающую характеристику (⇒ Puc. 23).

При включении резистора в обмотку ротора скольжение пропорционально моменту нагрузки. Например, падение скорости, вызванное резистором, может достигать 50% при полной нагрузке и только 25% при половине номинальной нагрузки по отношению к скорости холостого хода. Скорость СИЛЬНО МЕНЯЕТСЯ, И ЕЕ ВЕЛИЧИНА ОТЛИЧАЕТСЯ ОТ СИНХРОННОЙ СКОРОСТИ НА ВЕЛИЧИНУ СКОЛЬЖЕНИЯ.

При управлении привода оператором возможно установить заданное значение частоты вращения путем изменения сопротивления резистора для достаточно высокой нагрузки, однако при работе в режиме, близкому к холостому ходу, регулировка практически невозможна. Для получения возможности регулировки при малой нагрузке на небольшой частоте вращения необходимо резко увеличить величину вводимого в цепь ротора сопротивления, однако это чревато скачкообразным изменением скорости от 0 до 100% при небольшом изменении момента на валу двигателя. Это весьма нестабильный режим работы.

Также такой способ регулирования частоты вращения неприменим для некоторых специальных MAIJINH, ИМАЮШИХ НАСТАНЛАПТНЫА МАХАНИЧАСКИА ХАПАКТАПИСТИКИ.

На рис. 23 проиллюстрирован пример управления частотой вращения двигателя. При различных значениях сопротивлений и моменте нагрузки 0.8 Сп могут быть получены различные скорости, отмеченные знаком 0 на диаграмме. При одинаковом моменте нагрузки скорость уменьшается при **УВАЛИЧАНИИ СОЛООТИВЛАНИЯ ООТООЗ** 

#### **• Другие способы управления частотой вращения**

#### v **¦¤´¬À³¯±®¡°±À§¦®©À**

Это устройство используется только в маломощных асинхронных двигателях с резистивным короткозамкнутым ротором с беличьей клеткой.

Скорость регулируется путем увеличения скольжения при уменьшении питающего напряжения.

Этот способ широко применялся в устройствах с квадратичной нагрузкой (вентиляторы, насосы, компрессоры и т.п.). В настоящее время этот способ заменяется использованием преобразователей частоты

#### v **±´¤©¦¾¬¦«³±¯¦¶¡®©¸¦²«©¦²©²³¦¼**

Электромеханические системы управления скоростью, рассматриваемые ниже, применяются в настоящее время реже, чем электронные регуляторы скорости.

#### • Асинхронные двигатели с беличьей клеткой типа Schrage

Это специальные двигатели, где управление скоростью выполняется путём изменения позиции щёток на коллекторе относительно нейтрали.

#### Привод с электромагнитной муфтой

Эти приводы состоят из барабана, механически соединенного с асинхронным двигателем, вращающимся с постоянной скоростью, и ротора с катушкой, питающейся постоянным током  $\leftrightarrow$  *Puc.* 24).

Крутящий момент от ведущей части механизма к ведомой передается посредством поля, управляемого электромагнитной системой. Скольжение может регулироваться величиной постоянного тока в катушке.

Встроенный тахогенератор предназначен для точного поддержания частоты вращения.

Система вентиляции обеспечивает отвод тепла, выделяемого за счет скольжения.

Устройство широко применялось ранее в основном в грузоподъемном оборудовании, в частности, на кранах. Имеет небольшой износ, применяется для мощностей привода до 100 кВт.

### **3. Электродвигатели И НАГРУЗКИ**

### З.5 Работа асинхронных двигателей

3.6 Сравнение электродвигателей

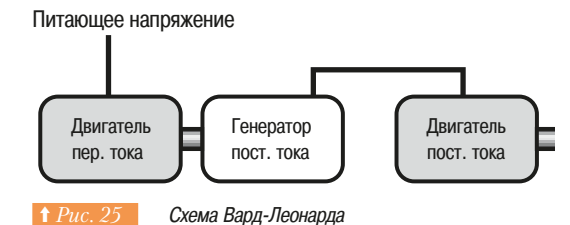

#### **• Схема Вард-Леонарда**

Это устройство в недалеком прошлом было очень широко распространено. Схема включает в себя двигатель переменного тока, генератор постоянного тока, питающий двигатель постоянного тока  $(⇒$  *Puc.* 25).

Скорость регулируется путем изменения возбуждения генератора.

Требуется небольшая мощность управления для регулирования выходной мощности в несколько сотен киловатт с характеристиками, расположенными во всех квадрантах системы координат "скорость - вращающий момент". Схема широко использовалось на металлопрокатных станах и шахтных подъёмниках.

Это была самая эффективная система управления частотой вращения до появления полупроводников.

#### **□ Механические и гидравлические регуляторы скорости**

Механические и гидравлические регуляторы скорости до сих пор находят свое применение. Было разработано большое количество механических систем управления скоростью (шкивы/ ленты, опоры и т.д.). Недостатки этих регуляторов состоят в том, что они требуют тщательного обслуживания и достаточно сложны в управлении. В настоящее время с ними серьёзно конкурируют преобразователи частоты.

Гидравлические регуляторы скорости до сих пор используются в специализированных приложениях.

Они обладают хорошим соотношением «мощность/масса» и способны непрерывно поддерживать высокий вращающий момент при очень малых скоростях. В промышленности они в основном применяются в системах электроснабжения.

Поскольку этот тип регуляторов не имеет отношения к предмету Руководства, мы не будем рассматривать его подробно.

#### **3.6 Сравнение электродвигателей**

Таблица на Рис. 26 дает краткое описание всех доступных типов электрических двигателей, их главных особенностей и областей применения.

Нам хотелось бы обратить внимание на поле таблицы, относящееся к трёхфазным двигателям с короткозамкнутым ротором, которое помечено термином "Стандарт". Дело в том, что преобразователи частоты с этими двигателями позволяют им очень точно соответствовать требованиям приложений.

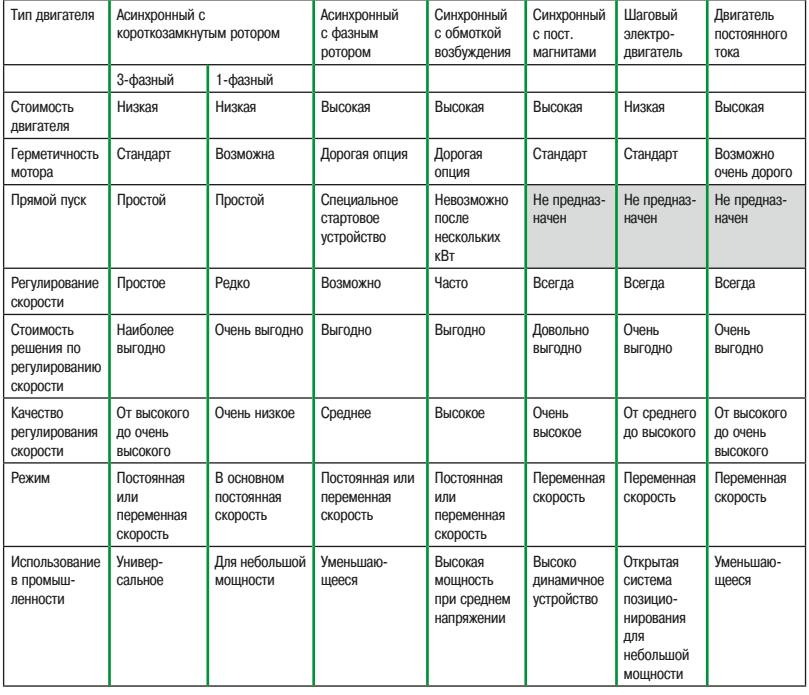

**1 Рис. 26 Сравнение электродвигателей** 

**Типы нагрузок** 

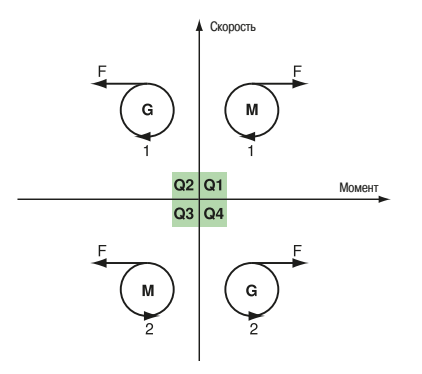

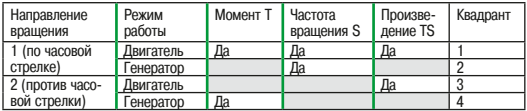

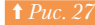

**† Рис. 27 Возможные режимы работы электрической MAILIMHH** 

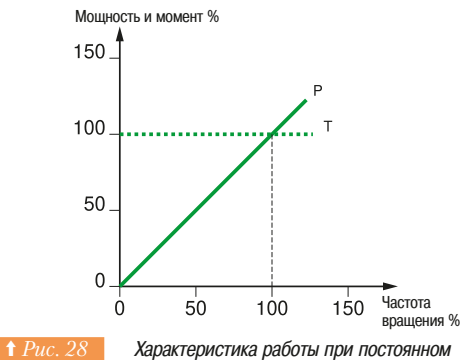

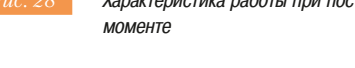

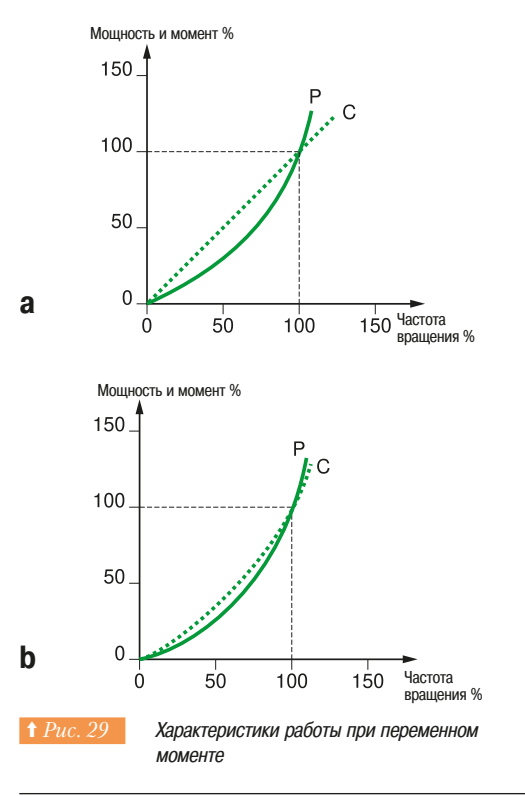

Условно можно разделить нагрузки на два больших семейства:

- активная нагрузка это нагрузка, которая придает движение какому-либо объекту, либо ВЫЗЫВАЕТ ИЗМЕНЕНИЕ СОСТОЯНИЯ ВЕШЕСТВА (ПЕРЕХОД ВЕШЕСТВА ИЗ ЖИДКОГО СОСТОЯНИЯ В газообразное, к примеру);
- пассивная нагрузка, соответственно, не создает каких-либо движущих сил. К пассивной нагрузке можно отнести электрообогрев и освещение.

#### **• Активные нагрузки**

Этот термин относится ко всем системам, разработанным для перемещения подвижных объектов. Движение подвижных объектов сопровождается изменением их скорости или положения, которое ÈǽɹÀÌž»¹¾ËÈÉÁÄÇ¿¾ÆÁ¾ÅÇžÆË¹½ÄØÈɾǽÇľÆÁؾ¼ÇÊÇÈÉÇËÁ»Ä¾ÆÁؽ»Á¿¾ÆÁ×
¹Ë¹Ã¿¾½ÄØ ускорения инерционной массы нагрузки. Скорость движения напрямую связана с прикладываемым моментом.

#### **• Рабочие квадранты**

 $Puc. 27$  иллюстрирует четыре возможных ситуации работы машины на диаграмме «скорость -MOMEHT»

Заметим, что когда машина работает как генератор, к ней должна быть приложена внешняя движущая сила. Этот режим используется, в частности, для торможения. Кинетическая энергия на валу двигателя либо возвращается в питающую сеть, либо рассеивается на резисторе, или, для малых мощностей, выделяется в двигателе.

#### **••** Режимы работы

#### **• Работа с постоянным моментом**

При работе с постоянным моментом подразумевается, что характеристики нагрузки в установившемся режиме таковы, что требуемый момент на валу двигателя примерно одинаков при любой скорости (⇒ Puc. 28).

Такой режим работы характерен для конвейеров, лебедок, дробильных установок. Такой тип нагрузки требует обеспечения высокого пускового момента ( 150% от номинального и больше) для преодоления статического трения и ускорения механизма при разгоне для преодоления инерции.

#### • Работа с моментом, возрастающим с увеличением частоты вращения

Характеристики нагрузки подразумевают увеличение требуемого момента на валу двигателя при возрастании скорости. В этом случае может быть как линейная зависимость момента сопротивления от частоты вращения (для винтовых машин) *(⇒ Рис. 29a)*, так и квадратичная (для центробежных вентиляторов и насосов)  $\Leftrightarrow Puc. 29b$ ).

Мощность винтовой машины пропорциональна квадрату частоты вращения, а, соответственно, мощность центробежных механизмов пропорциональна частоте вращения в третьей степени.

Для этих целей требуется пусковое устройство, обладающее меньшим пусковым моментом (обычно значение 1.2 от номинального момента двигателя является достаточным).

### З. Электродвигатели 3.7 Типы нагрузок **и нагрузки**

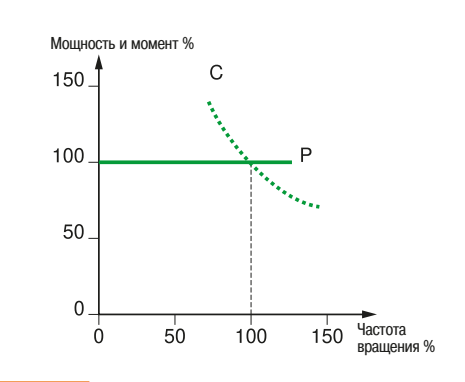

1 Рис. 30 **Характеристика работы при постоянной** МОШНОСТИ

#### • Работа с моментом, убывающим с ростом скорости (работа с постоянной мощностью)

Для некоторых механизмов требуемый момент на валу двигателя уменьшается с ростом скорости. Это в частности имеет место при работе с постоянной мощностью, когда момент на валу двигателя обратно пропорционален угловой скорости.

Это, например, используется в намоточной машине, где требуется уменьшение угловой скорости при увеличении диаметра бобины по мере намотки материала. Этот режим нашел также применение в приводе шпинделя на обрабатывающих станках.

Рабочий диапазон при работе с постоянной мощностью ограничен естественной сущностью этого способа регулирования: при малых скоростях - максимально допустимым током регулятора скорости, при больших скоростях - моментом, который способен развить двигатель. Поэтому необходимо тщательно проверить величину крутящего момента при использовании асинхронного двигателя и коммутирующую способность у двигателей постоянного тока.

В таблице на (⇒ *Рис. 31)* систематизированы механические характеристики наиболее распространенных механизмов с указанием их механических характеристик.

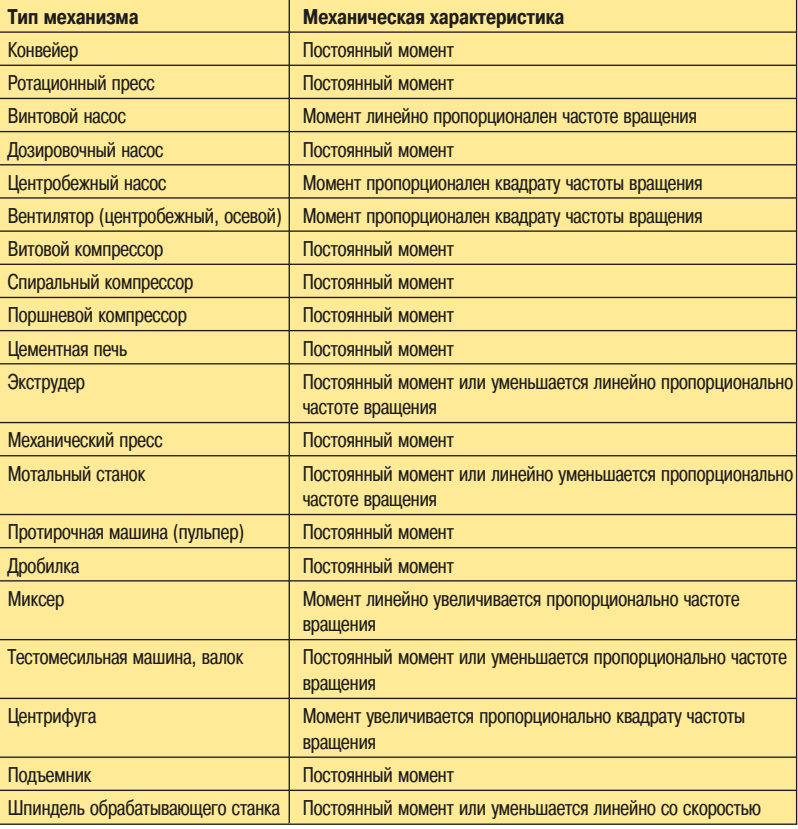

**† Рис. 31 Механические характеристики промышленного оборудования** 

Достаточно часто приходится осуществлять запуск оборудования, имеющего очень большой пусковой момент сопротивления (к примеру, дробилка с заполненным бункером). Также возможно наличие сухого трения при старте, которое пропадает, когда машина работает или запускается из холодного состояния, и потребуется более высокий пусковой момент, чем в нормальной работе при нагретом состоянии.

#### **• Пассивные нагрузки**

Существуют два типа пассивной нагрузки, используемой в промышленности:

- обогрев (отопление);
	- освещение.

#### □ Обогрев

Обогрев – серьезная статья расходов энергии для промышленных предприятий. Единственный способ снижения затрат  $-$  это уменьшение потерь тепла. Эта проблема в очень большой степени зависит от проекта здания и выходит за рамки данного издания. Каждый проект имеет свою специфику, и было бы непозволительно давать общие неопределенные советы. Исходя из вышесказанного, надлежащий менеджмент строительства позволит обеспечить надлежащий комфорт при значительном энергосбережении.

Соответствующая информация имеется в в «Руководстве по устройству электроустановок», а также в Cahier Technique 206. Данные документы доступны на сайте Schneider Electric.

В любом случае, лучшее решение можно найти, обращаясь при разработке и реализации проектов к экспертам организаций - поставщиков оборудования.

#### **□ Освещение**

#### **• Лампы накаливания**

Изобретение Томасом Эдисоном лампы накаливания, запатентованной в 1879 году, фактически было революционным событием. С тех пор многие годы все имеющиеся системы освещения были основаны на этом устройстве, излучающем свет при нагревании нити из тугоплавкого металла до высокой температуры. Этот тип освещения все еще наиболее широко используется, но имеет два существенных недостатка:

- чрезвычайно низкая эффективность, так как большая часть потребляемой энергии расходуется на выделение тепла:
- срок службы лампы накаливания не превышает нескольких тысяч часов. Соответственно, лампы должны постоянно заменяться. Срок службы был несколько увеличен внедрением нескольких усовершенствований (например, в результате заполнения колбы инертными газами, такими как криптон или галоген).

Многие страны планируют в ближайшем будущем отказаться от освещения лампами накаливания.

#### • Люминесцентные осветительные приборы

Это семейство включает в себя люминесцентные трубки и малогабаритные люминесцентные лампы. При их изготовлении обычно применяется технология «пары ртути при низком давлении».

#### **Трубчатые люминесцентные лампы**

Первые лампы появились в 1938 году. В этих трубках при электрическом разряде электроны сталкиваются с парами ртути, в результате чего происходит возбуждение атомов ртути и возникает Vльтрафиолетовое излучение.

Люминесцентное покрытие внутри трубки преобразует излучение в видимый свет.

Люминесцентные лампы выделяют меньше тепла и служат дольше, чем лампы накаливания, но требуют для работы использования двух устройств: одно для их запуска (стартер) и другое, называемое стабилизатором, для регулирования тока дуги во включенном состоянии.

Стабилизатор обычно представляет собой токоограничивающий дроссель, включенный последовательно с лампой.

#### **Малогабаритные люминесцентные лампы** (⇒ Рис. 32)

Малогабаритные люминесцентные лампы работают по принципу аналогичному люминесцентным трубкам. Функции стартера и стабилизатора в лампе выполняет электронная схема, что позволило уменьшить габариты лампы и использовать стандартный цоколь (вкручивание в патрон). Малогабаритные люминесцентные лампы развивались как альтернатива лампам накаливания. Они существенно экономят электроэнергию (15 вместо 75 Вт при одинаковой яркости) и имеют существенно больший срок службы (8000 часов в среднем и до 20000 часов для некоторых типов).

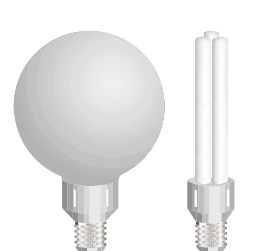

Малогабаритные люминесцентные лампы

### З. Электродвигатели 3.7 Типы нагрузок **И НАГРУЗКИ**

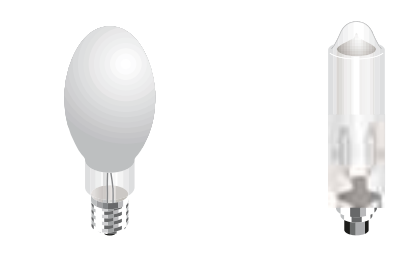

Газоразрядные лампы

#### **Газоразрядные лампы** (⇒ Рис. 33)

Световое излучение образуется электрическим разрядом, возникающим между двумя электродами в газе в кварцевой колбе. Для ламп этого типа необходимо использовать стабилизатор, обычно это токоограничивающий реактор для управления током дуги. Сила излучения очень сильно зависит от состава газа в колбе и возрастает при увеличении давления. Для различных целей используются несколько технологий.

#### Натриевые лампы низкого давления

Обладают самой высокой световой отдачей, но имеют бедную цветовую передачу, поскольку они излучают монохромный оранжевый свет.

Области использования: освещение дорог, туннелей.

#### **Натриевые лампы высокого давления**

Излучают белый свет с оранжевым оттенком.

Области использования: городское освещение, освещение памятников.

#### **Ртутные лампы высокого давления**

Разряд возникает в кварцевой или керамической колбе при давлении, достигающем 100 кПа. Такие лампы известны как флуоресцентные и характеризуются бело-голубым излучаемым светом

Области использования: автомобильные парковки, супермаркеты, склады.

#### **• Галогенные лампы**

Это наиболее современная технология. Лампы излучают свет в широком спектре. Трубка выполнена из керамики для повышения излучающей способности и стабильности цвета.

Области использования: стадионы, магазины, прожекторное освещение.

#### $\cdot$  LED (Light Emitting Diodes) - светоизлучающие диоды

Это одна из наиболее перспективных технологий. Светодиоды излучают свет при прохождении электрического тока через полупроводник.

Светодиоды используются для многих целей, а недавнее изобретение диодов с голубым и белым свечением и высокой излучающей способностью открывает новые возможности, в частности, для сигнализации (светофоры, дисплеи систем безопасности, аварийное освещение) и светового оборудования автомобилей.

Среднее потребление тока светодиодом составляет 20 мА при падении напряжения от 1.7 до 4.6 В, в зависимости от цвета излучения. Такие характеристики позволяют применять источники питания с ОЧЕНЬ НИЗКИМ НАПОЯЖЕНИЕМ, В ЧАСТНОСТИ, АККУМУЛЯТООЫ.

Для питания от сети необходимо использовать трансформатор, но это экономически все равно оказывается оправданным.

Преимуществом светодиодов является их низкое энергопотребление, следствием чего являются низкая рабочая температура и практически неограниченный ресурс времени работы. В ближайшем будущем появится возможность встраивать такое освещение в здания на стадии строительства.

Однако у стандартного диода очень низкая освещающая способность, поэтому для яркого освещения требуется последовательное включение большого числа элементов.

Поскольку у светодиодов отсутствует тепловая инерция, они могут использоваться в инновационных Hengx, takiak kak onhobdemehhas nedenaya cbeta и данных. Лля этого источник питания молулируется высокой частотой. Человеческий глаз не в состоянии заметить эту модуляцию, но приемник с соответствующим интерфейсом может распознать сигналы для их последующего использования.

#### **□ Особенности электропитания источников света**

#### **• Ограничения при прямой подаче питания**

Сопротивление нити накаливания очень сильно изменяется при нагреве из-за очень высокой температуры (до 2500 °C), которой она достигает во время работы. При холодном состоянии сопротивление невелико, и при подаче питания на лампу происходит бросок тока, который в течение нескольких десятков миллисекунд в 10-15 раз превышает номинальный ток.

Это относится как к обычным, так и к галогенным лампам и накладывает ограничения по количеству подключаемых ламп к коммутирующему устройству (выключатель, реле) в готовых сетях.

### **3. Электродвигатели** 3.7 Типы нагрузок **И НАГРУЗКИ**

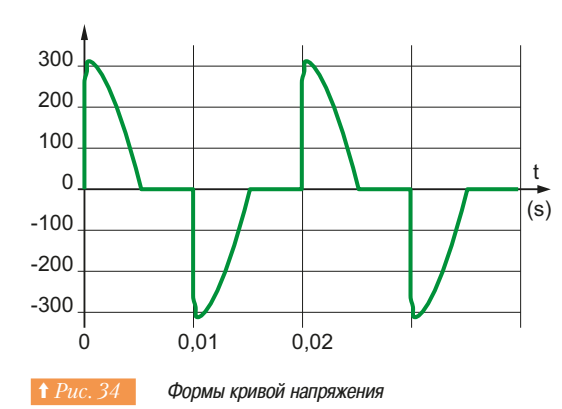

Балластный дроссель

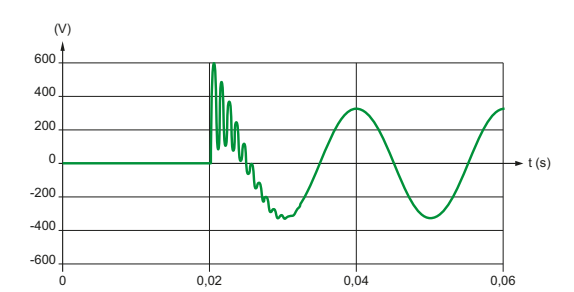

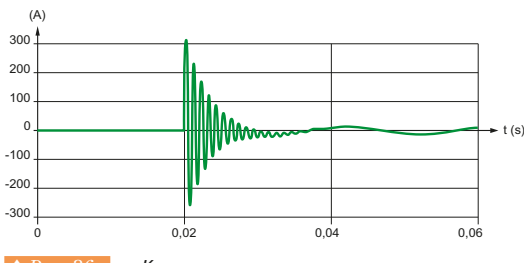

**† Рис. 36 Кривые напряжения и тока** 

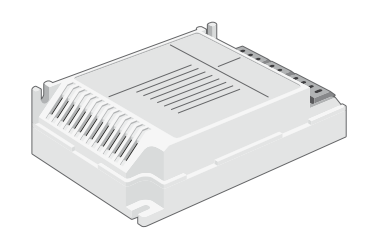

**† Рис. 37 В Электронное пускорегулирующее устройство** 

#### **• Регулировка яркости света**

Этот способ регулировки может быть получен путем изменения действующего значения напряжения, подводимого к источнику света. Обычно напряжение регулируется при помощи симистора путем изменения угла отпирания в цикле питающего напряжения.

Форма кривой питающего напряжения показана на Puc. 34.

Постепенное включение лампы снижает и даже исключает скачок потребляемого тока при включении.

Отметим, что регулировка изменением подводимого напряжения:

- искажает цветопередачу;
- сокращает продолжительность работы галогенных ламп, особенно если низкое напряжение прикладывается в течение длительного времени. При низких температурах регенерация вольфрамовой нити накаливания происходит с меньшей интенсивностью.

Некоторые галогенные лампы питаются низким напряжением через трансформатор. Намагничивание трансформатора может приводить к броскам тока в 50-75 раз большим, чем номинальный, в течение нескольких миллисекунд. Для исключения этих недостатков в настоящее время предлагаются статические преобразователи энергии.

#### • Питание люминесцентных и газоразрядных ламп

Для работы люминесцентных трубок и разрядных ламп требуется регулировать ток дуги.

Эту функцию выполняют стабилизирующие устройства, встраиваемые в лампу.

Магнитный стабилизатор (т.е. токоограничивающий дроссель (⇒  $Puc.35$ ) в основном используется в быту.

Магнитный стабилизатор работает совместно с пусковым устройством (стартером). Стартер выполняет две функции: подогрев электродов лампы и формирование импульса высокого напряжения для запуска лампы.

Импульсы высокого напряжения образуются при коммутации контакта (управляемого биметаллическим ключом), который прерывает ток в магнитном дросселе. При работе стартера (примерно в течение 1 с) потребляемый на освещение ток примерно равен двукратному номинальному току.

Поскольку ток, потребляемый лампой совместно со стабилизатором, является в основном индуктивным, коэффициент мощности очень мал (в среднем 0.4 – 0.5). В осветительной арматуре с большим количеством ламп следует использовать компенсирующий конденсатор для улучшения коэффициента мощности. Этот конденсатор обычно ставится на каждый осветительный прибор.

Емкость конденсатора подбирается таким образом, чтобы коэффициент мощности был не менее 0.85.

В общем случае при параллельном включении конденсатора необходимая емкость конденсатора составляет 1 мкФ на 10 Вт мощности для любых типов ламп.

Параллельное включение конденсатора приводит к броску тока и затухающему колебательному процессу при подаче питания на лампу.

Поскольку конденсатор первоначально разряжен, при подаче питания происходит бросок тока  $(⇒$  *Puc.* 36).

Существуют также всплески мощности из-за прерывания питания в цепи «дроссель/конденсатор» при работе стартера.

Электронное пускорегулирующее устройство *(⇒ Рис. 37)*, созданное в 80-х годах прошлого века, устранило недостатки, присущие стандартной пускорегулирующей аппаратуре. Выходное напряжение на выходе этого устройства представляет собой знакопеременные прямоугольные ИМПУЛЬСЫ.

Можно разделить электронные источники питания на низкочастотные, с выходной частотой от 50 до 500 Гц, и высокочастотные, с частотой от 20 до 60 кГц. Высокочастотные импульсные источники питания позволяют полностью исключить при горении лампы мерцание и стробоскопический эффект.

### **3. Электродвигатели И НАГРУЗКИ**

3.7 Типы нагрузок

3.8 Клапаны и электрические винтовые механизмы

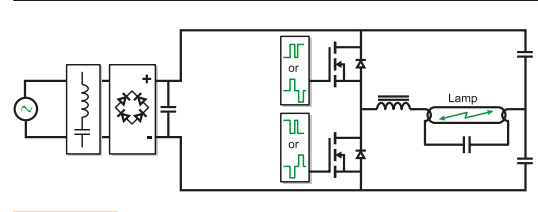

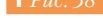

Электронное пускорегулирующее устройство

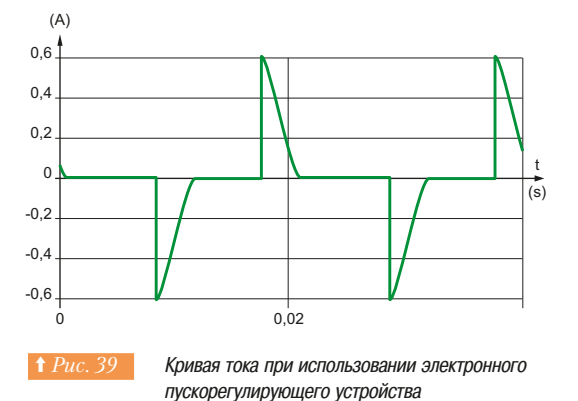

Электронный стабилизатор работает бесшумно. В процессе разогрева лампы напряжение на лампе регулируется таким образом, чтобы величина тока оставалась практически постоянной. При работе лампы приложенное к электродам напряжение регулируется независимо от колебаний напряжения питающей сети. При питании лампы от электронного устройства экономия электроэнергии за счет оптимизации приложенного напряжения составляет величину порядка 5-10%, увеличивается срок службы лампы. Кроме того, при использовании электронного стабилизатора кпд может достигать 93% (напомним, при использовании обычного индуктивного дросселя он не превышает 85%). Увеличивается также и коэффициент мощности (более 90%).

Однако без недостатков не обходится и в этом случае. Электронная аппаратура *(⇒ Рис. 38)* имеет в своем составе диодный мост с емкостным фильтром, что приводит к броску тока при включении устройства. Во время работы в кривой потребляемого тока за счет нелинейного характера схемы появляется третья гармоника *(⇒ Рис. 39)*, имеющая высокий уровень. В этом случае без применения компенсирующих устройств коэффициент мощности электронного устройства ниже, чем при использовании обычного пускового устройства, и составляет величину порядка 55%.

Третья гармоника приводит к появлению тока в нейтральном проводнике. Подробно данный вопрос рассмотрен в «Cahier Technique 202: The singularities of the third harmonic».

В электронной пускорегулирующей аппаратуре обычно предусмотрена емкость компенсации высокочастотных помех, включенная между питающим проводником и «землей». Через эти компенсирующие емкости возникает постоянный ток утечки, равный приблизительно  $0.5 - 1$  мА на одно устройство. При установке УЗО это может ограничивать количество установленных единиц пусковой аппаратуры. См. «The Cahier Technique 114 Residual Current Device in LV».

#### 3.8 **— Клапаны и электрические винтовые механизмы**

#### • Вступление

Для того, чтобы завершить обзор устройств, которые могут быть включены в состав автоматизированных систем управления технологическими процессами, необходимо кратко упомянуть о широко используемых механизмах: электрических устройствах позиционирования с ВИНТОВЫМ МЕХАНИЗМОМ И ЭЛЕКТРОМАГНИТНЫХ КЛАПАНАХ.

По требованиям технологического процесса инструмент либо изделие должно перемещаться и позиционироваться с определенной степенью точности. Достаточно часто используются пневматические и гидравлические системы позиционирования, однако, могут применяться и ЭЛЕКТРОМЕХАНИЧЕСКИЕ СИСТЕМЫ. Их мы и рассмотрим в дальнейшем. Отметим также, что устройства перемещения и позиционирования конструктивно могут быть встроены в электродвигатели или связаны с регулируемыми устройствами, например, для регулирования по положению. Существует огромная потребность в устройствах для управления потоками жидкости или газа. Эти устройства могут использоваться для следующих применений:

- прекращение протекания потока (запорные клапаны);
- изменение направления потока (трехходовые клапаны);
- перемешивание потоков (смесители);
- управление потоком (регулировочные клапаны).

#### **• Электрические винтовые механизмы**

Винтовые устройства используются в производственных процессах для обеспечения линейных перемещений приводных механизмов. При этом предъявляются очень жесткие требования к точности, надежности, быстродействию и сроку эксплуатации.

Производители оборудования в настоящее время могут предложить электрические винтовые устройства, удовлетворяющие практически любым требованиям.

#### **□ Составные части электрического винтового устройства**

Электрический винтовой механизм состоит из электродвигателя, передаточного звена, стального винта, имеющего резьбу прямоугольного или трапецеидального сечения и направляющей, рабочего звена. На фотографии ( $\Leftrightarrow Puc.$  40) показан винтовой механизм для линейного перемещения. Перемещение рабочего звена может быть как вращательным, так и линейным. Для преобразования вращательно движения винта в линейное перемещение направляющей обычно используется передача «винт-гайка».

Две наиболее распространенных системы - это шариковая винтовая пара и винт-гайка скольжения.

Передача винт-гайка скольжения состоит из вращающегося стального винта и гайки из пластика.

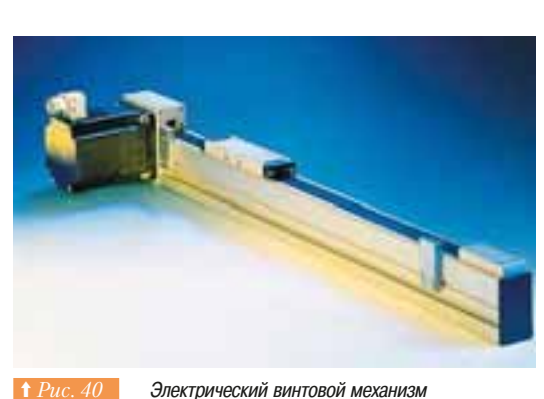

# **И НАГРУЗКИ**

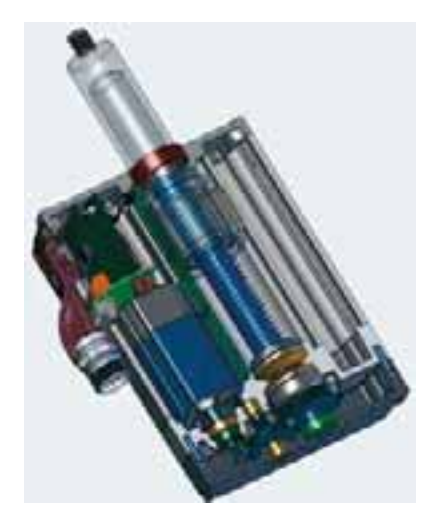

**† Рис. 41** Электрический механизм с шариковой винтовой парой

Электрические винтовые механизмы KOMUAHUM SKE

При очевидной экономичности конструкции эта передача обладает полезным свойством отсутствие заклинивания при совместном взаимодействии пластика и металла.

Передачи «винт-гайка скольжения» работают бесшумно, а значит могут использоваться в больницах, офисах и т.д.

Еще одно ценное качество системы «винт-гайка» - высокий коэффициент трения. Этот тип передачи особенно хорошо подходит для механизмов, где есть необходимость эффекта самоторможения, то есть отсутствия движения в обратную сторону после снятия вращающего момента. В качестве примера можно привести использование винтовой пары для регулировки высоты стола. Применение передачи «винт-гайка скольжения» обеспечивает неизменную высоту стола при воздействии нагрузки. При этом не требуется использовать внешний тормоз или блокирующий механизм для сохранения положения стола по вертикали.

Привод с шариковой винтовой парой (ШВП) используется при необходимости получения высоких эксплуатационных характеристик *(⇒ Рис. 41)*. В нем между гайкой и винтовой поверхностью находится определенное количество стальных шариков в замкнутой системе. Механизм такого типа обладает очень низким коэффициентом трения между гайкой и винтом благодаря контакту качения между шариками, гайкой и направляющими.

Износ механизма при этом меньше по сравнению с механизмом «винт-гайка скольжения» и срок службы при одинаковых условиях эксплуатации ШВП до 10 раз больше. При этом сроке службы шариковая винтовая пара может работать с большими нагрузками и длительным временем цикла. Невысокий коэффициент трения делает шариковую винтовую пару особенно эффективной, поскольку она не перегревается.

Механизмы с шариковой винтовой парой используются при необходимости продолжительной работы с высокими скоростями. При этом люфт системы крайне незначителен, что позволяет использовать ее, в том числе, и для систем позиционирования, где требования к точности являются **DeIHAЮHIИМИ.** 

#### **□ Семейства изделий**

Электрические винтовые устройства изготавливаются самых разнообразных форм и размеров, чтобы легко интегрироваться в различное промышленное оборудование. Кроме того, ряд производителей предлагает дополнительно устройства управления винтовыми механизмами, что упрощает работу. На фотографии на Puc. 42 приведён ряд изделий, предлагаемых компанией SKF.

#### v **´«¯£¯¥²³£¯°¯£¼¢¯±´**

Правильный выбор электрического винтового механизма часто требует детальных знаний о предстоящем использовании и проведения некоторых расчётов. Каталоги изготовителей могут помочь в первоначальном выборе, если известны хотя бы частичные данные (скорость перемещения, величина нагрузки и т.д.).

#### **□ Двигатели, используемые для привода винтовых механизмов**

Выбор привода осуществляется производителем оборудования. Для управления винтовым механизмом применяются:

- двигатели постоянного тока;
- асинхронные двигатели;
- бесщёточные синхронные двигатели;
- шаговые двигатели.

Двигатели постоянного тока обычно низковольтные (от 12 до 24 В). Используются при необходимости перемешать рабочий орган со средней скоростью порядка 50 мм/с и нагрузке до 4000 Н. Такие винтовые механизмы используются в мобильных автономных устройствах с аккумуляторным питанием.

Асинхронные двигатели позволяют существенно увеличить преодолеваемую нагрузку до 50 000 H и достичь скорости 80 мм/с. Такие винтовые механизмы применяются главным образом в стационарных устройствах.

При необходимости высокоскоростных перемещений (до 750 мм/с) используются безщеточные синхронные двигатели. Преодолеваемое усилие при этом может составлять до 30000 Н.

Шаговые электродвигатели применяются при необходимости точного позиционирования устройства без отскока.

3

### З. Электродвигатели и 3.8 Клапаны и электрические винтовые механизмы **И НАГРУЗКИ**

#### $\Box$  **Дополнительное оборудование**

#### • Встроенный контроллер

Некоторые электрические винтовые механизмы уже имеют встроенные управляющие устройства. В особенности это распространено в приводах с бесщеточными синхронными двигателями. Устройство управления может включать в себя регулятор скорости, управляемый по полевой шине системы автоматизации.

#### • Потенциометр

Это устройство используется для определения положения движущегося рабочего органа и его точной установки.

#### **• Устройство тепловой защиты**

Предназначено для защиты двигателей и модулей управления от перегрева.

#### • Энкодер

Это датчик, который при подключении к устройству управления выдает сигнал о положении врашающегося механизма.

#### **• Ограничители предельной нагрузки**

Ряд типов винтовых механизмов оснащены механическими устройствами безопасности, аналогичными фрикционным муфтам сцепления для защиты двигателя и редуктора от поломки.

#### **• Концевые выключатели**

Эти выключатели срабатывают при достижении механизмом предельного положения. Содержат замыкающие и размыкающие электрические контакты. Концевые выключатели могут быть любой формы и размера и могут располагаться как внутри, так и снаружи винтового механизма.

Эти устройства безопасности являются частью системы управления, и очень важно контролировать их сигналы при использовании электрических винтовых механизмов в системах автоматизации и различных установках.

#### **• Механический контроль заклинивания**

Это устройство безопасности позволяет прекратить работу винтового механизма при наличии чрезмерного момента сопротивления на валу. Основное предназначение - защита персонала от травм.

#### **• Электрический контроль заклинивания**

Это функция обеспечивающая безопасность на некоторых электрических винтовых механизмах.

Она прерывает питание двигателя в случае приложения внешней ударной нагрузки в направлении, противоположном ходу винта.

#### **• Клапаны**

Описание работы клапанов и соответствующих систем управления выходит за рамки данного Руководства. Однако, поскольку клапаны могут быть частью системы автоматизации такой же, как звенья регулирования, регуляторы скорости, будет полезно иметь представление об их конструкции и принципах лействия.

#### **• Структура клапана**

Клапан (⇒ Рис. 43) состоит из корпуса и заслонки, которая прижимается к седлу. Поток жидкости управляется работой штока. Шток, в свою очередь, приводится в действие электрическим или пневматическим устройством.

Большинство клапанов имеют либо пневматическое, либо электрическое управление (электромагнитные клапаны).

Существует множество конструкций клапанов (бабочка, сферический, диафрагменный и т.д.) для различных применений, взаимосвязи потока жидкости и хода штока (выход жидкости в зависимости от положения заслонки или величины управляющего сигнала для регулируемых клапанов). Конструкция запорного элемента (заслонки) имеет специальную форму для предотвращения или уменьшения нежелательных явлений. К таким явлениям можно отнести гидравлический удар и кавитацию.

#### **• Гидравлический удар**

Это явление может происходить в гидравлических системах при закрытии клапана. Поток жидкости **• Рис. 43** Полеречное сечение клапана **везать в трубе внезапно останавливается и** приводит к явлению, известному как гидравлический удар.

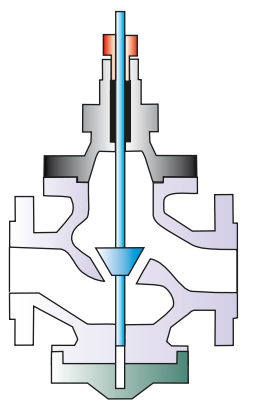

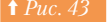

### З. Электродвигатели и 3.8 Клапаны и электрические винтовые механизмы **И НАГРУЗКИ**

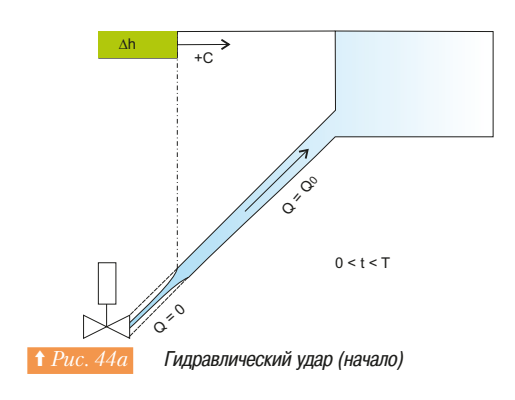

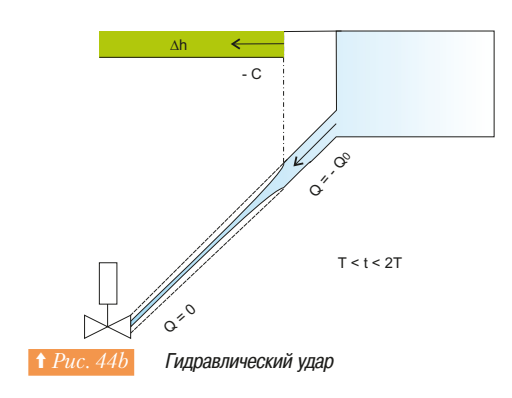

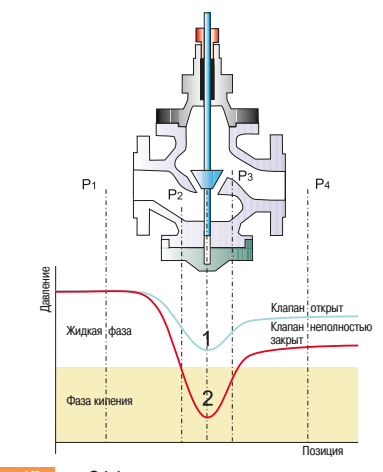

**† Рис. 45 Эффект кавитации** 

В качестве примера  $(\Rightarrow Puc. 44a u 44b)$  рассмотрим насосную станцию, питающую резервуар, который расположен выше подающего насоса.

Когда сливной вентиль закрывается, вода выливается вниз из резервуара через насос, а водяной столб ниже насоса стремится продолжить своё движение до тех пор, пока не пропадёт напор от насоса. Это движение вызывает упругую деформацию трубы, которая сжимается в точке, близкой к вентилю. Масса жидкости временно поддерживается в движении. Происходит разряжение, которое распространяется по трубе со скоростью упругих волн С до входного отверстия за время  $T = L / C$ , где L - длина трубы между вентилем и выходным отверстием.

Результат состоит в том, что давление там, где труба входит в резервуар, меньше, чем давление в резервуаре, что вызывает противоток. Волна распространяется от резервуара до насосной станции и достигает заслонки вентиля через интервал 2Т от начала явления.

Столб жидкости продолжит своё снижение и опять ударит по закрытому вентилю, вызывая вздутие трубы и изменение направления движения жидкости.

Гидравлический удар длился бы бесконечно, если бы потери в нагрузке при разряжении и при избыточном давлении постепенно не гасили бы его.

Для того чтобы избежать этого потенциально разрушительного явления, работой вентиля должна управлять система, выполняющая постепенное закрытие с тем, чтобы удерживать избыточное давление и разряжение в приемлемых пределах.

Другая процедура предполагает постепенное снижение скорости питающего насоса, позволяющее • жетилю перекрыть трубу.

В случае насоса, работающего с постоянной скоростью, наиболее подходящим является устройство плавного пуска, такое как Altistart или Altivar для насосов с регулированием скорости.

#### **Karutaling**

Закрытие клапана приводит к уменьшению сечения, доступного для протекания жидкости  $\Rightarrow Puc.$  45). Согласно теореме Бернулли уменьшение сечения для протекания жидкости в результате прикрытия клапана ведет к ускорению потока и уменьшению статического давления в ЭТОЙ ТОЧКА

Величина падения статического давления зависит от:

- внутренней геометрии клапана;
- величины статического давления за клапаном.

Давление при открытом клапане показано в виде кривой 1  $(\Rightarrow Kpue$ ая 1).

Ограничение потока в точке закрытия горловины клапана приводит к падению давления и ускорению потока (эффект Вентури (Venturi)).

При закрытии горловины влияние эффекта Вентури возрастает, и кривая 1 постепенно трансформируется в кривую 2 ( $\Leftrightarrow Kpuaaa 2$ ).

Когда статическое давление жидкости в трубе достигнет точки кипения, соответствующей температуре жидкости в гидросистеме, происходит возникновение пузырьков кипения в потоке жилкости.

Когда статическое давление на выходе клапана (давление Р2) вновь возрастет, кипящие пузырьки HAYHVT CXMMATHCS

Кавитация обладает следующими нежелательными эффектами:

- недопустимо громкий звук, похожий на перекатывание гравия в трубах;
- высокочастотные вибрации, приводящие к откручиванию крепежных изделий на клапане;
- быстрое разрушение горловины, седла и корпуса клапана из-за выбивания частиц металла (поверхности, подвергшиеся кавитации, становятся шероховатыми);
- клапан начинает вести себя как постоянно открытый.

Как правило, клапанам часто приходится работать в течение длительного времени в условиях кавитации, и это сильно влияет на срок эксплуатации.

Рассмотрение способов ограничения или предотвращения кавитации выходит за рамки данного пособия.

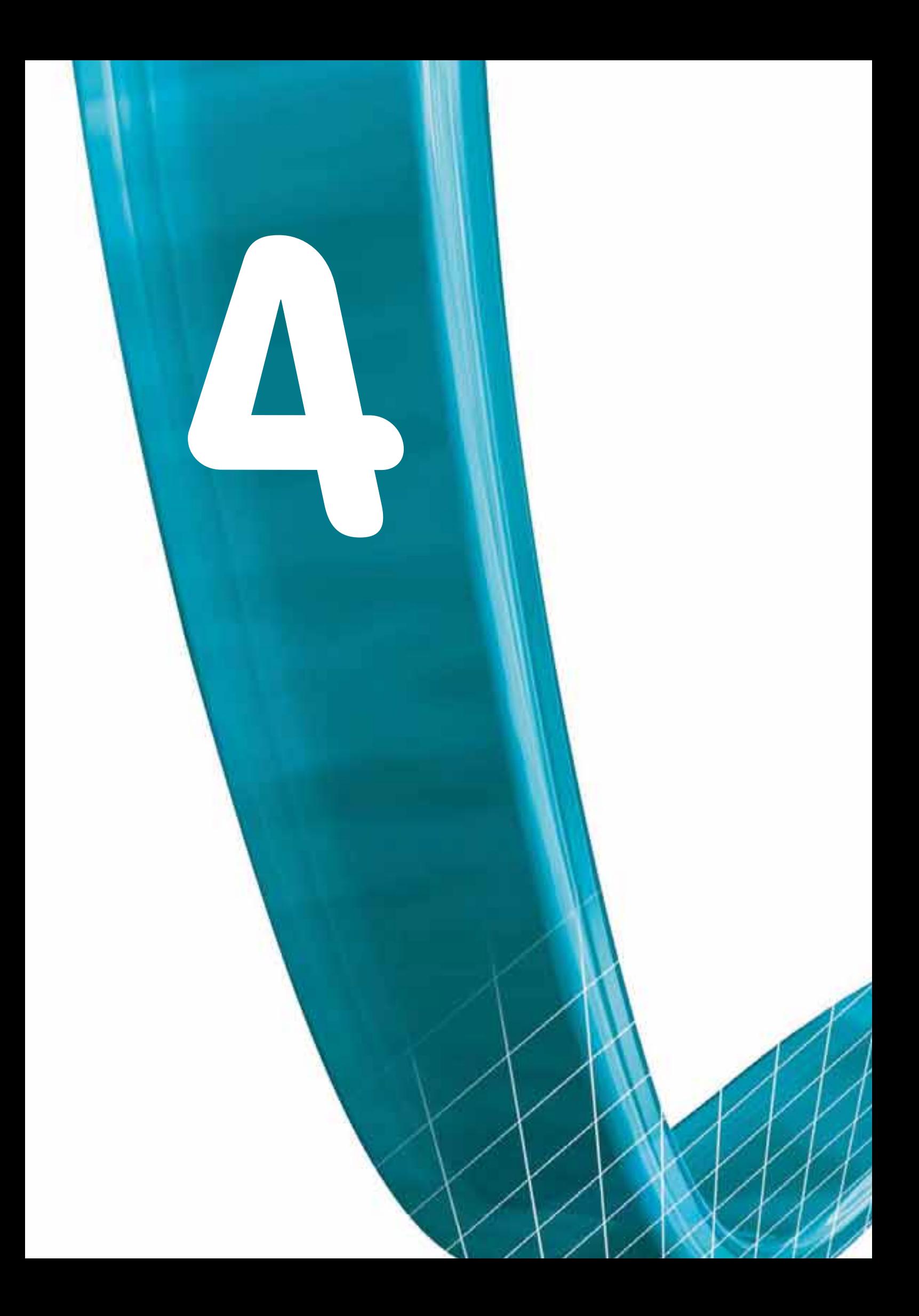

# Пуск и защита двигателей Переменного тока

- Системы пуска и торможения двигателей переменного тока
- Устройства защиты и анализ неисправностей двигателей переменного тока
- Руководство по выбору устройств защиты

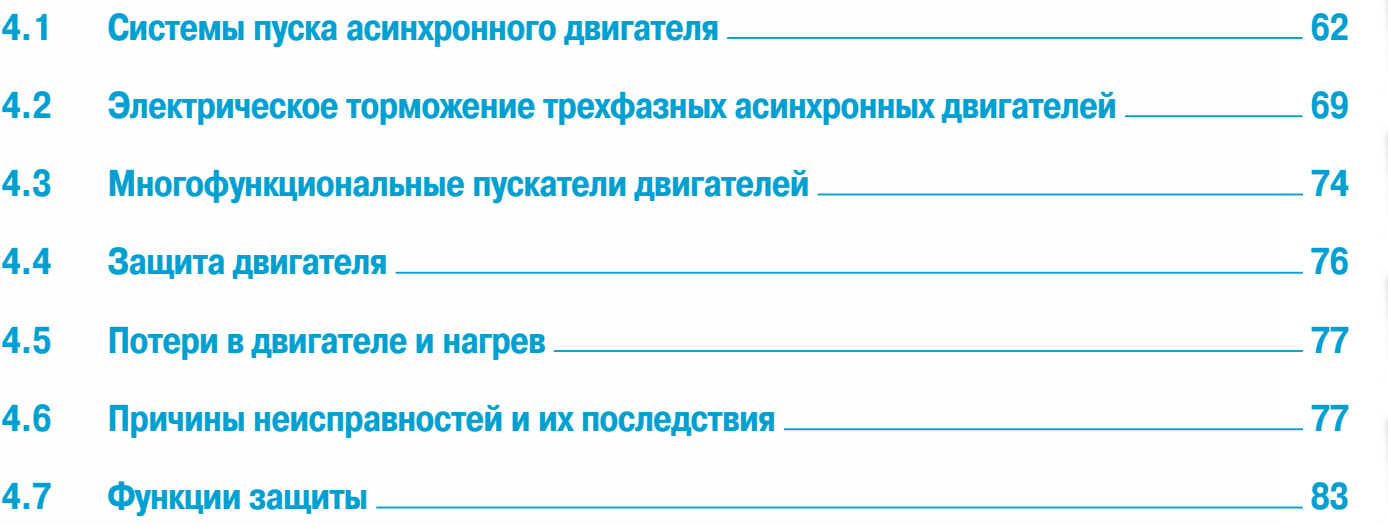

 $\overline{c}$ 

 $\mathcal{S}$ 

 $\overline{4}$ 

5

 $\overline{6}$ 

 $\overline{I}$ 

 $\boldsymbol{\delta}$ 

 $\overline{q}$ 

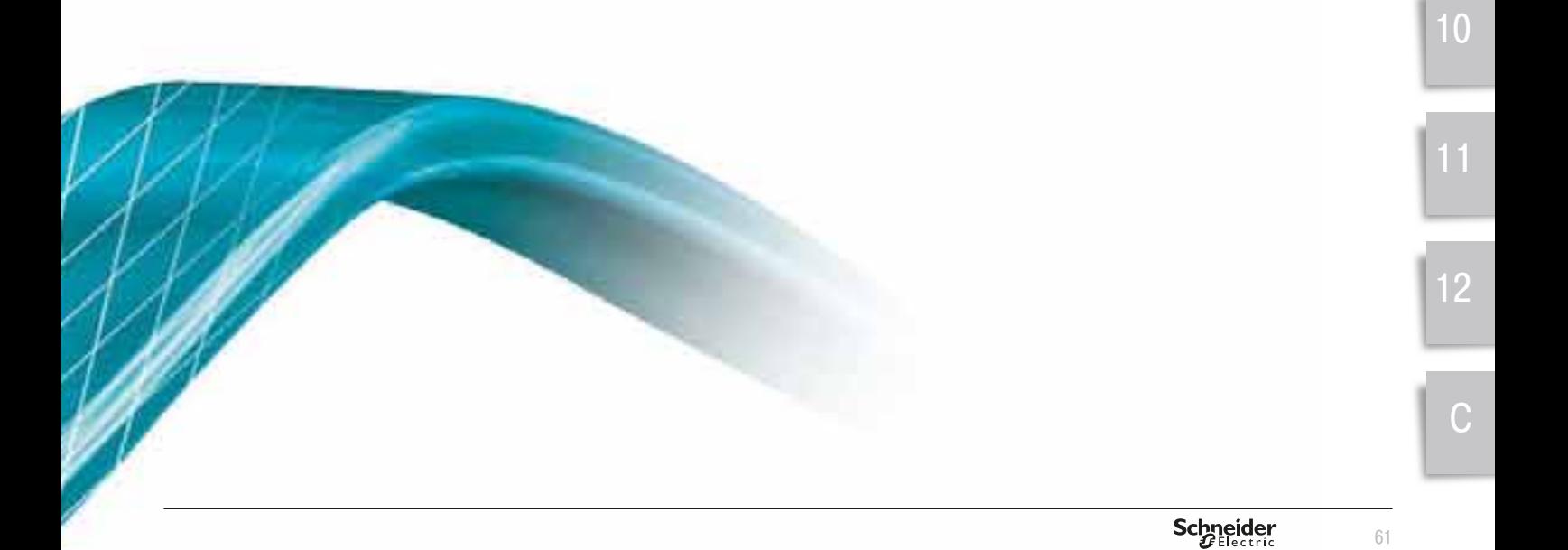

Настоящий раздел посвящен системам пуска и торможения асинхронных двигателей всех типов.

Защита двигателя необходима для обеспечения надлежащей работы *машин и оборидования.* 

Технология, регулирование скорости и пуск здесь описаны кратко, подробные описания находятся в соответствующих разделах настоящего Риководства.

В данном разделе защита обслиживающего персонала не затрагивается. Эту информацию можно найти в соответствующих изданиях. Эта тема рассмотрена в Руководстве по устройству электроустановок, *Опубликованном Schneider Electric.* 

#### 4.1 Системы пуска асинхронного двигателя

#### ■ Введение

При прямом пуске двигателей, в сети возникают большие броски тока, которые могут стать причиной падения напряжения (особенно если секция линии питания не соответствует требованиям), что может повлиять на функционирование потребителей. Это падение может быть достаточно большим, тогда оно заметно при работе систем освещения. Чтобы не допустить этого, правила запрещают использовать прямой пуск двигателей, мощность которых выше определенных значений: см. каталог Distribution BT Schneider Electric и таблицы падений напряжения по стандарту NF C 15-100

Существует несколько систем пуска, которые отличаются в зависимости от типа двигателя и нагрузки.

Выбор определяется электрическими, механическими и экономическими факторами.

При выборе системы пуска важен и тип нагрузки.

#### **• Основные режимы пуска**

#### $\Box$  Прямой пуск

Это самый простой режим, в котором статор непосредственно соединен с питающей сетью (  $\Rightarrow Puc.$  1). Двигатель запускается по естественной характеристике.

В момент включения двигатель работает как трансформатор с короткозамкнутой вторичной обмоткой, образованной клеткой ротора с очень маленьким сопротивлением. В роторе появляется высокий наведенный ток, что влечет за собой кратковременный бросок тока в питающей сети: ток при пуске в 5 - 8 раз больше номинального значения.

Средний пусковой крутящий момент Т при запуске равен 0,5 - 1,5 номинального момента Тн.

Несмотря на преимущества (простое по конструкции оборудование, высокий пусковой крутящий момент, быстрый запуск, низкая стоимость), система прямого пуска является подходящей только в случаях, когда:

- мощность двигателя мала по сравнению с мощностью сети, что ограничивает вредное воздействие от броска тока:
- приводимая в движение машина не требует постепенного разгона или имеет демпфирующее устройство для сглаживания толчка при пуске:
- пусковой крутящий момент может быть высоким без последствий, для работы машины "Азаковот крутиции может высок при деломи и представительное сего высоки.<br>Али нагрузки, которые приводятся в движение.

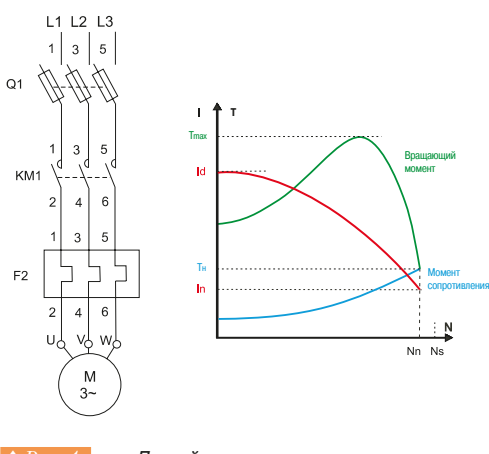

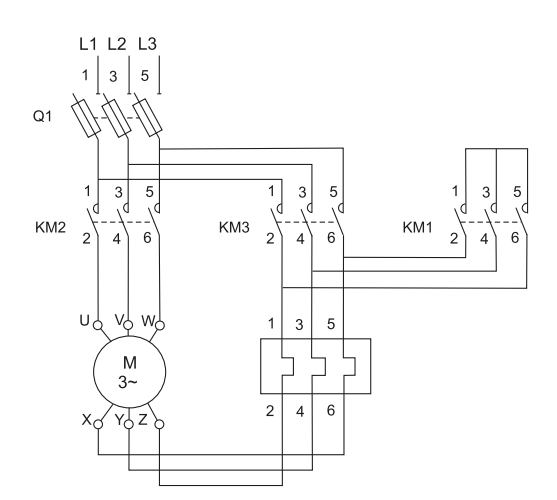

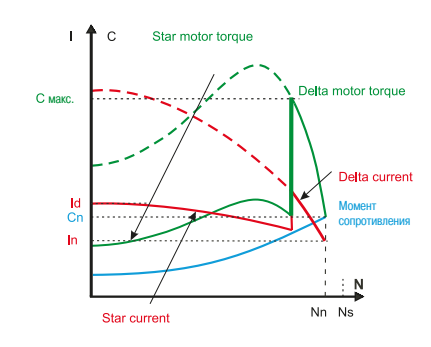

**1 Рис. 2** Пуск звезда-треугольник

#### **□ Пуск переключением со звезды на треугольник**

Эта система пуска *(⇒ Рис. 2)* может использоваться только с двигателем, в котором оба конца каждой из его трех обмоток статора выведены на клеммную колодку. Более того, обмотка должна быть выполнена так, чтобы соединение треугольником соответствовало напряжению сети. например, для трехфазной сети питания 380 В потребуется двигатель с обмоткой на 380 В по схеме треугольник и на 660 В по схеме звезда.

Принцип заключается в запуске двигателя посредством подключения обмоток, соединенных по схеме звезды, к напряжению сети, которое в  $\sqrt{3}$  раз ниже номинального напряжение двигателя подключенного по схеме звезда (в указанном выше примере напряжение сети 380 В = 660 В /  $\sqrt{3}$  ).

Пиковое значение пускового тока (SC) при этом в 3 раза меньше: SC = (1,5 – 2,6) RC (где RC - номинальный ток).

Двигатель 380/660 В соединенный звездой, при номинальном напряжении 660 В потребляет ток в  $\sqrt{3}$  раза меньше, чем при соединении треугольником при 380 В. При соединении звездой и напряжении 380 В, ток снова делится на  $\sqrt{3}$ , т.е., в итоге, на 3.

Так как пусковой крутящий момент (ST) пропорционален квадрату напряжения питания, он также делится на 3:

#### ST = (0,2 – 0,5) RT (где RT - номинальный крутящий момент)

Скорость двигателя стабилизируется, когда крутящий момент двигателя и момент сопротивления уравниваются, это обычно достигается при 75-85% номинальной скорости. Затем обмотки подключаются по схеме треугольник, и двигатель выходит на естественную характеристику. Переключение со звезды на треугольник регулируется таймером. Контактор схемы треугольник включается через 30 - 50 миллисекунд после размыкания контактора схемы звезды, это предотвращает короткое замыкание между фазами, так как два контактора не должны включаться одновременно.

Ток через обмотки прекращает протекать, когда выключается контактор схемы звезда, и восстанавливается, когда включается контактор схемы треугольник. При переключении на схему треугольник возникает короткий, но большой пик тока вследствие противоЭДС двигателя.

Пуск переключением со звезды на треугольник подходит для механизмов с низким моментом сопротивления или для машин, которые запускаются без нагрузки (например, машины для валки леса). Для ограничения тока переходного процесса для больших мощностей двигателей могут потребоваться другие способы управления. Одним из них является задержка на 1-2 секунды при переключении обмоток двигателя со звезды на треугольник.

Такая задержка ослабляет противоЭДС и, следовательно, уменьшает пиковое значение переходного тока.

Этот способ может использоваться, только если машина обладает достаточной инерцией для предотвращения слишком большого снижения скорости при задержке.

Другой системой является 3-шаговый запуск: звезда-(треугольник + сопротивление)-треугольник.

Здесь по-прежнему есть размыкание, но резистор, включенный последовательно с обмотками, подключенными по схеме треугольник примерно на 3 секунды, снижает переходный ток. Это предотвращает разрыв тока и, таким образом, предотвращает возникновение переходных процессов.

Использование данных вариантов управления предполагает наличие дополнительного оборудования, что может повлечь за собой значительное увеличение стоимости.

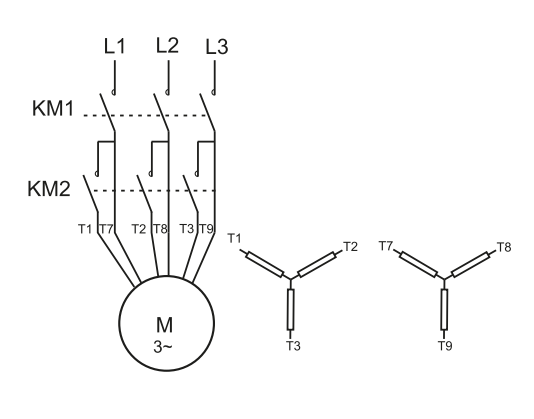

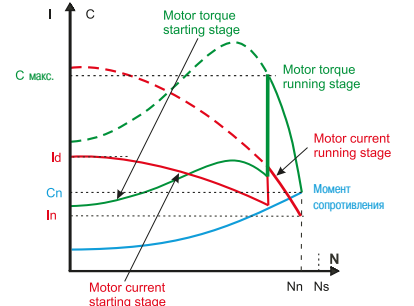

**А Рис. 3** Пуск с использованием части обмоток

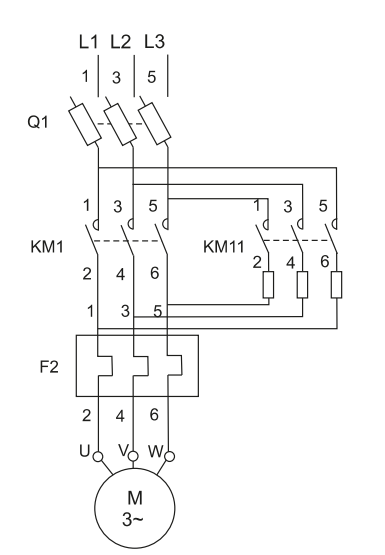

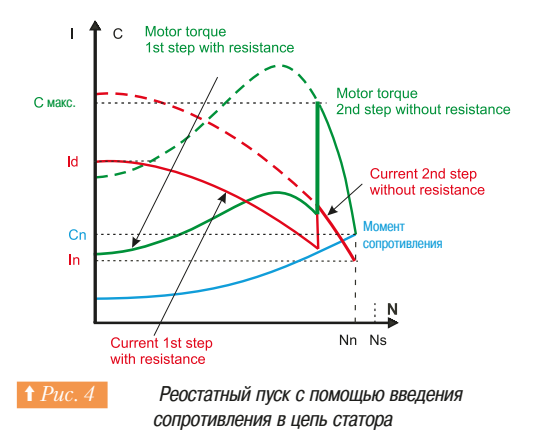

#### **□ Пуск двигателя с использованием части обмоток**

Эта система *(⇒ Рис. 3)* не часто используется в Европе, но весьма востребована на рынке Северной Америки (напряжение 230/460 В, соотношение 1:2). Этот тип двигателей имеет обмотку пускателя, разделенную на две параллельные обмотки с шестью или двенадцатью выходными клеммами. Он аналогичен двум "полудвигателям" равной мощности.

При запуске один "полудвигатель" подключен непосредственно на полное напряжение сети, при этом пусковой ток и крутящий момент примерно в два раза меньше номинальных. Однако в этом случае крутящий момент больше, чем он был бы у асинхронного двигателя с короткозамкнутым ротором с пуском переключением со звезды на треугольник.

В конце процесса пуска вторая обмотка подключается к сети. В этот момент пик тока незначительный и кратковременный, так как двигатель не был отключен от сети питания и работал с небольшим скольжением.

#### v **¦¯²³¡³®¼ª°´²«²°¯¯º½¿²¯°±¯³©£¬¦®©À£·¦°©²³¡³¯±¡**

При использовании этой системы (⇒  $Puc.$ 4) двигатель запускается при пониженном напряжении, так как последовательно с обмотками подключены резисторы. Когда скорость стабилизируется, резисторы отключаются, и двигатель подключается непосредственно к сети. Этот процесс обычно регулируется таймером.

Этот метод запуска не изменяет способ соединения обмоток двигателя, так что для концов каждой обмотки не требуется вывод на клеммную колодку.

Значение сопротивления рассчитывается согласно максимальному пиковому значению тока при запуске или минимальному пусковому крутящему моменту, необходимому для создания момента сопротивления для запуска машины. Пусковой ток и крутящий момент обычно равны:

$$
-SC = 4.5 RC
$$

$$
-ST = 0.75 RT
$$

На этапе ускорения двигателя с резисторами в цепи статора напряжение, подаваемое на клеммы двигателя, не является постоянным. Оно равно разности напряжения сети и падения напряжения на пусковом сопротивлении.

Падение напряжения пропорционально току, потребляемому двигателем. Так как ток уменьшается при разгоне двигателя, то же самое происходит с падением напряжения на сопротивлении. Напряжение, приложенное к клеммам двигателя, имеет поэтому самое низкое значение при запуске, а затем постепенно увеличивается.

Так как крутящий момент пропорционален квадрату напряжения на клеммах двигателя, он увеличивается быстрее, чем при запуске методом переключения со звезды на треугольник, когда напряжение остается постоянным во время включения в звезду.

Поэтому эта система пуска подходит для механизмов с моментом сопротивления нагрузки, который увеличивается с ростом скорости, например, для вентиляторов и центробежных насосов.

У нее есть недостаток, заключающийся в достаточно высоком пиковом значении тока при пуске. Его можно снизить путём увеличения значения сопротивления резисторов, но это вызовет дальнейшее падение напряжения на клеммах двигателя и, как следствие, падение пускового крутящего момента.

С другой стороны, сопротивление в конце пуска отключается без прерывания питания двигателя, поэтому отсутствует переходный процесс.

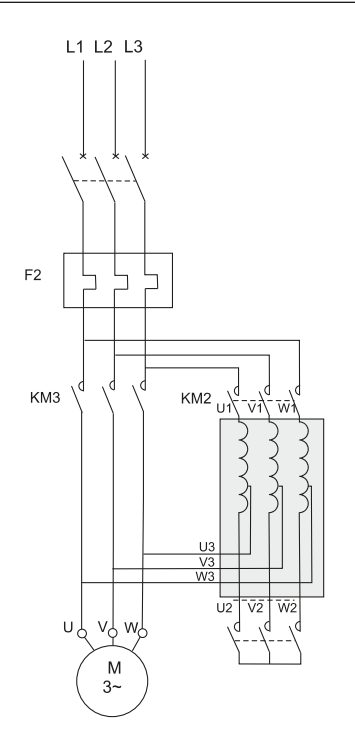

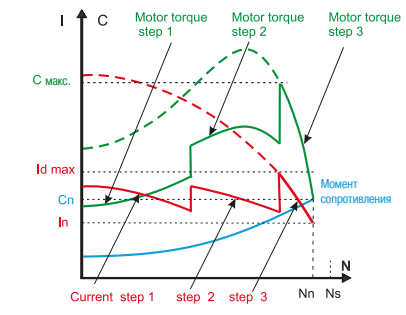

**† Рис. 5** Пуск через автотрансформатор

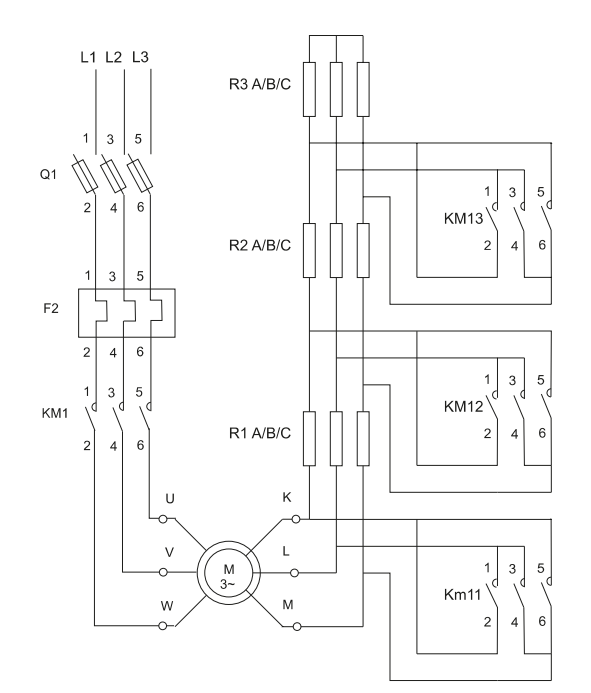

#### $\Box$  Пуск через автотрансформатор

Двигатель получает питание пониженным напряжением через автотрансформатор, который шунтируется, когда закончен процесс пуска (⇒ Puc. 5).

Процесс пуска состоит из следующих трех этапов:

- Вначале автотрансформатор соединяется звездой, затем двигатель подключается к сети через часть обмоток автотрансформатора. Разгон проходит при пониженном напряжении, которое зависит от коэффициента трансформации. Обычно автотрансформатор секционируют, чтобы можно было выбрать наиболее подходящий коэффициент трансформации обеспечив требуемое напряжение.
- Перед переходом на полное напряжение соединение автотрансформатора звездой размыкается. Части обмоток автотрансформатора, подключенных к сети, действуют как катушки индуктивности, соединённые последовательно со статором двигателя. Эта коммутация производится, когда скорость в конце первого этапа стабилизируется.
- Подключение полного напряжения выполняется после второго этапа, который обычно длится только доли секунды. Часть обмотки автотрансформатора последовательно с двигателем замыкается накоротко и автотрансформатор отключается.

Ток и пусковой крутящий момент варьируются в таком же соотношении. Они определяются соотношением «напряжение сети, деленное на квадрат пониженного напряжения».

Получаемые значения: SC = (от 1,7 до 4)RC

ST = (от 0,5 до 0,85)RT

Процесс пуска проходит без разрыва тока в цепи статора двигателя, поэтому не возникает скачков в переходном процессе.

Тем не менее, если не принят ряд мер, подобные переходные процессы могут возникнуть при подключении полного напряжения сети, так как значение индуктивности, подключенной последовательно с двигателем, высоко по сравнению со значением индуктивности двигателя после того, как размыкается схема звезды автотрансформатора. Это приводит к падению напряжения, которое вызывает высокий пик переходного тока при подключении полного напряжения. Для устранения этого недостатка магнитная цепь в автотрансформаторе имеет воздушный зазор. который способствует снижению индуктивности. Это значение рассчитывается, чтобы предотвратить изменение напряжения на клеммах двигателя, когда схема звезда размыкается на втором этапе.

Воздушный зазор вызывает увеличение тока намагничивания в автотрансформаторе. Этот ток повышает бросок тока в питающей сети, при подаче питания на автотрансформатор.

Эта система запуска обычно используется в двигателях низкого напряжения и мощностью свыше 150 кВт. Однако это увеличивает стоимость оборудования из-за высокой стоимости автотрансформатора.

#### **□ Пуск двигателя с контактными кольцами**

Двигатель с контактными кольцами не может быть запущен напрямую при короткозамкнутых обмотках ротора, так как это может вызвать недопустимые пиковые значения пускового тока. Поэтому в цепь ротора должны быть включены резисторы (⇒  $Puc. 6$ ), и затем они должны постепенно шунтироваться, в то время, как статор двигателя подключен к полному напряжению сети.

Контакторы в цепи ротора работают согласованно с контактором статора, и поэтому они размыкаются после него, как только напряжение на роторе полностью или практически исчезнет.

Эти контакторы позволяют ограничить пусковой ток ротора до величины (1,5 - 2,5 от номинального тока ротора) и размыкают цепь ротора при обесточенной цепи. На рисунке изображено подключение контакторов (называемое W), позволяющее использовать контакторы с номиналом в 1,6 раз меньше номинального тока.

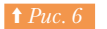

## **двигателей ПЕРЕМЕННОГО ТОКА**

Для обеспечения точного соответствия кривой зависимости скорости от вращающего момента . .<br>рассчитываются сопротивления резисторов, включенных в каждую фазу. При пуске они должны быть полностью подключены, а когда они окончательно закорочены, достигается полная скорость.

Потребляемый ток двигателя ненамного превышает расчётное значение и приблизительно пропорционален крутящему моменту.

Например, для пускового крутящего момента, равного 2 RT, пик тока составляет около 2 RC. Этот пик тока намного меньше, а максимальный пусковой крутящий момент намного выше, чем для двигателя с короткозамкнутым ротором, где типовые значения около 6 RC для 1.5 RT при прямом пуске. Двигатель с контактными кольцами является лучшим выбором для тех случаев, когда пики тока при пуске должны быть низкими, и для машин, которые запускаются при полной HAFDV3Ke.

Этот тип пуска является плавным, так как легко подобрать количество и форму кривых, характеризующих последовательные этапы пуска с точки зрения требований к механическим и электрическим параметрам (момент сопротивления, значение ускорения, максимальный ток и т.д.).

#### $\Box$  Пуск/останов с устройством плавного пуска

Это эффективная система пуска (⇒  $Puc. 7$ ) для обеспечения плавного пуска и остановки **двигателя** (более подробно см. в разделе по преобразователям частоты).

Она может использоваться для обеспечения:

- ограничения тока двигателя;
- регулирования крутящего момента.

Регулирование путём ограничения тока задает максимальный пусковой ток (3 – 4) х RC и снижает характеристики крутящего момента. Это регулирование особенно подходит для "турбомашин" (центробежные насосы, вентиляторы).

Регулирование изменением крутящего момента оптимизирует крутящий момент в процессе пуска и снижает броски тока сети. Это подходит для механизмов с постоянным моментом сопротивления нагрузки.

Этот тип пускателя может иметь много разных схем:

- ПУСК ЛВИГАТАЛЯ:
- пуск и останов двигателя;
- шунтирование устройства в конце процесса пуска;
- − пуск и останов нескольких двигателей в каскадных схемах *(⇒ Рис. 7)* и т.д.

#### □ Пуск с использованием преобразователя частоты

Это эффективная система пуска *(⇒ Рис. 8)* используется для контроля и регулирования скорости (более подробно см. раздел по преобразователям частоты).

Может использоваться для следующих применений:

- пуск при нагрузках с большой инерцией;
- пуск больших нагрузках с источниками питания ограниченной мощности;
- оптимизация потребления электроэнергии в зависимости от скорости «турбомашин».

Рассматриваемая система пуска может использоваться для всех типов механизмов.

Это решение в основном используется для регулирования скорости двигателя, запуск является побочной целью.

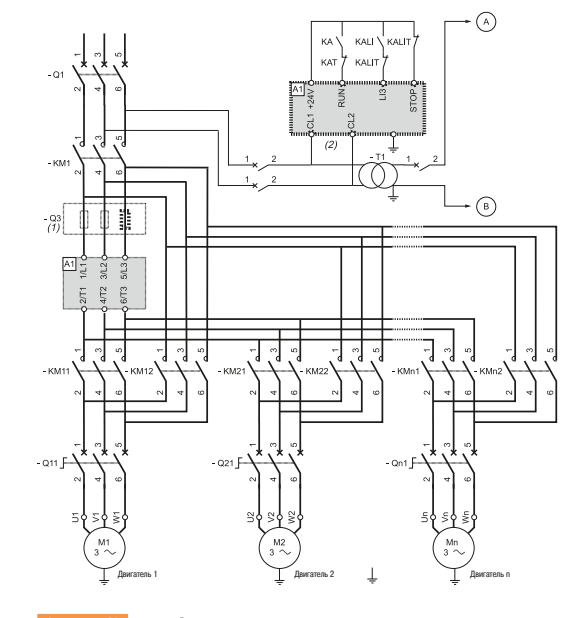

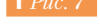

Запуск нескольких двигателей устройством плавного пуска

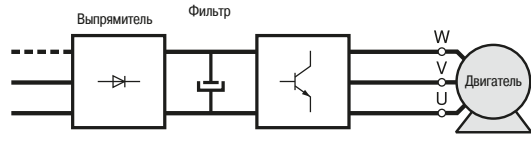

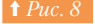

Рабочая схема преобразователя частоты

Schneider

67

## **4. Пуск и защита 4.1** Системы пуска асинхронного двигателя

## **двигателей ПЕРЕМЕННОГО ТОКА**

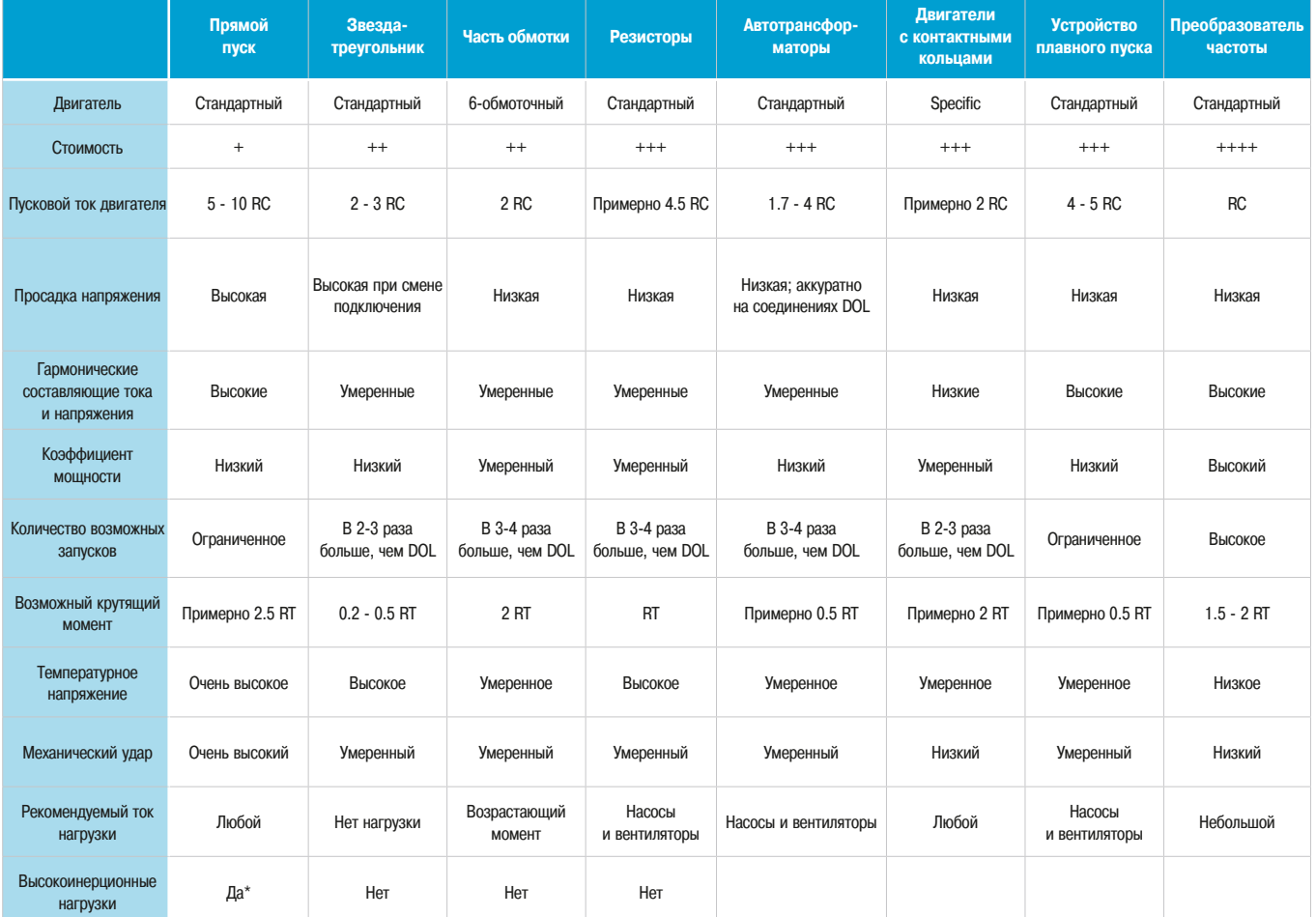

#### $\Box$  Сводная таблица систем пуска трехфазного двигателя (⇒ Puc. 9)

\* При этой системе пуска требуется специально определять мощность двигателя.

**† Рис. 9 Сводная таблица** 

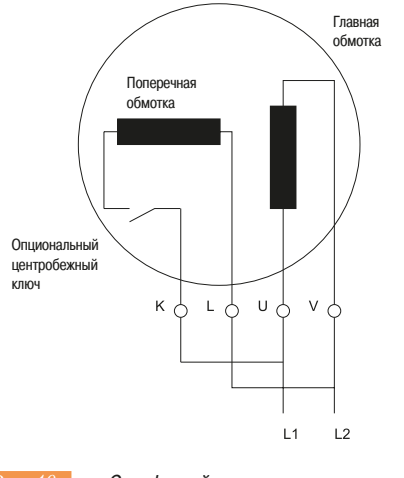

**↑ Рис. 10 ©ДНОФАЗНЫЙ ДВИГАТЕЛЬ СО ВСПОМОГАТЕЛЬНОЙ фазой** 

**••• Пуск однофазного двигателя** 

Однофазный двигатель не может запуститься сам, поэтому существует несколько способов его пуска.

#### $\Box$  Пуск с помощью вспомогательной фазы

Двигатели этого типа *(⇒ Рис. 10)* имеют статор с двумя обмотками, сдвинутыми на 90°.

При включении, из-за того, что катушки сделаны разными, ток С1 идет по главной фазе, а более слабый ток С2, смещенный на  $\pi/2$ , циркулирует во вспомогательной фазе. Наведенные поля создаются двумя токами, которые сдвинуты по фазе относительно друг друга, поэтому получившееся вращающееся поле является достаточно сильным для запуска двигателя без нагрузки. При достижении двигателем примерно 80% скорости вспомогательная фаза может быть отключена (центробежный выключатель) или может оставаться в работе. Таким образом, двигатель работает как двухфазный или при пуске, или постоянно.

Чтобы изменить направление вращения, выводные концы одной из фаз необходимо поменять местами.

Так как пусковой крутящий момент низкий, его можно увеличить путем увеличения смещения между двумя полями, создаваемыми статорными обмотками.

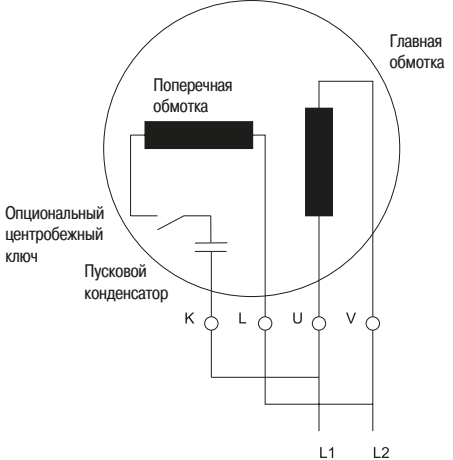

Олнофазный двигатель с пусковым конденсатором

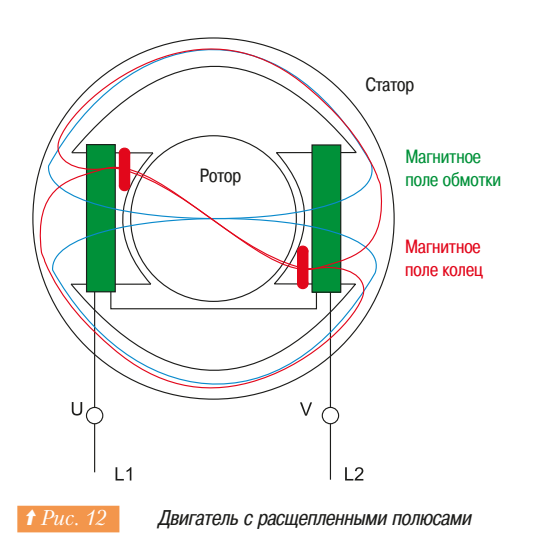

#### $\Box$  Пуск с помощью сопротивления в цепи вспомогательной фазы

Резистор, подсоединенный последовательно со вспомогательной фазой, увеличивает её импеданс, создавая смещение между токами С1 и С2.

Работа в конце процесса пуска такая же, как и со вспомогательной фазой в предыдущем примере.

#### $\Box$  Пуск с помощью катушки индуктивности в цепи вспомогательной фазы

Действует так же, как и указано выше, но резистор заменен на катушку индуктивности, включенную последовательно со вспомогательной фазой для увеличения смещения между двумя токами.

#### $\Box$  Пуск с помощью конденсатора в цепи вспомогательной фазы

Это наиболее распространенное устройство (⇒ Puc. 11), в котором конденсатор устанавливается в цепь вспомогательной фазы. Величина ёмкости конденсатора для постоянной работы составляет примерно 8 мкФ для двигателя мощностью 200 Вт. Для пуска может потребоваться дополнительный конденсатор 16 мкФ, который отключается, когда завершается процесс пуска.

Поскольку конденсатор создает сдвиг фаз, который является противоположным сдвигу фаз на катушке индуктивности, то при пуске и работе, двигатель работает как двухфазный с вращающимся полем. Крутящий момент и коэффициент мощности высокие. Пусковой крутящий момент ST приблизительно в три раза выше, чем рабочий крутящий момент RT, при этом максимальный крутящий момент достигает значения 2 RT.

При окончании пуска, необходимо поддержать сдвиг фаз между токами, емкость конденсатора может быть снижена, так как полное сопротивление статора увеличилось.

На схеме (⇒ Puc. 11) показан однофазный двигатель с постоянно подключенным конденсатором. Существуют другие схемы, такие как схемы размыкания фазосдвигающей цепи с помощью центробежного выключателя при достижении заданной скорости.

Трехфазный двигатель (230/400 В) может использоваться с однофазным питанием 230 В, если он оборудован пусковым конденсатором и постоянно подключенным рабочим конденсатором. Такое использование снижает полезную мощность (снижение номинальных значений составляет примерно 0,7), пусковой крутящий момент и тепловой запас.

Для такой системы подходят только маломощные четырехполюсные двигатели не более 4 кВт.

Изготовители предоставляют таблицы для правильного выбора номиналов конденсаторов.

#### **□ Пуск двигателя с расщепленными полюсами**

Это устройство *(⇒ Рис. 12)* используется в очень маломощных двигателях (около 100 Вт). Полюса имеют пазы со вставленными в них короткозамкнутыми токопроводящими кольцами. Наведенный в них ток изменяет вращающееся поле и инициирует процесс запуска.

КПД низкий, но для данного диапазона мощности вполне подходит.

### **4. Пуск и защита** 4.2 Электричес<br>пригателей двигателей **ПЕРЕМЕННОГО ТОКА**

### 4.2 Электрическое торможение трехфазных асинхронных двигателей

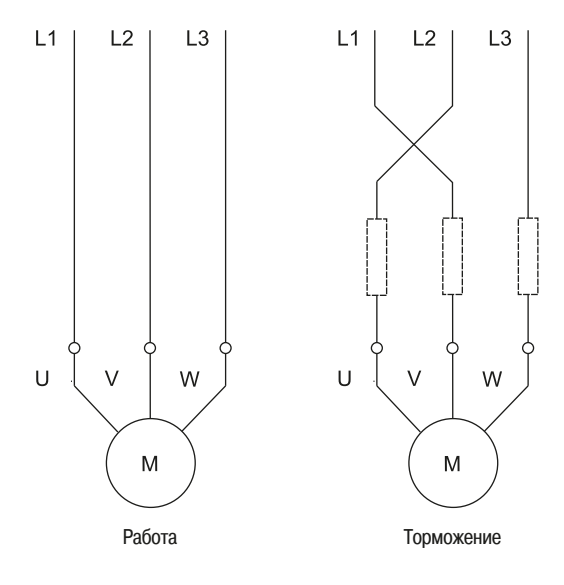

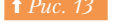

Принцип торможения противовключением

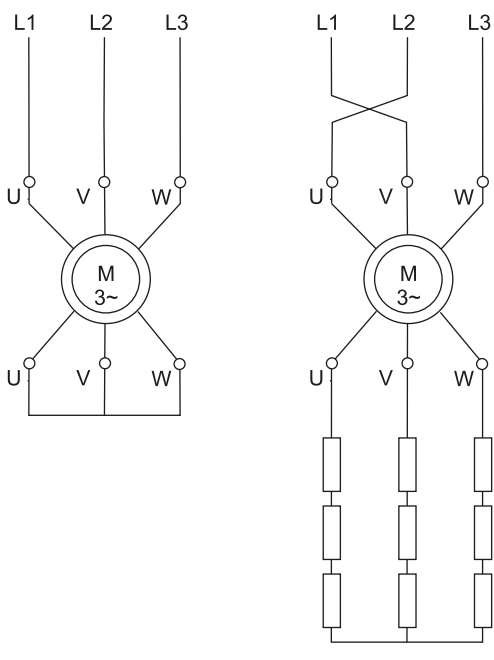

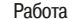

орможение

Принцип торможения противовключением  $\mathsf{Ta}$  and  $\mathsf{Ta}$ 

в асинхронных машинах с контактными кольцами

#### **|** Введение

Во многих системах двигатели останавливаются свободным выбегом. Время остановки зависит только от моментов инерции и сопротивления механизма привода. Однако время часто необходимо сократить и электрическое торможение является простым и эффективным решением. По сравнению с системами механического и гидравлического торможения у нее есть преимущество, заключающееся в стабильности и в отсутствии износа деталей.

#### **• Торможение противовключением**

Двигатель отключается от питающей сети и в то время, как он все еще продолжает вращаться, он снова подключается к сети в режиме реверса. Это очень эффективный способ торможения с крутящим моментом выше, чем пусковой крутящий момент, который должен быть закончен достаточно быстро, чтобы предотвратить запуск двигателя в противоположном направлении. Для управления остановкой при приближении скорости к нулю используются несколько приборов автоматики:

- датчики прекращения трения, центробежный датчик остановки;
- реле времени:
- измеритель частоты или реле напряжения ротора (для двигателей с контактными кольцами) и т.д.

#### **Е Двигатель с короткозамкнутым ротором**

Перед выбором этой схемы *(⇒ Рис. 13)* необходимо быть уверенным, что двигатель может выдержать торможение противовключением с требуемой нагрузкой. Не считая механический удар, этот процесс подвергает ротор высокому тепловому воздействию, так как энергия, вырабатываемая при каждом торможении (энергия скольжения от сети и кинетическая энергия) рассеивается в роторе. Тепловая нагрузка при торможении в три раза больше, чем при наборе скорости.

При торможении пики тока и крутящего момента существенно выше, чем при пуске.

Для плавного торможения при противовключении в каждой фазе статора часто устанавливается последовательно резистор. Это снижает крутящий момент и ток до значений, как при пуске двигателя.

У торможения противовключением так много недостатков, что эта система используется только для маломощных двигателей.

#### **□ Двигатель с контактными кольцами**

Для ограничения пикового значения тока и крутящего момента, перед переходом двигателя в режим противовключения, необходимо в цепь ротора включить резисторы, используемые для пуска, и иногда требуется добавить дополнительные резисторы в цепь ротора (⇒ Puc. 14).

Значение тормозного момента легко отрегулировать правильным выбором резистора в цепи ротора.

В момент переключения тока напряжение ротора практически в два раза больше, чем при остановленном роторе, что иногда заставляет предпринять специальные меры по изоляции.

Так же как и в случае с короткозамкнутыми двигателями. большое количество энергии выделяется в цепи ротора. Она полностью рассеивается (за вычетом некоторых потерь) в резисторах.

Двигатель может быть остановлен автоматически при помощи одного из указанных выше приборов, или с помощью реле контроля напряжения или частоты в цепи ротора.

В этой системе скорость нагрузки привода может поддерживаться на приемлемом уровне. Характеристики являются очень мягкими (широкое изменение скорости при небольшом изменении момента).

### **4. Пуск и защита** 4.2 Электричес<br>пвигателей **двигателей ПЕРЕМЕННОГО ТОКА**

 $11$  $12$  $\overline{3}$ Ū W M  $3<sub>\emptyset</sub>$ 

**1 Рис. 15 Принцип торможения постоянным током** в асинхронных машинах

#### **• Торможение постоянным током**

Эта система торможения используется как для асинхронных двигателей с контактными кольцами, так и для двигателей с короткозамкнутым ротором *(⇒ Puc. 15)*. При сравнении с системой противовключения стоимость источника выпрямленного тока компенсируется стоимостью нескольких резисторов. При использовании преобразователей частоты и устройств плавного пуска STOT BADWAHT TODMOЖЕНИЯ НЕ VBEЛИЧИВАЕТ СТОИМОСТЬ.

Процесс включает в себя отключение статора от питающей сети и питание его выпрямленным током. Выпрямленный ток создает постоянный магнитный поток в воздушном зазоре двигателя. Чтобы значение потока обеспечивало необходимое торможение, ток должен быть примерно в 1.3 раза больше номинального. Избыток тепловых потерь, вызванных этой небольшой перегрузкой по току, обычно компенсируется паузой после торможения.

Так как значение тока задается только сопротивлением обмотки статора, то напряжение источника выпрямленного тока должно быть низким. Источники постоянного тока выполняются на базе выпрямителя или преобразователя частоты. Они должны выдерживать броски напряжения переходного процесса, вызываемого отключением обмоток от сети переменного тока (например, 380 B).

Движение ротора представляет собой скольжение относительно фиксированного поля статора в пространстве (в то время, как в системах противовключения поле вращается в противоположном направлении). Двигатель работает подобно синхронному генератору, вырабатывая в роторе энергию. Существуют важные отличия в получаемых характеристиках при постоянном токе по сравнению с системой противовключения:

- меньше энергии рассеивается в резисторах ротора или клетке. Она эквивалентна кинетической энергии, освобождаемой массами при движении. От сети берется только мощность для питания статора;
- $\cdot$  если нагрузка не активная, то двигатель не будет вращается в противоположном направлении:
- если нагрузка активная, то система постоянно тормозится и удерживает нагрузку на низкой скорости. Это замедляет процесс торможения по сравнению с торможением до полной остановки. Характеристики более стабильны, чем при противовключении.

Для двигателей с контактными кольцами, кривая зависимости скорости вращения от момента зависит от выбора резисторов.

Для асинхронных двигателей с короткозамкнутым ротором система облегчает настройку тормозящего момента, путем воздействия на величину постоянного тока. Однако тормозящий момент будет низким, когда двигатель работает на высокой скорости.

Для предотвращения чрезмерного перегрева, должно быть предусмотрено устройство для отключения тока в статоре при окончании торможения.

#### **• Электронное торможение**

Электронное торможение обеспечивается просто преобразователем частоты, оснащенным тормозным резистором. Асинхронный двигатель в этом случае действует как генератор, и механическая энергия рассеивается в тормозном резисторе без увеличения потерь в двигателе.

Более подробная информация по электронному регулированию скорости рассмотрена в главе «Устройства управления электродвигателями».

4.2 Электрическое торможение трехфазных асинхронных

#### **■ Сверхсинхронное торможение**

Сверхсинхронное торможение происходит, когда нагрузка двигателя раскручивает его до скорости выше синхронной, заставляя работать в качестве асинхронного генератора и развивать тормозящий момент. За исключением некоторых потерь энергия рекуперируется в питающую сеть.

На подъёмном механизме этот режим работы соответствует спуску груза на номинальной скорости. Тормозной момент точно уравновешивается крутящим моментом от нагрузки, и вместо замедления скорости, двигатель работает на постоянной скорости.

На двигателях с контактными кольцами все резисторы в цепи ротора должны быть закорочены, чтобы не допустить роста скорости намного выше номинальной, что будет опасно с механической точки зрения. Эта система обладает идеальными характеристиками для стабилизации скорости приволной нагрузки:

- СКОРОСТЬ ЯВЛЯЕТСЯ ПОСТОЯННОЙ И Практически независимой от приводного момента;
- ЭНЕРГИЯ ГЕНЕРИРУЕТСЯ И ВОЗВРАЩАЕТСЯ В СЕТЬ.

Однако данный режим предполагает работу только на одной скорости, примерно равной номинальной.

Системы сверхсинхронного торможения также используются для многоскоростных двигателей для изменения скорости с высокой на низкую.

Сверхсинхронное торможение легко достигается с электронным регулятором скорости, который автоматически запускает режим при понижении задания частоты.

#### **■ Другие системы торможения**

Иногда может использоваться однофазное торможение. Оно представляет собой питание двигателя двумя сетевыми фазами и подключение свободного вывода к одной из фаз, подключённой к сети. Тормозящий момент ограничен величиной равной 1/3 максимального крутящего момента двигателя. Эта система не может тормозить полную нагрузку и должна быть подстрахована торможением противовключением. Такая система вызывает дисбаланс и большие потери.

Существует также система торможения посредством замедления вихревыми токами. Она действует по принципу, подобному используемому в промышленных транспортных машинах в дополнение к механическому торможению (электрические замедлители скорости). Механическая энергия рассеивается в замедлителе. Торможение регулируется обмоткой возбуждения. Недостатком является то, что они обладают высокой инертностью.

#### □ Реверсирование

Трехфазный асинхронный двигатель *(⇒ Рис. 16)* запускается в обратном направлении при помощи простого перекрестного подключения двух обмоток, в результате чего поле двигателя вращается в обратном направлении.

Двигатель обычно запускается в обратном направлении из состояния покоя. В противном случае реверсирование фазы станет причиной торможения противовключением (см. параграф по двигателям с контактными кольцами). Также могут использоваться другие системы торможения, OD CAHHHA BHILLA

Если открыт доступ ко всем обмоткам, то существует возможность реверсирования однофазного лвигателя.

#### **• Типы режимов**

Для электрических двигателей количество пусков и торможений за единицу времени в сильной степени влияет на внутреннюю температуру. Стандарт МЭК: Вращающиеся электрические машины - часть 1: Классификация характеристик (МЭК 60034-1:2004) представляют эксплуатационные коэффициенты, которые позволяют рассчитать нагрев и правильно определить типоразмер двигателя согласно применению. Ниже дан краткий обзор эксплуатационных коэффициентов. Дополнительную информацию можно найти в соответствующем стандарте МЭК и каталогах изготовителя.

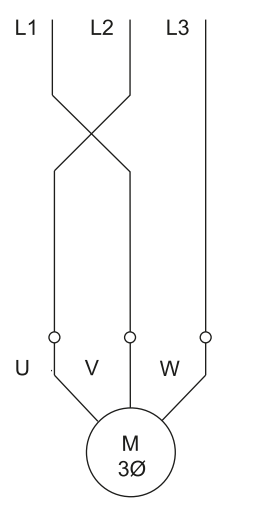

**• Рис. 16 — Принцип реверсирования асинхронного** двигателя

 $\boldsymbol{\varDelta}$
# **4. Пуск и защита** 4.2 Электричес<br>пвигателей **двигателей ПЕРЕМЕННОГО ТОКА**

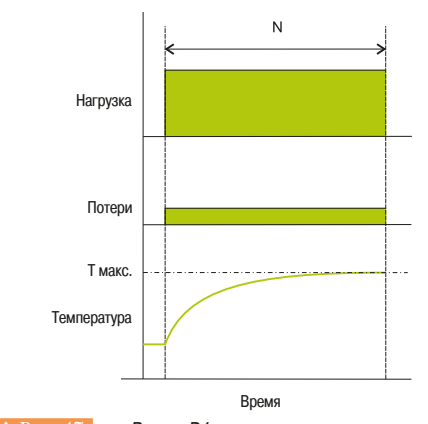

 $\vert \mathbf{f} \vert$  *Рис.* 17 Режим D1

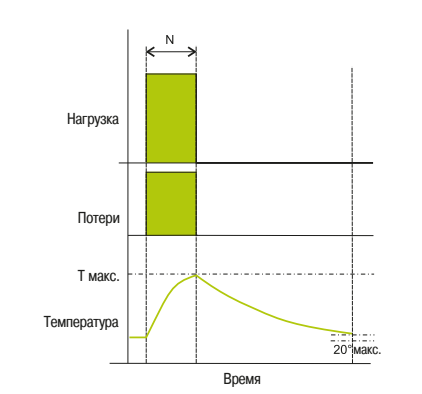

↑ Рис. 18 Режим D2

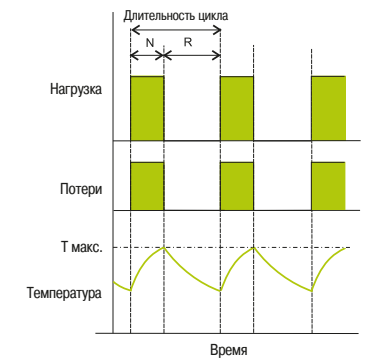

 $Puc. 19$  Режим D3

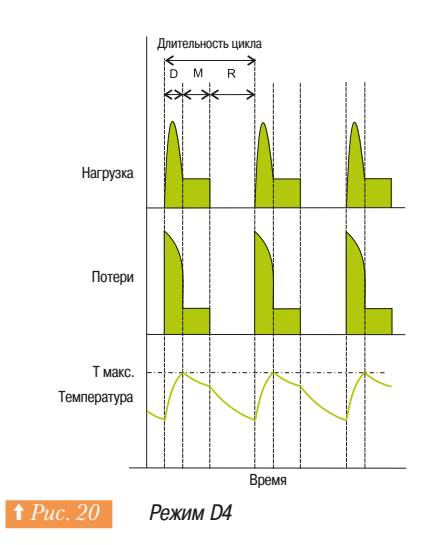

# 4.2 Электрическое торможение трехфазных асинхронных

### $\Box$  Продолжительный режим работы – тип D1 (⇒ Puc. 17)

Работа при постоянной нагрузке, продолжающаяся достаточно долго, чтобы достичь теплового баланса.

### **□ Кратковременная нагрузка – тип D2** (⇒ *Puc. 18*)

Работа при постоянной нагрузке в течение заданного периода времени, который меньше требуемого для достижения теплового баланса, за которым следует пауза для восстановления теплового баланса между машиной и окружающим охладителем примерно при 20° С.

### **□ Повторно-кратковременный режим – тип D3** (⇒ Рис. 19)

Последовательность идентичных циклов, состоящих из периода работы и паузы. Пусковой ток в данном типе режима работы такой, что он существенно не влияет на нагревание.

### <u>□ Повторно-кратковременный режим с пуском – тип D4 (⇒ Puc. 20)</u>

Последовательность идентичных циклов, состоящих из значительного периода запуска, периода работы на постоянной нагрузке и паузы.

## **□ Повторно-кратковременный режим с электрическим**

 **торможением – тип D5** (⇒  $Puc.$  21)

Последовательность циклов работы, состоящих из периода запуска, периода работы при постоянной нагрузке, периода электрического торможения и паузы.

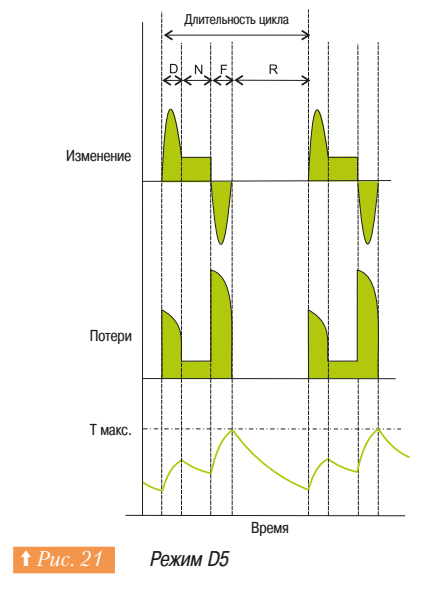

# **4. Пуск и защита** 4.2 Электричес **двигателей ПЕРЕМЕННОГО ТОКА**

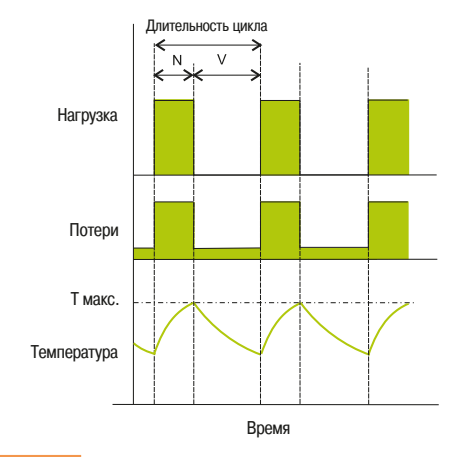

↑ Рис. 22 Режим D6

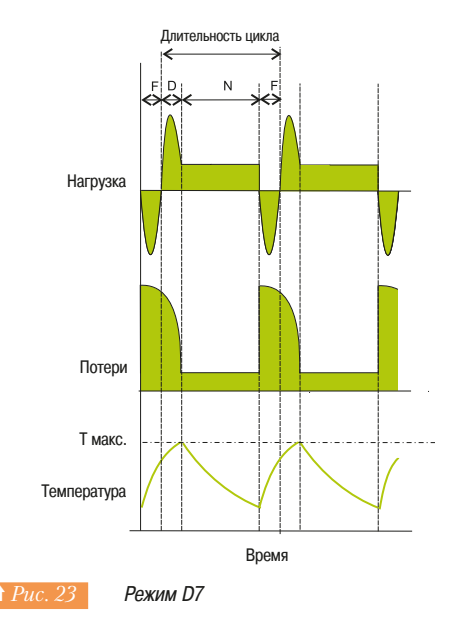

4.2 Электрическое торможение трехфазных асинхронных

### **□ Продолжительный режим с периодической кратковременной нагрузкой − тип D6** (⇒ *Puc. 22)*

Последовательность идентичных циклов работы, состоящих из периода работы при постоянной нагрузке и периода работы без нагрузки. Нет пауз.

#### **□ Периодический непрерывный режим с электрическим ТОРМОЖЕНИЕМ − ТИП D7** ( $\Rightarrow Puc$

Последовательность идентичных циклов работы, состоящих из периода запуска, периода работы при постоянной нагрузке и периода электрического торможения. Нет пауз.

### **□ Периодический непрерывный режим, с взаимосвязанными изменениями скорости и нагрузки – тип D8** (⇒  $Puc. 24$ )

Последовательность идентичных циклов работы, состоящих из периода работы при постоянной нагрузке на заданной скорости вращения, за которым следуют один или более периодов работы при постоянной нагрузке на других скоростях (например, изменением количества полюсов). Нет паузы.

### $□$  Режим непериодического изменения нагрузки и скорости - тип D9  $\curvearrowright \text{ Pic. } 25$

Режим, при котором нагрузка и скорость изменяются в пределах допустимого рабочего диапазона не периодически. Этот режим часто включает в себя перегрузки, которые могут значительно превышать полную нагрузку.

### **□ Раздельные установившиеся режимы – тип D10** (⇒  $Puc. 26$ )

Режим не более чем с четырьмя различными значениями нагрузки (или эквивалентными величинами нагрузок), каждая из которых достаточно продолжительная для механизма, чтобы достичь установившегося значения температуры. Минимальная нагрузка в цикле может быть нулевой (работа без нагрузки или пауза).

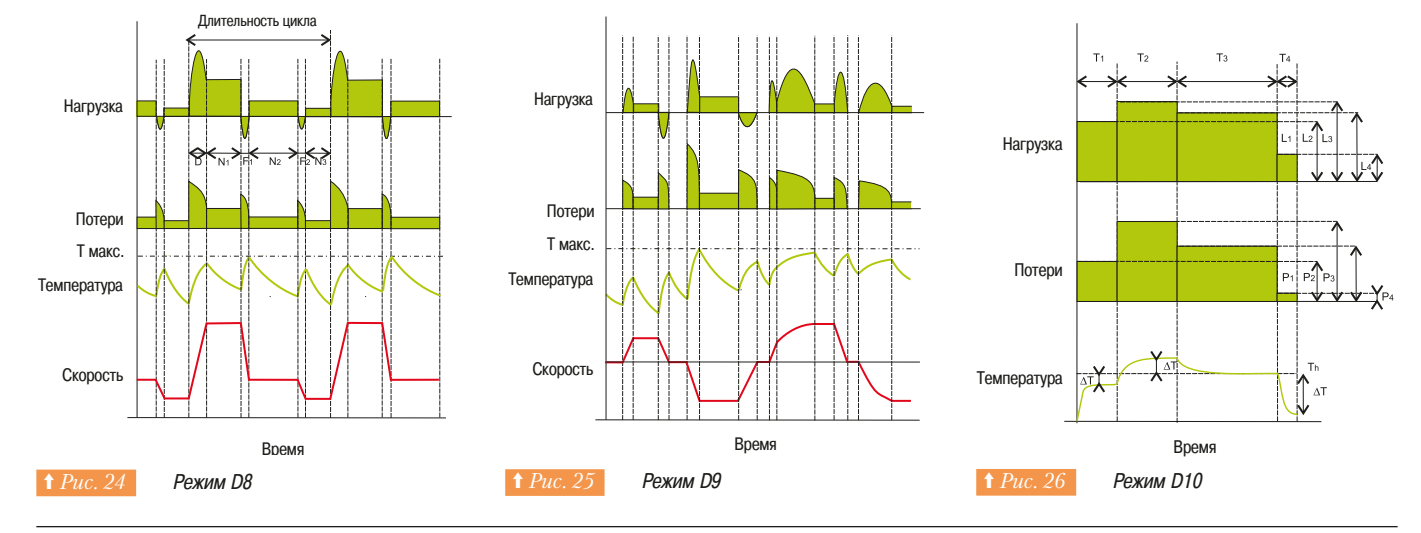

### **4.3 Многофункциональные пускатели двигателей**

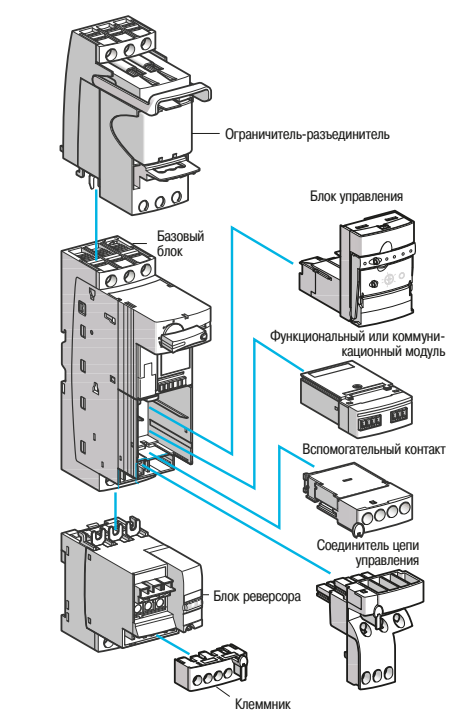

 $\fbox{Puc. }27$  *Tesys U* 

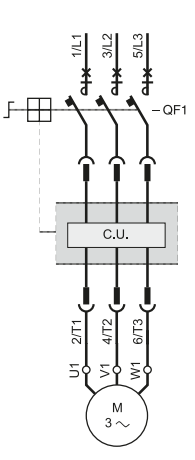

 $\vert$  ↑ Рис. 28 Рабочая схема Tesys U

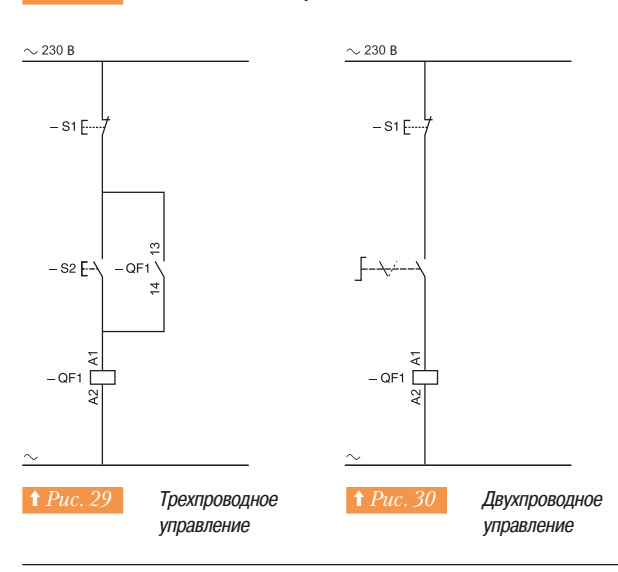

В ответ на меняющиеся требования пользователей конструкция пускателя двигателя существенно изменилась в последние годы.

Эти требования включают в себя следующие положения:

- а изделия должны иметь небольшой размер для облегчения установки и уменьшения габаритов оборудования:
- простые решения для координации;
- уменьшение количества комплектующих;
- быстрый и простой монтаж для снижения стоимости трудозатрат;
- функции автоматизации по доступной цене;
- « возможности связи и подключений к полевой шине.

В 1983 году линейка изделий Telemecanique Integral стала первой разработкой, учитывающей эти требования. Это была первая продукция со следующими функциями в одном блоке:

- изолирования; - переключения:
- защиты от перегрузок и короткого замыкания с характеристиками лучших приборов,
- имеющихся на рынке, (подробности см. в разделе по защите двигателей).

За двадцать лет технологии усовершенствовались, и теперь Schneider Electric предлагает Tesys U. Это изделие является значительным шагом вперед в изготовлении оборудования.

Оно обеспечивает полную координацию защиты двигателей, означающую, что устройство будет корректно выполнять свои функции при пуске двигателя в случае сбоя или отказа по питанию. По сравнению с обычным решением число комплектующих уменьшено в 10 раз, экономия при монтаже составляет 60% и экономия места составляет 40%.

На Рис. 27 показан Tesys U с некоторыми дополнительными устройствами.

Как и Integral, устройства серии Tesys U реализуют основные функции пускателей двигателей и, кроме того, обладают современной системой диалогового режима и функциями переключения, которые могут использоваться для перспективных экономичных схем. Пускатель Tesys U включает в себя силовой блок с функциями отключения, переключения и защиты. Именно он является основным элементом, решающим рассматриваемые ниже задачи.

#### **• Движение вперёд**

На схеме (⇒ Puc. 28) показано внутреннее устройство Tesys U. Силовой блок включает в себя все компоненты, требуемые для отключения, защиты от коротких замыканий и перегрузки и коммутации питания.

- Силовой блок используется для построения классических схем без дополнительных компонентов:
- $-3$ -проводное управление  $\Leftrightarrow Puc.$  29), импульсное управление с самоподхватом;
- $-$  2-проводное управление  $(\Rightarrow Puc. 30)$ , 2-позиционный переключатель.

# **4. Пуск и защита** <sup>4.3</sup> Многофункциональные пускатели двигателей **двигателей ПЕРЕМЕННОГО ТОКА**

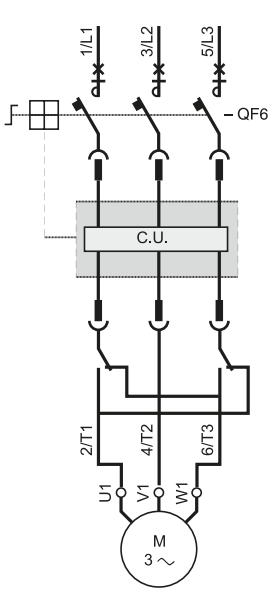

### **Е Движение вперёд и реверс**

На Рис. 31 и Рис. 32 показаны силовой блок и реверсивный модуль, который может быть подключен сбоку изделия или подключен непосредственно для компактности.

Силовой блок управляет пуском/остановкой, осуществляя защиту от короткого замыкания и тепловую защиту.

Блок реверсирования никогда не коммутируется под нагрузкой, поэтому отсутствует электрический износ контактов.

Кроме того, нет необходимости в механической блокировке, так как электромагнит обладает двумя устойчивыми состояниями, а к держателю реверсивного контакта нет доступа, поэтому его положение нельзя изменить.

Пример 3-проводного управления (⇒ Puc. 33): импульсное управление с самоподхватом, с верхним и нижним концевыми выключателями.

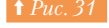

↑ Рис. 31 Пеsys U с реверсивным модулем (принцип работы)

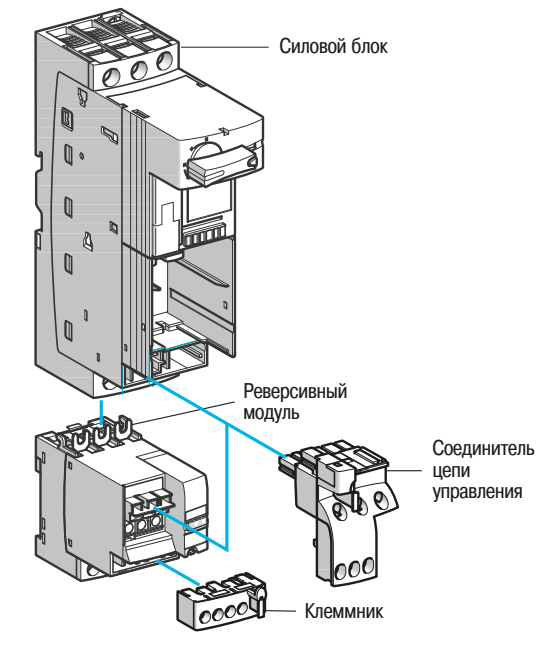

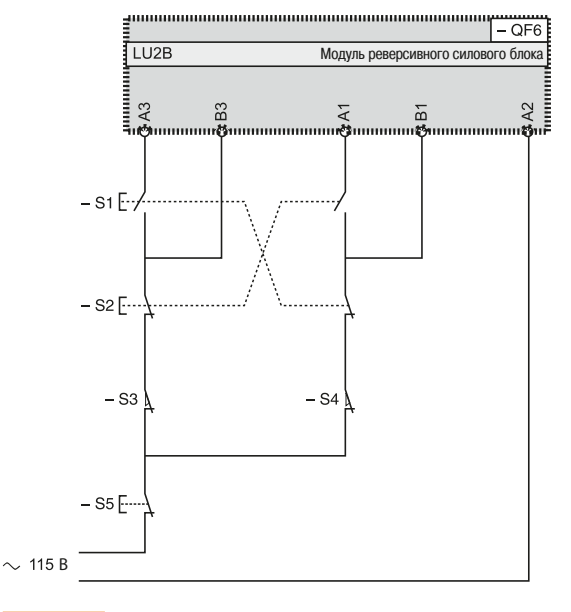

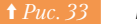

**+ Puc. 32 Тезуз U с реверсивным модулем в таки в техниче в тезу + Рис. 33** Пример Тезуз U с функцией реверсирования

## **4. Пуск и защита 4.4 В 3ащита двигателя двигателей ПЕРЕМЕННОГО ТОКА**

### **4.4 Защита двигателя**

У каждого электрического двигателя есть рабочие ограничения. Превышение данных ограничений в конечном итоге приводит к выходу его из строя и поломке системы привода, следствием чего являются отключение и простои.

Такие потребители, которые преобразует электрическую энергию в механическую, могут стать причиной электрического или механического отказов.

#### **• Отказ электрической части**

- Перегрузка, падение напряжения, перекос и обрывы фазы, приводят к колебаниям потребляемого тока.
- Короткие замыкания, при которых ток достигает значительной величины, могут вывести из строя потребителя.
- Отказ механической части
- Заклинивание ротора, однократные или продолжительные перегрузки вызывают повышение тока двигателя и опасный нагрев его обмоток.

Убытки от этих отказов могут быть большими. Они включают в себя производственные потери, потери сырья, ремонт производственного оборудования, некачественное производство и задержки поставки. Экономической необходимостью для конкурентоспособности бизнеса является снижение убытков от простоя и брака.

Эти отказы также могут иметь серьезные последствия для безопасности людей, находящихся в прямом или косвенном контакте с двигателем

Для предотвращения таких отказов или, как минимум, для снижения их воздействия, а также предотвращения повреждений оборудования и нарушения электропитания необходима защита. Она отключает оборудование от питающей сети посредством отключающего устройства, которое реагирует на изменения электрических показателей (напряжение, ток и т.д.).

- Каждое устройство пуска двигателя должно включать в себя
	- Защиту от короткого замыкания, для выявления и отключения сверхтоков обычно в 10 раз больше номинального тока (RC) - как можно быстрее.
	- Защиту от перегрузки, реагирующую на повышение тока до 10 RC, размыкает силовую цепь, не допуская нагрева двигателя, повреждения изоляции.

Эти защиты обеспечиваются специальными приборами, такими как плавкие предохранители, расцепители и реле перегрузки или интегральными приборами с несколькими видами защит.

Защита от замыканий на землю, которая охватывает индивидуальную защиту и пожарную безопасность, не относится к области защиты двигателей, так как обычно является частью распределительного электрического оборудования, цехов или целых зданий.

# **4. Пуск и защита двигателей**

- 4.5 Потери в двигателе и нагрев
- 4.6 Причины неисправностей и их последствия

## **ПЕРЕМЕННОГО ТОКА**

### **4.5 Потери в двигателе и нагрев**

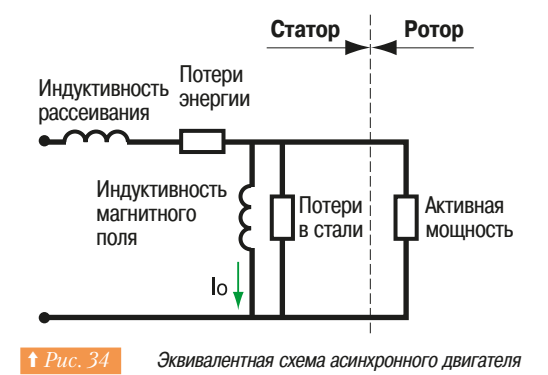

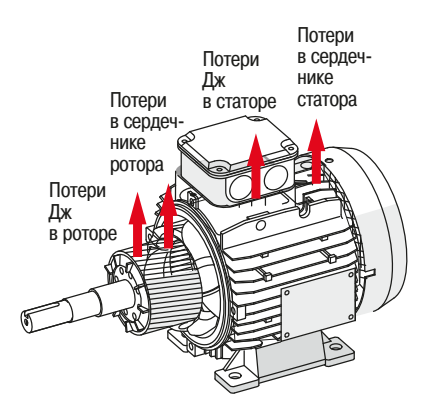

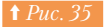

**† Рис. 35 Потери в двигателе переменного тока** 

## ∆t (перегрев) **Т** макс.  $K$ атегория B  $\qquad$  80°C  $\qquad$  125°C Категория F  $\vert$  105°С  $\vert$  155°С Категория Н 125°С 180°С

4.6 Причины неисправностей и их последствия

Классы изоляции

### **• Эквивалентная схема двигателя**

Асинхронный двигатель с короткозамкнутым ротором может быть представлен эквивалентной **Схемой** (⇒ *Puc.* 34).

Часть электрической энергии, подаваемой на статор, передается на вал и является мощностью привода или активной мощностью.

- Остальная часть преобразуется в тепло в двигателе (⇒ Puc. 35):
- потери энергии (Джоулево тепло) в обмотках статора;
- потери энергии (Джоулево тепло) в роторе, вследствие наведенного в нём тока (см. раздел по двигателям);
	- потери в стали сердечника ротора и статора.

Эти потери зависят от условий эксплуатации *(см. Раздел по пуску двигателей)* и приводят к нагреванию двигателя.

Неисправности, вызванные нагрузкой или напряжением питания, могут стать причиной опасного перегрева.

#### **■ Категории изоляции**

Неисправности двигателя:

- проблемы с обмотками и т.д.

двигатель.

- однофазное короткое замыкание на землю; - межфазное короткое замыкание: - межвитковое замыкание; - перегрев обмоток:

- поломка стержня в двигателях с короткозамкнутым ротором;

Неисправности, вызванные внешними причинами

Большая часть промышленных машин обладают изоляцией категории F. См. таблицу (=> Puc. 36).

Категория F допускает перегрев (измеренное методом изменения сопротивления) до 105°С и максимальные температуры в самых горячих точках машины ограничены 155°С (см. МЭК 85 и МЭК 34-1). Для особых условий, в особенности при высоких температурах и высокой влажности, лучше подходит категория Н.

Высококачественные машины сконструированы так, что максимальный перегрев составляет 80° при номинальных рабочих условиях (температура окружающей среды 40°С, высота меньше 1000 м над уровнем моря, номинальное напряжение, номинальная частота и номинальная нагрузка). При превышении этих значений происходит снижение номинальных расчетных характеристик.

Для категории F, существует тепловой запас в 25°С для работы при отклонении от номинальных условий работы.

У электродвигателей рассматриваются два типа неисправностей: неисправности, вызванные отказом самого электродвигателя, и неисправности, вызванные внешними причинами.

Их источник располагается снаружи электродвигателя, но его воздействие может повредить

 $\overline{77}$ 

# **4. Пуск и защита 4.6** Причины неисправностей и их последствия двигателей **ПЕРЕМЕННОГО ТОКА**

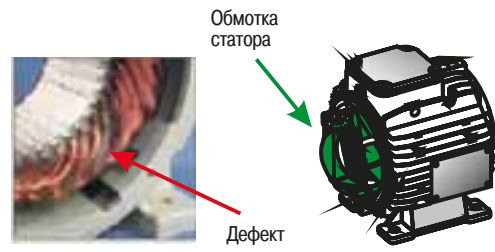

Обмотки - это части двигателя, наиболее чувствительны к повреждениям электрической иепи и отказам работы

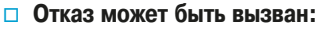

- **Источником питания**
- ОТКЛЮЧЕНИЕ ПИТАНИЯ
- неправильное чередование или не симметрия фаз;
- падение напряжения;
- перенапряжение;
- другие причины.
- Рабочими условия двигателя
- перегрузка;
- чрезмерное количество пусков или торможений; - нарушение режима пуска:
- слишком высокий момент инерции нагрузки;
- ДОУГИЕ ПОИЧИНЫ.
- **Неправильным механическим монтажом**
- Hecoochoctb
- лисбаланс:
- механическое напряжение на валу;
- **ЛОУГИА ПОИЧИНЫ.**

### ■ Неисправности в двигателе Неисправность обмотки статора или ротора

Обмотка статора в электродвигателе состоит из медной проволоки, изолированной лаком. Нарушение этой изоляции может вызвать постоянное короткое замыкание между фазой и землей, между двумя или тремя фазами или между витками в одной фазе *(⇒ Puc. 37)*. Первопричина может быть электрическая (коронные разряды, перенапряжения), тепловая (перегрев) или механическая (вибрация, электродинамические воздействия на проводники).

Нарушение изоляции может также произойти в обмотке ротора с таким же результатом - поломкой двигателя.

Наиболее частой причиной неисправности обмоток двигателя является перегрев. Перегрузка приводит к повышению выделяемой мощности в обмотках и росту их температуры.

Кривая (→ Puc. 38), которую предоставляет большинство изготовителей электродвигателей, показывает, зависимость сопротивления изоляции от температуры: с ростом температуры, сопротивление изоляции уменьшается. В этом случае срок службы обмоток и, следовательно, двигателя существенно сокращается

Кривая (⇒ Puc. 39), показывает, что повышение тока на 5%, эквивалентное повышению температуры на 10°, уменьшает вдвое срок службы обмоток.

Поэтому, для предотвращения перегрева и снижения риска отказа двигателя из-за нарушения изоляции обмотки необходима защита от перегрузки.

### ■ Неисправности, вызванные внешними причинами Относящиеся к питанию двигателя

#### $\Box$  Перенапряжение

Любое напряжение на входе электрооборудования с пиковой величиной, превосходящей ограничения, определённые стандартом или спецификацией, является перенапряжением (см. Cahiers Techniques Schneider Electric 151 и 179).

У временных или постоянных перенапряжений *(⇒ Рис. 40)* могут быть разные источники происхождения:

- атмосферные (гроза);
	- электростатические разряды;
	- работа рекуператоров, подключенных к этому же источнику питания;
	- другие причины.

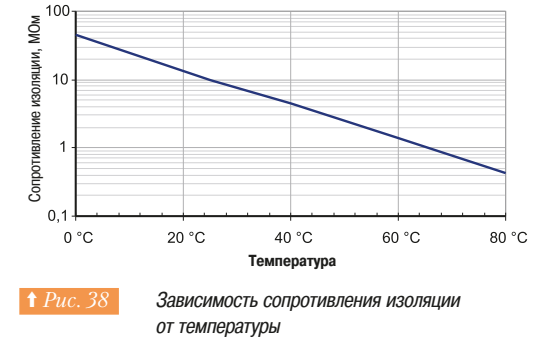

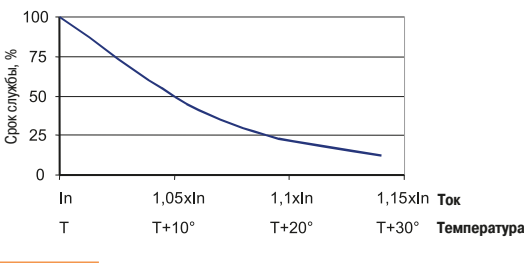

Зависимость срока службы от перегрузки и перегрева

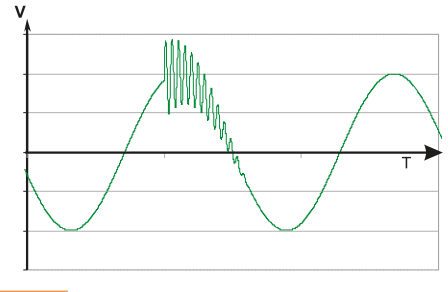

**† Рис. 40 Пример перенапряжений** 

## **4. Пуск и защита 4.6 Причины неисправностей и их последствия двигателей ПЕРЕМЕННОГО ТОКА**

В таблице представлены основные характеристики (⇒ Puc. 41).

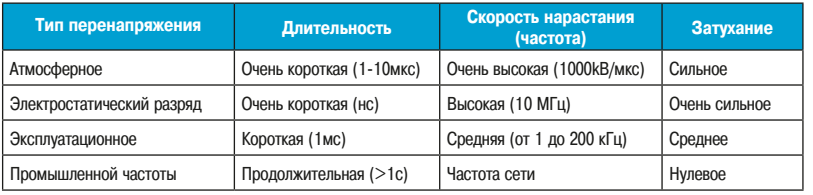

**А** Рис. 41 В Характеристики типов перенапряжений

Помехи, поступающие из питающей сети, могут быть двух видов:

- синфазный режим, между активным проводником и землей;

- дифференциальный режим, между активными проводниками.

В большинстве случаев перенапряжение приводит к пробою изоляции обмоток двигателя, который выводит электрическую машину из строя.

#### v **¦²©¦³±©Àµ¡¨**

3-фазная система является несимметричной, когда три напряжения имеют неравную амплитуду и/или не имеют фазового сдвига 120° относительно друг друга.

Несимметрия (⇒  $Puc$ . 42) может быть вызвана обрывом фазы, однофазными нагрузками в непосредственной близости или самим источником питания.

Несимметрия может быть рассчитана по следующей формуле:

Несимметрия (%) = 100 х макс. 
$$
\left( \frac{\text{max} - \text{Vmov}}{\text{Vmov}} \cdot \frac{\text{Vmov} - \text{Vmin}}{\text{Vmov}} \right)
$$

где:

V макс. - самое высокое напряжение

V мин. - самое низкое напряжение

$$
Vmoy = \frac{(V1 + V2 + V3)}{3}
$$

Результатом несимметрии напряжения питания является повышение тока, необходимого для создания требуемого крутящего момента, тем самым двигатель перегревается  $(\Rightarrow Puc.\;43)$ .

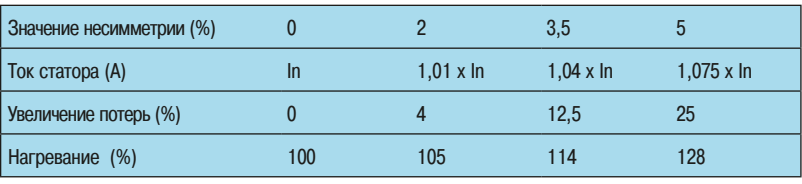

**† Рис. 43** Влияние несимметрии напряжения на рабочие характеристики двигателя

Стандарт МЭК 60034-26 содержит график ухудшения параметров для несимметрии напряжений  $\left(\Rightarrow Puc.\ 44\right)$  который может использоваться, когда эти явления выявлены или могут появиться в питании двигателя. Этот коэффициент снижения номинальной мощности используется, чтобы учесть несимметрию или для снижения рабочего тока двигателя относительно номинального тока путем выбора двигателя с завышенным номиналом.

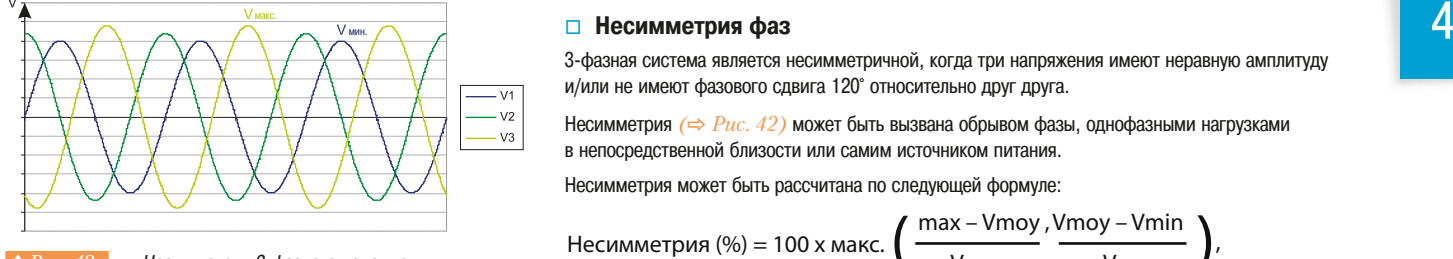

Несимметрия 3-фазного напряжения

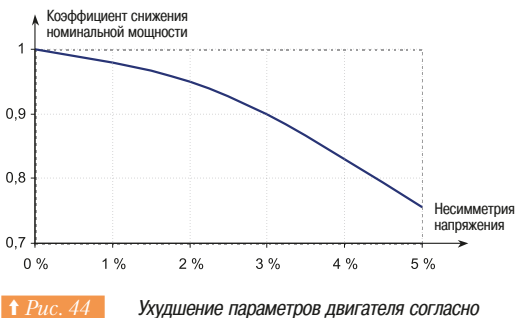

дисбалансу напряжения в его питании

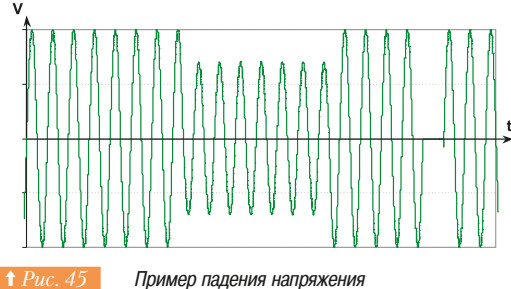

и кратковременного провала напряжения

#### **□ Падение и провал напряжения**

Падение напряжения (⇒ Puc. 45) – это внезапное уменьшение напряжения в источнике питания.

Падение напряжения (стандарт EN50160) рассматривается в диапазоне от 1 до 90% от номинального напряжения для половины цикла 50 Гц длительностью от 10 мс до 1 мин.

В соответствии с определением, приведенным в этом стандарте, кратковременным провалом напряжения считается уменьшение напряжения ниже 90% от номинального уровня продолжительностью менее 3 минут. Если напряжение отсутствует более 3 минут, это считается продолжительным провалом напряжения.

Под микропадением или микропровалом напряжения подразумевается отсутствие напряжения Примерно в течение одной миллисекунды.

Причиной изменения напряжения могут быть как случайные внешние факторы (неполадки в сети питания или короткое замыкание), так и явления, имеющие непосредственное отношение к производству (подключение больших нагрузок, например мощных двигателей или трансформаторов). Последствия, вызванные данными факторами, могут серьезно повлиять на сам двигатель.

#### **Влияние на асинхронные двигатели**

При падении напряжения в асинхронном двигателе происходит резкое уменьшение крутящего момента (пропорционального квадрату напряжения), в результате обороты двигателя падают в зависимости от величины и продолжительности падения напряжения, инерции вращающихся масс и кривой изменения крутящего момента в зависимости от скорости для приводной нагрузки. Если создаваемый двигателем крутящий момент становится меньше момента сопротивления, двигатель останавливается «опрокидывается». После восстановления питания при повторном пуске двигателя происходит мощный бросок тока, по величине сопоставимый с пусковым током.

Если на произволстве применяется большое количество лвигателей, одновременный повторный пуск этих двигателей может привести к падению напряжения в вышестоящих источниках питания. Данный факт приводит к продлению времени отсутствия напряжения и может затруднить повторный пуск двигателей (слишком продолжительный повторный пуск, сопровождающийся перегревом) или вообще воспрепятствовать ему (крутящий момент на ведущем валу меньше момента сопротивления).

Попытка быстрого повторного включения (около 150 мс) асинхронного двигателя, находящегося в состоянии торможения, без принятия соответствующих мер предосторожности может привести к тому, что напряжение сети и ЭДС асинхронного двигателя, окажутся в противофазе. В этом случае начальный бросок тока по силе может троекратно превосходить пусковой ток (15-20 номинала) (см. Cahier Technique Schneider Electric n°161).

Упомянутые провалы питающего напряжения и происходящее в результате падение напряжения MOEVT ИМАТЬ НАЛЬІЙ ОЯЛ ПОСЛАЛСТВИЙ ЛЛЯ ЛВИГАТАЛЯ:

- перегрев и перенапряжения в обмотках, которые могут пробить изоляцию;
- толчковая работа двигателя с недопустимыми механическими нагрузками на сочленениях или преждевременный износ и поломка.

Кроме этого, скачки напряжения могут повлиять на другие компоненты, в частности на контакторы (износ или приваривание контактов), и привести к срабатыванию предохранительных устройств и остановке производственной линии или цеха.

#### Влияние на синхронные двигатели

Эти воздействия во многом такие же, как и воздействия на асинхронные двигатели, хотя синхронные двигатели могут вследствие более высокой инерции и более низкого влияния напряжения на крутящий момент выдерживать более значительные падения напряжения (на 50% и больше) без остановки.

В случае остановки двигателя средней и большой мощности необходимо вновь начать процесс пуска, который достаточно сложен и требует времени.

#### Влияние на двигатели с преобразователем частоты

Можно выделить следующие проблемы, вызванные падением напряжения в преобразователе частоты:

• невозможность питать двигатель достаточным напряжением (потеря крутящего момента, замедление);

- ненормальное функционирование цепей управления, питаемых от сети;
- ВОЗМОЖНАЯ ПЕДЕГРУЗКА ПО ТОКУ ПРИ ВОССТАНОВЛЕНИИ НАПРЯЖЕНИЯ ПИТАНИЯ. ВСЛЕДСТВИЕ ЗАРЯДА конденсаторов фильтра, встроенных в преобразователь частоты;
- перегрузка и несимметричность тока сети, когда напряжение падает на одной фазе.

Преобразователи частоты обычно переходят в состояние аварии, когда падение напряжения превышает 15%.

#### □ Гармоники

Гармоники могут быть вредными для двигателей переменного тока.

Нелинейные нагрузки, подключенные к сети, вызывают несинусоидальный ток и искажение напряжения

Это напряжение может быть разложено на сумму синусоид:

$$
y(t) = Y_0 + \sum_{h=1}^{\infty} Y_h \cdot \sin(h \cdot \omega \cdot t + \varphi_h),
$$

гле:

- $Y_0$ : постоянная составляющая
- коэффициент гармоник
- $\omega$ : частота (2. $\pi$ .f)
- амплитуда для коэффициента гармоник h
- $Y_1$ : основная составляющая

Искажение сигнала измеряется отношением суммарного коэффициента искажения гармоник (THD):

$$
\text{THD}(\%) = 100 \times \sqrt{\sum_{h=2}^{\infty} \left(\frac{Y_h}{Y_1}\right)^2}
$$

При значении этого коэффициента более 5% гармоники искажают (⇒ Puc. 46) форму напряжения электрической сети, и могут вызвать проблемы.

Электронные силовые приборы (преобразователи частоты, источники бесперебойного питания и т.д.) являются главными источниками, создающими искажения в питающей сети. Так как двигатель не является идеальным, он может быть источником третьей гармоники.

Гармоники увеличивают потери в двигателях от вихревых токов и вызывают дальнейшее нагревание. Они также могут вызвать повышенные пульсации крутящего момента (вибрации, механическая усталость), зашумленность и ограничить использование двигателей на полной нагрузке.

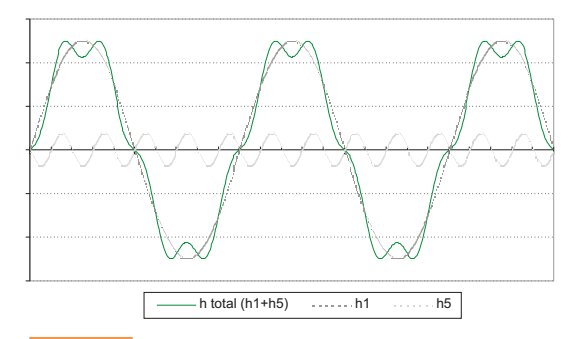

#### **† Рис. 46 Напряжение с 5-й гармоникой**

 $\overline{\mathcal{A}}$ 

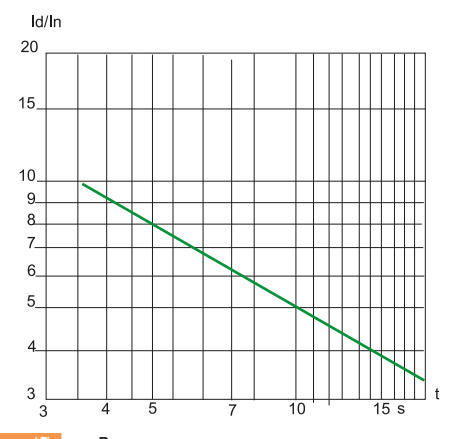

 $\parallel$ Рис. 47 Время пуска на основании отношения пускового тока к номинальному току

# ■ Неисправности работы двигателя, связанные с внешними

## причинами

### **□ Пуск двигателя: слишком долгий и/или слишком частый**

Фаза пуска двигателя - это время, требуемое для достижения номинальной скорости вращения. Время запуска  $({\sf t}_{\sf D})$  зависит от момента сопротивления  $({\sf C}_{\sf r})$  и вращающего момента  $({\sf C}_{\sf m}).$ 

$$
t_D(s) = \frac{\pi}{30} \text{ J. } \frac{N}{C_m - C_r}
$$
,  $r_{AB}$ :

- Ј: приведённый момент инерции

 $\overline{1}$ 

- N(об/с): частота вращения ротора

С учетом внутренних характеристик двигателя, он может выдержать ограниченное количество пусков, обычно указываемых изготовителем (количество пусков в час).

Также двигатель обладает временем пуска, зависящим от пускового тока *(⇒ Рис. 47)*.

#### **□ Заклинивание ротора**

Заклинивание двигателя по механической причине приводит к броску тока, примерно равному пусковому току. Результатом является нагрев, который намного больше, чем в других случаях, ПОТОМУ ЧТО ПОТЕРИ В РОТОРЕ ОСТАЮТСЯ МАКСИМАЛЬНЫМИ В ТЕЧЕНИЕ ВСЕГО ВРЕМЕНИ ЗАКЛИНИВАНИЯ. при отсутствии охлаждения двигателя, поскольку оно обычно связано с вращением двигателя. Температура ротора может подняться до 350°С.

#### **□ Перегрузка (небольшая перегрузка двигателя)**

Небольшая перегрузка двигателя вызывается повышением момента сопротивления или падением напряжения в сети (>10% номинального напряжения). Повышение потребления тока вызывает нагревание, которое сокращает срок службы двигателя и может быть вредным для него при коротком или длительном периоде работы.

#### **• Краткие сведения**

Краткие сведения в таблице на Рис. 48 показывают возможные причины каждого типа неисправностей, возможные эффекты и неизбежные последствия, если не предусмотрены защиты. В любом случае двигатели всегда требуют два типа защиты:

- защиту от короткого замыкания;
- защиту от перегрузки (тепловую защиту).

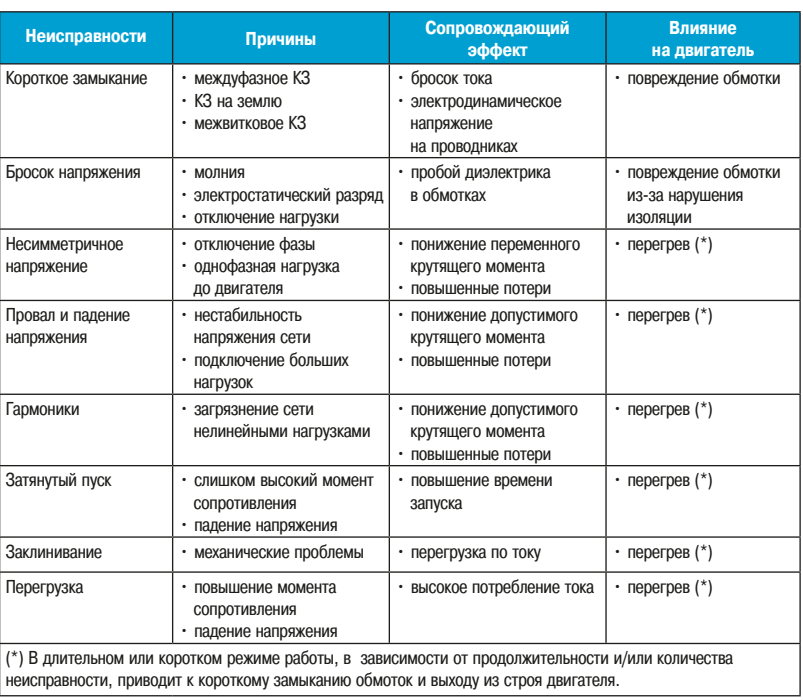

Возможные неисправности в двигателе и их причины и следствия

## **4. Пуск и защита двигателей ПЕРЕМЕННОГО ТОКА**

**4.7** Функции защиты

#### **В Зашита от короткого замыкания**

#### v **¢º¦¦¯°©²¡®©¦**

Короткое замыкание - это непосредственный контакт между двумя точками с разными ЭЛАКТОИЧАСКИМИ ПОТАНЦИАЛАМИ

- Переменный ток: контакт между фазами, контакт фаза-нейтраль, контакт фаза-земля или контакт между витками в фазе.
- Постоянный ток: контакт между двумя полюсами или между землей и полюсом, изолированным от неё.

Короткое замыкание может иметь несколько причин: повреждение лаковой изоляции проводников, поврежденные или оголённые провода или кабели, посторонние металлические предметы, токопроводящие загрязнения (пыль, влажность и т.д.), просачивание воды или других токопроводящих жидкостей, неправильное подключение при сборке или обслуживании. Короткое замыкание вызывает внезапный бросок тока, который может в сотни раз превышать значение рабочего тока за несколько миллисекунд. Короткое замыкание может иметь разрушающее воздействие и серьезно повредить оборудование. Оно характеризуется двумя явлениями.

#### $\cdot$  Тепловое возлействие

Тепловое явление характеризуется энергией, выделяемой в электрической цепи, через которую проходит ток короткого замыкания I за время t, на основании формулы l<sup>2</sup>t и выражается как A<sup>2</sup>s. Это тепловое воздействие может вызвать:

- плавление контактов проводника:
- повреждение тепловых элементов в биметаллическом реле, если тип координации 1;
- образование дуги:
- прогорание изоляционного материала;
- возгорание оборудования.

#### **• Электродинамическое воздействие**

Электродинамическое явление между проводниками, создавая интенсивное механическое напряжение при прохождении тока, вызывает:

- повреждение проводников, образующих обмотки двигателя;
- $\overline{a}$  поломку изоляционных опор проволника:
- разъединение контактов (внутри контакторов), которые могут плавиться и свариваться.

Эти явления опасны для оборудования и персонала. Поэтому крайне необходимо обеспечить защиту от короткого замыкания с помощью устройств защиты, которые могут выявить неисправность и быстро прервать короткое замыкание, прежде чем ток достигнет максимального значения.

Для этого обычно используются два типа устройств защиты:

- плавкие предохранители, которые при расплавлении размыкают цепь и должны быть заменены после этого;
- электромагнитные выключатели, которые автоматически размыкают цепь и требуют только повторного включения.

Защита от короткого замыкания также может быть встроена в многофункциональные приборы, такие как контакторы и пускатели двигателей.

## 4.7 Функции защиты

# **4. Пуск и защита** двигателей **ПЕРЕМЕННОГО ТОКА**

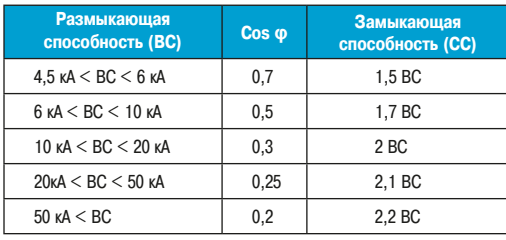

**↑** Рис. 50 Переключатель с держателем предохранителя

125A

↑ Puc. 51 Maгнитный выключатель GV2-L и его схема

обозначение

 $32A$ 

Размыкающая и замыкающая способность для выключателей по стандарту МЭК 60947-2

#### **□ Определения и характеристики**

К основным характеристикам устройств защиты от короткого замыкания относятся: азмыкающая способность: самое высокое значение расчетного тока короткого замыкания,

- которое устройство защиты может разъединить при заданном напряжении; амыкающая способность: наибольшая величина тока, которую может коммутировать
- устройство защиты при номинальном напряжении в указанных условиях.

Значение замыкающей способности в к раз больше размыкающей способности, как показано в таблице (⇒ *Рис.* 49).

#### **□ Плавкие предохранители**

Плавкие предохранители выполняют межфазную (однофазную) защиту с высокой размыкающей способностью при маленьком объеме. Они ограничивают <sup>12</sup>t и электродинамические воздействия (Icrête).

Они устанавливаются:

- на специальных опорах, называемых патроном предохранителя;
- на изоляторах в местах розеток и соединений  $\left(\Rightarrow Puc.~50\right)$ .

Следует отметить, что индикаторы срабатывания плавких предохранителей могут быть подключены к многополюсному переключающему устройству (обычно контактор управления двигателем) для предотвращения однофазной работы при их расплавлении.

Плавкие предохранители, используемые для защиты двигателя, имеют специфическую особенность в том, что они должны пропускать перегрузку по току, вызванную намагничиванием двигателя при пуске. Они не подходят для защиты от перегрузки (кроме плавких предохранителей gG), поэтому необходимо дополнительно использовать реле перегрузки в цепи питания двигателя.

Их номинал должен быть больше тока полной нагрузки двигателя.

#### **□ Электромагнитные расцепители**

Эти расцепители защищают установку от короткого замыкания в пределах ограничений их размыкающей способности посредством электромагнитных спусковых механизмов (один на фазу)  $(⇒$  *Puc.* 51).

Электромагнитные расцепители установлены во всех полюсах: один электромагнитный спусковой механизм одновременно размыкает все полюса.

Для малых токов короткого замыкания такие выключатели работают быстрее плавких предохранителей.

Эта защита соответствует стандарту МЭК 60947-2.

Существуют три условия для удовлетворительного отключения тока короткого замыкания:

- раннее определение аварийного тока;
- быстрое размыкание контактов:
- отключение тока короткого замыкания.

Большинство электромагнитных расцепителей для защиты электродвигателей являются токоограничивающими устройствами и таким образом представляют координацию защит

 $\Rightarrow Puc.$  52). Их очень короткое время отключения размыкает ток короткого замыкания до достижения им максимальной амплитуды.

Это ограничивает тепловое и электродинамическое воздействие и улучшает защиту электропроводки и оборулования.

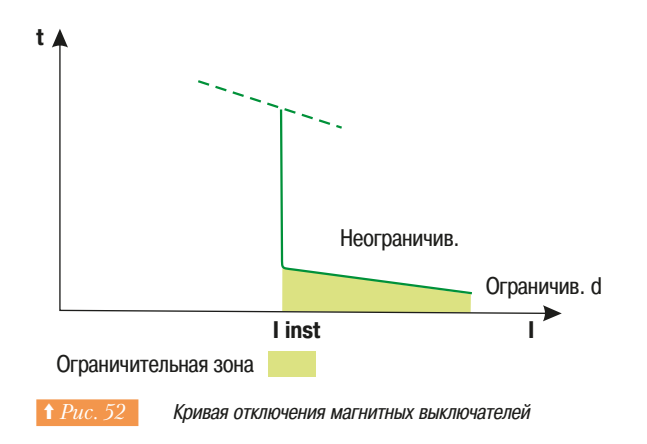

### **■ Защита от перегрузки**

#### $\Box$  Краткий обзор

Гіерегрузка является наиболее часто встречающейся неисправностью двигателей. Она проявляется в повышении тока, поданного на двигатель, и тепловым воздействием. Категория изоляции задает нормальное нагревание двигателя при температуре окружающей среды 40°С. Любое отклонение от данных эксплуатационных пределов приводит к снижению срока службы из-за преждевременного старения изоляционного материала.

Однако необходимо отметить, что перегрузки, приводящие к перегреву, не будут оказывать немедленного вредного воздействия, если они короткие и редкие. Они необязательно приводят к остановке двигателя, но необходимо быстро восстановить нормальные условия. Необходимость надлежащей защиты от перегрузки легко понять:

- 
- Продлевается срок службы двигателей, предотвращая их от работы в условиях перегрева. - Обеспечивается непрерывность работы посредством: предотвращения внезапной остановки
- двигателей
- После срабатывания защиты последующий перезапуск происходит в наилучших условиях безопасности для людей и оборудования.

Фактические рабочие условия (температура, высота над уровнем моря и стандартный режим работы) являются необходимыми для определения и выбора рабочих параметров двигателя (мощность, ток) и для выбора соответствующей защиты от перегрузки (⇒ Puc. 53). Рабочие значения представляются изготовителем двигателя.

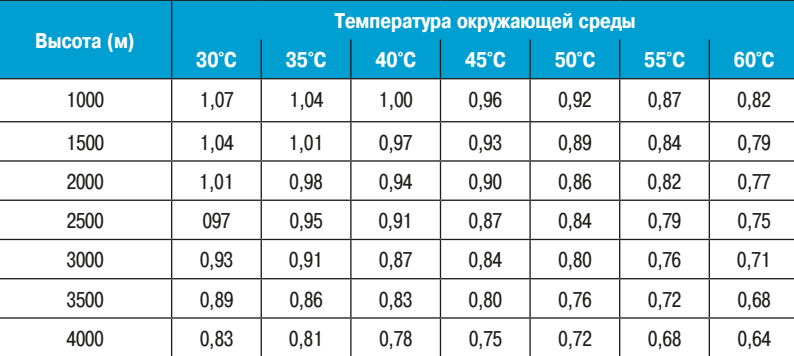

Значения в таблице являются ознакомительными, так как ухудшение номинальных параметров двигателя зависит от размера, категории изоляции, конструкции (естественное или принудительное охлаждение, уровня защиты (IP 23, IP 44) и т.д.) и изменяется в зависимости от KATOTORKITANG ARKERTANG

Примечание: значение номинальной мощности обычно указывается на табличке с данными двигателя и определятся изготовителем для режима непрерывной работы D1 (стационарная работа достаточно длительная для достижения теплового равновесия)

Существуют и другие стандартные режимы работы, такие как временный режим D2 и периодические кратковременные режимы D3, D4 и D5, для каждого из которых изготовитель задает рабочую мощность, отличающуюся от номинальной мощности.

**А** Рис. 53 В Коэффициент снижения номинальных параметров двигателя в зависимости от условий работы

В зависимости от требуемого уровня защиты защита от перегрузки может быть реализована посредством:

- реле перегрузки, тепловое (биметаллическое) или электронное реле, которое обеспечивает защиту от:
	- $\, \cdot \,$ перегрузки, путём контроля потребляемого тока каждой фазой;
	- « несимметрии или отсутствия фазы посредством дифференциального устройства; - реле контроля температуры с терморезистором, который обладает положительным
	- температурным коэффициентом (РТС);
	- реле превышения крутящего момента;
- многофункциональных реле.

Напоминание: реле защиты не разрывает цепь. Оно спроектировано для отключения коммутирующего устройства с необходимой размыкающей способностью для аварийного тока, обычно это контактор.

Для этого защитные реле обладают аварийным контактом (NC) установленным последовательно с катушкой контактора.

#### **□ Реле перегрузки (тепловое или электронное)**

#### • Краткий обзор

Эти реле защищают двигатели от перегрузки, но должны игнорировать кратковременную перегрузку при пуске и срабатывать только, когда пуск длится слишком долго.

В зависимости от использования пуск двигателя может варьироваться от нескольких секунд (пуск без нагрузки, малая инерция и т.д.) до нескольких десятков секунд (высокий момент сопротивления, высокая инерция привода и т.д.).

Отсюда следует необходимость адаптации реле к времени пуска. Для выполнения этого требования в стандарте МЭК 60947-4-1 указаны несколько категорий реле перегрузки, каждое из которых определяется временем срабатывания (⇒  $Puc.$  54).

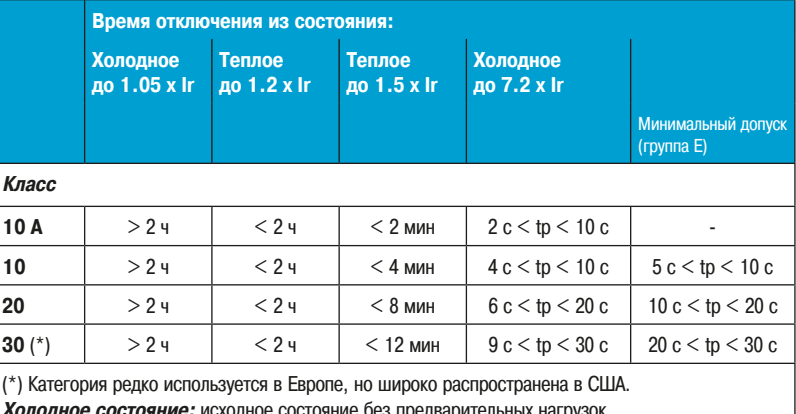

**Холодное состояние:** исходное состояние без предварительных нагрузок. Теплое состояние: тепловое равновесие, достигаемое при Ir.  $I$  *i* yставка тока реле перегрузки.

Основные категории выключения реле перегрузки согласно стандарту МЭК 60947-4-1.

Параметры реле выбирается на основании номинального тока двигателя и расчётного времени пуска.

Диапазон использования характеризуется зависимостями  $(\Rightarrow Puc.~55)$  параметров тока (в единицах, кратных Ir) от времени.

Эти реле обладают термической инерционностью (кроме электронных, указанных изготовителями) и могут быть полключены:

- последовательно с нагрузкой;
- для больших мошностей: к трансформаторам тока, установленным последовательно с нагрузкой.

#### **□ Биметаллические тепловые реле перегрузки** (⇒ *Puc.* 56 *u* 57)

Они подключаются к контактору для защиты двигателя, питающей сети и оборудования от небольшой длительной перегрузки, поэтому они рассчитаны для обеспечения пуска двигателя без отключения. Однако они должны быть защищены от сильных перегрузок по току при помощи автоматического выключателя или плавких предохранителей (см. защита от короткого замыкания).

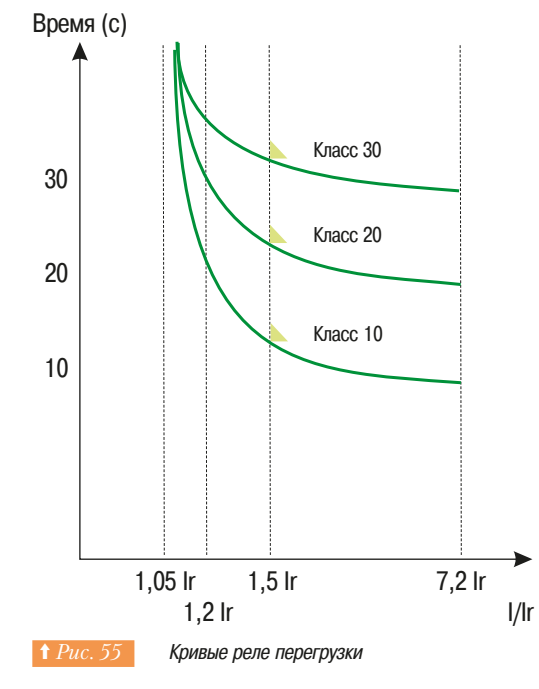

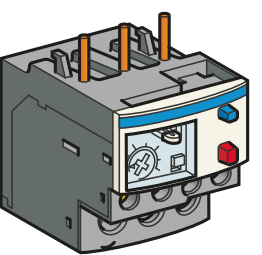

Биметаллические тепловые реле перегрузки

# **4. Пуск и защита двигателей ПЕРЕМЕННОГО ТОКА**

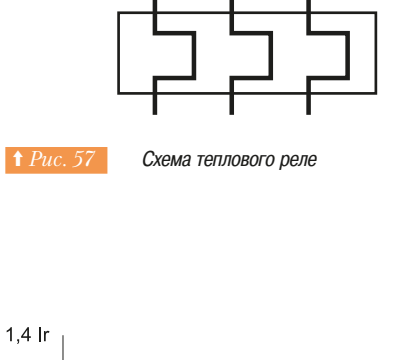

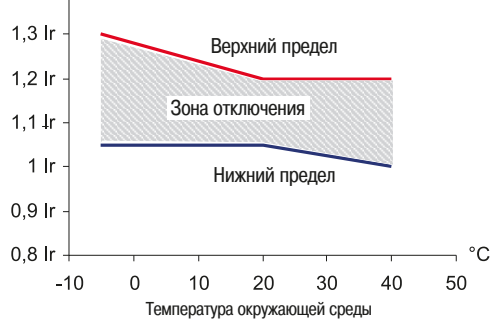

**† Рис. 58** Эксплуатационные ограничения дифференциального теплового реле перегрузки (реагирующее на обрыв фазы)

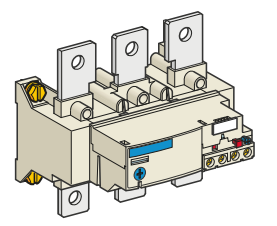

**1 Рис. 60 Электронное реле перегрузки LR9F** 

Принцип работы теплового реле перегрузки основан на деформации его биметаллических пластин, которые нагреваются проходящим по ним током.

В следствии прохождения по ним тока, пластины деформируются и, в зависимости от уставок, вызывают размыкание контакта реле.

Реле может быть взведено только тогда, когда биметаллические пластины достаточно охлаждены.

Тепловые реле перегрузки, работающие на переменном и постоянном токе, обычно имеют следующие свойства:

- $\cdot$  3-полюсное исполнение:
- термокомпенсация, т.е. они не чувствительны к изменениям температуры окружающей среды  $($ та же кривая отключения от 0 до 40°С в стандартном масштабе)  $( \Rightarrow Puc. 58)$
- откалиброваны в «амперах двигателя»: ток, указанный на табличке двигателя, отображается на реле.

Они могут также реагировать на потерю фазы (дифференциальное свойство). Эта способность предотвращает работу двигателя без одной фазы в соответствии со стандартами МЭК 60947-4-1 и 60947-6-2 (⇒ таблица Рис. 59).

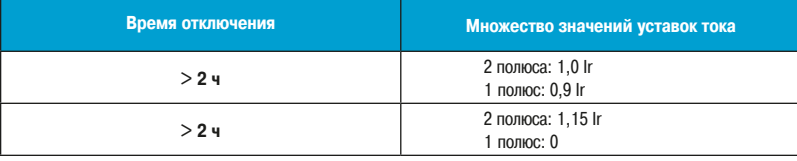

**1 Рис. 59 Эксплуатационные ограничения** дифференциального теплового реле перегрузки (реагирующее на потерю фазы)

Широко используемые, эти реле являются очень надежными и рентабельными. Особенно рекомендуется их применение, если есть риск блокировки ротора. Тем не менее, у них есть недостатки: неточность определения теплового состояния двигателя и чувствительность к тепловым условиям, в которых установлено данное реле (вентиляция корпуса и т.д.).

### **□ Электронное реле перегрузки** (⇒ Puc. 60)

Эти реле обладают преимуществами электронных систем и моделируют более точно тепловое состояние двигателя. Используя модель с тепловыми постоянными времени двигателя, система постоянно рассчитывает температуру двигателя на основании тока, проходящего через него, и времени работы. Отсюда защита оказывается точнее и может предотвратить случайное отключение. Реле электронной перегрузки менее чувствительны к тепловым условиям, в которых они установлены

Кроме обычных функций реле перегрузки (защита от перегрузки двигателя, несимметрия и отсутствие фаз) электронное реле перегрузки может включать в себя следующие опции:

- управление по датчику температуры РТС;
- защита от заклинивания и перегрузки по моменту;
- защита от неправильного чередования фаз;
- защита от нарушения изоляции;
- защита от работы без нагрузки и т.д.

# **4. Пуск и защита** двигателей **ПЕРЕМЕННОГО ТОКА**

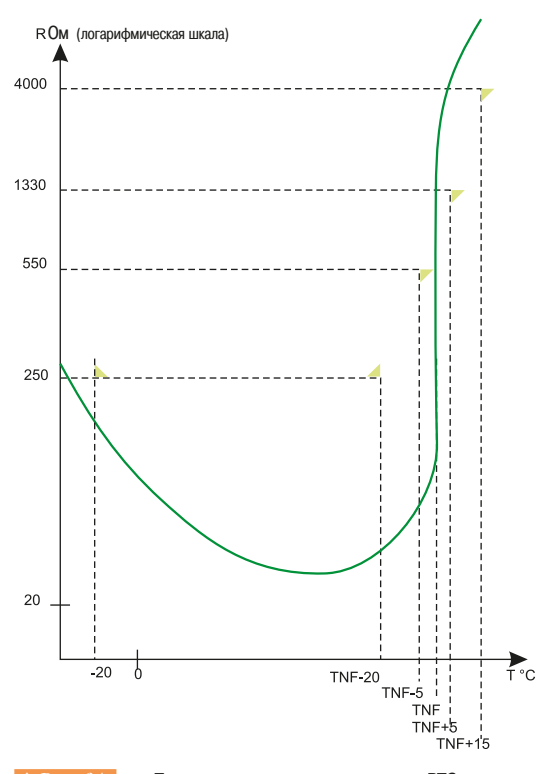

**↑** Рис. 61 Пределы датчика терморезистора РТС или рабочие точки

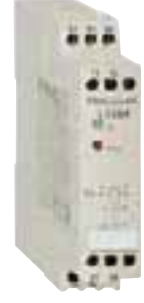

**† Рис. 62 | Электронный блок LT3 для трех** датчиков терморезистора

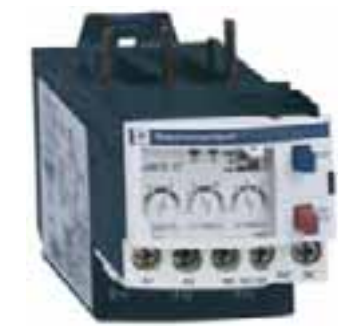

↑ Рис. 63 Реле перегрузки по моменту LR97D

#### □ Реле с датчиком РТС

Эти реле защиты реагируют на фактическую температуру защищаемого двигателя.

Датчики установлены в двигателе, так как они имеют маленькие габариты, их тепловая инерция низкая, они гарантируют короткое время срабатывания и поэтому обеспечивают точное измерение температуры двигателя.

Они непосредственно измеряют температуру обмоток статора, таким образом, они могут использоваться для защиты двигателей от: перегрузок, повышения температуры окружающей среды, неисправностей системы вентиляции, слишком частых процессов запуска, медленного перемещения и т.д.

Они состоят из одного или более датчиков-терморезисторов с положительным температурным коэффициентом (РТС), установленных в обмотках или в любой точке, которая может нагреться (подшипники и т.д.).

Это статические компоненты с сопротивлением, которое быстро растёт, когда температура достигает порога, называемого номинальной рабочей температурой (NOT) как показано на кривой  $(⇒$  *Puc.* 61).

#### Электронный блок

Электронный прибор, питающийся переменным или постоянным током, непрерывно измеряет сопротивление датчиков, подключенных к нему. При достижении NOT пороговой схемой ОПОЕДЕЛЯЕТСЯ ЗНАЧИТЕЛЬНОЕ ПОВЫШЕНИЕ СОПРОТИВЛЕНИЯ ЦЕПИ. ЗАТЕМ СЛЕДУЕТ ПЕРЕКЛЮЧЕНИЕ ВЫХОДНЫХ контактов. В зависимости от выбранных датчиков режим защиты может использоваться для:

- сигнализации без остановки машины (NOT датчиков ниже, чем максимальная температура, заданная для защищаемого элемента);
- $\cdot$  остановки машины (NOT достигла максимального уровня)  $(\Rightarrow Puc.~62)$ .

Эта система должна быть выполнена заранее, поскольку датчики, монтируются на обмотках при изготовлении двигателя, хотя они могут быть также установлены во время перемотки двигателя после аварии.

Выбор датчиков РТС зависит от категории изоляции и конструкции двигателя. Монтаж обычно выполняется изготовителем двигателя или квалифицированным обмотчиком электрических машин.

Эти два условия означают, что защита датчиками РТС устанавливается только на высококачественном оборудовании с дорогими двигателями.

#### **□ Реле перегрузки по крутящему моменту: дополнительная защита**  $\curvearrowleft$  *Puc.* 63

В дополнение к тепловой релейной защите или датчиками РТС оно гарантирует защиту привода системы в случае блокировки ротора, механического заедания или медленного перемещения.

В отличие от большинства реле перегрузки этот способ не обладает тепловой памятью. У него есть заданное время работы (регулируемый порог тока и времени).

Реле перегрузки по моменту может использоваться для защиты двигателя от перегрузки, когда процесс пуска затягивается или очень частый (например, медленное перемещение).

#### v **®¯¤¯µ´®«·©¯®¡¬½®¼¦±¦¬¦**

#### Электромеханические или электронные реле

Электромеханические или электронные реле защищают двигатель посредством измерения тока двигателя. Они идеально подходят для постоянной работы. Однако они не могут учитывать множество возможных проблем из-за изменения температуры, напряжения или специфики применения. Кроме того требования потребителей, такие как обслуживание или управление производством, стали главной проблемой, и изготовители электрического оборудования выпустили на рынок новые изделия, которые могут быть выполнены на заказ согласно применению и предлагают защиту двигателя и приводной нагрузки.

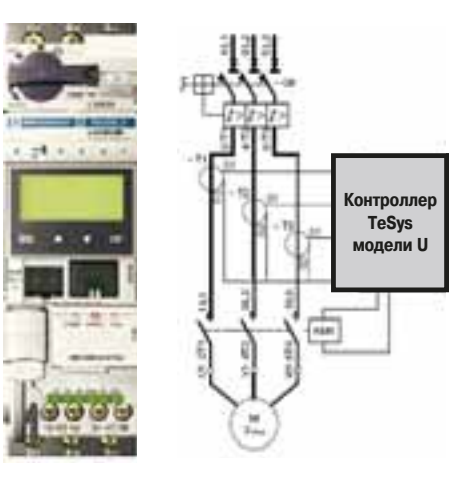

Многофункциональное реле отделено от пускателя двигателя

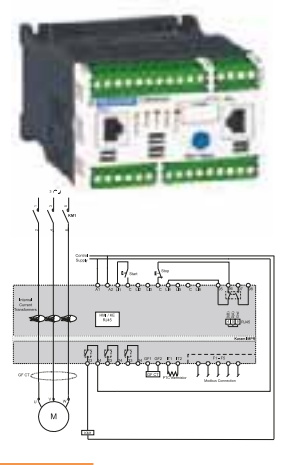

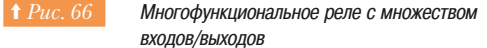

### 4.7 Функции защиты

#### **Характеристики**

Эти реле разработаны с использованием следующих технологий: датчики напряжения и тока, последние используют приборы без магнитопровода (датчики Роговского), которые обладают достаточным быстродействием и линейностью:

- сочетание цифровых и аналоговых технологий, результатом чего является хорошая обработка и хранение данных;
- использование полевых шин для двухстороннего обмена данными с ПЛК и другими приборами;
- использование точных алгоритмов моделирования двигателя;

- использование встроенных программ, параметры которых могут быть изменены пользователем. Это новое поколение продукции позволяет снижать стоимость на всех этапах жизненного цикла оборудования: от этапа проектирования оборудования, в виду упрощённого программирования ПЛК, до этапа эксплуатации, из-за сокращения расходов и времен простоя.

Далее рассмотрим краткое описание возможных решений и основные указания по выбору.

Читатели должны обратиться к технической документации Schneider Electric, в которой информация представлена более глубоко.

#### • Весь ассортимент изделий может быть разбит на три группы

**Решение 1**: многофункциональное реле встроено в пускатель двигателя  $(\Rightarrow Puc. 64)$ . Преимуществом этого решения «все в одном» являются малые габариты изделия с ограниченным количеством соединений. Верхний предел 32 А.

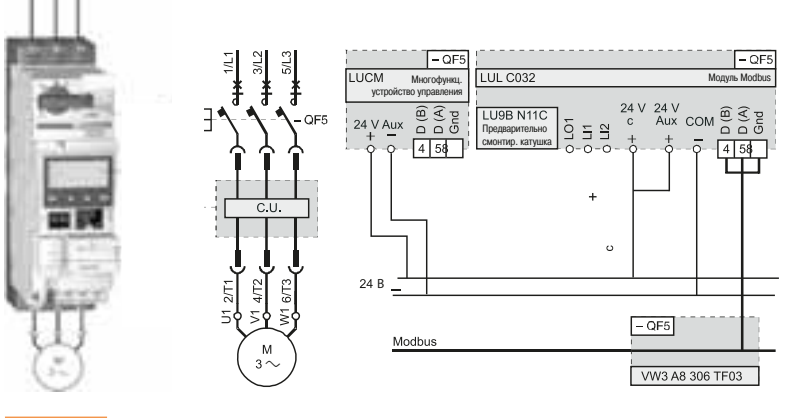

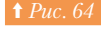

Многофункциональное реле, встроенное в пускатель двигателя

Решение 2: многофункциональное реле отделено от пускателя двигателя и использует те же комплектующие, как и предыдущее решение  $(\Rightarrow Puc. \;\;65)$ 

Преимуществом является возможное соединение с любым пускателем двигателя.

Решение 3: многофункциональное реле отделено от пускателя двигателя и имеет много ВХОДОВ/ВЫХОДОВ

Это наиболее универсальное решение  $(\Rightarrow Puc, 66)$ .

#### Указания по выбору реле защиты

Основные функции представлены в таблице ниже (⇒ Puc. 67). Более подробную информацию можно найти в каталогах изготовителя.

# <mark>4. Пуск и защита</mark> двигателей **°¦±¦¦®®¯¤¯³¯«¡**

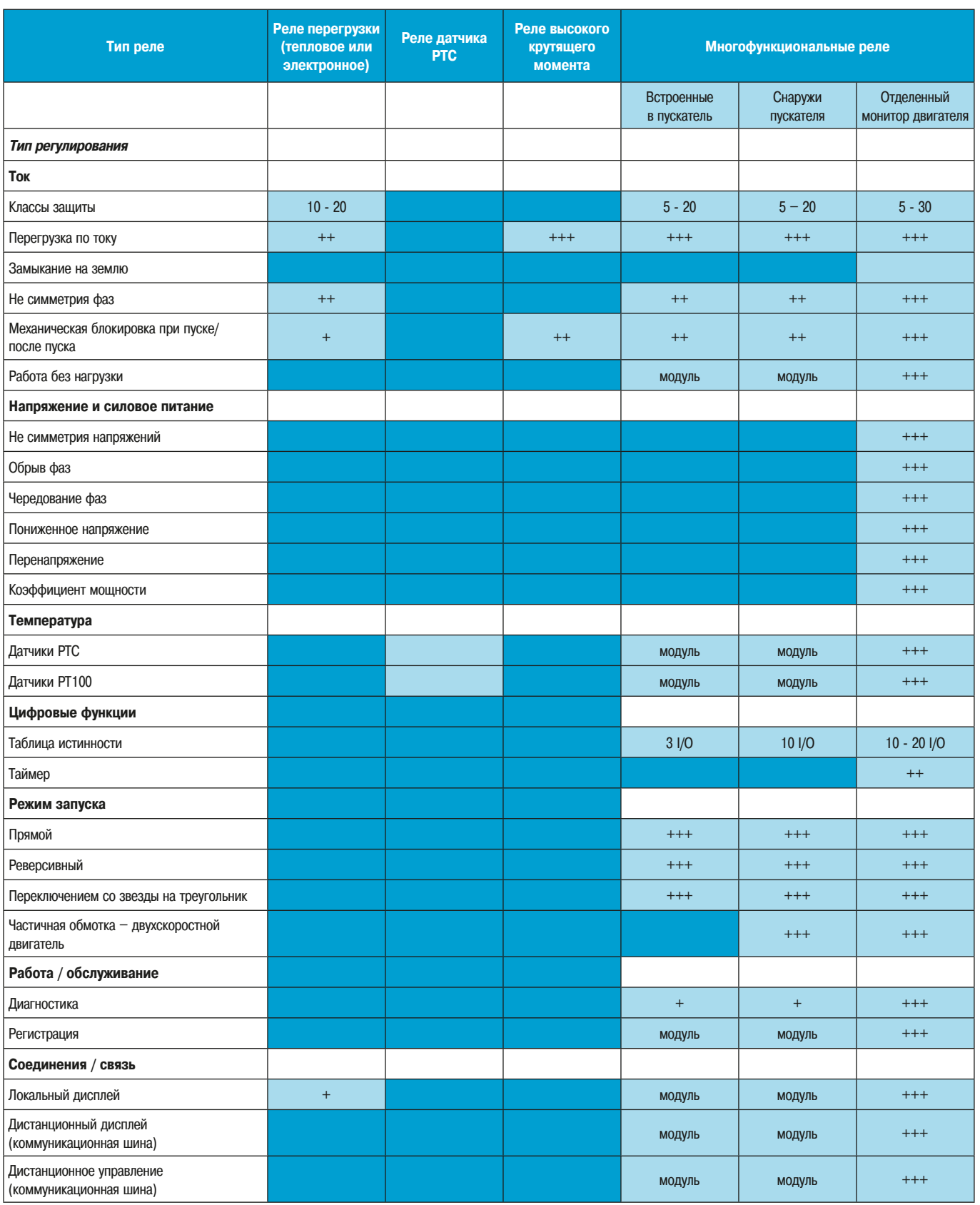

**↑** Рис. 67 Паблица по защитам двигателя

# **4. Пуск и защита** двигателей **ПЕРЕМЕННОГО ТОКА**

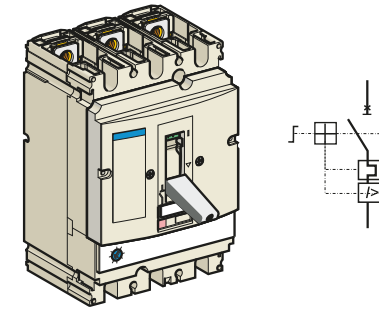

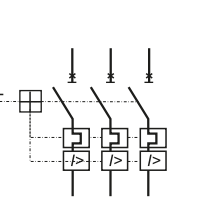

Выключатель GV7 и его схема

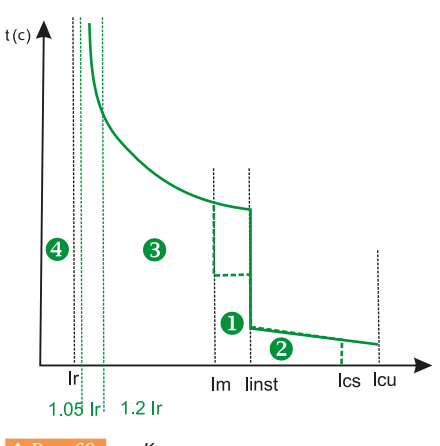

**1 Рис. 69 Кривая отключения** 

### **• Выключатели двигателя**

#### v **±¡³«©ª¯¢¨¯±**

В своём корпусе этот прибор имеет тепловой и магнитный расцепители, которые защищают двигатель от коротких замыканий и перегрузок быстрым отключением аварийной цепи. Он является сочетанием магнитного расцепителя и реле перегрузки и соответствует стандартам МЭК 60947-2 и 60947-4-1 (⇒ Puc. 68).

В этих выключателях магнитные расцепители (защита от короткого замыкания) обладают нерегулируемым порогом, обычно в 10 раз больше максимальной уставки тока тепловых расцепителей.

Тепловые элементы (защита от перегрузки) имеют компенсацию изменения температуры окружающей среды. Порог тепловой защиты может быть отрегулирован на передней панели устройства. Его значение должно соответствовать номинальному току двигателя, подлежащего SAILINTE.

Во всех этих выключателях устройство координации (тип II) между тепловыми элементами и зашитой от короткого замыкания встроено в прибор.

Более того, в открытом положении расстояние между контактами в большинстве этих приборов гарантирует соответствующую изоляцию. Они также обладают устройством блокировки.

#### **□ Кривая отключения**

Выключатель двигателя характеризуется кривой отключения, которая представляет зависимость времени срабатывания ts от тока (кратное lr).

Эта кривая разделена на 4 зоны (⇒ Puc. 69):

- нормальная рабочая зона  $\bullet$ . Пока  $I < I$ г, отключения нет;
- $\cdot$  зона тепловой перегрузки  $\odot$ . Отключение обеспечивается «тепловым» механизмом; чем больше перегрузка, тем меньше время отключения. Стандарты определяют это как «обратное время»;
- зона высоких значений тока <sup>6</sup>, контролируемая «мгновенным магнитным» или механизмом «короткого замыкания», который срабатывает мгновенно (менее 5 мс);
- на некоторых выключателях (электронного типа), имеется промежуточная зона  $\boldsymbol{\Theta},$ контролируемая элементом «магнитное поле с задержкой по времени» с функцией задержки (0 – 300 мс). Стандарты дают ссылку на эту функцию, как на «независимую выдержку времени». Она предотвращает внезапное выключение при включении с бросками токами HAMALHUHARAHUA

#### Предельные значения:

Iг: заданный ток для защиты от перегрузки, соответствующий номинальному значению тока (In) защищаемого двигателя

Im: ток отключения временной магнитной защитой

linst: ток отключения мгновенной магнитной защитой. Может варьироваться от 3 до 17 lr, но обычно близок к 10 Ir

lcs: рабочая номинальная размыкающая способность при коротком замыкании

lcu: предельная (максимальная) размыкающая способность при коротком замыкании

#### **■ Заключение**

Защита двигателя является важной функцией для обеспечения непрерывной работы механизма. Выбор устройства защиты необходимо выполнять очень тщательно. Пользователь поступит разумно, если выберет устройства, которые имеют средства информационной связи, чтобы получать информацию по коммуникационной шине и предотвратить неисправности. Эти устройства СУЩЕСТВЕННО УЛУЧШАЮТ ОПРЕДЕЛЕНИЕ АВАРИЙНЫХ СИТУАЦИЙ И УМЕНЬШАЮТ СРОКИ ДЛЯ ВОССТАНОВЛЕНИЯ функционирования.

 $91$ 

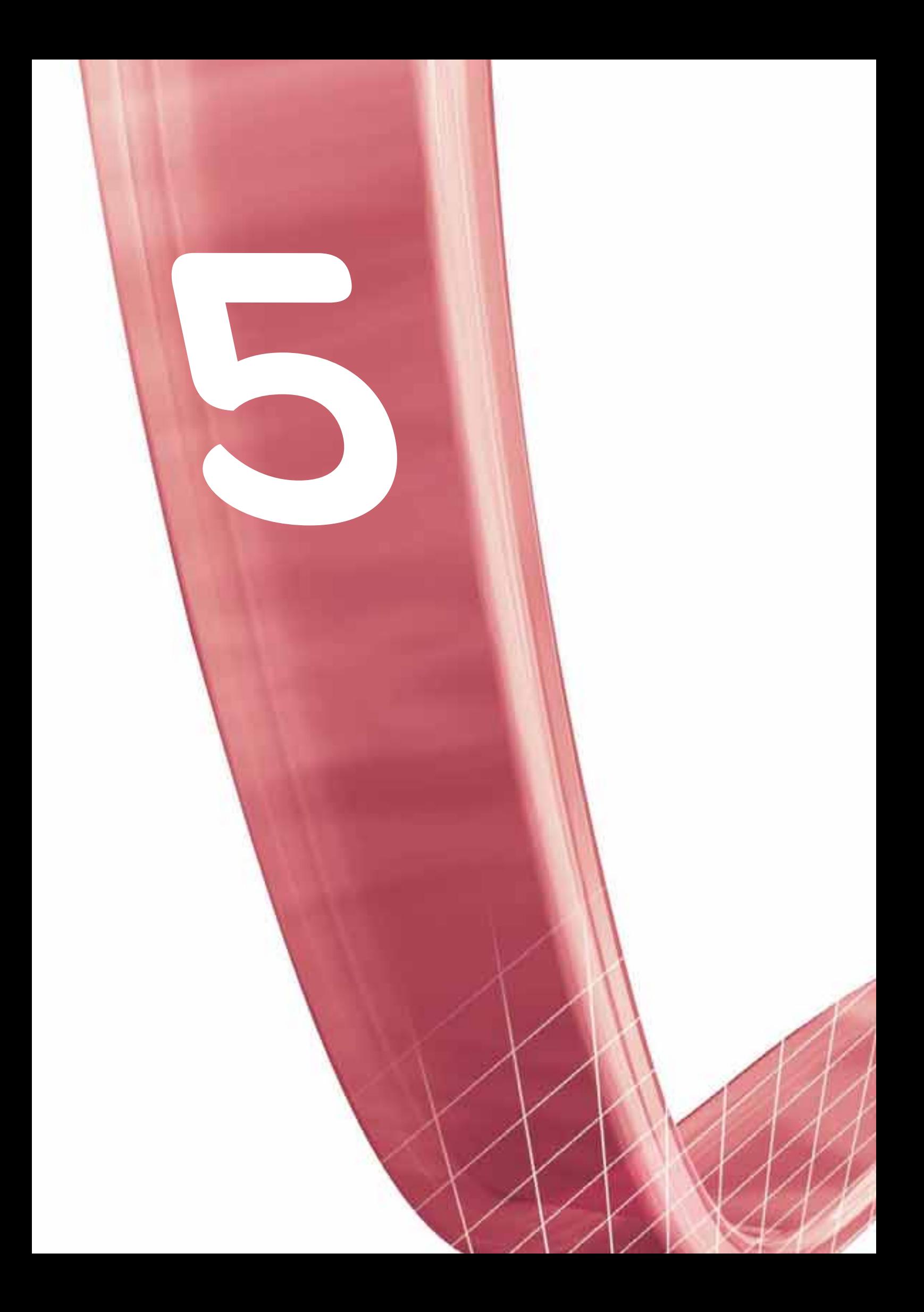

# **Устройства управления** ЭЛ**ектродвигателями**

• Необходимые функции устройств управления электродвигателями

• Выбор функций устройств пуска и регулирования скорости электродвигателей

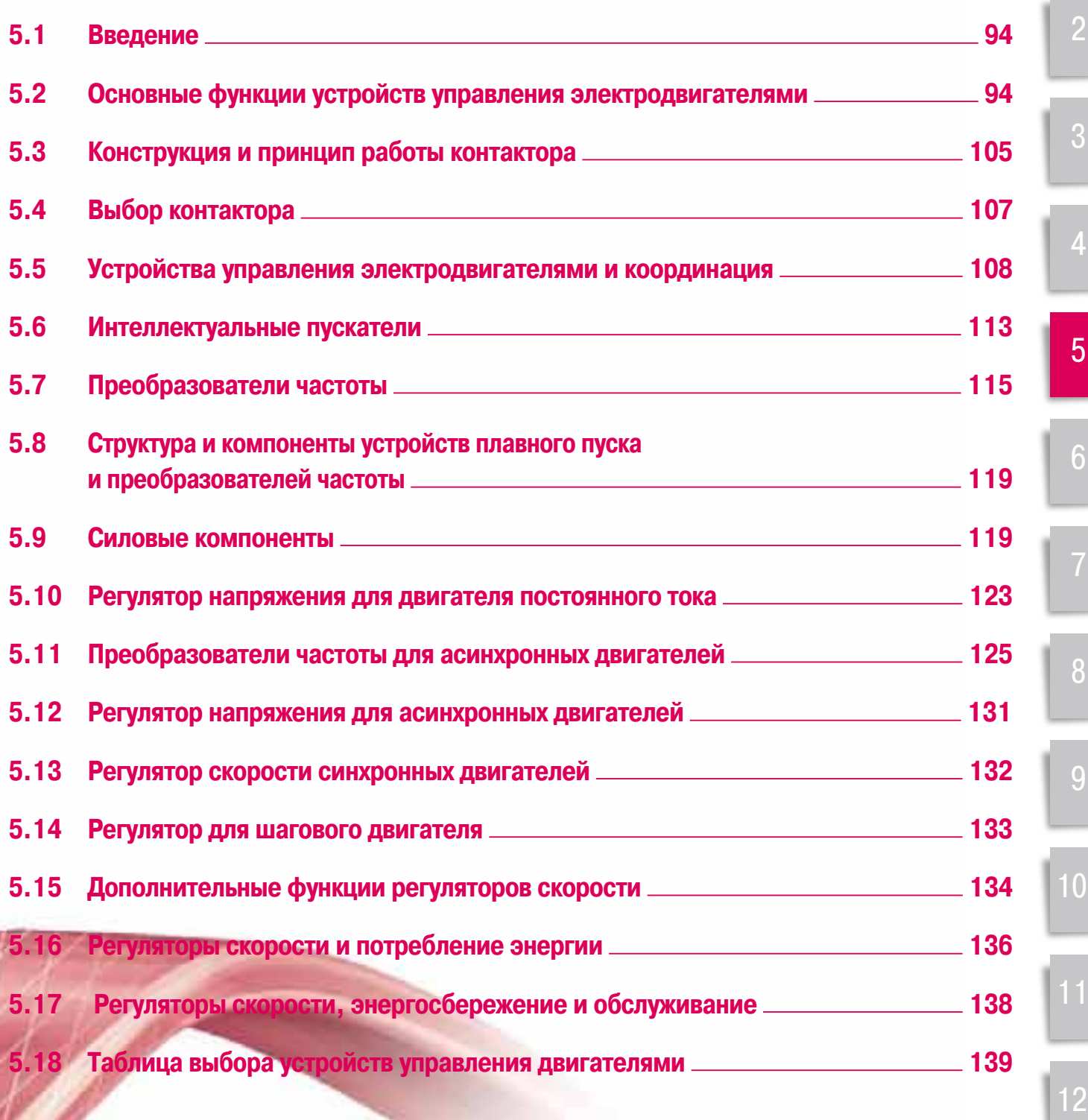

ª

# **5** - Устройства **управления ЭЛЕКТРОДВИГАТЕЛЯМИ**

5.1 Введение

5.2 Основные функции устройств управления Электродвигателями

### $5.1$  **Введение**

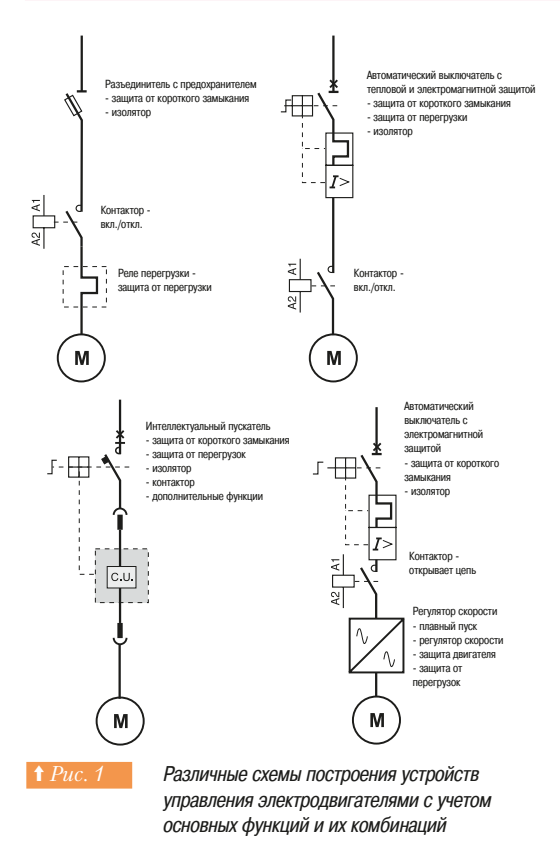

Устройства управления электродвигателями имеют четыре основные функции:

- изоирование нагрузки от цепи питания;
- ЗАШИТА ЭЛЕКТРОЛВИГАТЕЛЯ ОТ КОРОТКОГО ЗАМЫКАНИЯ.
- защита электродвигателя от тепловой перегрузки;
- управление процессами пуска и остановки.

Каждое устройство управления электродвигателем может быть оснащено дополнительными функциями в зависимости от требований технологии. Эти функции могут реализовываться как в энергетическом канале:

- управление частотой, плавный пуск, реверс;
- так и в канале управления:
	- вспомогательные контакты, временные задержки, коммуникация и т.д.

В зависимости от структуры устройства управления электродвигателем его функции могут быть реализованы на основе различных схем, представленных на (⇒ Puc. 1).

Преобразователи частоты и устройства плавного пуска являются интеллектуальными устройствами управления электродвигателем и рассматриваются в разделе *(Раздел 5.7)* 

Пускатели для специальных электродвигателей, например, синхронных и шаговых, также рассматриваются в этом разделе, поскольку они имеют похожие принципы работы.

 $B$   $p$ азделах 5.16  $u$  5.17 рассматриваются вопросы баланса мощности, экономии электроэнергии и другие вопросы, связанные с применением устройств управления электродвигателями.

## 5.2 Ссновные функции устройств управления электродвигателями

#### **■ Изолирующие контакторы**

Изолирующие контакторы рекомендуется устанавливать в начале каждой цепи для обеспечения безопасности (см. стандарты NF C15-100, МЭК 60364-5-53). Установка этих контакторов не является обязательной, но рекомендуется их использование в каждой цепи электродвигателя для обеспечения надежного изолирования его от источника тока в выключенном состоянии. Это позволяет обеспечить безопасность при проведении ремонтных работ, наладке и в отключенном состоянии системы.

Изолирующие контакторы должны обеспечивать следующие функции:

- ОДНОВРЕМЕННОЕ ОТКЛЮЧЕНИЕ ВСЕХ ЦЕПЕЙ ЭЛЕКТРОДВИГАТЕЛЯ:
- безопасный зазор разомкнутых контактов в зависимости от уровня напряжения;
- блокировка несанкционированного включения;
- видимый разрыв контактов (термин «видимый разрыв» означает, что оператор может визуально контролировать разрыв цепи);
- кроме видимого разрыва, информация об отключенном состоянии может быть получена на основании состояния индикатора отключения; в этом случае использование индикатора допускается по стандарту, только если он показывает отключенное состояние с требуемым зазором. Производители предлагают различные изделия с данной функцией. Часто одно устройство позволяет обеспечивать отключение и защиту от короткого замыкания (например, предохранитель/ разъединитель).

Разъединитель обеспечивает гарантированное отключение цепи и отсутствие возможности несанкционированного включения. Разъединитель должен не только обеспечивать гарантированное отключение, но и выдерживать большие токи отключения (стандарт МЭК 947-3).

# 5.2 Основные функции устройств управления

**5 - Устройства** В и треть 5.2 Основные функции у при подвигателями **управления ЭЛЕКТРОДВИГАТЕЛЯМИ** 

### ■ Защита

#### □ Защита от короткого замыкания

#### Общие положения

Короткое замыкание - это прямой контакт между двумя точками, имеющими различные электрические потенциалы:

- при переменном токе: соединение между фазами, между фазой и нейтралью, между фазой и землей или между витками на одной фазе;

- при постоянном токе: соединение между двумя полюсами или между землей и изолированным ОТ НӨӨ ПОЛЮСОМ

Существует несколько возможных причин: нарушения слоя изолирующего лака проводника, обрывы проводов или кабелей, наличие посторонних металлических предметов, наличие проводящих примесей (пыль, влажность и т.п.), проникновение воды или других жидкостей, ухудшение качества нагрузки, дефекты кабеля.

Короткое замыкание приводит к внезапному скачку тока, который может за несколько миллисекунд достичь значения в сотни раз превышающего величину рабочего тока. Короткое замыкание может вызвать серьезное повреждение оборудования. Оно характеризуется двумя составляющими:

#### • Температурная составляющая

Она зависит от количества освобождаемой в электрической цепи энергии при коротком замыкании с величиной тока I в течение промежутка времени t, рассчитываемого по формуле <sup>22</sup>t и выраженной в А<sup>2</sup>с. Температурная составляющая может привести к:

#### разрушению контактов контакторов;

- разрушению температурных (тепловых) компонентов биметаллических реле, если используется координация типа 1;

- образованию электрической луги:
- разрушению изолирующего оборудования;
- возгоранию оборудования.

#### Электродинамическая составляющая

Она возникает между проводниками в результате воздействия механических сил, вызванных протеканием тока, и может привести к:

- деформации проводников обмоток двигателя;
- разрушению изолирующих опор;

- отталкиванию контактов (внутри контакторов), что может привести к разрушению или спайке контактов.

Обе составляющие опасны как для человека, так и для оборудования. Поэтому очень важно использовать приборы, которые обнаруживают короткое замыкание и как можно скорее размыкают цепь до того, как ток достигает максимального значения.

Для этих целей обычно используются приборы двух типов:

- плавкие предохранители, которые при превышении тока плавятся и тем самым разрывают цепь. После устранения причины короткого замыкания их требуется заменить;

автоматические выключатели с магнитным расцепителем, которые чаще называют магнитными автоматическими выключателями. Они размыкают цепь автоматическим открыванием своих контактов. Повторное закрывание этих контактов позволяет вернуть устройство в работу.

Функция обнаружения короткого замыкания может быть реализована в многофункциональных VCTDOЙСТВАХ. ТАКИХ КАК АВТОМАТИЧЕСКИЕ ВЫКЛЮЧАЛЕЛИ ЛВИГАТЕЛЕЙ. ИЛИ КОНТАКТОРЫ.

#### **Определения и характеристики**

Устройства защиты от короткого замыкания имеют следующие основные характеристики:

- размыкающая способность - это значение максимального предполагаемого тока короткого замыкания, который может разомкнуть защитное устройство при заданном напряжении;

замыкающая способность - это значение максимального тока, который защитное устройство может включить при номинальном напряжении в определенных условиях. Замыкающая способность пропорциональна размыкающей способности в соответствии с таблицей на  $Puc.$  2.

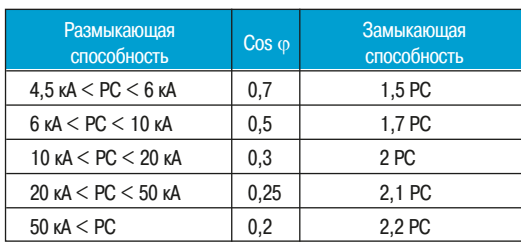

Размыкающая и замыкающая способности, в соответствии со стандартом МЭК 60947-2 для автоматических выключателей

5

# **5 - Устройства** В и треть 5.2 Основные функции у при подвигателями **управления Электродвигателями**

# 5.2 Основные функции устройств управления

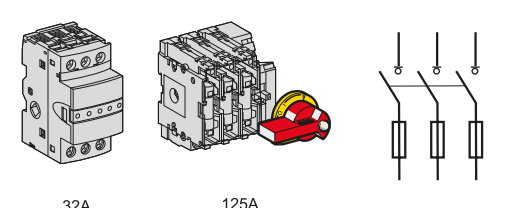

32A

**↑** Рис. 3 Размыкающий выключатель на 32 или 125 А с предохранилелями (LS1-D32 и GS1-K4 Schneider Electric)

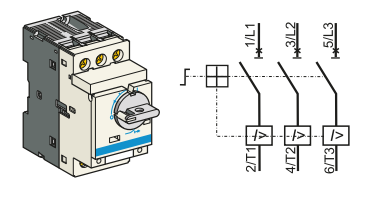

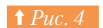

**1** Рис. 4 Магнитный автоматический выключатель GV2-L (Schneider Electric) и его графическое обозначение

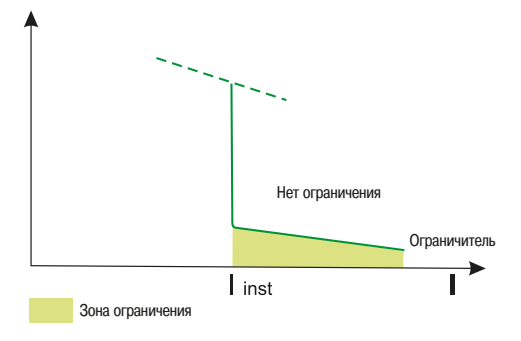

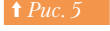

**↑** Рис. 5 Кривая отключения магнитного автоматического **ВЫКЛЮЧАТАЛЯ** 

#### • Плавкие предохранители (прерыватели)

Плавкие предохранители обеспечивают пофазную (1P) защиту с высокой размыкающей способностью при небольшом размере устройства. Они характеризуются пороговой величиной l<sup>2</sup>t и величиной электродинамической пиковой нагрузки (lpeak).

Их монтаж осуществляется:

- либо на специальных креплениях, называемых держателями плавких предохранителей:
- либо внутри размыкающего выключателя ( $\Rightarrow Puc.$  3).

Примечание: картридж предохранителя может быть оборудован специальным адаптером, который позволяет в случае отключения одного полюса одновременно отключить все остальные (все полюсы двигателя) и предотвращает наличие напряжения на контакторе.

Для защиты двигателей должны использоваться предохранители типа аМ. Их особенностью является то, что они выдерживают превышения по току намагничивания при подаче питания двигателя. В связи с этим они не предназначены для защиты от перегрузки (в отличие от предохранителей типа gG), поэтому в цепь питания двигателя необходимо включать реле перегрузки.

Как правило, их номинальная характеристика должна лежать выше характеристики полной нагрузки защищаемого двигателя.

#### **Магнитные автоматические выключатели**

Автоматические выключатели предназначены для защиты электроустановок от короткого замыкания  $\left($   $\Rightarrow$   $Puc.$  4) в диапазоне их отключающих способностей и при помощи их магнитных расцепителей (один на фазу).

Магнитный расцепитель обеспечивает отключение всех полюсов одновременно: срабатывания расцепителя на одной фазе достаточно для отключения всех контактов для всех полюсов.

Для малых токов короткого замыкания автоматический выключатель работает быстрее ERA EN ORDER ET A

Эта защита соответствует стандарту МЭК 60947-2.

Чтобы эффективно отключить ток короткого замыкания, должны быть соблюдены три условия:

- раннее обнаружение превышения тока;
- быстрое отключение контактов;
- размыкание тока короткого замыкания.

Большинство автоматических выключателей с магнитным расцепителем, используемых для защиты двигателей, являются токоограничивающими, и поэтому координация улучшается  $(\Rightarrow Puc.~5)$ . Они характеризуются очень малым временем отключения, поэтому они позволяют отключить ток короткого замыкания до того, как он достигнет своего максимального значения.

В результате воздействие температурной и электродинамической составляющих также ограничивается, что обеспечивает защиту кабелей и коммутационной аппаратуры.

#### **■ Защита от перегрузки**

#### **Общие положения**

Перегрузка является наиболее частой причиной выхода двигателей из строя. Она проявляется в виде повышенного значения тока двигателя и возникающего в результате этого теплового эффекта. Класс изоляции определяет допустимое превышение температуры двигателя при температуре окружающей среды 40°С. Любое превышение пределов рабочей температуры приводит к уменьшению срока службы изоляции.

Однако, следует иметь в виду, что перегрузка, приводящая к превышению температуры сверх нормы, не причиняет немедленного вреда, если это превышение ограничено по времени и случается редко. Поэтому, отключение двигателя при перегрузке не всегда обязательно, хотя очень важно быстрое восстановление нормальных условий работы.

**управления** 

**ЭЛЕКТРОДВИГАТЕЛЯМИ** 

## 5.2 Основные функции устройств управления **5 - Устройства** В и треть 5.2 Основные функции у при подвигателями

Важность надежной защиты от перегрузки является очевидной, поскольку:

- защита продлевает срок службы двигателя, предохраняя от работы при недопустимо высокой температуре;

- защита обеспечивает непрерывность работы с помощью:
	- исключения преждевременных отключений двигателя;

• разрешения на перезапуск после отключения в оптимальных условиях безопасности для людей и оборудования.

Реальные рабочие условия (температура окружающей среды, высота над уровнем моря и

стандартизованный режим работы) очень важны при определении рабочих характеристик двигателя (мощность, ток) и при выборе эффективной защиты от перегрузки (⇒ Puc. 6). Эти данные должны быть прелоставлены произволителем лвигателя.

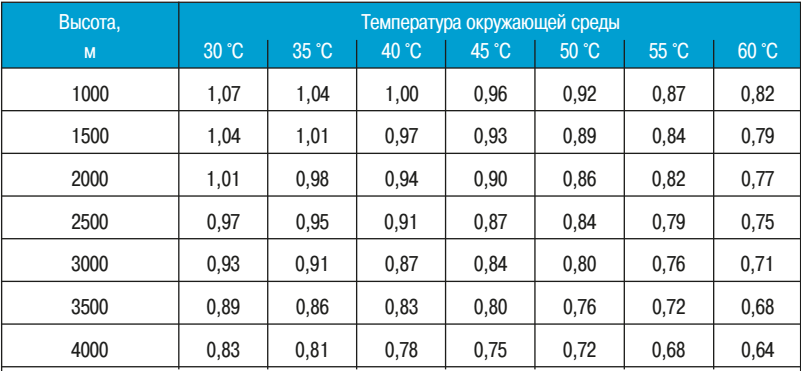

Значения, приведенные в таблице выше, даны для справки. Поскольку коэффициент ухудшения параметров зависит от размеров двигателя и класса изоляции, а также от конструктивной модели (тип вентиляции, степень защиты IP 23, IP 44 и т.д.), он может изменяться в зависимости от фирмы производителя.

Номинальная мошность, указанная на заволской табличке технических ланных лвигателя, опрелеляется производителем для непрерывного режима работы S1 (устойчивая работа с постоянной нагрузкой и скоростью, достаточно продолжительная для достижения теплового равновесия).

Существуют другие стандартизованные режимы эксплуатации, например, кратковременная работа S2 или режимы повторно-кратковременной работы S3, S4 и S5 для которых производитель в каждом случае определяет CRENNABUAG MAULINOTH OTTHOLOGY QUIQUES

1 Рис. 6 <sup>2</sup> Коэффициент ухудшения параметров двигателя в зависимости от условий работы

В зависимости от требуемой степени безопасности, защита от перегрузки может быть обеспечена с помощью реле следующих типов:

- тепловые реле (с биметаллическими контактами) или электронные реле перегрузки, которые обеспечивают защиту двигателя от:

- $\cdot$  перегрузки с помощью контроля тока по каждой фазе;
- перекоса или обрыва фаз с помощью контроля остаточного тока устройства;
- г реле с термистором ПТК (Положительный температурный коэффициент);
- реле с контролем превышения момента;
- многофункциональные реле.

Эти реле не могут выполнять размыкающую функцию. Они предназначены для управления размыканием отключающего устройства (обычно контактора), которое должно иметь необходимую размыкающую способность для отключения аварийного тока. Поэтому такие реле должны иметь аварийный НЗ контакт, который подключается последовательно с катушкой питания контактора.

### ■ Реле перегрузки (тепловые или электронные)

#### **• Общие положения**

Реле перегрузки защищают двигатель, однако они должны выдерживать большие токи при пуске и отключаться, если пуск затягивается.

В зависимости от специфики применения, время пуска двигателя может изменяться от нескольких секунд (нет нагрузки при пуске, низкий момент сопротивления и т.д.) до нескольких десятков секунд (высокий момент сопротивления, высокая инерция нагрузки и т.д.).

5

# **5 - Устройства** В 5.2 Основные функции у постройства В 5.2 Основные функции у простродвигателями **управления ЭЛЕКТРОДВИГАТЕЛЯМИ**

# 5.2 Основные функции устройств управления

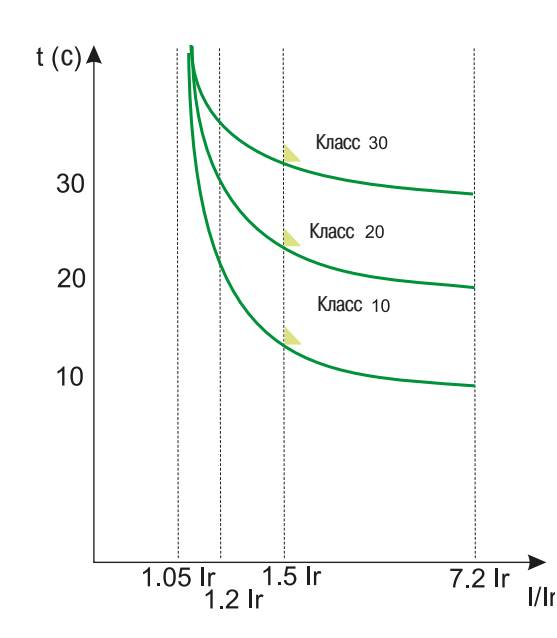

**↑ Рис. 7 В Кривая отключения реле перегрузки** 

Необходимым условием правильного выбора реле является соответствие характеристики реле и времени включения двигателя. Стандарт МЭК 60947-4-1 определяет количество классов реле перегрузки, каждый из которых характеризуется своим временем отключения (⇒ Puc. 7).

Номинал реле должен быть выбран в соответствии с номинальным током двигателя и расчетным временем пуска. Рабочие пороговые значения приведены в таблице ниже *(⇒ Рис. 8)* и зависят от времени и настройки тока (кратно lr).

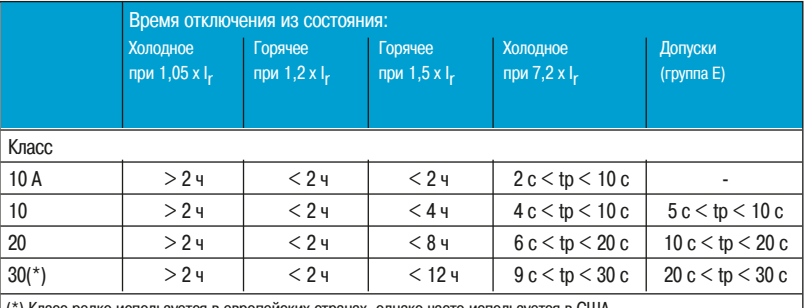

(\*) Класс редко используется в европейских странах, однако часто используется в США **Холодное состояние: начальное состояние без нагрузки** 

**Горячее состояние:** состояние теплового равновесия, которое достигается при выбранном и настроенном токе Ir

**Ir** : настраиваемый ток реле перегрузки

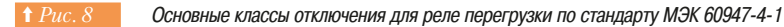

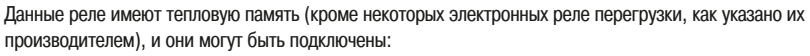

- последовательно с нагрузкой;

к трансформатору тока, последовательно подключенному к нагрузке, для применений, требующих более высокого уровня мощности.

• Тепловые реле перегрузки с биметаллическим расцепителем (=> Рис. 9)

После подключения к контактору тепловое реле позволяет защитить линию. двигатель и выключатель от кратковременной или длительной перегрузки. При этом оно позволяет нормально запустить двигатель без отключения. Однако эта цепь должна быть защищена от короткого замыкания при помощи автоматического выключателя или предохранителя (см. раздел «Защита от короткого замыкания»).

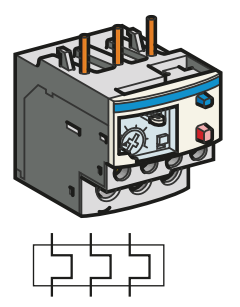

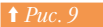

**<u>† Рис. 9</u>** Гепловое реле с биметаллическим расцепителем LDR (Schneider Electric) и его схема

# **5 - Устройства** В 5.2 Основные функции у проведения **управления электродвигателями**

# 5.2 Основные функции устройств управления

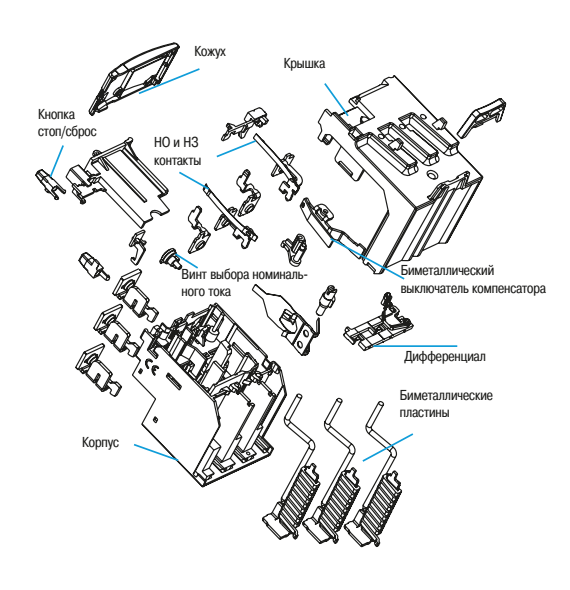

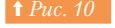

**↑ Рис. 10 Внутренний вид теплового реле перегрузки с** биметаллическим расцепителем

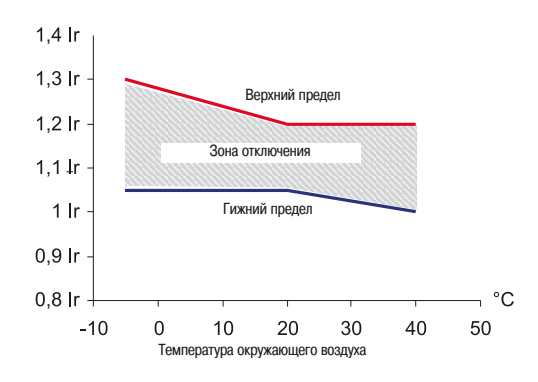

**† Рис. 12 В Зона отключения тепловых реле перегрузки с** компенсацией по температуре окружающего воздуха по стандартам МЭК 60947-4-2 и 6-2

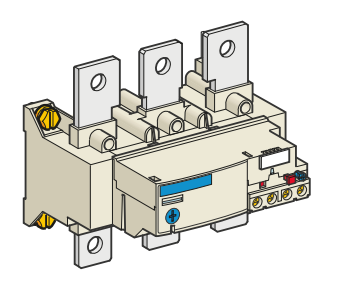

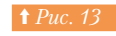

Электронное реле перегрузки LR9F Schneider Electric

Принцип работы теплового реле перегрузки основан на деформации его биметаллических пластин, вызванной их нагреванием при протекании электрического тока (=> Puc. 10).

Биметаллические пластины деформируются при протекании тока через них. Когда деформация достигает заданного уставкой значения тока, расцепитель отключает реле.

Сброс возможен только после остывания биметаллических пластин.

Тепловые реле перегрузки могут быть использованы на постоянном и переменном токе. Они обычно **MMANT**\*

три полюса:

компенсацию, благодаря которой окружающая температура не влияет на пороги отключения (кривая отключения от 0 до 40 в зависимости от размеров и стандарта) (⇒ Puc. 11);

ручной или автоматический сброс;

. . .<br>градуировку в амперах: параметр отключения задается в амперах и точно соответствует параметрам двигателя, указанным на его табличке.

Такие реле могут также быть чувствительными к потере фазы: это псевдодифференциальная защита. Это свойство не позволяет применять такие устройства для однофазных двигателей в соответствии со стандартом МЭК 60947-4-1 и 60947-6-2 (⇒ Puc. 12).

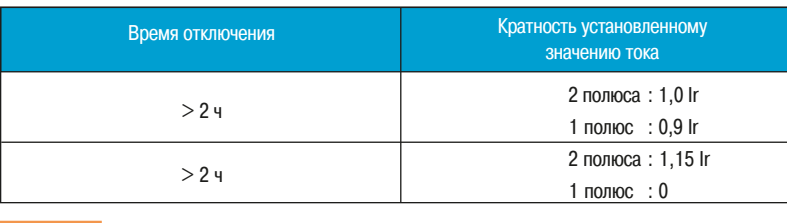

Рабочие пороговые значения дифференциального теплового реле перегрузки, чувствительного к обрыву фаз

Такие реле очень часто применяются и являются належными и лешевыми. Особо рекоменлуется их применение, если существует вероятность блокировки ротора. Однако они не отслеживают точное тепловое состояние подключенного двигателя и чувствительны к температуре окружающего воздуха в месте установки (вентиляция шкафа и т.д.).

#### • Электронные реле перегрузки ( $\Rightarrow Puc.$  13)

Достоинством таких реле являются электронные технологии, которые используют более точную тепловую модель двигателя. Основываясь на модели, описанной тепловыми временными константами двигателя, электронная схема постоянно вычисляет температуру двигателя как функцию двух аргументов: протекающего тока и продолжительности работы. В результате такие реле могут более точно определять рабочие условия и, таким образом, избегать ошибочного отключения. Электронные реле перегрузки менее чувствительны к температуре окружающего воздуха в месте VCTAHORKИ.

В дополнение к традиционным функциям (защита двигателя от перегрузки, дисбаланса или отсутствия фазы), электронные реле перегрузки могут выполнять такие функции как:

- контроль температуры с помощью термисторов ПТК;
- обнаружение заклинивания ротора или превышения момента двигателя;
- обнаружение переключения фаз;
- обнаружение ухудшения качества изоляции:
- обнаружение работы без нагрузки и т.д.

#### $\Box$  Реле с термосопротивлением ПТК

Данные реле отслеживают реальную температуру подключенного двигателя. Они имеют высокую точность измерения температуры, поскольку их компактный объем обеспечивает им очень низкую тепловую инерцию и, соответственно, очень короткое время реакции.

Поскольку эти реле контролируют температуру статора, они могут быть использованы для защиты двигателя от перегрузки при повышении температуры окружающей среды, выходе из строя вентиляции, превышении частоты пусков, работе в толчковых режимах и т.д.

# **5 - Устройства** В и треть 5.2 Основные функции у при подвигателями **управления Электродвигателями**

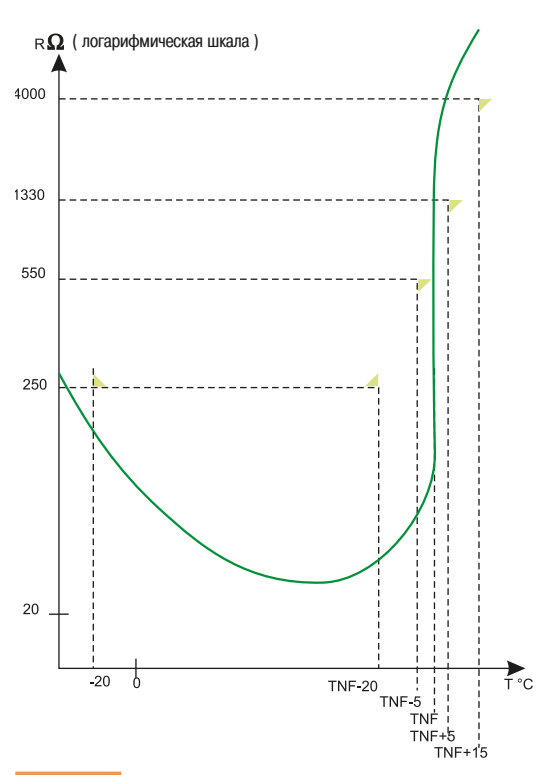

#### Маркер или «рабочая точка» термисторов ПТК

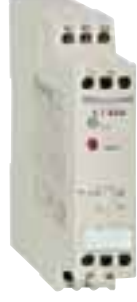

<u>↑ Рис. 15</u> Влектронное устройство LT3 Schneider Electric. к которому могут быть подключены три термистора, предназначенное для управления остановкой двигателя при перегреве

Они включают в себя следующие компоненты:

- один или более термистор ПТК (Положительный температурный коэффициент), который размещается внутри обмотки двигателя или других местах, подверженных нагреву (подшипник скольжения, шариковый подшипник и т.д.). Это статические компоненты, сопротивление которых мгновенно возрастает, как только температура достигает порога, называемого «номинальной рабочей температурой» (НРТ), согласно кривой, приведеной на рисунке 14;

- электронное устройство, питаемое постоянным или переменным током, постоянно измеряет сопротивление датчика, подключенного к нему. При достижении температуры НРТ происходит резкое увеличение сопротивления термистора в цепи порогового элемента и срабатывает выходное  $pene$  ( $\Rightarrow Puc. 15$ ).

В зависимости от выбранного датчика, термистор ПТК используется для:

5.2 Основные функции устройств управления

• предупреждения о высокой температуре без остановки механизма (НРТ меньше, чем максимальная температура);

• управления остановкой (значение НРТ больше или равно предписанной максимальной **температуре**) (⇒ *Рис. 14*).

В случае использования этого реле необходимо предусмотреть наличие датчика температуры в обмотке двигателя при его производстве или перемотке.

В процессе выбора датчика температуры необходимо учитывать класс изоляции и конструкцию двигателя. Это обычно выполняется производителем двигателя или тем, кто его перематывает, поскольку они располагают всей необходимой информацией.

Эти два ограничения объясняют то, что датчики температуры ПТК обычно используются в оборудовании старших типоразмеров, с дорогими двигателями.

#### • Реле превышения момента ( $\Leftrightarrow Puc.$  16)

Данные реле помогают защитить силовые цепи в случае потери скорости, заклинивания двигателя или механических рывков.

В отличие от большинства реле перегрузки, данные реле не имеют тепловой памяти, однако имеют регулируемые временные характеристики работы (настраиваемое время задержки и порог тока).

Реле превышения момента могут использоваться для защиты двигателей от длительных или слишком частых пусков (например, подъемный механизм), а также от тепловых перегрузок.

#### **Многофункциональные реле**

#### Электронные или электромагнитные тепловые реле

Принцип работы данных реле основан на измерении тока двигателя, и их применение является достаточным для большинства приложений. Однако они имеют ограничения по применению, когда существуют риски, связанные с напряжением или для специализированных применений. Более того, в процессе обслуживания и управления производством часто возникают новые потребности, которые приводят к тому, что производители электронного оборудования вынуждены разрабатывать новые продукты, которые не только адаптируются к приложению, но и обеспечивают полное управление двигателем и его нагрузкой.

#### $C$ труктура

Развитие данных реле заключается в объединении следующих технологий: - датчики тока и напряжения. Такие датчики, не содержащие магнитные элементы (торы

Роговского), характеризуются высоким быстродействием и отличной линейной характеристикой; гибридная аналоговая и цифровая технология, характеризующаяся мощной обработкой и объемами памяти:

- применение коммуникационных шин для обменов данными и сбора информации;
- высокоэффективные алгоритмы моделирования двигателя;
- интегрируемые конфигурируемые прикладные программы.

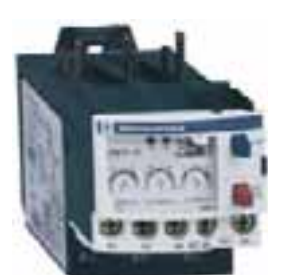

↑ Рис. 16 Реле превышения момента Schneider Electric

# **5 - Устройства** В 5.2 Основные функции у постройства В 5.2 Основные функции у **управления ЭЛЕКТРОДВИГАТЕЛЯМИ**

# 5.2 Основные функции устройств управления

Это новое поколение продуктов было разработано для снижения затрат путем упрощения эксплуатации ПЛК на стадии программирования, а также уменьшения времени технического обслуживания и простоя.

Далее приведено краткое описание возможных решений и упрощенное руководство по выбору решения. Рекомендуется также обязательно изучить техническую документацию Schneider Electric на .<br>каждое семейство продуктов.

#### **• Три семейства продукции**

Все многофункциональные реле можно разделить на три семейства продуктов.

Решение 1: многофункциональные реле, встраиваемые в устройство пуска двигателя (⇒ Рис. 17). Такое решение имеет преимущество: оно весьма компактно и для него необходим минимальный монтаж. Однако его применение ограничено токами ниже 32А. Подробная информация приведена в разделе «Интеллектуальные пускатели».

Решение 2: многофункциональное реле, отделенное от силовых цепей. Используется тот же блок, что и в решении 1. Может применяться при любых токах *(⇒ Рис. 18)*.

Решение 3: многофункциональное реле, отделенное от силовых цепей и имеющее несколько встроенных входов/выходов (⇒ *Рис. 19*).

Такое решение обладает наибольшей функциональностью.

#### **• Таблица выбора защитных реле**

Сравнение основных функций защиты двигателя произведено в таблице, приведенной в конце<br>данного раздела.

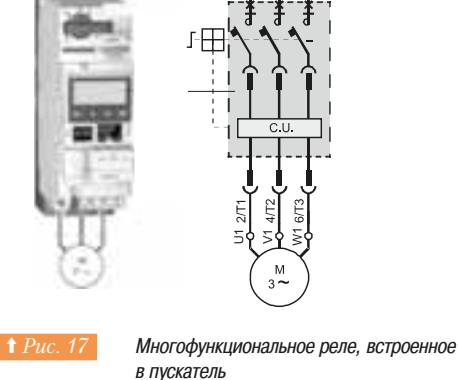

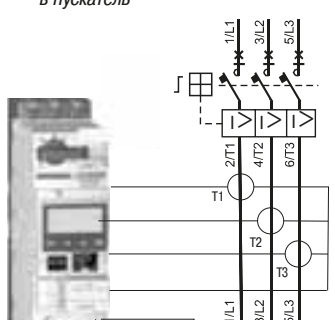

**† Рис. 18** Многофункциональное реле, отделенное от силовых цепей

KM1

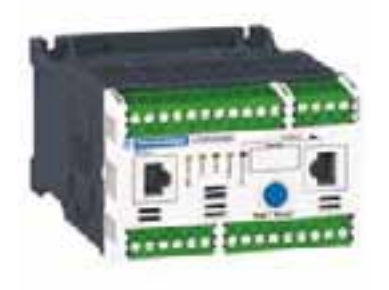

~

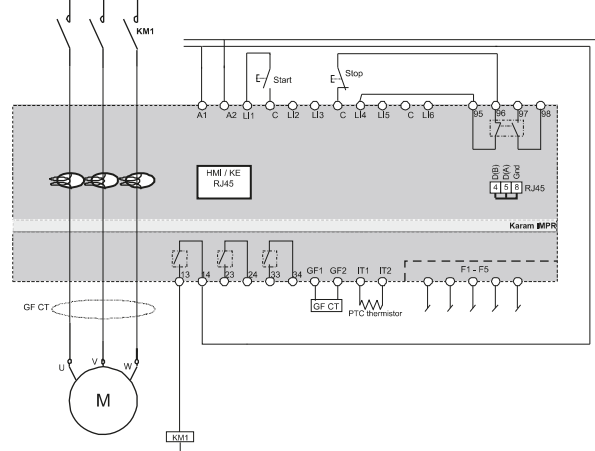

**† Рис. 19** Независимое многофункциональное реле

# **5 - Устройства** В <sup>5.2</sup> Основные функции у постройства В пектолвигателями **управления ЭЛЕКТРОДВИГАТЕЛЯМИ**

# 5.2 Основные функции устройств управления

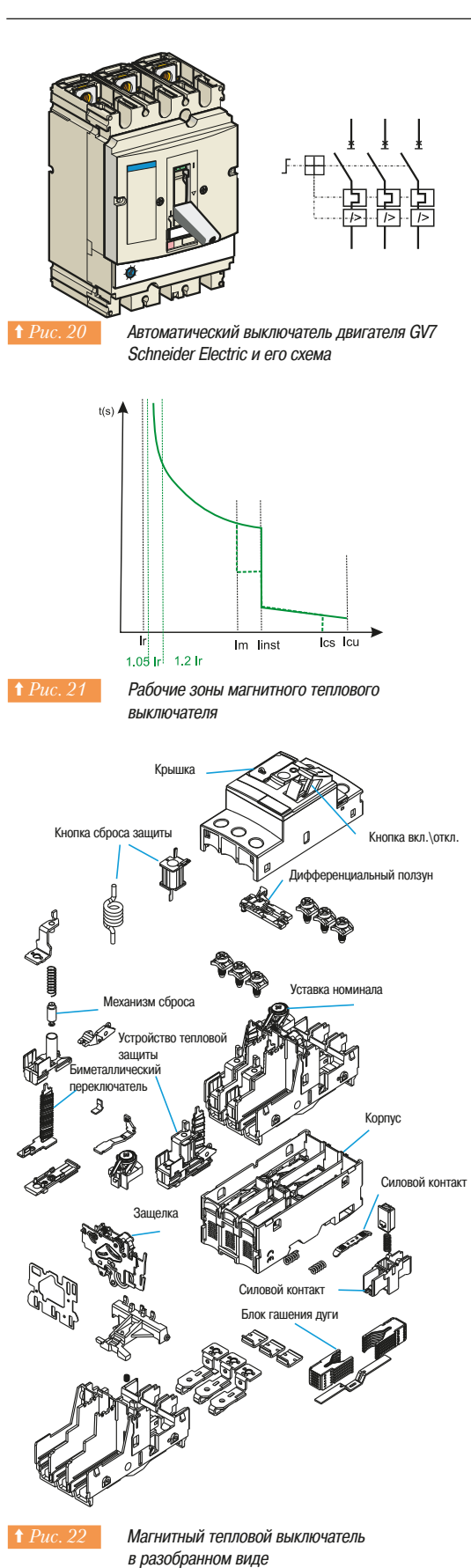

#### **□ Автоматические выключатели двигателя (магнитные тепловые** выключатели)

#### $0$ бщие положения

Автоматические выключатели двигателя являются магнитными тепловыми выключателями, которые обеспечивают защиту от короткого замыкания и перегрузки с помощью быстрого размыкания цепи. Они представляют собой комбинацию из магнитного выключателя и реле перегрузки и соответствуют стандартам МЭК 60947-2 и 60947-4-1 (⇒ Puc. 20). Их компоненты представлены ниже (⇒  $Puc$ . 22).

В таких выключателях магнитные устройства (защита от короткого замыкания) имеют уже заданный порог отключения, который невозможно настроить на другое значение, обычно в 10 раз превышающий максимальный установленный ток теплового размыкания.

Их тепловые компоненты (защита от перегрузки) имеют компенсацию колебаний температуры окружающей среды. Пороговое значение тепловой защиты может быть настроено с лицевой стороны выключателя. Настраиваемое значение должно соответствовать номинальному значению тока полключенного лвигателя.

Все автоматические выключатели имеют координацию типа II между тепловыми компонентами и компонентами зашиты от короткого замыкания.

Кроме того, в разомкнутом состоянии большинство этих устройств имеют промежуток между контактами, достаточный для выполнения функции изолирования. В их состав входит запирающее устройство для установки замка.

#### **Кривые отключения**

Автоматические выключатели двигателя характеризуются кривыми отключения, на которых представлена зависимость времени отключения от тока (кратно lr).

Кривая отключения имеет четыре зоны (⇒ Puc. 21):

 $-$  зона нормальной работы: до тех пор, пока текущий ток  $1 <$  Ir, отключение не происходит;

- зона тепловой перегрузки: отключение из-за тепловой перегрузки - чем больше перегрузка, тем меньше время отключения. По стандарту такой режим отключения характеризуется обратно пропорциональной зависимостью времени отключения;

• 30НА СВЕРХВЫСОКОГО ТОКА ИЛИ ТОКА КОРОТКОГО ЗАМЫКАНИЯ, КОНТРОЛИРУЕМАЯ бЫСТРОДЕЙСТВУЮЩИМ магнитным расцепителем, характеризующимся временем срабатывания менее 5 мс; \* для некоторых автоматических выключателей (электронных автоматических выключателей) существует промежуточная зона, контролируемая магнитным расцепителем с настраиваемой задержкой (от 0 до 300 мс). По стандарту такой режим отключения характеризуется независимой задержкой. Он предупреждает случайное отключение при протекании пиковых токов намагничивания двигателя.

#### Пороговые значения:

Iг: настраиваемое значение тока для защиты от перегрузки. Оно должно соответствовать значению номинального тока (ln) двигателя;

Im: значение тока отключения для магнитной защиты с задержкой отключения;

linst: значение тока отключения для немедленной магнитной защиты. Оно может превышать ток Ir в 3 - 17 раз, но обычно оно соответствует 10 lr;

Ics: значение тока короткого замыкания, соответствующее размыкающей способности; Icu: предельный ток короткого замыкания при заданной размыкающей способности.

# **5 - Устройства** В 5.2 Основные функции у постройства В 5.2 Основные функции у простродвигателями **управления ЭЛЕКТРОДВИГАТЕЛЯМИ**

# 5.2 Основные функции устройств управления

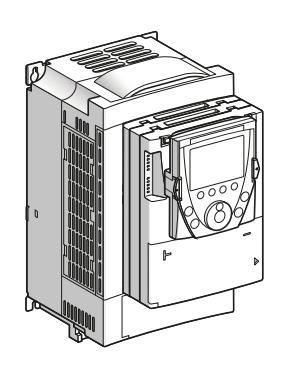

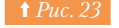

Время отключения, с

 $\blacklozenge$  **Рис. 23** Преобразователь частоты АТV71 Schneider Electric

#### □ Защитные устройства, встроенные в преобразователи частоты и **устройства плавного пуска двигателей**

Прямой пуск асинхронных двигателей от распределительной сети является часто используемым й экономичным решением и подходит для большинства применений и большого разнообразия механизмов. Однако весьма часто конкретные применения имеют свои ограничения, и такое решение оказывается не совместимым с необходимым режимом работы механизма (бросок тока при пуске, толчкообразная работа при пуске, невозможность управления ускорением и замедлением, невозможность регулирования скорости и т.д.).

Электронные преобразователи частоты и устройства плавного пуска *(⇒ Рис. 23)* удовлетворяют данным требованиям. Однако, описанные выше традиционные защитные устройства невозможно использовать вместе с данными устройствами, поскольку они модулируют электрическую энергию, питающую двигатель

Поэтому электронные пускатели и преобразователи оснащены встроенными защитными функциями  $\left(\Rightarrow Puc. 24\right)$ . Современные преобразователи частоты обычно защищают и себя, и двигатель от тепловых перегрузок. Основываясь на постоянном измерении тока и информации о скорости вращения, микропроцессор вычисляет температуру двигателя, таким образом, обнаруживая превышение температуры, и выдает предупреждающий сигнал в случае черезмерного перегрева.

Кроме того, информация, собранная преобразователем частоты, может быть передана в ПЛК или на управляющий сервер через коммуникационную шину, которой оснащаются современные устройства пуска и преобразователи частоты.

Управление скоростью вращения рассматривается в разделе 5.7 данной главы.

3 Hz 10 Hz  $20$  Hz 50 Hz  $1 Hz$  5  $Hz$ 10 000  $1.000$  $100<sub>1</sub>$  $0.8$ 09  $1.4$  $0<sub>7</sub>$  $\overline{1}$  $1.1$  $1.2$  $1.3$ 1.5  $16$ Ток двигателя /lth

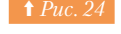

**↑** Рис. 24 Кривая отключения как функция скорости (ATV71 - Schneider Electric)

# 5.2 Основные функции устройств управления

## **5 - Устройства** В и треть 5.2 Основные функции у при подвигателями **управления ЭЛЕКТРОДВИГАТЕЛЯМИ**

#### **•• Коммутация или управление**

#### v **´®«·©À´°±¡£¬¦®©À**

Термин "управление" означает замыкание и размыкание электрической цепи под нагрузкой. Функция управления может быть реализована либо с помощью размыкающего переключателя нагрузки. либо с помощью пускателя двигателя, устройства плавного пуска или преобразователя частоты. Но обычно для выполнения данной функции используется контактор, поскольку он позволяет реализовать дистанционное управление. Такое устройство управления двигателем должно быть рассчитано на большое количество включений/отключений (коммутационная долговечность) и должно соответствовать стандарту МЭК 60947-4-1. В данном стандарте производителю предписано обязательно указывать следующую информацию:

- Непи управления:
	- тип управляющего тока и частота, в случае переменного тока;
- номинальное напряжение управления (Uc) или напряжение питания управления (Us).
- Силовые цепи<sup>•</sup>
- номинальное рабочее напряжение (Ue): обычно соответствует напряжению между фазами. Эта характеристика совместно с другими характеристиками (замыкающая и размыкающая способность, режим эксплуатации, характеристики пуска) определяют использование цепей.
- номинальный рабочий ток (le) или номинальная рабочая мощность: данная характеристика определяется производителем на основании номинальных условий работы, главным образом, номинального рабочего напряжения и обычного по тепловой нагрузке тока. В случае оборудования, предназначенного для прямого управления двигателем, указание номинального напряжения может быть замещено или дополнено указанием максимальной МОШНОСТИ.
- В некоторых случаях, данная информация может быть дополнена:
- рекомендуемыми режимами работы с указанием класса повторно-кратковременного режима, если такой имеется. Классы определяют различные рабочие циклы;
- максимальными значениями тока, установленными производителем, которые устройство в определенных условиях может гарантированно коммутировать. Указание токов назначенных мощностей замыкания и размыкания не является обязательным для производителя, однако стандарт требует указания минимальных значений для каждой категории применения.

#### $\Box$  Категории устройств управления

Стандарты серии МЭК 60947 определяют категории применения в соответствии с назначением механизма управления ( $\Leftrightarrow Puc.$  25).

Каждая категория характеризуется одним или более условиями работы, такими как:

- $-$  TOK:
- напряжение:
- коэффициент мощности или постоянная времени;
- или, если необходимо, другие условия работы.

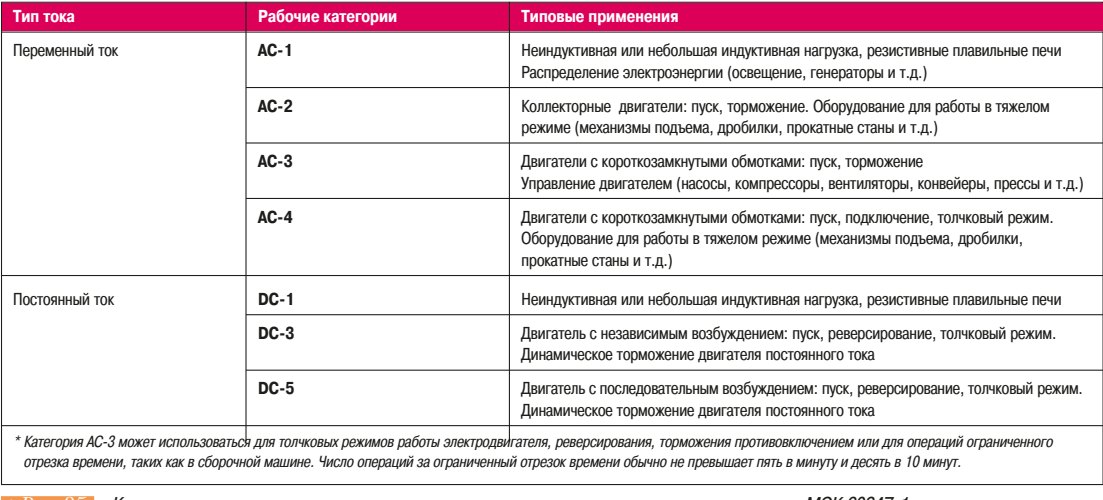

А Рис. 25 В Категории применения контакторов в зависимости от их назначения и в соответствии с МЭК 60947-1

## **5** • Устройства **126 года** 5.3 Конструкция и принцип работы контактора **управления электродвигателями**

### 5.3 Конструкция и принцип работы контактора

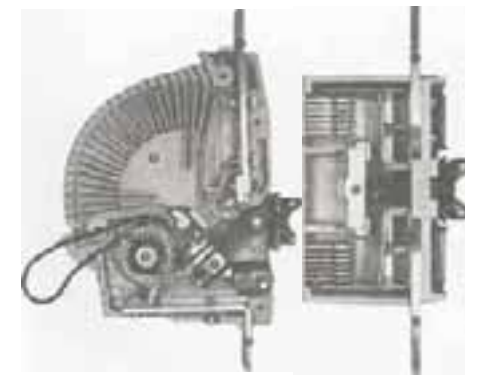

Вид изнутри для одинарного и сдвоенного KOHTAKTODA

Контактор состоит из трех основных элементов:

#### - полюсы:

- katvilika:
- дополнительные контакты.

#### ■ Полюсы

Полюсы используются для замыкания и размыкания тока в силовой цепи. Их размер зависит от номинального тока контактора и позволяет обеспечить непрерывную работу без критического роста температуры. Они содержат подвижные и фиксированные части. Подвижная часть оборудована пружиной, обеспечивающей необходимое давление на контакты при замыкании. Контакты имеют напыление из серебра и изготавливаются с применением специальной обработки на основе ноу-хау каждого производителя, улучшающей механические характеристики и срок службы.

Контакторы бывают одинарные либо сдвоенные (⇒  $Puc. 26$ ). Сдвоенные контакторы подходят для всех приложений переменного тока (тяжелых условий применения, АС-3, АС-4 и т.д.) и позволяют сделать компактный продукт.

Одинарный контактор обычно содержит электромагнитное устройство эффективного гашения дуги. Применение этих устройств рекомендуется для цепей постоянного тока и тяжелых условий эксплуатации. Отключение контактора приводит к прерыванию электрического тока, который протекал в цепи (двигатель и т.д.). Нагрузка в цепи обычно индуктивная, но иногда имеются исключения (отключение в точный момент времени при прохождении через ноль при переменном токе), когда прерываемый ток минимален.

Между контактами при их размыкании образуется электрическая дуга.

Дуга образуется в электрическом поле во время разъединения контактов в вакууме или в газе. Это плазма, образованная из свободных электронов и ионов, оторванных от электродов тепловым эффектом и распространяющихся в газообразной среде под действием электрического поля, возникающего между контактами. Это также можно отнести к подвижному проводнику переменной формы, которым производится управление. Дуга может возникнуть вдоль его магнитного поля или вблизи его ферромагнитных частей.

В центральной части дуги температура максимальна и часто превышает несколько тысяч и даже десятков тысяч градусов. Она намного выше, чем температура, которую могут выдерживать металлы и даже выше той, которую могут выдерживать изоляторы, используемые в конструкции скатов дуги и контактов

Поэтому длительность горения дуги должна быть как можно короче, чтобы предотвратить разрушение материалов, из которых сделан контактор, но не слишком короткой, чтобы не допустить перенапряжения, вызванного стремительным уменьшением тока в цепи нагрузки. Сопротивление дуги зависит от количества свободных электронов, которые присутствуют в плазме. Оно минимально, когда их количество высоко, то есть когда ионизация является максимальной или, другими словами, когда температура дуги высока. Восстановление диэлектрических свойств или деионизация, таким образом, требует значительных затрат энергии для охлаждения перегретых газов. Напряжение дуги является произведением значения сопротивления дуги и величины протекающего тока на данный момент времени.

На переменном токе высокое напряжение дуги не достигается, так как переменный ток периодически снижается. Низкое напряжение дуги предпочтительно для уменьшения ее энергии. Ферромагнитные элементы, помещенные в область дуги, должны развернуть ее в правильном направлении (магнитное взрывание) и быстро охладить среду после гашения дуги.

# 5 - Устройства **124 июря — Вей** Конструкция и принцип работы контактора **управления ЭЛЕКТРОДВИГАТЕЛЯМИ**

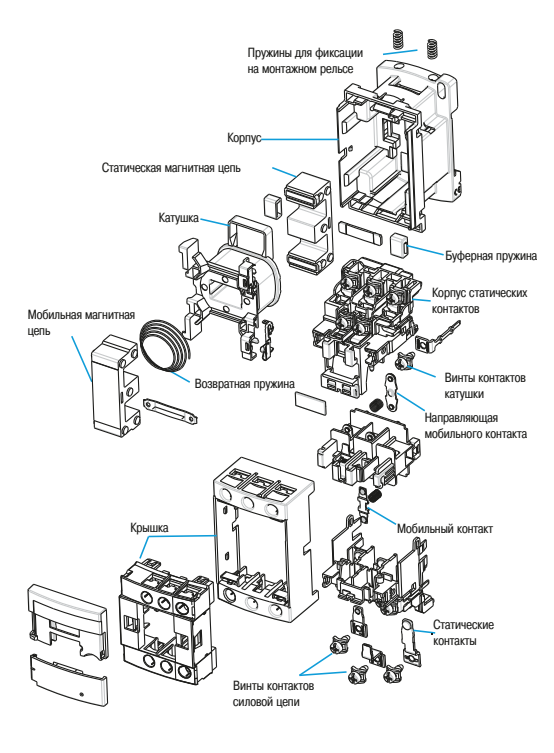

Состав контактора D<sub>12</sub>

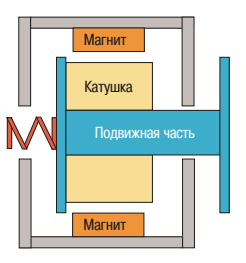

**↑** Рис. 28 **Схема электромагнита с низким потреблением** 

#### ■ Катушка

Назначением катушки (⇒  $Puc.$  27) является создание электромагнитного поля, которое перемещает подвижную часть контактора, замыкая магнитную цепь. Подвижная часть контактора соединена с полюсами, которые замыкают электрическую цепь.

Катушка может питаться постоянным или переменным током.

При питании переменным током значение тока в катушке определяется её полным сопротивлением. При включении катушки из-за большого магнитного зазора в разомкнутой магнитной цепи контактора магнитное сопротивление велико, индуктивность катушки мала и, соответственно, полное сопротивление минимально. Поэтому ток через катушку максимален и ограничен только ее сопротивлением. Большой ток определяет достаточное для включения контактора тяговое усилие.

При замыкании магнитной цепи ее магнитное сопротивление падает, полное сопротивление возрастает и ток через катушку снижается в 6-10 раз.

Ток в катушке понижается с увеличением полного сопротивления, вызванного уменьшением магнитного зазора в контакторе, однако, его достаточно для удержания электромагнитной катушки в закрытом состоянии.

При питании катушки постоянным током необходимо использовать добавочное сопротивление (обычно резистор).

Для применения в системах автоматизации на базе ПЛК производители разработали контакторы с электромагнитами, обладающими низким потреблением, допускающие прямое подключение. Управление контакторами с низким потреблением может производиться от дискретного выхода ПЛК напрямую. Для этого контактор оснащен специально разработанным электромагнитом, позволяющим подключение к ПЛК (обычно постоянный ток 24 В/100 мА) (⇒ Puc. 28).

### **• Дополнительные контакты**

Дополнительные контакты обеспечивают самоблокировку, взаимную блокировку и блокировку контактов. Кроме того, они обеспечивают индикацию состояния. Имеются три основные модификации:

- НО (NO) - нормально открытые контакты: открытое состояние имеет место, когда контактор разомкнут, закрытое состояние, когда на электромагнит подано питание;

- НЗ (NC) - нормально закрытые контакты: закрытое состояние имеет место, когда контактор разомкнут, открытое состояние, когда на электромагнит подано питание;

- перекидные контакты НО/НЗ. Если на контактор не подано питание, его контакты находятся в состоянии НО и НЗ соответственно. После подачи питания состояние контактов меняется на противоположное. Два контакта имеют общую точку.

Контакты типа НО и НЗ могут быть дооборудованы выдержкой времени, которую можно использовать после открытия или закрытия контактора. Это время можно регулировать.

# **5 - Устройства** 5.4 Выбор контактора **управления ЭЛЕКТРОДВИГАТЕЛЯМИ**

### 5.4 **Выбор контактора**

Категории использования, определенные в стандарте, позволяют сделать начальный выбор устройства, способного удовлетворить требованиям приложения, для которого предназначен лвигатель.

При этом учитывается следующее:

- рабочие токи и режимы отключения;

- тип нагрузки (электродвигатель с беличьей клеткой, электродвигатель с контактными кольцами, сопротивление);

- условия, при которых открываются или замыкаются контакты (электродвигатель запущен, электродвигатель остановлен, пуск электродвигателя, торможение противовключением и т.д.).

Однако при выборе контактора должны быть приняты во внимание и другие ограничения, особенно те, которые не могут быть описаны стандартом. Это в основном относится к факторам эксплуатации механизма: климатические условия (температура, влажность), географическое расположение (высота, близость к морю и т.д.).

В некоторых ситуациях надежность оборудования может быть критическим фактором, особенно в местах, где трудно осуществить обслуживание.

В этом случае электрическая надежность или долговечность контактов контактора становится важной характеристикой.

Таким образом, необходимо обладать полными и детализированными каталогами, чтобы гарантировать, что выбранное оборудование удовлетворяет всем требованиям.
# **управления Электродвигателями**

### 5.5 Устройства управления электродвигателями и координация

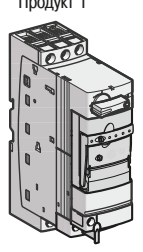

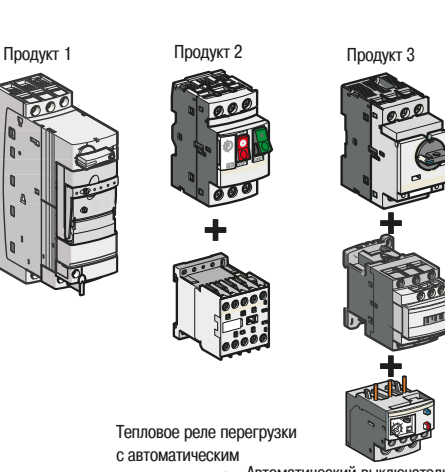

#### Интеллектуальный пускатель

выключателем + KOHTAKTOD Автоматический выключатель + Контактор + Тепловое реле перегрузки

Три возможные комбинации устройств, для построения устройства пуска двигателя

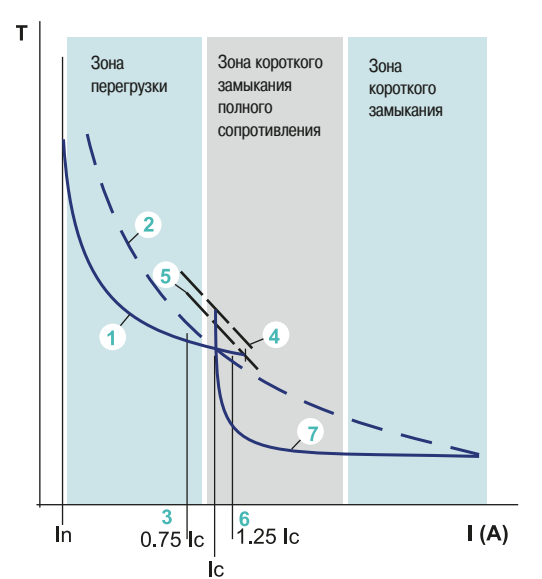

- 1 Кривая отключения по перегрузке
- $\overline{2}$ Предохранитель
- Отключение только по перегрузке  $\overline{3}$
- $\overline{A}$ Тепловой предел расцепителя
- $\overline{5}$ Реле предела перегрузки
- $\mathbf{6}$ Ток отключения (1)
- Отключение по короткому замыканию 7

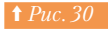

**<u>† Рис. 30</u>** Основные координации

#### **• Решения по пуску электродвигателя**

Как сказано в начале этой главы, основные функции по запуску электродвигателя (изолирование, управление и контроль перегрузки и короткого замыкания) могут быть выполнены многими устройствами.

Для выполнения всех требований по пуску электродвигателя можно предложить три варианта **решения** (⇒ *Puc. 29*).

#### **• Решение «Все в одном»**

Одно устройство, выполняющее три функции. Это наиболее простой способ решения задачи по пуску электродвигателя, как для проектировщиков, так и для монтажников и обслуживающего персонала (простой монтаж и минимум компонентов).

#### • Решение «Два устройства»

Тепловой магнитный автоматический выключатель + контактор.

Перед применением пользователю необходимо тщательно проверить совместимость характеристик обоих устройств.

#### • Решение «Три устройства»

Тепловой магнитный автоматический выключатель + контактор + реле перегрузки.

Такое решение можно использовать для широкого диапазона мощностей. При подборе устройств необходимо тщательно изучить их совместимость, а также правила их монтажа в зависимости от того, монтируются ли они на монтажную панель или внутри шкафа.

Эти решения (выбор устройств, совместимость и монтаж) не всегда могут быть полностью прозрачными и понятными для пользователей, так как пользователь может не знать, как эти устройства будут работать совместно. Поэтому производители устройств изучают совместную работу разных компонентов и дают рекомендации по их применению в своих каталогах. Кроме того, производители выявляют наиболее эффективные комбинации функций и рекомендуют их к применению. В этом заключается понятие координации.

#### **• Координация между защитами и управлением**

Это комбинация самых эффективных функций защит (от коротких замыканий и перегрузок) и управляющего элемента (контактор), которая представляет собой устройство управления электродвигателем.

Предназначенное для определенной мощности устройство пуска стремится оптимизировать пуск электродвигателя с учетом особенностей подключенного оборудования *(=> Puc. 30)*.

#### **□ Основные принципы координации**

Для корректной работы устройства управления электродвигателем требуется согласованная работа всех его компонентов:

реле контроля перегрузки должно защитить устройство управления от перегрузки: кривая «1» работы реле перегрузки, обозначенная на рисунке «1»; она должна быть ниже кривой теплового СОПРОТИВЛЕНИЯ:

- с другой стороны, для того чтобы защитить тепловое реле от короткого замыкания,

кривая короткого замыкания должна обрываться до кривой теплового сопротивления; « и последнее: для того, чтобы быть уверенным, что контактор защищен, его кривая теплового сопротивления должна быть выше двух кривых: тепловой «1» и магнитной «3»

(или предохранителя «2»).

Заметьте, что по стандарту существуют два порога для кривой тока:

- до 0.75 Iс должна срабатывать только тепловая защита:
- от 1.25 Іс должна срабатывать только защита от короткого замыкания.

Координация дает дополнительные преимущества в виде сокращения количества оборудования и затрат на его обслуживание, поскольку различные защиты дополняют друг друга, без перекрытия диапазона функциональных возможностей.

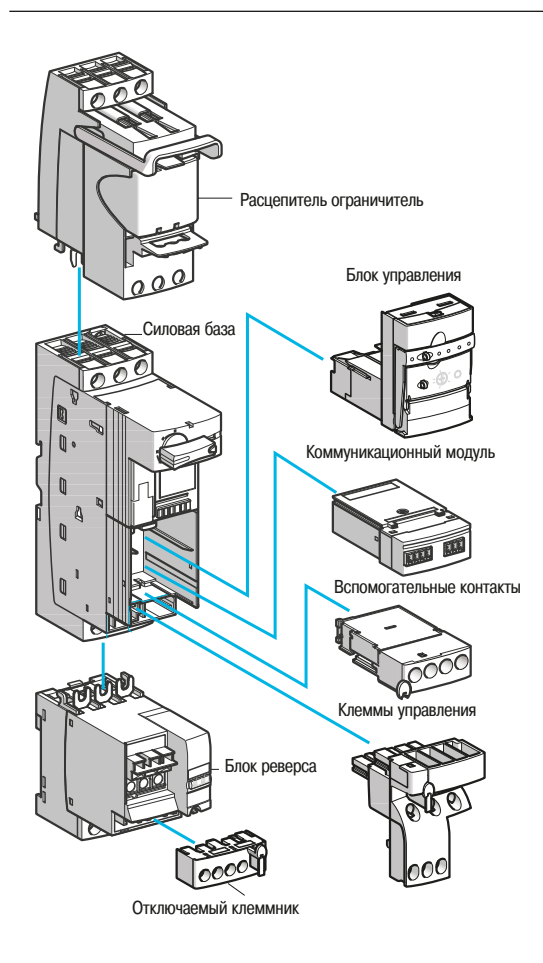

**↑** Рис. 31 Пример модульной системы управления и защиты на базе пускателя Tesys U компании Schneider Flectric

#### **□ Типы координации**

В соответствии с МЭК 60947-4-1 существуют два типа координации (тип 1 и тип 2).

• Координация типа 1: представляет собой общий случай стандартного решения. В соответствии с ним, в случае короткого замыкания, контактор или пускатель должен предотвратить поражение людей или повреждение установки. При этом подразумевается необходимость проведения ремонтных работ перед повторным запуском системы.

• Координация типа 2: решение повышенной работоспособности В случае короткого замыкания контактор или пускатель должен предотвратить поражение людей или повреждение установки, но система должна продолжать работать. В этом случае возможен риск приваривания. Пользователь оборудования должен сам предусмотреть меры по сервисному обслуживанию оборудования.

• Предложение некоторых производителей: решение наивысшей работоспособности, которое можно назвать "Полная координация". Этот тип координации подразумевает, что в случае короткого ЗАМЫКАНИЯ КОНТАКТОР ИЛИ ПУСКАТЕЛЬ ДОЛЖЕН ПРЕДОТВРАТИТЬ ПОРАЖЕНИЕ ЛЮДЕЙ ИЛИ ПОВРЕЖДЕНИЕ установки, система может продолжать работу, исключается риск приваривания контактов и электродвигатель может быть запущен немедленно.

#### **□ Интеллектуальные системы управления и защиты (ИСЗ)**

ИСЗ или "пускатель - контроллер" разработан для решения всех задач, связанных с пуском электродвигателя одновременно с защитой от перегрузки и короткого замыкания. Кроме того, они позволяют решать задачи управления системой в целом в случае короткого замыкания.

Они также могут быть доукомплектованы дополнительными функциями, такими как разъединитель, таким образом полностью выполняя функцию «устройство пуска двигателя». Они соответствуют стандарту МЭК 60947-6-2, который определяет категории применения для ИСЗ в соответствии со стандартом МЭК 60947-1 и 60947-4-1.

Функции, выполняемые ИСЗ, объединены и согласованы таким образом, чтобы позволить работу оборулования в лиапазоне токов ло величины тока короткого замыкания lcs. ИСЗ может состоять из одного или нескольких устройств, но его характеристики таковы, что он рассматривается как единое устройство. Кроме того, гарантия «полной» координации всех функций обеспечивает пользователю простоту выбора решения с оптимальной защитой и простой реализацией.

Несмотря на то, что ИСЗ представлено как единое устройство, его можно также рассматривать как модульное решение, предлагающее модульность такую же, как в решении «три отдельных продукта», предназначенном для пуска электродвигателя, или даже большую. Примером этого может служить пускатель «Tesys U», производимый компанией Schneider Electric (⇒ Puc. 31). Этот «пускатель - контроллер» при необходимости может быть легко адаптирован к токам от 0.15 до 32 А путем замены блока управления и защиты на силовом модуле типоразмера 32 A.

Дополнительно могут быть реализованы следующие функциональные возможности:

- регулятор мощности, блок реверса, ограничитель;
- **•** управление

- свободное управление, допускающее установку дополнительных функций, таких как индикатор событий и дифференцирование;

- или многофункциональное управление, допускающее применение наиболее востребованных режимов управления и защиты.

Блоки управления могут быть заменены без отключения подводящих кабелей и не требуют для этого специальных инструментов.

Они позволяют осуществлять выбор уставок в широком диапазоне и уменьшить потери тепла.

# **управления ЭЛЕКТРОДВИГАТЕЛЯМИ**

#### **□ Выбор типа координации**

Выбор типа координации зависит от параметров работы системы. Выбор должен достигаться путем баланса между требованиями пользователя и стоимостью оборудования.

- Тип 1: наиболее часто используемое решение
- Уменьшение стоимости коммутационной аппаратуры.
- Не требуется непрерывная подача питания.
- Возможность ремонта пускателя перед повторным пуском.
- Результат:
- значительное время в неработоспособном состоянии;
- требуется квалифицированный обслуживающий персонал для ремонта, проверки и подачи ПИТАНИЯ

Пример: системы кондиционирования воздуха в сфере услуг.

• Тип 2: решения для непрерывного питания

#### Результат:

- незначительное время в неработоспособном состоянии;
- небольшое время обслуживания после короткого замыкания.

Пример: эскалаторы.

«Полная координация»: это решение для систем, которые не могут быть остановлены для обслуживания даже на короткое время

Результат:

- немедленное восстановление рабочего состояния;
- не требуются специальные меры предосторожности.

Пример: системы удаления дыма, пожарные помпы.

#### **• Селективность**

В электрической схеме потребители подключены к основному питанию через несколько устройств отключения, защиты и управления, включенных последовательно.

Отсутствие правильно спроектированных по селективности устройств защиты приводит к тому, что при возникновении неисправности возможно срабатывание нескольких устройств защиты. Поэтому даже один неисправный потребитель может вызвать отключение питания большого количества потребителей, в том числе, ответственных потребителей.

Чтобы предотвратить такого рода проблемы в распределительных сетях *(⇒ Рис. 32)* необходимо обеспечить селективность устройств защиты таким образом, чтобы отключался только автоматический выключатель на фидере, где обнаружена проблема, сохраняя питание нормально работающих потребителей. Селективность при этом увеличивает безопасность и время безотказной работы системы, а также упрощает поиск неисправности.

Чтобы гарантировать максимальное время работы, необходимо использовать устройства защиты, которые могут самостоятельно координироваться. Для этого используются различные методы, которые обеспечивают полную селективность, гарантирующую правильную последовательность отключений для всех значений максимальных токов, доступных в установке, или, по меньшей мере, применяется частичная селективность.

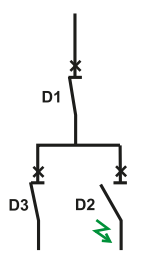

**↑ Рис. 32 • Селективность между двумя выключателями** D1 и D2, подключенными последовательно. гарантирует, что только выключатель D2, расположенный ниже, чем D1 по пути .<br>Следования тока в цепи, отключится

#### **□ Принципы селективности**

Существуют несколько видов селективности:

Токовая подразумевает использование разных порогов срабатывания автоматических выключателей, включенных последовательно.

• Временная подразумевает выдержку времени от нескольких десятков до сотен миллисекунд перед срабатыванием каждого из автоматических выключателей, расположенных последовательно по направлению от потребителя к источнику питания. Обеспечивается за счет смещения по времени времятоковых характеристик последовательно расположенных автоматических выключателей. Селективность может быть организована путем применения разных номиналов реле перегрузки в цепи. В этом случае селективность может быть описана формулой: l<sub>r1</sub> > 1,6. l<sub>r2</sub> (где r1 расположен<br>< ближе к источнику питания, чем r2).

«Sellim» или «энергетическая» подразумевает, что в схеме распределения электро-ЭНЕОГИИ ПРИ ВОЗНИКНОВЕНИИ КОРОТКОГО ЗАМЫКАНИЯ ВЫШЕСТОЯЩИЙ ОГРАНИЧИВАЮЩИЙ АВТОМАТИЧЕСКИЙ выключатель приоткрывает свои контакты на время, необходимое для срабатывания нижестоящего автоматического выключателя. При этом энергия луги нижестоящего аппарата лостаточна для его срабатывания, а энергия дуги вышестоящего аппарата недостаточна для его срабатывания, поэтому он снова возвращается в исходное состояние, обеспечивая нормальную работу остальных потребителей схемы.

• Логическая подразумевает передачу от расположенного ближе к источнику питания реле перегрузки к следующему в цепи информации о достигнутом в настоящий момент пороге срабатывания. В этом случае вышестоящий аппарат будет работать с заданной на расцепителе выдержкой времени, что позволяет нижестоящему реле перегрузки отключаться при достижении заданного порога.

Для получения более подробной информации о селективности рекомендуется ознакомиться с технической тетрадью №167 из технической коллекции Schneider Electric.

#### $\Box$  Селективность процессов

В системах управления технологическими процессами (производственная линия, химическое производство и т.д.) в устройствах управления электродвигателями наиболее часто применяется токовая или временная селективность. Обычно селективность достигается ограничителями тока или **УНИВЕ ОСАЛЬНЫМИ ОГРАНИЧИТЕЛЯМИ ПУСКАТЕЛЕЙ ДВИГАТЕЛЕЙ.** 

Для удовлетворения растущих потребностей пользователей в последние годы устройства управления электродвигателями изменились. Среди изменений можно отметить:

- уменьшение размеров устройств, облегчает интеграцию и размеры оборудования;
- простота решения проблем координации;
- сокращение количества наименований в каталогах;
- простота и быстрота монтажа кабелей, уменьшающие производственные затраты;
- привлекательная стоимость применения автоматизации:

- ВСТРОЕННЫЕ КОММУНИКАЦИОННЫЕ ВОЗМОЖНОСТИ И ВОЗМОЖНОСТИ ПОДКЛЮЧЕНИЯ К ПОЛЕВЫМ ШИНАМ.

Используя инновационный подход, Schneider Electic предлагает к применению Tesys U. Этот продукт отвечает всем современным требованиям к подобному оборудованию, обеспечивает полную координацию и, более того, позволяет осуществлять перезапуск реле перегрузки после срабатывания защиты.

По сравнению с традиционными решениями, количество компонентов, из которых строится система, уменьшается в 10 раз, экономия монтажного кабеля составляет 60%, занимаемое место уменьшается более чем на 40 %. Рис. 33 показывает Tesys U с некоторыми из его возможных дополнений

Стандартный блок управления LUC-А представляет собой новое поколение традиционных тепловых реле защиты с преимуществами электронной технологии.

Многофункциональные блоки управления LUC-М представляют собой продукцию, которая отвечает самым высоким требованиям

Tesys U обеспечивает основные функции устройств управления электродвигателями. Дополнительные устройства позволяют обеспечить настройку более сложных функций управления пуском электродвигателя. Более того, Tesys U предоставляет пользователю возможность запрограммировать оригинальную логику работы.

Tesys U включает в себя «силовой модуль», содержащий разъединитель и выполняющий все функции защиты. Этот основной компонент пускателя выполняет описанные ниже функции.

Модуль функци или коммуникации Многофункциональный Блок управления (БУ) .<br>Стои полтицій Расширенный

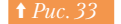

Tesys U и дополнительные устройства

5

# 5.5 Устройства **Устройства** и равления электродвигателями и координация **управления ЭЛЕКТРОДВИГАТЕЛЯМИ**

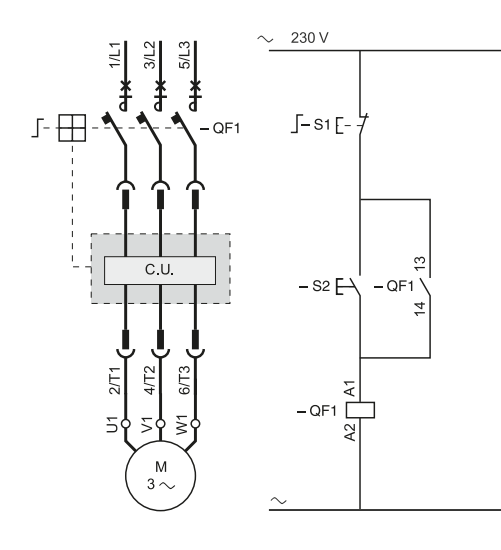

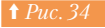

**† Рис. 34 • Схема пуска электродвигателя с вращением** в одну сторону на основе Tesys U

Силовой

#### **• Пуск электродвигателя с вращением в одну сторону**

Состав пускателя и схема пуска представлены на *Рис. 34*. Силовой модуль содержит все необходимые компоненты для выполнения следующих функций:

- З-проводное управление = управление импульсом и с самоблокировкой;
- 2-проводное управление = управление двухпозиционным переключателем. Включение силового питания, защита от короткого замыкания и перегрузки.

Этот силовой модуль позволяет построить схему пускателя без применения дополнительных устройств.

#### **• Пуск электродвигателя с реверсом**

Состав пускателя с дополнительным блоком реверсирования, который может устанавливаться как сбоку продукта, так и подключаться напрямую, образуя, таким образом, компактное устройство пуска и реверса электродвигателя, показан на Рис. З

Силовой модуль осуществляет включение/отключение, а также все функции защиты (перегрузка и короткое замыкание).

Блок реверсирования всегда отключает нагрузку, таким образом устраняя износ электрической части

Отсутствует необходимость применения механической блокировки, поскольку электромагнит, управляющий выключателем, имеет два состояния, и доступ к выключателю реверса невозможен. л.<br>Таким образом исключается возможность изменения его состояния.

Пример 3-проводного управления на Puc. 36: наполнение резервуара. Импульсное управление с самоблокировкой и двумя концевыми выключателями.

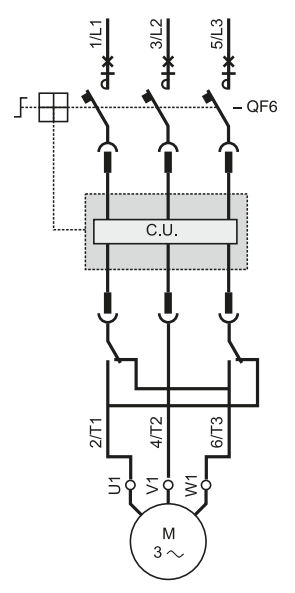

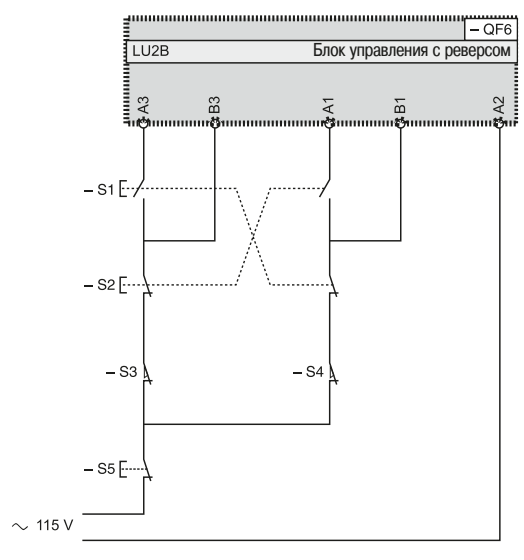

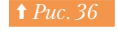

**† Рис. 36 - Схема пуска электродвигателя с реверсом** на основе Tesys U

модуль  $\mathbb{R}$ n  $\mathbb{Q}$  $\mathbf{r}$ Блок реверсирования Клеммы управления **JU POOOU** Съемный клеммник

↑ Рис. 35 *Tesys U с блоком реверса* 

# **5 • Устройства 1988 1999 2014 • S.6 MHTERTIQ METERS управления ЭЛЕКТРОДВИГАТЕЛЯМИ**

#### 5.6 Интеллектуальные пускатели

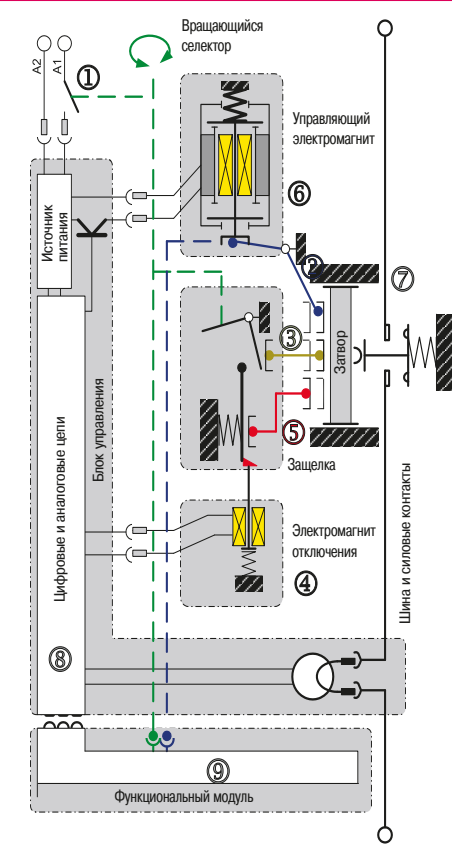

#### **• Принцип работы**

При разработке интеллектуального пускателя электродвигателя Tesys U было предложено множество значительных усовершенствований.

Силовой компонент пускателя заимствован из успешно зарекомендовавшей себя серии контакторов. Он содержит только один комплект контактов, которые выполняют все переключения, а также ОПРОДАТИВНЫЕ И ЗАЩИТНЫЕ ОТКЛЮЧЕНИЯ

В дополнение к очевидному экономическому эффекту, эта технология предлагает много других преимуществ

УМеньшение тепловых потерь в силовой линии;

- значительное сокращение риска подгорания во время работы и срабатывания защиты. Отсутствие проблем с координацией. Возможность простого перезапуска после обнаружения перегрузки или KODOTKOFO ЗАМЫКАНИЯ

#### Возможности управления

Технологические успехи в развитии полупроводниковой техники позволяют объединить логические и аналоговые функции в одном устройстве. Таким образом, новые функции можно предложить пользователям по весьма выгодным ценам.

Исследования токопроводящих материалов позволили разработать весьма компактные устройства с очень коротким временем реакции и возможностью выдерживать токи коротких замыканий ло 50 000 A

#### **Структура пускателя представлена на** Рис. 37 и 38. В пускателе имеются:

- силовая цепь (7), содержащая контактную группу и съемный датчик тока, прикрепленный к блоку управления;

- электромагнит постоянного тока с низким энергопотреблением (6) (⇒ Puc. 38);

• входные клеммы питания A1 и A2 (1) и не показанные на блок-схеме вспомогательные контакты 21/22 и 13/14;

- блок управления (8), выполняющий измерения, проверку, самоконтроль, функции защиты и т.д.

Он также включает в себя источник питания, преобразующий входное питание А1/А2 в напряжение 24 В постоянного тока, которое используется для включения электромагнита;

- электромагнит (4), который отключает силовые контакты пускателя при обнаружении короткого замыкания:

- механическая блокировка (5);
- опциональный функциональный модуль (9), способный решать прикладные задачи.

#### Принцип работы (⇒ Рис. 37)

- Поворотная рукоятка в положении "0":
- Контакт (1) открыт, толкатели блокировки (2) и электромагнита (3) открывают полюсы.
- Поворотная рукоятка в положении "I":

Контакт (1) закрыт, так как на клеммы А1 и А2 поступает напряжение. При этом электромагнит управления втягивается, и толкатель (3) переводит полюсы в закрытое состояние.

Обнаружение короткого замыкания:

Неисправность обнаруживается блоком управления и подается команда отключения на электромагнит (4), который освобождает блокировку за 2 мс. Толкатель открывает полюсы. Чтобы сбросить блокировку и разрешить перезапуск, требуется повернуть поворотную рукоятку.

Обнаружение перегрузки:

В рабочем режиме блок управления определяет превышение длительно допустимого тока и подает управляющий сигнал на электромагнит (4). Перезапуск производится вручную поворотной рукояткой.

Использование модулей дополнительных устройств позволяет организовать режим автоматического или ручного сброса неисправности: блок управления после обработки логики выдает команду электромагниту (4).

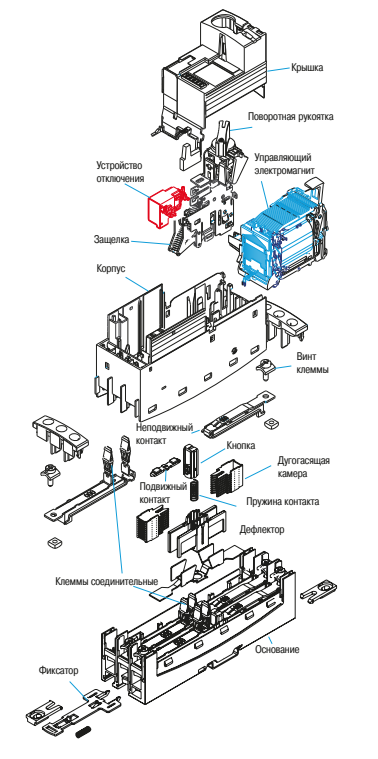

↑ Рис. 37 Принципиальная схема пускателя Tesys U

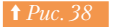

**† Рис. 38** - Внутренняя структура механической части пускателя Tesys U

# **5 • Устройства 1988 1999 2014 • S.6 MHTERJAREAD METERS управления ЭЛЕКТРОДВИГАТЕЛЯМИ**

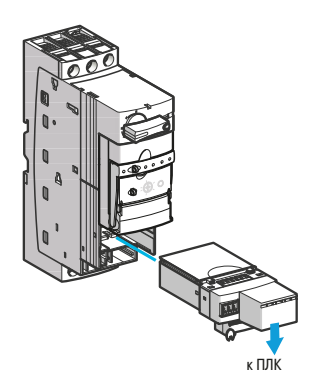

↑ Рис. 39 Пускатель-контроллер Tesys U с коммуникационным модулем Modbus (Schneider Electric)

#### **•• Преимущества коммуникации**

При использовании коммуникационных модулей (⇒  $Puc.$  39), имеющих протоколы AS-I, Modbus, Profibus появляется возможность удаленного управления двигателем (включение/выключение) и удаленного мониторинга нагрузки двигателя, а также ведения журнала событий.

Применение коммуникации упрощает встраивание устройств защиты в промышленные автоматизированные системы. Кроме этого, предоставляются следующие преимущества:

- предупредительная сигнализация, применяемая для раннего обнаружения неисправностей;

- ведение архива неисправностей, предназначенного для поиска периодически повторяющихся неисправностей;
- упрощение ввода оборудования в эксплуатацию;
- упрощение технического обслуживания за счет обнаружения отклонений в условиях работы.

Таким образом, коммуникация помогает качественно улучшить управление оборудованием и сократить издержки.

#### **• Преимущества функциональных модулей**

Функциональные модули используются для расширения режимов работы пускателей (тепловой мониторинг, нагрузка двигателя, дифференцирование неисправностей).

Предлагаются три типа блоков управления ( $\Leftrightarrow Puc.$  39) для всех требований по защите.

- стандартный блок, содержащий базовый набор защит (перегрузка и короткое замыкание);
- расширенный блок, содержащий дополнительные функции управления;
- многофункциональный блок с расширенными возможностями.

В таблице (⇒  $Puc.$  40) приведены основные характеристики этих трех блоков управления.

#### **■ Преимущества прикладных карт**

Прикладные карты встраиваются в преобразователи частоты и используются для удовлетворения специфических потребностей (см. раздел 5.15).

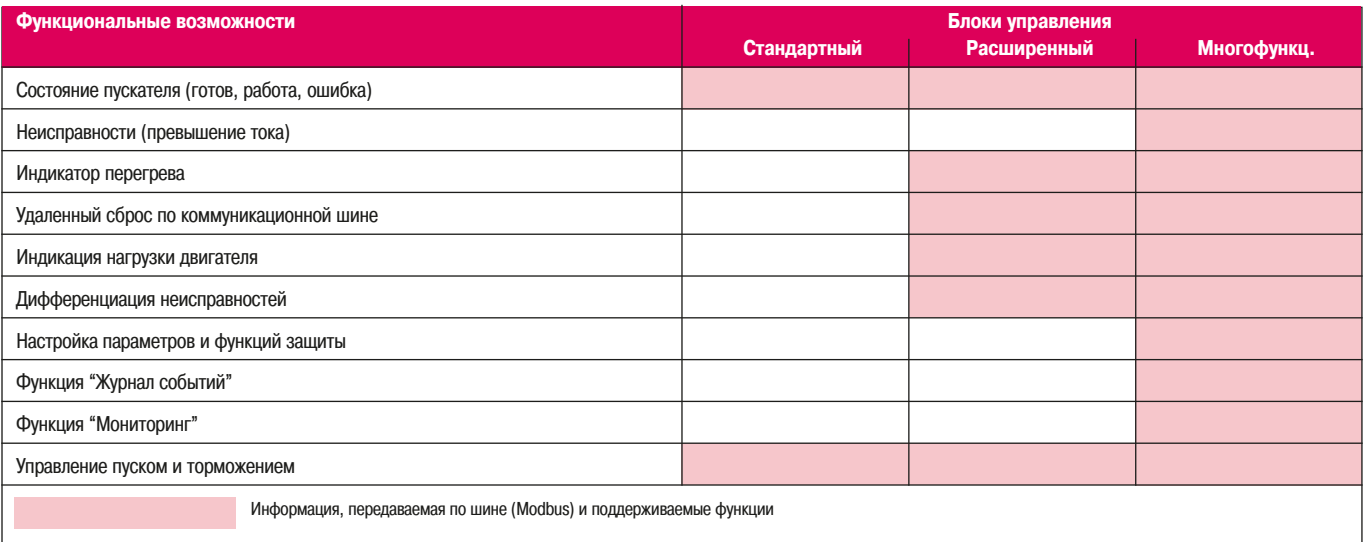

 $\blacklozenge$  **Puc. 40** Коммуникационные функции Tesys U

# **5 - Устройства 1988 1999 5.7 Преобразователи частоты управления электродвигателями**

5.7 Преобразователи частоты

 $B$  этой главе подробно описаны все аспекты применения

преобразователей частоты. Некоторые специфические решения, например, циклоконвертеры, асинхронные каскады, непосредственные преобразователи частоты для синхронных или асинхронных двигателей, будут упоминаться, но не будут рассмотрены подробно. Использование таких преобразователей частоты в качестве регуляторов скорости имеет свои особенности и предназначено для специфических рынков.

Регуляторы скорости для двигателей постоянного тока в последнее время повсеместно вытесняются преобразователями частоты для управления асинхронными короткозамкнутыми или синхронными двигателями. Тем не менее, здесь приводится обшее описание приниипов их действия для того, чтобы более наглядно представить особенности управления скоростью.

#### **• Общие сведения**

#### □ История

Первыми устройствами, применявшимися для пуска электрических двигателей и управления их скоростью, были пусковые сопротивления, механические вариаторы скорости и система генератордвигатель (система Леонардо). Электронные устройства пуска и регуляторы скорости вошли в промышленность как современные, экономичные, надежные и не требующие обслуживания устройства.

Электронные устройства пуска и регуляторы скорости представляют собой преобразователи ЭНЕОГИИ, СПООЕКТИРОВАННЫЕ ДЛЯ ДОЗИРОВАНИЯ ПОДАЧИ ЭЛЕКТРОЭНЕРГИИ НА ДВИГАТЕЛЬ

Электронные устройства пуска преднаначены исключительно для асинхронных двигателей. Они представляют собой регуляторы напряжения.

Регуляторы скорости позволяют обеспечить постепенное ускорение и замедление и точное управление скоростью. Регуляторы скорости для двигателей постоянного тока, как правило, выполняются в виде тиристорных преобразователей. Регуляторы скорости для двигателей переменного тока называются инверторами

Исторически первым решением, появившимся на рынке, был электронный регулятор скорости для двигателей постоянного тока, однако, быстрый прогресс в развитии полупроводниковой техники и микроэлектроники привел к появлению надежных и экономичных преобразователей частоты для двигателей переменного тока. Современные инверторы позволяют достичь характеристик асинхронных электродвигателей на уровне образцов регуляторов скорости с двигателями постоянного тока. Некоторые производители предлагают даже асинхронные двигатели с преобразователем частоты. интегрированным в клеммную коробку двигателя. Это решение доступно только для маломощных двигателей (несколько киловатт).

Последние достижения в области электронных регуляторов скорости рассматриваются в конце данного раздела наряду с тенденциями развития и планами производителей.

#### v **²®¯£®¼¦µ´®«·©©´²³±¯ª²³£°¬¡£®¯¤¯°´²«¡©¾¬¦«³±¯®®¼¶**  $pery$ ляторов скорости

#### **Управление разгоном**

Разгон электродвигателя осуществляется по требуемой (чаще всего линейной или S-образной) кривой разгона. Этот параметр обычно может устанавливаться при наладке.

#### **k Pervnaton cropoctu**

Регулятор скорости наиболее просто может быть выполнен в виде разомкнутой системы, когда на двигатель подается регулируемое напряжение (для двигателей переменного тока - регулируемое напряжение регулируемой частоты).

Лучший результат может быть лостигнут при измерении текущего тока и регулировании напряжения на двигателе в зависимости от этого тока и сигнала задания на скорость. Такой способ управления используется в замкнутых системах.

Скорость двигателя определяется переменной «задание» (напряжение или ток). Для заданных ЗНАЧЕНИЙ ПАОАМЕТООВ ОЕАЛЬНОЕ ЗНАЧЕНИЕ СКОРОСТИ ДВИГАТЕЛЯ МОЖЕТ ОТЛИЧАТЬСЯ ОТ ЗАДАННОГО ПРИ изменении напряжения источника питания, параметров нагрузки и температуры.

Диапазон регулирования скорости по отношению к номинальной зависит от требований к ее стабильности в заданном диапазоне изменения момента нагрузки на валу.

# **5 - Устройства 1988 1999 5.7 Преобразователи частоты управления ЭЛЕКТРОДВИГАТЕЛЯМИ**

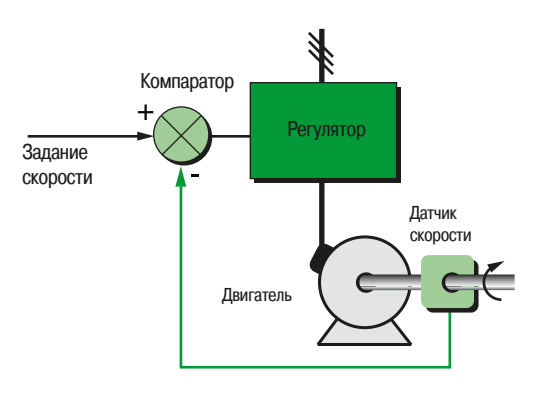

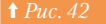

**† Рис. 42 Принцип работы регулятора скорости** 

#### Система управления с регулятором и датчиком обратной связи

Регулятор скорости с обратной связью (⇒  $Puc.$  42) называется замкнутой системой управления.

Скорость двигателя определяется значением задания.

Значение задания постоянно сравнивается с сигналом обратной связи, который пропорционален текущей скорости вращения двигателя. Этот сигнал формируется при помощи тахогенератора или импульсного датчика(энкодера), установленных на валу двигателя, либо вычисляется косвенно при помощи функции, которая определяет скорость двигателя по текущим электрическим параметрам его работы, доступным для обработки в регуляторе скорости.

Высокопроизводительные двигатели переменного тока часто оборудуются такими электронными латчиками.

Если при сравнении обнаруживается разница между заданием скорости и ее текущим значением, то регулятор немедленно вырабатывает и подает на двигатель поправку в виде напряжения и/или частоты, чтобы привести скорость к ее заданному значению.

Регулирование делает скорость практически не зависящей от внешних воздействий - изменения HAFDV3KN. TAMRADATVOH N T. J.

Точность регулирования определяется как отношение разности заданного и текущего значения скорости к заданному значению в процентах.

**• Управляемое замедление** 

При естественном торможении замедление скорости вращения двигателя происходит медленно под действием момента сопротивления механизма и в зависимости от момента инерции его вращающихся частей

Устройства плавного пуска и электронные регуляторы скорости часто используются для того, чтобы управлять замедлением по линейной или S-образной кривой торможения, которая обычно отличается от кривой разгона.

Кривая торможения может быть растянута во времени, чтобы скорость плавно изменялась до промежуточной или нулевой скорости:

- если требуется более интенсивное торможение, чем естественное, то двигатель должен развивать дополнительный тормозной момент. Это называется электрическим торможением, которое может быть достигнуто возвратом энергии в питающую сеть или гашением её на тормозном резисторе;
- если требуемое замедление медленнее, чем естественное, двигатель должен развивать дополнительный вращающий момент и управлять замедлением до полной остановки двигателя.

#### **e**Bepc

Изменение направления вращения достигается изменением полярности напряжения (регуляторы двигателей постоянного тока) или изменением чередования фаз двигателя переменного тока, и автоматически выполняется либо после изменения полярности сигнала задания, либо после подачи команды на соответствующий логический вход, либо согласно информации, переданной по полевой шине. Эта функция стандартна в большинстве современных регуляторов для двигателей переменного тока

#### **Динамическое торможение**

Это торможение производит остановку двигателя, фактически не управляя темпом замедления. В устройствах плавного пуска асинхронных двигателей и преобразователях частоты это сделано экономичным способом, подачей постоянного тока в двигатель путем изменения коммутации силовых элементов. Вся механическая энергия рассеивается в роторе машины. В регуляторах двигателей постоянного тока эта функция может быть выполнена путем подключения резисторов к обмотке якоря.

#### **Встроенная защита**

Современные преобразователи частоты гарантируют тепловую защиту двигателей и свою собственную защиту. Используя текущее измерение температуры и информацию о скорости (если вентиляция двигателя зависит от его скорости вращения), микропроцессор вычисляет увеличение температуры двигателя и выдает сигнал тревоги или сигнал о необходимости отключения в случае чрезмерного **Department** 

Преобразователи частоты для двигателей переменного тока обычно также оборудуются защитой от:

- межфазного короткого замыкания и замыкания фазы на землю;
- бросков и просадок напряжения;
- дисбаланса фаз;
- работы от одной фазы

# **5 - Устройства 1988 1999 5.7 Преобразователи частоты управления ЭЛЕКТРОДВИГАТЕЛЯМИ**

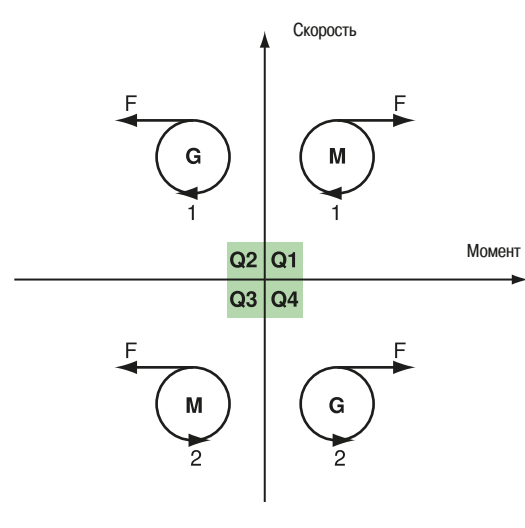

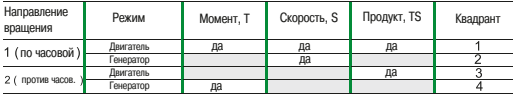

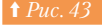

Диаграмма «скорость-момент» возможных режимов работы машины

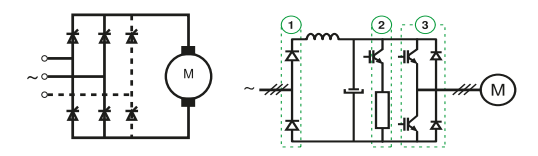

#### **↑**  $Puc. 44$  Схемы преобразователей

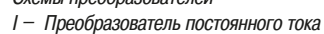

- II Преобразователь переменного тока
- **(1) Входной мост на диодах**
- (2) Тормозное устройство (резистор и ключ)
- (3) Преобразователь частоты

#### **• Основные режимы работы и основные типы регуляторов скорости**

#### v **²®¯£®¼¦±¦§©¼±¡¢¯³¼**

В зависимости от схемного решения регуляторы скорости могут управлять движением при одном направлении вращения либо обоих.

Регуляторы скорости могут выполнять функцию рекуперации, если позволяют возвращать энергию в сеть

Освобождаемая при работе в генераторных режимах энергия может быть либо возвращена в основную сеть (реверсивный входной мост), либо рассеяна на резисторе с помощью тормозного ключа, либо, при малой величине, аккумулирована в конденсаторах звена постоянного тока.  $Puc.$  43 иллюстрирует четыре возможных ситуации на диаграмме «момент-скорость», представляющей механические характеристики для различных режимов работы двигателя.

#### Нереверсивный регулятор для управления вращением в одну сторону Этот тип регулятора характерен для:

- двигателя постоянного тока с регулятором скорости в виде управляемого выпрямителя (пер. ток  $\Rightarrow$  пост. ток) с диодным и тиристорным мостом  $\Rightarrow Puc.$  43-I);

• двигателей переменного тока с преобразователями частоты с диодным мостом на

входе, которые содержат промежуточное звено постоянного тока, подключенное к инвертору, обеспечивающему работу машины в квадранте 1 (⇒ Рис. 43-II).

В некоторых случаях эта компоновка может использоваться для регулятора с двумя направлениями вращения (квадранты 1 и 3).

Преобразователь частоты с тормозным ключом и правильно подобранным тормозным резистором позволяет обеспечить практически мгновенное торможение (в режиме контролируемого замедления, для подъемно-транспортных механизмов, когда двигатель должен развивать тормозной момент при спуске, удерживая нагрузку).

Для продолжительных режимов работы двигателя с активной нагрузкой (в генераторном режиме), необходим рекуператор (или тормозной ключ), например, для управления торможением в испытательном стенде.

#### **• Регуляторы для двигателей с двумя направлениями вращения**

Этот тип регулятора может быть с рекуперацией (или с тормозным ключом) или без них. Если он содержит рекуператор (или тормозной ключ), то установка на его основе работает во всех четырех квадрантах (⇒ Puc. 44) и может использоваться для постоянного торможения.

Если он не содержит рекуператор (или тормозной ключ), то установка на его основе работает в квадрантах 1 и 3.

Схемотехническое решение и размеры регулятора или устройства пуска зависят от характера нагрузки, её способности создавать вращающий момент, вызывающий движение (активный вращающий момент). Различные типы машин и их возможности рассматриваются в разделе 4 «Характеристики нагрузок и исполнительных механизмов».

#### **□ Основные типы регуляторов скорости**

Как было сказано выше, в этом разделе были представлены только самые общие технологии и способы регулирования скорости.

117

# **5 - Устройства 1988 1999 5.7 Преобразователи частоты управления ЭЛЕКТРОДВИГАТЕЛЯМИ**

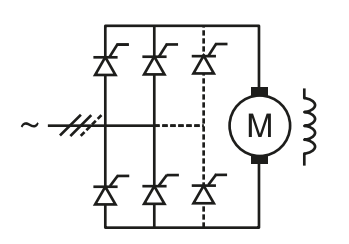

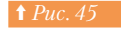

Мост постоянного тока для двигателя постоянного тока

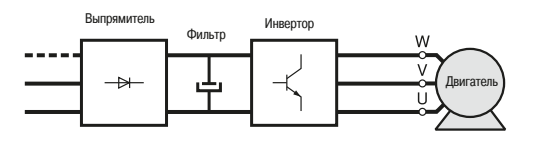

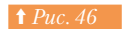

Схема питания двигателя переменного тока от преобразователя частоты

> M  $3 -$

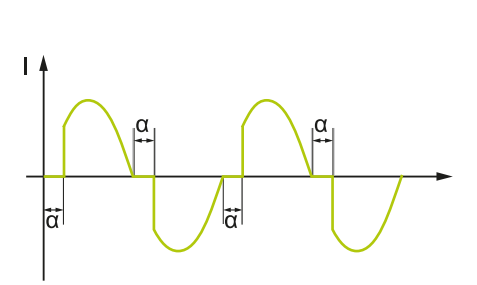

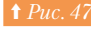

**† Рис. 47** Устройство плавного пуска двигателя переменного тока и его рабочий ток

#### • Тиристорные преобразователи для двигателей постоянного тока

Преобразуют переменный ток однофазного или трехфазного электропитания в управляемое питание для двигателя.

Полупроводники установлены в одной фазе или трехфазном мосте (⇒  $Puc.$  45). Мост может быть комбинацией диодов/тиристоров или только тиристорным.

Последнее решение является наиболее часто используемым, поскольку оно позволяет получить меньшие размеры преобразователя.

Двигатели постоянного тока чаще всего имеют независимое возбуждение, кроме двигателей малой мощности, где используются постоянные магниты, и отдельная цепь возбуждения не требуется.

Этот тип регулятора скорости хорошо приспособлен к любым целям. Единственными ограничениями применения двигателей постоянного тока являются трудности достижения высоких скоростей и требования по обслуживанию (замена щеток).

Двигатели постоянного тока и устройства регулирования скорости для них были первыми промышленными решениями. За последние десять лет применение этих устройств устойчиво сокращается, поскольку предпочтительным становится применение преобразователей частоты с двигателями переменного тока. Асинхронный двигатель более надежен и более рентабелен, чем двигатель постоянного тока. В стандартном исполнении со степенью защиты IP55 он лучше защищен от внешних воздействий (дождь, пыль, опасные газы и т.д.).

#### $\cdot$  Преобразователи частоты для двигателей переменного тока

Подают на двигатель трехфазное среднеквадратичное напряжение с переменной частотой (=> Puc. 46). Питание преобразователей может быть однофазным для маломощных исполнений (несколько кВт) и трехфазным для высокой мощности.

Преобразователи малой мощности могут получать однофазное питание или питание от трехфазной силовой сети. Выход преобразователей частоты всегда имеет 3 фазы, поскольку асинхронные однофазные двигатели плохо приспособлены к работе с преобразователями частоты. Двигатели переменного тока для преобразователей частоты обладают всеми преимуществами: стандартизация, низкая цена, надежность, отсутствие обслуживания. Такие двигатели обычно имеют естественное охлаждение (самовентиляция), поэтому их применение в системах с продолжительным временем работы на низкой скорости вращения ограничено из-за ухудшения вентиляции. Если необходима продолжительная работа на низкой скорости вращения, то требуется применять специальные двигатели с независимыми вентиляторами.

#### • Устройства плавного пуска асинхронных двигателей

Этот тип устройств, известных как «устройства плавного пуска» в настоящее время используются в основном для пуска двигателей. В прошлом, совместно со специальными асинхронными двигателями с повышенным скольжением, они использовались и для регулирования скорости этих двигателей.

Устройство плавного пуска вырабатывает переменный ток той же частоты, что и силовое питание. и управляет СРЕДНЕКВАДРАТИЧЕСКИМ напряжением через полупроводниковые схемы. Схемное решение выполняется на основе двух тиристоров, установленных в каждой фазе двигателя встречнопараллельно ( $\Rightarrow Puc. 47$ ).

# **5** - Устройства **управления электродвигателями**

- 5.8 Структура и компоненты устройств плавного пуска и преобразователей частоты
- 5.9 Силовые компоненты

#### 5.8 Структура и компоненты устройств плавного пуска и преобразователей частоты

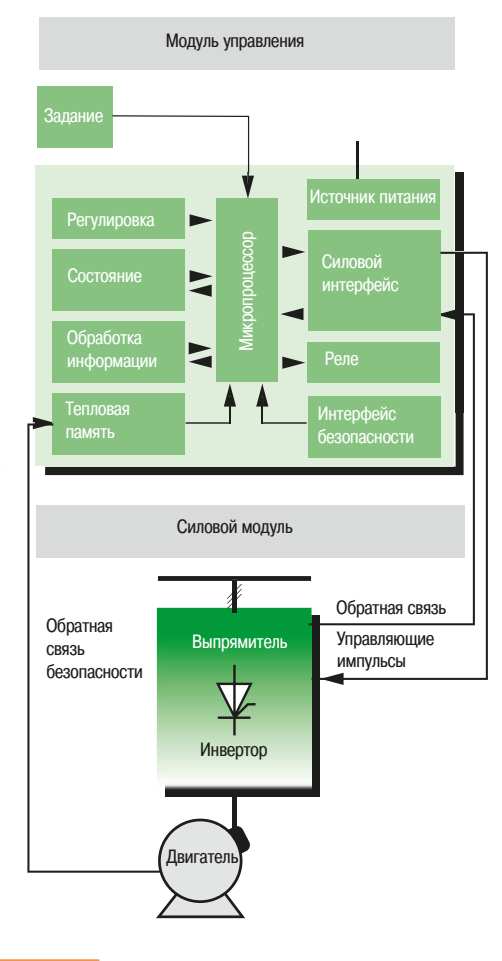

#### $\blacksquare$  CTDVKTVDa

Устройства плавного пуска и преобразователи частоты состоят из двух модулей, обычно устанавливаемых в одном блоке ( $\Leftrightarrow Puc.$  48):

• МОДУЛЬ УПРАВЛЕНИЯ ДЛЯ СОГЛАСОВАНИЯ РАботы двигателя с алгоритмом работы механизма: - силовой модуль для подачи силового питания на электродвигатель.

#### $\Box$  Модуль управления

В современных устройствах пуска и преобразователях частоты всеми операциями управляет микропроцессор, который учитывает параметры настройки, команды, переданные оператором или управляющим процессором, а также принимает в обработку обратную связь по скорости, току и т.д.

Развитие вычислительных возможностей микропроцессоров и специализированных плат (ASIC) привело к разработке мощных алгоритмов отслеживания параметров управляемой машины. При помощи этой информации микропроцессор управляет ускорением и замедлением, регулирует скорость и ограничивает ток, а также вырабатывает команды силовым компонентам. Защита и безопасность обычно интегрирована в специализированные платы (ASIC) или в силовые модули (IPM).

Параметры настройки (ограничения скорости, параметры разгона/торможения, ограничения тока и т.д.) вводятся либо со встроенной клавиатуры, либо передаются из ПЛК или ПК через полевую шину. Кроме того, команды (пуск, остановка, торможение и т.д.) можно подать через диалоговый терминал ЧМИ, программируемые ПЛК или через ПК. Рабочие параметры, сигналы тревоги и информация о дефектах могут визуализироваться индикаторами, светодиодами, жидкокристаллическими дисплеями или передаваться на ЭВМ верхнего уровня через полевые шины.

Реле, обычно программируемые, дают возможность получить информацию:

- о дефектах (основное питание, температура, порядок операций, перегрузка и т.д.); - о контролируемых состояниях (порог скорости, предаварийное состояние или окончание запуска).

Напряжение питания, необходимое для проведения измерения параметров и работы схем управления, подается со встроенного источника питания, гальванически развязанного с силовым питанием.

#### $\Box$  Силовой модуль

Силовой модуль обычно состоит из:

- силовых компонентов (диоды, тиристоры, IGBT и т.д.);
	- интерфейсов измерения напряжения и/или тока;
	- СИСТЕМЫ ВЕНТИЛЯЦИИ.

**↑** Рис. 48 **Общая структура регулятора скорости** 

#### **5.9 Силовые компоненты**

Силовые полупроводниковые компоненты по принципу действия аналогичны механическим выключателям, которые могут быть или в закрытом или в открытом состоянии.

Эти компоненты встроены в силовые модули, формируя конвертер, преобразующий напряжение питающей сети с постоянной амплитудой и частотой в выходное напряжение переменной амплитуды и/или частоты, питающее электрический двигатель.

Силовые компоненты являются основными элементами преобразователей частоты, и именно из-за успешного развития этих компонентов в последние годы стало возможным массовое производство электронных регуляторов скорости.

Материалы полупроводника, такие как кремний, имеют способность изменять сопротивление, приобретая свойства проводника или изолятора. Их атомы имеют 4 периферийных электрона. Для того чтобы сформировать устойчивую структуру из 8 электронов, каждый атом объединяется с 4 COCAЛНИМИ АТОМАМИ.

Полупроводник типа Р получается, если в кремний внедрить небольшое количество вещества, атомы которого имеют 3 периферийных электрона. При этом в полученном веществе не хватает одного электрона для того, чтобы сформировать структуру из 8 устойчивых электронов, что позволяет получить избыток положительных зарядов.

Полупроводник типа N получается если в кремний внедрить небольшое количество вещества, атомы которого имеют 5 периферийных электронов. При этом получается избыток электронов, то есть избыток отринательных зарялов

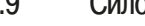

# $\Delta$ *ИО*

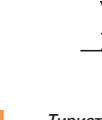

<sup> $\uparrow$ </sup> *Puc* 50 *Tunucton* 

#### **Диод** (⇒ Рис. 49)

Диод представляет собой неуправляемый полупроводник, который содержит две области Р (анод) и N (катод). Он позволет току протекать только в одном направлении: от анода к катоду.

Ток протекает, когда на анод подано напряжение с более высоким потенциалом, чем то, что подано на катод, при этом полупроводник действует, как включенный выключатель

Полупроводник блокирует ток и действует, как открытый выключатель, если потенциал анода становится меньше, чем потенциал катода.

Заметим, что в отличие от механических выключателей, проводящее состояние полупроводника принято называть его открытым состоянием, а непроводящее - закрытым. Иными словами, полупроводник открыт, когда он проводит ток, и закрыт - когда не проводит.

Диод характеризуется следующими основными показателями:

- **В ОТКРЫТОМ СОСТОЯНИИ:** 
	- падением напряжения, которое определяется пороговым напряжением и внутренним сопротивлением
- максимальным допустимым постоянным током (приблизительно до 5000 A, среднеквадратичное значение для самых мощных компонентов).
- **в закрытом состоянии:**
- максимальным допустимым обратным напряжением, которое может превышать 5000 В.

#### **Тиристор**  $\Leftrightarrow$  *Puc.* 50

Это управляемый полупроводник, который состоит из четырех полупроводниковых переходов: P-N-P-N.

Он работает как диод при подаче электрического тока на управляющий электрод. Протекание тока через тиристор возможно, только если анод имеет более высокий потенциал, чем катод. Тиристор перестает проводить ток (закрывается), когда ток, протекающий через него, уменьшается до порога закрытия.

Ток, подаваемый на управляющий электрод, не влияет на ток основной цепи тиристора и, кроме того, его не требуется поддерживать постоянно при проводящем состоянии тиристора - он нужен ТОЛЬКО ДЛЯ ОТКОЫТИЯ.

Тиристор имеет следующие основные характеристики:

#### • в открытом (проводящем) состоянии:

- падение напряжения, определяемое пороговым напряжением и внутренним сопротивлением: - максимально допустимый постоянный ток (до 5000 А, среднеквадратичное значение для самых мощных компонентов).
- **В запертом состоянии:**
- прямое максимально допустимое напряжение (может превышать 5000 В);
	- в общем случае прямое и обратное напряжения одинаковы;
	- время запирания, то есть минимальное время, в течение которого на тиристор не должно прикладываться положительное напряжение анода относительно катода, поскольку в противном случае возможно самопроизвольное отпирание тиристора;
	- ток управления для открытия основной цепи тиристора.

Некоторые тиристоры предназначены для работы в схемах с невысокими частотами, другие - для схем с высокой частотой. Такие тиристоры называются быстродействующими, они способны работать на частотах до нескольких килогерц.

Быстродействующие тиристоры иногда характеризуются не одинаковыми прямым и обратным напряжениями.

В обычных приложениях тиристоры часто соединяются со встречно включенным диодом. Изготовители полупроводниковой техники используют это решение, чтобы увеличить постоянное напряжение, которое компонент может выдержать в выключенном состоянии. Быстродействующий тиристор теперь полностью заменен полностью управляемым тиристором GTO. силовыми транзисторами, в особенности IGBT (Insulated Gate Bipolar Transistor - биполярный транзистор с изолированным затвором).

# **5 - Устройства 19 - В Фермания и 19 - В Фермания и 19 - В Фермания и 19 - В Фермания и 19 - В Фермания и 19 - В Фермания и 19 - В Фермания и 19 - В Фермания и 19 - В Фермания и 19 - В Фермания и 19 - В Фермания и 19 управления ЭЛЕКТРОДВИГАТЕЛЯМИ**

Тиристор GTC

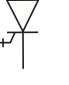

## Это разновидность быстродействующего тиристора, запирание которого может быть осушествлено

**Тиристор GTO (Gate Turn Off – запираемый тиристор) (⇒ Puc. 51)** 

по управляющему электроду. Ток протекает от анода к катоду до тех пор, пока на анод подан более высокий потенциал. Для того чтобы поддерживать полупроводник GTO в открытом состоянии и ограничивать падение потенциала, на управляющий электрод должно быть подано управляющее напряжение.

Ток через управляющий электрод для поддержания открытого состояния тиристора (ток удержания) невысок, он существенно ниже, чем ток открытия проводимости (ток отпирания). Для того чтобы запереть тиристор, необходимо изменить полярность тока управления.

Тиристоры GTO используются в очень мощных преобразователях, поскольку через них можно пропускать высокие токи и напряжения (до 5000 В и 5000 А). Однако широкое применение IGBT существенно сократило их распространение на рынке.

Тиристор GTO имеет следующие основные характеристики:

- в открытом (проводящем) состоянии:
	- падение напряжения определяется пороговым напряжением и внутренним сопротивлением;
	- ток удержания стремится уменьшить прямое падение напряжения;
	- максимальный допустимый постоянный ток;
	- ТОК ЗАПИРАНИЯ ДЛЯ ПРЕРЫВАНИЯ ОСНОВНОГО ТОКА В УСТРОЙСТВЕ.

#### • в закрытом (не проводящем) состоянии:

- прямое максимально допустимое напряжение часто асимметрично обратному, аналогично быстродействующим тиристорам;
- время запирания, минимальное время, в течение которого должен подаваться ток запирания, в противном случае возможно самопроизвольное отпирание тиристора:
- ток запирания для переключения тиристора в непроводящее состояние.

Тиристоры GTO могут работать на низких частотах до 1 килогерца.

#### Tранзистор (⇒ Рис. 52)

Представляет собой управляемый биполярный полупроводник, составленный из трех полупроводниковых переходов Р-N-Р или N-P-N. Ток может протекать только в одном направлении: от эмиттера к коллектору в технологии P-N-P и от коллектора к эмиттеру в технологии N-P-N.

Мощные транзисторы, способные работать с промышленными напряжениями, обычно имеют тип N-P-N и часто собраны по схеме Дарлингтона. Транзистор может работать как усилитель.

При этом уровень тока, который протекает через транзистор, зависит от уровня тока управления, протекающего через базу. Транзистор также может работать как статический ключ, то есть переключаться из состояния с минимальной проводимостью при отсутствии тока базы в состояние с максимальной проводимостью в случае насыщения. Этот режим используется при работе в силовых схемах регуляторов скорости.

Биполярные транзисторы способны работать с напряжениями до 1200 В и поддерживать токи ло 800 A

В последнее время эти устройства заменены биполярными транзисторами с изолированным затвором IGBT.

В операциях, которые интересуют нас, биполярный транзистор имеет следующие характеристики:

#### • в открытом (проводящем) состоянии:

- падение напряжения определяется пороговым напряжением и внутренним сопротивлением;
- максимальный допустимый постоянный ток;

- управляющий ток (для перевода транзистора в состояние насыщения он должен быть выше, чем основной ток, деленный на коэффициент усиления).

- в закрытом (не проводящем) состоянии:
	- максимальное допустимое постоянное напряжение.

Силовые транзисторы, используемые в регуляторах скорости, способны работать на низких частотах до 1 килогерца.

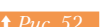

 $\uparrow$  *Puc.* 52 **-** *Tранзистор PNP* 

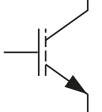

Транзистор IGBT

<u>**↑** Рис. 54</u> - Транзистор МОП

#### $\text{IGBT} \ (\Rightarrow \text{Puc. 53})$

Это силовой транзистор, управляемый напряжением, которое подаётся на управляющий электрод, называемый «затвором», изолированный от силовой цепи. Отсюда и название «биполярный транзистор с изолированным затвором».

Это устройство характеризуется очень малой мощностью управления для коммутации весьма ЗНАЧИТЕЛЬНОГО ТОКА СИЛОВОЙ ЦЕПИ.

В настоящее время этот компонент используется в силовых цепях большинства преобразователей частоты для двигателей переменного тока (мощностью до МВт). Его вольт-амперные характеристики аналогичны характеристикам биполярных транзисторов, но его энергетические показатели и частота коммутации значительно выше, чем у любого другого полупроводникового элемента.

Характеристики IGBT транзисторов стремительно улучшаются и в настоящее время созданы транзисторы на большие напряжения - выше 3 кВ и большие токи - до нескольких сотен ампер.

Транзистор IGBT имеет следующие основные характеристики:

- **капряжение управления:**
- разрешает проводимость (отпирает) или запирает устройство.
- в открытом (проводящем) состоянии:
- падение напряжения определяется пороговым напряжением и внутренним сопротивлением;
- максимальный допустимый постоянный ток.
- в закрытом (не проводящем) состоянии:
	- максимальное допустимое прямое напряжение.

Транзисторы IGBT, используемые в регуляторах скорости, могут работать на частотах до нескольких *DECATKOR KHOOFEDIL* 

#### Tранзистор МОП (⇒ Рис. 54)

Работа этого компонента полностью отличается от предыдущего. Электрическое поле изменяется в полупроводнике, поляризуя изолированный затвор, поэтому данный элемент называется «металлоокисный полупроводник».

Использование этого транзистора в регуляторах скорости ограничено применением на низких напряжениях (регуляторы скорости, подключенные к аккумуляторным батареям) или низкой мощностью, поскольку кремниевая поверхность должна выдерживать высокое напряжение в закрытом состоянии и низкое падение напряжения в открытом состоянии, это оказывается экономически нецелесообразно.

МОП транзистор имеет следующие основные характеристики:

#### **к напряжение управления:**

- обеспечивает проводимость или блокировку компонента.
- в открытом (проводящем) состоянии:
	- внутреннее сопротивление;
	- максимальный допустимый постоянный ток.
- в закрытом (не проводящем) состоянии:

- максимально допустимое прямое напряжение (может быть выше 1000 В).

Транзисторы МОП, используемые в регуляторах скорости, могут работать на частотах до нескольких сотен килогерц. Они нашли свое применение во всех импульсных источниках питания в качестве дискретных компонентов, а также в интегральных модулях, включающих в себя силовые компоненты (МОП) и цепи управления.

# **5** - Устройства **управления ЭЛЕКТРОДВИГАТЕЛЯМИ**

#### 5.9 Силовые компоненты

5.10 Регулятор напряжения для двигателя постоянного тока

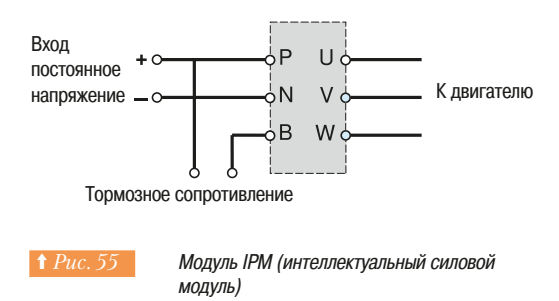

#### IPM (интеллектуальный силовой модуль)

Строго говоря, это не полупроводниковый элемент, а целая схема с IGBT-транзисторами. Этот модуль (⇒ Puc. 55) представляет собой мост инвертора с IGBT-транзисторами и низковольтный блок управления этими полупроводниками.

Модуль IPM содержит:

- 7 IGBT-транзисторов, 6 из которых - для мостовой схемы и 1 - для тормозного резистора;

- схему управления IGBT;
- 7 силовых диодов, объединённых с IGBT, чтобы обеспечить протекание тока;
- защиту от коротких замыканий, перегрузки и температурного перегрева;
- Электрическую изоляцию модуля.

Входной диодный мост выпрямителя обычно встроен в этот модуль.

Электронная схема управления позволяет улучшить управление переключением IGBT-транзисторов.

#### 5.10 Регулятор напряжения для двигателя постоянного тока

#### **• Основные принципы**

Предшественником статических регуляторов скорости для двигателей постоянного тока является система «генератор-двигатель» (система Леонардо) (⇒ см. раздел «Электродвигатели <mark>и</mark> нагрузки»).

Эта система состоит из приводного электродвигателя, обычно асинхронного, и генератора постоянного тока с регулируемым возбуждением, который используется для питания одного или более двигателей постоянного тока. Возбуждение генератора регулируется электромеханическим устройством (Амплидин, Rototrol, Regulex) или статической системой (магнитный усилитель или электронный регулятор).

В настоящее время эти устройства более не выпускаются, их заменили полупроводниковые регуляторы скорости, которые, выполняя те же самые функции, позволяют работать с более высокими мощностями двигателей и не требуют обслуживания.

Электронные регуляторы скорости получают питание от сети постоянного тока или от сети переменного тока и подают на двигатель регулируемое напряжение постоянного тока.

Для питания цепи возбуждения используется диодный или тиристорный мост, обычно олнофазный.

Силовая схема для питания цепи якоря также является выпрямителем. Так как напряжение на выходе должно изменяться, выпрямитель должен быть управляемым, то есть состоять из силовых компонентов, проводимостью которых можно управлять (тиристоров). При регулировании угла ОТПИРАНИЯ ТИРИСТОРОВ (СМЕШЕНИИ МОМЕНТА ПОДАЧИ НА УПРАВЛЯЮЩИЙ ЭЛЕКТРОД ОТПИРАЮЩЕГО импульса относительно точки естественного отпирания) действующее значение выпрямленного напряжения на обмотке двигателя уменьшается, тем самым уменьшая скорость двигателя (закрытие тиристора происходит автоматически, когда ток достигает нулевого значения).

Для регуляторов малой мощности, или регуляторов с аккумуляторным питанием от аккумуляторных батарей, силовая схема иногда составляется из силовых транзисторов (ключей). Регулируется время проводящего состояния ключей при постоянном выходном напряжении. Этот режим работы называют ШИМ (широтно-импульсная модуляция).

# **управления электродвигателями**

#### **• Регулирование**

При регулировании скорость должна точно поддерживаться на заданном уровне, несмотря на внешние воздействия (изменения момента нагрузки, напряжения сети, температуры). При разгоне или перегрузке величина тока не должна достигать опасных для двигателя или для преобразовательного устройства значений.

Регулятор ограничивает значения тока безопасным для двигателя диапазоном значений. Настройка регулятора зависит от характеристик двигателя. Значение задания скорости от задающего устройства подается на регулятор через аналоговый или дискретный вход или передается по полевой шине или задается устройством, вырабатывающим задание скорости.

Значение задания может устанавливаться до начала работы или регулироваться во время работы машины.

Графики кривых ускорения и замедления до заданной скорости определяют время ускорения и замедления

В замкнутой системе (⇒ Puc. 56) фактическая скорость постоянно измеряется аналоговым или импульсным датчиком скорости и сравнивается с заданным значением. Если обнаруживается отклонение, то электронное устройство управления корректирует скорость. Скорость может изменяться от нескольких оборотов в минуту до максимального значения. Точность регулирования скорости в этом диапазоне при возможном изменении нагрузки, колебании напряжения сети, изменении температуры достигает значения 0,01 при аналоговом регулировании и 0,001 - при цифровом. Можно регулировать скорость в замкнутой системе с обратной связью по напряжению на двигателе с учетом протекающего через двигатель тока.

В этом случае показатели регулирования (диапазон и точность) немного ниже. Точность, например, составляет несколько процентов при изменении нагрузки от нуля до номинальной.

#### **■ Реверс или врашение в обратном направлении и рекуперативное торможение**

Чтобы изменить направление вращения на обратное, необходимо изменить полярность напряжения на якоре двигателя. Это может быть выполнено при помощи контакторов (такое решение в настоящее время используется редко) или статически, путем изменения полярности напряжения на выходе преобразователя в обмотке якоря или изменением направления тока возбуждения.

Последнее решение используется не очень часто, из-за большой постоянной времени обмотки возбуждения.

При управляемом торможении механизмов с высоким моментом инерции нагрузки требуется возвращать вырабатываемую двигателем энергию обратно в основную сеть. Во время торможения регулятор действует как инвертор, то есть, другими словами, вырабатываемая энергия -**OTDIALISTADES** 

Регуляторы, способные выполнять эти две операции (реверс и рекуперативное торможение), оборудованы двумя мостами, включенными встречно параллельно (⇒ Puc. 57).

Каждый из этих мостов может инвертировать напряжение и ток, соответственно, и знак энергии, циркулирующей между основной сетью и нагрузкой.

#### **■ Возможные режимы работы**

#### $\Box$  Режим работы с постоянным моментом

При постоянном возбуждении скорость двигателя зависит от напряжения, поданного на обмотку якоря. Скорость может изменяться от нулевой до номинальной в соответствии с параметрами двигателя.

Вращающий момент двигателя пропорционален его току, и номинальный вращающий момент машины может быть получен непрерывно на всех скоростях вращения.

#### $\Box$  Режим работы с постоянной мощностью

Когда на обмотку якоря подано номинальное напряжение, можно увеличить скорость двигателя, уменьшая его ток возбуждения. В этом случае регулятор скорости должен содержать управляемый выпрямитель для питания цепи возбуждения.

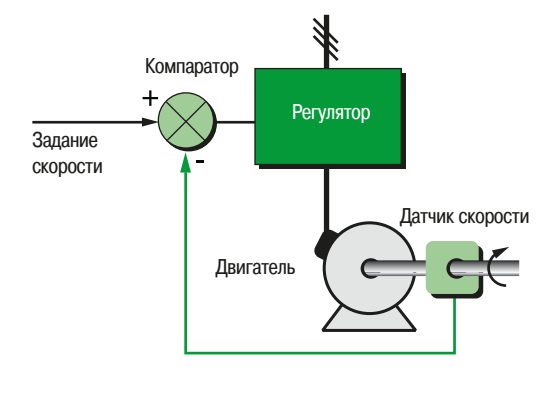

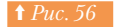

**<sup>1</sup>** Рис. 56 • Принцип регулирования скорости

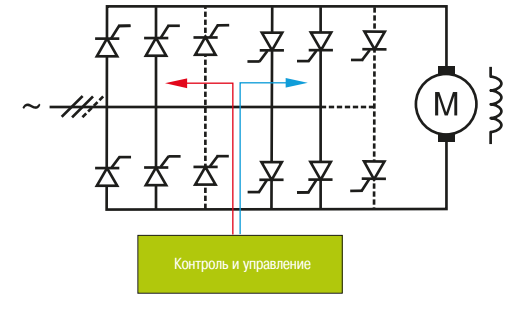

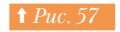

↑ Рис. 57 **·** Структурная схема регулятора скорости для двигателя постоянного тока

#### 5.10 Регулятор напряжения для двигателя постоянного тока

5.11 Преобразователи частоты для асинхронных двигателей

Напряжение якоря в этом случае остается постоянным и равным номинальному напряжению, а ток возбуждения регулируется для получения необходимой скорости.

Мощность выражена как:

#### $P = E \cdot I$

где Е - ЭДС двигателя, примерно равная напряжению, и  $\mathsf I$  - ток двигателя.

Мощность для заданного тока двигателя является, в этом случае, постоянной при всех значениях скорости, а максимальная скорость ограничена двумя параметрами:

- механическими ограничениями на якорь двигателя, особенно максимальной центробежной силой, которую может выдержать коллектор;
- ограниченными коммутационными возможностями машины.

Для того чтобы спроектировать установку, необходимо консультироваться с производителем при выборе двигателя, в особенности в отношении диапазона скоростей при работе с постоянной MOLITHOCTHO

#### **5.11 Преобразователи частоты для асинхронных двигателей**

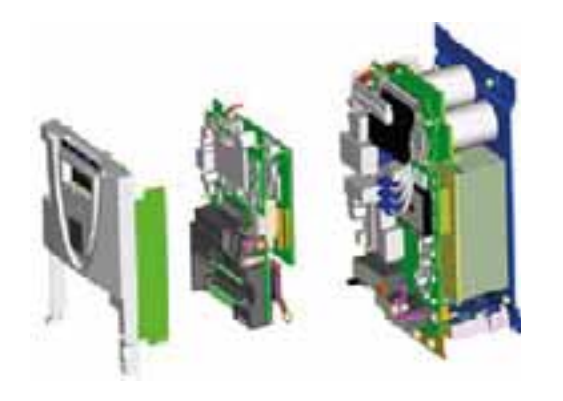

Конструкция регулятора скорости (разобранное состояние)

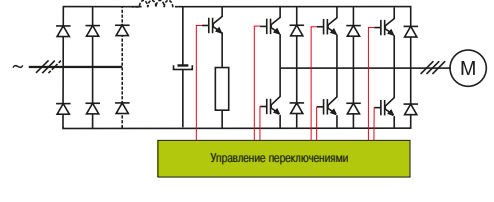

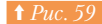

Принципиальная электрическая схема преобразователя частоты

Поинципы построения регуляторов скорости для асинхронных и синхронных двигателей одинаковы. Эффективные регуляторы скорости для асинхронных двигателей появились на рынке совсем недавно. Schneider Electric одна из первых компаний, которая вышла на французский рынок этих устройств. Технические усовершенствования этих регуляторов, выполненные в последние годы, привели к появлению высокоэффективных моделей и снижению их стоимости.

#### **• Общие принципы**

Преобразователь частоты для двигателей переменного тока получает питание от силовой сети  $\,$ с постоянными уровнями напряжения и частоты и преобразует это напряжение в переменное регулируемое напряжение с переменной частотой, в зависимости от задания скорости. Для того, чтобы обеспечить постоянство перегрузочной способности асинхронного двигателя при любой скорости, необходимо обеспечивать постоянный магнитный поток в двигателе. Для этого напряжение и частота должны изменяться одновременно, в одном и том же соотношении.

#### **• Структура**

Обычно в силовую цепь преобразователя входит выпрямитель, преобразующий питающее напряжение в напряжение постоянного тока, от которого питается инвертор, вырабатывающий переменное регулируемое напряжение переменной частоты (⇒  $Puc.$  59). Для того чтобы обеспечить соответствие стандартам ЕС (Европейского союза) и соответствовать маркировке СЕ, требуется установка сетевого фильтра в цепь до выпрямительного моста.

#### □ Выпрямитель

В общем случае выпрямитель представляет собой диодный мост и фильтр, состоящий из одного или нескольких конденсаторов, в зависимости от мощности.

Для обеспечения защиты цепей от перегрузки в устройство встроена схема ограничения пускового тока. Некоторые инверторы используют тиристорный мост для того, чтобы ограничить пусковой ток конденсаторов фильтра, которые заряжаются до значения, фактически равного амплитудному значению напряжения питающей сети (около 560В при трехфазном напряжении 400В).

Примечание: несмотря на наличие цепей разрядки, конденсаторы продолжают сохранять опасное напряжение даже при отсутствии основного силового напряжения. Любое техническое обслуживание этих устройств должно поэтому производиться только с соблюдением правил безопасности обученным персоналом, который точно знает, какие меры предосторожности требуется применить и как определить, что заряд конденсаторов достиг безопасного уровня.

# **управления Электродвигателями**

#### □ Инвертор

Мост инвертора, подключенный к конденсаторам, выполнен на шести мощных силовых полупроводниках (обычно IGBT) и имеет обратные диоды.

Этот тип регулятора предназначен для питания асинхронных двигателей с короткозамкнутым ротором. Преобразователь частоты Altivar компании Schneider Electric может управлять электродвигателями разной мощности, он способен работать с одним двигателем или несколькими параллельно соединенными двигателями.

Он имеет:

- выпрямитель с конденсаторным фильтром;
- инвертор с 6 IGBT-транзисторами и 6 диодами;
- тормозной ключ, связанный с тормозным сопротивлением (обычно вынесен за габариты изделия);
	- схемы управления IGBT-транзисторами;
	- микропроцессорный блок управления инвертором;

- встроенные датчики измерения тока двигателя, напряжения постоянного тока на клеммах конденсаторов и в некоторых случаях измеряется напряжение на клеммах выпрямительного моста и клеммах питания двигателя, когда эти величины требуются для управления и защиты системы «ПЧ-двигатель»; - источник питания для электронных схем низкого напряжения.

Питание цепей управления осуществляется от звена постоянного тока с конденсаторным фильтром, что позволяет обеспечить нечувствительность блока управления к кратковременным пропаданиям силового питания и применять данный преобразователь частоты в промышленных электрических сетях невысокого качества.

#### **■ Изменение скорости**

Выходное напряжение преобразователя формируется из импульсов разной ширины, получаемых путем коммутации постоянного напряжения на выходе выпрямителя. При модулировании импульсов получается переменный ток синусоидальной формы ( $\Rightarrow Puc.$  60).

Используемая здесь технология известна под названием широтно-импульсной модуляции (ШИМ) позволяет получить равномерное вращение на низких скоростях и ограничивает рост температуры двигателя.

Частота коммутации транзисторов выбирается на основе компромисса, поскольку она должна быть достаточно высока, чтобы уменьшить пульсации и шум в двигателе, но должны учитываться увеличивающиеся потери в полупроводниках моста инвертора.

#### **■ Встроенные защиты**

Преобразователь частоты защищает себя и двигатель от чрезмерного перегрева, блокируя работу до того момента, пока не будет восстановлена допустимая температура.

Защита срабатывает в случае определения любого вида вмешательства или ошибки, которые могут изменить нормальное функционирование преобразователя, например, слишком высокое напряжение, пониженное напряжение, обрыв входной или выходной фазы. В некоторых моделях выпрямитель, инвертор, тормозной ключ, схемы управления и защиты от коротких замыканий встроены в ИСМ (интеллектуальный силовой модуль).

#### **• Преобразователи частоты для двигателей переменного тока**

Первые модели преобразователей частоты для двигателей переменного тока использовали скалярное управление по закону U/f=Const. В те времена это был единственный экономически оправданный выбор. Появление микропроцессорной техники позволило применять более точные и быстрые методы управления, а именно векторное управление, которое позволяет выполнить ЭТУ ЗАДАЧУ НА НОВОМ УДОВНЕ. Сегодня ведущие производители предлагают комплектное решение. позволяющее выбрать подходящий закон управления: скалярный, векторный с использованием датчика обратной связи, а также векторный без использования датчика.

#### □ Управление U/f

В этом типе управления сигнал задания скорости определяет частоту на выходе инвертора и, следовательно, на двигателе, который развивает заданную скорость вращения. Напряжение находится в прямом соотношении с частотой. Этот тип управления часто называют управлением типа U/f или скалярным управлением.

Если не обеспечена компенсация, то реальная скорость зависит от нагрузки, которая ограничивает рабочий диапазон регулирования скорости. Грубая компенсация может быть осуществлена путем учета падения напряжения на внутреннем сопротивлении обмотки статора двигателя.

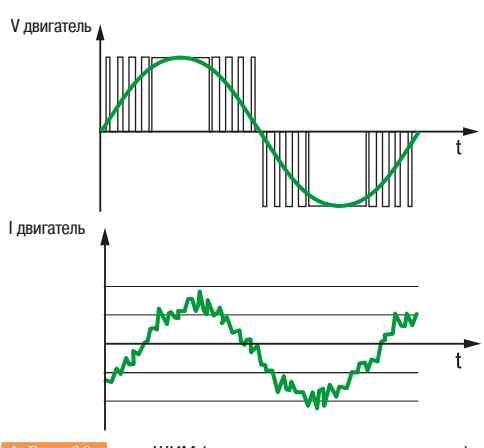

**↑** Рис. 60 | ШИМ (широтно-импульсная модуляция)

# **управления ЭЛЕКТРОДВИГАТЕЛЯМИ**

#### $\Box$  Регулятор с векторным управлением без датчика обратной связи

Производительность такого устройствам существенно увеличивается за счёт применения микропроцессорной электронной вычислительной системы и использования векторного управления  $\mathsf{FVC} \; (\Rightarrow \mathit{Puc. 61}).$ 

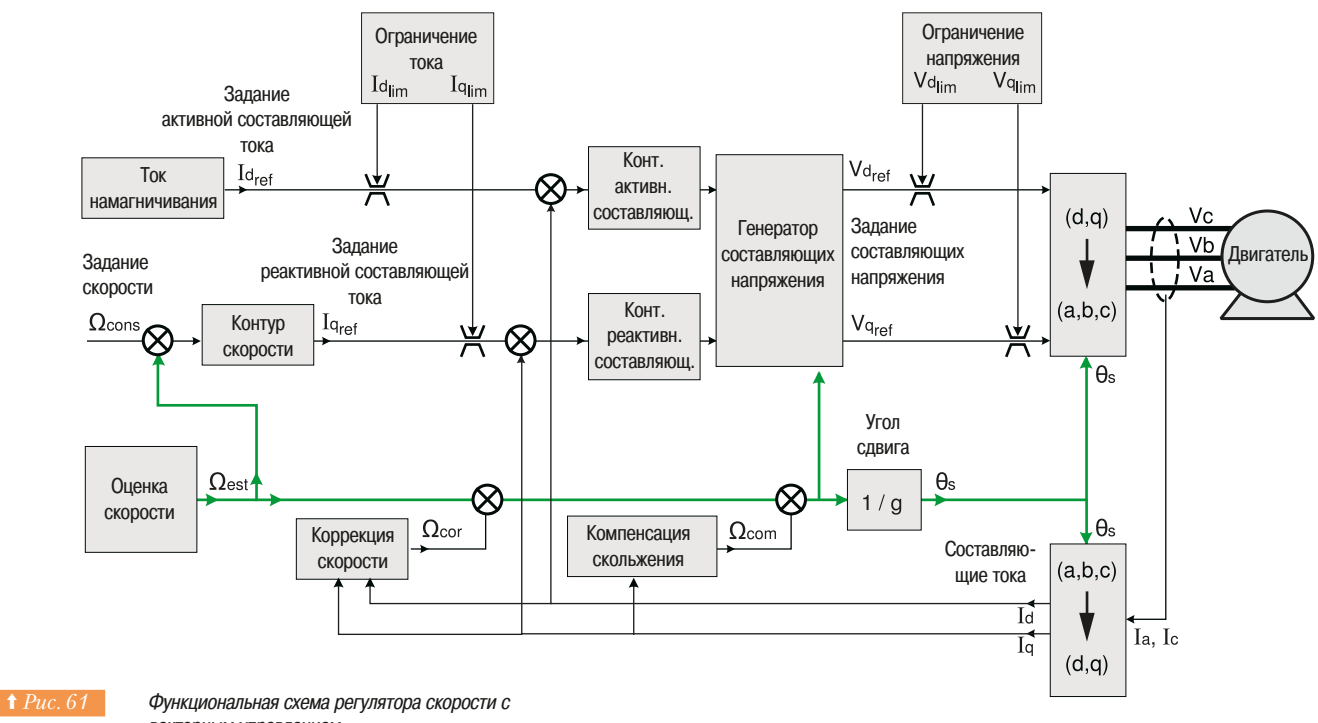

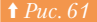

векторным управлением

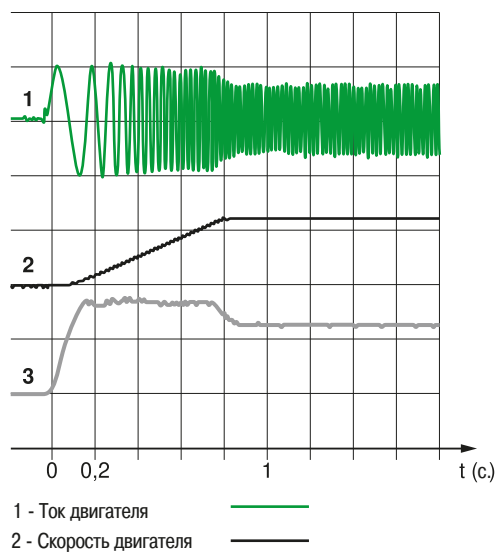

3 - Момент двигателя

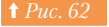

**† Рис. 62 - Характеристики двигателя, управляемого** от преобразователя частоты с векторным управлением без датчика обратной связи (например, ATV71 - Schneider Electric)

В самых современных регуляторах скорости такое устройство встроено при производстве на заводе изготовителе. Знание или оценка параметров механизма позволяют обходиться без датчика скорости для большинства применений. В этом случае, стандартный двигатель может использоваться с некоторыми ограничениями длительности работы на низких скоростях. Преобразователь частоты расчитывает необходимые параметры на основании информации, полученной в результате измерений на клеммах двигателя (напряжение и ток). Этот способ управления гарантирует правильную работу без увеличения стоимости. Для достижения

результата основные параметры механизма должны быть известны заранее. Во время ввода в действие наладчик установки должен ввести точные значения характеристик

двигателя в параметры настройки регулятора, а именно:

- номинальное напряжение двигателя;
- номинальная частота статора:
- номинальный ток статора;
- номинальная скорость;
- коэффициент мощности двигателя.

По этим параметрам регулятор вычисляет характеристики ротора: Lm: индуктивность намагничивания; Tr: постоянная времени ротора.

При включении регулятор с векторным управлением без датчика обратной связи (типа преобразователя частоты ATV71 Schneider Electric) выполняет автоподстройку на двигатель и определяет параметры статора Rs, Lf. Автоподстройка занимает некоторое время в зависимости от мощности двигателя (1-10 сек).

Эти измерения и вычисления запоминаются и позволяют устройству корректно работать в соответствии с выбранным профилем управления.

Осциллограмма (⇒  $Puc. 62$ ) иллюстрирует процесс ускорения двигателя с номинальным моментом нагрузки при управлении от преобразователя частоты без датчика обратной связи

Можно отметить, что время, за которое достигается номинальный момент, менее 0,2 с. Сохраняется линейность ускорения. Номинальная скорость достигнута через 0,8 с.

# **управления ЭЛЕКТРОДВИГАТЕЛЯМИ**

#### **□ Векторное управление в замкнутой системе с датчиком обратной связи**

Другим вариантом является векторное управление в замкнутой системе с датчиком обратной связи. Это решение основано на преобразовании Парка, позволяющем осуществлять независимое управление составляющими тока ld и lq, определяющими поток и вращающий момент двигателя (пропорциональный произведению токов ld x lq). Управление асинхронным двигателем становится аналогичным управлению двигателем постоянного тока.

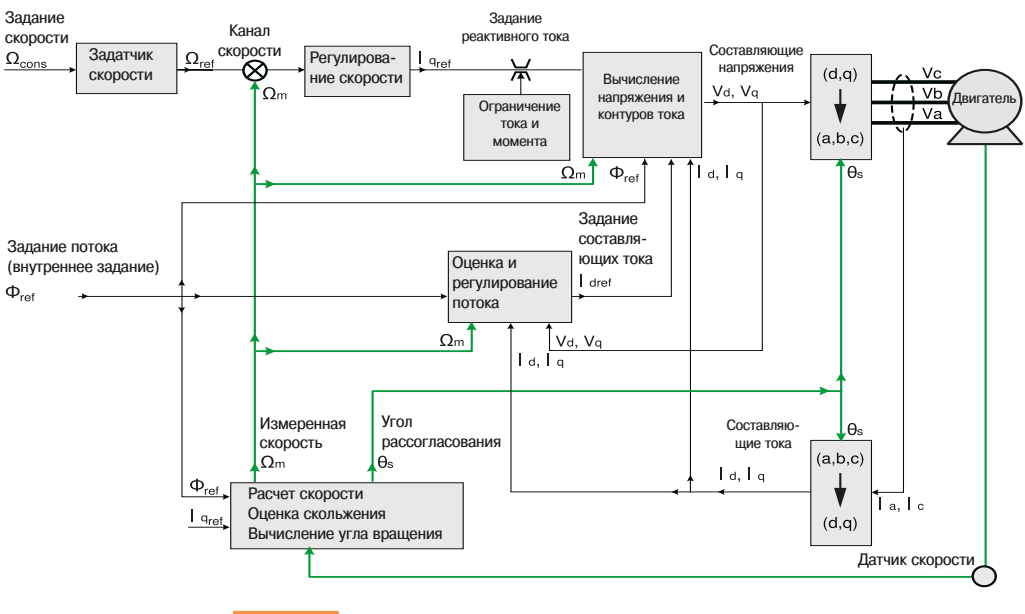

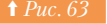

Функциональная схема регулятора скорости с векторным управлением и датчиком обратной связи

Это решение (⇒ Puc. 63) является ответом на требования пользователей: высокий вращающий момент в течение переходных процессов, точность регулирования скорости и номинальный вращающий момент на нулевой скорости.

Максимальный переходный вращающий момент равен 2- или 3-кратному номинальному моменту в зависимости от типа двигателя.

Максимальная скорость может достигать удвоенного номинального значения или превышать его, в случае, если это допускает механика двигателя.

Этот тип управления может обеспечить показатели регулирования, сопоставимые или более высокие, чем обеспечивают лучшие модели регуляторов для двигателей постоянного тока. Поэтому для таких систем используются специальные двигатели, оборудованные на заводе производителе датчиками обратной связи и иногда внешней системой вентиляции.

Осциллограмма *(⇒ Рис. 64)* показывает разгон двигателя с номинальным моментом нагрузки при питании от регулятора скорости с векторным управлением и датчиком обратной связи. Масштаб времени 0,1 секунды на деление графика. По сравнению с тем же самым устройством без датчика, увеличение производительности очевидно. Номинальный вращающий момент достигается за 80 мс. и скорость достигает заданного значения за 0,5 с.

В таблице (⇒  $Puc. 65$ ) приведено сравнение характеристик регулятора в трех возможных конфигурациях.

#### **• Реверс и торможение**

Чтобы изменить направление вращения, должен появиться внешний сигнал (на логическом входе регулятора, назначенного на эту функцию или через команду, переданную по коммуникационной шине), в результате чего произойдет изменение порядка коммутации силовых ключей инвертора и реверс двигателя. Существуют несколько вариантов реверса:

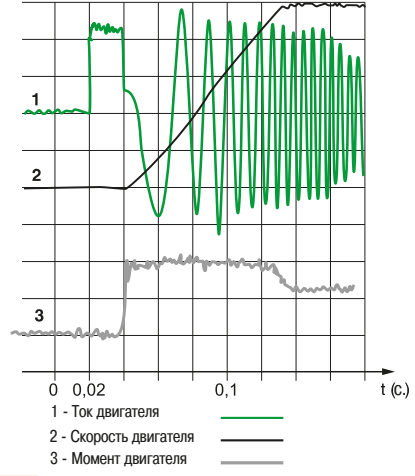

**† Рис. 64 • Осциллограмма работы двигателя с** номинальным вращающим моментом, подключенного к ПЧ с векторным управлением и датчиком обратной связи (например, ATV71 - Schneider Electric)

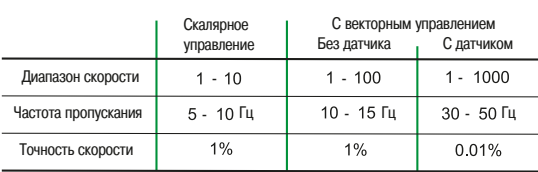

**↑** Рис. 65 Сравнительная таблица производительности регулятора скорости в трех возможных кон-.<br>фигурациях (например, ATV71 - Schneider Electric)

#### **□ Вариант 1: противовключение – мгновенное изменение порядка коммутации транзисторных ключей**

При изменении порядка чередования фаз на вращающемся двигателе изменяется направление вращения поля и возникает большое скольжение вслелствие чего происхолит резкое нарастание тока ПЧ до максимально возможной величины (внутреннее ограничение тока ПЧ). Из-за большого СКОЛЬЖЕНИЯ ТОРМОЗНОЙ МОМЕНТ МАЛ И ВНУТРЕННИЙ РЕГУЛЯТОР ПЧ ЗНАЧИТЕЛЬНО УМЕНЬШИТ ЗАДАНИЕ скорости. Как только двигатель достигнет нулевой скорости, произойдет реверс в соответствии с кривой разгона. Излишек энергии, не поглощенный нагрузкой и трением, рассеется в роторе.

#### □ Вариант 2: изменение направления вращения поля с регулированием темпа замедления и без него

Если вращающий момент механизма противоположен и по модулю превышает момент двигателя (естественное замедление быстрее, чем кривая замедления, установленная регулятором), скорость постепенно уменьшается, затем изменяет направление. Если вращающий момент механизма таков, что естественное торможение ниже установленного регулятором, двигатель работает в режиме рекуперативного торможения и возвращает энергию преобразователю. Однако наличие диодных мостов не позволяет передать энергию в сеть, происходит зарядка конденсаторов фильтра, увеличивается напряжение и срабатывает устройство безопасности, предотвращающее выделение энергии. Чтобы исключить перенапряжение, необходимо через тормозной ключ подключить тормозное сопротивление к блоку конденсаторов. Тормозной момент ограничен ёмкостью в звене постоянного тока преобразователя, скорость постепенно уменьшается и изменяется направление врашения.

Изготовители преобразователей поставляют тормозные резисторы разных номиналов для того, чтобы обеспечить соответствие мощности двигателя и рассеиваемой энергии. В большинстве МОДЕЛЕЙ ТОРМОЗНОЙ КЛЮЧ ВСТРАИВАЕТСЯ В РЕГУЛЯТОР. НАЛИЧИЕ ТОРМОЗНОГО РЕЗИСТОРА ОТЛИЧАЕТ регуляторы, которые могут обеспечивать управляемое торможение, поэтому этот метод торможения является наиболее экономичным.

Данный способ управления позволяет замедлять двигатель до остановки, не изменяя направление врашения.

#### **□ Вариант 3: длительная работа в режиме торможения**

Типичный пример применения этого варианта - это стенд для испытания двигателей. В этом режиме выделяющаяся энергия слишком велика и не может быть рассеяна на резисторах, поскольку вызывает чрезмерное повышение температуры.

Большинство изготовителей предлагают системы, позволяющие возвращать энергию обратно в C<sub>e</sub>Th

В общем случае диодный мост в этих устройствах заменен управляемым полупроводниковым мостом, составленным из IGBT-транзисторов. Функционирование определяется многоуровневым управлением, которое позволяет получить форму тока, близкую к синусоидальной.

#### $\Box$  **Динамическое торможение**

Этот режим является малозатратным, поскольку может быть легко получен путем формирования на выходе преобразователя тормозного постоянного тока, питающего обмотки двигателя. Тормозной момент в этом случае не регулируется. Этот режим не очень эффективен, особенно на высоких скоростях, потому что темпом торможения нельзя управлять.

Данное решение позволяет осуществлять интенсивное торможение. Однако в связи с выделением большого количества энергии в роторе оно не всегда применимо.

# **5 - Устройства** 5.11 **управления ЭЛЕКТРОДВИГАТЕЛЯМИ**

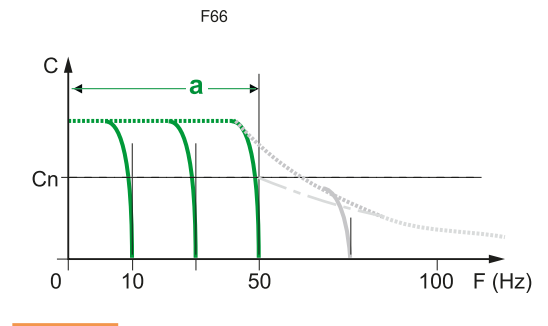

**↑ Рис. 66 Момент асинхронного электродвигателя при** работе от преобразователя частоты (а) – зона работы с постоянным моментом

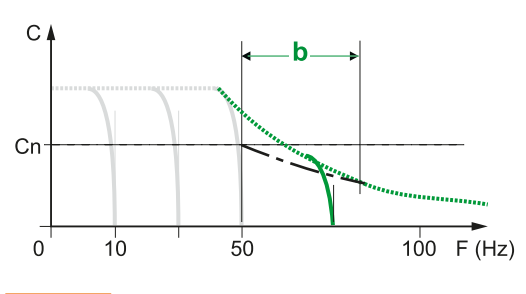

**↑ Рис. 67** Момент асинхронного электродвигателя при работе от преобразователя частоты (b) – зона работы с постоянной мощностью

#### **■ Возможные режимы работы**

#### $\Box$  **Режим работы с постоянным моментом**

Если напряжение, подаваемое от регулятора на обмотки двигателя, изменяется по закону U/f=const или в соответствии с законами векторного управления, что позволяет достичь лучших результатов, то магнитный поток двигателя будет примерно постоянным, а вращающий момент - пропорциональным току. При этом двигатель может работать, развивая номинальный момент во всем диапазоне регулирования скорости (⇒ Puc. 66).

Однако, длительная работа с номинальным вращающим моментом на низкой скорости возможна только при независимой вентиляции двигателя, т.е. при использовании специального, а не общепромышленного короткозамкнутого асинхронного двигателя. Современные преобразователи частоты оснащены системами защиты, которые обеспечивают тепловую защиту двигателя, используя его тепловую модель, как функцию тока, времени рабочего цикла и скорости вращения, защищая таким образом двигатель.

#### v **¦§©±¡¢¯³¼²°¯²³¯À®®¯ª¯º®¯²³½¿**

При частотном регулировании можно получить скорость вращения выше номинальной путем подачи на двигатель напряжения более высокой частоты, чем номинальная. С увеличением частоты величина питающего напряжения остается неизменной, поскольку выходное напряжение регулятора не может превышать напряжение силовой сети.

При этом наблюдается уменьшение вращающего момента, который обратно пропорционален скорости (⇒  $Puc. 67$ ).

При работе выше номинальной скорости двигатель перестает развивать постоянный вращающий момент и работает с постоянной мощностью ( $P = C\omega$ ) насколько это допускают технические характеристики двигателя.

Максимальная скорость ограничена двумя параметрами:

- механические возможности ротора;

- развиваемый вращающий момент.

При неизменном значении напряжения на двигателе, поскольку максимальный вращающий

момент обратно пропорционален квадрату скорости (⇒ см. раздел «Электродвигатели и  $\overrightarrow{hazpysku*}$ ), работа в режиме постоянства мощности возможна только в ограниченном диапазоне, определяемом механической характеристикой механизма.

# **5 - Устройства** 5.12 **управления электродвигателями**

#### 5.12 Регулятор напряжения для асинхронных двигателей

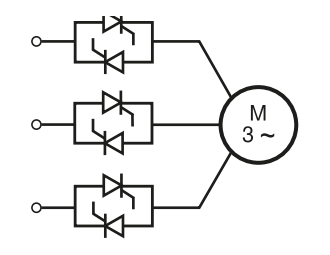

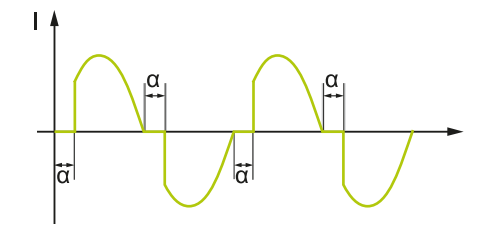

Силовая **цепь** 

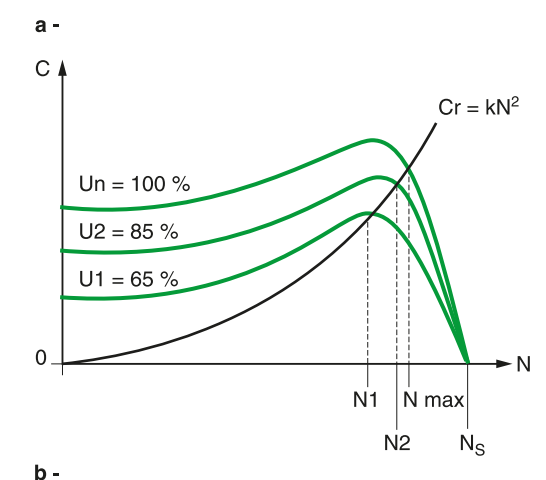

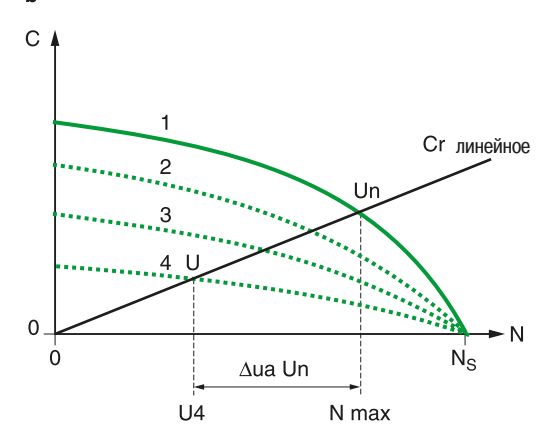

 $\dagger$  Рис. 69 - Допустимый момент асинхронного двигателя, работающего с квадратичной нагрузкой (вентилятор), при питании от преобразователя напряжения

> (a) - асинхронный короткозамкнутый двигатель (b) – двигатель асинхронный с повышенным скольжением

#### **• Общие сведения**

Устройство регулирования напряжения *(⇒ Рис. 68)*, обычно используемое для управления освещением и отоплением, практически не применяется для регулирования скорости двигателя.

Режим работы иллюстрирован на Рис. 69.

Обычно применяются 3-фазные асинхронные двигатели, иногда используются однофазные для низких мощностей (приблизительно до 3 кВт).

Эти устройства используются для обеспечения плавного пуска и замедления асинхронных короткозамкнутых двигателей, обычно трехфазных, поскольку для этого не требуется высокий пусковой вращающий момент. Регулятор напряжения ограничивает пусковой ток, а также последующую просадку напряжения и появление механических ударов из-за резкого роста вращающего момента.

Типичные примеры применения этого устройства: пуск центробежных насосов, конвейеров, эскалаторов, систем конвейерной мойки автомобилей, механизмов с ременными передачами и т.д., а также регулирование скорости двигателей очень малой мощности или универсальных, как, например, в портативных электрических инструментах. В некоторых случаях, например при регулировании скорости маленьких вентиляторов, регуляторы напряжения заменяют преобразователи частоты двигателей переменного тока, как менее дорогие в применении.

При использовании в электроприводе насосов функция замедления полностью исключила появление гидроударов. При выборе этого устройства в качестве регулятора скорости должны быть приняты некоторые меры предосторожности. При работе двигателя потери пропорциональны вращающему моменту и обратно пропорциональны скорости. Принцип работы регулятора подразумевает уменьшение вращающего момента при уменьшении напряжения. Двигатель с высоким сопротивлением должен на низкой скорости рассеивать потери (до 3 кВт обычно могут). На более высоких скоростях необходимо использовать двигатель с независимым охлаждением. В двигателях с контактными кольцами (с фазным ротором) резисторы должны быть подобраны в соответствии с режимами работы машины. Решение должно быть принято специалистом, который может выбрать правильный двигатель для данного режима работы механизма.

На рынке представлены три типа устройств плавного пуска: с одной управляемой фазой для двигателей малой мощности, с двумя управляемыми фазами (третья подключена напрямую к сети) и со всеми управляемыми фазами. Первые два типа из-за высоких гармоник должны использоваться только для механизмов, которые работают с низкой нагрузкой.

#### **••• Общий принцип**

Силовая цепь построена на основе 2 тиристоров, встречно-параллельно включенных на фазу  $(⇒$  *Puc.* 68).

Изменение напряжения достигается путем изменения времени проводимости этих тиристоров. Чем позже происходит их включение, тем ниже величина напряжения на выходе.

Управление тиристорами контролируется микропроцессором, который также выполяет следующие функции:

- управление темпом роста и снижения управляемого напряжения. Замедление с заданным

- темпом выполяется только в случае, если время замедления меньше времени свободного выбега; - ограничение тока:
	- регулирование пускового момента:
	- динамическое торможение;
	- защита регулятора от перегрузок;
	- защита двигателя от перегрева из-за перегрузок или слишком частых пусков;
	- обнаружение несимметрии фаз или их отсутствия, а также отказа тиристоров.

Приборная панель отображает параметры и режимы работы и облегчает настройку, эксплуатацию и обслуживание.

- **5 Устройства** 5.12 **управления ЭЛЕКТРОДВИГАТЕЛЯМИ** 
	- Регулятор напряжения для асинхронных двигателей
	- Регулятор скорости синхронных двигателей

Некоторые регуляторы, например, Altistart (Schneider Electric) могут управлять запуском и остановкой: - одного двигателя;

- нескольких двигателей вместе, в пределах диапазона номинальных значений;
- нескольких двигателей, включаемых последовательно.

Этот принцип управления обычно используется в насосных станциях, когда одно устройство плавного пуска запускает несколько дополнительных насосов по мере необходимости. В УСТАНОВИВШЕМСЯ DЕЖИМЕ КАЖДЫЙ ДВИГАТЕЛЬ ПОДКЛЮЧЕН К СИЛОВОЙ СЕТИ НАПОЯМУЮ ЧЕРЕЗ КОНТАКТОР.

Только Altistart обладает патентованной технологией управления, позволяющей оценивать момент двигателя, и за счет этого обеспечить линейный темп разгона и замедления, а также, при необходимости, ограничить вращающий момент двигателя.

#### **• Реверс и торможение**

**■ Общий принцип** 

полосой пропускания.

**■ Двигатель** 

Реверс достигается путем изменения порядка чередования входных фаз устройства плавного пуска.

При этом происходит торможение противовключением, и вся энергия рассевается в роторе двигателя. Поэтому данный режим работы не может быть частым.

#### $\blacksquare$  **Динамическое торможение**

Малозатратное динамическое торможение может быть достигнуто путем превращения регулятора в выпрямитель и подачи постоянного тока в электродвигатель.

В этом случае тормозной момент не регулируется, и торможение не очень эффективно, особенно при высоких скоростях. Управление темпом замедления не происходит. Однако это решение позволяет сократить время остановки механизма по сравнению с естественным. Поскольку энергия рассеивается в роторе, этот способ торможения не всегда применим.

Регулятор скорости синхронных двигателей (⇒  $Puc. 70$ ) представляет собой комбинацию преобразователя частоты и синхронного двигателя с постоянными магнитами, оборудованного

Регуляторы скорости синхронных двигателей разработаны для специфических применений, таких как роботы или станки, где двигатели имеют малые размеры, и требуется высокая динамика с широкой

Ротор двигателя оснащен постоянными магнитами из редкоземельных металлов для того, чтобы произвести сильное поле в маленьком объеме (см. раздел о двигателях для получения более

Эти двигатели выдерживают высокие токи перегрузки для обеспечения быстрого ускорения. Они оснащены датчиком для измерения углового положения полюсов, необходимого для управления

детальных объяснений). На статоре размещена 3-фазная обмотка ( $\Leftrightarrow Puc.$  71).

коммутацией напряжения на обмотках (⇒ Puc. 72).

датчиком. Эти двигатели часто называют "бесщеточными двигателями".

#### 5.13 Регулятор скорости синхронных двигателей

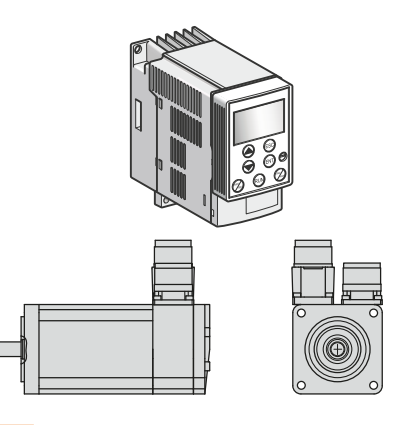

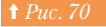

**↑** Рис. 70 ••• Синхронный регулятор скорости двигателя (Lexium + двигатель)

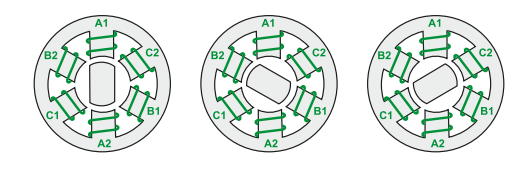

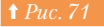

132

**<u>† Рис. 71</u>** - Упрошенное представление синхронного двигателя с постоянными магнитами статора -∴<br>«бесщеточный двигатель»

# **5 - Устройства** 5.13 **управления ЭЛЕКТРОДВИГАТЕЛЯМИ**

- Регулятор скорости синхронных двигателей
	- Регулятор для шагового двигателя

# Датчи к скорости Преобразователь частоты

**1 Рис. 72** - Упрощенное представление синхронного двигателя с постоянными магнитами в статоре «бесщеточный двигатель» с датчиком углового положения ротора

#### **■ Преобразователь**

Преобразователь подобен преобразователю частоты для асинхронных двигателей и работает по аналогичным принципам. Он также имеет выпрямитель и широтно-импульсную модуляцию (ШИМ) для того, чтобы обеспечить на выходе регулятора синусоидальную форму тока. Несколько преобразователей этого типа часто подключаются к одному источнику питания постоянного тока. На станке каждый регулятор управляет одним из двигателей, связанным с осью станка. Это решение позволяет использовать энергию торможения каждой оси.

Аналогично преобразователям частоты, тормозной резистор совместно с тормозным ключом используется для того, чтобы рассеивать избыточную энергию торможения. Электронные цепи блокировок, небольшие механические и электрические временные константы позволяют обеспечить высокие ускорения или более широкую полосу пропускания при высоких динамических характеристиках.

#### 5.14 Регулятор для шагового двигателя

Рабочая диаграмма регулятора для шагового

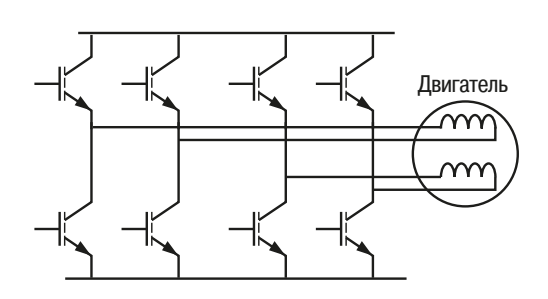

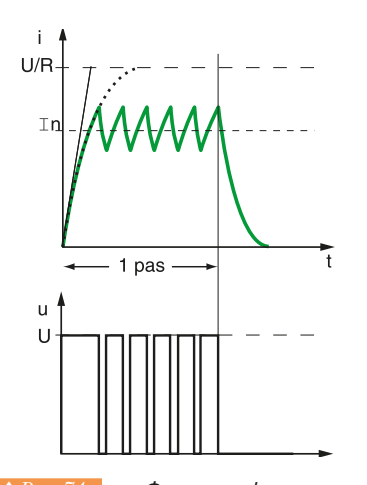

двигателя

**†** Рис. 74 Форма тока, формируемого при помощи ШИМ

#### **• Общий принцип**

Регулятор, управляющий шаговым двигателем, обеспечивает электронную коммутацию мощности и конструктивно аналогичен преобразователям частоты для двигателей переменного тока. Он работает в разомкнутой системе без датчика обратной связи и используются для позиционирования.

#### **■ Двигатель**

Шаговые двигатели могут иметь переменное, постоянное или сомешанное магнитное сопротивление (⇒ Глава 3 «Электродвигатели и нагрузки»).

#### **• Регулятор**

Конструктивно регулятор подобен преобразователю частоты двигателей переменного тока (выпрямитель, фильтр и мост, собранный из силовых полупроводников).

Выходная цепь питает катушки шагового двигателя (⇒ Puc. 73), как показано на примере биполярного шагового двигателя.

Олнако, его функционирование существенно отличается, поскольку он предназначен для подачи в катушки постоянного тока. Иногда для этого используется широтно-импульсная модуляция (ШИМ), которая применяется для улучшения характеристик, в особенности времени нарастания тока,  $(⇒$  *Puc.* 74) и позволяет расширить возможности и рабочий диапазон.

Принцип работы с дроблением шага (⇒  $Puc. 75$ ) основан на микрошагах (см. более детально в разделе о двигателях), искусственно умножающих количество положений ротора в соответствии с последовательностью импульсов в катушках. Токи в двух катушках подобны переменным токам, смещенным на 90°.

Результирующее поле представляет собой векторную композицию полей, созданных 2 катушками. Появляется возможность устанавливать ротор во все возможные положения.

Диаграмма представляет формирование питающего тока катушек В1 и В2. Позиции ротора обозначены вектором.

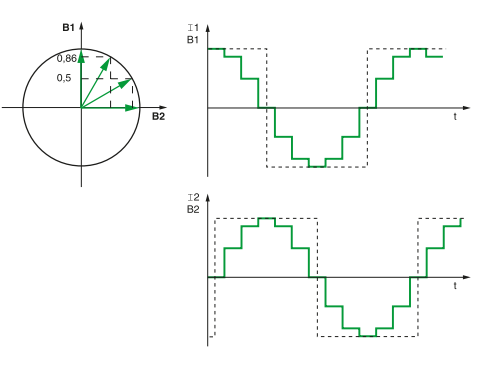

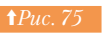

**+ and A**D *+ Duc. 75* <u>Диаграмма графика изменения тока и принцип</u> управления дроблением шага с микрошагами

133

## **5 - Устройства** 5.15 **управления электродвигателями**

#### 5.15 Дополнительные функции регуляторов скорости

#### **• Диалоговые возможности**

Чтобы гарантировать хорошие характеристики работы двигателя, регулятор оснащен рядом датчиков. чтобы контролировать напряжение, ток и тепловое состояние. Эта информация необходима регуляторам для расширения их возможностей.

Выпускаемые в настоящее время преобразователи частоты и устройства плавного пуска обладают коммуникационными возможностями и могут подключаться к полевым шинам. Таким образом, можно удобно передавать информацию о состоянии механизма для использования в ПЛК и системах визуализации. Информация, которая используется в ПЛК для управления, может передаваться по тем же коммуникационным каналам.

Информация может содержать:

- задание скорости;
- сигналы запуска и остановки;
- исходные параметры регулятора или изменения параметров настройки во время работы;
- состояние регулятора (работа, остановлен, перегрузка, ошибка);
	- аварийные сигналы:
- состояние двигателя (скорость, вращающий момент, ток, температура).

Диалоговые возможности также используются для связи с ПК, чтобы упростить настройку параметров при наладке (загрузка параметров) или сохранить начальные параметры.

#### **■ Встроенные функции**

Чтобы эффективно работать с различными приложениями, регуляторы предоставляют возможности регулировки параметров и возможность настройки режимов, включая:

- времена разгона и замедления:
- профиль кривых разгона и торможения (линейный, S-или U-образный);
	- переключение темпов разгона и торможения:
	- уменьшение максимального вращающего момента по дискретному входу или заданному значению; - пошаговая работа;
	- управление тормозом для подъемно-транспортных операций;
	- выбор предварительно заданных скоростей;
	- суммирование сигналов на аналоговых входах для получения сигнала задания;
	- переключение сигналов задания на входе преобразователя;
- ПИ-регулятор (например, по скорости или расходу);
	- автоматическое замедление при потере питающего напряжения, позволяющее осуществить остановку двигателя;
- автоматический повторный пуск с поиском скорости (подхват на ходу);
	- тепловая защита двигателя на основании тепловой модели, вычисляемой преобразователем;
	- подключение датчиков температуры РТС, встроенных в двигатель;
	- пропуск резонансных частот механизма;
	- Ограничение времени работы на пониженной скорости в насосных системах, в которых перекачиваемая жидкость используется для смазки насоса.

В современных регуляторах эти функции уже встроены производителем, например, Altivar (ATV71) Schneider Electric.

#### **• Дополнительные карты**

Для более сложных применений изготовители предлагают дополнительные карты, предназначенные для реализации специальных функций, например, векторного управления с использованием датчика, или готовых решений для определенных применений.

TAKIANA KANTAMA GRUGINTOS

- карта переключения насосов для обеспечения экономичной работы насосной станции, дающая возможность управления несколькими насосами, работающими на одну магистраль, от одного преобразователя;

- «МУЛЬТИЛВИГАТАЛЬНАЯ» КАПТА:
- «карта мультипараметров» автоматическая загрузка наборов параметров в регулятор;
- специальные карты, разработанные для специальных применений по требованию пользователя.

# **5 - Устройства** 5.15 **управления ЭЛЕКТРОДВИГАТЕЛЯМИ**

Некоторые изготовители также предлагают карты ПЛК, встраиваемые в регулятор, для решения простейших прикладных задач. Они предназначены для реализации несложных систем автоматизации, где отдельный ПЛК был бы слишком дорогим решением.

Например, карта ПЛК (карта встроенного контроллера) может быть вставлена в преобразователь частоты АТV71. Система, созданная на основе такого решения, может удовлетворять потребностям следующих промышленных установок:

- подъемно-транспортное оборудование;
- конвейеры;
- деревообрабатывающие машины;
- упаковочные машины;
- текстильные машины.

Некоторые возможные применения из множества доступных описаны ниже.

#### **• Позиционирование**

ATV71, оснащенный датчиком скорости, показывает характеристики, близкие к системам на основе серводвигателя.

В этом случае регулятор скорости работает в режиме векторного управления потоком в замкнутой  $C$ <sup> $\epsilon$ </sup> $\rightarrow$  *Puc.* 63).

Динамические свойства этой системы несколько хуже из-за более высокого момента инерции асинхронного двигателя и более низкого максимального вращающего момента.

Однако, оснашенный таким образом ATV71 показывает возможности позиционирования на уровне систем с серводвигателем.

Это решение имеет следующие преимущества:

- ПОИВЛЕКАТЕЛЬНАЯ СТОИМОСТЬ DEIJIEHИЯ:
- универсальность, поскольку те же самые устройства (двигатель и регулятор скорости)
- используются для различных применений;

упрощение механической адаптации систем, так как большинство механизмов в настоящее время строится на основе асинхронных двигателей.

Функция позиционирования, которую выполняет карта встроенного контроллера, позволяет легко достичь заявленных характеристик по позиционированию, что покрывает потребности всех стандартных применений.

Команды управления передаются через полевую шину CANopen или Modbus.

Программирование является очень простым в применении, как показано на примере интерфейса  $(⇒$  *Puc.* 76).

Это решение успешно использовалось для следующих механизмов:

- деревообрабатывающие машины;
- сварочные аппараты для труб;
- упаковочные машины.

#### **• Синхронизация подъемно-транспортных систем**

Цель состоит в том, чтобы синхронизировать положение двух механизмов подъема *(⇒ Рис. 77)*, сохраняя возможности независимой работы.

Синхронизация вертикального движения гарантируется картой встроенного контроллера, установленной в регулятор скорости.

Система организована следующим образом (⇒ Puc. 78): регулятор скорости ведущего устройства считывает задание позиции с потенциометра, затем производится обработка на ПИД-регуляторе карты встроенного контроллера, сравнивается рассчитанное значение позиции с заданием позиции и с текущей позицией двух механизмов подъема для того, чтобы выработать корректирующее задание для позиции ведомого двигателя.

Это корректирующее задание передается по шине СА Ореп на ведомый двигатель.

Карта встроенного контроллера также выполняет дополнительные функции, касающиеся специфики применения

- управление устройствами безопасности;
- непрерывный контроль положения ведущего и ведомого двигателя;
- возможность работы выше номинальной частоты, чтобы уменьшить время цикла.

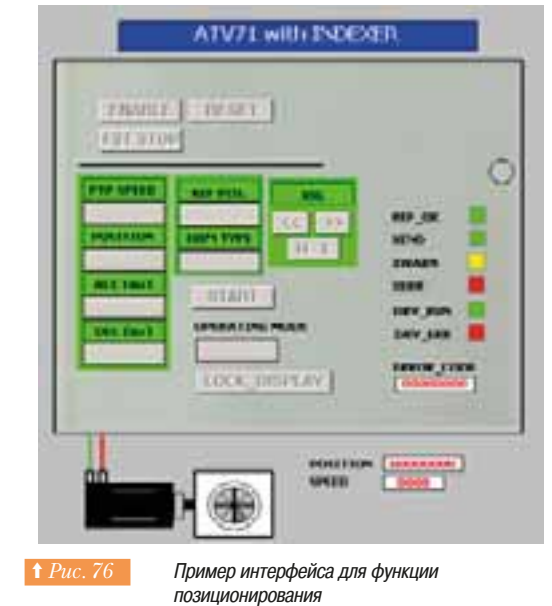

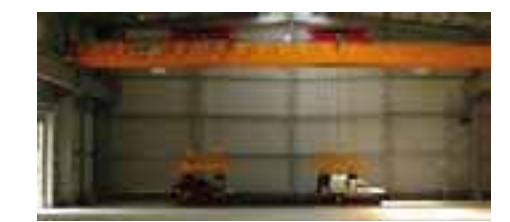

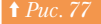

#### **↑** Рис. 77 Подъемно-транспортная система

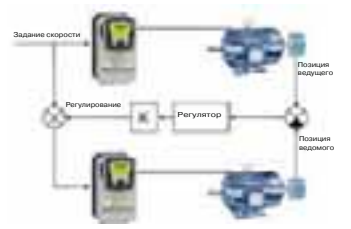

↑ Рис. 78 **••• Сервосистема** 

## **5 - Устройства** 5.16 **управления Электродвигателями**

#### 5.16 Регуляторы скорости и потребление энергии

#### **• Коэффициент сдвига**

#### $\Box$  Напоминание

Коэффициент сдвига (cos φ) является косинусом угла сдвига фазы тока по отношению к напряжению. Коэффициент сдвига рассматривается только для синусоидальных токов и напряжений одной и той же частоты. В случае наличия в потребляемом токе гармонических составляющих, что характерно для большинства регуляторов скорости, коэффициент мощности определяется сдвигом основной (первой) гармоники тока по отношению к основной гармонике питающего напряжения.

#### **□ Вариант 1: тиристорный преобразователь: например, для двигателя** постоянного тока

Коэффициент сдвига очевидно равен косинусу угла сдвига фазы тока. Другими словами, если выходное напряжение мало (низкая скорость), соѕ ф низкий. Если выходное напряжение велико (высокая скорость), соѕ ф близок к единице.

В реверсивном тиристорном преобразователе cos ф становится отрицательным, если тиристорный преобразователь возвращает энергию в питающую сеть.

#### **□ Вариант 2: диодный мост, например, выпрямитель в преобразователе** частоты для асинхронных двигателей

Основная гармоника тока почти совпадает по фазе с питающим напряжением, и соѕ ф близок к 1.

#### **□ Вариант 3: преобразователь на IGBT транзисторах**

Эта конфигурация используется для того, чтобы сформировать ток, наиболее близкий к синусоидальному. При правильной ШИМ соѕ ф равен или близок к 1.

Выпрямители в составе преобразователей частоты для асинхронных двигателей позволяют обеспечить лучший коэффициент сдвига, чем при питании двигателя от сети. Диодный мост, обычно встроенный в регуляторы этого типа, имеет коэффициент сдвига, близкий к 1. Встроенные конденсаторы звена постоянного тока служат накопителями реактивной мощности.

#### **• Коэффициент мощности**

Коэффициент мощности - это отношение активной мощности Р к полной мощности S.

$$
F_p = P/S
$$

Активная мощность **Р** - результат умножения основной гармоники напряжения на ток и на соѕ ф.

$$
P = U \times I \times \cos \varphi
$$

Полная мощность S равна произведению среднеквадратичного напряжения на среднеквадратичное значение тока. Если напряжение и ток искажены, среднеквадратичные значения каждого параметра будут тоже искажены

При малом полном сопротивлении сети (что обычно имеет место), напряжение питания близко к синусоидальному, а ток, потребляемый транзисторами, имеет гармонические составляющие, тем большие, чем полное сопротивление сети меньше.

Среднеквадратичное значение тока можно представить следующей формулой:

$$
I_{eff} = (I_{1-} + I_{2-} + I_{3-} + \dots I_{n})^{0.5}
$$

Полную мощность **S** при этом можно описать как:  $\textbf{S} = \textbf{V}_{\sf eff}$  **x**  $\textbf{I}_{\sf eff}$ 

$$
M_{\text{M}} = \mathbf{V} \times \mathbf{I}_{\text{eff}}
$$

Низкое отношение Р/S показывает, что сеть перегружена несинусоидальным потребляемым током. Это приводит к перегреву проводников, и кабели должны быть выбраны в соответствии с примененным схемным решением.

# **5 - Устройства** 5.16 **управления электродвигателями**

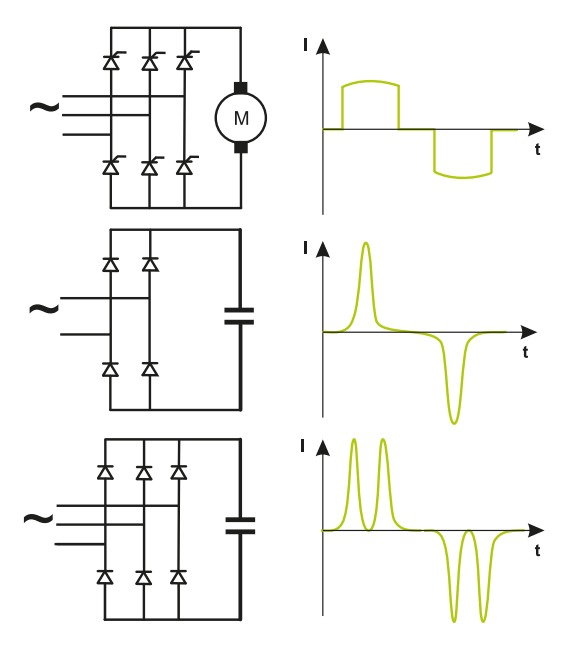

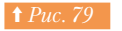

**↑** Рис. 79 - Ток в цепи постоянного тока, заряжающий конденсатор

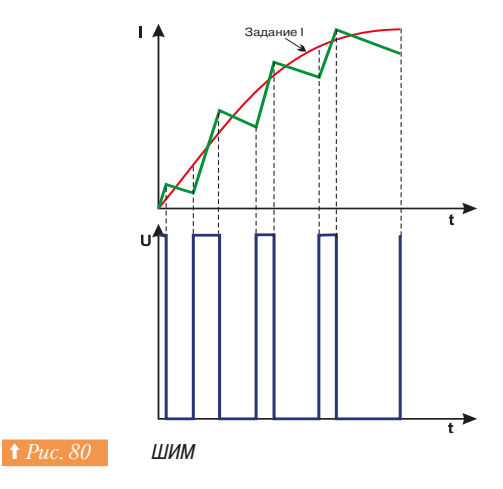

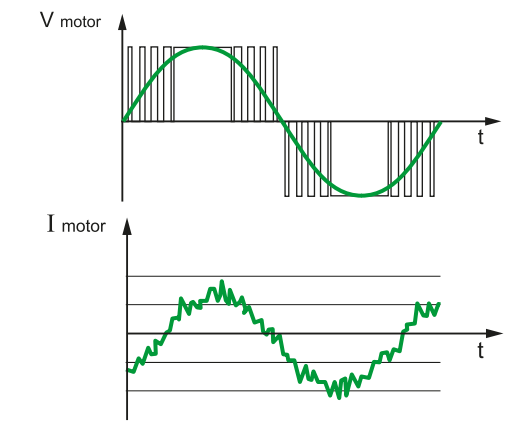

**1 Рис. 81 Форма тока двигателя** 

#### $\Box$  Форма кривой тока  $\Leftrightarrow Puc.$  79)

Зависит от схемного решения и характера нагрузки (индуктивная или емкостная).

#### **□ Вариант 1: тиристорный преобразователь: например, регулятор** двигателя постоянного тока

Форма тока в этом случае приблизительно квадратная. Коэффициент мощности мал при низком выходном напряжении и увеличивается с ростом выходного напряжения, достигая значения приблизительно 0,7.

#### **□ Вариант 2: диодный мост, например, выпрямитель в преобразователе** частоты для асинхронных двигателей

Форма тока богата гармониками, и коэффициент мощности мал независимо от скорости двигателя. Это приемлемо для низких мощностей, но становится недопустимым при увеличении мощности.

Чтобы уменьшить гармоники во входной и выходной цепях, в цепи постоянного тока последовательно с конденсаторами устанавливают дроссели. Они могут уменьшить амплитуду гармоник и существенно улучшить коэффициент мощности. Преобразователи частоты двигателей переменного тока с диодными мостами без входных/выходных дросселей или без фильтров в цепи постоянного тока имеют коэффициент мощности приблизительно 0,5.

#### **□ Вариант 3: преобразователь на IGBT транзисторах**

Используется ШИМ, что позволяет получить ток, близкий к синусоидальному. Метод осуществления последовательной выборки позволяет получить ток, очень близкий по форме к волне синуса, и оптимальный коэффициент мощности, близкий к 1 (⇒ Puc. 80).

Из-за высокой стоимости такое решение не очень широко распространено в предложениях изготовителей.

#### $\Box$  Потери регулятора

Рассматривая эффективность электропривода, нужно принять во внимание потери в преобразователе и потери в двигателе.

Полупроводники являются главными источниками потерь энергии:

- потери, определяемые пороговым напряжением полупроводника (примерно 1 В) и его внутренним сопротивлением;
	- потери, связанные с частотой переключения.

Полупроводники с малым временем переключения имеют наименьшие потери. Это относится и к IGBT, которые имеют высокие частоты переключения.

Преобразователи частоты имеют высокий КПД, превышающий 90%.

#### □ Потери в двигателях

В двигателях, работающих от регуляторов, выделяются дополнительные потери из-за коммутации рабочего напряжения. Однако, в связи с тем, что частота коммутации высока, ток имеет почти синусоидальную форму, и дополнительные потери можно счесть незначительными ( $\Rightarrow Puc.$  81).

#### v **¬¦«³±¯¡¤®©³®¼¦°¯¦¶©**

Чтобы уменьшить помехи, производимые регуляторами скорости, изготовители встраивают в них фильтрующие устройства, которые позволяют обеспечить соответствие промышленным стандартам. Для получения более подробной информации рекомендуем обратиться к документу технической коллекции № 149: «Электромагнитная совместимость ЭМС для оборудования Schneider Electric»

#### 5.17 Регуляторы скорости, энергосбережение и обслуживание

#### **• Выбор двигателя**

Преобразователи частоты для двигателей переменного тока могут подключаться к стандартным двигателям без особых предосторожностей, кроме работы на низких скоростях, когда требуются двигатели с принудительной вентиляцией.

Однако, всегда предпочтительно выбрать двигатель с самым высоким КПД и соз ф (коэффициентом мощности).

Для низкой мощности целесообразным выбором является синхронный регулятор из-за его высокой эффективности. Дополнительная стоимость скоро возмещается.

#### **• Типы нагрузки**

Преобразователи частоты двигателей переменного тока являются лучшим решением для насосов с их механическими характеристиками *(Глава 3 «Электродвигатели и нагрузки»).* 

По сравнению со ступенчатым регулированием или управлением заслонками, преобразователи частоты обеспечивают существенное сбережение энергии.

Экономию можно оценить, только хорошо зная особенности применения. Эксперты изготовителей имеют эти знания и предоставляют пользователям эту информацию.

#### **• Улучшение эксплуатационных характеристик**

Преобразователи частоты для двигателей переменного тока и устройства плавного пуска (Глава 4 «Пуск и защита двигателей переменного то<mark>ка») предотвращают механические удары в</mark> машине, таким образом, работа механизма может быть оптимизирована на стадии проектирования.

При управлении несколькими двигателями (например, насосная станция) производится адекватный контроль нагрузки каждого двигателя. Это позволяет регулировать время работы каждого двигателя, что увеличивает срок службы и надежность всего оборудования.

#### **• Заключение**

Выбор устройства плавного пуска или преобразователя частоты зависит от типа нагрузки, требуемой производительности и набора защит. Оределение и выбор должны быть основаны на анализе функциональных требований технологической установки и требований, предъявляемых к двигателю.

Кроме упомянутых выше, в документации поставщиков регуляторов скорости часто приводятся следующие термины: постоянный вращающий момент, переменный вращающий момент, лошадиная сила, векторное управление, реверсивный регулятор скорости и т.д.

Эти термины описывают все данные, необходимые для выбора самого подходящего типа регулятора. Желательно спросить детальный совет экспертов изготовителей, которые могут помочь с выбором регулятора скорости с наилучшим соотношением «цена/производительность»

Неправильный выбор регулятора может привести к неудовлетворительной работе механизма.

# **5 - Устройства** 5.18 **управления электродвигателями**

## **5.18 Таблица выбора устройств управления двигателями**

- В этой главе мы рассмотрели основные функции управления двигателями:
- изолирование:
- защита от короткого замыкания;
- защита от перегрузки;
- включение и управление.

Таблица на Рис. 82 представляет наличие этих функций в разных семействах продуктов. Таблица на Рис. 83 подробно представляет возможности защит, реализованных в этих семействах продуктов.

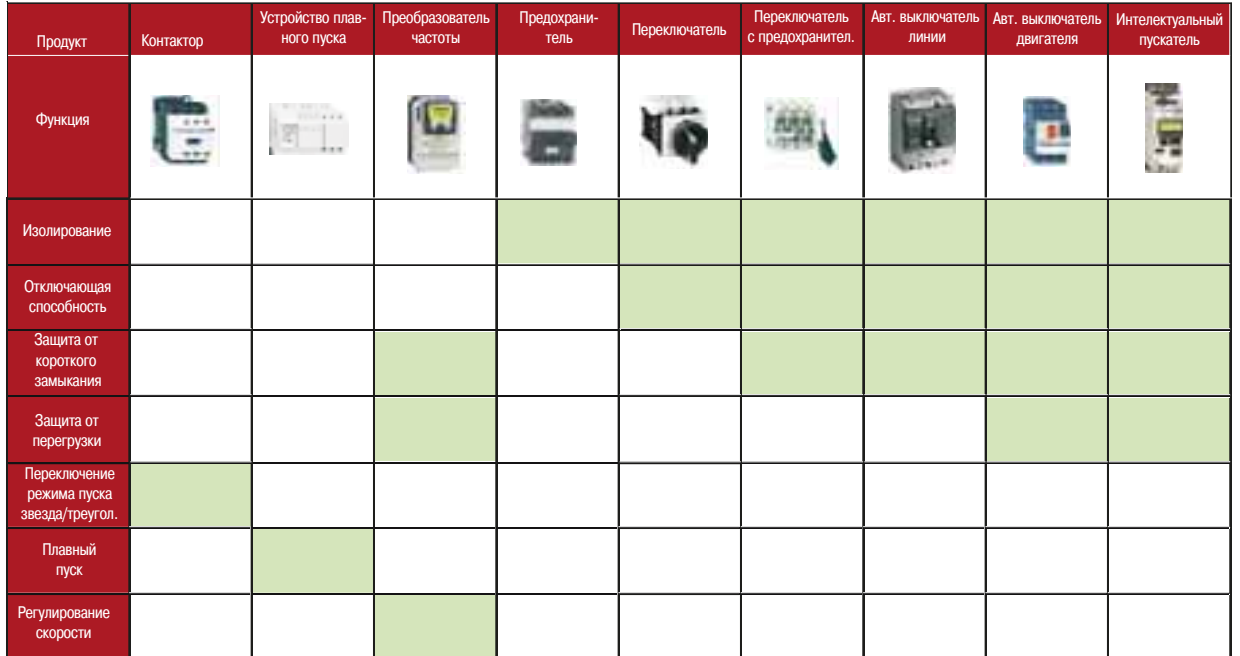

**1** Рис. 82 Функции, реализованные в разных семействах продуктов

# **5 - Устройства** 5.18 управления электродвигателями

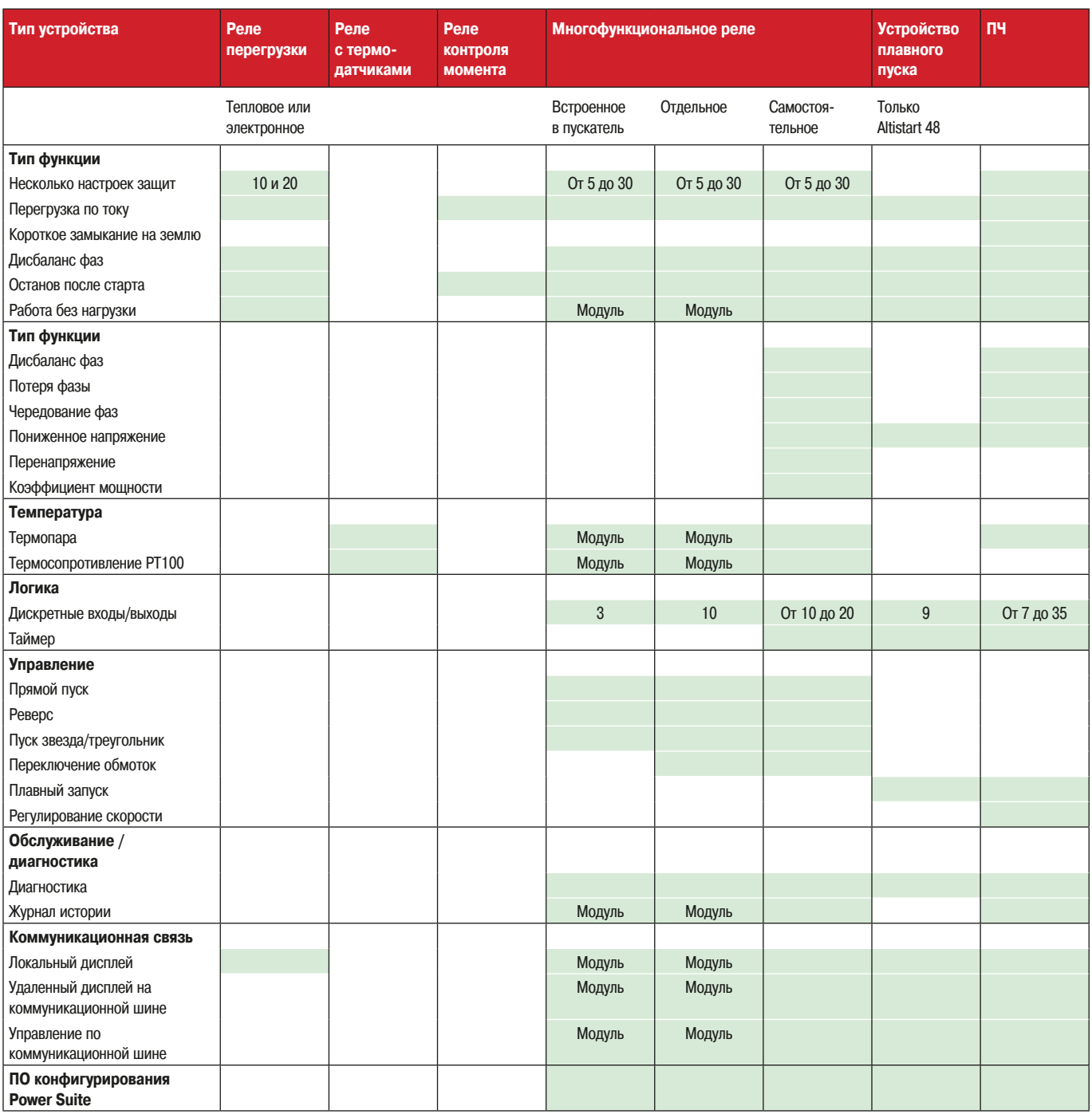

**† Рис. 83 Возможности защит, реализованные в продуктах** 

 $141$ 

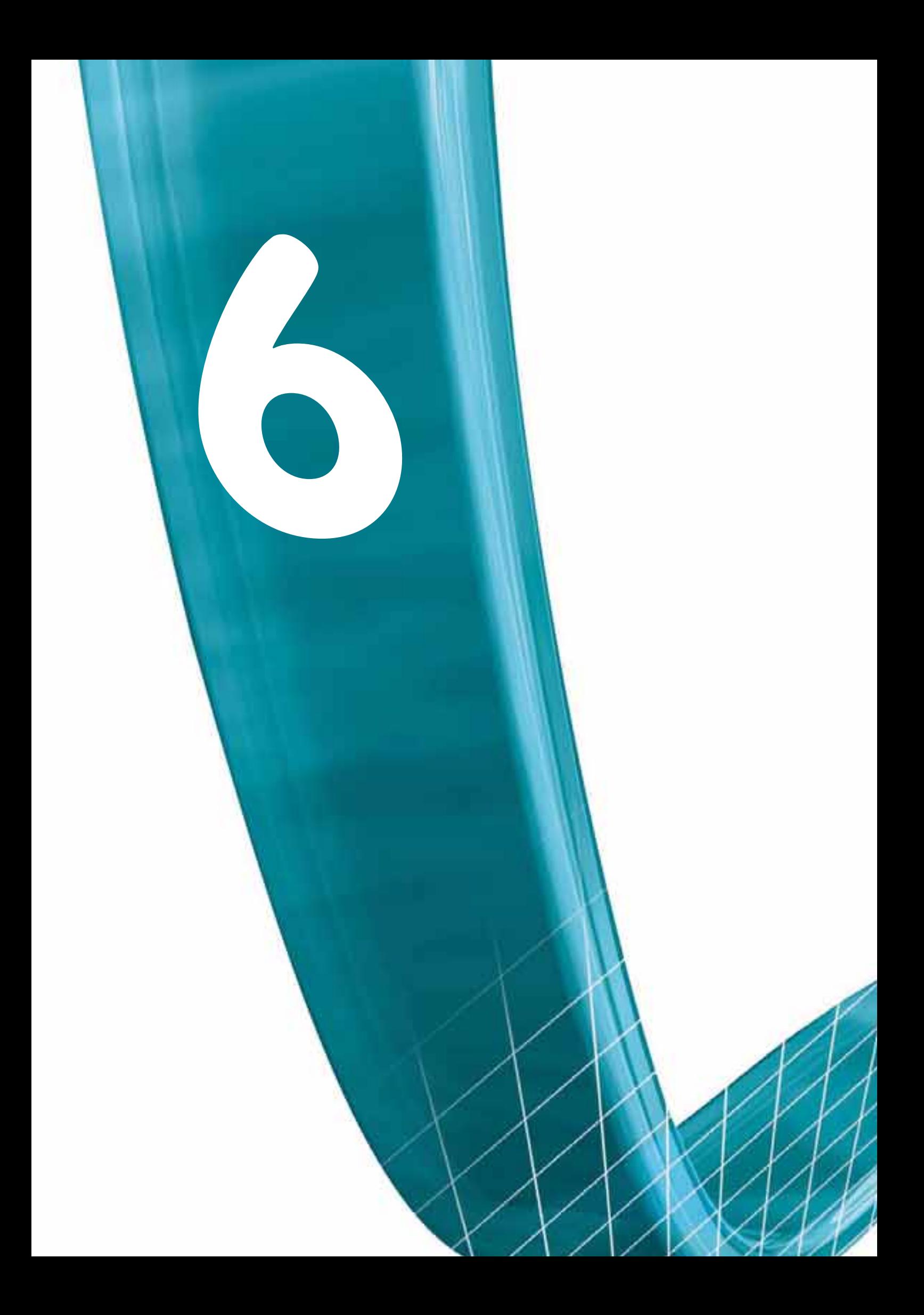

# Сбор данных: **обнаружение**

- Технологии и особенности датчиков
- Рекомендации по выбору датчиков

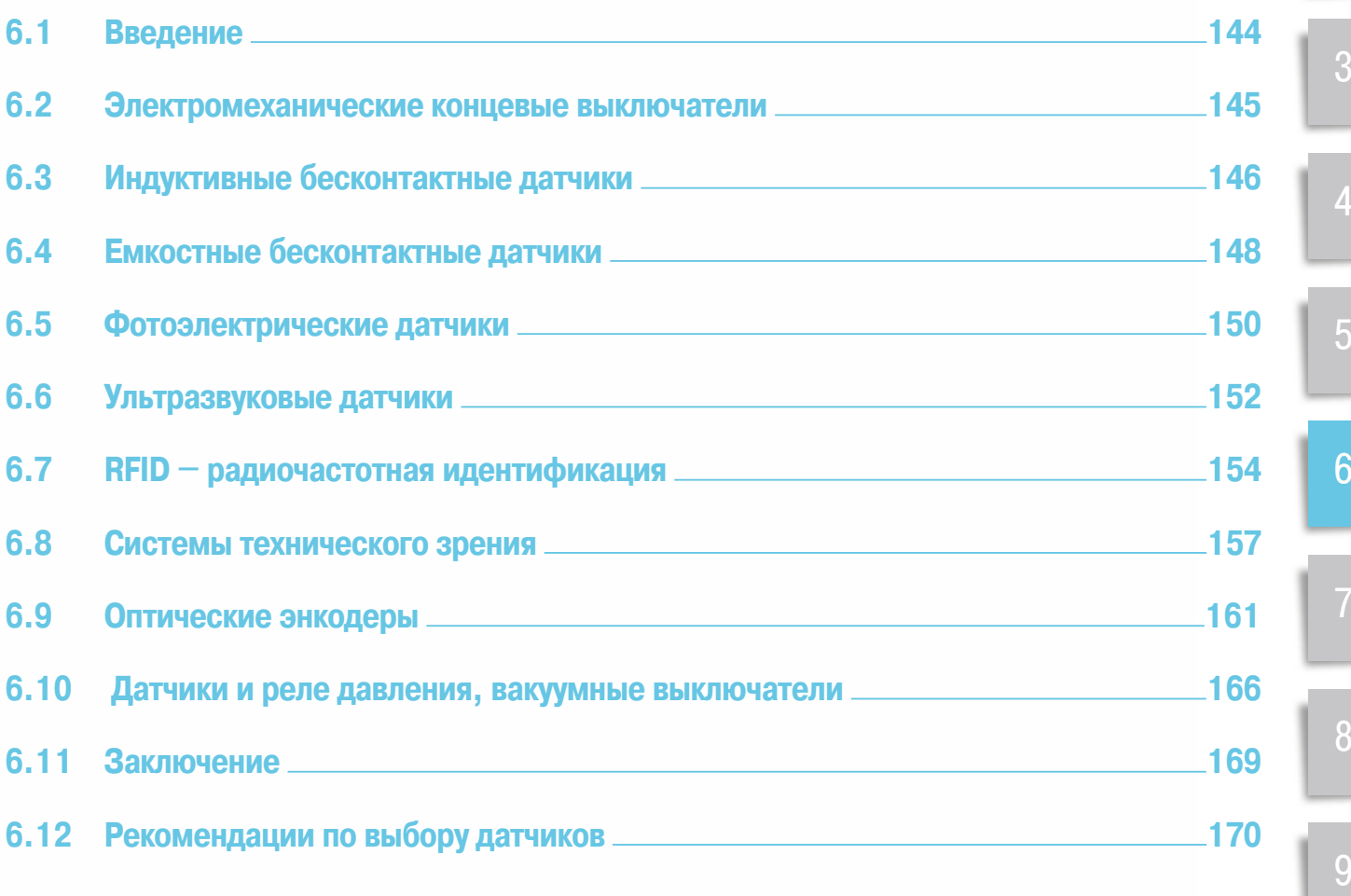

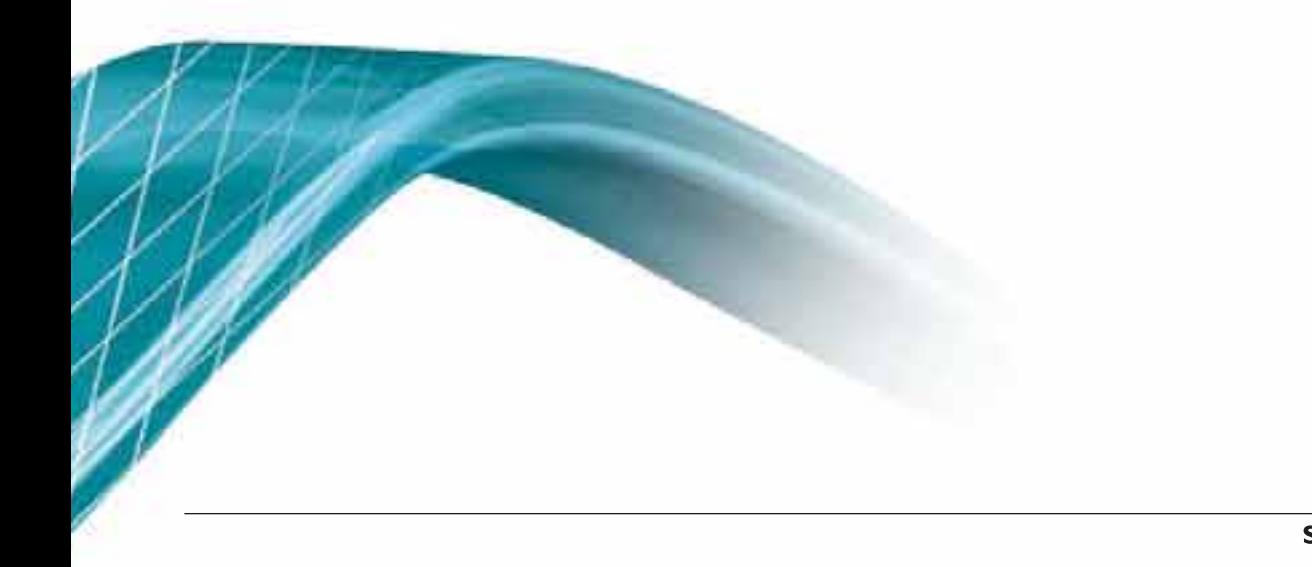

 $12$ 

 $10$
### **6 - Сбор данных:** 6.1 **обнаружение**

## Корпус

данных

Соединительный выход электрического интерфейса

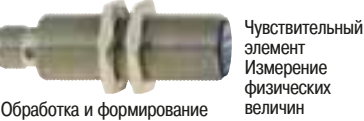

Функции датчиков

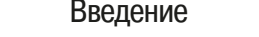

**Широкий диапазон датчиков разделен на два основных класса. К первому** классу относятся устройства, предназначенные для определения порогового, предельного или приблизительного мгновенного значения измеряемой физической величины. Ко второму - устройства, способные производить измерения физических величин с заданной степенью точности. В этом разделе будут рассмотрены только датчики, предназначенные для работы с механизмами и связанными с ними истройствами **автоматизации.** 

Датчики, предназначенные для контроля безопасности механизмов, будут рассмотрены в соответствующем разделе. Кроме этого, по данной тематике существует большое количество специализированной литературы, в которой описан весь спектр таких устройств, которые представлены в настоящее время на рынке.

Эти устройства должны выполнять три основные функции, представленные на Рис. 1.

Огромное разнообразие технических реализаций данных финкций, необходимых удовлетворить конкретным требованиям потребителей, вынуждает производителей непрерывно расширять модельный ряд *ÒÐÑÏÍÈÐÑÁ*

*®ÄÏÄÃÍÁÚÄÏ¿ÆÏ¿ÀÍÑÉÇÉÍËοÌÇÇ4DIOFJEFS&MFDUSJDÁÍÀÊ¿ÐÑÇ* проектирования датчиков направлены на то, чтобы упростить модельный ряд устройств не только не уменьшив функциональные возможности, но и наоборот - расширив их.

### **6.1** Введение

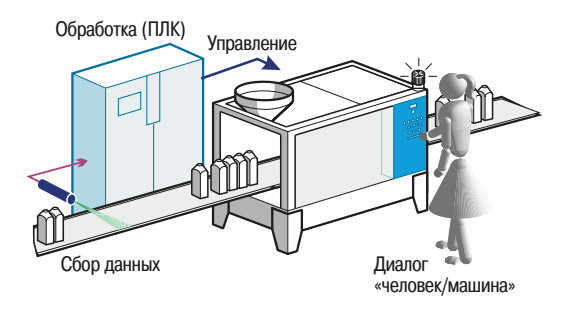

Непочка данных производственного процесса

### **• Обнаружение как основная функция**

Функция обнаружения является наиболее важной, поскольку она является первым звеном в информационной цепи производственного процесса (⇒ Puc. 2).

- В автоматизированной системе управления датчики обеспечивают сбор данных: • регистрацию соответствующих величин по событиям, указанным в выполняемой программе:
- регистрацию соответствующих величин на протяжении всех этапов производственного процесса в соответствии с выполняемой программой.

### **• Цели обнаружения**

Цели обнаружения весьма разнообразны, поэтому перечислим только основные из них:

- контроль присутствия/отсутствия или положения объекта;
- контроль перемещения объекта, потока жидкости и обнаружение препятствий;
- выполнение функции пересчета.

В этих случаях обычно используются дискретные датчики.

Существуют также более специфические залачи:

- КОНТРОЛЬ ПРИСУТСТВИЯ ИЛИ УРОВНЯ ГАЗА ИЛИ ЖИДКОСТИ;
- контроль формы;
- контроль положения (угловое, линейное и т.д.);
	- чтение/запись кодированной информации.

Кроме этого, к датчикам могут предъявляться многочисленные дополнительные требования, особенно по различным условиям окружающей среды. В этом случае, в зависимости от назначения, они должны иметь дополнительную защиту от следующих воздействий:

- повышенной влажности или погружения в жидкость (водонепроницаемость);
- коррозии (для химической промышленности и сельскохозяйственного применения);
- больших перепадов температур (для эксплуатации в тропических и арктических регионах);
	- любого вида загрязнения как на открытом воздухе, так и внутри установки;
	- · вандализма

Для удовлетворения всем вышеперечисленным требованиям, датчики проектируются с использованием различных технологий.

### **• Устройство датчиков**

Датчики способны обнаруживать различные физические величины, основными из которых являются: - механические (давление, сила) для электромеханических концевых выключателей;

- электромагнитные (магнитное поле, сила) для магнитных сенсоров и индуктивных бесконтактных датчиков:
- световые (сила света, преломление) для фотоэлементов;

### $6 -$  Сбор данных: **обнаружение**

6.1 Введение

6.2 Электромеханические концевые выключатели

- электрическая емкость для емкостных бесконтактных датчиков;
- акустические (скорость распространения звука) для ультразвуковых датчиков;
- жидкостные (давление) для реле давления;
- оптические (сканирование изображения) для оптических энкодеров.

Эти системы имеют свои преимущества и ограничения для каждого типа датчика: некоторые надежные, но требуют непосредственного контакта с объектом, другие могут работать в агрессивных средах, но только с металлическими объектами.

Нижеизложенные описания различных используемых технологий призваны облегчить понимание того, что необходимо для правильного выбора и установки датчиков.

### **• Вспомогательные функции датчиков**

Для облегчения использования датчиков, в них добавляются специальные вспомогательные функции, такие, например, как настройка на основе обучения.

Эта функция может использовать специальную кнопку, при помощи которой можно установить Максимум и минимум диапазона чувствительности (очень точную юстировку переднего и заднего планов +/- 6 мм для ультразвуковых датчиков) или, например, учесть влияние окружающей среды для фотоэлектрических датчиков.

### **6.2 Электромеханические концевые выключатели**

Датчик срабатывает при непосредственном физическом контакте головки датчика с подвижным или неподвижным объектом. Сигнал подается в информационную систему при помощи дискретного электрического контакта.

Вместе они (головка датчика и дискретный электрический контакт) образуют устройство, именуемое концевым выключателем. Концевые выключатели применяются практически во всех автоматизированных системах ввиду ряда преимуществ их конструкции.

### **• Конструкция головки**

Головка датчика может быть выполнена по-разному, в зависимости от желаемого способа контролирования объекта *(⇒ Рис. 3).* Таким образом, широкий выбор типов конструкций головок позволяет адаптировать датчик под различные задачи:

- прямолинейное движение:
- вращательное движение;
- $\cdot$  многонаправленное лвижение.

### **• Режимы функционирования контакта**

Датчики различаются по способу функционирования контакта:

### **□ Контакт мгновенного действия или переключатель с быстрым размыканием**

Функционирование контакта характеризуется явлением гистерезиса, т.е. явным различным поведением в точках замыкания и размыкания (⇒ Puc. 4).

Скорость, с которой перемещается подвижная часть контакта, не зависит от скорости перемещения головки датчика. Эта особенность дает приемлемую скорость коммутации даже в случаях перемещения головки на малых скоростях.

Все больше конечных выключателей с контактами мгновенного действия обладают функцией позитивного срабатывания, которая использует размыкающий контакт и определяется следующим образом:

«Датчик удовлетворяет этому требованию в том случае, если достоверно известно, что все его нормально замкнутые контакты способны перейти в разомкнутое состояние, т.е отсутствует какая либо упругая связь между подвижным контактом и головкой, подвергаемой механическому возлействию»

Это в равной степени касается как электрического контакта, так и головки, которая должна передать механическое воздействие без искажений

В цепях безопасности требуется использовать указанные устройства с функцией позитивного срабатывания.

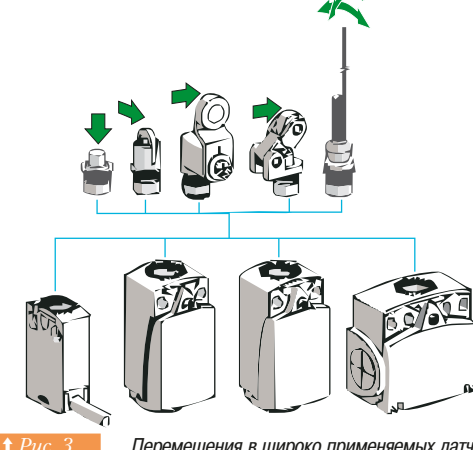

Перемещения в широко применяемых датчиках

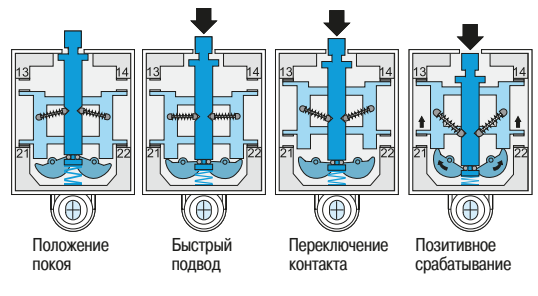

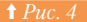

**† Рис. 4 Положения контакта мгновенного действия** 

### $6 -$  Сбор данных: **обнаружение**

- 6.2 Электромеханические концевые выключатели
- 6.3 Индуктивные бесконтактные датчики

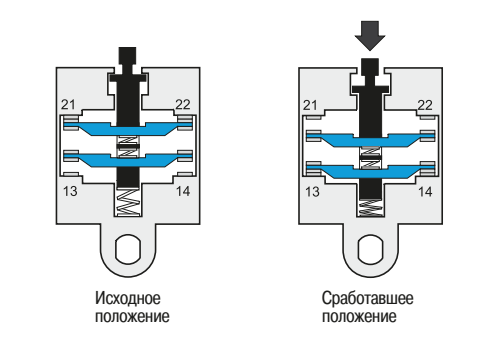

### **□ Контакт замедленного действия** (⇒ *Puc.* 5)

Режим работы характеризуется следующими особенностями:

- СИММЕТОИЯ ТОЧКИ ЗАМЫКАНИЯ И ОАЗМЫКАНИЯ:
- скорость подвижного контакта равна или пропорциональна скорости головки, которая не должна быть меньше 0,1 м/с (6 м/мин). Ниже этого порогового значения скорость размыкания слишком мала, что может привести к возникновению трудно подавляемой электрической дуги и нарушению электрических характеристик контакта;
- скорость размыкания также зависит от длины хода головки.

Эти контакты спроектированы таким образом, что в режим принудительного размыкания они переходят естественным образом: нажимной шток воздействует непосредственно на подвижные KOHTAKTH.

Положения медленно размыкающего контакта

**6.3** Индуктивные бесконтактные датчики

Физические принципы, на которых основана работа данного типа датчиков, позволяют их ИСПОЛЬЗОВАТЬ ТОЛЬКО С МАТАЛЛИЧАСКИМИ ОбЪАКТАМИ

### **• Принцип работы**

В качестве чувствительного элемента выступают индуктивные катушки (L), которые соединены с конденсатором (С). Вместе они образуют колебательный контур с резонансной частотой Fo, обычно лежащей в диапазоне частот от 100 кГц до 1 МГц.

Электронная схема датчика поддерживает колебания в цепи с частотой резонанса согласно следующей формуле:

$$
v = \frac{1}{2\pi\sqrt{LC}}
$$

Эти колебания порождают переменное магнитное поле перед катушкой. Появление в зоне переменного магнитного поля металлического объекта приводит к возникновению в этом объекте вихревых токов, которые в свою очередь создают дополнительную нагрузку, изменяющую условия протекания колебаний в резонансном контуре (⇒ Puc. 6).

Наличие металлического предмета перед датчиком снижает добротность Q резонансного контура.

**Вариант 1, металлический объект отсутствует:**  $Q_1 = \frac{R_1}{4}$ Напомним что:

$$
Q = \frac{R}{Lw} = \frac{Lw}{r} \text{ ft } R = Q^2 r
$$

**Вариант 2,** металлический объект присутствует:  $Q_2 = \frac{R_2}{I}$ 

 $R_2 < R_1 \Longrightarrow Q_2 < Q_1$ 

Обнаружение объекта происходит путем измерения изменения значения добротности колебательного контура (примерно 3 - 20% от порогового значения).

При приближении металлического объекта к датчику происходит резкое снижение добротности колебательно контура, что в свою очередь ведет к уменьшению диапазона колебаний.

Максимальное расстояние обнаружения объекта зависит от металла, из которого сделан объект.

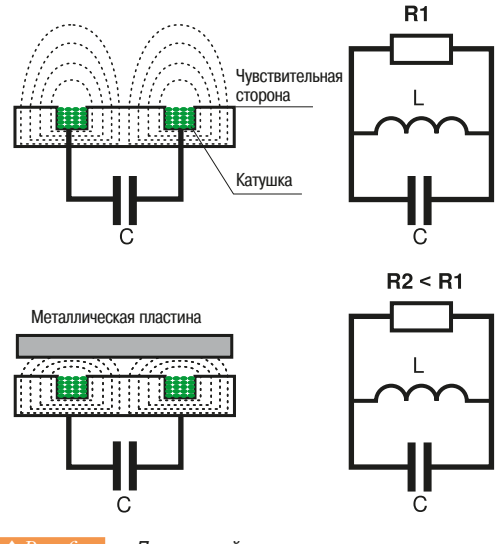

**1 Рис. 6 Принцип действия индуктивного датчика** 

### **6** - Сбор данных: Властая индуктивные бесконтактные датчики **обнаружение**

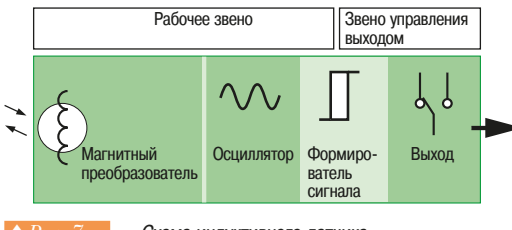

Схема индуктивного датчика

### ■ Конструкция индуктивного датчика (⇒ Рис. 7)

Преобразователь: состоит из катушки многожильного медного провода, помещенной в ферритовую чашу, которая направляет силовые магнитные линии на лицевую сторону датчика.

Осциллятор: существуют различные типы осцилляторов, в том числе осцилляторы с фиксированным отрицательным сопротивлением - R, равным по абсолютному значению параллельно включенному сопротивлению колебательного контура Rp в заданном диапазоне:

- если объект находится за пределами этого диапазона, то IRpI>I-RI, колебания продолжают поддерживаться:
- если объект находится в пределах диапазона IRpI<I-RI, колебания перестают поддерживаться, и осциллятор блокируется.

Формирователь сигнала: состоит из детектора пиковых значений измеряемой величины, контролируемого двухпороговым компаратором (триггером), для того, чтобы предотвратить нежелательные переключения датчика «дребезг» в момент приближения объекта. Формирователь сигнала создает так называемый гистерезис ( $\Leftrightarrow Puc.$  7bis).

Питание и контроль выходного сигнала датчика: питание датчика может осуществляться в широком диапазоне напряжений (от 10 В пост. тока до 264 В пер. тока). Выходной сигнал датчика формируется на уровне 0,2 А при постоянном токе или 0,5 А при переменном токе с защитой от коротких замыканий или без нее.

### **• Факторы, влияющие на работу индуктивных датчиков**

- На работу индуктивных датчиков оказывают влияние следующий ряд факторов: **расстояние срабатывания:** 
	- площадь поверхности обнаруживаемого объекта;
	- Sn: номинальная зона чувствительности, при работе с объектом из малоуглеродистой стали варьируется от 0,8 мм (диаметр датчика 4) до 60 мм (датчик 80х80);
	- гистерезис, изменяется в диапазоне от 2 до 10% от Sn для предотвращения дребезга; частота, с которой объекты пересекают рабочую зону датчика, известная как частота преключения (до 5 кГц).

### • Специфические функции датчиков

- Датчики, защищенные от магнитных полей, создаваемых сварочными аппаратами
- Датчики с аналоговым выходом
- $\cdot$  Датчики с поправочным коэффициентом, равным 1\*, в этом случае расстояние срабатывания не зависит от того, из какого металла сделан объект (черный или цветной)
- Датчики, способные отличать объект из черного металла от объекта из цветного металла
- Датчики контроля вращения, реагирующие на частоту вращения металлического объекта
- Датчики для взрывоопасной среды (стандарт NAMUR)

\*В случае, если объект не из стали, максимальная дистанция обнаружения должна быть пропорциональна поправочному коэффициенту для материала, из которого сделан объект.

### $D_{\text{Mat }X} = D_{\text{Steel}} X K_{\text{Mat }X}$

- Типовые значения поправочного коэффициента (КМах).
- Сталь $= 1$  -
- Нержавеющая сталь= 0.7
- $-Ia$ түнь = 0.4
- Алюминий $= 0.3$
- $-Me$ <sub> $= 0.2$ </sub> Пример:  $D_{\text{max}}$   $_{\text{crank}}$  =  $D_{\text{crank}}$  x 0.7

6

Гистерезис датчика

омпонент пути и при пристерезис  $\Box$  $F/D$ Выхолной сигнал

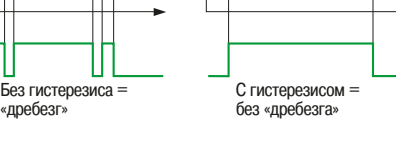

## **6 - Сбор данных:** 6.4 Емкостные бесконтактные датчики **обнаружение**

### **6.4 Емкостные бесконтактные датчики**

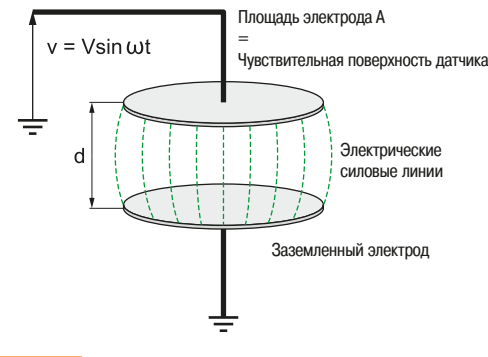

**↑** Рис. 8 **Без объекта между электродами** 

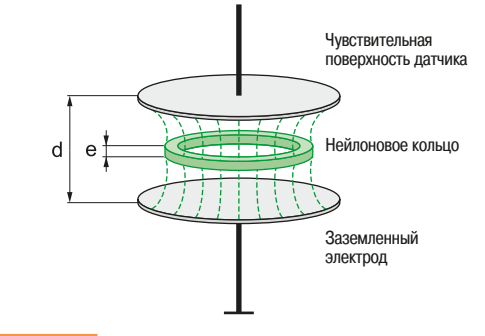

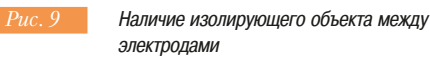

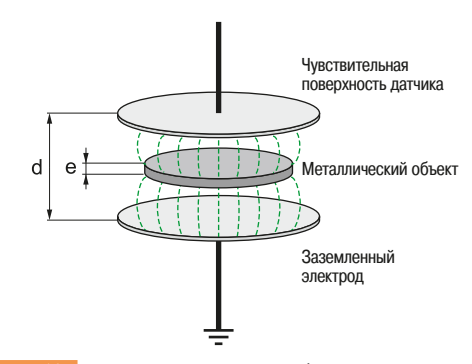

**† Рис. 10 В Наличие проводящего объекта между** Электролами

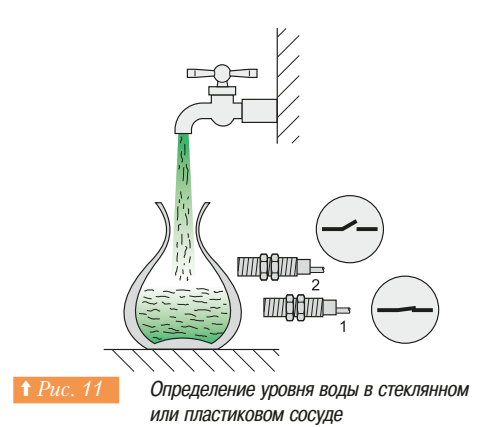

Данный тип датчиков используется для обнаружения любых объектов как из проводящего Ź˾ÉÁ¹Ä¹
˹ÃÁÀÁÀÇÄÁÉÌ×Ò¾¼Ç
ƹÈÉÁžÉ
ÁÀÊ˾ÃĹ
½¾É¾»¹
ÈĹÊËÁùÁ˽

### **■ Принцип работы**

Чувствительным элементом датчика является пластина конденсатора. На нее подается синусоидальное напряжение, которое создает переменное электрическое поле. Это напряжение должно быть откалибровано относительно нулевого потенциала, например, потенциала земли; вторая пластина конденсатора соединяется с любым элементом, имеющим нулевой потенциал, например с корпусом устройства.

Совместно пластины образуют конденсатор, емкость которого определяется по формуле:

$$
C=\frac{\epsilon_0\cdot\epsilon_r\cdot A}{d},
$$

где  $\varepsilon^{}_0 =$  8,854187.10<sup>-12</sup> Ф/м – диэлектрическая проницаемость вакуума и  $\varepsilon^{}_{{\rm r}}$  – относительная диэлектрическая проницаемость среды между пластинами конденсатора.

**Случай 1:** объект между пластинами отсутствует (⇒ Рис. 8)

$$
\mathbf{E}_r \approx 1 \text{(Dozayx)} \implies C \approx \epsilon_0 \cdot \frac{A}{d}
$$

**Случай 2:** между пластинами находится непроводящий объект (⇒ Puc. 9)

Для нейлонового кольца => ( $\varepsilon_{\sf r}$  = 4)

В этом случае в качестве элемента с нулевым потенциалом может выступать, например, металлическая лента конвейера.

$$
C = \frac{\epsilon_0 \cdot \epsilon_r \cdot A}{d}
$$

Когда в момент нахождения объекта в рабочей зоне датчика значение  $\varepsilon_{_{\sf f}}$ превысит 1, емкость конденсатора С увеличивается. Таким образом, увеличение емкости конденсатора позволяет определить, что в рабочей зоне датчика находится объект из непроводящего материала.

**Случай 3:** между пластинами находится проводящий объект (⇒  $Puc.$  10)

$$
C=\frac{\epsilon_0\cdot\epsilon_r\cdot A}{d-e},
$$

$$
\text{rate } \varepsilon_r = 1 \text{ (BOSAJYX)} \Rightarrow C \approx \varepsilon_0 \cdot \frac{A}{d - e}
$$

Отсюда видно, что обнаружение объекта из проводящего материала приводит к увеличению емкости конденсатора С.

### **• Типы емкостных датчиков**

### **• Емкостные датчики без заземленного электрода**

Принцип работы таких датчиков полностью аналогичен описанному выше. Для их правильной работы необходимо подключение к нулевому потенциалу.

Областью применения таких датчиков является обнаружение проводящих веществ (металл, вода) на относительно больших расстояниях.

Например, обнаружение проводящей жидкости через непроводящую тару (⇒ Puc. 11).

### **6 - Сбор данных:** <sup>6.4</sup> Емкостные бесконтактные датчики **обнаружение**

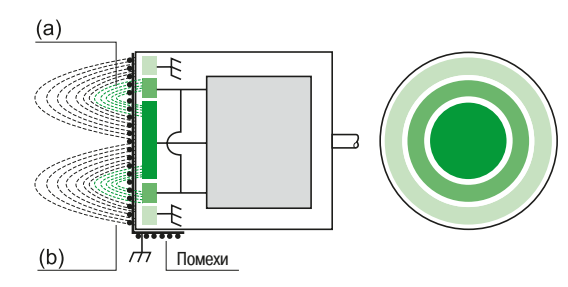

(а) Компенсирующее поле (устраняет внешнее влияние) (b) Основное электрическое поле

Основной электрод

Компенсирующий электрод Заземленный электрод

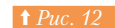

**† Рис. 12 Принцип работы емкостного датчика** с заземленным электродом

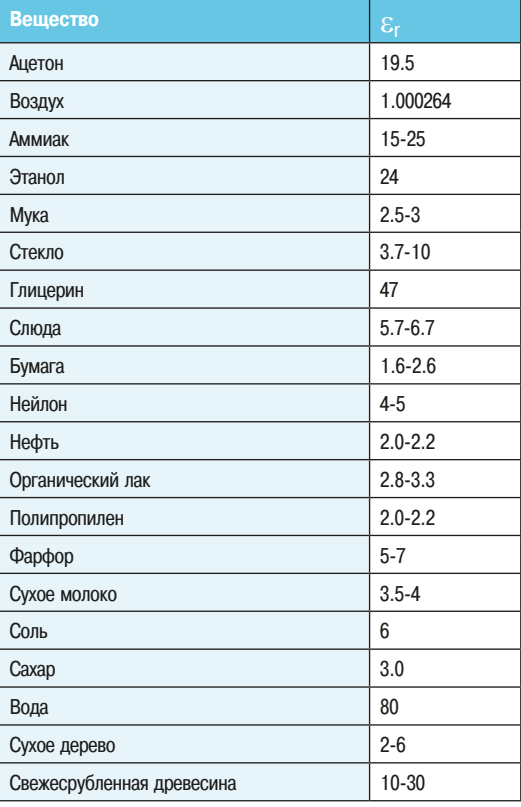

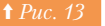

**† Рис. 13 Диэлектрическая проницаемость некоторых** вешеств

### **• Емкостные датчики с заземленным электродом**

В отдельных случаях невозможно найти путь к точке заземления. Например, в описанном выше примере необходимо выявить непроводящую тару. Решением в данном случае будет интегрирование заземленного электрода в чувствительную поверхность.

Это позволит создать электрическое поле, независимое от пути к точке заземления *(⇒ Puc. 12)*.

Применение: определение веществ различного типа.

Возможность обнаружить изолирующие или проводящие вещества за изолирующим экраном, например, зерна в картонной коробке.

### **• Факторы, влияющие на работу емкостных датчиков**

Согласно приведенным выше формулам чувствительность емкостных датчиков зависит от расстояния между датчиком и объектом и от материала объекта.

### • Расстояние срабатывания

Эта величина зависит от диэлектрической постоянной и от относительной диэлектрической проницаемости материала, из которого изготовлен объект.

Для того, чтобы иметь возможность обнаруживать различные виды материалов, в емкостные датчики встраивается потенциометр, регулирующий чувствительность датчика.

### v **¡³¦±©¡¬¼¯¢»¦«³¡**

В таблице (⇒ Puc. 13) сведены наиболее часто используемые материалы и соответствующие им величины диэлектрической проницаемости.

## **6** - Сбор данных: 6.5 Фотоэлектрические датчики **обнаружение**

### **6.5 Фотоэлектрические датчики**

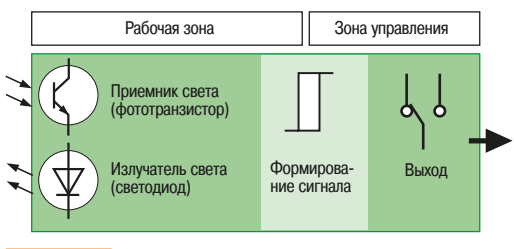

### Принцип работы фотоэлектрического датчика

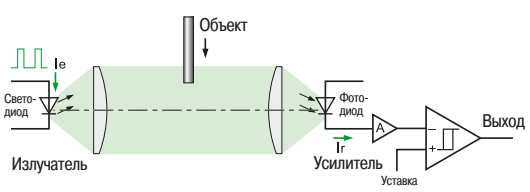

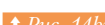

**†** Рис. 14bis Датчик на основе сквозного луча

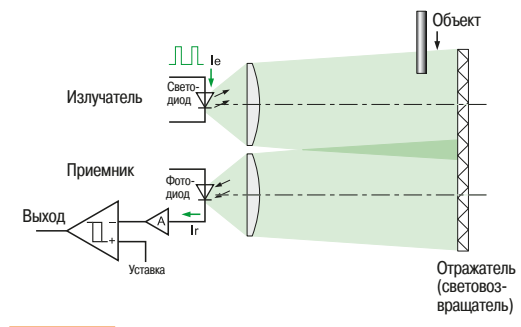

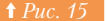

**<u>† Рис. 15</u>** Принцип фотоэлектрического отражения

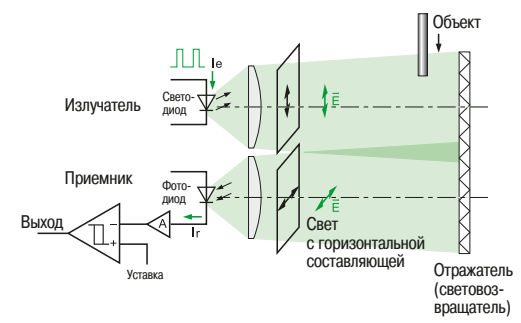

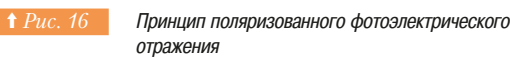

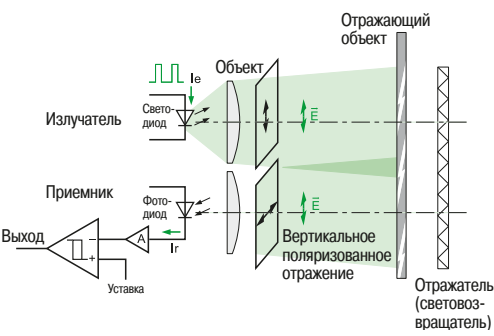

Поляризованная система отражения: принцип отсутствия определения отражающих объектов Принцип работы фотоэлектрических датчиков позволяет обнаруживать любые типы объектов: прозрачные, непрозрачные, отражающие. Они также используются для обнаружения людей (автоматические двери и барьеры безопасности).

### **■ Принцип работы** (⇒ Рис. 14)

Светодиод излучает световые импульсы, обычно в инфракрасном диапазоне (850 - 950 нм). В зависимости от присутствия или отсутствия объекта, световой импульс принимается или не принимается фотодиодом или фототранзистором. Получаемый в результате фотоэлектрический ток усиливается и поступает на компаратор, который сравнивает его с пороговым значением. На основании этого сравнения на выход датчика поступает тот или иной дискретный сигнал.

### **• Различные системы обнаружения**

### $\Box$  Системы на основе сквозного луча ( $\Rightarrow Puc.$  14bis)

Светоизлучатель и светоприемник выполняются в отдельных корпусах. Светоизлучатель, состоящий из светодиода и собирающей линзы, формирует параллельный пучок лучей, а светоприемник, состоящий из фотодиода (фототранзистора) и собирающей линзы, формирует ток, пропорциональный световой энергии, полученной от фотоизлучателя. Такая система делает возможным получение дискретного сигнала на основании того, пересекает ли объект световой луч в данный момент или нет.

Достоинства: большая дистанция обнаружения объекта (до 50 м, а в отдельных случаях и больше), этот параметр зависит от размеров датчика и от типа используемых линз.

**Недостатки:** необходимость раздельного питания светоизлучателя и светоприемника.

Кроме того, при расстояниях, превышающих 10 м, выравнивание и регулировка светоизлучателя и светоприемника может вызвать трудности.

### **• Системы на основе отражения**

Системы на основе отражения бывают двух видов: стандартные и поляризованные.

### **• Стандартное отражение** (⇒ Рис 15)

Световой луч находится в инфракрасном диапазоне (850 - 950 нм).

Достоинства: светоизлучатель и светоприемник выполняются в одном корпусе, поэтому требуется только один блок питания. Дальность обнаружения такой системы по-прежнему велика, но все же меньше, чем у системы на основе сквозного луча (приблизительно до 20 м).

**Недостатки:** отражающий объект (окно, кузов автомобиля и т.д.) может быть воспринят устройством как отражатель, и соответственно не обнаружен.

### • Поляризованное отражение ( $\Leftrightarrow Puc.$  16)

Световой луч находится в красном диапазоне (660 нм).

Излучаемый свет вертикально поляризуется линейным поляризационным фильтром. Отражатель изменяет поляризацию света таким образом, что у отраженного света появляется горизонтальная составляющая. Принимающий линейный поляризационный фильтр принимает горизонтально поляризованный свет и пропускает его к фотоприемнику.

В отличие от отражателя отражаемый объект (зеркало, металлический лист) не изменяет поляризацию света, поэтому отраженный от объекта свет не может пройти через принимающий поляризационный фильтр (⇒ Puc. 17).

Достоинства: отсутствие проблем, присущих системам стандартного отражения.

Недостатки: высокая стоимость датчика и малая дальность обнаружения: 8 м против 15 м у датчиков стандартного отражения: IR reflex  $\leftarrow$  >15 M

Polarised reflex  $--- > 8$  M

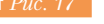

## **6** - Сбор данных: 6.5 Фотоэлектрические датчики **обнаружение**

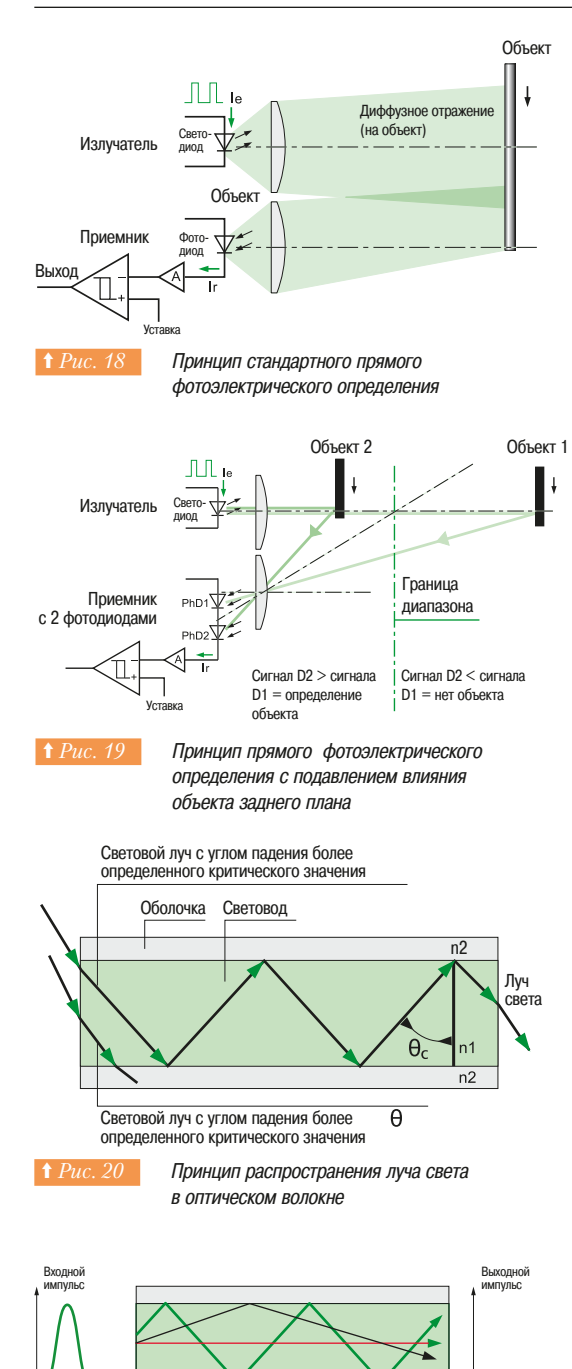

### **□ Системы на основе прямого отражения от объекта**

### • Прямое отражение от объекта стандартного типа (⇒ Puc. 18)

Работа такой системы основана на том, что свет попадает на фотоприемник, отразившись от обнаруживаемого объекта.

Преимущества: отпадает необходимость в отражателе.

**Недостатки:** дальность обнаружения очень мала (до 2 м). Она также зависит от цвета объекта и фона, на котором этот объект расположен. Например, при прочих равных условиях максимальная дальность обнаружения объекта белого цвета будет выше, чем серого или черного. Фон, который имеет более яркий оттенок, чем объект, может сделать обнаружение последнего невозможным.

### • Прямое отражение с фоновым подавлением ( $\Leftrightarrow Puc.$  19)

В таких системах используется триангуляция.

Дальность обнаружения (до 2 м) зависит не от отражающих свойств объекта, а от его расположения относительно датчика. Яркие и темные объекты могут быть зафиксированы на одинаковом расстоянии, а фон, расположенный за пределами рабочей зоны чувствительности, будет KEHODKDORATHCS

### $\Box$  Оптоволоконные системы

### **• Принцип работы**

Распространение световой волны по оптоволоконному кабелю основано на полном внутреннем отражении.

Внутреннее отражение может быть полным в том случае, если световой луч проходит из одной Среды в другую, имеющую меньший коэффициент преломления по отношению к первой. Кроме этого, отражение без потерь возможно только в том случае, если угол падения луча будет больше критического значения [ $\theta_c$ ] (⇒ Puc. 20).

На внутреннее отражение влияют два фактора: коэффициент преломления и критический угол. Эти величины связаны следующим равенством:

$$
\sin\theta_{\rm c} = \frac{n_2}{n_1}
$$

Если известны коэффициенты преломления обеих сред, то вычисление критического угла не составляет труда.

С точки зрения физики коэффициент преломления среды представляет собой отношение скорости света в вакууме (c) к скорости света в рассматриваемой среде (v).

$$
n=\frac{c}{v}
$$

Коэффициент преломления воздуха принимается равным коэффициенту преломления вакуума и равен 1, поскольку скорости света в обоих средах практически одинаковы.

• Существуют два типа оптического волокна: многомодовое и одномодовое  $(\Rightarrow Puc. 21)$ 

### **- Многомодовое**

Это такое волокно, где диаметр сердечника, который проводит свет, больше длины световой волны (Ф = от 9 до 125 µм, L<sub>o</sub> = от 0.5 до 1 µм). В этом волокне применяются два типа распространения: ступенчато изменяющийся показатель и плавно изменяющийся показатель.

### - Одномодовое волокно

Это волокно имеет диаметр меньше длины световой волны (Ф  $<=$  1 µм,  $\mathsf{L}_{{}_0}=$  обычно 1.5 µм). Здесь применяется ступенчато изменяющийся показатель распространения. В основном такое волокно применяется для телекоммуникаций.

Данное объяснение наглядно демонстрирует, какая осторожность требуется при работе с волокном, например, когда оно растягивается или изгибается (пониженная нагрузка на растяжение и уменьшенные радиусы изгиба в соответствии со спецификациями производителя).

Многомодовое оптическое волокно наиболее широко используется в промышленности, поскольку оно обладает большей устойчивостью к электромагнитному воздействию (ЭМС - электромагнитная совместимость) и простотой в использовании.

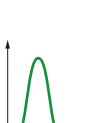

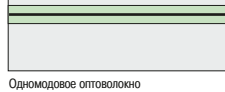

нением показателя прело

co ctyl преломления

**<u>† Рис. 21</u>** – Типы оптических волокон

### $6 -$  Сбор данных: **обнаружение**

### 6.5 Фотоэлектрические датчики

6.6 Ультразвуковые датчики

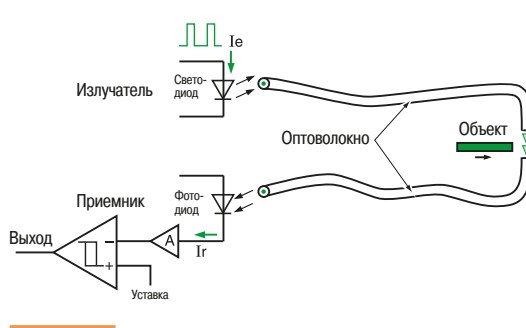

Принцип определения с помощью оптического  $ROMWH2$ 

### **• Принцип обнаружения**

Оптоволоконный кабель располагается прямо напротив светодиода с одной стороны и напротив фотодиода или фототранзистора - с другой ( $\Rightarrow Puc.$  22).

Такой принцип имеет следующие преимущества:

- расположение электронных компонентов вдали от точки обнаружения;
- работа в замкнутых пространствах или при высоких температурах;
- обнаружение малогабаритных объектов (около 1 мм);
	- в зависимости от конфигурации, работа в режиме сквозного луча или приближения.

Необходимо помнить, что соединение оптоволоконного кабеля со светоизлучателем и

светоприемником должно быть выполнено с особой аккуратностью, чтобы избежать потерь сигнала.

### Факторы, влияющие на работу фотоэлектрических датчиков

На технические характеристики этих систем обнаружения могут оказывать влияния многочисленные факторы. Некоторые из них уже упоминались:

- максимальная дистанция обнаружения;
- тип обнаруживаемого объекта (рассеивающая, отражающая или прозрачная поверхность, цвет и размер);
- среда (освещенность, тип фона и т.д.).

### **6.6 Ультразвуковые датчики**

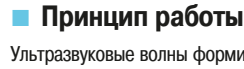

Ультразвуковые волны формируются при помощи электроакустического преобразователя (пьезоэлектрический эффект), который преобразует подводимую электрическую энергию в механические колебания посредством пьезоэлектричества или магнитострикции (⇒ Рис. 23).

Принцип работы заключается в измерении времени, необходимого звуковой волне на перемещение межу датчиком и объектом. Скорость перемещения в воздухе составляет 340 м/с при температуре 20 °С, т.е. на обнаружение с расстояния в 1 м требуется 3 мс. Это время измеряется при помощи СЧЕТЧИКА. ВСТООЕННОГО В МИКООКОНТООЛЛЕО.

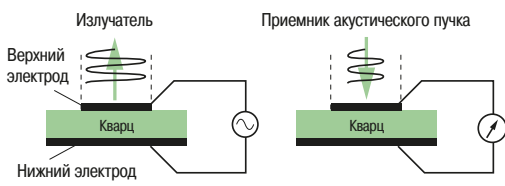

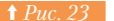

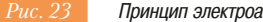

Принцип электроакустического преобразования

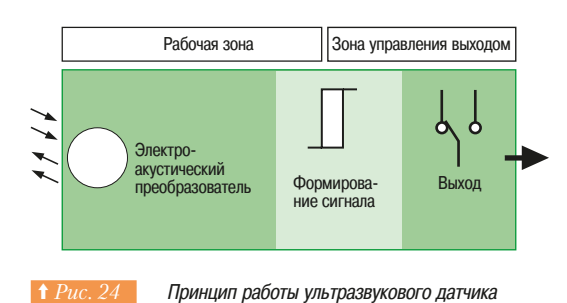

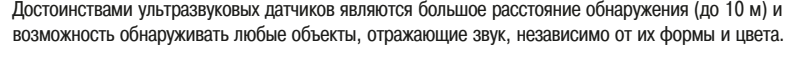

### ■ Конструкция (⇒ Рис. 24)

Преобразователь (излучатель-приемник), питаемый от высоковольтного генератора, генерирует импульсные ультразвуковые волны (от 100 до 500 кГц в зависимости от модели), которые проходят через атмосферный воздух со скоростью звука. Как только на пути волны встретится объект, волна отражается и возвращается к преобразователю в виде отраженной волны (ЭХО). Микропроцессор анализирует входящий сигнал и измеряет временной интервал между излучемым сигналом и ЭХО. Сравнивая его с эталонным или полученным в процессе автонастройки величинами времени, МИКРОПРОЦЕССОР ОСУЩЕСТВЛЯЕТ КОНТРОЛЬ И УПРАВЛЕНИЕ СОСТОЯНИЕМ ВЫХОДНЫХ СИГНАЛОВ. Если известна скорость распространения звука, можно определить расстояние, используя следующую формулу:

- $D = T.Vs/2$ , rne
- D расстояние между датчиком и объектом;

Т - временной интервал между излучением волны и приемом отраженной волны;

Vs - скорость звука (300 м/с).

Выходом датчика может быть как дискретный сигнал, в качестве которого выступает транзистор (PNP или NPN) который аналогичен НО и НЗ контакту реле, так и аналоговый сигнал (ток или напряжение), прямо- или обратно пропорциональный измеряемому расстоянию до объекта.

### **6** - Сбор данных: Вльтразвуковые датчики **обнаружение**

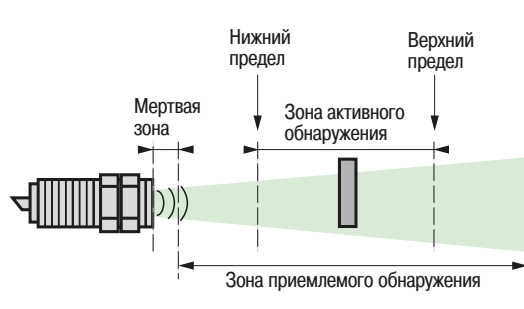

Предельные расстояния для работы ультразвукового датчика

### **• Особенности ультразвуковых датчиков**

### **□ Определения** (⇒ Рис. 25)

**Мертвая зона:** зона между чувствительной поверхностью датчика и минимальным расстоянием, на котором объект может быть достоверно выявлен. В пределах мертвой зоны обнаружение объекта HARU3MUXHU

Нахождение объектов в мертвой зоне датчика во время его работы недопустимо, поскольку это может негативно повлиять на стабильность работы.

Зона обнаружения: область, в пределах которой датчик способен зафиксировать объект. В зависимости от модели зона обнаружения может быть фиксированной или регулируемой, т.е. настраиваться простым нажатием кнопки.

Факторы, влияющие на работу датчика: ультразвуковые датчики широко применяются для Обнаружения объектов, имеющих плоскую поверхность, перпендикулярную оси обнаружения.

Тем не менее существует ряд факторов, способных оказать негативное воздействие на работу латчика:

- внезапные сильные потоки воздуха могут ускорить или наоборот замедлить звуковую волну; - резкие температурные перепады в области обнаружения датчика. Когда объект излучает большое количество тепла, возникают различные температурные области, которые изменяют
- скорость распространения волны, что ведет к неточности работы датчика;  $\cdot$  звукопоглошающие материалы, такие как хлопок, ткань и резина. В этом случае рекоменлуется
- использовать режим работы «Отражение» (см. ниже); - угол между плоскостью поверхности объекта и осью обнаружения датчика. В случаях, когда этот угол отличен от 90°, отраженная волна отклоняется от оси датчика, что снижает
- максимальную дистанцию обнаружения. Чем больше расстояние между объектом и датчиком, тем сильнее проявляется этот эффект. При отклонениях, превышающих 10°, обнаружение становится невозможным:
- форма обнаруживаемого объекта. Согласно предыдущему пункту объекты, имеющие угловатую форму, трудно обнаружить.

### **□ Режим работы** (⇒ *Рис. 26*)

Режим «Рассеивание»: одиночный датчик излучает и регистрирует звуковую волну после того, как она была отражена от объекта. В этом случае функцию отражения выполняет обнаруживаемый объект.

• Режим «Отражение»: одиночный датчик излучает и регистрирует звуковую волну после того, как она была отражена от объекта. В этом случае в качестве объекта может выступать плоский, жесткий элемент, например, часть механизма. Датчик постоянно принимает отраженную звуковую волну. Объект обнаруживается в тот момент, когда прием нарушен. Этот режим особенно подходит для звукопоглощающих объектов и объектов, имеющих угловатую форму.

• Режим «Сквозной луч»: в этом случае система состоит из двух элементов: излучатели и приемника, расположенных напротив друг друга.

### **• Достоинства ультразвуковых датчиков**

- Отсутствует физический контакт датчика с объектом, поэтому отсутствует износ и есть возможность обнаружения хрупких или свежеокрашенных объектов
- Объекты из любого вещества и любого цвета могут быть обнаружены на одинаковом расстоянии без дополнительных настроек и коррекций.
- Отсутствуют подвижные части внутри датчика, поэтому срок службы датчика не зависит от количества рабочих циклов.
- Высокая стойкость к внешним воздействиям: вибро-, влаго-, пыле- и ударостойкость.
- Функция обучения, которая реализуется с помощью кнопки для задания минимального и максимального расстояния обнаружения.

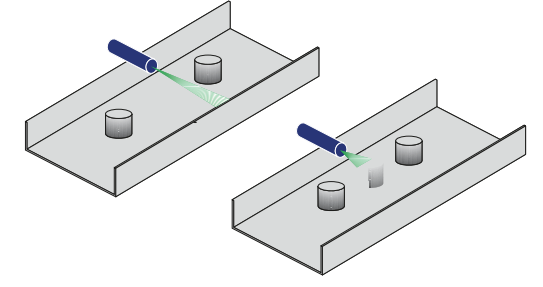

Применение ультразвукового обнаружения: а) в режимах приближения или с рассеянным ЛУЧОМ b) в режиме отражения

### **6.7** RFID - радиочастотная идентификация

В этой главе описываются устройства, которые используют радиочастотный сигнал для хранения и использования информации в электронных метках.

### $\blacksquare$  0630p

Радиочастотная идентификация (RFID) - относительно новая система автоматической идентификации, разработанная для возможности слежения за объектами или людьми (контроль доступа, сортировка, хранение).

Принцип действия основан на предоставлении каждому объекту возможности хранения данных, доступных удаленно для чтения/записи.

Информация сохраняется в памяти, доступ к которой осуществляется по радио, при этом не требуется ни прямой контакт, ни прямая видимость. Дальность действия варьируется от нескольких сантиметров до нескольких метров. Память размещена в электронном ярлыке, называемом иногда транспондер (TRANSmitter – передатчик и resPONDER – приемник), состоящем из антенны и электронной схемы.

### **••• Принцип действия**

Система RFID состоит из следующих компонентов (⇒ Puc. 27 u 28):

- электронная метка;

- устройство чтения/записи (или считывающее устройство RFID)

### v **²³±¯ª²³£¯¸³¦®©À¨¡°©²©**

Модулирует амплитуду поля, излучаемого через антенну, посредством которого на логику электронной этикетки подаются сигналы чтения или записи. Одновременно с этим, образовавшееся в антенне электронной метки электромагнитное поле подает питание на электронную схему.

### v **¬¦«³±¯®®¡À¦³«¡**

Гередает заложенную в нее информацию на антенну устройства чтения путем модуляции питающего напряжения. Входная цепь устройства чтения принимает модулированный сигнал и преобразует его в цифровой вид (⇒ Puc. 29).

### **• Описание компонентов**

### □ Электронная метка

Конструкция электронной метки включает в себя три основных компонента.

### **• Антенна** (⇒ *Рис.* 30):

Антенна должна быть настроена на частоту несущей волны, поэтому может быть реализована несколькими способами:

- катушка из медной проволоки с ферритовым сердечником или без него или вытравленная на гибкой или жесткой печатной плате (для прохождения силовых линий магнитного поля) или напечатанная проводящими чернилами для частот, не превышающих 20 МГц;
- диполь, нанесенный на печатную плату или напечатанный проводящими чернилами для высоких частот (>800 МГц).

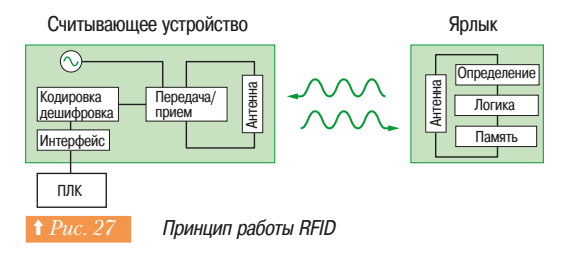

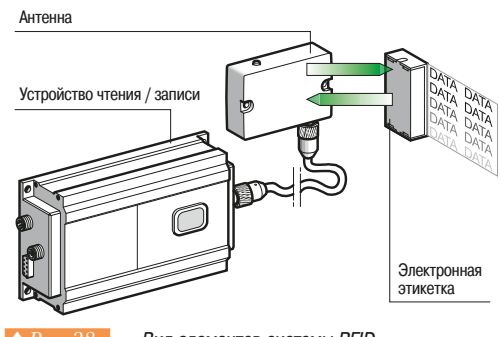

↑ Рис. 28 Вид элементов системы RFID (система Schneider Electric Inductel)

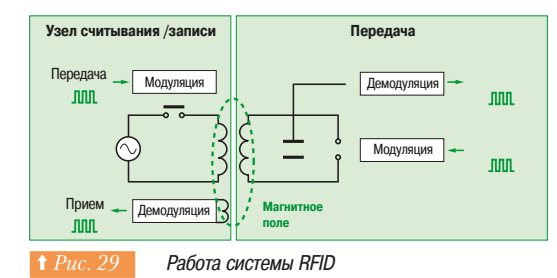

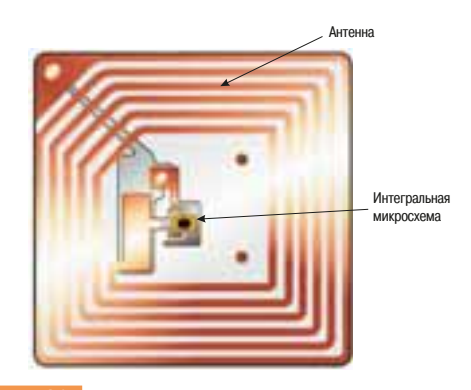

**↑ Рис. 30 Внутренняя часть ярлыка RFID** 

### **• Логическая схема**

Логическая схема выступает в роли интерфейса между полученными через антенну командами и памятью.

Ее сложность зависит от способа применения и может варьироваться от простого формирования команд чтения до использования микроконтроллера (например, платежные карточки, защищаемые механизмом кодирования).

### **• Память**

Для хранения данных в электронных ярлыках используются несколько типов памяти *(⇒ Puc. 31).* 

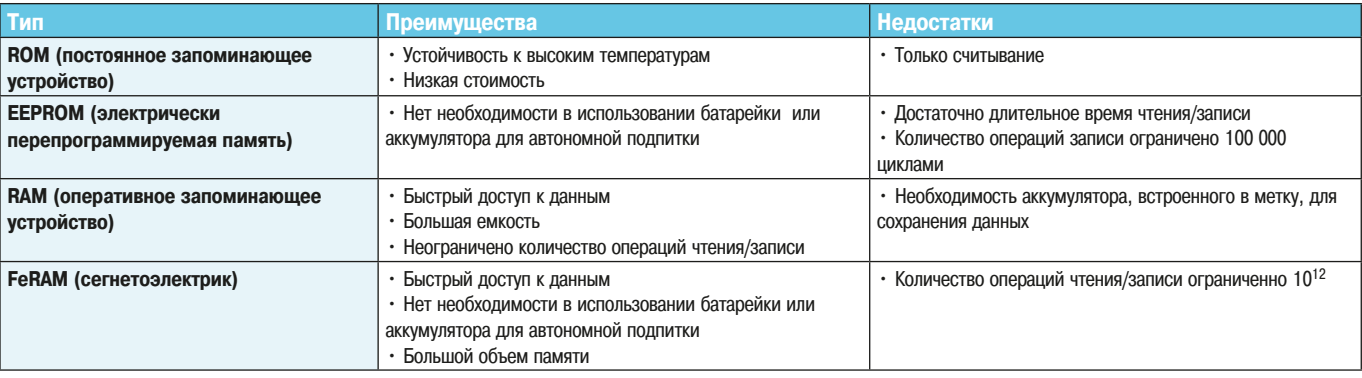

Емкости запоминающих устройств, варьирующиеся от нескольких байтов до нескольких десятков килобайт

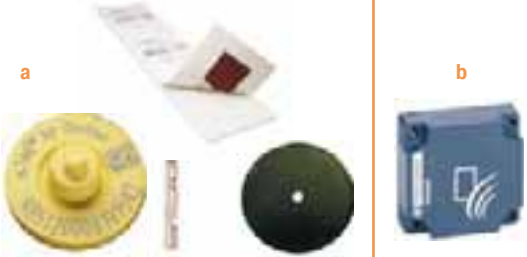

 $a$  – конструкции меток RFID, разработанные для различных нужд .<br>b - промышленные RFID (Schneider по-разному, в зависимости от области применения ( $\Rightarrow Puc.$  32a):

 $\Box$  Конструкция

- бейджик в виде пластиковой карты для контроля доступа персонала;

необходимость в регулярной замене батареи.

- клейкие этикетки для идентификации книг в библиотеке;
- стеклянная идентификационная трубка для домашних животных (вводится шприцем под кожу);

Размещение и защиту трех основных компонентов электронного ярлыка конструктивно выполняют

«Активные» электронные ярлыки имеют батарейку для питания электронных компонентов. В этом случае возможно увеличение расстояния между этикеткой и антенной, однако появляется

- пластиковые «кнопки» для идентификации одежды в супермаркетах и прачечных;
- ЭТИКЕТКА ДЛЯ ОТСЛЕЖИВАНИЯ ПОЧТЫ.

Существует много других форматов, включая электронный ключ, пластиковые "пластинки" для идентификации деревянных поддонов, ударопрочные и химически стойкие корпуса для применения в промышленности (обработка поверхности, печи и т.д.) *(⇒ Рис. 32b)*.

### v **²³±¯ª²³£¯¸³¦®©À¨¡°©²©**

Это устройство *(⇒ Рис. 33a)* выступает в качестве связующего звена между системой управления (ПЛК, компьютер и т.д.) и электронным ярлыком через соответствующий коммуникационный интерфейс (RS232, RS485, Ethernet и т.д.).

Оно также может иметь ряд специальных функций для конкретной области применения: - дискретные входы/выходы;

- локальная обработка данных в случае автономной работы операций;
- 
- управление несколькими внешними антеннами;
- $\cdot$  управление встроенной антенной (для компактных систем)  $\left(\Rightarrow Puc. 33b\right)$ .

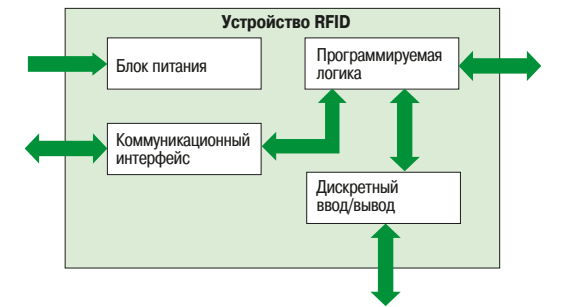

Electric Inductel)

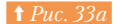

 $\dagger$  *Puc. 33a Cxema считывающего устройства RFID* 

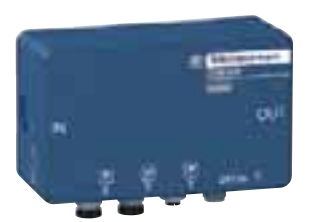

↑ Рис. 33b Считывающее устройство RFID (Станция Inductel Schneider Electric)

## **6 - Сбор данных:** <sup>6.7</sup> RFID – радиочастотная идентификация

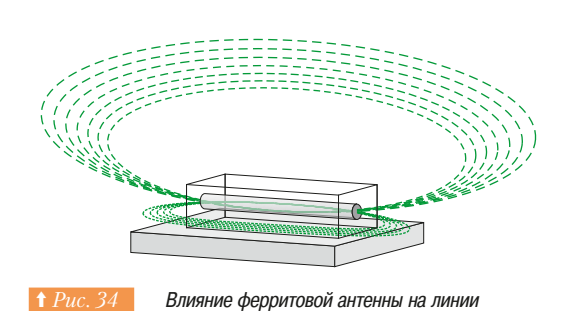

Электромагнитного поля

### **□ Антенны**

Антенны характеризуются размерами, которые определяют область, в которой будет возможен обмен информацией с электронными ярлыками, и частотой излучаемой волны. Ферромагнитные сердечники используются для того, чтобы сконцентрировать силовые линии электромагнитного поля для увеличения максимального расстояния передачи сигнала *(⇒ Рис. 34)* и уменьшения влияния любых металлических конструкций вблизи антенны.

Используемые частоты укладываются в несколько конкретных диапазонов, каждый из которых имеет свои достоинства и недостатки (⇒ Puc. 35).

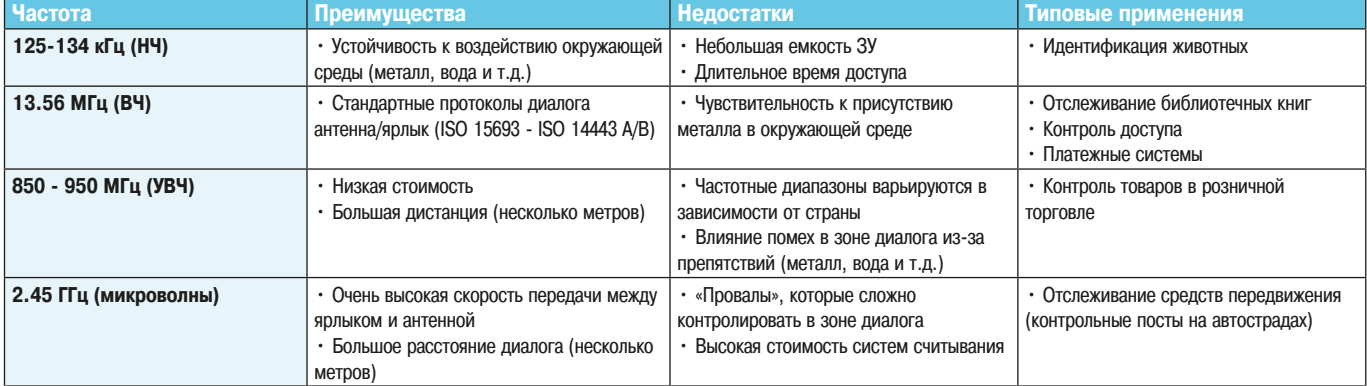

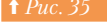

<sup>†</sup> Рис. 35 Полосы частот, используемые в RFID

Уровни мощностей и значения используемых частот различаются в зависимости от области применения и страны. Существует три основных зоны: Северная Америка, Европа и остальные страны. Каждая зона и каждая частота имеет разрешенный диапазон спектра излучения (CISPR стандарт 300330) в пределах которого должна работать связка антенна/станция.

### v **¯¥¼©°±¯³¯«¯¬¼**

Протоколы обмена между устройствами чтения/записи и ярлыками определяются международными стандартами (ISO 15693 – ISO 14443 A/B).

Узкоспециализированные стандарты находятся в процессе разработки, как, например, стандарты, предназначенные для розничной торговли (EPC – электронный код продукта) или идентификации животных (ISO 11784).

### ■ Преимущества RFID

По сравнению с системой штриховых кодов (этикетки или маркировки и считывающие устройства), RFID имеет следующие преимущества:

- возможность изменения данных в метке;
- доступ для считывания/записи через большинство неметаллических материалов:
- невосприимчивость к пыли, загрязнению и т.д.;
- возможность записи нескольких тысяч символов в одну метку;
- конфиденциальность данных (блокировка доступа к данным, содержащимся в метке).

Все эти преимущества способствуют его распространению в сфере услуг (например, контроль доступа на лыжную трассу) и розничной торговле.

Более того. снижение стоимости меток RFID, возможно, приведет к замене обычных штриховых кодов на контейнерах (коробках, посылках, багаже) на электронные ярлыки в материальнотехническом снабжении и транспорте, а также на изделиях в промышленном производстве.

Кроме того, следует отметить, что остается привлекательной идея автоматической идентификации содержимого тележки в супермаркетах без извлечения содержимого тележки для контроля. Эта идея пока не реализована из-за ряда физических и технических проблем.

### **6** - Сбор данных: 6.8 Система технического зрения **обнаружение**

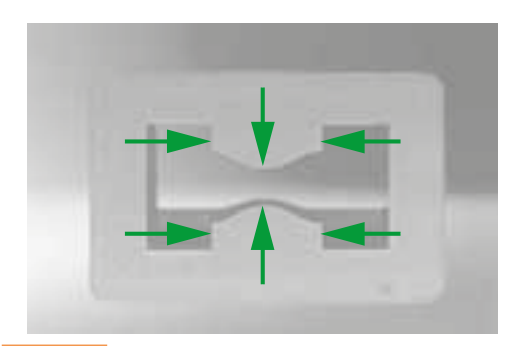

**6.8 Система технического зрения** 

**1 Рис. 36 В Обследование механического элемента** Стрелки показывают зоны, проверенные СИСТЕМОЙ

### **• Принципы работы**

Системы технического зрения являются «глазами» машины, давая зрение системе автоматизации. Камера делает снимки объекта и оцифровывает его физические характеристики для предоставления информации (⇒ Puc. 36):

- об его размерах;
- об его расположении;
- об его внешнем виде (отделка поверхности, цвет, яркость, какие-либо дефекты);
- об его маркировке (логотипы, литеры и т.д.).

Пользователь также может автоматизировать такие сложные функции как:

- измерение;

- управление;
- идентификация.

### **•• Компоненты видеосистемы**

Промышленная видеосистема состоит из оптической системы (освещение, камера и линзы), связанной с устройством обработки данных и системой управления приводом исполнительного *CMCNIHCVAM* 

### **• Освещение**

Очень важно, обеспечить правильное освещение, специально предназначенное для создания соответствующего устойчивого контраста, необходимого для выделения обследуемых элементов.

### **• Камера и линзы**

Качество изображения (контраст, резкость) зависит от выбора линз, от расстояния между камерой и объектом и конкретной цели обследования (размер, обработка поверхности и детали, подлежащие записи).

### **• Устройство обработки данных**

Изображение камеры передается в устройство обработки данных, которое выполняет форматирование изображения и его анализ по алгоритмам, необходимым для проверки.

Затем результаты направляются в автоматизированную систему или вызывают прямое срабатывание исполнительного механизма.

### **□ Системы освещения**

### **• Светотехника**

### **- Светоизлучающие диоды**

Освещение на основе светодиодов в настоящее время является наиболее широко используемой системой: обеспечивается равномерное освещение при очень длительном сроке службы (около 30 000 часов).

Также возможно цветное освещение, но тогда охватывается область диаметром около 50 см.

### - Высокочастотная люминесцентная лампа

Эти лампы дневного света имеют длительный срок службы (5000 часов) и большую площадь освещения, которая зависит от мощности лампы.

### **- Галогеновые лампы**

Они также дают дневной свет. У них короткий срок службы (500 часов), но очень большая сила света позволяет охватывать большие зоны.

**6 - Сбор данных:** 6.8 Система технического зрения **обнаружение** 

Данные виды светотехнических приборов могут применяться различным образом. Для подсветки исследуемых объектов используются пять основных систем *(⇒ Рис. 37)*:

- кольцевое освещение;
- задняя подсветка;
- прямое фронтальное освещение;
- темное поле;
- коаксиальное освещение.

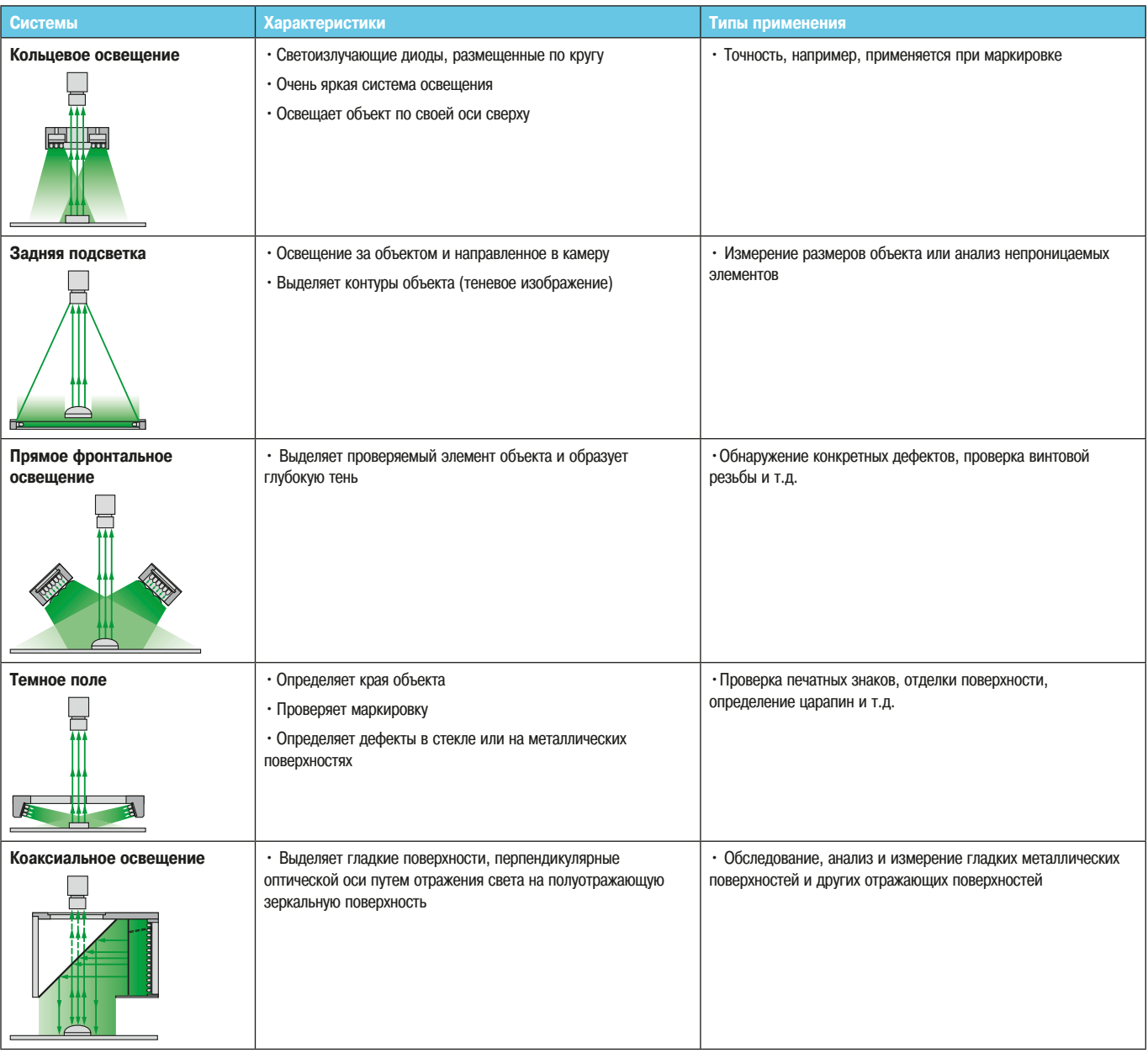

**1 Рис. 37 Гипы освещения для промышленных видеосистем** 

## **6** - Сбор данных: 6.8 Система технического зрения **обнаружение**

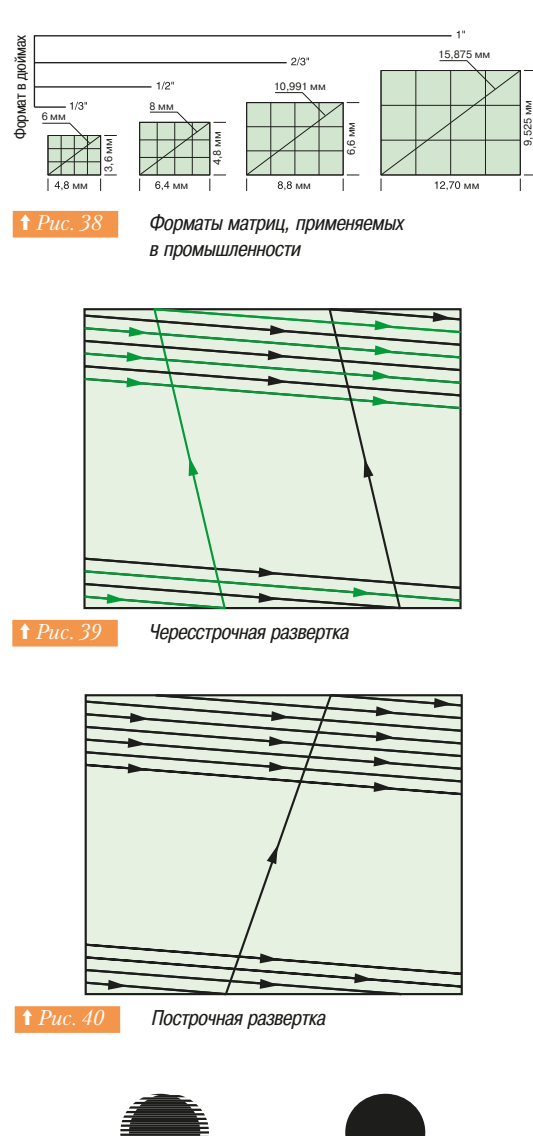

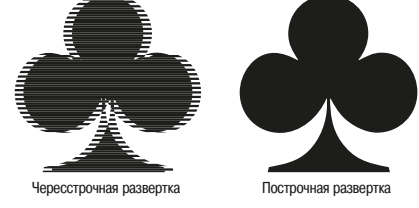

**† Рис. 41 Сравнение развертывающих устройств** 

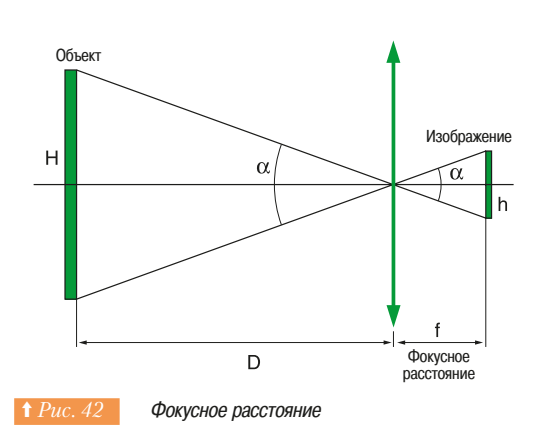

### **□ Камеры и линзы**

### **Типы камер**

- Камера ССD (полупроводниковая светочувствительная матрица)

Данный вид камер в настоящий момент более предпочтителен в силу их высокого разрешения. Для непрерывного процесса применяются линейные камеры (линейные CCD).

Для остальных случаев применения используются матричные камеры (матричные CCD).

В промышленных камерах используются несколько форматов светочувствительной матрицы  $\Rightarrow Puc.$  38) определяемых в дюймах: 1/3, 1/2 и 2/3 (1/3 и 1/2: камкордер, 2/3 и более: высокое промышленное разрешение, телевидение и т.д.).

Для каждого формата существуют специальные линзы, чтобы обеспечить использование набора пикселей в полном объеме

- Камера КМОП (комплиментарный металло-оксидный полупроводник) Является недорогим решением и охватывает основные виды применения. Постепенно замещается технологией ССD

- Виликон (трубка)

В настоящее время является устаревшей технологией.

#### **Развертка**

Камеры бывают либо с чересстрочным изображением, либо с построчной разверткой/полным калром.

В случаях, где обычна вибрация или требуется получение изображения в движении, рекомендуется использовать построчную развертку (для считывания в движении) или датчики полного кадра. Камера ССD обеспечивает съемку всех пикселей одновременно.

### **• Чересстрочная развертка**

Эта развертка берет свое начало в обработке телевизионного видеосигнала. Изображение анализируется путем развертывания нечетных и четных строк поочередно  $(\Rightarrow Puc. 39)$ .

Она разработана для экономии половины ширины полосы пропускания за счет небольших дефектов, едва различимых на экране, например, имеет место мерцание. Один кадр, представленный на рисунке черными строками, определяет нечетные строки, а второй, зеленый, определяет четные строки.

### **• Построчная развертка**

Построчная развертка - это тип анализа изображения, используемого в информационных технологиях. Все строки изображения анализируются последовательно ( $\Leftrightarrow Puc.$  40). Преимущество заключается в отсутствии мерцания и обеспечении стабильного изображения  $(⇒$  *Puc.* 41).

### • Линзы

- Резьбовая оправа С и CS с диаметром 25.4 мм наиболее широко используется в **ПООМЫШЛЕННОСТИ**
- Фокусное расстояние (f в мм) рассчитывается исходя из размера объекта (H в мм), расстояния между объектом и линзой (D в мм) и размером изображения (h в мм): f= D x h/HH  $\Rightarrow Puc.$  42). Также имеется угол поля зрения, равный 2 x arctg (h/(2xf)). Поэтому, чем меньше фокусное расстояние, тем больше поле.
- Таким образом, тип линзы выбирается исходя из расстояния D и размера наблюдаемого поля Н.

### v **²³±¯ª²³£¯¯¢±¡¢¯³«©¥¡®®¼¶**

Его электронная система имеет две функции: форматирование изображения и затем анализ улучшенного изображения.

### **• Алгоритмы форматирования изображений**

предварительная обработка меняет значение шкалы серых тонов изображения. Это используется для улучшения изображения, чтобы его можно было анализировать более эффективно и с большей достоверностью. Наиболее распространенные операции предварительной обработки - следующие:

- преобразование в двоичную форму;
- проецирование;
- сжатие/растяжение;
- открытие/закрытие.

### **• Алгоритмы анализа изображений**

В таблице (⇒ Рис. 43) приведены несколько алгоритмов анализа изображений.

Обратите внимание, что в колонке «Предварительные условия» указаны операции предварительной обработки изображения, которые должны быть выполнены до запуска алгоритма.

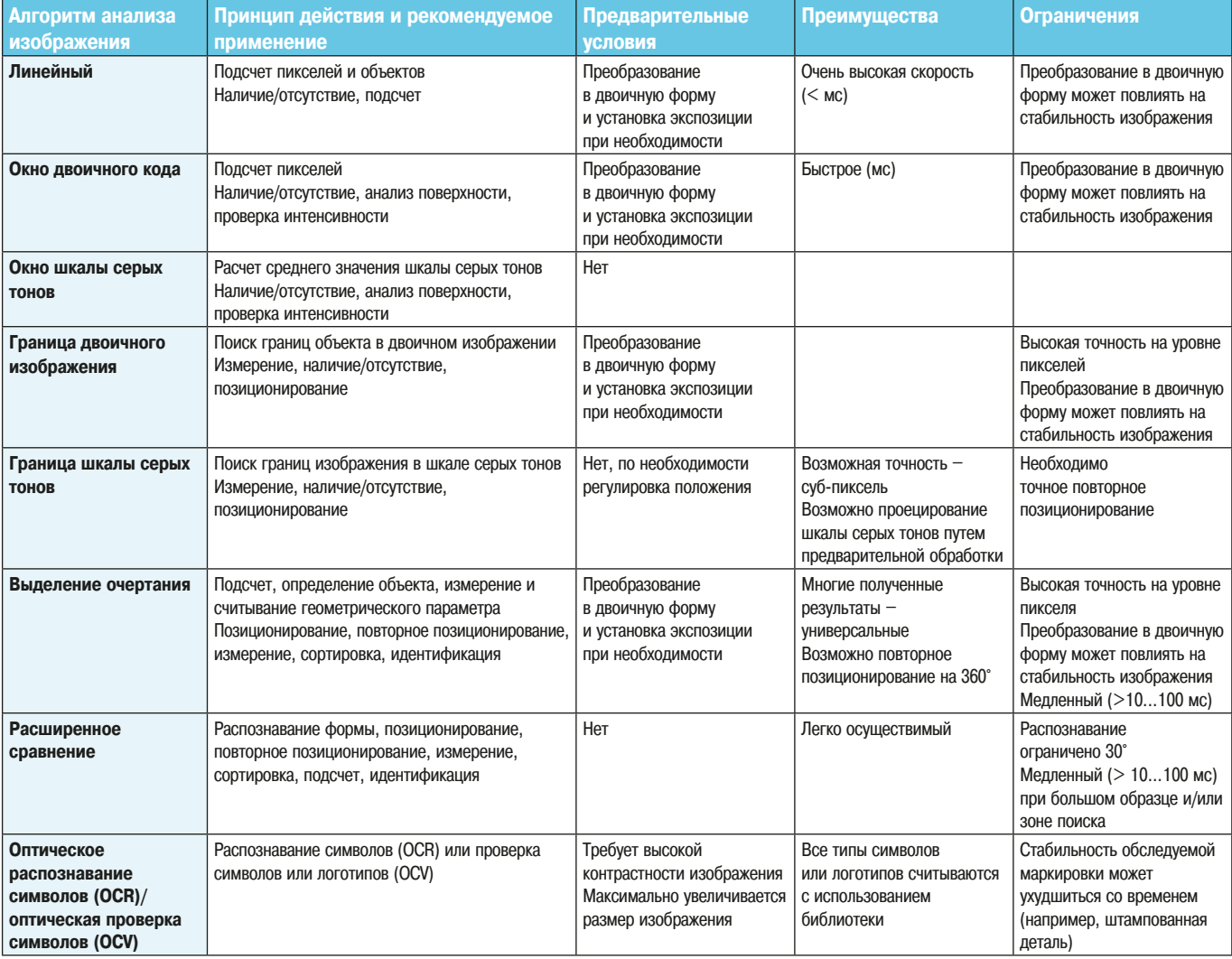

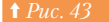

**† Рис. 43** Алгоритмы анализа изображения, применяемые в промышленных видеосистемах

### **6** - Сбор данных: 6.9 Оптические энкодеры **обнаружение**

**6.9 Оптические энкодеры** 

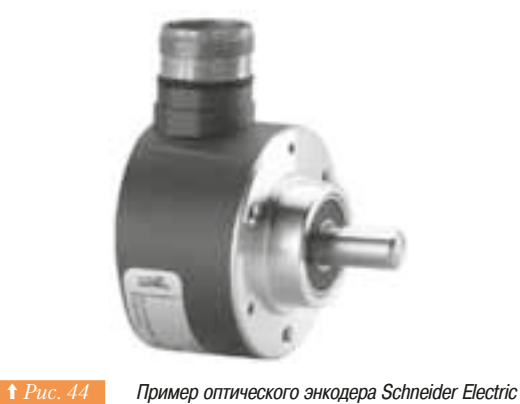

### **• Обзор оптических энкодеров**

### $\Box$  Конструкция

Вращающийся оптический энкодер - это датчик углового положения, включающий светоизлучающий диод, светочувствительное приемное устройство и диск с чередующимися непрозрачными и прозрачными зонами, физически соединенный валом с обследуемым узлом механизма.

При прохождении прозрачных зон диска свет, излучаемый светодиодами, попадает на фотодиоды, после чего фотодиоды вырабатывают электрический сигнал, который затем усиливается и преобразуется в прямоугольный сигнал перед его передачей в систему обработки данных. При вращении диска, выходной сигнал кодирующего устройства принимает форму последовательных прямоугольных импульсов. На Рис. 44 показан типовой пример.

### **□ Принцип работы**

При вращении градуированного диска на выходе светочувствительного датчика вырабатываются одинаковые импульсы в зависимости от движения обследуемого объекта. Разрешение, т.е. количество импульсов на оборот, зависит от количества делений на диске или кратно этому числу. Чем больше это значение, тем больше количество измерений на один оборот, и более точно определяется перемещение или скорость двигающихся частей, соединенных с энкодером. Типовое применение: резка по размеру.

Pasneщение выражается как:

расстояние, покрываемое за 1 оборот количество точек

Например, если разрезаемый объект приводит в движение мерный ролик 200 мм в окружности, для точности в 1мм разрешение энкодера должно быть 200 точек. Для точности в 0,5 мм разрешение энколера должно быть 400 точек.

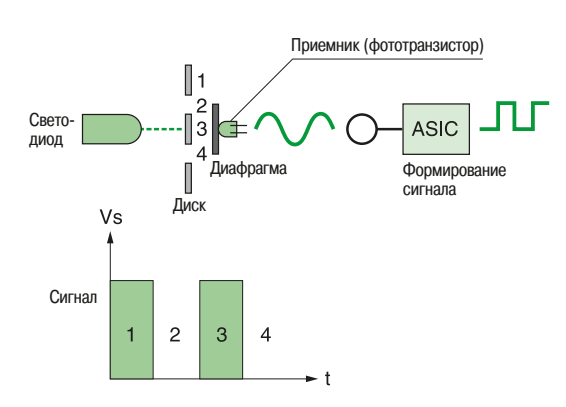

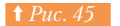

Принцип работы инкрементального энкодера

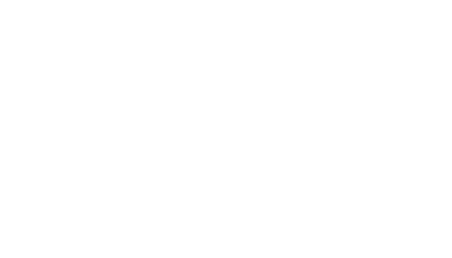

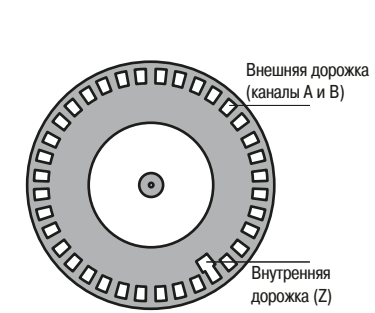

**†** Рис. 46 Вид градуированного диска в инкрементальном латчике положений

**□ Техническая реализация** (⇒ Рис. 45)

Излучающий участок включает тройной источник света с тремя фотодиодами или светодиодами (для резервирования) со сроком службы от 10 до 12 лет.

Специальная интегральная схема (ASIC), подключенная к светочувствительному датчику сигнала преобразует синусоидальный сигнал в прямоугольные сигналы после усиления.

Диск представляет собой прочный диск POLYFASS (Mylarmica) с разрешением до:

- 2048 точек для диаметра 40 мм;
- 5000 точек для диаметра 58 мм;
- 10000 точек для диаметра 90 мм;

или СТЕКЛО для более высоких разрешений и высоких частот считывания до 300 кГц.

### **• Типы оптических энкодеров**

Эти изделия применяются во всех отраслях промышленности. Можно выделить два основных семейства продуктов:

- инкрементальные энкодеры, разработаны для определения положения двигающейся части и мониторинга ее движения путем приращения или уменьшения импульсов, которые они вырабатывают:
- ебсолютные энкодеры, которые показывают точное положение после одного или нескольких O<sub>DO</sub>DOTOR

Эти два семейства включают в себя:

- абсолютные многооборотные энкодеры;
- тахо-энкодеры, которые дают информацию по скорости;
- тахометры, которые обрабатывают данные для предоставления информации по скорости.

Во всех этих устройствах применяются одинаковые технологии. Они отличаются друг от друга количеством окошек в диске и способом их кодирования или обработки оптического сигнала.

### v **®«±¦¦®³¡¬½®¼¦¾®«¯¥¦±¼**C*¯ÇÐ*

Инкрементальные энколеры разработаны для позиционирования движущихся частей механизма и мониторинга их движения путем приращения или уменьшения числа импульсов, которые они вырабатывают.

### **6** • Сбор данных: 6.9 Оптические энкодеры **обнаружение**

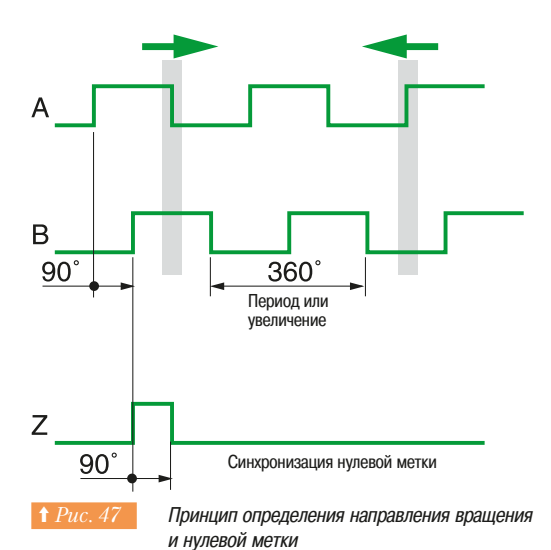

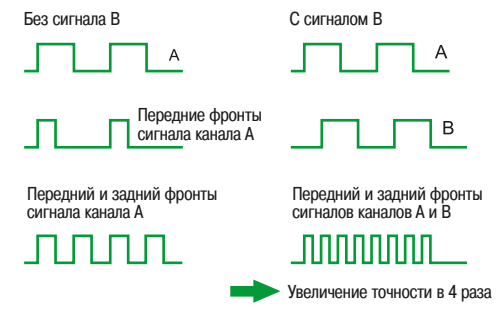

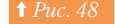

Увеличение точности

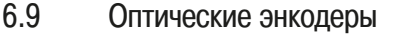

### • Диск инкрементального энкодера имеет два типа дорожек:

- внешняя дорожка (каналы A и B), разделенная на «n» чередующихся непрозрачных и прозрачных промежутков с равными углами, «n» - разрешение количества периодов. Два смещенных относительно друг друга фотодиода за этими дорожками вырабатывают прямоугольные сигналы А и В каждый раз, когда луч света проходит прозрачную зону. Фазовый сдвиг 90 градусов (1/4 периода), между сигналами А и В, определяет направление вращения  $\Rightarrow Puc.$  47). При вращении в одном направлении В равно 1, когда А меняется с 0 до 1, при вращении в противоположном направлении В равно 0 при изменении А с 0 до 1;
- внутренняя дорожка (Z) с единственным прозрачным окошком. Сигнал Z, называемый нулевой меткой, с периодом 90 градусов, синхронизируется с сигналами А и В. Он определяет исходное положение и используется для повторной инициализации с каждым поворотом.

### **Работа каналов А и В**

Инкрементальные энкодеры дают три уровня точности:

- але помощью переднего фронта сигнала канала А: единичная операция, соответствующая nasneшению энколера:
- с помощью переднего и заднего фронтов сигнала канала А: точность удваивается;
- с помощью переднего и заднего фронтов каналов А и В: точность увеличивается в четыре раза  $(\Rightarrow Puc. 48)$ .

### **• Устранение помех**

Любую систему счета может нарушить помеха на линии, которая подсчитывается наряду с импульсами, вырабатываемыми энкодерами.

Чтобы этого избежать, большинство инкрементальных энкодеров вырабатывают инверсные сигналы  $\overline{A}$ ,  $\overline{B}$  и  $\overline{Z}$  в дополнение к сигналам A, B и Z. Если система обработки данных разработана для их поддержания (например, числовое программное управление), эти дополнительные сигналы можно использовать для отделения импульсов энкодера от импульсов помех *(⇒ Рис. 49)*, чтобы избежать их подсчета или восстановить сигнал *(⇒ Рис. 50)*.

### v **¢²¯¬¿³®¼¦¾®«¯¥¦±¼**

### **• Принцип работы**

Абсолютные энкодеры разработаны для определения положения двигающихся частей и контроля их ЛВИЖАНИЯ

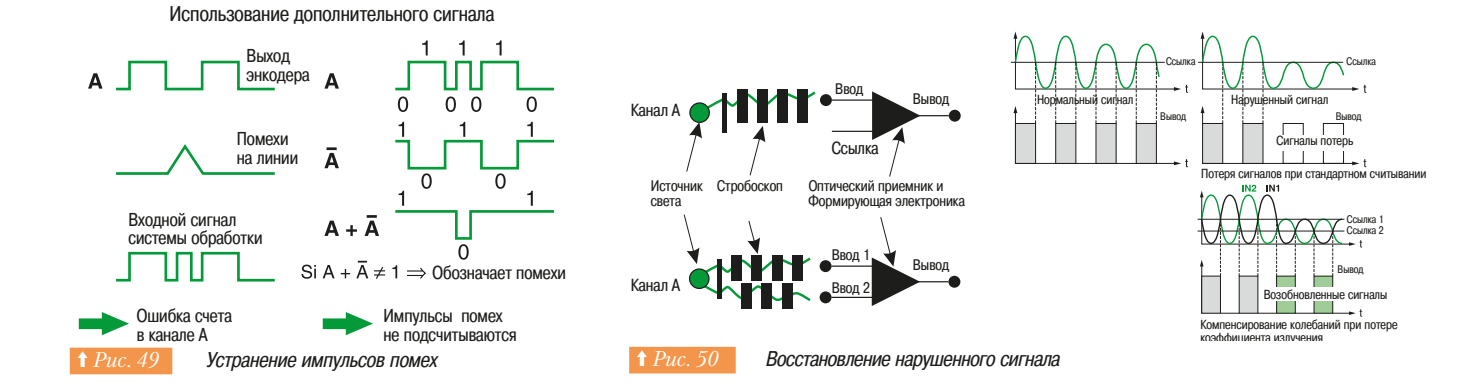

### **6** • Сбор данных: Вариан Вариан В. Элементические энкодеры **обнаружение**

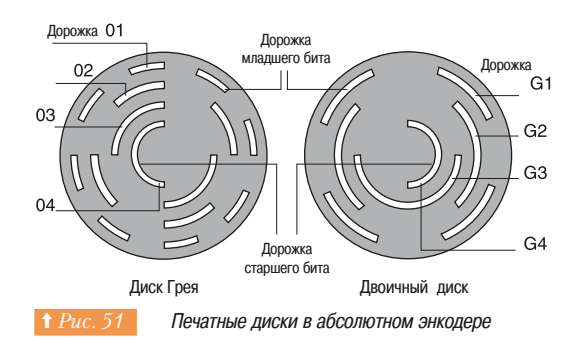

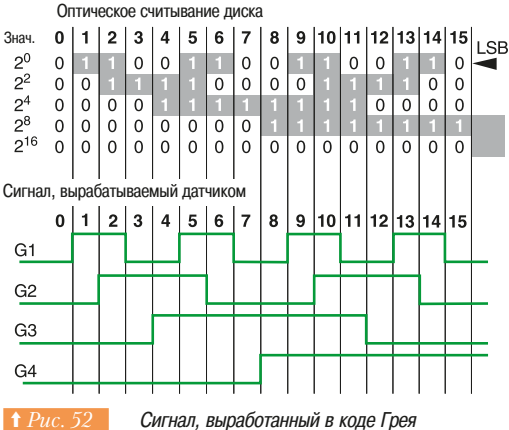

вращающимся абсолютным энкодером

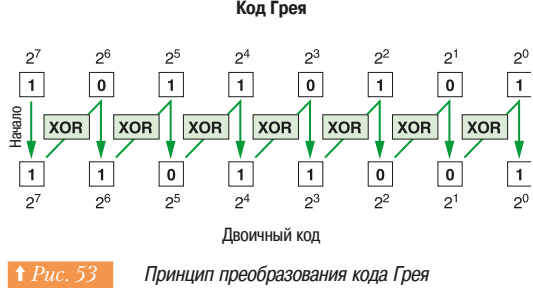

в двоичный код

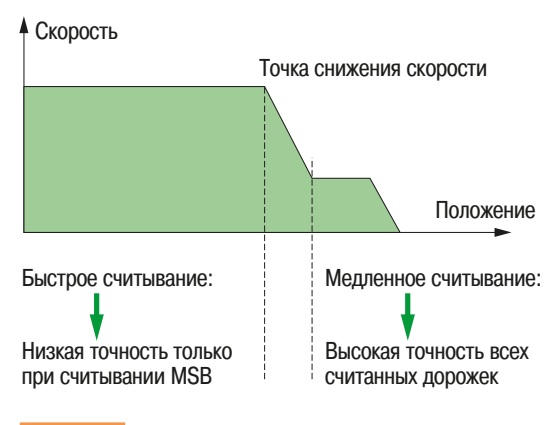

Положение двигающейся части на оси

Абсолютные вращающиеся энкодеры работают по тому же принципу, что и инкрементальные энкодеры, но отличаются дисками, которые имеют несколько концентрических дорожек, разделенных на равные чередующиеся непрозрачные и прозрачные участки  $(\Rightarrow Puc.~51).$ Абсолютный энкодер постоянно вырабатывает код, который отображает фактическое положение наблюдаемого двигающегося объекта.

Первая внутренняя дорожка наполовину прозрачная и наполовину непрозрачная. Она считывается, чтобы определить положение объекта с точностью до половины оборота (MSB: старший бит).

Следующие дорожки, от центра до края диска, разделены на чередующиеся непрозрачные и прозрачные четверти. Считывание второй дорожки наряду с предыдущей (первой) устанавливает, в какой четверти (1/4 или 1/2<sup>2</sup>) оборота расположен объект. Следующие дорожки последовательно определяют, в какой восьмой (1/8 or 1/2<sup>3</sup>), шестнадцатой (1/16) и т.д. части оборота он расположен.

Внешняя дорожка соответствует младшему биту (LSB: младший бит).

Количество параллельных выходных сигналов такое же, что и количество битов или дорожек на диске. Отображение движения требует количества пар диод/фототранзистор, равное числу вырабатываемых битов или дорожек диска. Комбинация всех сигналов на заданном движении дает положение лвигающейся части.

Абсолютные датчики положения вырабатывают цифровой код, отображающий физическое положение диска, где каждый отдельный код соответствует конкретному положению. Код, выработанный вращающимися абсолютными энкодерами, либо обычный двоичный код либо двоичный циклический, также называемый кодом Грея *(=> Рис. 52)*.

#### Преимущества абсолютных датчиков положения

Абсолютные датчики положения имеют два основных преимущества по сравнению с инкрементальными энкодерами:

- они устойчивы к сбоям в питании благодаря тому, что при запуске или при восстановлении питания после сбоя абсолютный энкодер вырабатывает данные о фактическом угловом положении подвижной части механизма, которые могут быть немедленно использованы в системе обработки данных. Инкрементальные энкодеры необходимо вывести в ноль перед тем, как сигналы можно будет фактически использовать;
- они не восприимчивы к помехам в линии. Помехи могут повлиять на код, вырабатываемый абсолютным энкодером, но он автоматически возвращается к нормальному, как только помехи прекращаются. При использовании инкрементального энкодера помехи компенсируются, если используются инверсные сигналы.

#### • Использование сигналов

Для каждого углового положения вала, диск выдает код, который может быть двоичным кодом или кодом Грея:

- простой двоичный код. Используется для выполнения четырех арифметических операций с числами, таким образом, система обработки данных (ПЛК) непосредственно может использовать их для вычислений.
- При переходе из одного положения в соседнее несколько бит могут одновременно изменить CROË COCTOSHIAË
- Чтобы избежать этого, абсолютные датчики положения вырабатывают запрещающий сигнал, который блокирует выходные сигналы на время каждого изменения статуса:
- код Грея, где только один бит меняет состояние при переходе между двумя соседними положениями диска, также позволяет избежать этой неточности. Но чтобы ПЛК его использовал, код Грея, он должен быть сначала преобразован в двоичный код *(⇒ Рис. 53)*.

### **• Применение абсолютного энкодера**

В большинстве случаев использования стремление к достижению большей производительности требует быстрых движений на высокой скорости, за которыми следует снижение скорости для получения точного позиционирования.

Для достижения этой цели с помощью стандартных плат ввода/вывода, необходимо производить мониторинг старших битов при высокой скорости, таким образом, снижение скорости начинается при ближайшем полуобороте *(⇒ Рис. 54)*.

### **• Разновидности энкодеров**

В настоящее время разработаны и используются для различных применений следующие типы Энколеров:

• многооборотные абсолютные датчики;

- тахо-энкодеры и тахометры:
- энкодеры, со сплошным валом;
- энкодеры, пустотелым валом;
- энкодеры, со связью по протоколам.

### v **®«¯¥¦±¼²´²³±¯ª²³£¡©¯¢±¡¢¯³«©¥¡®®¼¶**

Входная схема устройства обработки данных должна быть совместима с потоком данных от Энкодеров (⇒ *Рис.* 55).

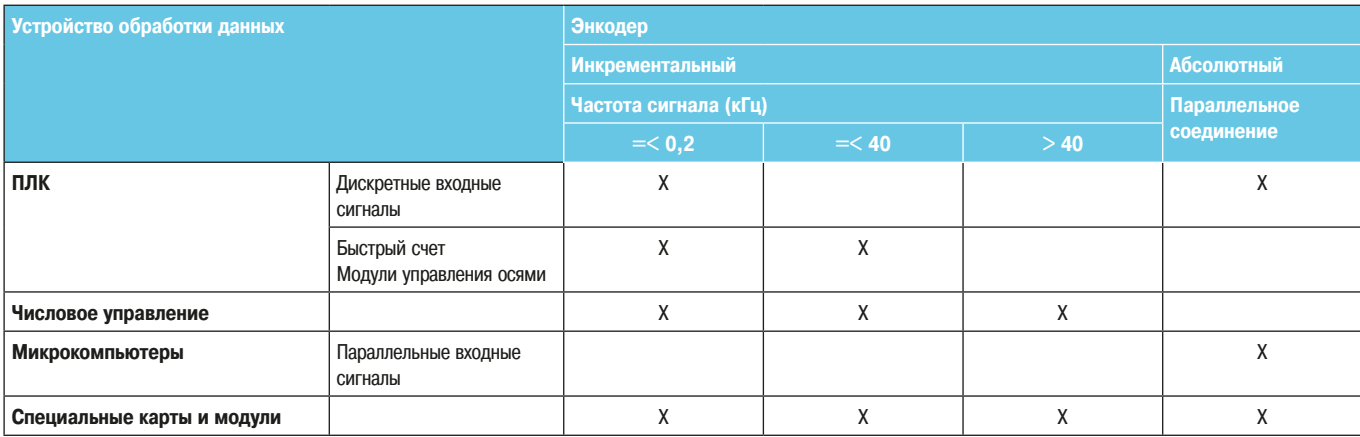

**† Рис. 55 СЕКОВНЫЕ ТИПЫ УСТРОЙСТВ Обработки данных, применяемых в промышленности** 

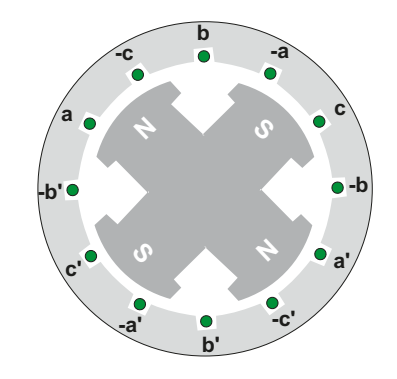

**1 Рис. 56 Схема тахометрического генератора** 

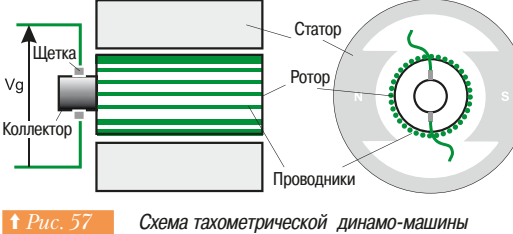

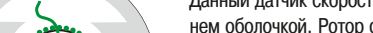

### **• Датчики скорости**

Упомянутые выше энкодеры могут передавать данные для вычисления скорости посредством процесса формирования выходного сигнала, позволяющего выполнить его дальнейшую обработку.

Это описание не будет полным без упоминания аналоговых датчиков скорости. В основном они используются для регулирования скорости и особенно в регуляторах скорости двигателей постоянного тока. Для работы преобразователя частоты в замкнутом контуре регулирования, современные регуляторы скорости применяют виртуальные датчики скорости, которые используют электрические параметры, замеренные регулятором для косвенного расчета фактической скорости двигателя

### **• Тахометрический генератор переменного тока**

Данный датчик скорости *(⇒ Рис. 56)* состоит из статора с несколькими обмотками и ротора с магнитами.

Этот механизм похож на генератор переменного тока.

При вращении в обмотках статора индуцируются переменные напряжения.

Амплитуда и частота вырабатываемого сигнала напрямую связана со скоростью вращения.

Для регулирования или задания скорости пользователь может либо использовать значение напряжения (среднеквадратическое или выпрямленное) или значение частоты.

Направление вращения можно легко определить по сдвигу фаз в обмотках.

### $\Box$  Тахометрическая динамо-машина

Данный датчик скорости состоит из статора с постоянными магнитами и ротора с размещенной на нем оболочкой. Ротор снабжен коллектором и щетками (⇒  $Puc. 57$ ).

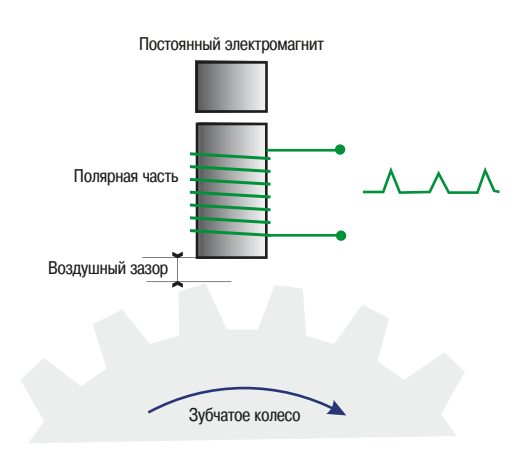

Рис. 58 Датчик с переменным магнитным *сопротивлением* 

Этот механизм подобен генератору постоянного тока: коллектор и тип щетки выбраны таким образом, чтобы допускать перепадов напряжения во время прохождения щеток. Он может работать в широком диапазоне скоростей.

При вращении ротора индуцируется напряжение постоянного тока, полярность которого зависит от направления вращения, а амплитуда - пропорциональна скорости.

Значения амплитуды и полярности могут быть использованы для регулирования или формирования заданного значения скорости.

Диапазон напряжений, вырабатываемый этим типом датчика, варьируется от 10 до 60 Вольт на 1000 оборотов в минуту и для некоторых типов динамо-машин может задаваться пользователем.

### v **¡³¸©«²°¦±¦¦®®¼¡¤®©³®¼²¯°±¯³©£¬¦®©¦**

Схема этого типа датчика представлена на *рис 58*.

Магнитный сердечник сенсорной катушки подвергается воздействию магнитного поля от постоянного магнита и обращен к диску (полюсное зубчатое колесо) или к ферромагнитной вращающейся части.

Появление магнитных неоднородностей (зубцы, щели, провалы) связанных с вращением диска Служат причиной периодических изменений магнитного сопротивления в магнитной цепи катушки индуктивности, наводящих в ней напряжение, частота и амплитуда которого пропорциональна скорости вращения.

Амплитуда напряжения зависит от:

- расстояния между катушкой и вращающейся частью;
- скорости вращения: в принципе, она пропорциональна этой скорости, но при низкой скорости амплитуда может быть недостаточной для регистрации, т.е. если скорость меньше определенного значения, то этот датчик не используется.

Диапазон измерений датчика зависит от количества магнитных неоднородностей, имеющихся во вращающейся части. Минимальное значение скорости, которую можно измерить, снижается с ростом числа зубцов. И, наоборот, максимальная измеряемая скорость растет с уменьшением числа зубцов из-за трудности обработки высокочастотных сигналов.

Измерения могут проводиться в диапазоне от 50 оборотов в минуту до 500 оборотов в минуту с 60-зубым полюсным зубчатым колесом, и от 500 оборотов в минуту до 10 000 оборотов в минуту с 15-зубым полюсным зубчатым колесом.

Тахометр на вихревых токах сконструирован по тому же принципу, и его можно использовать с неферромагнитной металлической вращающейся частью.

Вместо системы катушки индуктивности с постоянным магнитом здесь применяется колебательный контур. Катушка индуктивности, которая является также измерительной головкой, образует индуктивность L измерительной цепи синусоидального колебательного контура. Характеристики катушки L и R изменяются по мере приближения металлического проводника.

Когда зубчатое колесо, находящееся перед катушкой, вращается, то каждый проходящий зубец прерывает определяемый осциллятором сигнал, например, путем изменения формы тока в источнике питания.

Частота полученного сигнала пропорциональна скорости вращения. Амплитуда сигнала в данном случае не определяется скоростью вращения, то есть она от неё не зависит. Это означает, что этот тип датчика можно использовать при низких скоростях.

Данный тип датчика также можно использовать для определения превышения скорости и падения скорости, как это сделано в индуктивном датчике для контроля вращения Schneider Electric XSAV••• или XS9•••.

## **обнаружение**

### 6.10 Датчики и реле давления, вакуумные выключатели

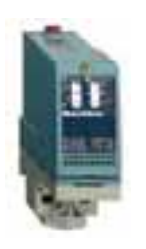

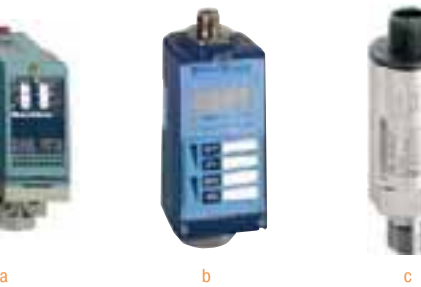

Пример мембранных переключателей Schneider Electric А: электромеханическое реле давления XML-В В: электронное реле давления XML-F С: датчик давления XML-G

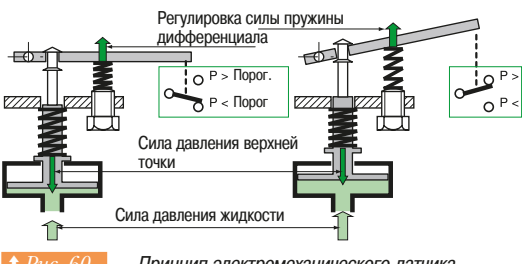

Принцип электромеханического датчика Schneider Flectric

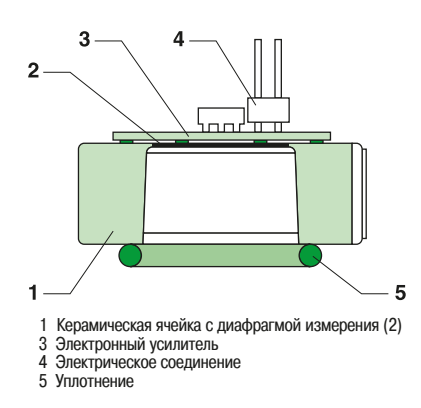

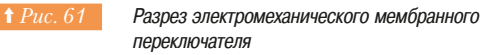

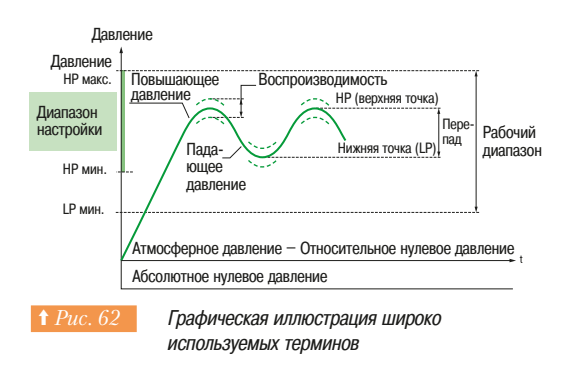

### **• Что такое давление?**

Давление - это результат приложения силы к площади поверхности. Если Р - давление, F - сила, а S - площадь поверхности, мы получаем соотношение P=F/S.

Земля окружена слоем воздуха, обладающего определенной массой, и потому оказывающего давление на поверхность предметов, называемое «атмосферным давлением». На уровне моря оно составляет 1 бар.

Атмосферное давление выражается в гПа (гектопаскаль) или мбар.

### 1 r<sub>Da</sub>=1<sub>Mban</sub>

Международная единица измерения давления - паскаль (Па): 1 Ра = 1H/1м<sup>2</sup>

Единица измерения давления бар является более распространенной:

 $1$  Eap = 105  $\text{Пa} = 105$  H/m<sup>2</sup> = 10 H/cm<sup>2</sup>

Реле давления, вакуумные выключатели и датчики давления применяются для мониторинга, регулирования или измерения давления или вакуума в гидравлических и пневматических системах.

Реле давления и вакуумные выключатели преобразуют изменение давления в дискретный электрический сигнал при достижении установленных значений. Для этого может использоваться как электромеханическое, так и электронное устройство ( $\Rightarrow Puc. 59$ ).

Датчики давления (также называемые аналоговыми датчиками давления) преобразуют давление в пропорциональный давлению электрический сигнал.

### **• Датчики давления**

### **□ Принцип действия**

Электромеханические устройства используют движение диафрагмы, поршня или гофрированной мембраны для механического приведения в действие электрических контактов *(=> Puc. 60)*.

Электронные датчики давления Schneider Electric снабжены пьезорезистивным керамическим элементом  $(\Rightarrow Puc, 61)$ . Воздействие, вызванное давлением, передается в «толстопленочные» резисторы моста Уитстона, нанесенные на керамическую мембрану. Изменения сопротивления затем обрабатываются встроенной электроникой, вырабатывающей дискретный сигнал или сигнал, пропорциональный значению измеряемого давления (например, 4-20 мА, 0-10 В и т.д.).

Измеренное давление является результатом разности значений давления с обеих сторон элемента.

В зависимости от вида давления используются следующие термины:

Абсолютное давление: измерение относительное опорного значения, обычно вакуума.

**Относительное давление:** измерение относительно атмосферного давления.

Дифференциальное давление: измерение разности двух значений давления.

Обратите внимание, что электрические выходы бывают:

- еиловые, 2-полюсные или 3-полюсные контакты для прямого управления однофазными и трехфазными двигателями насосов, компрессоров и т.д.;
- стандартные, для управления катушками контакторов, реле, электроклапанами, входами ПЛК и т.д.

### □ **Терминология** (⇒ Рис. 62)

#### **• Общая терминология**

#### **- Рабочий диапазон**

Интервал, определяемый минимальным настраиваемым значением нижней точки (LP) и максимальным настраиваемым значением верхней точки (HP) для мембранных переключателей и вакуумных выключателей. Он соответствует диапазону измерений датчиков давления (также называемых аналоговыми датчиками). Обратите внимание, что значения давления, отображаемые устройством, измеряются относительно атмосферного давления

# **обнаружение**

**6** - Сбор данных: Владатчики и реле давления, вакуумные выключатели

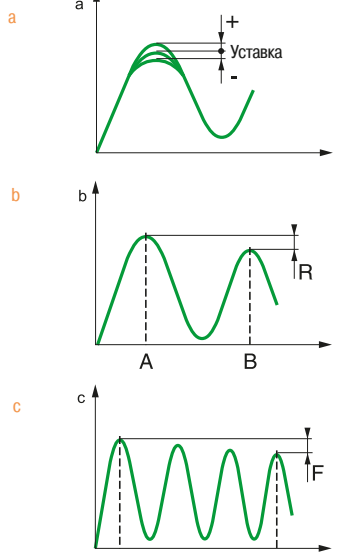

**↑ Рис. 63 Графическая иллюстрация электромеханических** определений

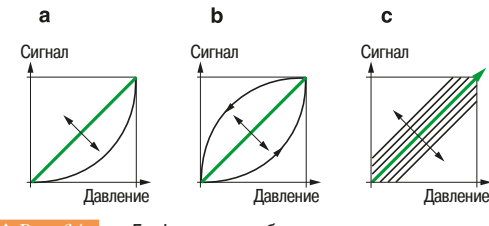

**† Рис. 64 Графическое изображение.** а) линейности b) гистерезиса с) воспроизводимости

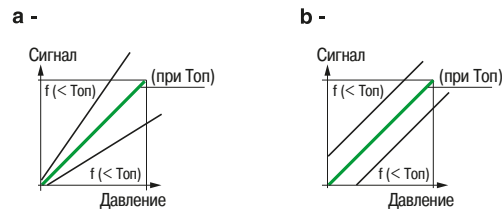

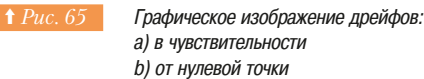

### $-$  Типоразмер

Максимальное измеряемое значение давления в рабочем диапазоне для реле давления. Минимальное значение рабочем диапазоне для вакуумных выключателей.

#### $\cdot$  Верхняя уставка (HP)

Максимальное значение давления, выбранное и установленное для реле давления или вакуумного выключателя, при котором выходной сигнал сменит статус при повышении лавления

### • Нижняя уставка (LP)

Минимальное значение давления, выбранное и заданное для реле давления или вакуумного выключателя, при котором выходной сигнал изменит свой статус при снижении давления.

### $-$  Перепад

Разница между верхней (HP) и нижней (LP) уставками.

- $-$  Устройства с фиксированным перепадом
- Нижняя уставка (LP) определяется верхней уставкой (HP) и величиной перепада.
- $-$  Устройства с регулируемым перепадом Нижняя уставка может быть задана регулированием величины перепада.

### • Терминология электромеханических устройств ( $\Leftrightarrow Puc. 63$ )

### **• Точность отображения заданного значения** (⇒ Рис. 63a)

Допустимое отклонение между отображаемым заданным значением (уставкой) и фактическим значением, при котором активируется контакт. Для точного заданного значения (при первой установке изделия) используется эталонное устройство (манометр и т.д.).

### **- Воспроизводимость (R)**  $(\Rightarrow Puc. 63b)$

Колебание положения рабочей точки между двумя последовательными измерениями. **- Дрейф (F)** (⇒ Рис. 63с)

Колебание положения рабочей точки на протяжении всего срока службы устройства.

### **Терминология электронных устройств**

### **- Диапазон измерений для датчика давления**

Включает в себя значения давления от 0 бар до номинального давления датчика.

### - Точность

Включает в себя линейность, гистерезис, повторяемость и допуски на точность настройки. Она выражается в процентном соотношении от диапазона измерений датчика давления (% MR).

### - Линейность

Наибольшая разница между фактической и номинальной кривыми датчика (=> Puc. 64a).

### $-$  Гистерезис

Наибольшая разница между кривыми роста и снижения давления

 $(⇒$  *Puc.* 64*b*).

### $-$  Повторяемость

Максимальная полоса разброса, получаемая в результате колебания давления в заданных **условиях** (⇒ *Puc.* 64*c*).

### - Допуски регулировки

Допуски для нулевой точки и регулировки чувствительности, установленные производителем (угол наклона кривой выходного сигнала датчика).

### $-$  Температурный дрейф

Точность датчика давления всегда чувствительна к рабочей температуре. Дрейф пропорционален ей и выражается как процентное соотношение MR/°C.

**- Дрейф нулевой точки и дрейф чувствительности** (⇒ Puc. 65a u b)

## **обнаружение**

### - Максимально допустимое давление в каждом цикле (Ps)

Давление, которое может выдержать датчик в каждом цикле измерения без негативного влияния на срок его службы. Оно равно не менее 1.25 от номинального значения.

### **- Допустимое максимальное случайное давление**

Максимальное давление, за исключением перепадов давления, которые датчик может выдержать без нанесения вреда устройству.

### **- Давление разрушения**

Давление, превышение которого может привести датчик к протечке или разрыву.

Все эти определения давления важны при выборе правильных типов датчиков, особенно чтобы можно было гарантировать их применение в гидравлических схемах, где могут возникнуть резкие перепады давления, такие как гидравлический удар.

### **••• Другие характеристики датчиков**

В этом разделе были рассмотрены технологии обнаружения. Каждая из них имеет свои достоинства и ограничения.

При выборе также существуют и другие критерии. Они приведены в таблицах каталогов производителей

Особенно важны следующие критерии:

- электрические характеристики;
- условия окружающей среды;
- возможности и простота в использовании.

### **•• Критерии выбора**

Ниже показаны несколько примеров критериев, которые, хоть и не имеют принципиального влияния на основные функции, но они важны для ввода в эксплуатацию и использования.

#### **□ Электрические характеристики**

- Напряжение питания, переменный или постоянный ток и диапазон изменения их значений.
- 2-проводный или 3-проводный способы подключения нагрузки *(⇒ Рис.* 66).

2-проводное подключение: датчик запитан последовательно с нагрузкой, таким образом, он подвержен воздействию дифференциального тока в открытом состоянии и падению напряжения в закрытом. Выход может быть нормально разомкнутым или нормально замкнутым (НО/НЗ). Максимальная интенсивность коммутируемого тока при выходном сигнале переменного или постоянного тока, может быть выше или ниже, с защитой от короткого замыкания или без неё.

3-проводное подключение: у датчика два провода для электропитания и один для передачи выходного сигнала. Выход может быть реализован на транзисторах PNP или NPN.

Оба способа применяются многими производителями, но важно уделить особое внимание дифференциальным токам и падению напряжения на клеммах датчика: низкие значения этих величин обеспечивают большую совместимость со всеми типами нагрузки.

### v **²¬¯£©À¯«±´§¡¿º¦ª²±¦¥¼**

### **• Электрические:**

- устойчивость к сетевым помехам;
- устойчивость к радиоизлучению;
- устойчивость к броскам питания:
- устойчивость к электростатическому разряду.

#### **• Тепловые**

Диапазон рабочих температур обычно от -25 до +70°, но также может быть от -40 до +120 °С.

#### • Влажность/пыль

Степень защиты корпуса: например, IP68 для датчика в системе смазочно-охлаждающей жидкости в станочных инструментах.

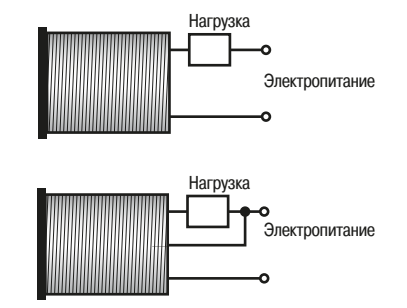

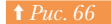

**<u>† Рис. 66</u>** 2-проводное и 3-проводное соединение

### $6 -$  Сбор данных: **обнаружение**

- 6.10 Датчики и реле давления, вакуумные выключатели
- 6.11 Заключение

### $\Box$  Опции/легкость использования

- геометрическая форма (цилиндр или параллелепипед);
	- металлический/пластиковый корпус:
	- пригодность для скрытого монтажа в металлическом корпусе;
	- крепежные приспособления:
	- подключение с помощью кабеля или разъема;
	- функции самообучения.

### **6.11 Заключение**

### **• Перспективы развития**

Технические характеристики электронных датчиков улучшаются, благодаря достижениям в области электроники. Это касается как электрических характеристик элементов, так и их размера.

С развитием средств телекоммуникаций (Интернет, мобильные телефоны) рабочие частоты электроники расширились от нескольких сотен МГц до нескольких ГГц. Это упрощает измерение скорости распространения волны и позволяет исключить влияние местных физических явлений. Более того, новые технологии, такие как Bluetooth и Wi-Fi открыли возможность создания беспроводных датчиков на частотах примерно 2.4 ГГц.

Цифровая обработка сигнала - еще одно преимущество современной электроники. Снижающаяся стоимость микроконтроллеров приводят к тому, что даже простые датчики можно оснастить развитыми функциями (автоматическая подстройка к окружающей среде с определением влажности, дыма или близкого расположения металлических объектов, интеллектуальные датчики с возможностью самодиагностики и др.).

Благодаря техническому прогрессу электронные датчики будут лучше соответствовать первоначальным требованиям и будут легче адаптироваться без какого-либо значительного изменения в цене. Но такое новшество требует значительных вложений, которые в настоящее время могут позволить себе только крупные производители измерительных устройств.

### **• Значение датчиков**

Все разработчики и пользователи автоматизированных систем, начиная от управление простыми гаражными воротами и заканчивая сложной технологической линией, знают, что бесперебойная работа автоматизированных систем зависит от выбора датчиков, которые обеспечивают:

- безопасность имущества и людей; - надежность технологических процессов;
- ОПТИМИЗИРОВАННОЕ УПРАВЛЕНИЕ ПРОМЫШЛЕННЫМ ОбОРУДОВАНИЕМ;
- регулирование эксплуатационными затратами

Однако, у датчиков имеются определенные требования в отношении их ввода в эксплуатацию и использования, что является неотъемлемой частью их технологий, описанных в настоящем nvкoвoлстве.

Данное описание призвано помочь лучше понять эксплуатационные ограничения и необходимые настройки датчиков.

### **• Правильный выбор**

Необходимо сверяться с каталогом производителей, чтобы правильно выбрать нужный датчик. В каталогах приводятся практические советы на основании большого накопленного опыта специалистов. Компания Schneider Electric является разработчиком и изготовителем рассматриваемого оборудования, на опыт которой можно положиться.

### **6.12 Рекомендации по выбору датчиков**

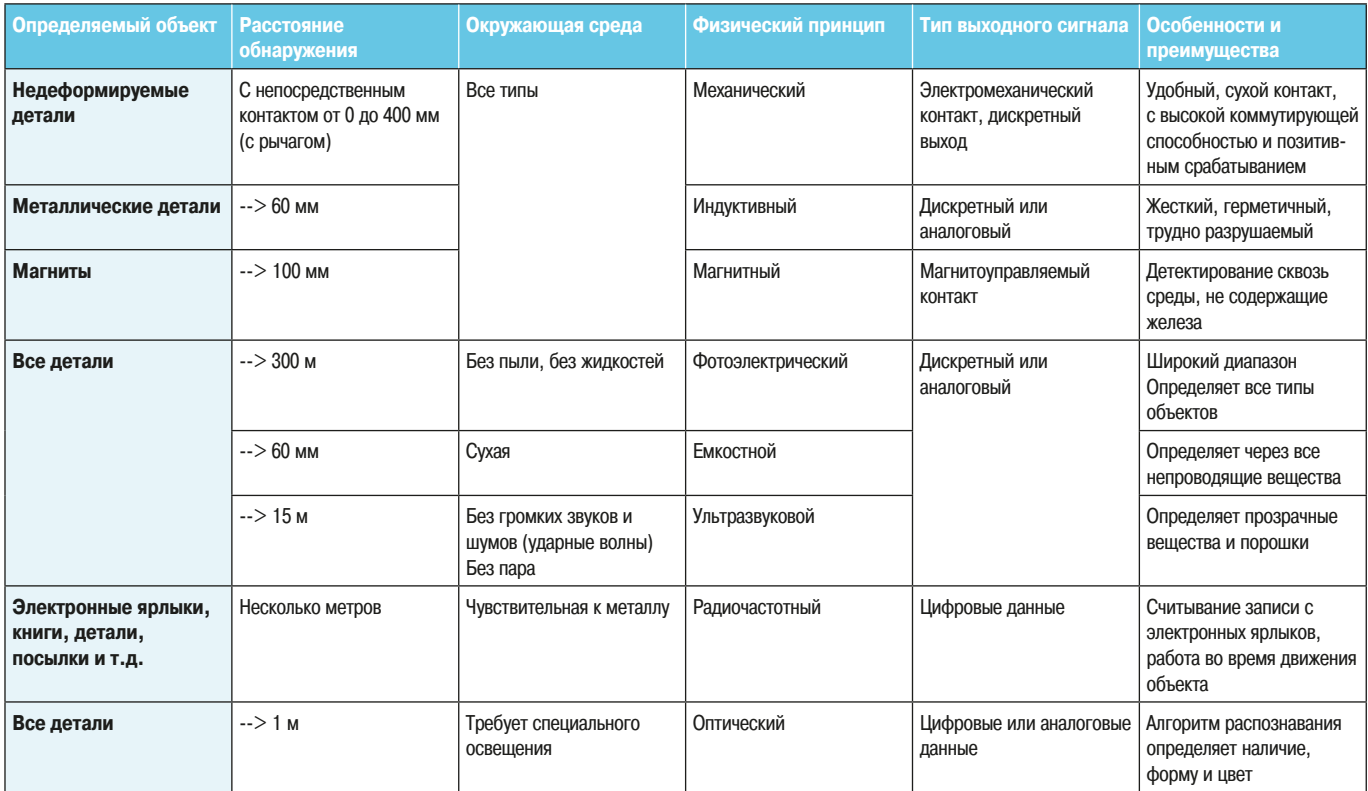

**† Рис. 67 Габлица выбора датчиков** 

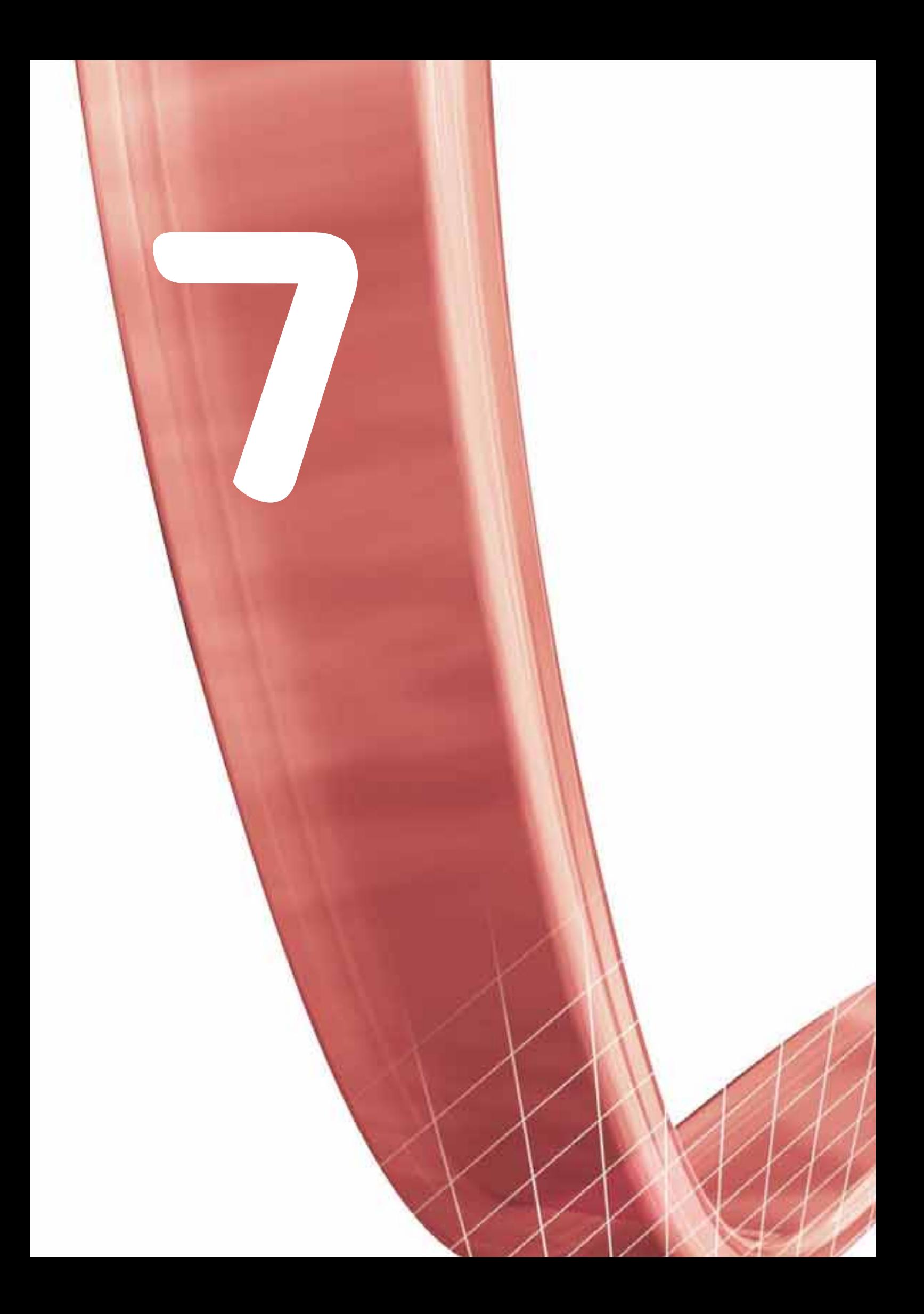

# Безопасность персонала **и оборудования**

- Европейские правила безопасности для людей и окружающей среды, стандарты МЭК для машин и оборудования
- Примеры применений, продуктов и сетей с учетом норм безопасности

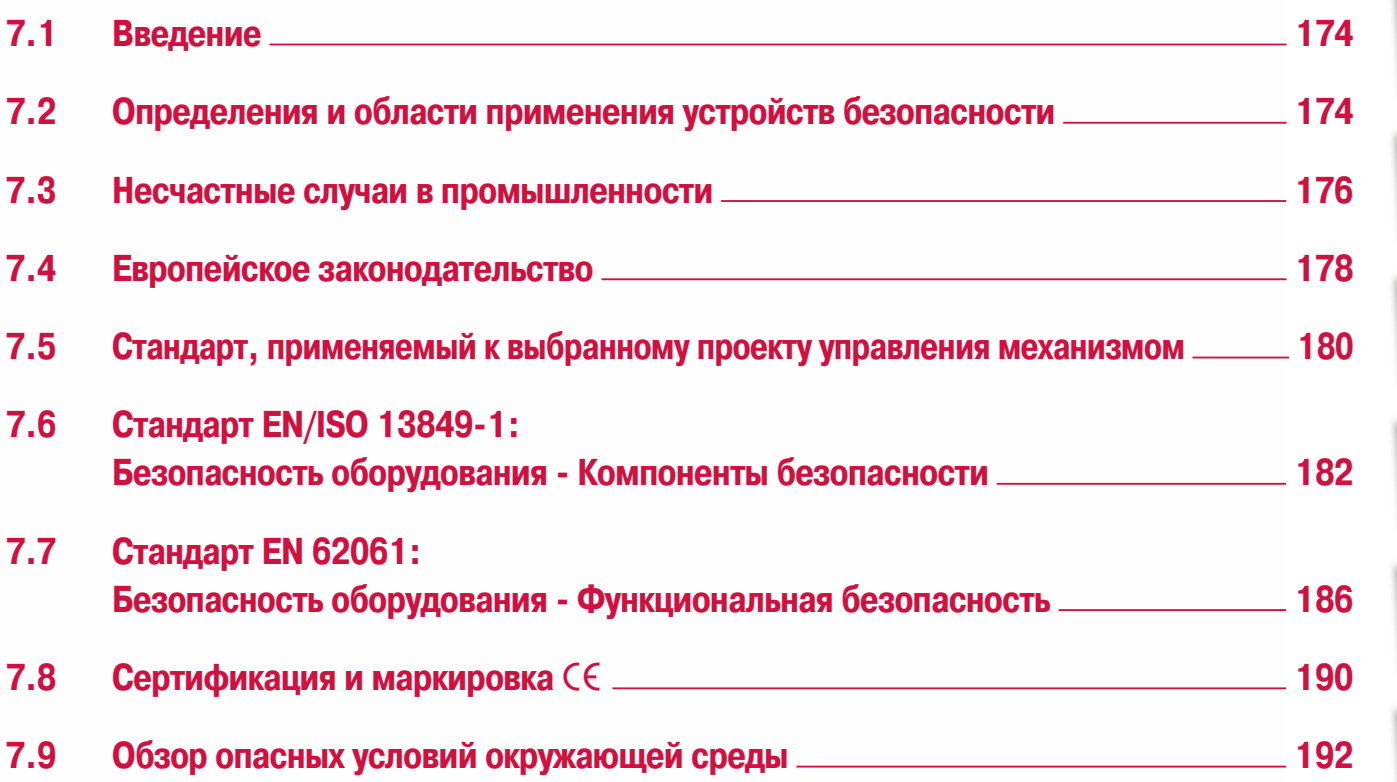

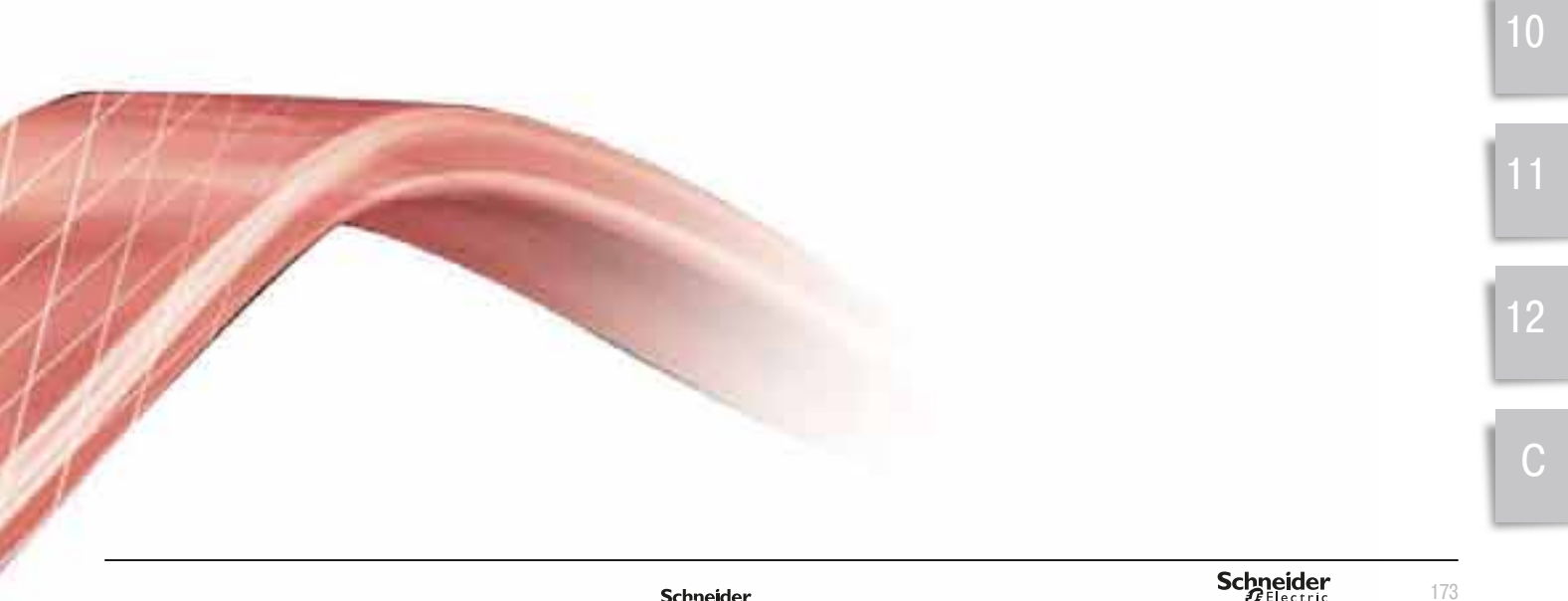

 $\overline{c}$ 

 $\mathcal{S}$ 

 $\overline{4}$ 

5

6

 $\overline{7}$ 

8

### **7. Безопасность персонала и оборудования**

**7.1 Введение** 

7.1 Введение

7.2 Определения и области применения устройств безопасности

В настоящее время безопасность стала ключевым вопросом.

Развитие общества, связанное с техническим прогрессом, имело глубокое воздействие на законодательство и на предписания, касающиеся создания и применения электрического оборудования для автоматизации.

### **• Социальные аспекты**

Гуманизация общества вызвала увеличение количества законодательных актов и установление более строгих правил по безопасности, в то же время высокая стоимость несчастных случаев на производстве побудила компании прилагать усилия в том же самом направлении.

### **• Технологические аспекты**

Повышение уровня автоматизации приводит к новым ограничениям. Фактически стало трудно и даже опасно внезапно остановить механизм, для этого необходимо выполнять безопасную последовательность действий.

Широкое распространение электроники и программного обеспечения требовало другого подхода к принятию решения; эмпирических правил больше не достаточно. Выбор основан на вычислении надежности и обеспечении предсказуемого поведения системы.

В этом контексте фаза проектирования является принципиально важной. Исследования показывают. что причина более 2/3 несчастных случаев заключается в некачественном проектировании. В связи с этим на этапе проектирования необходимо произвести оценку потенциальных рисков и выбрать наиболее подходящее решение для сокращения их последствий. Эти риски классифицированы в законодательных актах, там же определен и процесс их оценки.

Производители компонентов и решений помогают своим клиентам, предлагая готовые к использованию модули, которые при подключении в соответствии с инструкциями удовлетворяют потребности клиента и отвечают законодательным требованиям.

В этой главе представлено описание всего процесса. Чтобы сделать выбор оборудования, необходимо обратиться к главе, посвященной функциональной безопасности, и к главе, посвященной компонентам безопасности.

### 7.2 Определения и области применения устройств безопасности

Законодательство требует, чтобы были предприняты профилактические меры для защиты окружающей среды и здоровья человека. Для достижения этих целей приняты европейские Директивы, которые должны соблюдать и операторы производств, и изготовители оборудования. Они также определяют ответственность за возможные несчастные случаи.

- $\cdot$  Несмотря на некоторые ограничения функции безопасности механизмов имеют следующие положительные последствия:
- предотвращение несчастных случаев на производстве;

- защита персонала и окружающей среды с помощью подходящих мер безопасности, которые учитывают особенности применения механизма.

- Это позволяет сократить прямые и косвенные затраты:
- уменьшение физического вреда;
- уменьшение страховых взносов;
- уменьшение потерь производства и штрафов;
- уменьшение убытков и стоимости обслуживания.
- Безопасность работы основана на двух принципах: безопасность и надежность работы оборудования (⇒ Рис. 1)
- Безопасность это способность устройства поддерживать риск вреда, причиняемого людям, в приемлемых пределах.
- Надежность работы это способность системы или устройства сохранять и выполнять свои функции во времени в заланных условиях.

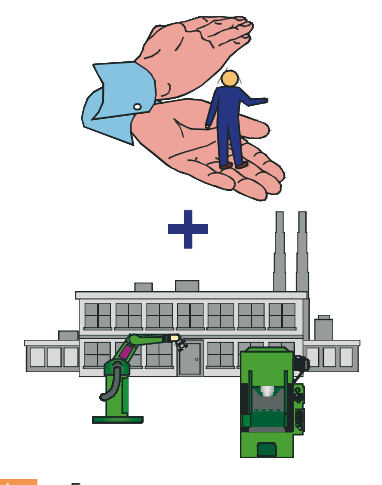

Безопасность и надежность

### **7. Безопасность персонала и оборудования**

### 7.2 Определения и области применения устройств безопасности

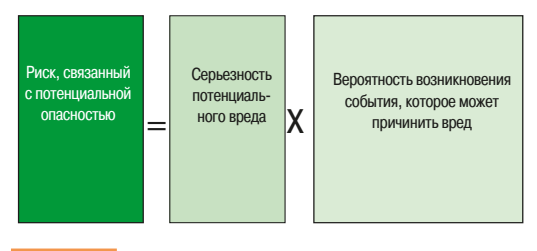

### <u>↑ Рис. 2</u> ● Определение риска

• Вопросы безопасности должны приниматься во внимание, начиная с этапа проектирования и на протяжении всех остальных этапов цикла жизни механизма: транспортировка, монтаж, настройка, обслуживание, демонтаж.

 $\cdot$  Механизмы и производственные помещения - источники потенциального риска, и промышленные инструкции безопасности требуют, чтобы была произведена оценка риска для всего предприятия, чтобы гарантировать, что любой потенциальный риск меньше приемлемого риска.

 $\cdot$  Стандарт EN/ISO 14121 дает следующее определение риска: риск - это серьезность, умноженная на вероятность возникновения (⇒  $Puc. 2$ ). Он описывает итеративный процесс достижения безопасности механизма, который позволяет определить риск для каждой потенциальной опасности и состоит из четырех этапов. Этот метод обеспечивает базу для необходимого сокращения риска.

• На диаграмме ниже  $\Rightarrow Puc. 3$ ) представлен данный итеративный процесс, который далее будет описан детально.

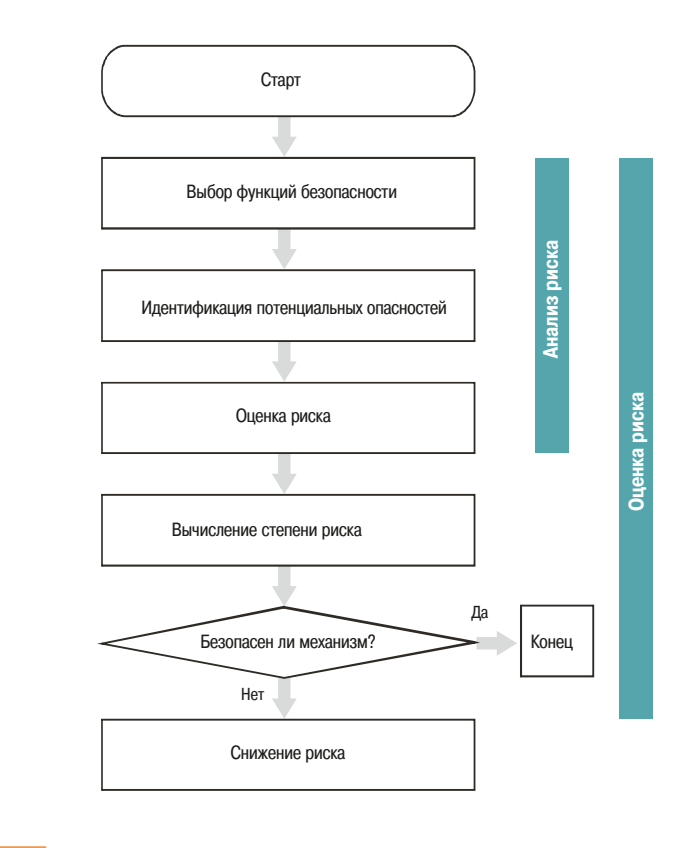

**† Рис. 3** Процесс уменьшения рисков для механизмов

### 7.3 Несчастные случаи в промышленности

Несчастный случай на производстве может произойти во время работы или на рабочем месте и может нанести как легкий, так и тяжелый вред здоровью персонала, управляющего механизмом или обслуживающего его.

### **• Причины несчастных случаев на рабочем месте**

- Человеческий фактор (проектировщики, пользователи):
	- $\cdot$  нелостаточное понимание принципов работы системы или механизма:
	- Недооценка опасности, недостаточно серьезное отношение или игнорирование опасных ситуаций:
	- преуменьшение опасности заставляет людей игнорировать предохранительные устройства и приспособления;
- недостаточное внимание к контролируемым задачам (усталость);
- неточное выполнение всех процедур;
- нарастающий стресс (шум, темп работы и т.д.);
- неуверенность в последующем трудоустройстве, которая может привести к неадекватному обучению;
- некачественное или плохое обслуживание может привести к непредвиденным опасностям.

#### • Факторы, связанные с механизмами:

- не отвечающие требованиям предохранительные устройства;
- сложные системы управления и визуализации;
- неотъемлемые опасности, присущие механизмам (обратное движение механизма, внезапный старт или остановка);
- механизмы, не подходящие для данного применения или не отвечающие требованиям окружающей среды (например, звуковые сигналы оповещения о тревоге заглушаются шумом окружающих механизмов).

### • Производственные факторы:

- а передвижение персонала (автоматизированная поточная линия);
	- машинное оборудование от различных производителей и использование различных технологий в одном применении:
	- перемещение материалов или продукции между механизмами.

### ■ Последствия

- различные степени физической опасности для пользователей;
- остановка работающих механизмов;
- остановка подобных механизмов для проведения инспекции, например, органами технического надзора;
- внесение необходимых изменений или модернизация установок для обеспечения соответствия требованиям инструкций безопасности:
- смена персонала и обучение нового персонала;
- ущерб авторитету товарной марки компании.

### **■ Выводы**

Ежегодно в Европейском союзе возмещаются убытки за физические повреждения, эквивалентные приблизительно 20 миллиардам евро.

Необходимо предпринимать решительные действия, чтобы сократить количество несчастных случаев на рабочем месте. Наиболее важны адекватная политика компании и эффективная организация. Сокращение количества несчастных случаев в промышленности и размера повреждений зависит от безопасности механизмов и оборудования.

### **7. Безопасность персонала и оборудования**

### **• Типы опасностей**

Потенциальные опасности механизмов можно разделить на три основные группы, представленные на рисунке ниже  $(\Rightarrow Puc. 4)$ .

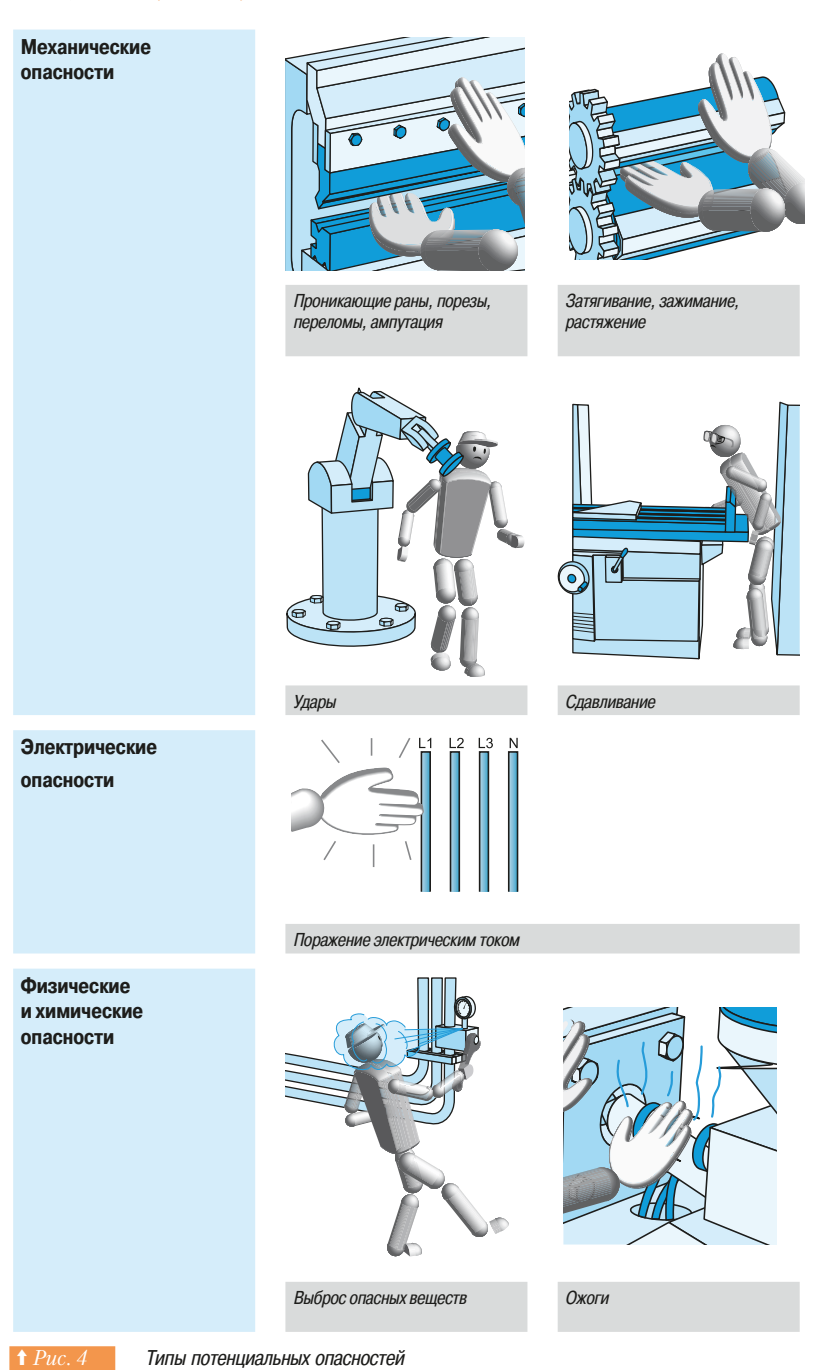

### **7.4 Европейское законодательство**

Главная цель Европейских Директив по охране труда в машиностроении 98/37/ЕС состоит в том, чтобы заставить изготовителей гарантировать минимальный уровень безопасности для машин и оборудования, продаваемого в пределах ЕС.

7.4 Европейское законодательство

Для свободной продажи машинного оборудования в пределах Европейского союза на него должна быть нанесена маркировка ЕС, а покупателю передана декларация ЕС о соответствии требованиям европейского законодательства. Эта директива вошла в силу в январе 1995 и стала обязательной для всех механизмов с января 1997.

Пользователю предоставляются гарантии согласно директивами безопасности 89/655/EEC, которые основаны на всех действующих стандартах.

Этот комплекс стандартов является сложным. После краткого представления структуры системы стандартов, в данном руководстве будет представлено практическое руководство по стандартам, которые необходимо учитывать при разработке выбранного проекта системы управления.

### **• Стандарты**

На основании согласованных европейских требований безопасности сформированы технические спецификации, в которых отражены минимальные требования безопасности, определенные в соответствующих директивах. Соответствие всем применимым согласованным европейским стандартам гарантирует и соответствие связанной со стандартами директиве. Главная цель состоит в том, чтобы гарантировать минимальный уровень безопасности для машин и оборудования, проданного в пределах рынка ЕС и позволить свободную продажу машинного оборудования в пределах Европейского союза.

### **□ Европейские стандарты можно разделить на три группы:**

#### **• Стандарты типа А**

Основные стандарты безопасности, которые определяют фундаментальные понятия, принципы проектирования и общие аспекты, применяемые для всех типов механизмов: EN ISO 12100.

### **• Стандарты типа В**

Стандарты безопасности, которые определяют специфические аспекты безопасности и отдельные устройства безопасности, которые могут использоваться на разнообразном машинном оборудовании.

### • Стандарты типа В1

Стандарты безопасности, которые определяют специфические аспекты безопасности электрического оборудования механизмов: EN 60204-1 (например: шум, безопасные расстояния, системы управления и т.д.).

### **• Стандарты типа В2**

Стандарты, которые применяются к отдельным устройствам безопасности, например к устройствам аварийной остановки, включая станции, управляемые двумя руками (EN 574), предохранительные устройства (EN 418) и т.д.

### **• Стандарты типа С**

Стандарты, которые применяются к различным группам или категориям машинного оборудования (например: гидравлические прессы EN 693, роботы и т.д.) и содержат подробно описанные требования, зависящие от применения.

Обзор стандартов **Втаблице** на Pис. 5 приведен далеко не полный обзор стандартов.

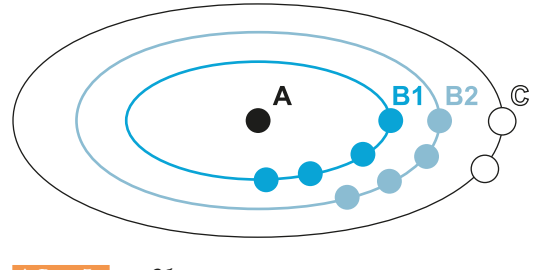

Schneider

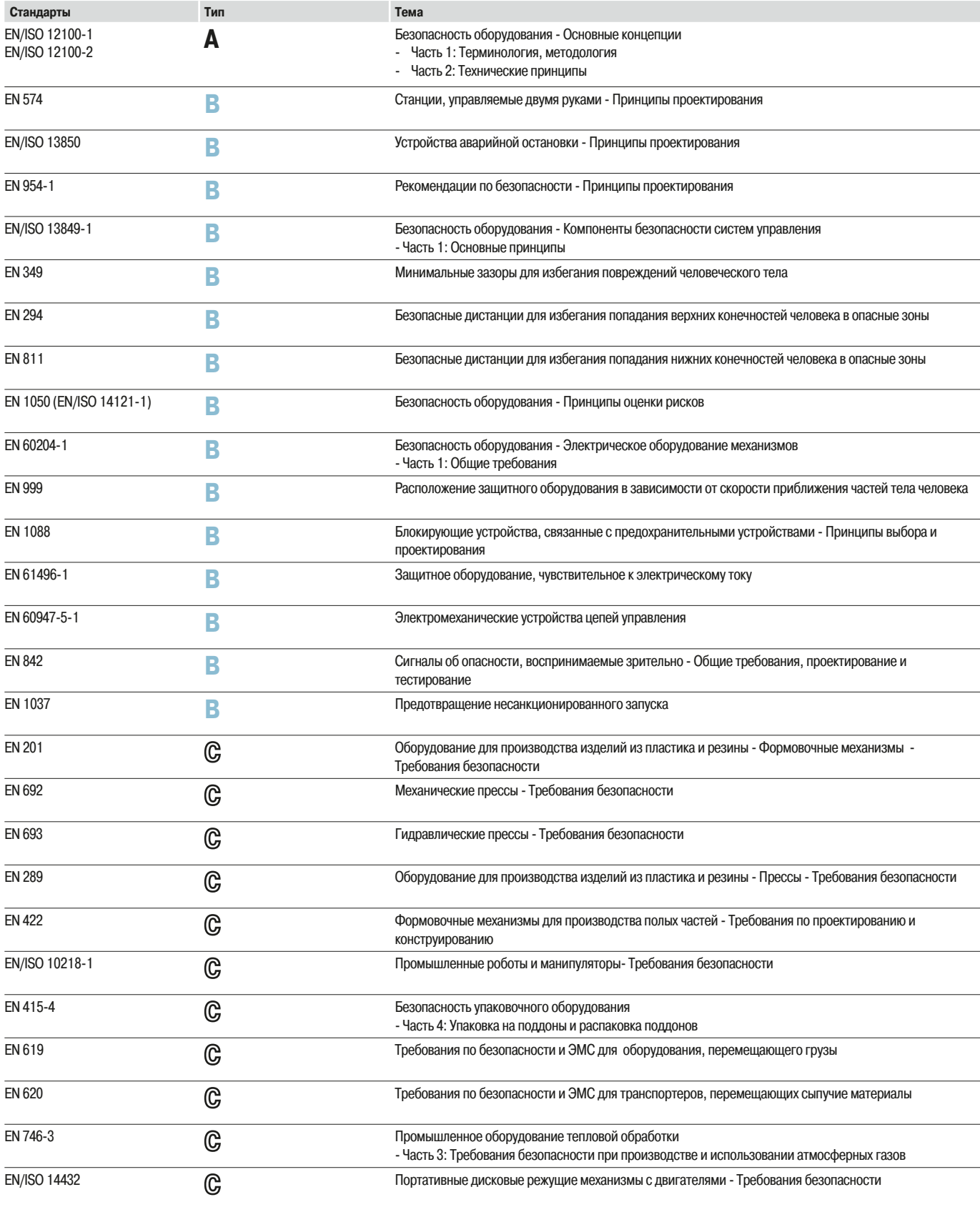

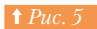

↑ Рис. 5 **Обзор стандартов**
# 7.5 Стандарт, применяемый к выбранному проекту управления механизмом

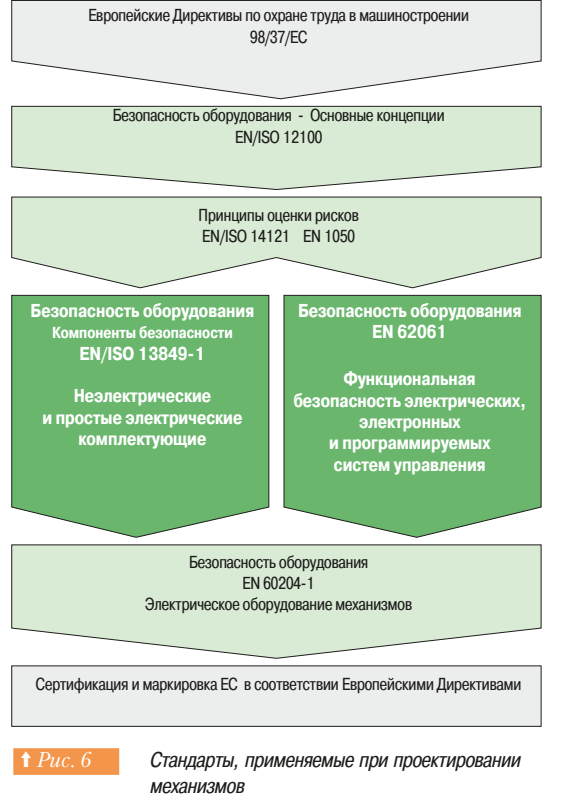

Проектирование системы управления, учитывающей все требования стандартов безопасности, может оказаться довольно сложным. В данном руководстве поэтапно представлен этот процесс:

- базис и развитие стандартов:
- стандарты, применяемые в соответствии с выбранной архитектурой;
- монтаж машинного оборудования.

#### **■ Базис и развитие стандартов**

Развитие стандартов безопасности основано на двух различных подходах к защите персонала  $(⇒$  *Puc.* 6).

Локальный подход: риск возникает при большинстве контактов человека с производственным оборудованием. Чаше всего отказ механизма может нанести ограниченный вред вблизи него. В зависимости от возможных рисков, чтобы достичь цели, будет достаточно применить эффективные решения по безопасности, например, применять для прессов станции, управляемые двумя руками. Согласно стандарту EN/ISO 13849-1 процесс должен быть следующим:

- анализ опасных ситуаций и оценка рисков;
- выбор мер уменьшения рисков, относящихся к цепям управления;
- определение требований к компонентам безопасности систем управления;
- проектирование компонентов безопасности систем;
- определение остаточного риска.

Глобальный подход: в сложных системах, например, на заводе переработки нефти, требований безопасности, накладываемых на отдельные компоненты, недостаточно, чтобы гарантировать защиту. Отказ какой-либо подсистемы может привести к катастрофическим последствиям, как для людей, так и для окружающей среды. Поэтому подход к безопасности должен быть глобальным.

Принимая во внимание безопасность оборудования в течение всего срока службы, стандарт EN 61508 определяет требования по безопасности систем, технические спецификации и требования по обучению персонала.

Как упоминалось ранее во введении, использование более сложных систем управления на базе электронного оборудования и программного обеспечения выявило следующие недостатки стандарта EN 954-1:

- надежность компонентов не принята во внимание;
- нет требований к программируемым устройствам;
- при объединении компонентов, наличие сертификата на отдельные компоненты достаточно, чтобы "гарантировать" требуемый уровень риска.

Полученный опыт применения систем управления позволил, в соответствии со стандартом EN 61508, развить стандарт EN 62061, включающий в себя, среди других понятий, понятие функциональной безопасности. Этот стандарт предлагает два важных преимущества:

» включены новые электронные и электронные программируемые технологии, чтобы обеспечить функции безопасности:

- совместим со стандартом на системы, поэтому все больше применяется пользователями для MAXAHN3MOR

В то же время, стандарт EN/ISO 13849-1 заменяет EN 954-1, который содержит несколько VЛУЧШЕНИЙ И. ПОЕЖДЕ ВСЕГО, СОВМЕСТИМ СО СТАНДАРТАМИ безопасности вообще.

#### **• Применяемые стандарты в соответствии с типом архитектуры**

Основываясь на общем определении риска (⇒  $Puc.$  2), стандарты классифицируют уровни риска, используя различные методы вычисления, которые поясняются в последующих разделах.

Существует два определения:

- стандарт EN/ISO 13849-1: PL (Уровень качества);

- стандарт EN 62061: SIL (Уровень совокупной безопасности).

В таблице приводится приблизительные уровни эквивалентности между этими двумя определениями.

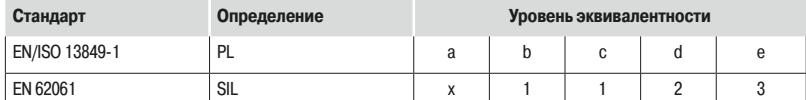

Чтобы правильно выбрать применяемый стандарт, можно использовать следующую таблицу, содержащую характеристики системы согласно стандарту EN/ISO 13849-1:

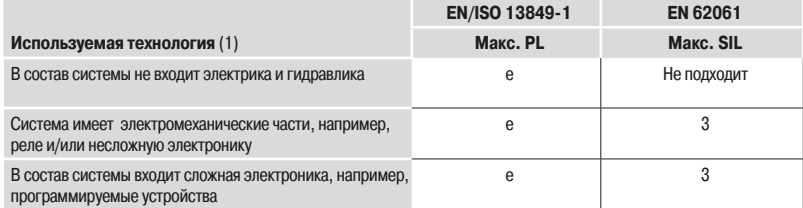

(1) Эта упрощенная таблица предполагает использование устройств безопасности или функций безопасности, «Сервия» устращативать на принципливать совменность и совменность совменность поступных на рынке и сертифицированных изготовителями, как удовлетворяющих стандартам безопасности.

Для построения сложных специфических подсистем или при более высоком уровне требований необходимо пользоваться стандартом EN 61508.

### **• Машинное оборудование и монтаж**

Стандарт EN 60204-1 дополняет стандарты безопасности, устанавливая правила монтажа для каждой функции электрического механизма.

Данный стандарт определяет:

- тип соединительных клеммников, отключающие и размыкающие устройства;
- тип защиты от поражения электрическим током;
- тип цепей управления;
- ТИП ПРОВОДНИКОВ И ПРАВИЛА ПРОКЛАДКИ ЭЛЕКТРИЧЕСКИХ ПРОВОДОВ:
- тип защиты двигателя.

7.6 Стандарт EN/ISO 13849-1: Безопасность оборудования - Компоненты безопасности

# 7.6 Стандарт EN/ISO 13849-1: Безопасность оборудования - Компоненты безопасности

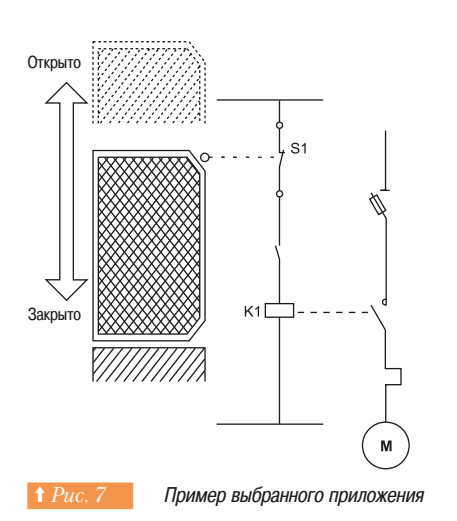

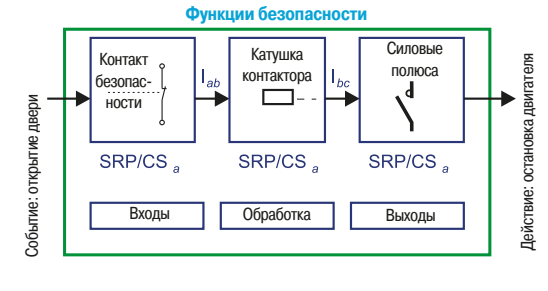

Представление функции безопасности

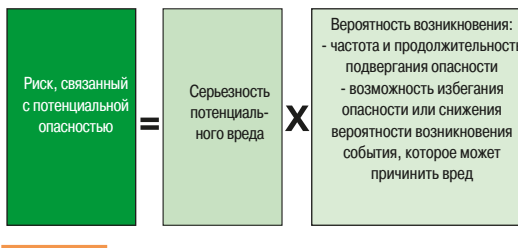

↑ Рис. 9 **Анализ риска** 

Стандарт EN/ISO 13849-1 - это развитие стандарта EN 954-1. Он соответствует всем стандартам безопасности, перечисленным в стандарте 38816-EN Ver2.0/6. В данном разделе приводится его YUDOUIEHHHIЙ АНАЛИЗ

### • Область применения стандарта

Этот стандарт содержит требования безопасности и рекомендации по принципам проектирования и интеграции, связанным с безопасностью компонентов в системах управления (SRP/CS), включая программное обеспечение. Он определяет характеристики, включая уровень качества, необходимый для обеспечения выполнения функций безопасности. Он применяется ко всем компонентам SRP/CS для всех типов механизмов, независимо от технологии и типа используемой энергии (электрические, гидравлические, пневматические, механические и т.д.).

#### $\blacksquare$  **Процесс**

На основании анализа рисков, описанного в стандарте EN/ISO 14121 (⇒ Puc. 3), принимаются решения относительно мер по предотвращению рисков. Если эти меры зависят от системы управления, то применяется данный стандарт. Он определяет 6 этапов процесса проектирования.

1 - Выбор функций безопасности, которые должны выполнять компоненты SRP/CS, Для каждой функции безопасности необходимо определить характеристики.

2 - Определение требуемого уровня качества (PLr).

3 - Проектирование и техническая реализация функций безопасности: выбор компонентов, которые будут выполнять функции безопасности.

Определение уровня качества (PL) всех компонентов безопасности должно производиться с учетом и других критериев.

4 - Вычисление уровня качества PL каждого компонента.

5 - Проверка того, что достигнутый уровень качества PL больше или равен требуемому уровню (PLr).

6 - Подтверждение выполнения всех требований.

Далее на примере функции безопасности, которая останавливает двигатель механизма, когда контакт безопасности открыт (⇒ Puc. 7), приведено пояснение изложенных выше этапов. Механизм потенциально опасен, есть риск травмы или потери руки оператора, если нет никакой **PALLINTH** 

#### **••• Этап 1 - Выбор функций безопасности**

На схеме (⇒ Рис. 8) представлена функция безопасности, состоящая из:

- входного нормально закрытого контакта, системы охраны с защитой (SRP/CSa);

- логики управления, в данном примере ограниченной замыканием или размыканием катушки контактора (SRP/CSb);

- силовых цепей управления двигателем (SRP/CSc);
- связей (lab, lbc).

#### **□ Этап 2 - Определение требуемого уровня качества (PLr)**

Для выбранной в качестве примера функции безопасности, эта оценка выполнена с помощью диаграммы рисков  $(\Rightarrow Puc. 9)$ .

Необходимо учитывать следующие параметры:

- $S$  Cenheshocth Tharmh
	- **S1** легкая травма, после которой здоровье полностью восстанавливается. **52** - TA ERA TRABA A HAHOCALIJAS VREYLS, KUM CMEDIL
- **F** частота и/или продолжительность подвергания опасности.
	- **F1** от редкого до довольно частого и/или короткой продолжительности,
- **F2** от частого до постоянного и/или большой продолжительности. **Р** возможность избегания опасности или ограничения вреда.
- **Р1** возможно при определенных обстоятельствах.

Р2 практически невозможно.

Поскольку в рассматриваемом примере механизм является потенциально опасным, то оценка

(выделено красным цветом на Рис. 10) дает уровень эксплуатационных параметров PLr = е.

183

 $F<sub>1</sub>$ 

F<sub>2</sub>

 $F<sub>1</sub>$ 

 $F<sub>2</sub>$ 

 $S<sub>1</sub>$ 

S<sub>2</sub>

# 7.6 Стандарт EN/ISO 13849-1: Безопасность оборудования - Компоненты безопасности

#### **□ Этап 3 - Проектирование и реализация функций безопасности.**

На данном этапе необходимо описать метод вычисления PL.

Уровень качества PL зависит от вероятности опасного отказа в час:

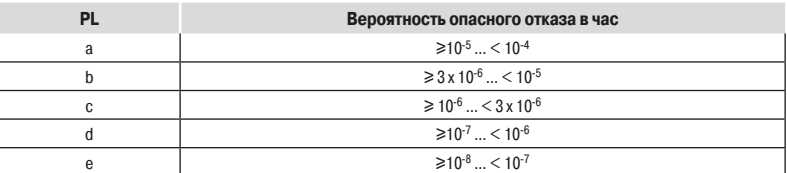

Он объединяет следующие основные элементы:

- категория используемых компонентов;
- надежность компонентов (MTTFd: средняя наработка до опасного отказа);
- диагностические возможности DC.

#### $\Box$  Категория используемых компонентов

В таблице (⇒ Puc. 11) приведено описание поведения системы в случае возникновения неисправности; выделяют 5 категорий:

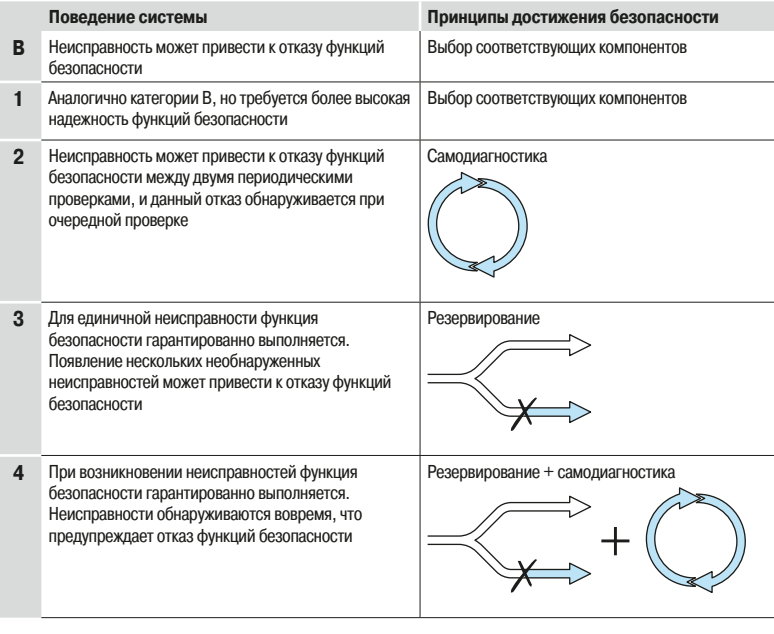

**1 Рис. 11 Пять категорий неисправностей** 

#### $\Box$  Надежность компонентов

Параметр МТТFd - средняя наработка компонента до опасного отказа.

Если не использовать предлагаемые методы вычисления, можно применять диапазоны, указанные в таблице ниже:

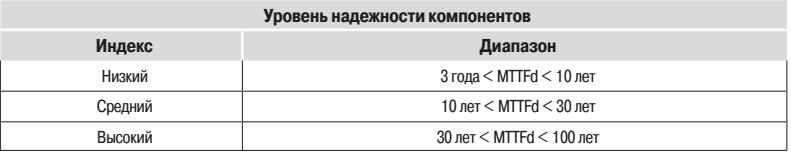

Значение МТТЕ меньше, чем 3 года неприемлемо, потому что это означает, что после одного года работы 30% компонентов системы нуждаются в замене. Максимальное значение ограничено периодом в 100 лет, потому что надежность потенциально опасных устройств не должна зависеть от надежности отдельных компонентов. Требуются дополнительные меры, такие как резервирование и самодиагностика.

**↑ Рис. 10 ©Ценка требуемого уровня качества** 1: Начальная точка оценки

PLr

a

 $\mathbf b$ 

 $\mathbf c$ 

 $\mathbf d$ 

 $\ddot{\textbf{e}}$ 

 $P<sub>1</sub>$ 

P<sub>2</sub>  $\overline{P1}$ 

 $P<sub>2</sub>$ 

 $P<sub>1</sub>$ 

 $P<sub>2</sub>$ 

 $\overline{P1}$ 

 $P<sub>2</sub>$ 

**L**: Малый вклад в уменьшение риска

**PL**r: Требуемый уровень качества

**Н**: Большой вклад в уменьшение риска

 $\rightarrow$ : Оценка

### 7.6 Стандарт EN/ISO 13849-1: Безопасность оборудования - Компоненты безопасности

#### $\Box$  **Диагностические возможности**

Данный параметр выражается в процентах и описывает способность диагностировать опасную ...<br>Неисправность. Например, в случае сваривания контакта НЗ в реле, при оценке состояния реле по НЗ контакту даст неправильную информацию об открытии цепи. Если устройство анализирует состояние контактов НО и НЗ, ошибка будет обнаружена.

Оценка выполнена с помощью анализа аварийных режимов и последствий. Стандарт описывает четыре диапазона:

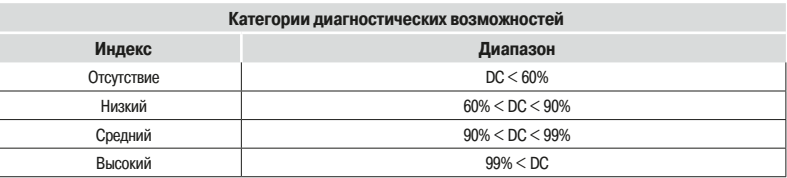

#### **□ Сводная таблица для разработчиков**

Чтобы помочь разработчикам сделать выбор, в таблице ниже *(⇒ Puc. 12)* приведена обобщенная информация по элементам уровня качества PL.

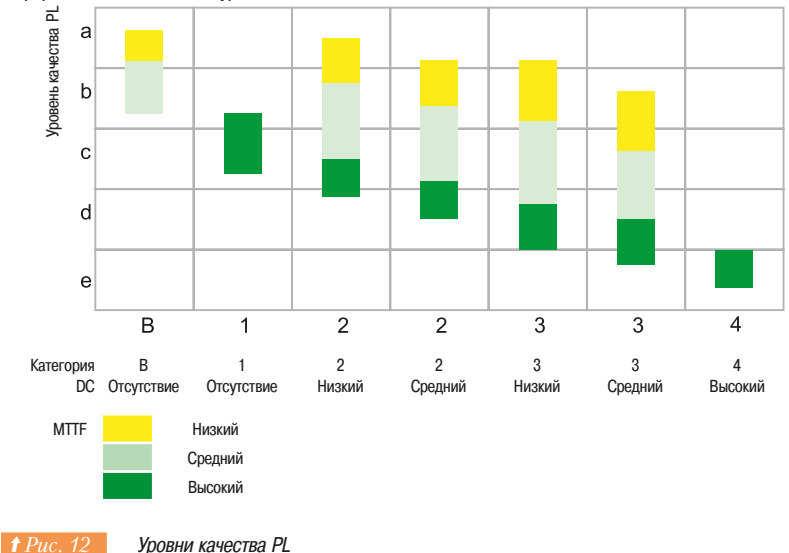

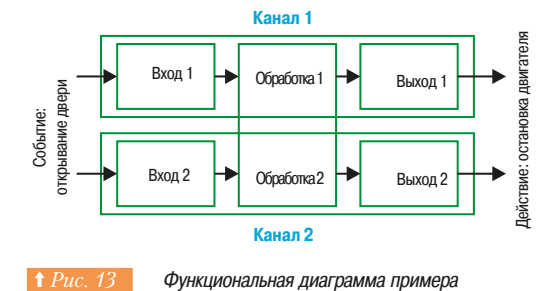

Решение, применимое для реализации примера приложения, будет соответствовать категории 4 при использовании резервированной цепи; его функциональная схема представлена слева  $\Rightarrow Puc.$  13). Она состоит из двух параллельных каналов и имеет высокую диагностическую способность и большое значение МТТFd.

В примере предлагается использовать резервируемую релейную схему, однако в настоящее время проще использовать функциональные блоки безопасности.

Решение представлено ниже (⇒ Puc. 14).

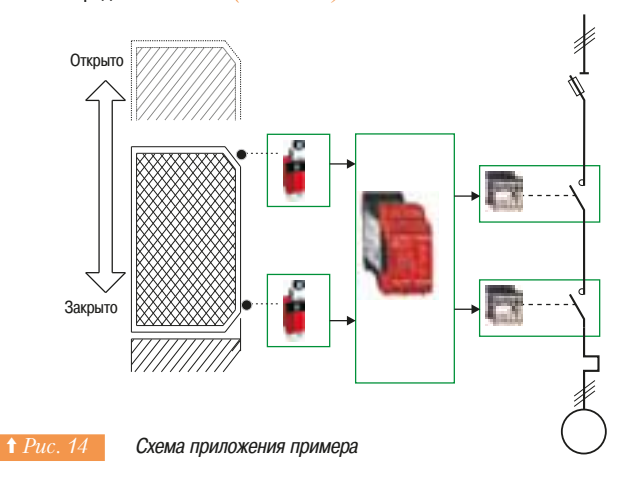

Процесс, предлагаемый стандартом, является итеративным. Чтобы получить требуемый уровень качества в данном примере рекомендуется использовать решение с резервируемой цепью.

### **□ Этап 4 - Вычисление уровня качества PL каждого компонента**

Используя информацию из каталога производителя, находим следующие значения:

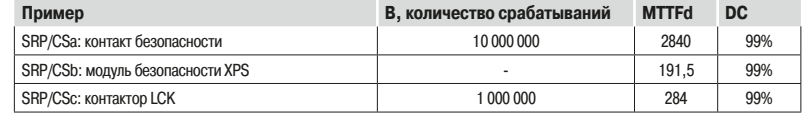

Для электромеханических устройств, значение МТТFd вычисляется из общего количества работы, которое устройство может выполнить:

В рассматриваемом примере, механизм работает 220 дней в году, 8 часов в день с циклом по 90 секунд.

N = 220 x 8 x (3600 / 90) = 70 400 операций/год

MTTFd = (2 x B) / (0,1 x N)

Для контактора: MTTFd = (2 x 1 000 000) / (0,1) x 70 400 = 284 года.

Для каждого канала MTTFd вычисляется по формуле:

$$
\frac{1}{MTTF^{\text{Kahan}}} = \sum \frac{1}{MTTFa...n}
$$

Получаем 109.9 лет для каждого канала.

Диагностическая способность вычисляется по простой формуле:

$$
DC_{\text{KAHan}} = \frac{DCa}{MTTF_{\text{KAHan}}} + \frac{DCb}{MTTF_{\text{KAHan}}} + \frac{DCc}{MTTF_{\text{KAHan}}}
$$

В результате вычислений получаем значение 99%.

#### □ Этап 5 - Проверка того, что достигнутый уровень качества PL больше или равен требуемому уровню (PLr)

Результаты вышеизложенных вычислений обобщены ниже:

- резервируемая архитектура: категория 4 (⇒ Puc. 11);

- средняя наработка на отказ >100 лет: высокий МТТFd;

- диагностическая способность 99%: высокий DC.

Согласно таблице *(⇒ Рис. 15)* можно сделать вывод, что требуемый уровень качества PL достигнут:

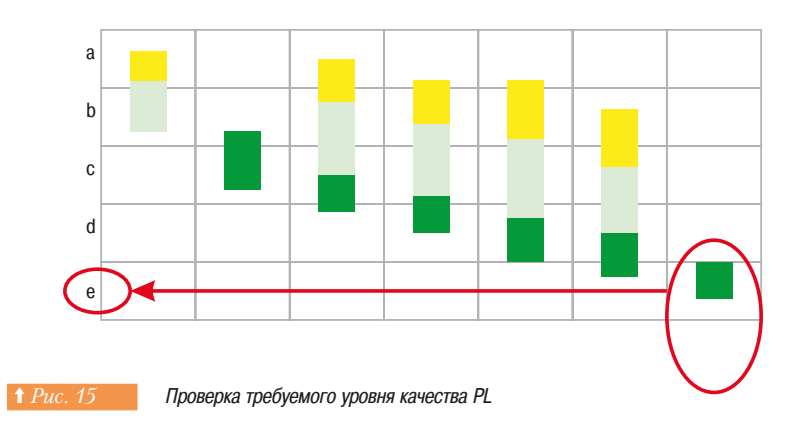

#### **□ Этап 6 - Подтверждение выполнения всех требований**

Решение SRP/CS должно быть протестировано, чтобы подтвердить, что комбинация SRP/CS выполняет каждую функцию безопасности и удовлетворяет всем применимым требованиям стандарта EN/ISO 13849.

7.7 Стандарт EN62061: Безопасность оборудования - Функциональная безопасность

# 7.7 Стандарт EN 62061: Безопасность оборудования - Функциональная безопасность

Функциональная безопасность электрических, электронных и электронных программируемых систем управления, обеспечивающих безопасность.

#### ■ Область применения стандарта

Электрические системы управления, обеспечивающие безопасность и входящие в состав механизмов (SRECS), играют все возрастающую роль в обеспечении полной безопасности механизмов и все чаще и чаще используются в сложных электронных технологиях.

Стандарт применяется для механизмов в составе сложных структур, согласно стандарту EN 61508. В нем сформулированы правила интеграции подсистем, разработанных по стандарту EN/ISO 13849. Он не определяет требования к неэлектрическим компонентам систем управления в механизмах, например гидравлическим, пневматическим. Он не охватывает опасные электрические явления, причиной которых может быть электрическое оборудование управления; они описаны стандартом FN 60204-1.

#### **• Функциональный подход к безопасности**

Согласно стандарту EN/ISO 13849-1, необходимо производить анализ рисков (EN/ISO 14121), в процессе которого формулируются требования по безопасности. Особенность данного стандарта заключается в том, что пользователь должен сделать функциональный анализ архитектуры, затем разложить ее на подфункции и проанализировать их взаимодействие перед выбором аппаратных средств для их реализации (SRECS).

#### **□ В комплект проектной документации должна быть включена схема** функциональной безопасности. В ее состав также должны входить:

- спецификация требований безопасности для функций безопасности (SRCF), состоящая из двух частей:

- описание функций, интерфейсов, режимов работы, приоритетов функций, частоты пусков и т.д.; - спецификация комплексных требований безопасности для каждой функции, выраженных в терминах SIL (уровень совокупной безопасности).

В таблице ниже приведены значения для каждого уровня SIL:

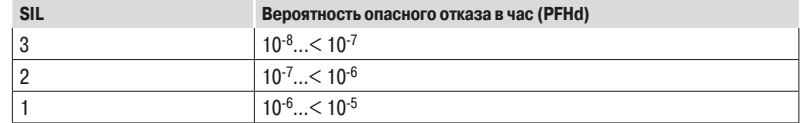

 $\overline{E}$  структурированный и документированный процесс разработки для электрических систем управления (SRECS);

• процедуры и ресурсы для записи и защиты нужной информации:

- процесс управления и модификации конфигурации с учетом организации работ и действий уполномоченного персонала;

- план тестирований и аттестаций.

#### $\Box$  **Функциональная безопасность**

Решающим преимуществом этого подхода является возможность предложить метод вычисления вероятности отказа, включающего все параметры, влияющие на надежность электрических систем, независимо от технологии.

Метод состоит в назначении уровня SIL каждой функции с учетом следующих параметров: - вероятность опасного отказа компонентов (PFHd),

- тип архитектуры (см.страницу классификации 38816-EN\_Ver2.0/11): с резервированием или без него; с диагностическим устройством, позволяющим избежать некоторых опасных отказов, или без HALV.

- обычные причины отказов (прекращения подачи электроэнергии, перенапряжение, потеря связи по коммуникационной сети и т.д.) (ССF).

# 7.7 Стандарт EN62061: Безопасность оборудования - Функциональная безопасность

### ■ **Процесс**

Процесс разработки системы можно разделить на 5 этапов:

1 - на основе спецификации требований безопасности (SRS), назначается уровень совокупной безопасности (SIL), определяется базовая структура системы управления (SRECS) и описание каждой функции (SRCF);

- 2 каждая функция представляется в виде структуры функциональных блоков (FB);
- З составляется список требований безопасности для каждого функционального блока и
- назначаются функциональные блоки для подсистем в составе архитектуры;
- 4 выбор компонентов для каждой подсистемы;

5 - разработка диагностических функций и проверка того, что описанный уровень совокупной безопасности (SIL) достигнут.

Вернемся к предыдущему примеру, в котором необходимо остановить работу двигателя, если контакт безопасности открыт *(⇒ Puc. 13)*. При возникновении опасного события существует риск раздробления конечности или потери пальцев.

#### v **³¡°w¡¨®¡¸¦®©¦´±¯£®À²¯£¯«´°®¯ª¢¦¨¯°¡²®¯²³©4\*-¢¡¨¯£¯ª**  $C$ труктуры системы управления SRECS

На основании анализа риска по стандарту EN/ISO 14121, выполняется оценка каждого опасного события и определяются параметры (⇒ Рис. 16), указанные ниже.

 $\cdot$  Серьёзность возможного вреда Se

Серьезность травмы или вреда здоровью можно оценить, принимая во внимание последствия: полное восстановление здоровья, необратимость травмы или смертельный исход. Классификация представлена в таблице ниже:

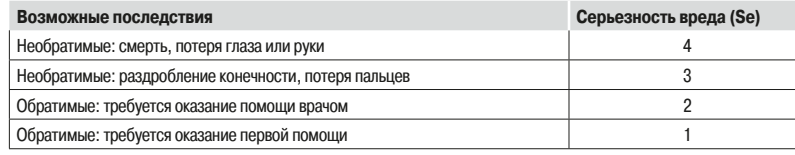

#### « Вероятность нанесения врела

Каждый из трех параметров Fr, Pr, Av оценивается отдельно по неблагоприятным факторам. Крайне рекомендуется использовать моделирование анализа задачи, чтобы гарантировать корректность оценки вероятности нанесения вреда.

- Частота и продолжительность подвергания опасности **Fr** 

Уровень подверженности воздействию связан с потребностью получить доступ к опасной зоне (нормальная работа, обслуживание) и типом доступа (ручная подача, регулировка). Нужно оценить среднюю частоту и продолжительность подвергания опасности. Классификация представлена в таблице ниже:

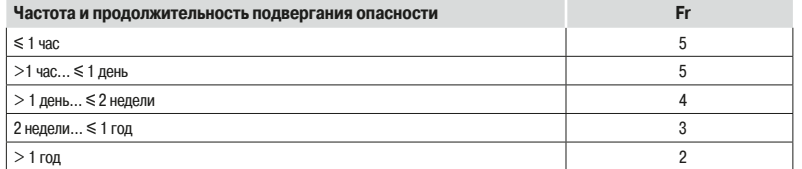

• Вероятность опасного события **Pr**.

Учитываются два основных понятия:

- предсказуемость опасных компонентов различных частей механизма во всех режимах

функционирования (нормальный, техническое обслуживание, поиск и устранение неисправностей), особое внимание уделяется возможности неожиданного запуска;

- состояние человека, взаимодействующего с механизмом: стресс, усталость, неопытность и т.д.

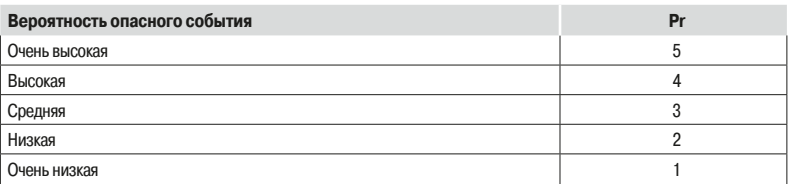

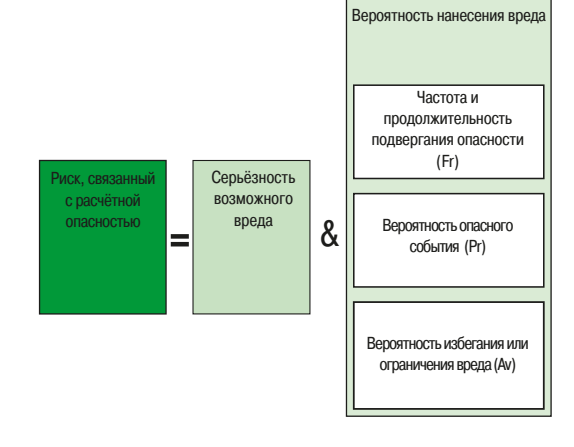

Параметры анализа рисков

187

# 7.7 Стандарт EN62061: Безопасность оборудования - Функциональная безопасность

#### - Вероятность избегания или ограничения вреда **Av**

Этот параметр связан с этапом проектирования механизма. Принимается во внимание внезапность возникновения опасного события, характер опасности (механическая, температурная, электрическая) и возможность идентификации опасности.

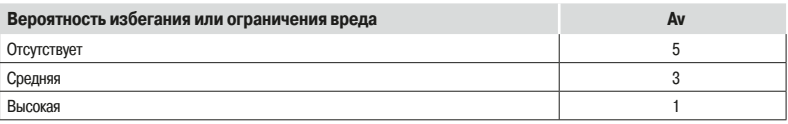

- Назначение уровня совокупной безопасности **SIL** 

OUPHER TROMARO TROMOULED TAÑ TULLED TRANSFORMED IN HUMA

В рассматриваемом примере степень серьезности равна 3, поскольку существует риск потери пальцев. Данное значение указано в первой графе таблицы.

Все остальные параметры необходимо сложить, чтобы определить класс (вертикальная графа в таблице), получаются следующие значения:

 $Fr = 5$  - доступ несколько раз в день;

 $Pr = 4$  - опасные события возможны;

 $Av = 3$  - средняя вероятность избегания.

В результате получается класс С $I = 5 + 4 + 3 = 12$ 

Уровень совокупной безопасности SIL, равный 3, должен быть достигнут с помощью системы (систем) управления безопасности (SRECS) в составе механизма.

#### $O$ ценка уровня SIL

#### **4F ¬¡²²\$\***

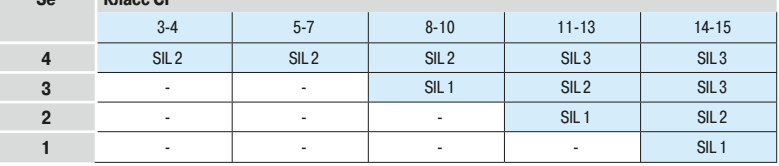

#### - Базовая структура **SRECS**

Независимо от используемых аппаратных компонентов, система разбивается на подсистемы. В рассматриваемом примере (⇒ Puc. 17) выделяется 3 подсистемы, которые будут выполнять следующие функции: вход, обработка и выход. На рисунке представлен данный этап с использованием терминологии стандарта.

#### v **³¡° w±¦¥²³¡£¬¦®©¦«¡§¥¯ªµ´®«·©©££©¥¦²³±´«³´±¼
²¯²³¯Àº¦ª©¨** функциональных блоков (FB)

Функциональный блок (**FB**) является результатом детального разделения функции безопасности, при котором сбой любого из функциональных блоков вызовет отказ функции безопасности. Структура из функциональных блоков дает начальное представление об архитектуре SRECS (⇒ Рис. 18). Требования безопасности к каждому блоку определяются из спецификации требований безопасности к функциям системы.

Элементы, выполняющие каждую функцию, должны достигать по крайней мере того же уровня SIL, что и назначен для системы.

#### □ Этап 3 - Список требований безопасности для каждого функционального **блока и назначение функциональных блоков подсистемам в составе**  $a$ рхитектуры

Каждый функциональный блок должен входить в состав какой-либо подсистемы в архитектуре SRECS (→ Puc. 19). В состав подсистемы могут входить элементы и, если необходимо, диагностические функции для того, чтобы обнаружить отклонения от нормы и принять соответствующие меры.

Данные диагностические функции (D) рассматриваются как отдельные функции. Они могут выполняться в составе подсистемы, другой внутренней или внешней подсистемой.

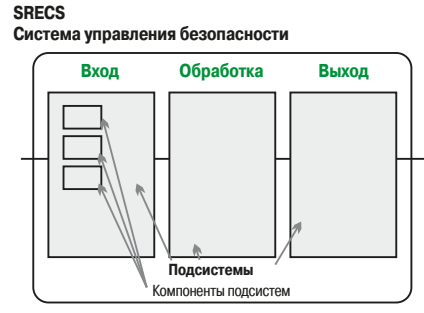

**† Рис. 17 • Этап 1: Базовая структура электрической** системы управления

### **43&\$4**

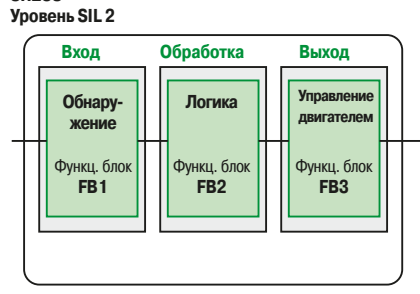

**† Рис. 18** Этап 2: Разделение на блоки

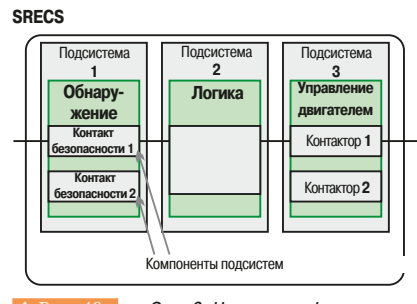

1 Рис. 19 **Этап 3: Назначение функциональных блоков** 

#### **Управление** 0бнаруже-<br>ние SS1  $\sqrt{2}$ **552 «Тателем** Полсистема 2 **553** Подсистема Подсистема 3 **4444 453.1** 网络 **551.2 553.2**

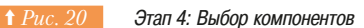

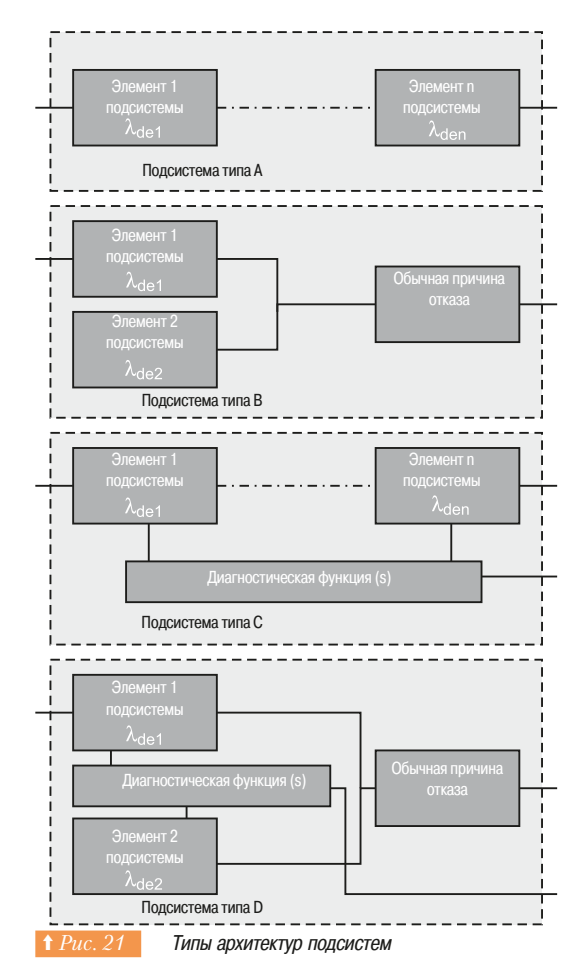

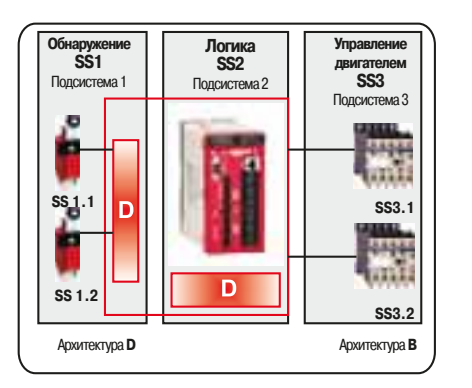

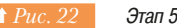

Этап 5: Разработка диагностических функций

# 7.7 Стандарт EN62061: Безопасность оборулования - Функциональная безопасность

#### v **³¡°w¼¢¯±«¯°¯®¦®³¯£¥¬À«¡§¥¯ª°¯¥²©²³¦¼**

Для приложения, рассматриваемого в примере, выбраны продукты, представленные на рисунке  $\Rightarrow Puc.$  20). Если выбраны датчики и контакторы, такие же как и в предыдущем примере, то лучше выбрать контроллер, конфигурируемый с помощью ПО XPSMF.

Поскольку назначенный уровень SIL равен 3, то каждый компонент должен соответствовать данному VDOBHIO.

В каталоге производителя приведены следующие значения:

- Выключатели безопасности 1 и 2: В10 = 10 000 000 срабатываний; соотношение опасных отказов 20%

- Контроллер безопасности: РFH<sub>d</sub> = 1.25 10<sup>-8</sup>
- $-$  Контакторы 1 и 2: В10 = 1 000 000 срабатываний:

 $\text{cooth}$ ОСО ЕНИЕ ОПАСНЫХ ОТКАЗОВ = 75%.

#### **□ Этап 5 - Разработка диагностической функции**

Уровень SIL подсистемы зависит не только от выбранных компонентов, но и от выбранной архитектуры. Стандарт определяет 4 типа архитектур ( $\Leftrightarrow Puc, 21$ ). Для рассматриваемого примера, выбираем архитектуры В и D.

В архитектуре D контроллер выполняет диагностику не только своего состояния, но и состояния выключателей безопасности ( $\Rightarrow Puc.$  22).

Необходимо определить уровни безопасности для трех подсистем:

- SS1: два резервируемых концевых выключателя безопасности в соответствии с архитектурой типа D:

- SS2: контроллер безопасности с уровнем SIL 3 (значение получено на основе параметра PFH, указанного производителем);

- SS3: два резервируемых контактора в соответствии с архитектурой типа В.

Метод вычисления достаточно сложен, поэтому здесь приводится только результат. Этот метод объясняется подробно в каталоге функций безопасности Schneider Electric. Учитываются следующие параметры:

- В10: количество срабатываний при соотношении отказов 10%;
- С: % соотношение опасных отказов в общем количестве отказов;
- $\lambda_D$  : интенсивность опасных отказов ( $\lambda_D = \lambda$  х C);
- $\beta$ : коэффициент отказов по обычным причинам;
- Т1: периодичность контрольных испытаний компонентов, поставляемых производителем;
- Т2: периодичность диагностических испытаний

 $\cdot$  **DC**: уровень диагностирования =  $\lambda_{DD}/\lambda_{D}$ , соотношение между интенсивностью обнаруженных отказов и интенсивностью опасных отказов.

Получаем:

 $-$  для SS1 PFH<sub>d</sub> = 8 E<sup>-9</sup>

- для SS3 PFH<sub>d</sub> = 4.82 E<sup>-9</sup>

Вероятность опасных отказов в час для системы составляет:

- $\blacksquare$ **PFH**<sub>nSRECS</sub> = **PFH<sub>d</sub>** SS1 + **PFH<sub>d</sub>** SS2 + **PFH<sub>d</sub>** SS3
- **PFH**<sub>DSRECS</sub> =  $8E^{.9} + 1.2510^{.8} + 4.82E^{.9} = 5.02E^{.7}$

Полученный результат соответствует ожидаемому (см.таблицу ниже) уровню SIL = 2. Комментарий: Уровень SIL 3 может быть достигнут при использовании дополнительных контактов для создания обратной связи на контакторах.

**±¯£¦±«¡²¯¯³£¦³²³£©À³±¦¢´¦¯´´±¯£®¿4\*-**

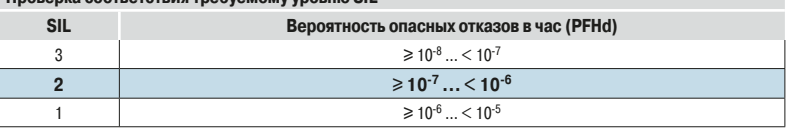

**и оборудования** 

# 7.8 Сертификация и маркировка СС

Процесс сертификации и присвоения маркировки С $\epsilon$  механизмам состоит из 6 этапов:

1 - применение всех относящихся к этому вопросу директив и стандартов;

7.8 Сертификация и маркировка СЕ

- 2 соответствие важным требованиям по безопасности и охране здоровья:
- З составление технической документации;
- 4 продолжение экспертизы соответствия;
- 5 составление декларации соответствия;
- 6- прикрепление маркировки СЄ.

#### **■ Европейские директивы по охране труда в машиностроении**

Европейские директивы по охране труда в машиностроении являются первым в истории примером нового подхода к согласованию продуктов и терминологии технических спецификаций и стандартов. Данный подход основывается на:

- существенных требованиях по безопасности и охране здоровья, которые должны быть выполнены до выпуска механизма в продажу;

- добровольном процессе согласования соответствия стандартам, предпринятым Европейским Комитетом Стандартов (CEN) и Европейским Комитетом по электротехнической стандартизации (CENELEC);

е согласованности процедур оценки в соответствии с типами механизмов и связанными с ними типами рисков;

- нанесении производителем маркировки С $\epsilon$ , которая показывает, что механизм соответствует всем применимым к нему директивам; механизмы с такой маркировкой могут свободно применяться в Европейском Союзе.

Директивы значительно упростили действующие национальные законодательства, и поэтому ликвидировали множество барьеров, затрудняющих торговлю в Европейском Союзе. Они также позволили сократить социальные затраты на несчастные случаи. Директивы "Нового Подхода" применимы для продуктов, впервые выпускаемых на рынок. Список соответствующих механизмов приведен в приложении 4 директив.

#### **• Существенные требования**

В приложении I Европейских директив по охране труда в машиностроении сгруппированы существенные требования по безопасности и охране здоровья, которым должны удовлетворять механизмы и компоненты безопасности, чтобы получить разрешение на обращение в Европе.

#### Из этого следует, что:

- если требования директив выполнены, то никакое государство - член Европейского Союза не может выступить против обращения продукта на рынке;

- если требования директив не выполнены, то обращение продукта на рынке может быть запрещено или можно потребовать изъятия продукта с рынка.

В Европейском Союзе это относится не только к изготовителям и их дистрибьюторам, но также и к импортерам, торговым посредникам, которые импортируют эти механизмы или вводят их в эксплуатацию.

#### **• Согласование соответствия стандартам**

Самый простой способ демонстрации соответствия директивам состоит в том, чтобы соответствовать Европейским Согласованным Стандартам. Когда для продукта, внесенного в список приложения 4 директив, нет никакого согласованного стандарта, или существующие стандарты не описывают существенные требования безопасности и охраны здоровья, или, если производитель полагает, что эти стандарты не применимы к его продукту, он может запросить одобрение внешнего зарегистрированного бюро сертификации

Такие организации должны иметь одобрение всех членов Союза на проведение достоверной экспертизы (TÜV, BGIA, INRS, HSE и т.д.).

Хотя бюро сертификации несет некоторую ответственность согласно директивам, но основную ответственность за соответствие продукта стандартам несет производитель или его представитель.

#### **• Декларирование соответствия**

В соответствии со статьей 1 директив по охране труда в машиностроении, производитель или его официальный представитель в Европейском Союзе должны составить Европейскую Декларацию Соответствия для каждого механизма (или компонент безопасности), для того чтобы подтвердить, что механизм или компонент безопасности соответствует директивам.

Перед выпуском продукта на рынок, производитель или его официальный представитель должны подготовить технический паспорт и представить его в бюро сертификации.

#### **••** Маркировка СЕ

#### Маркировка СЄ

В результате маркировка СЄ должна быть нанесена на механизм производителем или его официальным представителем в Европейском Союзе. Данная маркировка является обязательной с 1 января 1995 и может быть нанесена, только если механизм соответствует всем применимым стандартам, таким как:

- директива по охране труда в машиностроении 98/37/ЕС:
- директива по электромагнитной совместимости (ЭМС) 2004/108/ЕС;
- директива для оборудования низкого напряжению 2006/95/EC.

Применяются и другие директивы, например, о защите персонала для подъемно-лифтового оборудования, для медицинского оборудования и т.д.

Маркировка СЄ является паспортом механизма в Европейском Союзе, она разрешает свободный оборот данного продукта на рынке Союза независимо от законодательства отдельных стран Союза.

■ Процедура получения маркировки СЄ (⇒ Puc. 23)

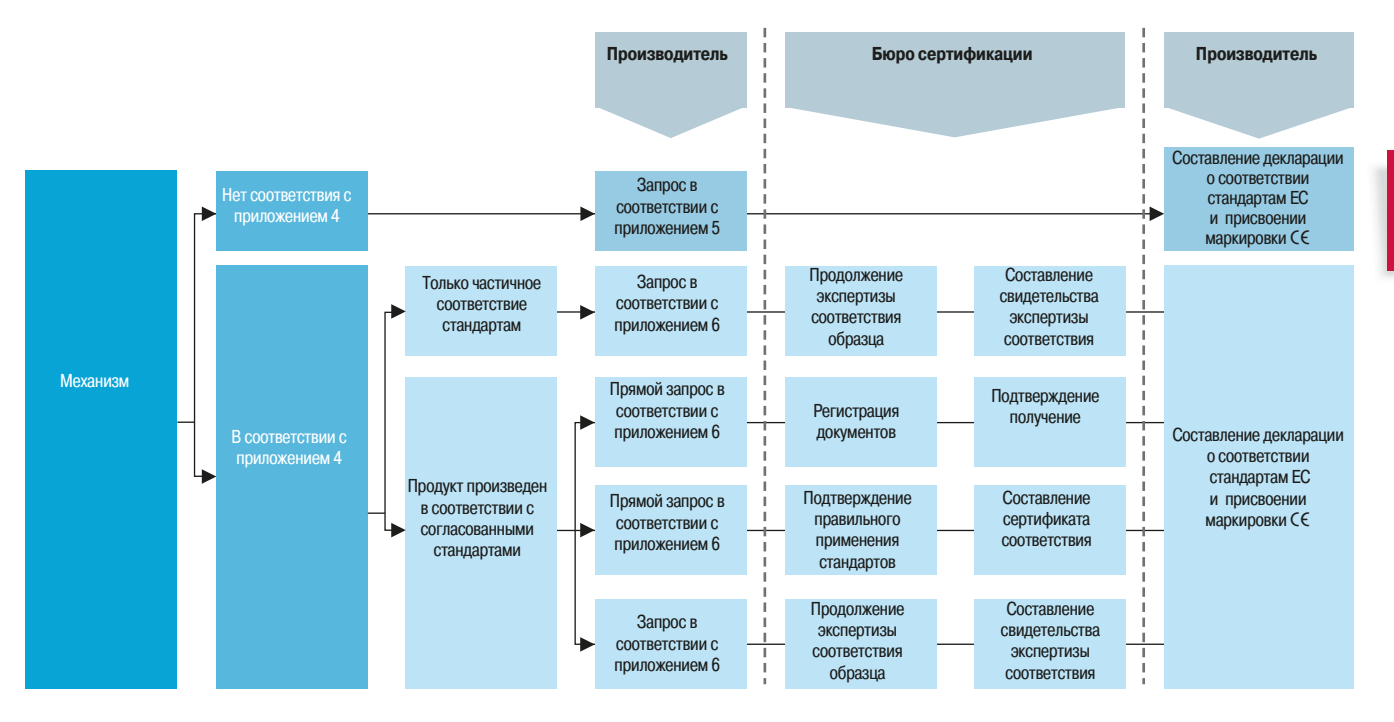

**† Рис. 23 Процедура получения маркировки СЄ** 

# 7.9 Обзор опасных условий окружающей среды

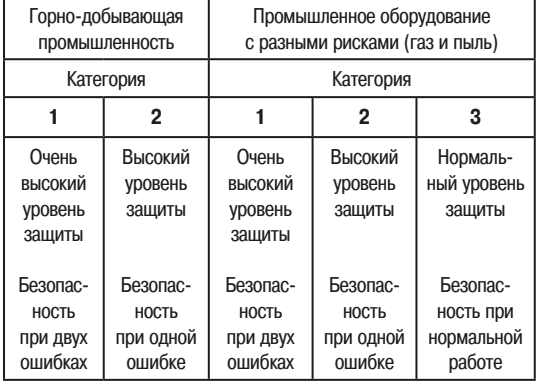

**† Рис. 24 В Категории промышленных предприятий с** 

опасными условиями окружающей среды

Оборудование систем автоматизации может быть установлено в опасных условиях окружающей среды, где есть угроза взрыва. Опасность возникает, когда в воздухе присутствует определенная концентрация газов, частиц или горючей пыли. Для избегания этой опасности, необходимо использовать определенные типы оборудования, а также производить действия по техническому обслуживанию соответствующим образом. В Европейском законодательстве выпущены особые директивы:

Директивы пользователей 99/92, определяющие требования со стороны операторов в терминологии безопасности персонала и зашиты окружающей среды.

Директивы производителей 94/9, определяющие требования к производителям оборудования.

Более подробная информация приведена на сайте: http://ec.europa.eu/enterprise/atex/indexinfor.htm

### • Опасные промышленные секторы

Далее приводится далеко не полный список производств, где может присутствовать опасность взрыва

- шлифование металла и, в особенности, алюминия;
- очистка углеводородов:
- газопроводы и газораспределительные станции:
- типографии, бумажные и текстильные произволства:
- обслуживание самолетов и ангаров;
- ХИМИЧЕСКОЕ ПРОИЗВОДСТВО:
- обработка зерна и силосные бункеры;
- обработка поверхностей;
- O HUCTKA CTO HHUX BOA:
- шахты:
- деревообрабатывающие производства:
- сахарные очистительные заводы;
- флот;
- ЭЛАКТООСТАНЦИИ.

### **• Условия, которые могут привести к взрыву**

Опасная ситуация может быть вызвана несколькими факторами.

Первый фактор - наличие частиц топлива, газа или пыли в пропорции, способной привести к взрыву.

Если пропорция ниже определенного процента, известного как нижний предел взрываемости (НПВ), то смесь слишком бедна, чтобы взорваться.

Если пропорция выше определенного процента, известного как верхний предел взрываемости (ВПВ), то смесь слишком богата.

Например, для бутана, пропорция составляет 1,4% и 9,3% соответственно.

Второй фактор - присутствие элемента, который может вызвать воспламенение смеси, например, горячей поверхности, пламени или горячего газа, искр (могут быть вызваны трением поверхностей, электрическим устройством или статическим электричеством), электромагнитного излучения, удара молнии, концентрации солнечных лучей, ультразвуков, химической реакции, адиабатического сжатия или ударной волны, тепловой или химической реакции и т.д.

### **• Классификация опасных производств**

Европейские директивы описывают классификационные критерии:

- $\cdot$  категории промышленных предприятий ( $\Rightarrow Puc.$  24);
- типы опасных условий окружающей среды (наличие газа или пыли);
- классификация уровня риска в опасных зонах.

Опасные зоны классифицируются в соответствии с потенциальным риском (⇒ Рис. 25).

Взрывоопасная смесь характеризуется соотношением ее компонентов (газы, пыль и т.д.), температурой и энергией, которые требуются для взрыва.

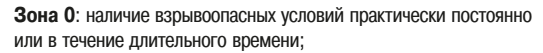

Зона 1: взрывоопасные условия иногда могут возникать в ходе нормальной работы;

Зона 2: взрывоопасные условия не могут возникнуть в ходе нормальной работы или могут возникнуть только на очень короткое время.

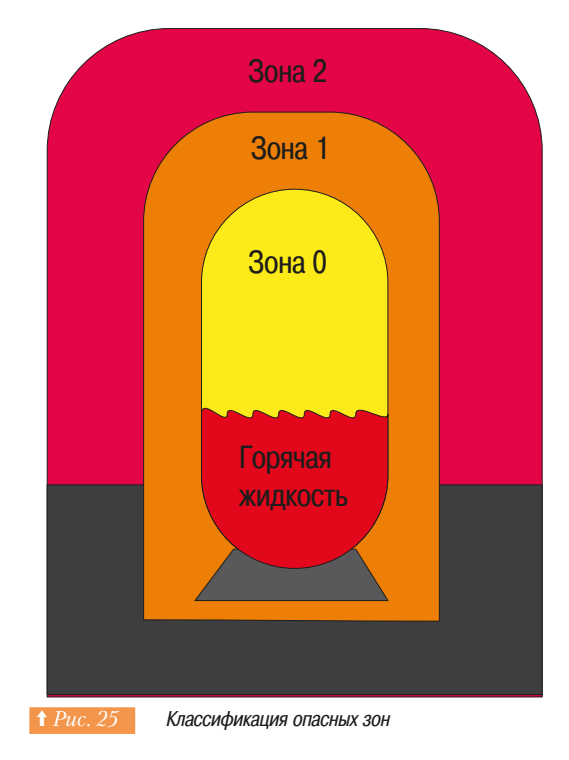

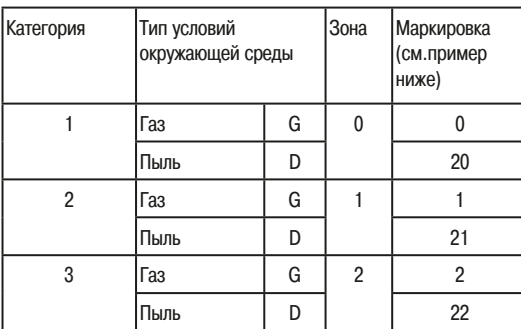

Классификация опасных зон

7.9 Обзор опасных условий окружающей среды

Стандарты описывают следующие классы по температурам (от Т1 (450°С) до Т6 (86°С)) и газам в соответствии с энергией, которая требуется для воспламенения смеси (от A (<20\* Дж) до C (>180\* Дж)).

В таблице приведена трехуровневая классификация (⇒ Puc. 26).

#### $\blacksquare$  Применяемые решения

Учитывая изложенную выше информацию, промышленным предприятиям предлагаются соответствующие решения, позволяющие устранять потенциальную опасность. Такие решения должны соответствовать стандартам и иметь специальную маркировку.

#### □ Взрывобезопасный корпус (MЭК/EN 60079-1/ EN 50018)

В такой корпус помещается устройство, которое может вызвать взрыв смеси. Корпус разработан таким образом, чтобы гарантировать, что внутренний взрыв не может распространиться за его пределы. Устройство отмечено маркировкой Ex d.

### □ Усиленная безопасность (МЭК/EN 60079-7/ EN 50019)

Невозможность вызвать взрыв смеси гарантируется встроенными функциями безопасности. Устройство отмечено маркировкой Ех е.

#### **□ Неотъемлемая безопасность (МЭК/EN 60079-7/ EN 50020)**

Безопасность гарантируется с помощью ограничения энергии в устройстве, таким образом вызвать взрыв смеси становится невозможно. Устройство отмечено маркировкой Ex ia или EX/ib.

#### □ Безопасность типа N (MЭК/EN 60079-15/ EN 50021 Зона 2)

Устройство в своем составе не содержит никаких компонентов, которые могут вызвать взрыв смеси (нет искрения или горячих поверхностей). Устройство отмечено маркировкой Ex na.

#### □ Погружение в масло (MЭК/EN 60079-6/ EN 50015)

Элементы, погруженные в масло, отмечаются маркировкой Ех о.

#### **□ Внутреннее избыточное давление (МЭК/EN 60079-2/ EN 50016)**

Устройство установлено в герметичном корпусе, заполненном воздухом или нейтральным газом. Устройство отмечено маркировкой Ех р.

#### **□ Защита в виде порошкового заполнения (МЭК/EN 60079-5/ EN 50017)**

Устройство изолируется от опасной зоны с помощью инертного порошка (кварц). Устройство отмечено маркировкой Ex q.

#### **□ Герметизация (MЭК/EN 60079-18/ EN 50028) Ex m**

Устройство покрывается специальной эпоксидной смолой. Устройство отмечено маркировкой Ex m.

#### **• Дополнительные предосторожности**

Применение устройств безопасности, перечисленных выше, должно сопровождаться и дополнительными мерами предосторожности, позволяющими ограничить опасность

В частности, снижение опасности электростатического разряда производится с помощью металлизации частей, выполненных из пластика, и заземления. Стандарт описывает следующие классы непроводящих поверхностей от 11А до LL1.

Аналогичные меры должны быть приняты для ограничения энергии любого излучения (микроволны, оптические или ультразвуковые волны). Стандарт EN 1127 описывает пороговые значения для данных излучений.

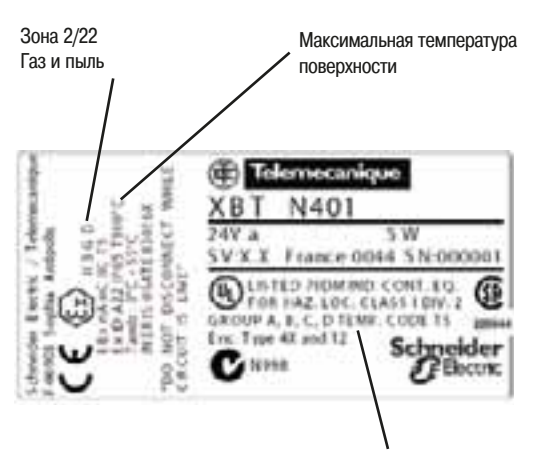

Группы газов и максимальная температура поверхности

#### **• Маркировка продукта**

Маркировка, представленная на рисунке (⇒ Puc. 27), наносится на продукты, предназначенные для использования во взрывоопасных условиях.

Рассмотрим маркировку слева направо:

- маркировка СЄ, разрешающая продажу продукта (см. секцию 8);

7.9 Обзор опасных условий окружающей среды

- лицензионный номер продукта;
- логотип Ех, который показывает, что продукт подходит для использования во взрывоопасной среде:
- группа оборудования (поверхность);
- категория;

- индекс G, который показывает, что продукт может использоваться в средах, содержащих газ.

Далее приводится информация слева направо:

- код ЕЕХ de (маркировка производителя, в настоящее время заменяется на ЕХ de);
- код IIС, который показывает классификацию газа;
- код Т4, который показывает температурную классификацию (Т4 означает максимальную температуру 135°С).

**† Рис. 26 Маркировка продукта** 

# $\overline{7}$

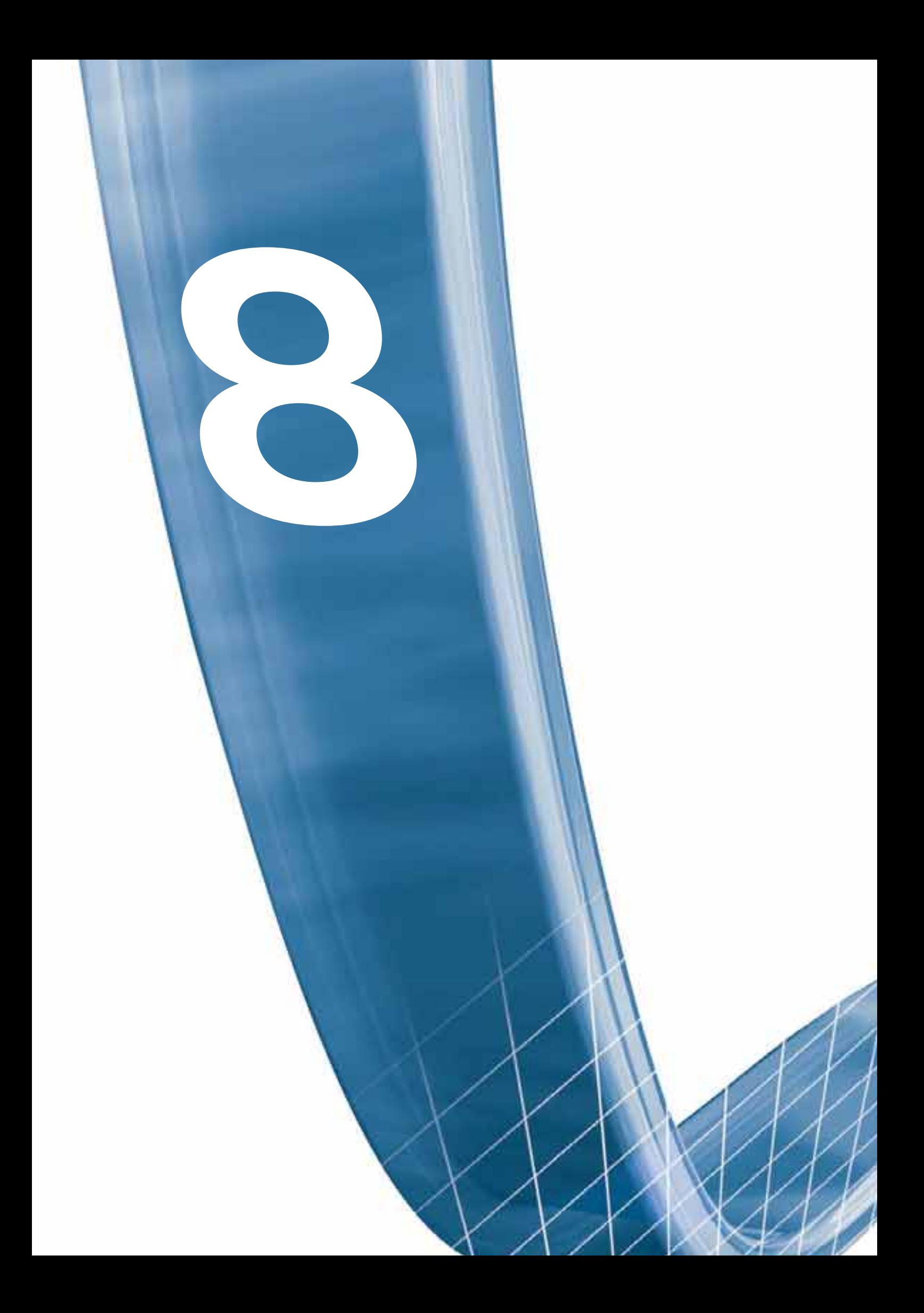

# Человеко-машинный **ИНТерфейс**

- Диалог человека с машиной в системах автоматизированного управления
- Дискретное управление и индикация, текстовые и графические терминалы
- Программное обеспечение конфигурирования экранов

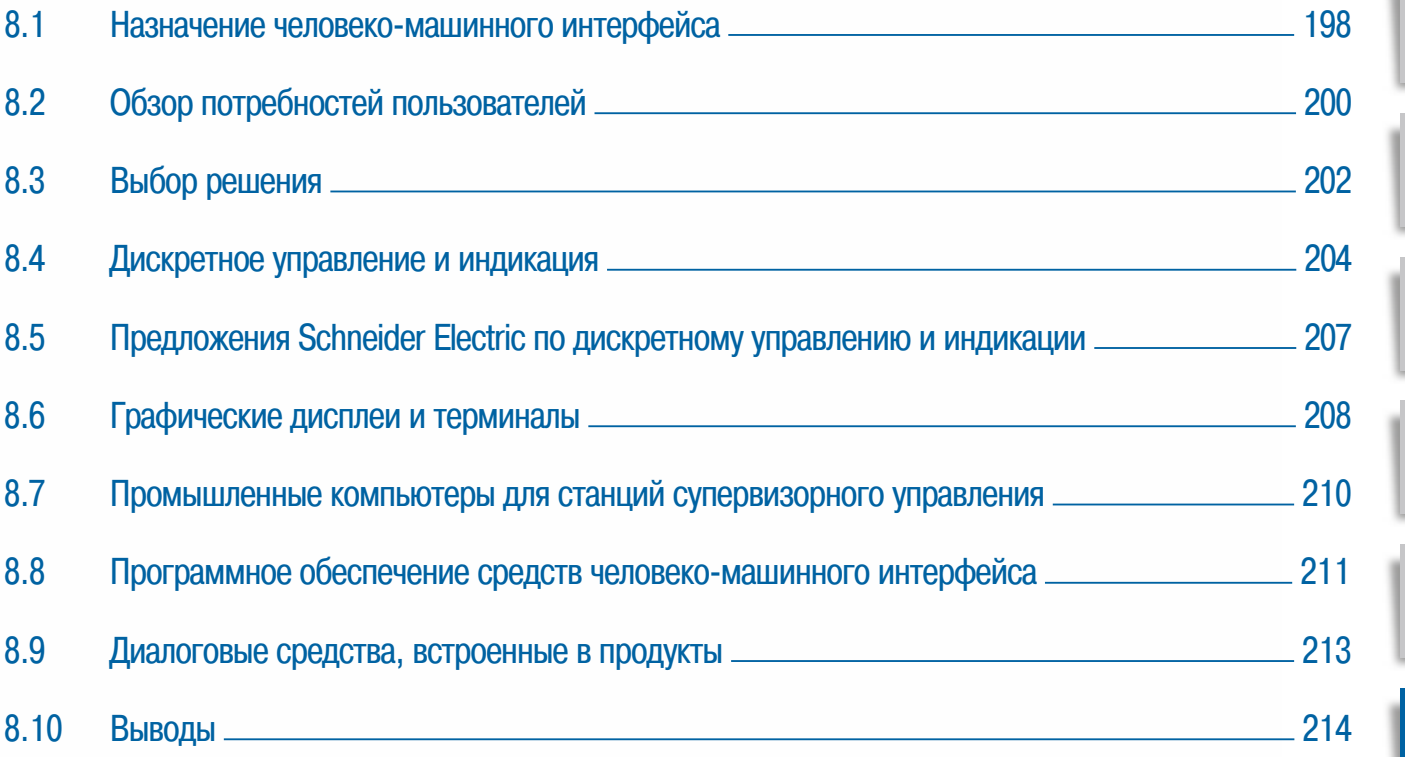

 $\overline{c}$ 

3

 $6\overline{6}$ 

8

9

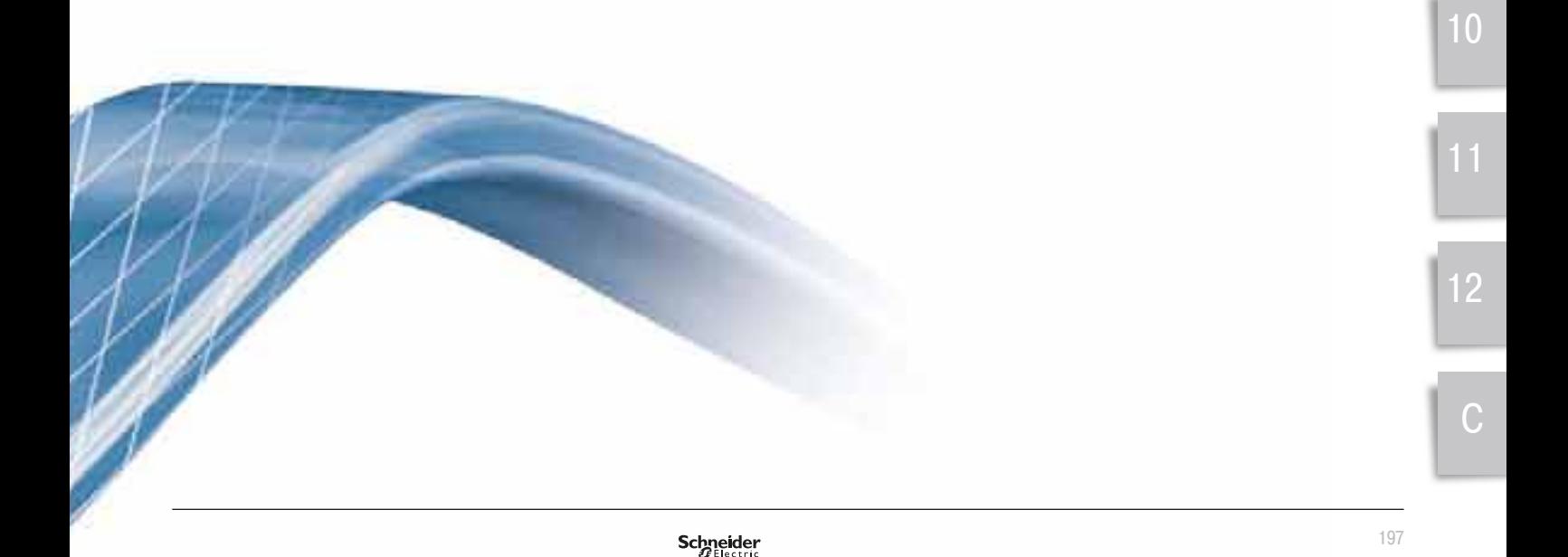

Человек-оператор играет важную роль в работе автоматизированной промышленной установки. Операторы должны использовать информацию, предоставляемую диалоговыми средствами, и выполнять действия, которые позволяют машинам и установкам начинать или заканчивать работу надлежащим образом, не создавая угрозы безопасности людям и не снижая эксплиатационной готовности оборудования. Поэтому крайне важно, чтобы интерфейсы и диалоговые функции были выполнены с гарантией надежной работы при любых *Обстоятельствах.* 

### 8.1 Назначение человеко-машинного интерфейса

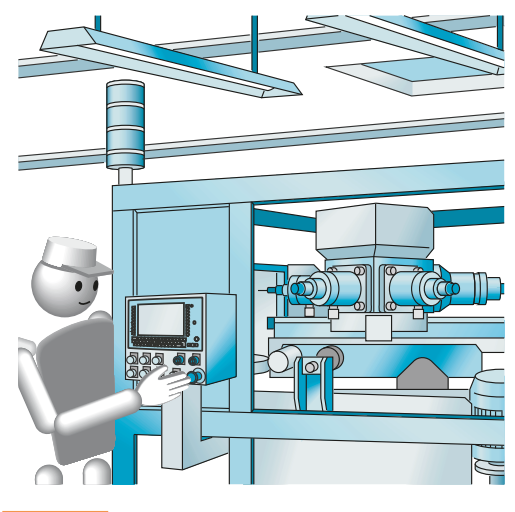

Человеко-машинный интерфейс

#### **• Информационные потоки при диалоге человека с машиной**

Человеко-машинный интерфейс *(⇒ Рис. 1)* включает в себя два информационных потока: - Машина -> Человек

- Человек -> Машина
- Эти потоки являются независимыми, хотя они и связаны между собой.

#### □ **Независимые**

Потому что они могут относится к разным уровням системы управления.

Уровни определяются разработчиком системы автоматизации в соответствии с требованиями процесса и пожеланиями пользователя. Обычно задаются короткие команды от оператора к машине, а от машины к оператору выдаются буквенно-цифровые или графические сообщения.

#### □ Связанные

Поскольку автоматизированная система интерпретирует команду оператора и выполняет заданное лействие. после чего выдает оператору контрольную информацию. После получения информации от машины оператор может действовать по обстоятельствам (остановить производство, корректировать данные и т.д.) либо просто принять к сведению сообщение от машины (например: сигнализация об окончании цикла и т.д.).

#### **• Роль оператора**

Диалоговый интерфейс включает в себя все функции, необходимые для контроля за работой машины или установки.

В зависимости от требований оператор может выполнять:

#### v **¦¤´¬À±®¼¦¨¡¥¡¸©°¯´°±¡£¬¦®©¿°±¯·¦²²¯**

- остановить и запустить работу установки; возможны разные требования к процессу пуска и остановки, которые могут быть выполнены в автоматическом, ручном или полуавтоматическом nежимах:
- осуществлять контроль и вносить коррективы, необходимые для регулярного процесса работы СИСТЕМЫ.

#### **□ Задачи для решения непредвиденных ситуаций**

- выявление аномальных ситуаций и выполнение корректирующих мер по исправлению ситуации до того, как будет нарушен процесс работы (например, для раннего предупреждения о
- перегрузках двигателя, восстановления нормальной работы до отключения реле перегрузки); - корректный выход из состояния неисправности в системе, обеспечение остановки производства или переход в безопасный режим работы, ручное управления вместо автоматического для того, чтобы сохранить производство в рабочем состоянии;
- обеспечение безопасности людей и имущества при помощи защитных устройств в случае необходимости.

Масштаб этих задач показывает, насколько важна роль оператора. В зависимости от имеющейся у оператора информации он может принять решения и осуществить действия, выходящие за рамки обычной работы и непосредственно влияющие на безопасность и поддержание надежной работы установки. Это значит, что диалоговая система не должна быть ограничена лишь обменом информацией между человеком и машиной, а должна быть разработана с учетом упрощения работы оператора и обеспечения безопасности системы при любых обстоятельствах

### **• Качество исполнения интерфейса**

О качестве исполнения диалогового интерфейса можно судить по простоте, с которой оператор определяет и понимает событие, и по тому, насколько эффективно он может реагировать на это событие.

#### □ Выявление

Любое изменение рабочих условий машины обычно изменяет отображаемую информацию на индикаторе, блоке индикации или экране. Оператор должен иметь возможность как можно быстрее <u>выявить событие при любых внешних условиях (общее освещение и т.д.)</u>.

Для привлечения внимания могут быть использованы различные средства: мигание, изменение цвета, звуковой сигнал, антибликовые устройства и т.д.

#### $\square$  Понимание

Чтобы предотвратить любые действия, которые могли бы поставить под угрозу безопасность, информация, которую видит оператор, должна быть достаточно четкой и точной, чтобы обеспечить возможность немедленного понимания.

Эргономика компонентов диалогового интерфейса так же важна, как и их функциональность:

- для контрольной лампочки: использование стандартного цвета, быстрые или медленные четко дифференцируемые мигания и т.д.:
- для блока индикации: четкие тексты на родном языке пользователя, достаточное расстояние ДЛЯ ПРОЧТЕНИЯ И Т.Д.;
- для экрана: использование стандартных символов, изменение масштаба, обеспечивающее удобный просмотр области сообщения и т.д.

#### □ Реагирование

В зависимости от того, какое именно сообщение отправляет машина, оператору, возможно, придется действовать быстро, нажимая одну или несколько кнопок или клавиш. Правильность указанных действий обеспечивает:

- четкое обозначение кнопок и клавиш, например, стандартными символами на кнопках;
- «умная» эргономика, крупные клавиши, сенсорные кнопки и т.д.

## **8.2 Обзор потребностей пользователей**

Выбор средств человеко-машинного интерфейса должен быть основан на изучении нескольких факторов.

Нужно учитывать:

- функциональные возможности;
- эргономику и удобство использования;
- особенности операторов;
	- открытость средств ЧМИ.

#### ■ Классификация средств человеко-машинного интерфейса

В зависимости от типа обрабатываемой информации, возможностей её представления и режима доступа средства ЧМИ можно классифицировать по семи основным группам: помощь при разработке, настройка, управление, помощь при работе, наблюдение, управление производством, обслуживание.

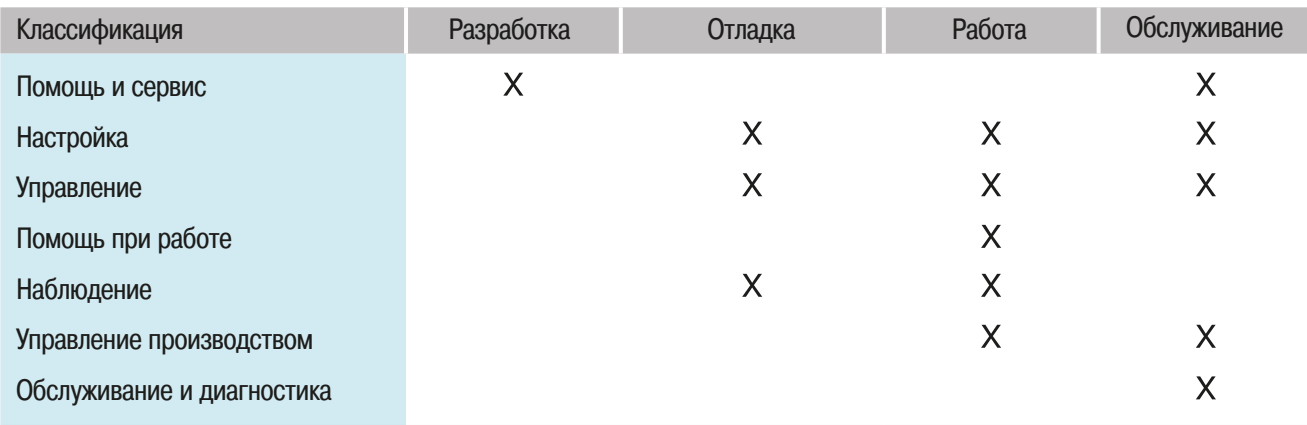

**∂ ≥© Потребности во время жизнненного цикла машины** 

#### $□$  Помощь при разработке и обслуживании

Большинство средств ЧМИ настраиваются при помощи программного обеспечения на компьютерах. Это облегчает разработку и обслуживание систем.

#### $\Box$  Настройка

Во время работы машины в подключенном режиме или без подключения к машине оператор производит настройку (выбор «рецептов», конфигурирование машины, выбор начальных параметров работы и т.д.). Для этого могут использоваться специальные экраны ЧМИ.

#### $⊓$  Управление

Во время работы система человеко-машинного интерфейса позволяет контролировать процесс производства и управлять им. Для этих целей обычно предусматриваются специальные функциональные клавиши, переключатели и всплывающие окна. Для панелей с тактильной чувствительностью могут быть назначены специальные области экрана для приема команд от oneparopa.

#### $\square$  Помощь во время работы

Дополняя основные задачи контроля и наблюдения, современный человеко-машинный интерфейс позволяет:

- выполнить удобное графическое отображение переменных с заданными порогами (переменные ПЛК/счетчики и т.д. с цветовым отображением порогов);
- вызвать контекстную справочную систему;
- выполнить анимацию графических страниц или текстовых панелей при помощи светодиодных инликаторов:
- строить графики изменения переменных и гистограммы.

# $\beta$ . Человеко-машинный **интерфейс**

#### □ Наблюдение

Во время работы машины требуется наблюдать за её состоянием и за состоянием производственного процесса, например, надо знать количество операций, позиции инструмента, заготовок, состояние исполнительных механизмов, датчиков и отображать процесс производства.

Эта информация представлена данными разных типов (двоичные, числовые, аналоговые, текстовые, графические объекты, образы и т.д.) и может содержать от нескольких переменных до тысяч разных объектов. Для отображения информации применяются разные атрибуты (цвет, мигание, размер символов и шрифтов, звуковые эффекты, стрелочные, столбиковые индикаторы и т.д.).

#### **⊡** Управление производством

Оператор машины получает информацию о состоянии производственного процесса, информацию о количестве и качестве произведенной продукции. Для менеджеров производства выдаются специальные отчеты о процессе производства, заполняются базы данных, печатаются формы.

#### v **¢²¬´§©£¡®©¦¡¹©®¼©¥©¡¤®¯²³©«¡®¦©²°±¡£®¯²³¦ª**

Сервисные возможности, предоставляемые оператору, обычно представляют собой:

- выделение текста цветом или миганием:
- статическое или программируемое подтверждение аварийных сигналов;
- ведение и хранение журналов аварий и событий;
- идентификацию проблем при помощи текстовых и графических страниц комментариев;
- просмотр и изменение переменных из ПЛК.

#### **• Условия установки и эксплуатации средств ЧМИ**

В соответствии с типом, объемом и важностью отображаемой информаций требуется учитывать эргономические особенности установки системы ЧМИ. При выборе наиболее подходящего средства ЧМИ необходимо учитывать уровень освещенности, окружающую температуру и влажность воздуха.

#### $\Box$  Угол комфортного обзора

Во время проектирования системы ЧМИ на основе жидкокристаллических панелей и терминалов нужно учитывать, что экраны этих устройств имеют разные углы комфортного обзора. В таблице  $\Rightarrow Puc.$  3) и рисунках  $\Rightarrow Puc.$  4 *u* 5) представлены характеристики угла комфортного обзора для терминала XBTGT 15" производства Schneider Electric.

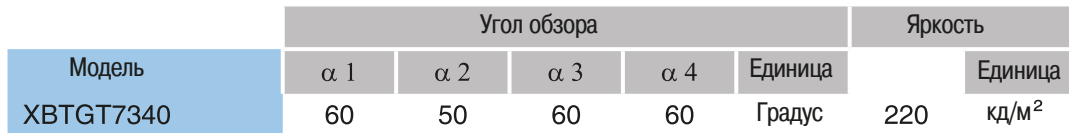

Характеристики терминала XBTGT7340

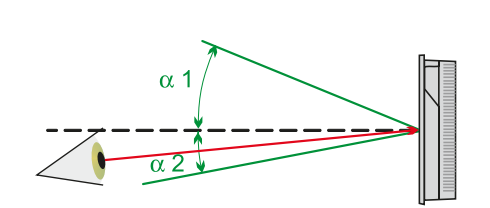

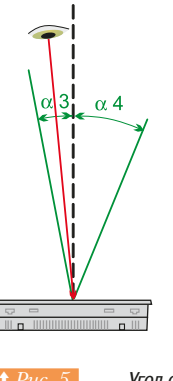

Угол обзора по вертикали **десята так так так так так не тол** обзора по горизонтали

8.2 Обзор потребностей пользователей

8.3 Выбор решения

#### **□ Возможность эксплуатации в промышленных условиях**

В зависимости от того, для какой системы предполагается применять средство человеко-машинного интерфейса, необходимо учитывать особенности эксплуатации. Так, например, терминалы XBT могут применяться:

- В ГООНОЙ И НЕФТЕХИМИЧЕСКОЙ ПООМЫШЛЕННОСТИ:
- в пищевой промышленности при обработке воды.

Они могут работать в условиях с высоким содержанием кислот и щелочей в воздухе.

Использование терминалов в промышленности должно соответствовать требованиям безопасности (глава 7). Средства ЧМИ Schneider Electric, имеют все необходимые сертификаты классификационных обществ, такие как МЭК, UL, CSA, ГОСТ-Р, морские BV, GL, LR и т.д. Кроме этого, имеется сертификат ATEX на применение терминалов во взрывоопасной атмосфере (см. Главу 7, раздел 7.9).

#### **• Учет особенностей человека-оператора**

При выборе средств человеко-машинного интерфейса необходимо учитывать культурные и психологические особенности операторов. Например, возможны варианты:

- системой могут управлять несколько человек, и все операторы системы знакомы с основными принципами работы машины;

- системой может управлять неподготовленный человек;
- необходимо предусматривать страницы помощи и подсказок;
- системой может управлять один оператор.

### **8.3** Выбор решения

Для удовлетворения всех рассмотреных выше потребностей пользователей имеются четыре основных типа решений:

#### **□ Дискретное управление и индикация**

Кнопки, селекторные переключатели, светодиоды, алфавитно-цифровые панели, счетчики и т.д. используются для настройки параметров системы и дискретного управления. Такие диалоговые средства удобны для небольшого объема информации в диалоге оператора и машины. Такие средства диалога отвечают требованиям безопасности (см. Главу 7) и используются в системах безопасности.

#### $\Box$  Компактные терминалы

Алфавитно-цифровые и матричные панели и терминалы позволяют настроить более разнообразный диалог с оператором в системах управления. Возможно отображение псевдографики, аварийных сообщений и настройка функциональных клавиш. Такие диалоговые средства обычно используют для одного оператора машины, имеется возможность подключаться по сетям и шинам.

#### $□$  Графические панели и терминалы

Эти средства используются для отображения графической информации, удобной обработки аварийных сообщений, диагностики и обслуживания. Такие диалоговые средства обычно используются вместе с ПЛК для управления машиной или производственной линией.

#### $□$  Промышленные ПК с программным обеспечением визуализации

Применение промышленного Ethernet позволяет обеспечить удобное управление для целого цеха или участка и обеспечить:

- управление производством и связь с ПО верхнего уровня (ERP);
- снижение стоимости производства, времени простоев, потребления энергии и т.д.;
- обслуживание, диагностику и поиск неисправностей.
- Таким образом, оператор может удобно управлять производственной линией.

# $\,$ 8. Человеко-машинный **интерфейс**

### **• Выбор критерия**

Два критерия определяют подход к выбору технологии. Первым критерием является архитектура системы автоматизации (см. Главу 1). Она определяет тип сети или шины передачи данных и объем информации для оператора. Вторым критерием являются потребности операторов системы человеко-машинного интерфейса.

#### **□ Системы ЧМИ связаны с архитектурами автоматизации**

Для того, чтобы отвечать требованиям к системам человеко-машинного интерфейса, описанным в начале главы, система ЧМИ должна:

- отображать информацию четко и ясно независимо от условий окружающей среды и других факторов:

- позволять оператору быстро и четко производить управление системой независимо от текущего состояния системы и условий окружающей среды и других факторов.

Таблица ниже *(⇒ Рис. 6)* представляет типы систем человеко-машинного интерфейса для разных задач автоматизации.

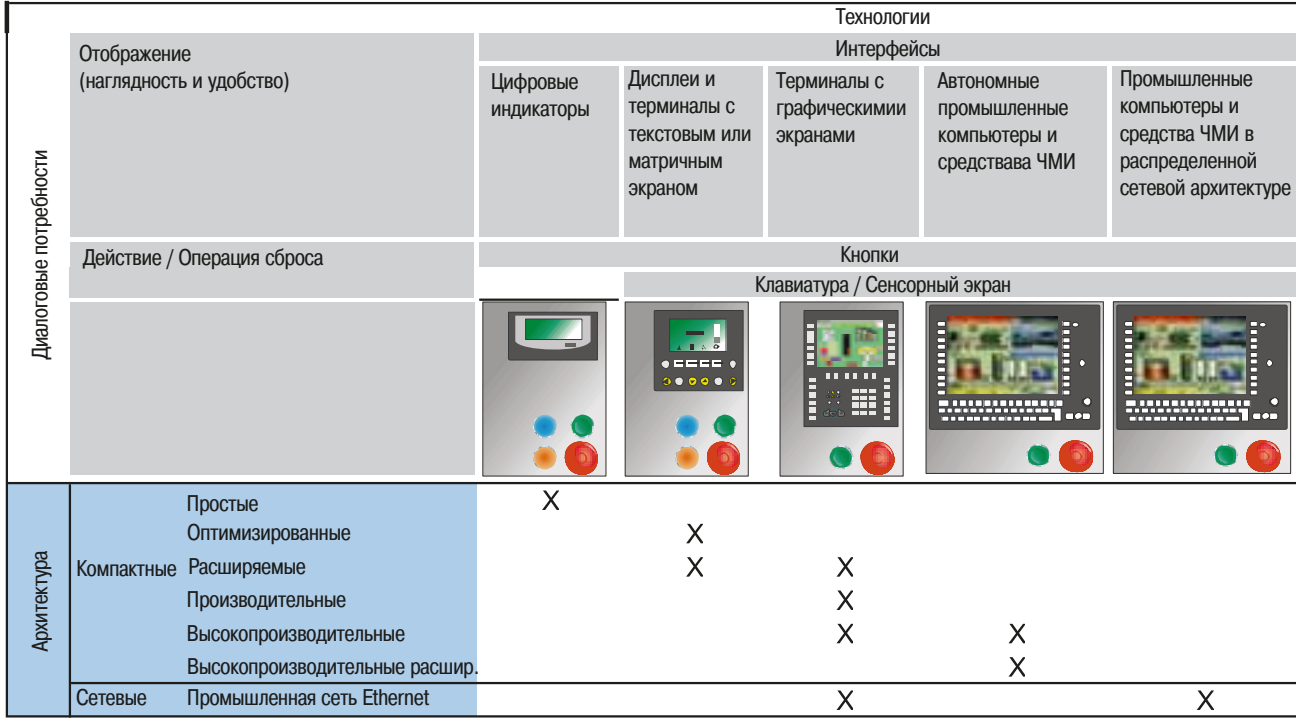

**↑** Рис. 6 Выбор технологии ЧМИ для разных архитектур систем управления

#### $\Box$  Технологии ЧМИ в соответствии с потребностями пользователей

В начале главы были представлены типы средств человеко-машинного интерфейса и показано, что их выбор зависит от типа системы автоматизации и потребностей пользователя. В таблице  $\Rightarrow Puc.$  7) представлен список критериев, который поможет определиться с выбором подходящего оборудования для построения системы человеко-машинного интерфейса. Разработчикам человекомашинного интерфейса для сложных систем управления (например,

систем с преобразователями частоты, сервоприводами и т.д.) предлагаются готовые программы для построения систем на основе этого оборудования.

# $\,$ 8. Человеко-машинный **интерфейс**

8.3 Выбор решения

8.4 Дискретное управление и индикация

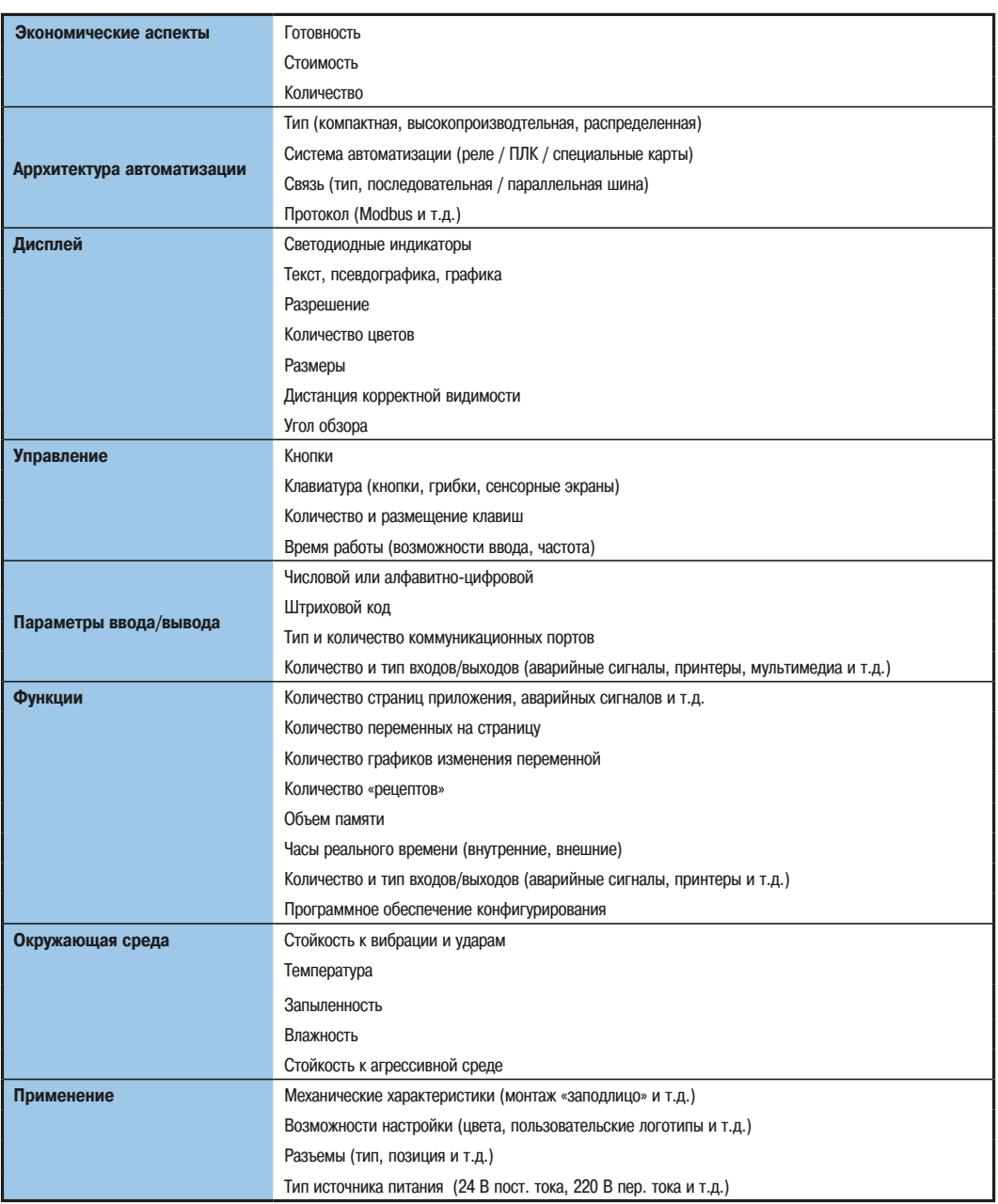

**1 Рис. 7** - Таблица характеристик средств ЧМИ

# **8.4 Дискретное управление и индикация**

### **•• Кнопки и лампы**

#### **• Стандартный ассортимент**

Эти устройства приспособлены к ситуациям, при которых оператор и машина обмениваются информацией в малом объеме, когда информация ограничена дискретными сигналами (команды запуска и индикация).

Они являются надежными электромеханическими компонентами, эргономичными и стойкими в отношении внешних условий и могут быть оснащены удобными управляющими головками. Они имеют стандартную цветовую гамму, с помощью которой их легко идентифицировать (см. примечание).

Они являются интуитивно понятными устройствами ввода (например, для экстренных остановок), поэтому они обеспечивают безопасное и надежное управление установкой.

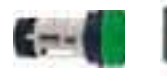

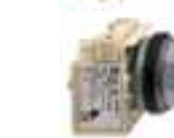

 $\varnothing$ 16 мм  $\varnothing$  22 мм  $\varnothing$  30 мм  $\bigcap$  **↑** *Puc. 8* **KHOПКИ СЕРИИ Harmony** 

Примечание: стандарт МЭК 60204-1 оговаривает цвета контрольных лампочек и кнопок для использования в промышленности:

- красный свет чрезвычайный: опасная ситуация, требующая немедленных действий (давление сверх безопасных пределов, выход за установленные границы, рассоединение и т.д.);
- -желтый свет аварийный: непредусмотренная ситуация, способная привести к опасной ситуации (повышение давления, отключение защиты и т.д.);
- белый свет нейтральный: общая информация (напряжение питания и т.д.);
- красная кнопка чрезвычайная: меры по предотвращению опасности (аварийная остановка и  $T.A.$ );
- желтая кнопка действия в нестандартных состояниях: предотвращение аварийных ситуаций и т.д., например, восстановление автоматического цикла.

Кнопки используются для организации запуска и остановки, а также остановки в аварийном режиме (экстренной остановки).

Предлагаются исполнения Ø 16, 22 и 30 мм (стандарты NEMA) из различных материалов ( $\Rightarrow Puc. 8$ ):

- с хромированной металлической окантовкой для работы в тяжелых промышленных условиях;
- пластмассовые для химической и пишевой промышленности и т.д.

#### **Головки управления**

Предлагается широкий диапазон разнообразных головок, которые могут быть использованы для управления переключателями и кнопками

- плоские, выступающие или утопленные;

- грибовидные:
- сдвоенные головки;
- грибовидные с фиксацией:
- аварийной остановки;
- выключатель с тумблером, ручкой, клавишей. 2 или 3 набора или с фиксированными LU3NI INGINIA.
- металлический штырь (задание перемещения по разным направлениям);
	- плоские, выступающие или утопленные контрольные лампочки.

Модульное исполнение блоков управления и индикации обеспечивает большую гибкость в KCHOJN<sub>3</sub>OR<sub>aHMM</sub>

Контрольные лампочки и подсвечивающиеся кнопки оснащены лампами накаливания или светодиодами. Они являются элементами, на которые подается питание, и могут быть оснащены преобразователем напряжения или встроенным трансформатором.

Блоки управления могут иметь от 1 до 6 HO или H3 контактов, совместимых с входами 24 В программируемого логического контроллера (ПЛК).

#### Прочность и надежность

Кнопки и контрольные лампочки испытывают воздействия жестких внешних условий Продолжительность эксплуатации одной кнопки составляет примерно 1 млн операций. Кнопки спроектированы так, чтобы выдерживать испытания на удар по стандарту

МЭК 60947-5-5. В качестве примера укажем, что согласно стандарту кнопки аварийной остановки должны выдерживать 5,5 Дж без повреждений, а кнопки серии Harmony выдерживают 17 Дж без повреждений.

#### **□ Кнопки и контрольные лампочки для печатных плат** (⇒  $Puc.9$ )

Предлагается отдельная серия кнопок и ламп диаметром 22 мм, предназначенных для монтажа на печатные платы. Блоки управления и блоки индикации выбирают из стандартного ассортимента. Электрические блоки, используемые для этих версий, имеют выходные контакты для монтажа на печатные платы.

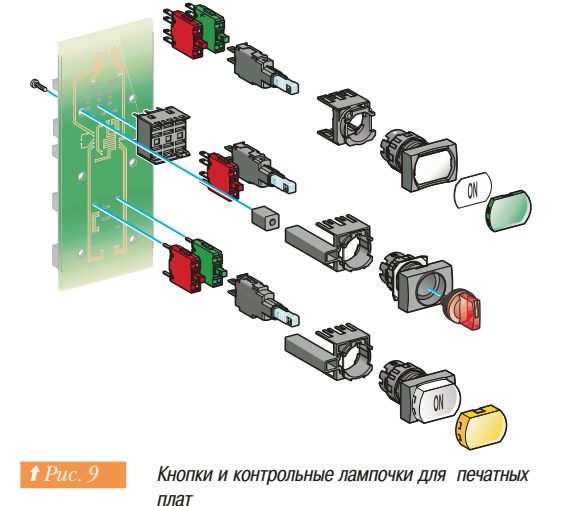

8.4 Дискретное управление и индикация

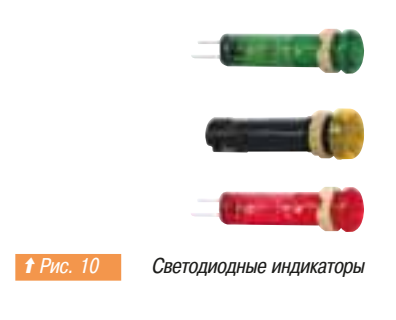

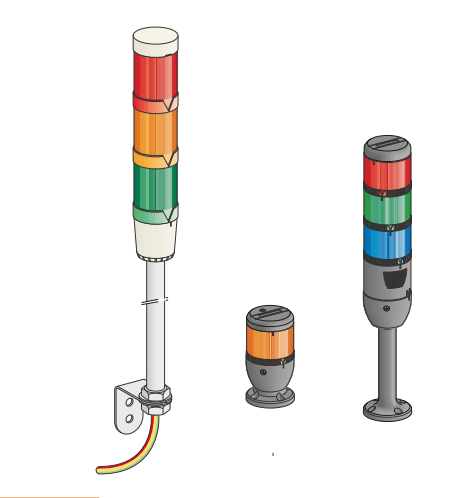

Сигнальные маяки и колоннь

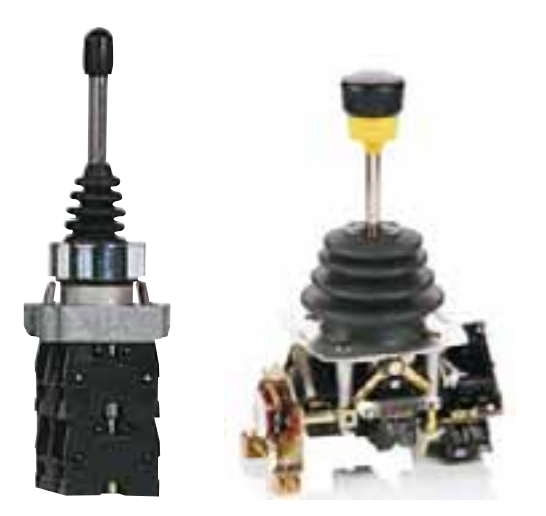

Рис. 12 Лжойстики

Кнопочные переключатели и лампы с квадратными головками

Эти устройства устанавливаются с интервалом 19,05 мм (3/4") в отверстия Ø 16 мм. Они используются для создания компактных блоков управления, когда имеет место недостаток пространства для размешения, при этом они могут быть связаны с клавиатурой для ввода данных. Кнопочные переключатели могут быть сенсорными. У них могут быть серебрёные или золоченые контакты.

#### **• Светодиодные индикаторы** (⇒ Рис.10)

Светодиоды для патронов 0,8 и 12 мм рекомендуются в случаях, когда необходимо экономить пространство или при наличии большого количества сигнальных элементов и необходимости уменьшать мощность сигнальной станции.

- Они имеют множество преимуществ:
	- высокая стойкость к ударам, вибрации и скачкам напряжения;
- продолжительный срок службы (> 100 000 часов);
	- низкое потребление, что позволяет их подключать напрямую к ПЛК.

#### $\Box$  Сигнальные маяки и колонны  $(\Rightarrow Puc.11)$

Маяки и колоны являются оптическими или звуковыми индикаторами, предназначенными для предоставления информации о состоянии механизма или системы, расположенной на значительном удалении от оператора, при угле обзора до 360°.

Сигнальные маяки

Имеют одну оптическую линзу или световые проблесковые головки, которые могут быть зеленого, красного, оранжевого или синего цвета.

#### • Колонны

Имеют различный состав, состоят из линз, световых проблесковых головок или источников звуковых сигналов. Соединение элементов осуществляется с помощью пазов. Электрическое соединение осуществляется сразу, как только они соединяются вместе.

#### **• Стандарт МЭК 60204-1**

Стандарт МЭК 60204-1 предусматривает цветовую кодировку для отображения различных сообщений.

Световая сигнализация определяет:

- красная: срочная (требует немедленных действий);
- желтая/оранжевая: отклонение от нормы (проверка и/или требуется вмешательство);
- зеленый: нормальное состояние (дополнительный);
- голубой: обязательное действие (требует принятия решений оператором);
- белый: текущий контроль (дополнительный).

Мигающие огни:

- выделеляют информацию или особые сообщения;
- привлекают больше внимания;
- ПОИЗЫВАЮТ К НЕМЕДЛЕННЫМ ДЕЙСТВИЯМ:
- указывают на расхождение между должным и фактическим положением;
- указывают на изменение цикла (в мигающем режиме в течение переходного периода).

Проблесковые и сигнальные вращающиеся зеркальные маяки - это мощный сигнал с информацией большего приоритета или передача сигналов на более длинные расстояния (в соответствии МЭК 60073).

#### Зуммер и сирены

г рекомендуются при наличии значительных помех при передаче звука и света или когда присутствие оператора крайне необходимо.

#### **□ Джойстики** (⇒ *Puc.12)*

Джойстики имеют встроенные контакты для управления движением по 1 или 2 осям. например при перемещении или подъеме/опускании

Как правило, они имеют от 2 до 8 направлений с одним или двумя контактами на направление с возвратом к нулю или без него.

Некоторые джойстики имеют кнопку «вахтенного контроля».

# $\,$ 8. Человеко-машинный **интерфейс**

8.5 Предложения Schneider Electric по дискретному УПОАВЛЕНИЮ И ИНДИКАЦИИ

# 8.5 Предложения Schneider Electric по дискретному управлению и индикации

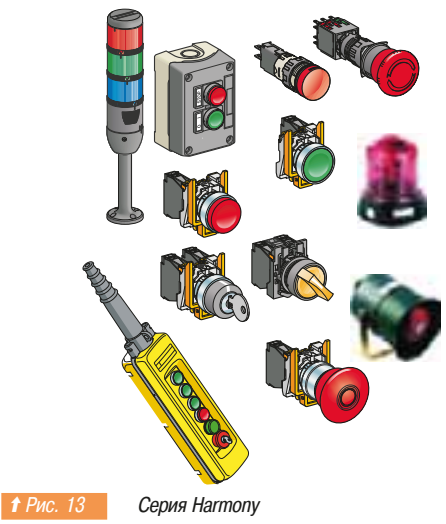

### $\blacksquare$  Серия Harmony

Иллюстрация слева показывает компоненты серии Harmony для дискретного управления и индикации. Эти изделия отличаются следующими характеристиками:

- простота: элементы скреплены вместе для безопасного и простого монтажа;
- новизна: светодиодные технологии используются для всех компонентов световой индикации;
- гибкость: модульная конструкция для упрощения модернизации изделий;
- прочность: механические характеристики намного выше требований стандарта;
- компактность: габаритные размеры являются наименьшими из представленных на рынке;
- разнообразные варианты подключений: зажимы Faston 2,8 х 0,5, приваренные зажимы, кабельные наконечники, ввинчиваемые зажимы или контактные зажимы.

### 8.6 Графические дисплеи и терминалы

### **8.6 Графические дисплеи и терминалы**

Системы управления сегодня требуют наличие современного человеко-машинного интерфейса, облегчающего работу оператора и повышающего производительность труда.

Средства человеко-машинного интерфейса обеспечивают считывания информации с датчиков, таких как, датчики тока, измерители температуры и т.д. Наиболее развитые средства человеко-машинного интерфейса имеют возможность работать с видеокамерами, микрофонами и акустическими системами, подключаться к корпоративным сетям Ethernet, например, для печати отчетов на удаленном принтере (⇒ *Рис.14*).

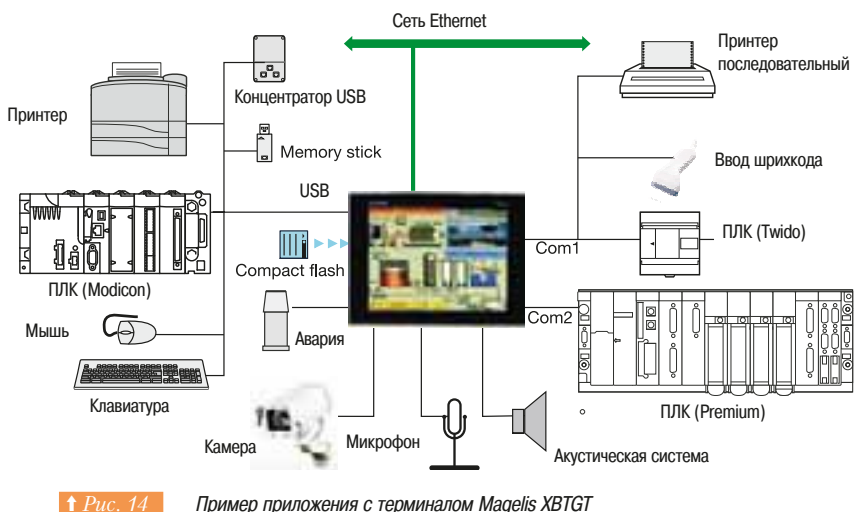

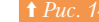

#### **• Диалоговые терминалы Magelis**

Обычно терминалы встраиваются в промышленный шкаф или пульт управления. Передняя панель терминала со стороны оператора, содержит ( $\Rightarrow Puc.$  15):

1 – Сенсорнный дисплей типа ТFT, конфигурируемый с помощью программного обеспечения Vijeo Designer

- 2 Светодиодные индикаторы режима работы (зеленый, оранжевый и красный)
- 3 18 динамических клавиш со светодиодными индикаторами трех цветов
- 4 12 статических клавиш со светодиодными индикаторами трех цветов
- 5 Программно-конфигурируемый манипулятор-джойстик промышленного типа
- 6 12 алфавитно-цифровых клавиш
- 7 8 специальных клавиш (перемещение, удаление, подтверждение, вызов меню и т.д.)

Задняя панель имеет (⇒ Puc. 16):

- $1 -$  Клеммник для подачи питания 24 В пост. тока
- 2 Слот для карт памяти типа compact flash
- 3 Клеммник для входов/выходов (аудио выход, сигнал аварии и т.д.)
- 4 Расширенный интерфейс для коммуникационных карт
- 5 Разъем RJ45 сети Ethernet TCP/IP
- $6 -$ Два гнезда USB
- 7 Разъем RJ45 для подключения линии интерфейса RS485 (COM2)
- 8 Разъем SUB-D9 линии интерфейса RS232C-RS422/485(COM1)

#### **■ Выбор терминалов или дисплеев Magelis**

#### **□ Экраны и дисплеи серии Magelis компании Schneider Electric**

Серия текстовых панелей Magelis XBT N/R и малых сенсорных панелей RT обеспечивает простоту и удобство работы оператора. Простота настройки при помощи ПО Vijeo Designer Lite позволяет оптимизировать разработку систем.

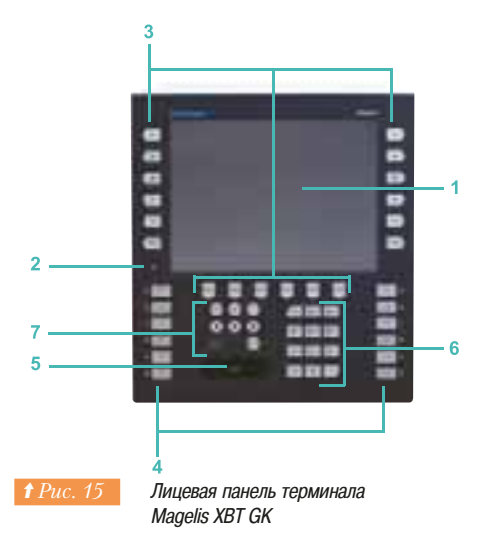

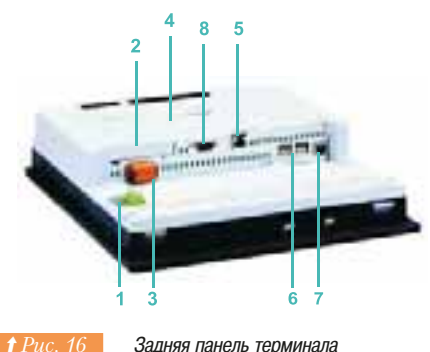

Magelis XBT GK

# $\,$ 8. Человеко-машинный **интерфейс**

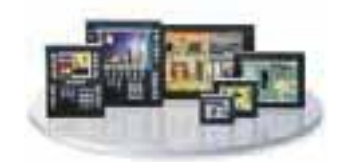

Серия графических терминалов Magelis XBT GK, GT и терминалов с расширенными возможностями GTW позволяют создавать приложения визуализации любой сложности. Эти изделия обладают широкими коммуникационными возможностями, многие терминалы имеют встроенный порт Ethernet. Все терминалы построены с использованием высококачественного сенсорного экрана и/ или клавиатуры, и их выпускают с экранами размером от 3.8" до 15". Для разработки приложений используется ПО Vijeo Designer, которое кроме основной настройки интерфейса позволяет использовать встроенные мультимедийные возможности и web-интерфейс.

↑ Рис. 17 Серия Magelis XBT в терфере в терфере в терфере в терфере в терфере в терфере в серии на облице 18 представлены характеристики терминалов.

8.6 Графические дисплеи и терминалы

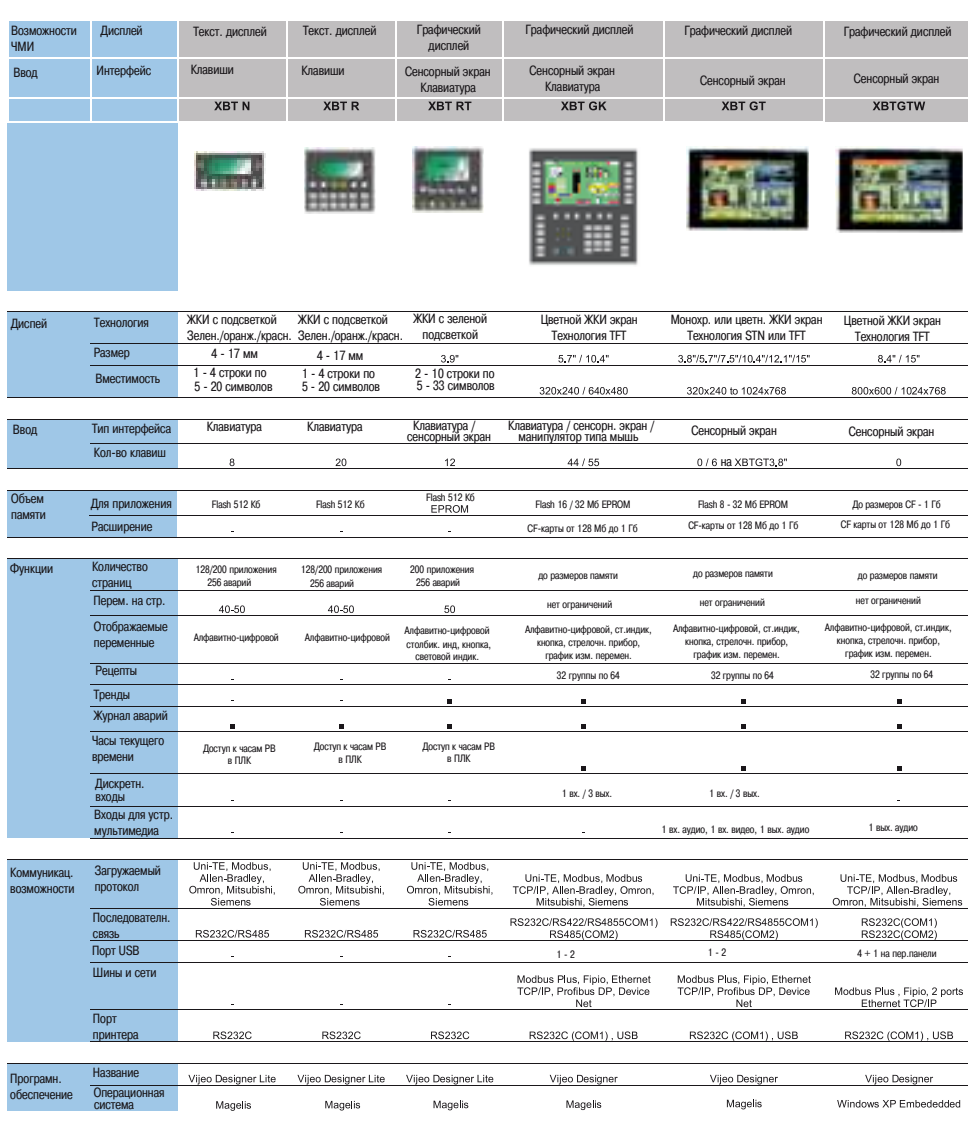

**1 Рис. 18 Основные характеристики серии ХВТ** 

# $\beta$ . Человеко-машинный **интерфейс**

8.7 Промышленные компьютеры для станций супервизорного **УПОАВЛЕНИЯ** 

### 8.7 Промышленные компьютеры для станций супервизорного управления

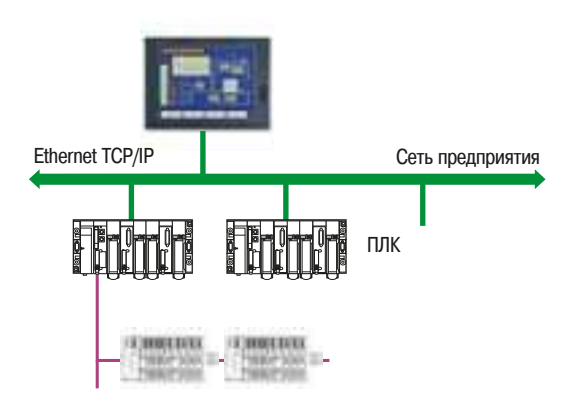

**1 Рис. 19 Средства ЧМИ в распределенной архитектуре** 

В противоположность архитектурам, предназначенным для работы с одной установкой, имеется возможность построения распределенных архитектур человеко-машинного интерфейса. В таких архитектурах работа с оборудованием происходит глобально и может быть обеспечен тесный контакт с ПО управления предприятием (ERP) (⇒  $Puc.$  19). Этот тип средств ЧМИ требует наличия высоких вычислительных возможностей, поэтому для этих целей применяются полноценные промышленные компьютеры. Благодаря промышленному исполнению такие компьютеры могут работать в сложных промышленных условиях, характеризующихся высоким VDОВНЕМ ЭЛЕКТРОМАГНИТНЫХ ПОМЕХ. СЛОЖНЫМИ КЛИМАТИЧЕСКИМИ УСЛОВИЯМИ И Т.Д.

Промышленные компьютеры поставляются с установленными операционными системами Windows, SCADA-системами (системами супервизорного управления и сбора данных) для установки приложений или системами ЧМИ или web-интерфейса в зависимости от потребностей пользователя (см. глава 9).

Пакетные предложения Schneider Electric обеспечивают хорошую интеграцию корпоративных систем управления (базы данных, системы управления предприятием и т.д.) и систем управления на основе ПЛК, разработанных в инструментальной системе Unity Pro.

Промышленные ПК серии Magelis iPC

Эта серия из четырех промышленных ПК дополняет серию терминалов Magelis XBT (⇒  $Puc.20$ ):

- Magelis Smart компактный терминал на базе Windows XP Embedded.
- Magelis Compact iPC полноценный промышленный ПК в виде компактного терминала.
- Magelis Smart BOX, Compact PC BOX, Flex PC BOX мощные промышленные ПК с большим набором конфигураций и возможностей расширения.
- Magelis iDisplay промышленные дисплеи с сенсорными экранами и возможностью подключения клавиатуры.

В таблице 21 представлены основные характеристики промышленных ПК.

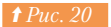

Промышленные ПК серии Magelis IPC

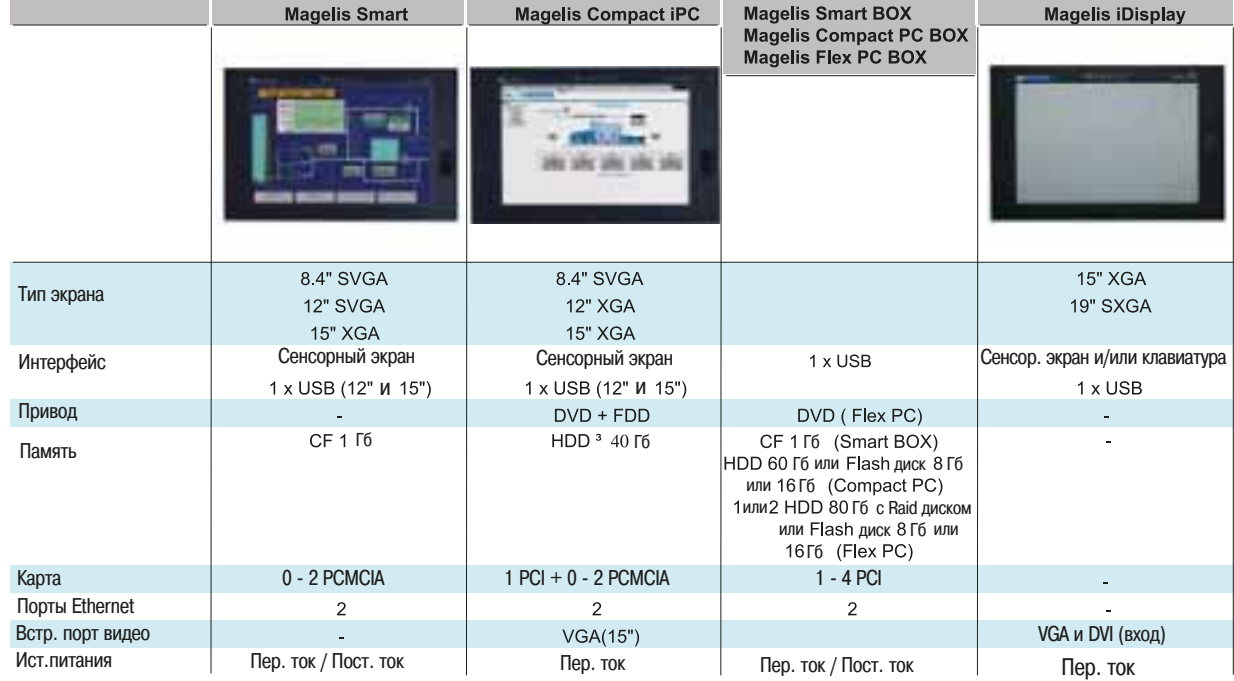

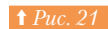

↑ Рис. 21 **Основные характеристики компьютеров серии Magelis iPC** 

8.8 Программное обеспечение средств человеко-машинного интерфейса

### 8.8 Программное обеспечение средств человеко-машинного интерфейса

Для облегчения работ по созданию и обслуживанию систем визуализации Schneider Electric предлагает программное обеспечение Vijeo Designer Lite, Vijeo Designer и Vijeo Citect. Данное предложение при использовании серии терминалов Magelis (⇒  $Puc.$  22) способно удовлетворить любым потребностям пользователей.

|                            | Терминалы Maqelis |  |  |  |  |                               | Пром. компьютеры Magelis |                         |                       |
|----------------------------|-------------------|--|--|--|--|-------------------------------|--------------------------|-------------------------|-----------------------|
| Программное<br>обеспечение | <b>XBTN</b>       |  |  |  |  | XBTR XBTRT XBTGK XBTGT XBTGTW | Smart                    | Compact<br>$^{\rm iPC}$ | Flex PC<br><b>BOX</b> |
| Vijeo Designer Lite        |                   |  |  |  |  |                               |                          |                         |                       |
| Vijeo Designer             |                   |  |  |  |  |                               |                          |                         |                       |
| Vijeo Citect               |                   |  |  |  |  |                               |                          |                         |                       |

**↑ Рис. 22** <sup>•</sup> Таблица совместимости ПО с оборудованием серии Maqelis

#### $\blacksquare$  **Vijeo Designer Lite**

Программное обеспечение Vijeo Designer Lite используется для разработки простых диалоговых приложений для панелей серии Magelis XBT N, R и RT (компактные терминалы с сенсорным экраном). Оно также позволят работать с приложениями, разработанными на предыдущей версии ПО конфигурирования терминалов XBT L1000.

Для увеличения производительности труда разработчиков и улучшения эргономики данное ПО имеет пользовательский интерфейс, аналогичный ПО Vijeo Designer. Vijeo Designer Lite позволяет создавать все типы страниц приложения (страницы приложения, страниц аварийных сообщений, страницы помощи и т.д.), а также настраивать переключения между ними. *(=> Puc. 23)*.

#### ПО имеет следующие функции:

- расширенный набор графических объектов (⇒ Puc. 24) для Magelis XBT RT (столбиковые индикаторы, кривые трендов и т.д.);

- шрифты: кириллица, упрощенный китайский, японский;
- формирование отчетов;
- симуляция приложений на ПК.

#### $\blacksquare$  **Vijeo Designer**

ПО позволят конфигурировать графические диалоговые панели XBT GK, GT, GTW и терминалы Magelis Smart & Compact iPC. Оно позволят настраивать мультимедийные возможности для XBTGT, XBTGTW и Magelis Smart & Compact iPC (видео и звук), а также позволяет организовать удаленный доступ к диалоговым приложениям через web-интерфейс.

Vijeo Designer имеет очень мощный и удобный диалоговый интерфейс, основанный на использовании шести окон  $(\Rightarrow Puc. 25)$ .

Система позволяет использовать полноценный интерфейс управления проектом:

- создание проекта, состоящего из одной системы или нескольких частей;
- г редактор «рецептов» (32 группы по 64 «рецепта» с 1024 переменными);
- список пользовательских настроек, например, скриптов;
- перекрестный список переменных;
- библиотеку объектов на основе векторной графики;
- создание документации для приложения визуализации;
- режим симулирования для проверки приложения:
- мощный графический редактор для разработки приложения (более 30 готовых объектов);
- режим наложения и маскирования для повышения эффективности разработки;
- разделение переменных между терминалами (300 переменных между 8 терминалами);
- поддержку 40 языков (включая упрощенный китайский, корейский, арабский и т.д.);
- е возможность работы с базой переменных ПЛК (Unity, PL7, Concept, TwidoSoft, ProWORX, ModSoft);
- расширенные возможности обработки (по событию, периоду времени или по запросу); возможность сохранения проекта в терминале для удобства обслуживания;
- удобное средство считывания данных;
- 
- поддержку стандартных USB-карт памяти (до 2 Гб); поддержку внешних клавиатур и мыши с интерфейсом USB;
- поддержку стандартных для оборудования Schneider Electric средств (диалоговый буфер, доступ к переменным через WEB и т.д.).

Vijeo Designer содержит следующие окна:

- 1 Навигатор
- 2 Список объектов
- 3 Панель информации
- **4 Отчеты**
- 5 Экран свойств объекта
- 6 Библиотека анимированных объектов

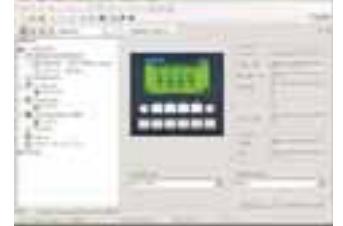

Экран Vijeo Designer Lite

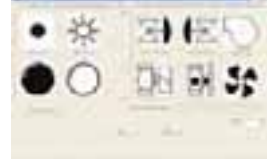

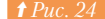

Пример библиотеки объектов

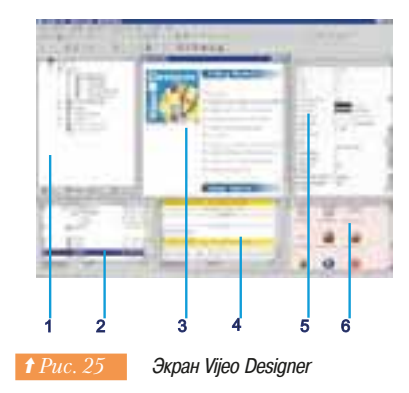

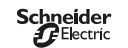

Базируясь на современных информационных технологиях, программное обеспечение позволяет ВЫПОЛНИТЬ

написание скриптов на языке программирования Јаva, что усиливает возможности разработанной системы визуализации:

- поддержку форматов jpeg, bmp, png, txt, wav и т.д.;
- обработку аварийных сообщений;
- действия со встроенным FTP-сервером;
- загрузку приложения через последовательный порт или Ethernet;
- действия, привязанные к событиям:

переход в режим Web Gate - удаленный доступ к приложению визуализации через Ethernet, используя программу навигации по Интернету (например, MS Internet Explorer).

удаленное обслуживание приложения в дополнении к режиму Web Gate; Vijeo Designer предоставляет возможности использования встроенного web-сервера класса В15 (см. главу «Промышленные сети»);

работу с менеджером данных - это средство, упрощающее пересылку данных;

поддержку протоколов разных производителей: Mitsubishi Melsec, Omron Syamac, Rockwel Automation, Siemens Simatic, Profibus DP и д.р.

### $\blacksquare$  **Vijeo Citect**

Это программное обеспечение позволяет системным инженерам, инженерам автоматизации и системным интеграторам разрабатывать SCADA-приложение (систему визуализации и сбора данных) для своей системы управления *(⇒ Рис. 26)*. Возможности системы Vijeo Citect позволяют использовать её в разнообразных областях, например:

энергетика и инфраструктура;

- аэропорты, управление дорогами и туннелями;
- обработка воды и водоподготовка;
- пищевая промышленность;
- горная промышленность и шахты:
- металлургия.

Для увеличения производительности обработки приложений визуализации Vijeo Citect позволяет использовать мощность многопроцессорных компьютеров, и распределение обработки на разные серверы системы. Данный продукт имеет мощное средство поиска/замены

Vijeo Citect содержит интерфейс на основе Web XML - технологии для доступа ко всем компонентам продукта, существенно облегчающий интеграцию этого приложения в информационную систему.

- Простота разработки системы визуализации

Во время разработки системы визуализации имеется возможность работы со средством SpeedLink, которое позволяет считывать переменные из приложения, разработанного в системе программирования контроллеров Unity Pro, создавая необходимые сигналы аварийных сообщений и трендов, кроме того, Vijeo Citect совместим с Unity Application Generator.

- Усиленная система безопасности

Система безопасности Vijeo Citect позволяет настроить режим доступа «только чтение» для разных компонентов приложения. Эта система может работать на основе привилегий, заланных для пользователей операционной системы, или на основе групп пользователей, созданных в проекте Viieo Citect.

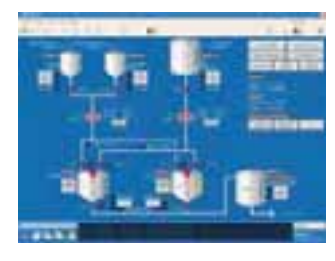

**↑** Рис. 26 Вкран системы визулизации в Vijen Citect

## 8.9 Диалоговые средства, встроенные в продукты

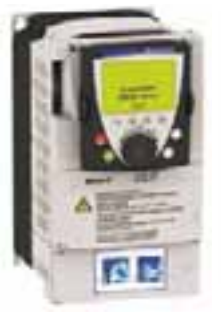

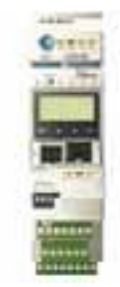

<del>1</del> Рис. 27 Преобразователи частоты АТV71 и пускатели Tesys U с диалоговой панелью

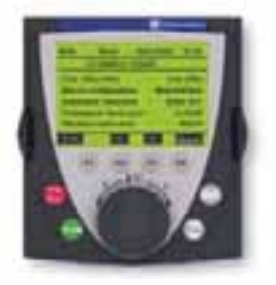

 $\bullet$  **Puc. 28** Графический терминал Altivar

|                             | <b><i>L'M EBENY STUDIE AP LISAL</i></b>                    |  |  |  |  |  |
|-----------------------------|------------------------------------------------------------|--|--|--|--|--|
| <b><i>LIMITLY START</i></b> | <b>PUTMAILTING</b>                                         |  |  |  |  |  |
| <b>IMPOULLANCE</b>          | <b>LESSEY</b>                                              |  |  |  |  |  |
| <b>BERGHADES</b>            | <b>MADE A MARCH NF</b>                                     |  |  |  |  |  |
| <b>CONTROLE MOTIVAL</b>     | Next, Suffrance VVD IS 61<br><b>EDEM</b><br>$\overline{a}$ |  |  |  |  |  |
| <b>CNTREES / SORTIES</b>    |                                                            |  |  |  |  |  |
| œ<br>                       |                                                            |  |  |  |  |  |

**†** Рис. 29 Пример сообшений АТV71

Многие продукты (⇒ Puc. 27), такие как преобразователи частоты, интеллектуальные датчики, устройства пуска и управления двигателями Tesys U, имеют встроенные средства человекомашинного интерфейса. Эти компоненты позволят проводить настойку оборудования и получать диагностическую информацию во время эксплуатации.

Для примера рассмотрим графическую диалоговую панель преобразователей частоты (ПЧ) ATV71  $(⇒$  *Puc.* 28).

### **• Диалоговая панель ATV71**

#### **□** Основные характеристики:

- графический дисплей;

- отображение текста на 6 языках (китайский, английский, французский, немецкий, итальянский и испанский) в базовой комплектации и на других языках, включая русский в специальном исполнении:

- навигационная клавиша для легкого просмотра меню; меню «Простой запуск» для быстрого запуска Altivar 71 в наиболее оптимальном режиме;

- «функциональные» клавиши настройки и быстрого вызова, помощи во время работы или управления приложением;

- постоянное отображение рабочих параметров электродвигателя;
- четкое отображение текста до 8 строк и графических изображений;
- $\rightarrow$  удобочитаемость до 5 м  $\Rightarrow$  *Puc. 29*);

« ГИбкость применения с возможностью установки в качестве дистанционного управления на двери шкафа с защитой IP 54 или IP 65 и возможности многоточечного соединения с несколькими преобразователями частоты;

- хранение до четырех конфигураций для загрузки в преобразователи частоты;
- простота в использовании при помощи функциональных клавиш быстрого вызова, прямого доступа

и помощи во время работы, отображения максимальных и минимальных значений параметров:

- эргономичная навигационная клавиша; быстрая и легкая навигация по ниспадающему меню без использования дополнительных приспособлений:

- настраиваемые пользователем параметры отображения, экраны просмотра, контрольное горизонтальное меню, создание меню пользователя и т.д.;
- защита параметров, регулировка контрастности дисплея, защита паролем для безопасного доступа к настройкам пользователя.

Многие макроконфигурации уже интегрированы в ПЧ. Они предназначены для широкого круга использования и применений: общего пользования, подъемно-транспортное оборудование, подключение по полевой шине, PID-регулирование, ведущее устройство, подчиненное устройство и т.д.

Программное обеспечение PowerSuite (⇒ Puc. 30) создано для упрощения настройки преобразователей частоты.

Это ПО способно работать на персональных компьютерах и на карманных компьютерах и может подключаться к преобразователям частоты через последовательный порт. Оно обладает Следующими возможностями:

- единое ПО для конфигурирования преобразователей частоты, устройств плавного пуска и пускателей двигателей (ATV, ATS, Tesys U);

- сохранение конфигурации в персональном компьютере;
- пересылка конфигурации;
- настройка изделия;
- наблюдение параметров, в том числе в виде осциллограммы;
- отображение параметров коммуникации:
- управление ПЧ, например, для отладки.

8

# $\,$ 8. Человеко-машинный **интерфейс**

# **8.10 Выводы**

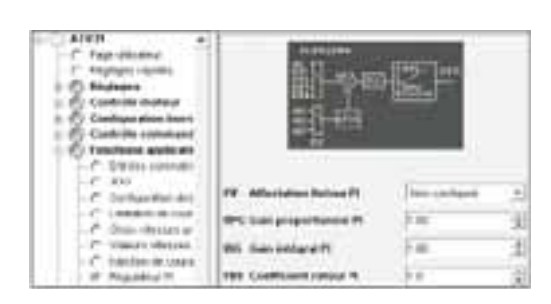

**f** Puc. 30 **3** Экран ПО PowerSuite задание параметров PI-регулятора

Человеко-машинный интерфейс является областью систем автоматизации, которая получила большое развитие за последние несколько лет.

8.10 Выводы

При правильном выборе интерфейса и его конфигурации пользователи могут контролировать технологические процессы с большей точностью и проводить диагностику и профилактическое обслуживание, добиваясь повышения готовности оборудования и производительности труда за счет сокращения времени простоев.

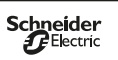
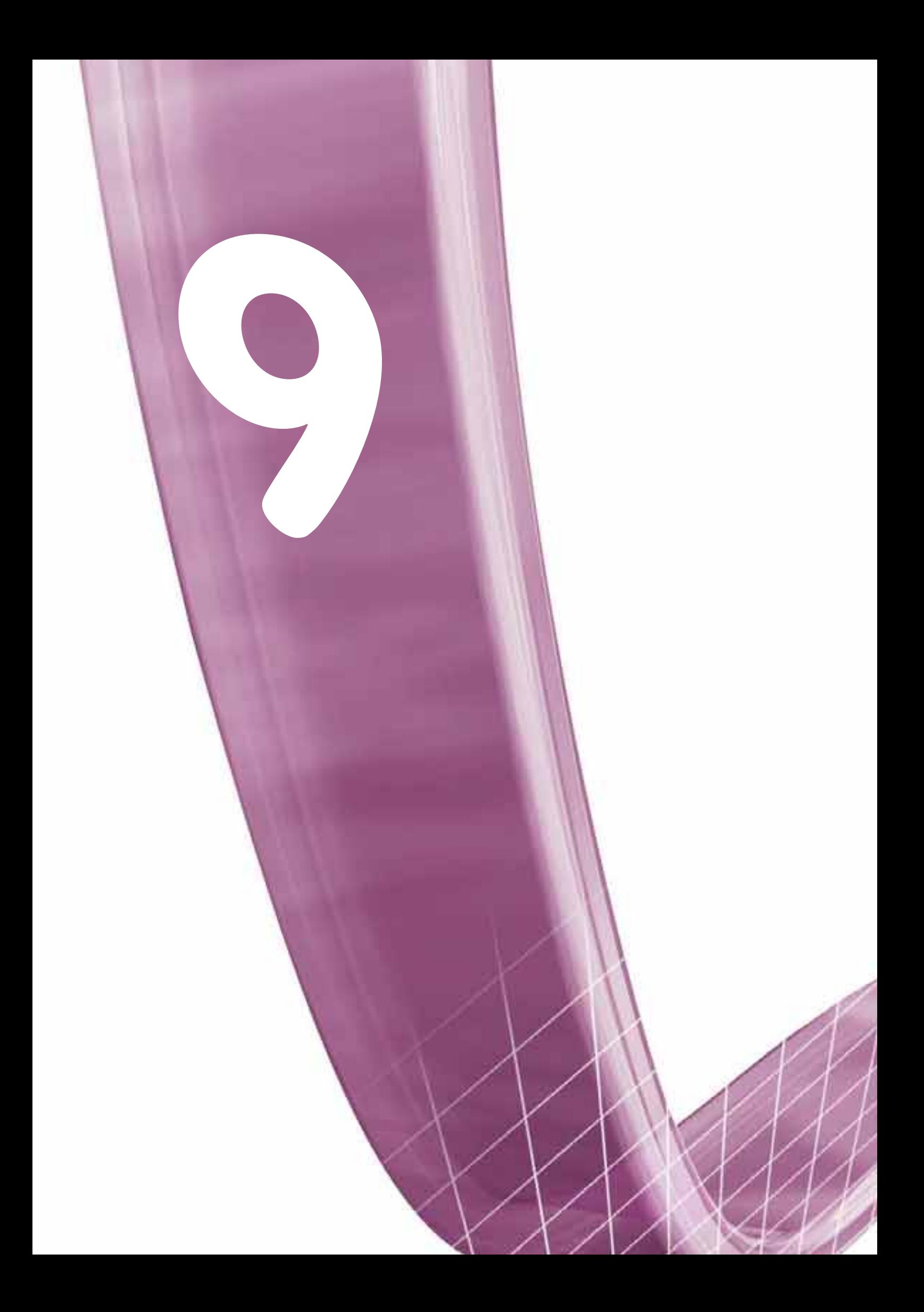

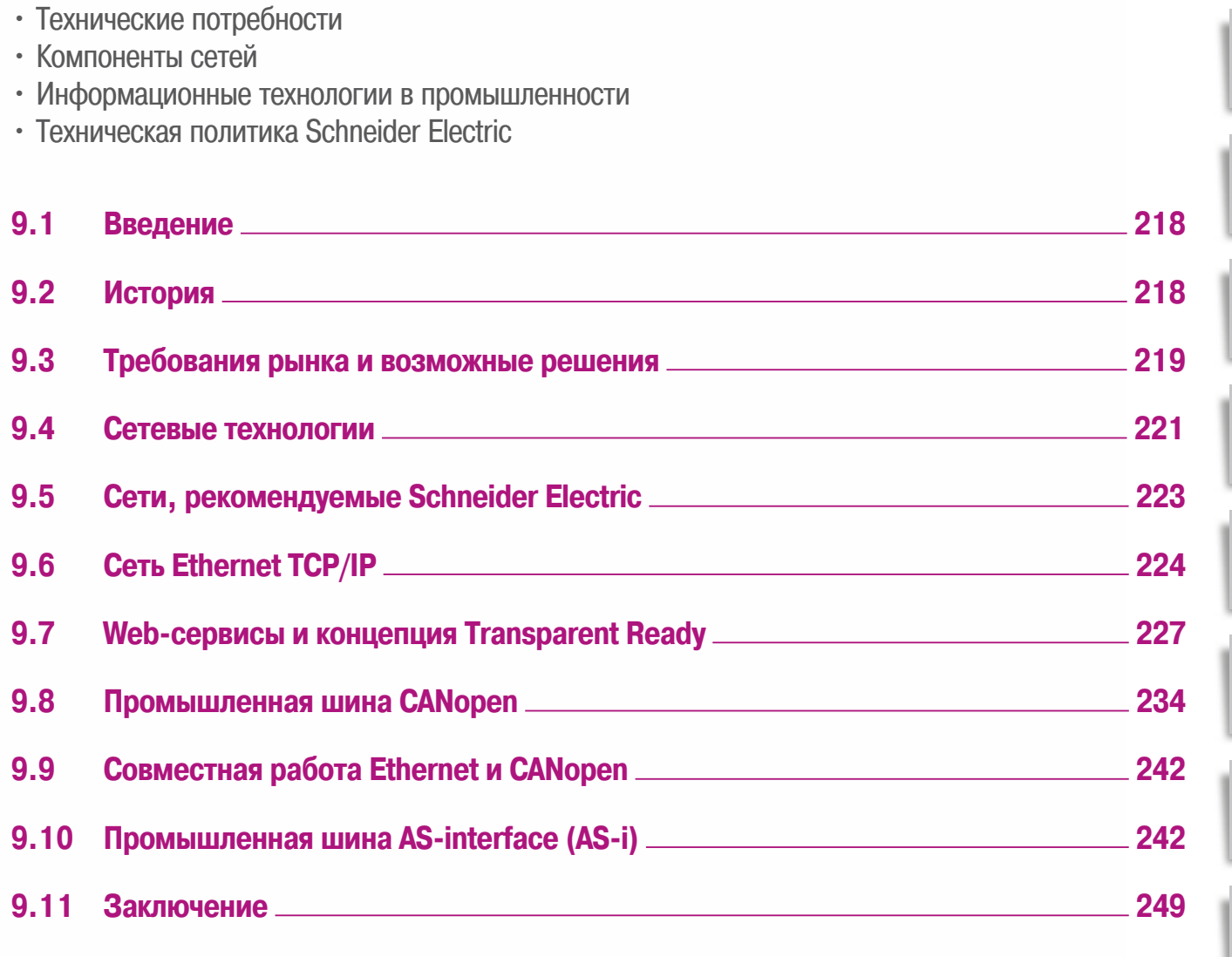

 $\overline{6}$ 

9

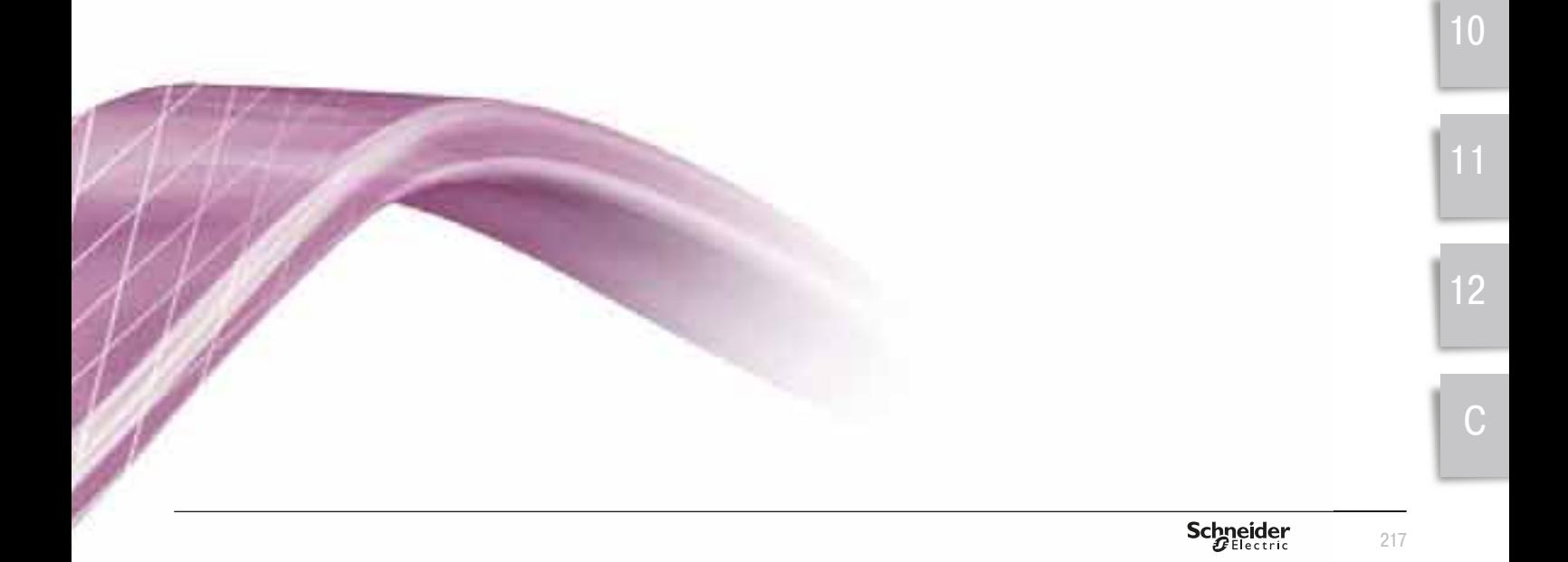

9.1 Введение 9.2 История

Рассмотрим электрические соединения, необходимые для функционирования системы автоматизации на предприятии. Обычно *рассматривают две категории таких соединений:* 

- **<sup>2</sup> для силового распределения электроэнергии,** что обеспечивает соединение электрических и энергетических компонент с сетью электропитания и нагрузкой; мы не будем останавливаться на этой теме, но рекомендуем читателю ознакомиться с разделами об источниках питания и частотно-регулируемом электроприводе;
- **слаботочные связи,** соединяющие компоненты диалога человекаоператора, устройства обработки информации и управления с технологической средой.

### **9.1** Введение

При создании систем, включающих электрооборудование, используются кабели. Международный стандарт МЭК 60 204-1 и национальные стандарты имеют четкие соглашения по его сечению, качеству изоляционного материала и цветовой маркировке. Большинство этих связей используют гибкие провода сечением 1,5-2,5 мм<sup>2</sup> (AWG 16 и 14), защищенные с обоих концов. Если в прошлых десятилетиях такие решения удовлетворяли всем требованиям по передаче дискретных и аналоговых сигналов, в последние годы в ряде случаев (например, при управлении серводвигателем) возникла необходимость использования экранированных кабелей для предотвращения электромагнитных помех.

Под влиянием информационных технологий и стандартов автомобильной промышленности приход цифровых технологий в другие производственные сферы оказал сильное воздействие на проектирование и конструирование систем с электрооборудованием.

Обмен цифровыми данными повлек использование коммуникационных сетей, которым необходимы соединительные разъемы и подготовленные соединения. Это облегчило создание систем с электрооборудованием, уменьшив ошибки в проводных соединениях, и упростило техническое обслуживание.

Поскольку стандартные информационные технологии широко известны, мы посвятим эту главу KOMMVHUKALIVOHHHM CETSM. VICTIOJIH3VEMHJM B TIDOMHILIJJEHHOCTV

### **9.2 История**

В 1968 году компания Modicon разработала концепцию программируемого логического контроллера - устройства, отвечающего широкому кругу потребностей, возникающих при управлении технологическими процессами, и обладающего малыми размерами. Программируемый логический контроллер (ПЛК или просто «контроллер») - это устройство, аналогичное компьютеру, используемое для того, чтобы автоматизировать технологический процесс, например, управление оборудованием на сборочной линии завода. Там, где старые автоматические системы использовали сотни и тысячи исполнительных реле и кулачковых механизмов, стал нужен один контроллер. ПЛК состоит из центрального устройства управления (ЦПУ), источника питания (на основе постоянного или переменного тока) и модулей в соответствии с требованиями решаемой задачи, таких как:

- МОДУЛИ ВВОДА ДЛЯ ПОДКЛЮЧЕНИЯ ДАТЧИКОВ, КНОПОК И ДРУГИХ ВХОДНЫХ СИГНАЛОВ;
- модули вывода для подключения исполнительных механизмов, световой индикации, клапанов и т.п.; - коммуникационные модули:
- модули удаленного ввода-вывода;
- специализированные, так называемые «экспертные» модули, такие как высокоскоростные счетчики, модули взвешивания:
- модули управления перемещениями рабочих органов станков и машин.

ПЛК работает строго циклически: получение входов (значения входов из модулей формируют образ памяти ЦПУ) – обработка данных в памяти и вычисления по программе – обновление выходов. Время цикла контроллера зависит от размера программы, сложности обработки и мощности ЦПУ. Время цикла обычно составляет величину порядка нескольких десятков миллисекунд и ограничено сверху встроенным механизмом защиты, называемым «сторожевой таймер». ПЛК отличается от компьютера надежностью работы и простотой обслуживания. Модули ПЛК можно легко заменять, и контроллер возобновляет работу очень быстро.

### 9.2 История 9.3 Гребования рынка и возможные решения

Высокая гибкость использования ПЛК дает множество преимуществ на каждом этапе жизненного цикла технологического оборудования.

Коммуникационные сети появлялись постепенно, сначала в виде шин последовательного обмена. Обмены данными были формализованы в виде протоколов, таких как MODBUS (1979, сокращение от MODicon BUS). Этот протокол за короткое время стал фактическим стандартом последовательного обмена цифровыми данными в промышленности.

В течение последнего десятилетия начали широко применяться сети и полевые шины (1). Это основа архитектуры систем автоматизации технологических процессов. Они являются мощными средствами обмена данными, мониторинга и диагностирования подключенных к ним устройств. Полевые шины и сети постепенно привели к пересмотру архитектуры системы автоматизации технологическими процессами:

- исчезает необходимость в традиционном удаленном подключении устройств ввода-вывода с помошью сигнальных соелинений:

- интерфейсы ввода-вывода рассредоточены;

- система управления строится как децентрализованная и распределенная система;

- организована связь с Интернетом.

В 1970-е годы был предложен протокол Xerox PARC Ethernet - объединение метафизического эфира (ether) с сетью (network) – который через десятилетие стал международным стандартом практически для всего компьютерного оборудования. Первоначально его применяли для обмена файлами, сообщениями и передачи web-страниц. Распространение информационных технологий во всех областях промышленности к 1990-м годам обострило проблему информационных потоков.

World Wide Web (WWW, «всемирная паутина») была предложена Европейским институтом ядерных исследований (CERN, Женева) в 1989 г. изначально для обмена информацией между рабочими группами, находящимися в различных странах. Система WWW (или web) обеспечивает совместное использование документов и ссылок на них с помощью простого протокола НТТР, применяемого программой просмотра (браузером) для доступа к web-страницам на сервере. Эти страницы описаны на языках разметки HTML, XML или подобных им. В 1994 г. был учрежден Консорциум всемирной сети (W3C) для управления техническим развитием сети (http://www.w3.org).

В 1996 компания Schneider Electric начала развивать промышленный Ethernet для объединения бизнес-системы и технологической системы (2) с помощью программируемых логических контроллеров и разработала концепцию Transparent Ready, основанную на дополнении существующих стандартных элементов Ethernet промышленным инструментарием и специальными протоколами, включающими Modbus.

(1) В случае если требуется подчеркнуть различие между понятиями «сеть» и «шина», считают, что в сети все узлы равноправны и любой из них может вызвать обмен данными, а в шине имеется один ведущий узел («мастер», «арбитр» и т.п.), который организует обмены, остальные же узлы являются ведомыми, подчиненными (примечание редакторов перевода).

(2) Используемому в настоящее время понятию «бизнес-система» соответствует устаревающее понятие АСУП (автоматизированная система управления предприятием), а технологической системе - АСУТП (автоматизированная система управления технологическими процессами). См. также сводку терминов в п.10.6. В соответствии со складывающейся терминологией задачи, которые решались АСУП и АСУПП, реализуется в настоящее время в системах ERP – MES – SCADA (примечание редакторов перевода)

### **9.3 • Требования рынка и возможные решения**

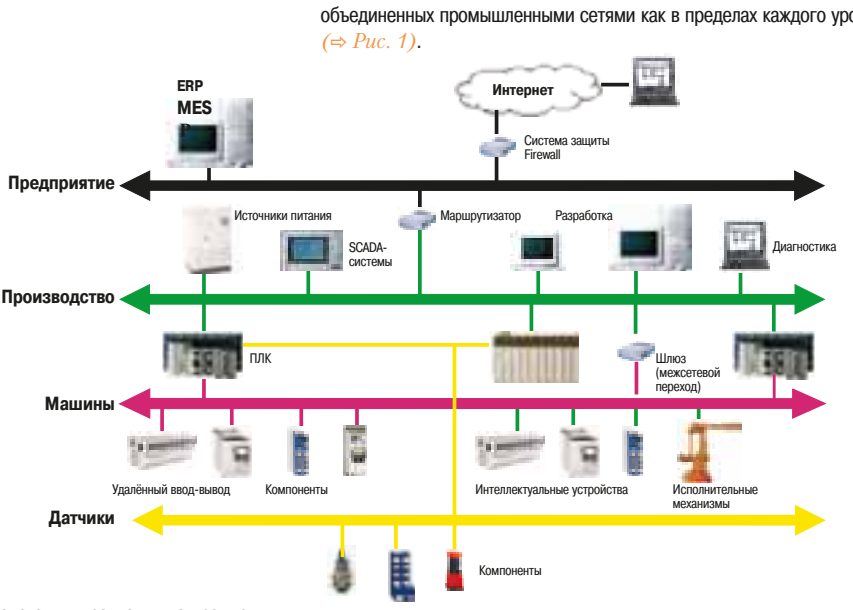

В настоящее время с учетом потребностей пользователей, технологических возможностей и требований стандартов в архитектуре систем управления выделяют четыре отдельных уровня, объединенных промышленными сетями как в пределах каждого уровня, так и между уровнями 9

Перед анализом коммуникационных сетей необходимо определить основные требования на каждом из рассматриваемых уровней. Характеристики, указанные в таблице на Рис. 2, более подробно описываются в следующих параграфах.

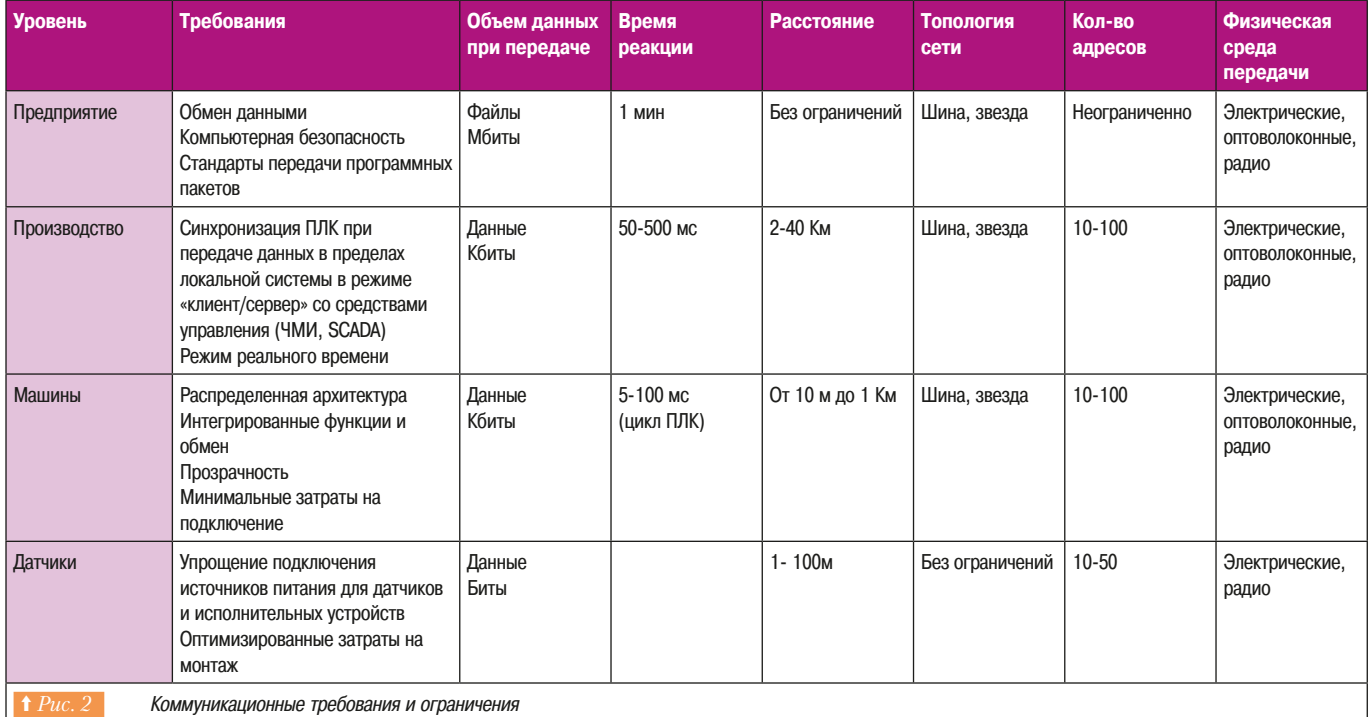

Можно принять, что основными характеристиками в этой таблице требований являются:

- объём информации при передаче;

- необходимое время реакции.

Такой подход позволяет позиционировать основные сети так, как это показано на Рис. 3.

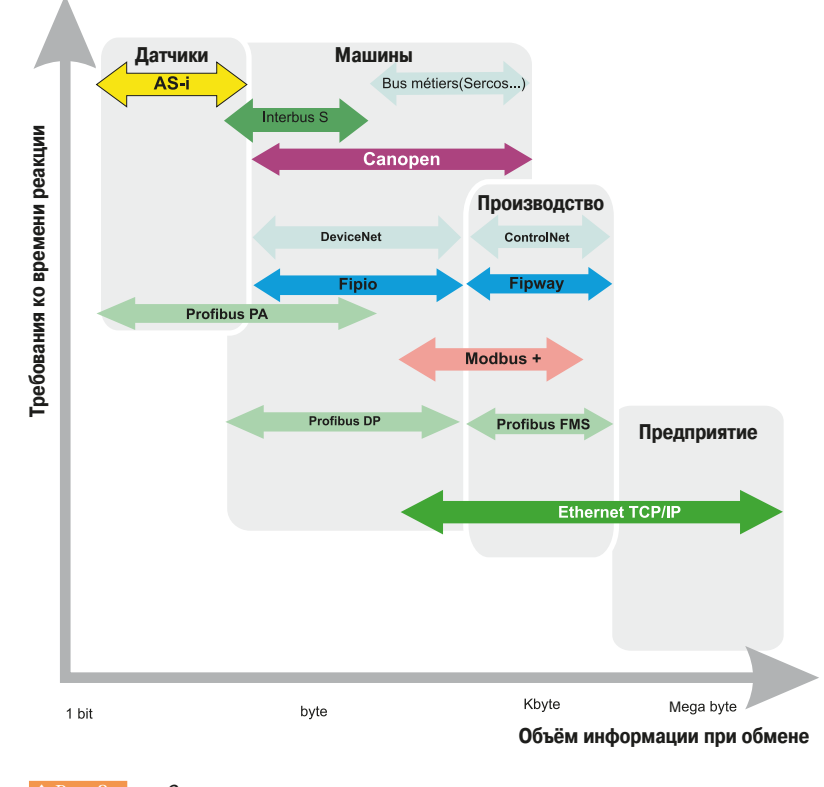

**† Рис. 3** Основные промышленные сети

# **9. Промышленные сети** 9.4 Сетевые технологии

### **9.4 Сетевые технологии**

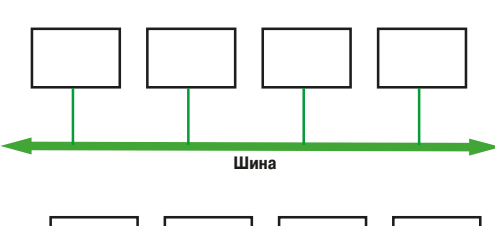

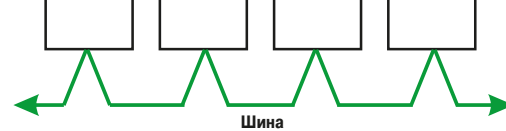

Топология "шина<sup>"</sup>

Топология "звезда"

Коммутатор

# Ниже приведено краткое описание принципов, лежащих в основе сетевых технологий.

### **• Топология сети**

Промышленные сети состоят из программируемых логических контроллеров (ПЛК или PLC), диалоговых панелей для работы человека-оператора (человеко-машинный интерфейс – ЧМИ), компьютеров и устройств ввода/вывода, объединенных вместе с помощью электрических и оптоволоконных кабелей, радиосвязи, а также вспомогательных коммуникационных устройств, таких как сетевые карты и шлюзы. Физическая топология сети - это топология технических средств или сетевая архитектура.

Для процесса передачи информации и обмена между узлами иногда используют термин программной топологии.

Обычно выделяют следующие виды топологий:

- шина;
- звезда;
- кольцо;
- сеть.

#### • Топология «шина»

Это самая простая топология. Все элементы соединены вместе вдоль одной линии передачи. Здесь слово «шина» относится к физической линии. Данная топология легко реализуема. Выход из строя узла или элемента не препятствует работоспособности остальных устройств. Сети на уровнях машин и датчиков, также известные как полевые шины, используют именно эту систему.

Топология «шина» реализуется подключением к основному кабелю через соединительные коробки или путем соединения устройств цепочкой (⇒  $Puc.$ 4).

### **• Топология «звезда»**

Это топология Ethernet, наиболее часто используемая на уровнях предприятия и производства  $\Rightarrow Puc. 5$ ). Ее преимущество в большой гибкости при модернизациях и при устранении неполадок. Конечные станции объединяются через промежуточные устройства (повторители, концентраторы, коммутаторы). Выход из строя узла не препятствует работе всей сети в целом, однако промежуточные устройства, соединяющие узлы, являются слабыми звеньями, критичными к Heucnbabhoctam.

#### • Остальные топологии ( $\Rightarrow Puc. 6$ )

- **Топология «кольцо»** использует обычно те же аппаратные средства, что и «звезда», но обеспечивает более высокую степень готовности системы.

- Топология «сеть» не получила широкого распространена в промышленности, её недостаток в большом количестве соелинений.

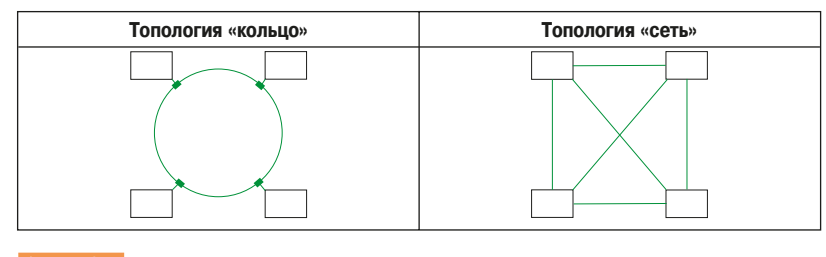

**† Рис. 6 Другие топологии** 

## **9. Промышленные сети** 9.4 Сетевые технологии

### $\blacksquare$  Протокол

Протокол связи определяет набор правил для заданного типа коммуникаций. Первоначально слово «протокол» использовалось для описания процесса взаимодействия разных устройств на одном уровне рассмотрения. Теперь этот термин расширился до обозначения правил взаимодействия между несколькими уровнями в одной системе.

Модель OSI (Open System Interconnection – модель взаимодействия открытых систем) была создана ISO (International Organization for Standardization - Международная организация по стандартизации), которая опубликовала стандарт ISO 7498 в качестве основы описания компьютерных сетей. В этой модели набор сетевых протоколов делится на 7 частей, называемых уровнями OSI и пронумерованных от 1 до 7. Уровни OSI работают по следующим принципам:

- каждый уровень поддерживается протоколом независимо от остальных уровней;
- каждый уровень предоставляет обслуживание (сервисы) уровню, расположенному непосредственно выше него;
- уровень 7 предоставляет сервисы пользователю или приложению;

- каждому уровню, кроме первого, необходимы сервисы уровня, расположенного непосредственно ниже него:

- уровень 1 описывает канал связи.

При сеансе связи пользователь в сети вызывает сервисы 7-го уровня в программе - приложении. Данный уровень формирует данные, переданные ему программой согласно протоколу, и посылает их на предыдущий (т.е.нижележащий) уровень, как только запрашивается сервис. Каждый уровень изменяет формат данных и добавляет служебную информацию, соответствующую используемому протоколу. Окончательно эти данные отсылаются в канал связи и доходят до другого сетевого узла. Они опять проходят через все урони конечного узла и доставляются принимающей программе очищенными от всей служебной информации протоколов.

Семиуровневая модель OSI (⇒  $Puc. 7$ ) была реализована некоторыми разработчиками, но никогда не имела коммерческого успеха на рынке, предпочитавшем четырехуровневую модель TCP/IP. Последнюю проще понять и использовать, она уже была реализована в ряде областей. Однако MOДЕЛЬ OSI ТЕОРЕТИЧЕСКИ ИМЕЕТ НЕКОТОРЫЕ ПРЕИМУЩЕСТВА. НЕСМОТРЯ НА ТО, ЧТО 4 УРОВНЯ МОДЕЛИ TCP/IP не имеют четких эквивалентов в модели OSI. Эти уровни будут описаны в подразделе, посвященном Ethernet.

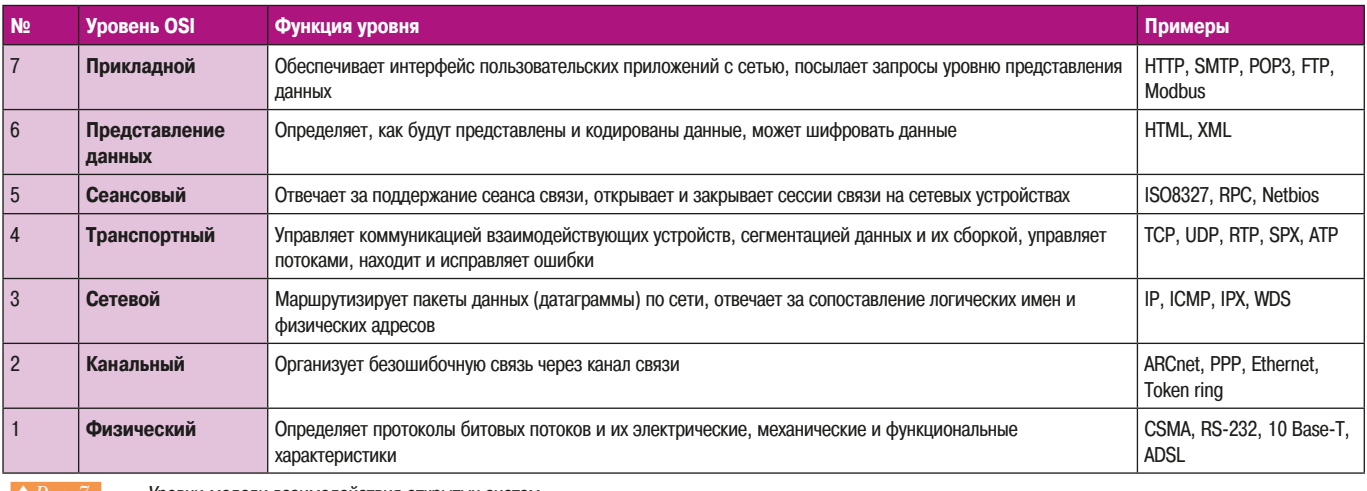

Уровни модели взаимодействия открытых систем

9.4 Сетевые технологии

9.5 Сети, рекомендуемые Schneider Electric

### $\bullet$  Фрейм

Фрейм (⇒ Puc. 8) представляет собой набор данных, пересылаемых по сети в одном блоке. Его также называют пакетом. Каждый фрейм имеет одинаковый формат и включает в себя управляющую информацию, такую как символы синхронизации, адреса рабочих станций, контрольную сумму для определения ошибки и изменяемый объем данных.

|                          | Заголовок | Ограничитель<br>фрейма | Адрес<br>назначения | Адрес<br>источника | Размер<br>данных | Данные | Контрольная<br>cvmma<br>фрейма |
|--------------------------|-----------|------------------------|---------------------|--------------------|------------------|--------|--------------------------------|
| 1 Puc.8<br>Формат фрейма |           |                        |                     |                    |                  |        |                                |

9.5 Сети, рекомендуемые Schneider Electric

Для того, чтобы предлагать рациональные решения, отвечающие всем требованиям, компания выбрала три типа коммуникационных сетей  $\Leftrightarrow Puc.$  9) для реализации систем, которые описаны в начале главы.

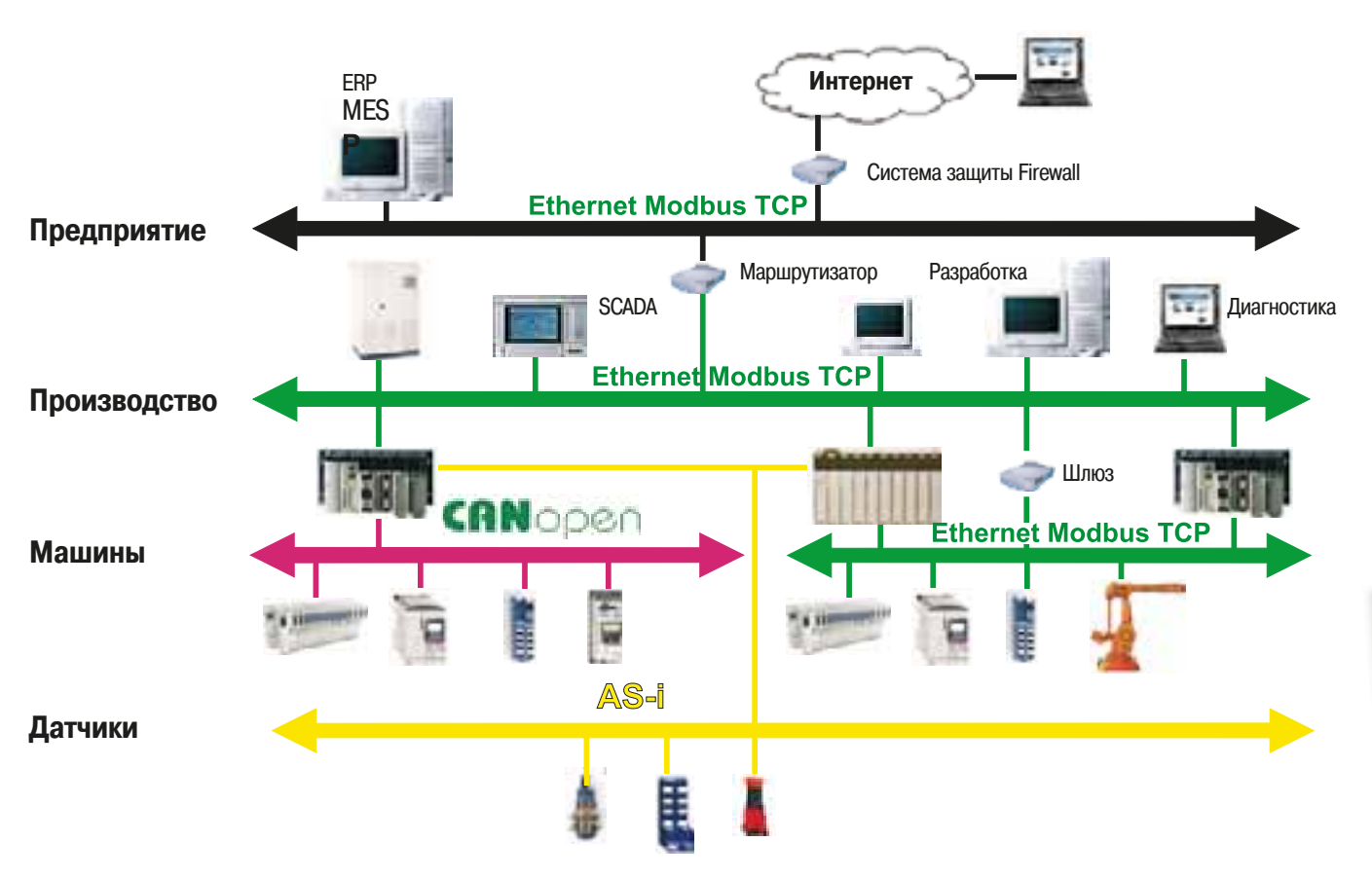

↑ Рис. 9 Коммуникационные уровни, выбранные Schneider Electric

### $\blacksquare$  **Ethernet Modbus TCP**

Широкое распространение Ethernet в бизнес-системах на предприятиях и при использовании Интернета превращает его, в значительной степени, в обязательный стандарт коммуникаций. Он помогает сократить расходы на подключение и повышает производительность, надежность, расширяет функциональные возможности. Его скорость не замедляет работу приложений, а архитектура позволяет легко проводить модернизацию: изделия и программное обеспечение совместимы, что делает системы легко расширяемыми. Использование протокола Modbus в ПРОМЫШЛЕННОСТИ ПРЕДОСТАВЛЯЕТ НИЗКОЕ ПО СТОИМОСТИ И ПРОСТОЕ РЕШЕНИЕ ДЛЯ ПРИКЛАДНОГО УРОВНЯ.

9.5 Сети, рекомендуемые Schneider Electric 9.6 Ethernet TCP/IP

### $\blacksquare$  **CANopen**

CANopen является промышленной версией и «надстройкой» шины CAN (Controller Area Network), разработанной для автомобильной отрасли. Эта сеть доказала свою гибкость и надежность в течение более чем десятилетнего широкого использования в автомобилях, поездах, лифтах, медицинском оборудовании и во многих других производственных реализациях. Выбор данной технологии компанией Schneider Electric связан с ее широким распространением.

### $\blacksquare$  As-Interface

В современных машинах и агрегатах имеется множество исполнительных механизмов (actuators) и датчиков (sensors). Начальные буквы A и S дали название протоколу. Машина должна также удовлетворять требованиям по безопасности. AS-Interface определяет протокол сети на уровне датчиков и исполнительных механизмов, который отвечает требованиям промышленной автоматизации. Его преимущество - электропитание и передача данных по одному кабелю, к которому можно быстро и удобно подключиться.

### **9.6** Ethernet TCP/IP

#### **• Общее описание**

Ethernet работает по принципу доступа к среде, основанному на механизме обнаружения конфликтов (коллизий) при передаче информации. Каждая рабочая станция (узел сети) идентифицируется уникальным кодом или МАС-адресом. При работе требуется обеспечить, чтобы каждый компьютер .<br>Среди доступных в сети узлов имел уникальный МАС-адрес. Данная технология, также известная как Carrier Sense Multiple Access with Collision Detection (CSMA/CD - множественный доступ с контролем несущей и обнаружением коллизий) гарантирует, что в каждый момент времени только одна станция может выполнять передачу сообщения.

Успешное развитие Ethernet вызвало появление стандарта IEEE 802.3 (см. www.ieee.org), который определяет характеристики физического уровня. Принцип доступа к сети и формат фрейма данных должны быть определены на последующих уровнях. Поскольку эти понятия часто приводят к затруднениям, они, а также упомянутые протоколы представлены на Puc. 10 и будут рассматриваться в последующих параграфах.

Многие годы Ethernet используется в промышленности, но не был широко распространен. Поставщики оборудования и пользователи рассматривали его как недетерминированный протокол. Их потребность в управлении в реальном времени заставляла отдавать предпочтение «собственным» сетям и протоколам, разработанным отдельными фирмами для промышленного использования. Лишь комбинация промышленных протоколов и Интернет-протоколов заставила их принять Ethernet для промышленного применения.

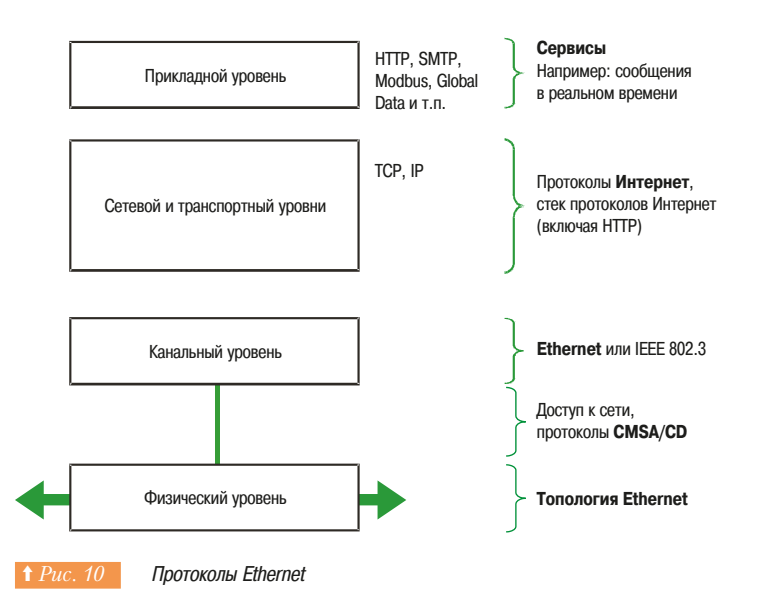

### **• Физический уровень**

Физический уровень описывает физические характеристики коммуникаций, такие как тип используемой среды (электрические и оптоволоконные кабели или радиосвязь) и все относящиеся к ней особенности, такие как типы кодирования и модуляции, уровни сигналов, синхронизацию и допустимые расстояния, типы разъемов.

#### **• Канальный уровень**

Канальный уровень определяет управление доступом к среде и метод передачи пакетов данных на физическом уровне, в частности структуру фрейма (т.е. определенные битовые последовательности в начале и конце пакетов). Например, заголовки Ethernet-фреймов содержат поля, показывающие, к какому узлу сети направлен пакет данных.

#### **• Сетевой уровень**

В своем первоначальном определении сетевой уровень решает проблемы передачи пакетов данных в отдельной сети. Дополнительные функции были добавлены к нему, когда появились соединения между сетями, в частности, передача данных из сети источника в сеть назначения. Это означает, что для передачи пакетов должны прокладываться маршруты через сети сетей, именно для обозначения этого понятия появилось название «Интернет».

В системе Интернет-протоколов протокол сетевого уровня IP (Internet Protocol) передает пакеты от источника к принимающему узлу, находящемуся в любой точке мира. IP-маршрутизация стала возможной благодаря определению принципа IP-адресации, согласно которому каждый IP-адрес должен быть уникальным. Каждая станция определяется своим IP-адресом. Протокол IP также объединяет другие протоколы, такие как ICMP, который используется для передачи сообщений об ошибках IP-передач, и IGMP, который управляет широковещательными данными. ICMP и IGMP расположены над IP, но имеют функции сетевого уровня, таким образом, модели Интернет и OSI оказываются, строго говоря, несовместимы.

Сетевой уровень IP может передавать данные для множества протоколов более высоких уровней.

### **■ Транспортный уровень**

Протоколы транспортного уровня позволяют решить такие проблемы, как надежность обмена данными («Достигли ли данные узла назначения?»), автоматическая адаптация к пропускной способности сети и управление потоками данных. Они также гарантируют, что данные доставляются в правильном порядке. В протоколах TCP/IP транспортные протоколы определяют. какому приложению должен быть доставлен каждый пакет данных. На этом уровне обычно используют протоколы TCP и UDP.

ТСР является транспортным протоколом, организующим взаимодействие двух узлов, который формирует надежный поток байтов, гарантируя целостность и упорядоченность доставляемых данных, обеспечивает повторную передачу в случае потери или уничтожения данных. Он также следит, чтобы «срочные» данные обрабатывались в случайном порядке (даже если технически они не выходят из полосы пропускания). ТСР пытается корректно доставить все данные в правильном порядке - это его назначение и основное преимущество перед UDP. Эта особенность может быть, однако, недостатком для приложений обмена в реальном времени с большим уровнем потерь на сетевом уровне. UDP является простым, независимым от соединения пары узлов, «ненадежным» протоколом. Но это не означает, что он действительно ненадежный, просто он не проверяет, что пакеты достигли узла назначения и не гарантирует правильный порядок. Если приложению необходимы такие гарантии, оно должно само проверять это или использовать TCP. UDP обычно используют для широковешательных приложений таких, как Global Data или мультимедийных приложений (аудио, видео и т.д.), где недостаточно времени для управления повторной передачей и сортировкой пакетов при помощи ТСР. Еще одна причина использования UDP - это приложения, основанные на простом механизме вопрос/ответ типа SNMP запросов, где высокие расходы на надежность соединения несоразмерны решаемым задачам

ТСР и UDP используются во многих приложениях. Сервисы TCP или UDP различаются номерами портов. Modbus TCP использует сервисы TCP. UDP может быть использован для подключения Factorycast

### **■ Прикладной уровень**

Большинство функций сетевых приложений реализуются на прикладном уровне. Можно назвать протоколы HTTP (Всемирная паутина www), FTP (передача файлов), SMTP (обмен сообщениями электронной почты), SSH (защищенный удаленный доступ), DNS (сопоставление имен и IP-адресов) и многие другие

Программы прикладного уровня работают над TCP или UDP и обычно связаны с использованием так называемых портов  $-$  «точек входа». Примеры:

- НТТР порты ТСР 80 или 8080;
- $-$  Modbus  $-$  nopr 502;
- $-$  SMTP  $-$  nopr 25;
- $-$  ГПР  $-$  порты 20/21.

Данные порты распределены Администрацией адресного пространства Интернет (IANA - Internet Assigned Numbers Authority).

### $\Box$  **Протокол HTTP** (Hyper Text Trasfer Protocol - Протокол передачи гипертекстовых файлов)

Используется для передачи web-страниц между сервером и браузером - программой просмотра web-страниц, работающей на компьютере пользователя. В сети применяется с 1990.

Web-серверы, которые интегрированы в устройства, построенные в соответствии с концепцией Transparent Ready, обеспечивают доступ к устройствам в любой точке земного шара при помощи браузера, такого как Internet Explorer или подобного ему.

#### $\Box$  **BOOTP/DHCP**

Протокол служит для автоматического задания IP-адресов для различных устройств. Исключается необходимость в ручном управлении адресацией каждого устройства в индивидуальном порядке. Вместо этого управление осуществляется специальными серверами для IP-адресации.

Протокол DHCP (Dynamic Host Configuration Protocol - протокол динамической конфигурации хост-устройства) используется для автоматического назначения конфигурационных параметров устройств. DHCP является расширением ВООТР. Протокол ВООТР/DHCP задает работу двух составляющих:

- сервера, предоставляющего IP-адреса;
- клиента, запрашивающего IP-адрес.
- Устройства Schneider Electric могут быть:
- серверами ВООТР/DHCP, которые позволяют распределять IP-адреса станциям сети;
- клиентами ВООТР/DHCP, которые автоматически получают IP адрес от сервера.

Стандартные ВООТР/DHCP протоколы используются для обеспечения сервиса замещения неисправных устройств FDR (Faulty Device Replacement).

 $\Box$  Протокол FTP (File Transfer Protocol – Протокол передачи файлов) Обеспечивает базовые функции для передачи файлов. Во многих системах протокол FTP применяется для обмена файлами между устройствами.

### $\Box$  Протокол TFTP (Trivial File Transfer Protocol - Простейший протокол передачи данных)

Протокол, упрощающий передачу файлов и загрузку кодов в устройства. Например, он может ИСПОЛЬЗОВАТЬСЯ ДЛЯ ПЕРЕДАЧИ ЗАГРУЗОЧНОГО КОДА В РАбочую Станцию без использования дискового устройства и загрузки микропрограммного обеспечения в сетевые устройства. Компоненты Transparent Ready реализуют FTP и TFTP для передачи данных между устройствами.

9.6 Ethernet TCP/IP

9.7 Web-сервисы и концепция Transparent Ready

### $\Box$  Протокол NTP (Network Time Protocol – Протокол сетевого времени)

Используется для синхронизации устройств (клиентов и серверов) через специальный сервер времени. В зависимости от используемой сети он предоставляет универсальное время (UTC) с точностью от нескольких миллисекунд в локальной сети (LAN) до нескольких десятков миллисекунд в глобальной сети (WAN).

### □ SMTP (Simple Mail Transfer Protocol – Простой протокол электронной почты)

Предоставляет сервис доставки электронной почты. Используется для пересылки электронной почты от отправителя к получателю через SMTP-сервер.

### $\Box$  **SNMP (Simple Network Management Protocol – Простой протокол** сетевого управления)

Интернет-сообщество разработало данный стандарт для администрирования сети. Система сетевого управления может обмениваться данными с устройствами, которые называются в этом случае SNMP-агентами. Эта функция позволяет программе - сетевому менеджеру просматривать состояния сети и устройств, изменять их конфигурацию и получать в случае необходимости информацию о неисправности. Устройства Transparent Ready совместимы с SNMP и могут быть легко интегрированы в сеть, администрируемую посредством SNMP.

□ **COM/DCOM (Distributed Component Object Model - Распределённая** модель компонентных объектов) или OLE (Object Linking and Embedding  $-$ Технология связывания и внедрения объектов в документы и объекты)

Это название объектно-ориентированной технологии компании Microsoft, используемой для прозрачного взаимодействия между приложениями Windows. Она используются в программном обеспечении Schneider Electric - сервере OFS (OLE for Process Control Factory Server - OLE для сервера управления технологическими процессами).

### **9.7** • Web-сервисы и концепция Transparent Ready

В начале главы уже было отмечено, что универсальные сервисы не подходят для промышленного использования, поэтому компании - производители оборудования дополнили универсальные Интернет-сервисы специализированными функциями для автоматизированных производственных систем.

Компания Schneider Electric разработала оборудование и программное обеспечение для «прозрачного» взаимодействия между web и всеми уровнями, описанными выше, определяя его как web-технологию, встроенную в изделия и сервисы. Это предложение имеет двойную основу: - промышленный Fthernet:

- web-компоненты.

Цель состоит в том, чтобы предложить сервисы с функциями, позволяющими потребителю выполнять многие специальные задачи, такие как пересылка данных с одного промышленного контроллера в другой, или инициализация сигнала тревоги.

«Web-технология» означает то же самое, что и «Интернет-технология» и включает в себя Интернет-протоколы, языки программирования, такие как Java, html, xml и т.п., а также инструментальные средства. Все это полностью изменило пути распределения и совместного использования информации.

### **• Сервисы промышленного Ethernet**

В дополнение к универсальным сервисам Ethernet (HTTP, BOOTP/DHCP, FTP и т.д.) рассмотрим восемь типов сервисов, предназначенных для использования в промышленных условиях: - сервис сообщений Modbus TCP;

- сервис обмена с удаленными устройствами ввода/вывода: сканирование входов/выходов - Ю Scanning;

- сервис «замены» неисправных устройств: FDR;
- сервис администрирования сети: SNMP;
- сервис глобальных данных: Global Data;
- сервис управления полосой пропускания;
- сервис синхронизации: NTP;
- сервис сообщений электронной почты: SMTP.

#### Таблица на Рис. 11 показывает соотношение этих сервисов и уровней сети.

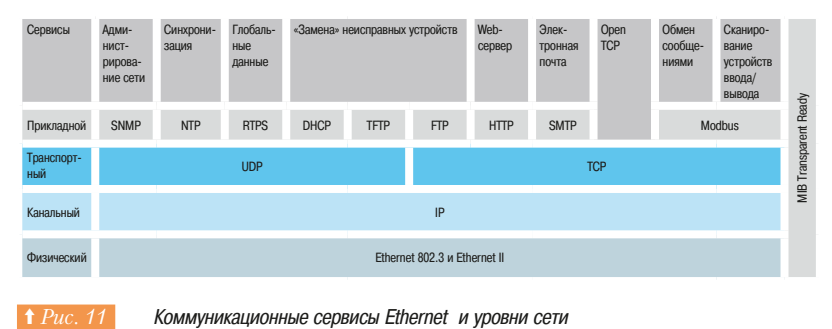

Сервисы делятся на три класса:

- Класс 10: базовая связь посредством Ethernet;
- Класс 20: управление связью посредством Ethernet (сетевые уровни и уровни устройств);
- Класс 30: расширенная связь посредством Ethernet.

В таблице на Puc. 12 представлен обзор сервисов Ethernet.

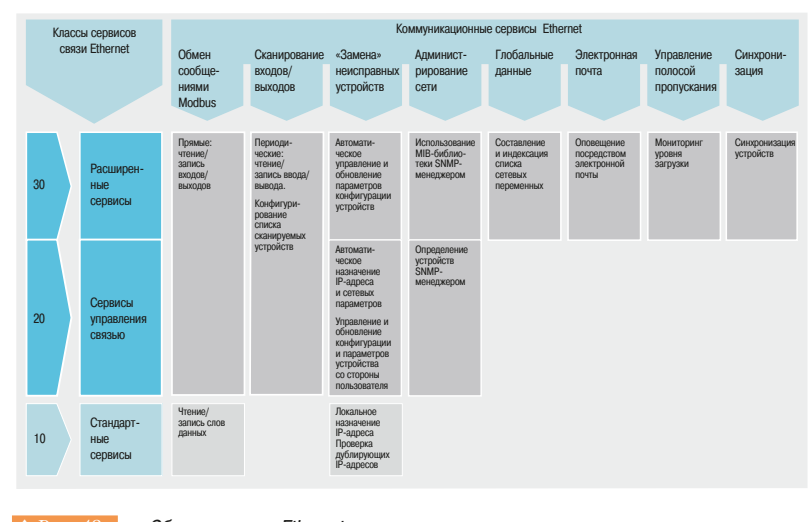

Обзор сервисов Ethernet

### ■ Сервис сообщений: Ethernet Modbus TCP

Протокол Modbus, являющийся фактическим промышленным стандартом связи с 1979 г., в сочетании с Ethernet TCP/IP послужил основой для создания Modbus TCP - полностью открытого протокола Ethernet. Разработка подключения по протоколу Modbus TCP не требует каких-либо особых компонент или приобретения лицензий. Этот протокол можно использовать с любыми устройствами, поддерживающими стандартный стек протокола TCP/IP. Спецификации свободно доступны на сайте международной организации Modbus-IDA (IDA - сокращение для Interface for Distributed Automation) www.modbus-ida.org.

Простота Modbus TCP/IP позволяет группе полевых устройств, например, модулям ввода/вывода, обмениваться данными по сети Ethernet, не требуя мощного микропроцессора или больших объемов внутренней памяти. Благодаря простоте и высокой скорости 100-мегабитного Ethernet протокол Modbus TCP/IP обеспечивает высокую производительность. Это означает возможность применения данного типа сетей в приложениях реального времени, например, для сканирования удаленных входов/выходов.

Для последовательного Modbus, сети Modbus Plus (сеть маркерного обмена) и Modbus TCP/IP используется единый протокол прикладного уровня. Благодаря этому возможна маршрутизация сообщений между сетями без смены протокола.

Поскольку Modbus реализуется в качестве надстройки над уровнем TCP/IP, при передаче используется маршрутизация IP, которая позволяет обмениваться данными между устройствами, расположенными в различных точках земного шара, при этом расстояния между ними не имеют значения.

Администрация адресного пространства Интернет IANA выделила для Ethernet Modbus TCP фиксированный порт TCP 502, превратив таким образом Modbus в стандарт Интернет.

Максимальный размер данных равен 125 словам или регистрам в режиме чтения и 100 словам или регистрам в режиме записи.

### **• Сервис обмена с удаленными устройствами ввода/вывода:** сканирование входов/выходов (IO Scanning)

Данный сервис используется для управления обменом с удаленными устройствами ввода/ вывода посредством Ethernet, основанным на принципе «клиент-сервер». После несложного конфигурирования – заполнения таблиц (необходимости в программировании не возникает)  $R$ анирование осуществляется прозрачным образом при помощи запросов на чтение-запись в соответствии с протоколом Modbus TCP. Этот принцип сканирования посредством стандартного протокола используется для связи с любым устройством, поддерживающим Ethernet Modbus TCP. Для работы сервиса нужно определить в памяти контроллера две зоны слов, одна для чтения входов, а другая для записи выходов *(⇒ Рис. 13)*. Периоды обновления не зависят от циклов KOHTDOURPDA

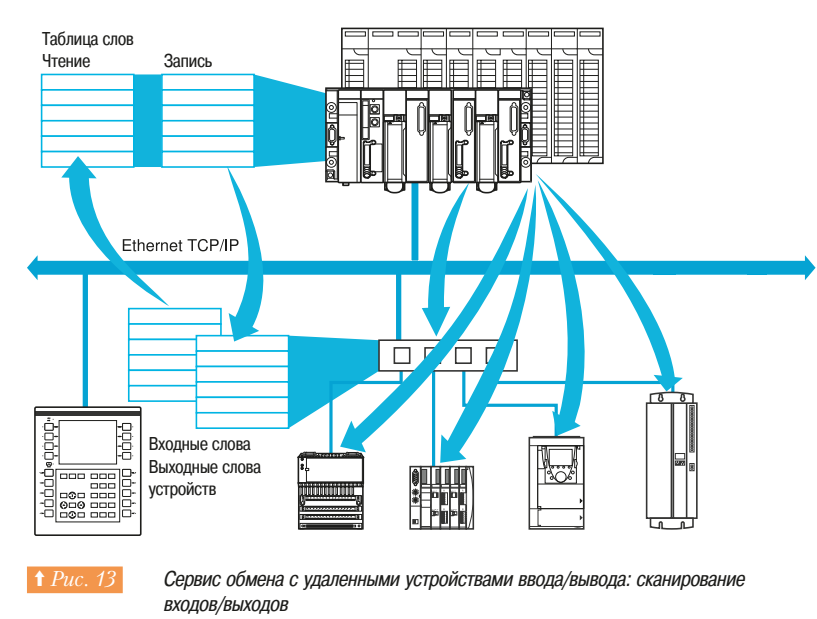

Работающий модуль:

- управляет соединением TCP/IP с каждым из удаленных устройств;

- сканирует устройства и копирует состояния входов/выходов в сконфигурированные зоны слов памяти контроллера;

- возвращает слова состояния, позволяющие приложению ПЛК контролировать надлежащую работу ланного сервиса:

- устанавливает заранее сконфигурированные безопасные значения в случае проблем со связью.

Требования к аппаратной и программной реализации протокола сканирования входов/выходов в любом устройстве, имеющем возможность работы с Ethernet Modbus TCP, можно найти на сайте www.modbus-ida.org.

### ■ Сервис «замены» неисправных устройств: FDR

Сеовис «замены» неисправных устройств использует стандартную технологию управления адресами (ВООТР, DHCP) и стандартные протоколы управления файлами FTP или TFTP. Сервис облегчает техническое обслуживание устройств, подключенных к Ethernet.

В случае замены неисправного устройства на новое изделие этот сервис обеспечивает обнаружение этого устройства, реконфигурацию и автоматический перезапуск системой: не требуется сложной настройки в ручном режиме.

Ниже указаны основные этапы замены:

- предположим, что устройство, поддерживающее сервис FDR, выходит из строя;

- со склада обслуживающий персонал берет аналогичное устройство, для которого при предварительном конфигурировании указывается имя устройства, после чего оно подключается к сети. В зависимости от типа устройства имя указывается поворотными переключателями (например, распределенные системы ввода/вывода Advantys STB или Advantys OTB) или с помощью встроенного в устройство пульта с клавиатурой (например, ПЧ Altivar 71);

- сервер FDR определяет новое устройство, назначает ему IP-адрес и передает параметры конфигурации:

- замещающее устройство проверяет, что параметры совместимы с его характеристиками, и переключается в рабочий режим.

#### ■ Сервис администрирования сети: SNMP

SNMP отслеживает состояние и управляет всеми компонентами архитектуры Ethernet с рабочей станции управления сетью для оперативной диагностики при возникновении проблем. Он DO3RO DRAT"

- опрашивать сетевые компоненты, такие как компьютеры, маршрутизаторы, коммутаторы, мосты и терминальные устройства, с целью просмотра их состояния:

- получать статистические данные о работе сети, к которой подключены устройства.

Это управляющее программное обеспечение использует стандартную модель «клиент-сервер». Однако во избежание путаницы с другими коммуникационными протоколами, для описания которых используется такая же терминология, в SNMP используются названия «сетевой менеджер» и «агент SNMP»

Управление сервисом Transparent Ready можно осуществлять любым сетевым менеджером SNMP, включая HP Openview, IBM Netview и, безусловно, средством администрирования сети Transparent Ready ConnexView.

Стандартный протокол SNMP обеспечивает доступ к объектам конфигурации и управления устройством, находящимся в MIB (Management Information Bases - базе данных информации управления) этих устройств. Для того, чтобы предоставить доступ всем разновидностям сетевых менеджеров, базы MIB должны соответствовать определенным стандартам. Однако в зависимости от сложности устройств их изготовители могут расширять стандартную часть MIB и добавлять определенные объекты в так называемые частные базы данных информации управления (private MIB).

Частные базы данных информации управления сервиса Transparent Ready включают объекты, предназначенные для специальных сервисов, таких как сообщения Modbus, сканирование входов/ выходов, FDR и т.д. Эти объекты упрощают установку, ввод в эксплуатацию и техническое обслуживание изделий Schneider Electric при помощи стандартных средств сетевого управления.

Устройства Transparent Ready поддерживают два уровня сетевого управления SNMP: - стандартный МІВ II - базовый уровень сетевого управления. Он позволяет идентифицировать устройства, входящие в состав архитектуры, и собирать информацию общего характера о конфигурации и работе интерфейсов Ethernet TCP/IP;

- частный MIB Transparent Ready, расширяющий возможности управления устройствами Transparent Ready. Этот MIB включает набор объектов, позволяющих системе сетевого управления проводить администрирование всех сервисов Transparent Ready. Частный MIB можно загрузить с FTP-сервера любого модуля Ethernet Transparent Ready.

### ■ Сервис глобальных данных: Global Data

Сервис глобальных данных (⇒  $Puc.$  14) обеспечивает широковещательную передачу данных в реальном масштабе времени между станциями, принадлежащими одной группе распределения Ethernet. Он применяется для синхронизации удаленных приложений контроллеров или для совместного использования общих данных распределенными приложениями контроллеров.

Обмен данными осуществляется на основе стандартного протокола «издатель/подписчик» (publisher/ subscriber), который обеспечивает оптимальную производительность при минимальной нагрузке на сеть. Протокол RTPS (Real Time Publisher Subscriber – Издатель-подписчик реального времени), распространению которого содействует организация Modbus-IDA, был принят в качестве стандарта несколькими изготовителями оборудования.

В обмене глобальным данными могут участвовать 64 устройства внутри одной группы рапределения. Каждое устройство может:

.<br>В публиковать одну «переменную» размером до 1024 байт; в качестве периода публикации можно задавать от 1 до n циклов главной задачи контроллера;

- подписываться на «переменные» (в количестве от 1 до 64), публикуемые другими устройствами.

Достоверность каждой «переменной» проверяется битами проверки работоспособности с тайм-аутом обновления, сконфигурированным в пределах от 50 мс до 1 с. Доступ к элементам переменной в рамках сервиса невозможен. Общий размер области для переменных, на которые можно подписаться, ограничен размером 4 Кбайт.

Для дополнительной оптимизации производительности сети Ethernet можно сконфигурировать глобальные данные с опцией фильтрации широковещательных пакетов, которая в случае использования коммутаторов серии ConneXium позволяет выполнить широковещательную передачу данных только на те порты Ethernet, где имеются устройства-подписчики сервиса глобальных данных. Если эти коммутаторы не используются, то глобальные данные передаются в широковещательном режиме на все устройства группы распределения.

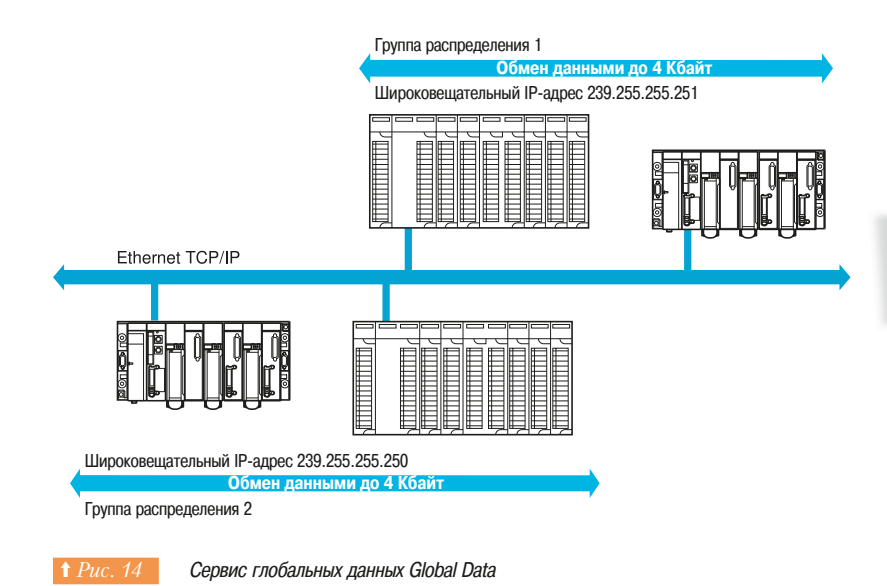

9

### ■ Сервис синхронизации: NTP

Сервис синхронизации основан на протоколе NTP (Network Time Protocol - Протокол сетевого времени) и используется для установки времени на клиентских или серверных узлах Ethernet TCP/ IP со специального сервера NTP или любого другого источника эталонного времени (радио, спутник и т.п.).

Модули связи, использующие Ethernet Modbus TCP: 140 NOE 771 11 на платформе автоматизации Modicon Quantum Unity; TSX ETY 5103 на платформе автоматизации Modicon Premium Unity включают компоненту - NTP-клиент. Эти модули могут обращаться к NTP-серверу, используя клиентский запрос для установки своего локального времени. Периодически (период от 1 до 120 с), часы модуля обновляются с ошибкой менее, чем 10 мс для обычных процессоров, и 5 мс для высокопроизводительных процессоров. Если с сервером NTP не удается связаться, модуль Ethernet Modbus TCP может обращаться к резервному серверу NTP.

### **• Сервис сообщений электронной почты: SMTP**

Этот сервис оповещений электронной почтой может быть запрограммирован. Приложение ПЛК использует его для оповещения о событии по определенным условиям. Контроллер автоматически и динамически создает электронное письмо для предупреждения получателя, подключенного локально или удаленно. Необходимо отметить, что этот сервис доступен в последних модулях связи Ethernet для Modicon Premium и Modicon Quantum, и в последних процессорах с интегрированным портом Ethernet, которые программируются системой Unity Pro. Также имеются модули с более широкими функциональными возможностями - коммуникационные модули с активным web-сервером FactoryCast HMI.

Механизм прост и эффективен: заготовленные заголовки сообщений связываются с телом электронного письма, которое создается динамически на основе последней информации из приложения контроллера. Приложение подготавливает сообщение исходя из предварительно заданных условий. Используется библиотечный функциональный блок для выбора одного из трех заготовленных заголовков, создания электронного письма со значениями переменных и текстом (до 240 байт) и отсылки его прямо из контроллера. Каждый из трех заголовков содержит следующие заготовленные элементы:

- список получателей электронного письма;

- имя отправителя и тема.

Эта информация подготавливается и обновляется администратором с использованием web-страниц для конфигурирования сообщений.

### ■ Web-сервисы

Уровень сервисов web-сервера (web-сервисы) определяется одним из четырех классов, которые обозначаются буквами (⇒ Puc. 15):

### □ Класс А

Устройства Transparent Ready без web-сервисов.

#### **□** Класс В

Базовый уровень для доступа к предварительно сконфигурированным фиксированным web-страницам в устройстве Transparent Ready. В этом случае проводится диагностика и мониторинг устройств с использованием обычного web-браузера.

### □ **Knacc C**

Уровень конфигурируемых web-сервисов для настройки web-сайта устройства Transparent Ready с web-страницами, которые может создавать пользователь для отображения и ввода нужной информации. Диагностика и мониторинг устройства могут быть выполнены обычным webбраузером. Программное обеспечение FactoryCast является инструментом, который используется для управления web-сайтом Transparent Ready и его настройкой и изменением.

#### □ Класс **D**

Уровень активных web-сервисов для запуска специальных процессов в самом web-сервере Transparent Ready. Такие устройства используются для математических вычислений с использованием переменных процессорного модуля контроллера, отсылки запросов на запись в удаленные реляционные базы данных и отправки электронных писем. Таким образом, взаимодействие между браузером и сервером сокращается и оптимизируется. Программное обеспечение FactoryCast обеспечивает в данном случае конфигурирование указанных процессов. запускаемых в web-сервере.

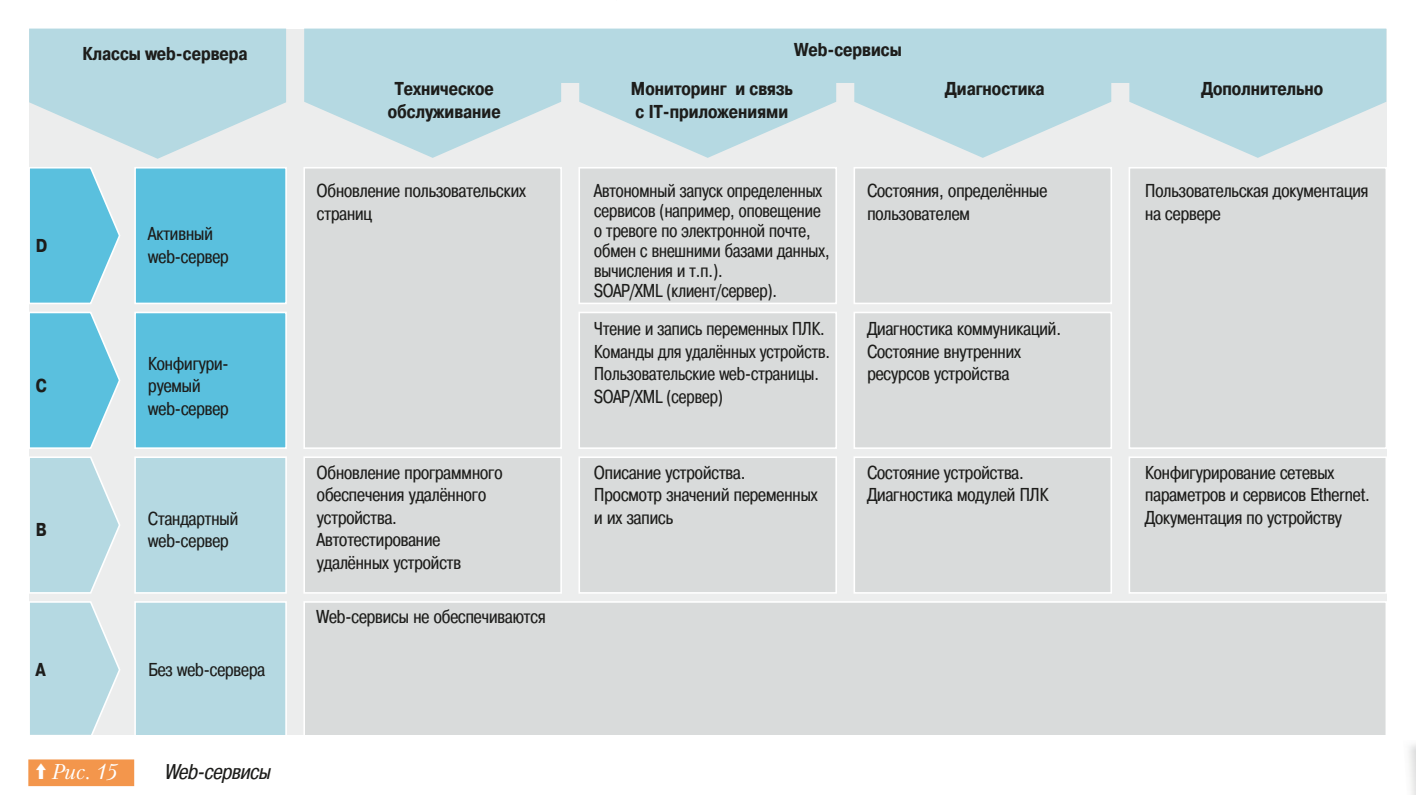

### □ Устройства Transparent Ready

Данные устройства определяются по буквенному обозначению уровня web-сервиса, за которым следует число, определяющее уровень сервиса связи Ethernet. Например:

- Класс А10: устройство без какого-либо web-сервиса с обычными Ethernet-сервисами;

- Класс СЗО: устройство с конфигурируемым web-сервером и расширенными сервисами связи Ethernet.

### 9.7 Web-сервисы и концепция Transparent Ready 9.8 Промышленная шина CANopen

Сервисы, предлагаемые более высоким классом, содержат в себе все сервисы, поддерживаемые более низкими классами. Совокупность устройств Transparent Ready можно разделить на 4 основные группы:

- полевые устройства (простые или интеллектуальные) типа датчиков и исполнительных устройств; - программируемые логические контроллеры;
- ЧМИ (Human/Machine interface Человеко-машинный интерфейс): диалоговые панели и
- промышленные компьютеры:
	- специальные шлюзы и серверы.

Таблица на Рис. 16 может быть использована для выбора устройств Transparent Ready исходя из необходимых классов сервиса

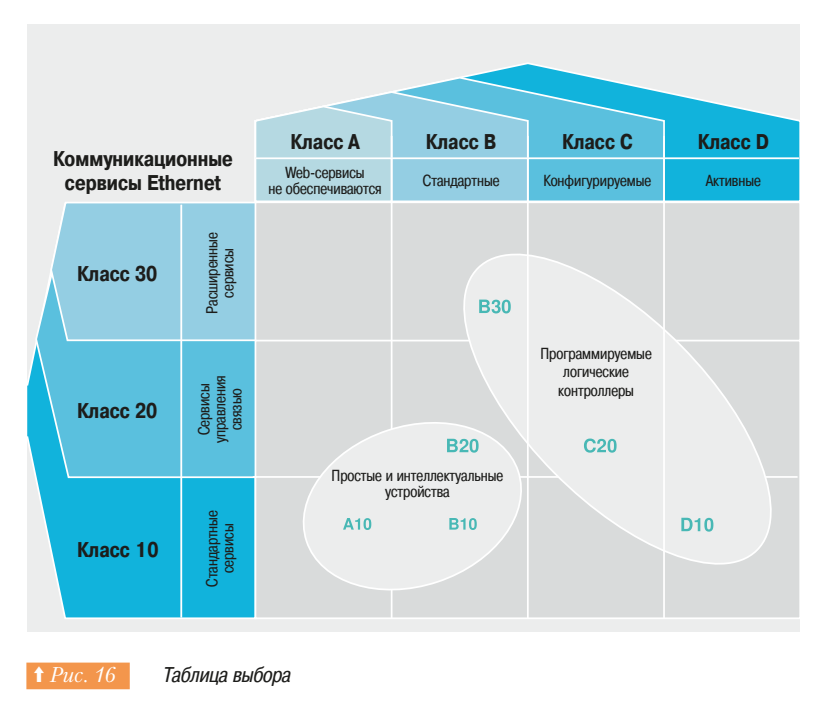

### **9.8 Промышленная шина САНореп**

### **• Общее описание**

CAN (Controller Area Network – Сеть контроллеров) является последовательной системной шиной, разработанной компанией Bosch для автомобильной промышленности. Она была представлена фирмами Bosch и Intel в 1985 г. и была предназначена для уменьшения длины проводных соединений в автомобилях (где может быть до двух километров проводов) посредством связи всех органов управления с помощью одной шины вместо соединения их отдельными кабелями. Это обстоятельство, среди прочего, позволяет уменьшить массу машины.

Высокая стойкость к электромагнитным воздействиям наряду с надежностью при работе в реальном времени привлекли внимание инженеров, работающих в разных отраслях промышленности. В 1993 г. была создана международная организация CiA (CAN in Automation – CAN в автоматизации) с целью способствовать распространению шины CAN в промышленности (см. сайт http://www.can-cia.de/).

В 1993 г. организация СіА опубликовала спецификации САL (CAN Application Layer - прикладной уровень CAN), описывающие механизмы передачи без детализированного определения того, где и как их использовать. В 1995 г. организация СіА опубликовала материалы по коммуникационному профилю DS-301: CANopen.

Несколько приложений седьмого уровня, которые показаны на *Рис. 17*, определены в соответствии со стандартом CAN:

- CANopen;
- DeviceNet:
- $CAI$
- $-$  SDS:
- CAN Kingdom.

В 2001 г. организация СіА опубликовала материалы по профилю DS-304, который позволяет интегрировать в стандартную шину CANopen компоненты безопасности 4-го уровня в соответствии c EN 954-1 (CANsafe).

Далее приводится описание технических характеристик CANopen.

### ■ Преимущества CANopen

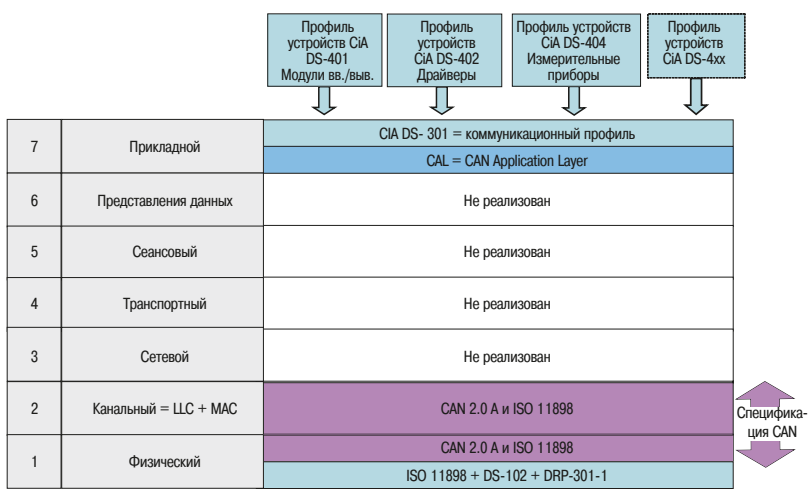

 $\uparrow$  Рис. 17 Уровни шины САМ

### □ САНореп использует короткие фреймы

Благодаря высокой стойкости к электромагнитным воздействиям СА ореп позволяет машине или технологической линии работать с заданной точностью даже в условиях высоких электромагнитных помех. Короткие фреймы CANopen и соединение CANground обеспечивают высокоскоростную передачу данных для каждого устройства, подключенного к сети, и при этом защищают их от электромагнитного воздействия.

#### $\Box$  **CANopen обеспечивает надежную передачу**

Когда устройство CANopen передает данные, система формирует и автоматически назначает приоритет сообщению. Фрейм не может быть потерян из-за коллизии, и нет потерь времени в ожидании следующего момента незанятого состояния линии для передачи. CANopen создает условия для абсолютно надежной передачи данных. Это одна из причин, по которой CANopen используют в медицинских установках, которым требуются самые надежные сетевые соединения.

#### □ **САНореп исключает потери времени**

Потери времени свидетельствуют о непроизводительных затратах. Протокол CANopen разработан так, чтобы свести потери времени к возможному минимуму. Используется кодирование с расстоянием по Хэммингу 6, поэтому СА ореп обладает очень высокой вероятностью обнаружения ошибок и хорошим механизмом их исправления. Вероятность появления необнаруженной ошибки раз в 1000 лет делает CANopen самой надежной сетью для машин и производств.

Указано количество лет в предположении, что 1 ошибочный бит появляется каждые 0.7 с при скорости 500 Кбит/с, 8 часах работы в день 365 дней в течение года.

Если в сети возникает ошибка, то зафиксировать ее удается с помощью «сторожевого таймера». Каждое диагностическое сообщение содержит в себе источник и причину ошибки, что обеспечивает быструю реакцию и сокращает потери времени. Дальнейшая диагностика проектируемой системы может быть разработана с целью углубления стандартной диагностики отдельных устройств и поддержания работоспособности сети в целом. В дополнение к этому можно использовать регистрацию ошибок, помогающую обнаруживать причины появления случайных ошибок.

#### $\Box$  **СА Nopen обеспечивает производительность и гибкость**

Основной причиной использования сетевых решений является увеличение производительности и гибкость адаптации точно в соответствии с потребностями обработки данных. СА Nopen предлагает vникальный механизм для этой цели. Основанная на модели «издатель-подписчик», шина CANopen может передавать данные в широковещательном режиме, в режиме «точка-точка», циклически и т.п. Данные можно передавать только при необходимости или по определенным временным условиям. Объекты технологических данных (PDO) можно конфигурировать индивидуально. Параметры могут быть изменены в любое время.

#### **• Производительность**

Хотя шина CANopen обладает высокой гибкостью, сетевой отклик очень быстрый. 256 дискретных точек ввода/вывода могут быть обработаны на скорости в 1 Мбит/с менее, чем за 1 мс. Шина Profibus-DP обычно требует около 2 мс на скорости в 12 Мбит/с для передачи такого же объема данных. В дополнение к быстрому отклику может быть изменено управление приоритетами сообщений

При использовании СА Ореп передачу данных можно адаптировать в соответствии с требованиями решаемой залачи.

#### $\Box$  **CANopen снижает расходы**

Для СА Ореп характерны недорогие устройства и простота их установки. Эта шина не требует дополнительного оборудования для выравнивания потенциалов между узлами сети, что необходимо в ряде других полевых шин; плохое соединение не только вызывает ошибки связи, но и повреждает устройства, подключенные к полевой шине.

Компоненты CANopen производятся в больших количествах, что снижает их стоимость. Компания Schneider Electric предлагает это преимущество заказчикам. Цены, связанные с этой средой передачи данных, на 10 - 20% ниже, чем можно ожидать для полевой шины с такими функциональными возможностями.

### $\blacksquare$  Как работает CAN

CAN представляет собой последовательную шину, основанную на модели «издатель-подписчик», в которой издатель посылает сообщения подписчикам. САN разрабатывалась для архитектуры широковещательных обменов

Издатель отсылает сообщение с идентификатором. Подписчики фильтруют сообщения, полученные по шине, основываясь на определенных критериях, и если сообщение предназначено им, они читают его и обрабатывают, после чего подписчик может стать издателем ( $\Leftrightarrow Puc.$  18) I.

Рисунок демонстрирует режим выталкивания (отсылки) в модели «издатель-подписчик». САN также поддерживает режим вталкивания (приема). Клиент может отправлять сообщение, основываясь на запросе удаленной передачи (RTR), являющимся фреймом CAN с флагами RTR - битами состояния. При получении такого запроса узел отвечает соответствующим сообщением (⇒ Рис. 19).

В широковещательной архитектуре сетевые узлы могут пытаться вести передачу в одно и то же время. У САН имеется два механизма, чтобы справляться с этим: во-первых, издатель опрашивает сетевую магистраль для проверки того, идет ли передача от какого-либо другого узла. Если магистраль свободна, узел начинает передачу. Несколько узлов могут начинать передачи, но до конца передачу сообщения доводит только один узел. Эта задача решается на основе системы

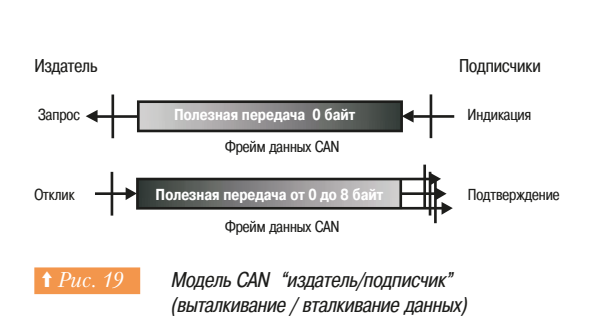

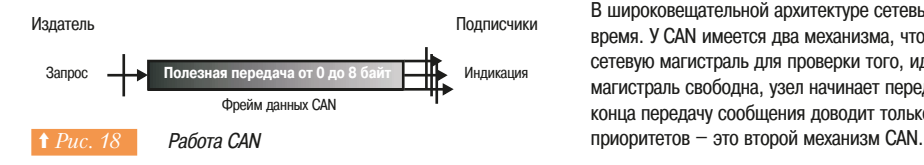

Фрейм САN *(см. Рис. 20)* начинается со стартового бита (SOF), за которым следуют 11 идентификационных битов, начиная со старшего и заканчивая младшим. Следующий бит - бит запроса на удаленную передачу (RTR), за которым следуют 5 битов поля управления и до 8 байтов полезных данных. Биты поля управления следующие: признак расширенного формата фрейма (IDE), зарезервированный бит r0 и 3 бита, указывающие размер полезных данных в байтах (DLC). За полезными данными (Data) следует контрольная последовательность фрейма (FCS), занимающая 15 бит. Издатель посылает рецессивный бит подтверждения (АСК), который замещается получателем на доминантный бит при получении фрейма без ошибок. (О рецессивном и доминантном битах см. ниже).

Бит окончания фрейма (ЕОF) указывает на окончание передачи фрейма.

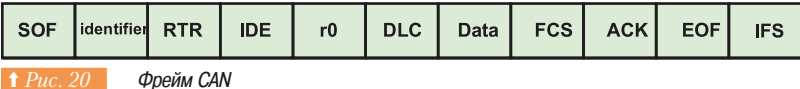

Бит, заполняющий «пространство» между фреймами (IFS) до начала следующего фрейма, должен быть рецессивным. Если ни один из узлов не готов к передаче, состояние шины сохраняется. Бит может быть доминантным или рецессивным. Если два узла начинают передачу в одно и то же время, потребитель увидит лишь доминантное значение. В двоичном коде «0» соответствует доминантному значению, а «1» - рецессивному. При передаче узел всегда прослушивает шину. Если он передает рецессивный бит и получает доминантный в ответ, он прекращает передачу и продолжает получать доминантные биты. Такая простая система предотвращает коллизии в шине CAN: сообщение с меньшим значением идентификатора имеет приоритет.

СА является шиной, обеспечивающей множественный доступ с контролем несущей, обнаружение коллизий и арбитражем на основе приоритета сообщений (CSMA/CD+AMP). Поскольку коллизий никогда не бывает, шину CAN часто называют CSMA/CA (carrier sense multiple access and collision avoidance - множественный доступ с контролем несущей и предотвращением коллизий).

Фрейм сообщения, представленный на Puc. 21, является основным. Для приложений, требующих большего количества идентификаторов, существует расширенный формат фреймов CAN. Расширенный фрейм включает 18 дополнительных идентификационных битов в заголовке. Это значительно расширяет область различных идентификаторов. В одной шине могут сосуществовать два типа фреймов.

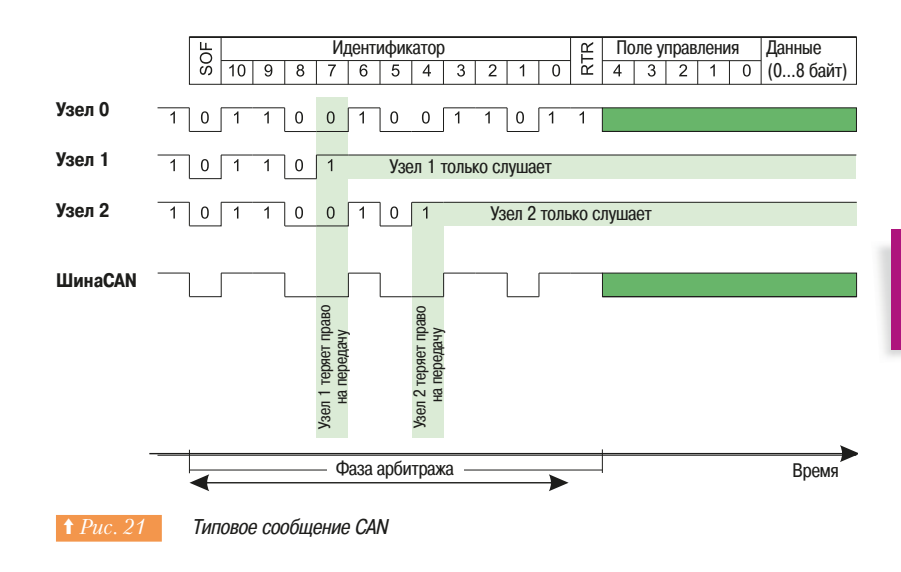

В CAN есть несколько методов обнаружения ошибок:

- контрольная последовательность фрейма (FCS) содержит циклический избыточный код CRC. Получатель проверяет CRC фрейма и сравнивает результат с FCS. Если они не совпадают, у фрейма ошибка контрольной суммы;

- получатель определяет ошибки в структуре фрейма. Если структура фрейма неверна, у фрейма ошибка формата;

- получатель фрейма публикует доминантный бит подтверждения (АСК) при получении фрейма без ошибок. Если отправитель не получает этого бита, он формирует признак ошибки передачи;

- САN использует кодировку без возврата к нулю (NRZ) с заполнением битов. Если отправителю необходимо переслать последовательно 5 однотипных битов, он включает в последовательность бит противоположного значения. Заполнение битов позволяет получателю синхронизироваться с цепочкой битов. Получатель убирает заполняющие биты из фрейма данных. Если присутствует более 5 последовательных битов одного типа, получатель обнаруживает ошибку заполнения.

Существует несколько протоколов прикладного уровня, которые созданы на основе CAN, например, DeviceNet и CANopen. Шина CAN не определяет протоколов прикладного уровня.

### ■ O<sub>63</sub>op CANopen

CANopen определяет прикладной уровень и коммуникационный профиль, основанные на CAN.

### □ В CANopen определены следующие коммуникационные объекты (сообщения)

- объект технологических данных (PDO);
- объект сервисных данных (SDO);
- объект сетевого управления (NMT);
- объект специальных функций (SYNC, EMCY, TIME).

#### $\Box$  Свойства

- последовательная передача данных, основанная на CAN;
- скорость до 1 Мбит/с;
- эффективность порядка 57%;
- поддержка до 127 узлов (устройств);
	- допустимо несколько ведущих устройств;
	- возможность сетевого взаимодействия устройств различных производителей.

### □ Объектный словарь

Объектный словарь *(⇒ Рис. 22)* рассматривается как интерфейс между приложением и коммуникационным интерфейсом.

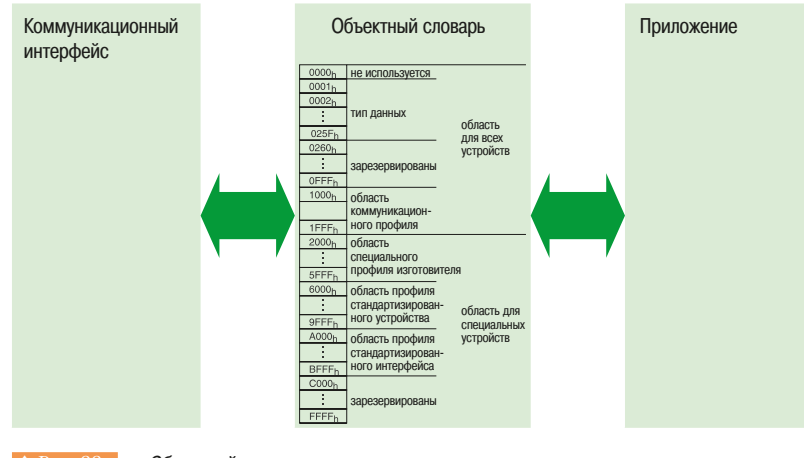

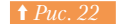

Объектный словарь

#### • Объекты технологических данных (PDO)

Объекты технологических данных (PDO) используются для передачи данных о технологическом процессе. PDO может содержать до 8 байтов данных, что является максимумом для фрейма CAN. При передачи PDO используется модель «издатель-подписчик», расширенная синхронизированными передачами. Синхронизированная передача PDO опирается на сообщение SYNC шины CAN. PDO пересылаются в циклическом режиме после определенного (сконфигурированного от 1 до 240) количества полученных сообщений SYNC. Также возможно ожилание лоступности технологических переменных приложения и пересылка PDO после следующего полученного сообщения SYNC. Это называется ациклической синхронизированной передачей.

#### • Объекты сервисных данных (SDO)

Объекты сервисных данных (SDO) предназначены для передачи служебных параметров. SDO позволяют удаленным устройствам получать доступ к объектному словарю. Не существует ограничения по длине SDO. Если сервисные данные не могут разместиться в одном фрейме CAN, их разделяют на несколько фреймов. Каждому SDO требуется подтверждение. Обмены SDO проходят в режиме «точка-точка», при этом в качестве одной стороны обмена выступает сервер, а в качестве другой - клиент.

#### • Объекты сетевого управления (NMT)

Объекты сетевого управления изменяют или проверяют состояние устройств САNореп *(⇒ Рис. 23)*. У сообщения NMT нулевой идентификатор САN; это дает сообщениям NMT наивысший приоритет.

В сообщениях NMT всегда присутствует два байта данных фрейма CAN. Первый байт содержит код команды NMT, а второй - номер адресуемого узла.

При нажатии кнопки включения устройство СА open оказывается в состоянии инициализации. При завершении инициализации устройство посылает стартовый объект сетевого управления NMT для оповещения ведущего устройства о себе.

Протокол обнаружения коллизий для наблюдения за состоянием устройств реализован с помощью объектов сетевого управления.

### $\cdot$  Объекты специальных функций (SYNC, EMCY, TIME)

В CANopen должен присутствовать генератор сигналов SYNC для синхронизации поведения узлов CANopen. Генератор SYNC периодически передает объект SYNC. Идентификатор SYNC-объекта -128. Это может привести к задержкам из-за приоритета данного сообщения.

Внутренняя ошибка устройства может вызвать аварийное сообщение (EMCY). Ответы EMCYклиентов зависят от приложения. Стандарт CANopen определяет лишь некоторые аварийные коды. Аварийное сообщение пересылается в одном фрейме CAN длиной 8 байт.

Фрейм CAN с идентификатором CAN 256 и шестью байтами данных может быть использован для передачи времени в несколько узлов CANopen. Сообщение ТIME содержит дату и время в формате Time-Of-Day (Время-Суток).

#### • Система слежения

В CANopen используются два метода для наблюдения за работоспособностью устройств. Один представляет собой механизм сетевого менеджера, который регулярно сканирует каждое устройство через сконфигурированные интервалы времени. Такой метод называется наблюдением за состоянием устройств (Node Guarding) и имеет недостатком то, что занимает значительную часть полосы пропускания.

Другой метод заключается в регулярной посылке сообщений каждым устройством. Этот метод занимает гораздо меньшую часть полосы пропускания, чем метод сетевого менеджера.

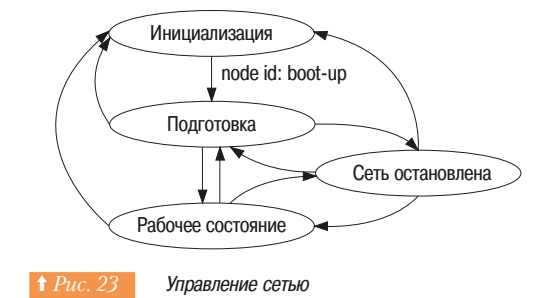

9

#### • Длина сети и скорость передачи

Длина шины ограничена скоростью из-за арбитража на основе приоритетов  $\leftrightarrow$  *Puc.* 24).

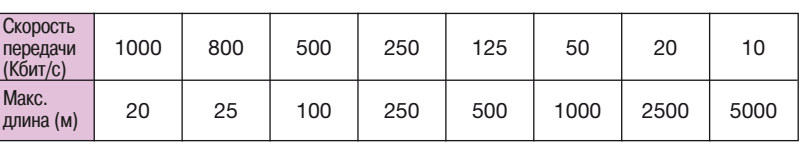

Длина сети и скорость передачи

В документации по СА Nореп наиболее часто упоминается максимальная длина в 40 м при скорости передачи 1 Мбит/с. Тем не менее практика показывает, что при скорости 1 Мбит/с длина шины должна лежать в диапазоне от 4 до 20 м.

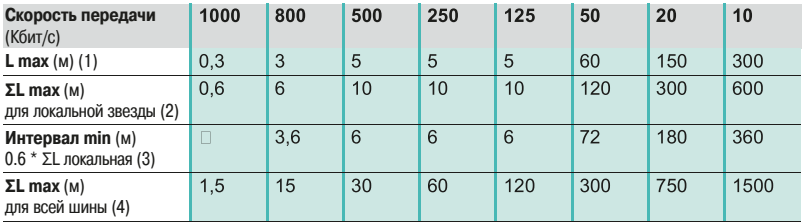

**А Рис. 25 Сераничения длины для устройств, образующих нелинейную топологию** 

Для устройств, образующих нелинейную топологию, должны учитываться ограничения. представленные в таблице на Рис. 25.

(1) L max.: максимальная длина ответвления.

(2) ΣL тах для локальной звезды: максимальное значение общей длины лучей, выходящих из одной точки, когда для топологии "звезда" используется многопортовая распределительная коробка. (3) Интервал min.: минимальное расстояние между двумя распределительными коробками. То же для любой пары устройств, образующих звезду. Данное значение может быть рассчитано отдельно для каждого устройства: минимальное расстояние между двумя распределительными коробками составляет 60% от большей суммы длин лучей, подключенных к одной коробке во всей топологии. (4) ΣL тах. для всей шины: максимальное значение общей длины всех участков шины.

### ■ Комбинации, основанные на классах соответствия

Компания Schneider Electric определила классы соответствия для ведущих (Master - M10, M20, M30) и ведомых (Slave - S10, S20, S30) устройств CANopen подобно классификации сервисов Ethernet Modbus TCP и web-сервисов. Классы соответствия определяют, какие системы поддерживает устройство, и обеспечивают функциональную совместимость снизу вверх для каждого класса  $(⇒$  *Puc.* 26).

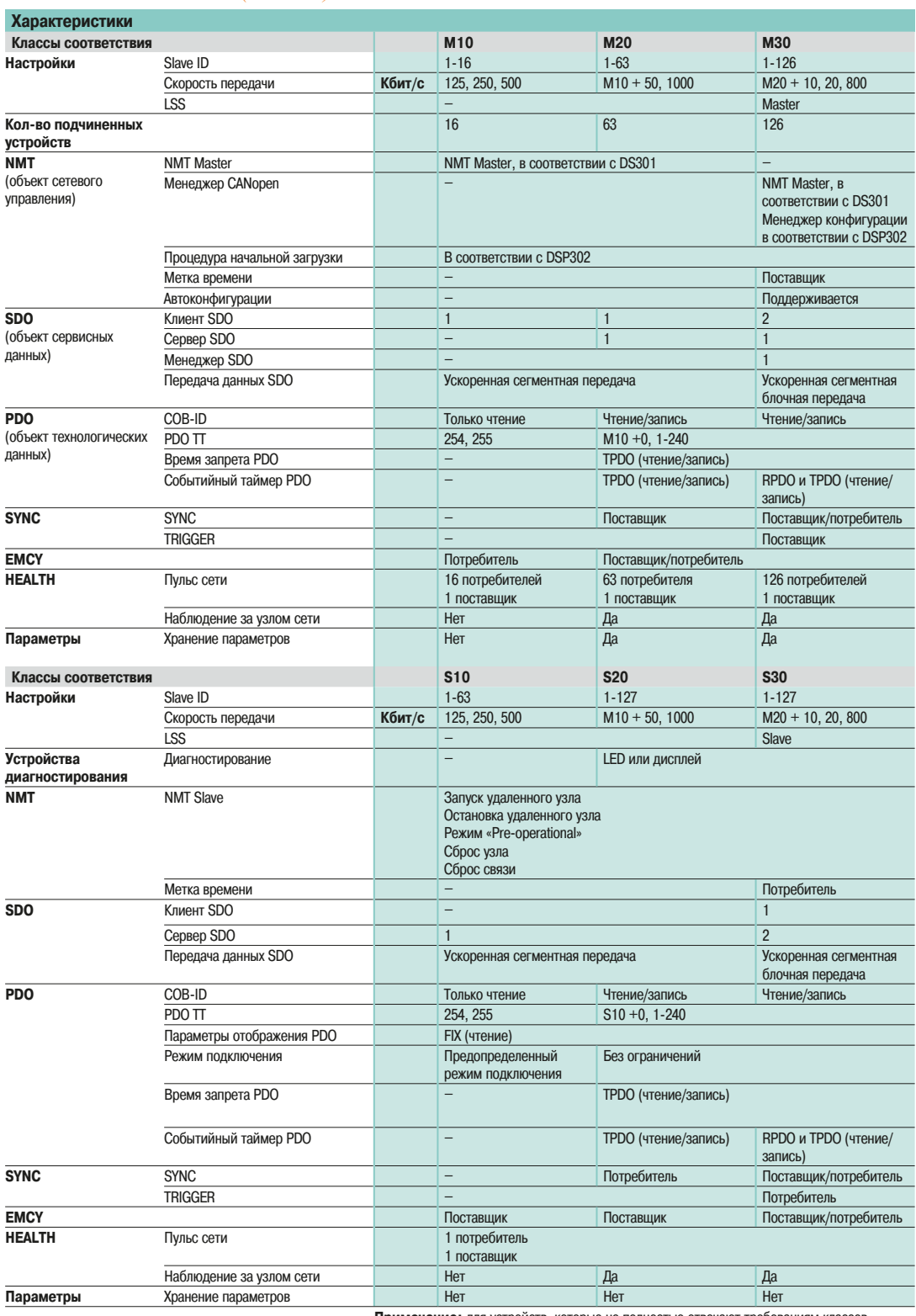

Примечание: для устройств, которые не полностью отвечают требованиям классов соответствия, используются обозначения S00 и M00.

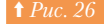

↑ Рис. 26 Классы соответствия СА Nopen

9

- 9.8 Промышленная шина CANopen
- 9.9 Совместная работа Ethernet и CANopen
- 9.10 Промышленная шина AS-Interface (AS-i)

Таблица на Рис. 27 показывает наилучшую совместимость изделий, основанную на классах СООТВЕТСТВИЯ.

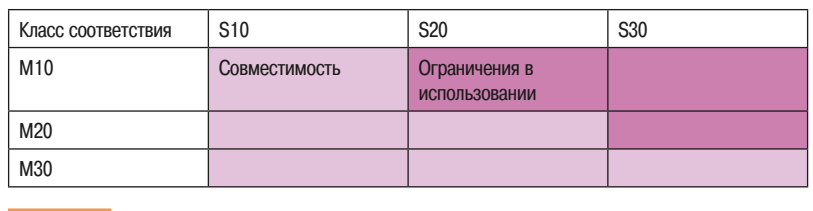

**† Рис. 27 • Совместимость изделий** 

Тем не менее, можно использовать подчиненное устройство с ведущим из более низкого класса соответствия (напр. S30 с M20) или ведущее устройство с подчиненным более высокого класса соответствия (например, M10 с S20), если использовать только те функции, которые поддерживаются более низким классом соответствия.

### **9.9 Совместная работа Ethernet и CANopen**

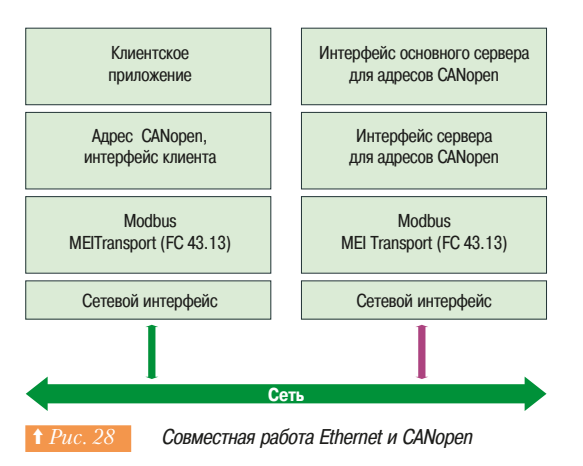

Общий коммуникационный профиль (DS-301) помимо всего прочего определяет назначение идентификаторов СОВ-ID для каждого типа сообщений.

Профили, предназначенные для каждого семейства изделий таких, как дискретные устройства ввода/вывода (DS-401), аналоговые устройства ввода/вывода, частотно-регулируемый привод (DS-402) и энкодеры, описывают комбинированные объекты.

Международные организации CiA (CAN in Automation) и Modbus-IDA совместно разработали стандарт для обеспечения полной прозрачности взаимодействий между CANopen и Ethernet Modbus TCP. Результатом совместной работы является спецификация CiA DSP309-2, определяющая стандарт взаимодействия сети Ethernet Modbus TCP и шины CANopen. Спецификация определяет сервисы отображения, позволяющие устройствам CANopen взаимодействовать с сетью Ethernet Modbus TCP посредством шлюза  $(\Rightarrow Puc. 28)$ .

Доступ к информации в устройствах САНореп осуществляется в режиме записи/чтения для большого перечня функций управления устройствами.

### **9.10 Промышленная шина AS-interface (AS-i)**

### b **¢º¦¦¯°©²¡®©¦**

В настоящее время промышленные установки оснащаются множеством датчиков и исполнительных механизмов. При этом должны приниматься во внимание безопасность, возможность модернизации, необходимость обслуживания. AS-Interface является сетью производственного уровня, удовлетворяющей современным требованиям промышленной автоматизации.

AS-Interface передаёт данные и обеспечивает электропитание с использованием двужильного кабеля. Компоненты, подключенные к сети, могут быть легко заменены при обслуживании, и новое устройство автоматически получает адрес замененного изделия.

AS-Interface представляет собой высокоэффективную сетевую альтернативу проводному соединению ПЛК с полевыми устройствами - датчиками и исполнительными механизмами.

Все предложения Schneider Electric соответствуют стандарту AS-i, как определено Международной ассоциацией по применению AS-Interface (см. сайт www.as-interface.net). Это открытая технология, поддерживаемая передовыми поставщиками средств промышленной автоматизации, которая гарантирует взаимозаменяемость и возможность совместной работы изделий различных производителей.

AS-Interface, как показано на Puc. 29, является сформировавшимся протоколом, который более, чем за 10 лет доказал надежность и удобство использования. Он реализован в сотнях тысячах применений, включая конвейеры, лифты, системы распределения энергии, круговые транспортёры в аэропортах, управление процессом розлива жидкости в бутылки и другие системы управления в пишевой промышленности.

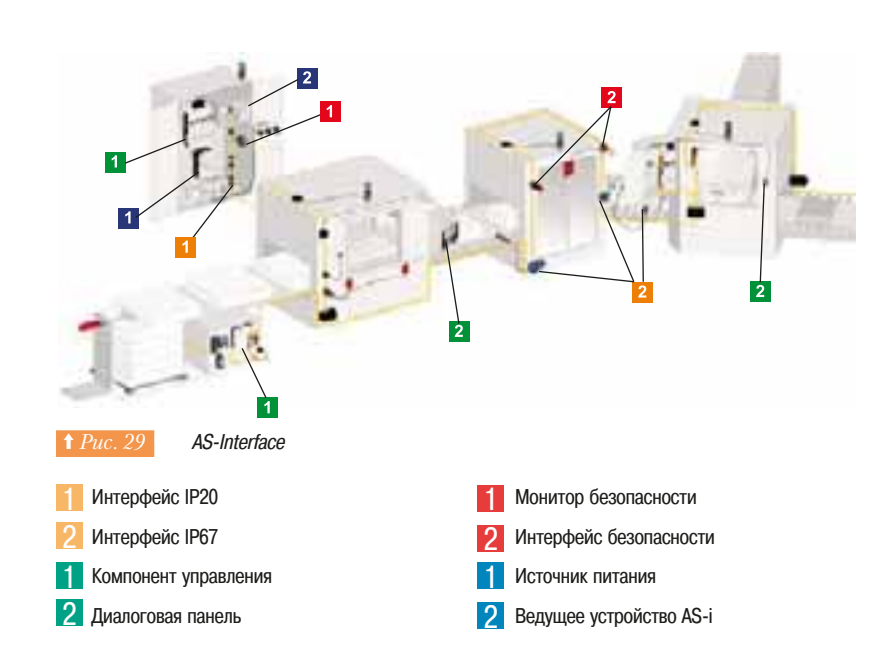

AS-Interface отличается двухпроводным желтым кабелем, имеющим сечение специальной формы *(⇒ Рис. 30)*, которая не позволяет перепутать полярность подключения. Кабель имеет герметизированную изоляцию (ее изолирующие свойства восстанавливаются после удаления устройства), а датчики и исполнительные устройства снабжаются прокалывающими коннекторами, позволяющими выполнять переключения и замену без дополнительного инструмента.

AS-Interface представляет собой полевую шину типа ведущий/ведомый (Master/Slave), где в роли ведущего могут выступать компьютер, ПЛК или специализированный контроллер, которые получают информацию с датчиков и управляют исполнительными устройствами промышленной установки. Можно отметить другие преимущества шины AS-i, например, ее свободную топологию, которая позволяет работать при конфигурациях «звезда», «точка-точка», «линия», «дерево», «кольцо».

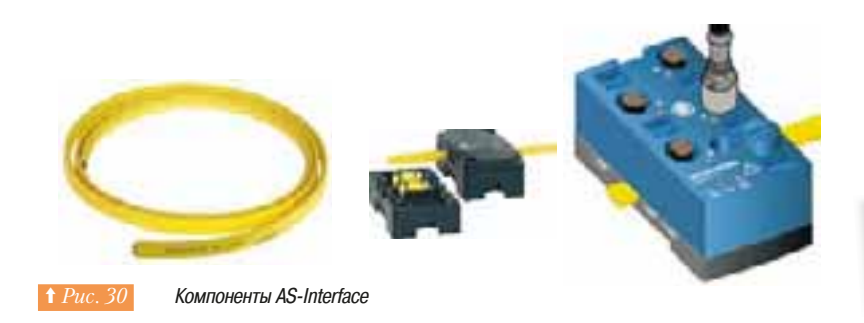

На протяжении 10 лет AS-Interface применялся только для устройств дискретного ввода/вывода. Лишь некоторые поставщики предлагали для AS-i медленные аналого-цифровые устройства, например, с датчиками температуры, уровня, но они всегда оставались изделиями компанииразработчика, а количество адресов (до 31) было основным ограничением.

Международная ассоциация по применению шины AS-і предложила новую версию протокола версию 2. Количество адресов увеличилось вдвое с возможностью подключения 62 устройств дискретного ввода/вывода к одному ведущему. Но основным изменением стала возможность подключения аналоговых датчиков и исполнительных устройств к ведущему устройству. Возможны смешанные подключения дискретных и аналоговых датчиков, в последнем случае количество ведомых устройств уменьшается.

В новую версию внесены изменения на уровне диагностики. Предыдущая версия позволяла определять лишь неисправности сети. Версия 2 позволяет диагностировать дополнительные неисправности, включая неисправности самих устройств.

Устройства, работающие в соответствии с версиями 1 и 2, совместимы в одной сети.

### **■ Преимущества протокола AS-i** (=> Puc. 31)

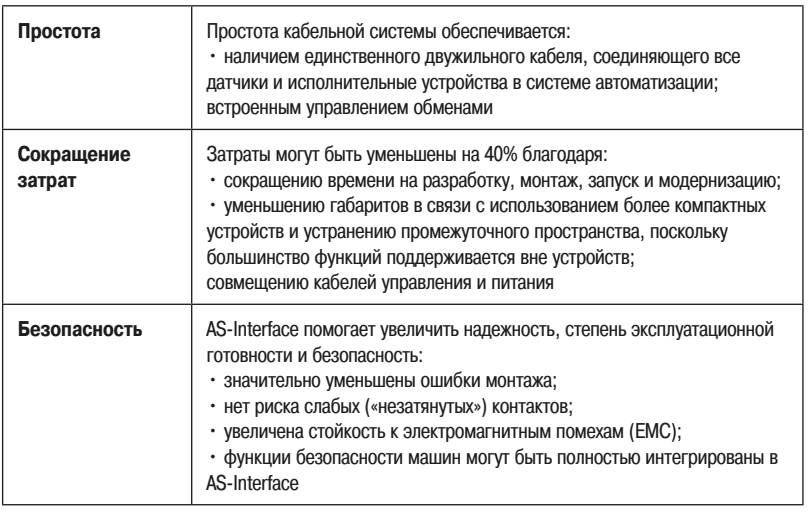

↑ Рис. 31 Преимущества AS-Interface

### **■ Компоненты шины AS-i**

Компоненты объединены в группы *(⇒ Рис. 32)*. За подробной информацией обращайтесь к каталогам продукции Schneider Electric.

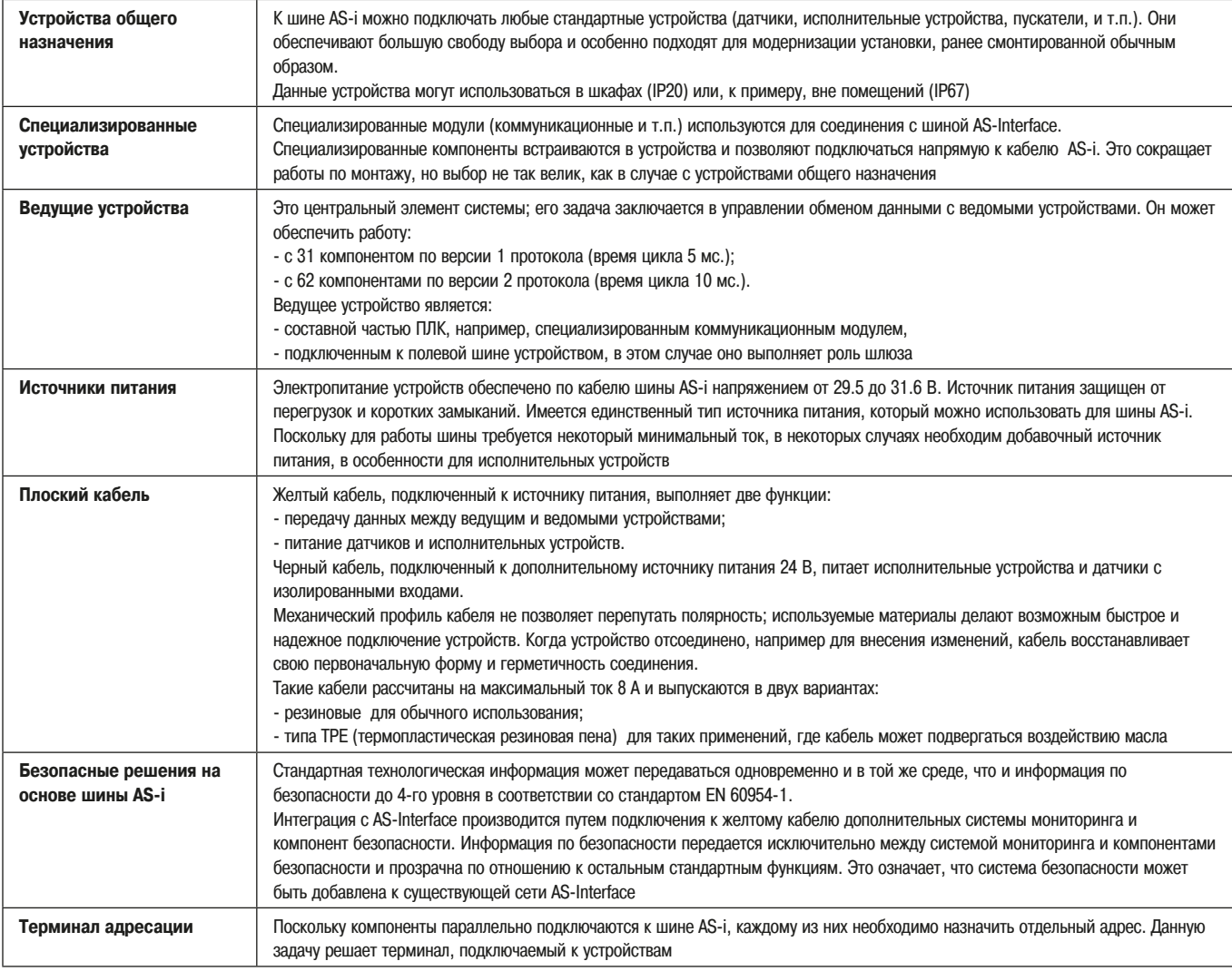

↑ Рис. 32 Компоненты AS-Interface

# **9. Промышленные сети** <sup>9.10</sup>

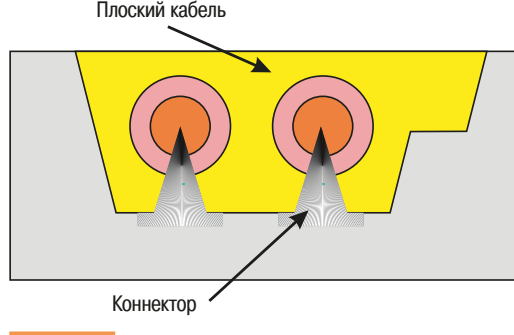

**† Рис. 33** Подключение к шине AS-i

## $\overline{0}$  $\overline{0}$  $\overline{0}$  $\overline{1}$ Pause  $60 \, \text{m}$  $U<sub>b</sub>+2V$  $U_{h}$ + 2 $V$ Pause  $\overline{0}$  $\overline{0}$  $\overline{0}$  $\overline{1}$ Форма напряжения и тока

### **• Принципы работы шины AS-i**

### $\Box$  Подключение

Приспособление для подключения использует прокалывающий коннектор, также называемый «коннектор-вампир». У коннектора есть два контакта, которые подключаются путем прокалывания изоляционного материала кабеля, после чего две половинки коннектора скручиваются вместе, чтобы обеспечить надежное соединение.

Такая система *(⇒ Рис. 33)* является стандартной, и в промышленной установке можно обеспечить степень защиты вплоть до IP67.

### $\Box$  Модуляция сигнала

Интерфейс AS-і разработан для функционирования без согласующих сопротивлений на концах линии. Принцип работы основан на модуляции тока в соответствии с кодом Manchester. Два элемента индуктивности, размещенные в источнике питания, делают ток синусоидальным. Форма сгенерированного сигнала позволяет не использовать экранированный кабель *(⇒ Рис. 34)*.

### $\Box$  Протяженность шины

Ограничения длины связаны с искажением сигнала и падением напряжения. Максимальная длина между двумя ведомыми устройствами не должна превышать 100 м *(⇒ Рис. 35).* Увеличивать это расстояние можно путём использования дополнительных повторителей при следующих ограничениях:

- не более двух повторителей на шине;
- максимальное расстояние до ведущего устройства не должно превышать 300 м;
- пассивный повторитель увеличивает расстояние от 100 до 200 м;
- активный повторитель увеличивает расстояние до 300 м.

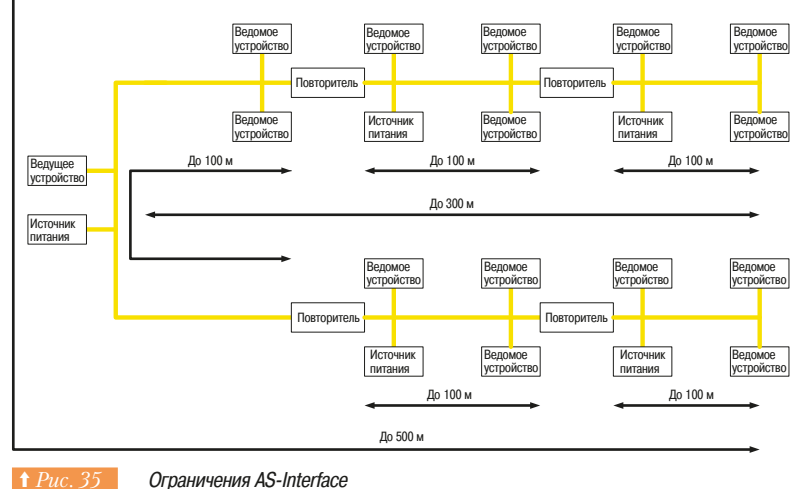

246

### $\Box$  Протокол AS-i

Работу шины организует одно ведущее устройства. Устройство посылает запрос всем ведомым устройствам, которые в свою очередь пересылают запрошенные данные  $(\Rightarrow Puc.~36)$ . Когда все подчиненные устройства ответили, начинается новый цикл и т.д. Время цикла зависит от количества ведомых устройств и его легко подсчитать.

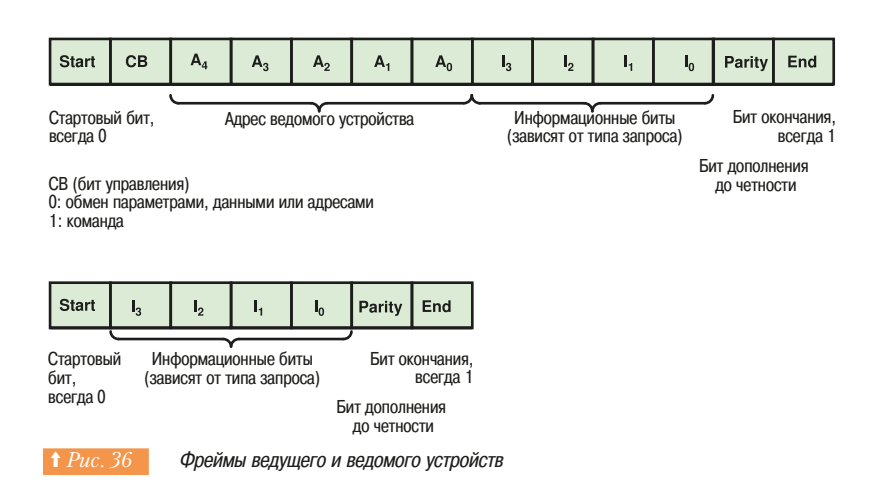

AS-Interface использует несколько способов обеспечения надежности передачи данных. Сигнал проверяется получателем. Если форма неправильна, то сообщение отбрасывается. Бит контрольной суммы, который добавляется к сообщениям, обеспечивает дополнительную проверку передачи. Молчание ведущего устройства вызывает ответ ведомого (⇒ Рис. 37).

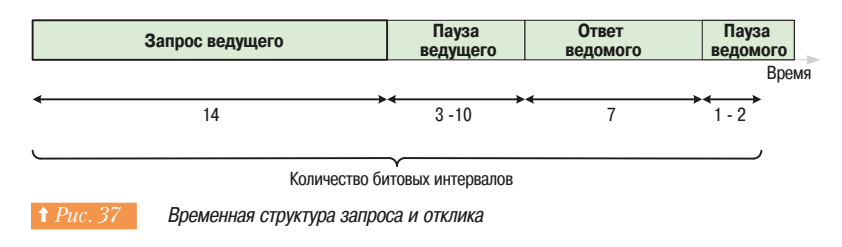

Интервал для передачи бита - 6 мкс. При частоте 166.67 Кбит/с, если добавить все биты задержек, время цикла не может превышать 5082 мкс.

#### Каждый цикл можно разделить на 3 части

- обмен данными;
- проверка системы:
- обновление / добавление ведомых устройств.

Профиль ведущего устройства AS-Interface приспособлен к его задачам. В общем случае он выполняет следующие функции:

- ИНИЦИАЛИЗАЦИЯ СИСТАМЫ:
- идентификация подключенных ведомых устройств;
- пересылка параметров ведомым устройствам;
- проверка корректности технологических данных, получаемых от ведомых;
- е системная диагностика (состояние ведомых, состояние источников питания и т.п.);
- передача информации обо всех обнаруженных неисправностях главному устройству системы (ПЛК и т.п.);
	- переконфигурация системы при внесении изменений.

Ведомые устройства дешифрируют запросы, полученные от ведущего, и пересылают ответ без задержки. Однако, будучи ведомыми, они не ответят на неправильный или неподходящий запрос. Функциональные возможности ведомого определяются его AS-і профилем.

### ■ Топология и подключение AS-Interface

Отсутствие ограничений позволяет сформировать разнообразные конфигурации системы, некоторые из которых представлены ниже (⇒ Puc. 38).

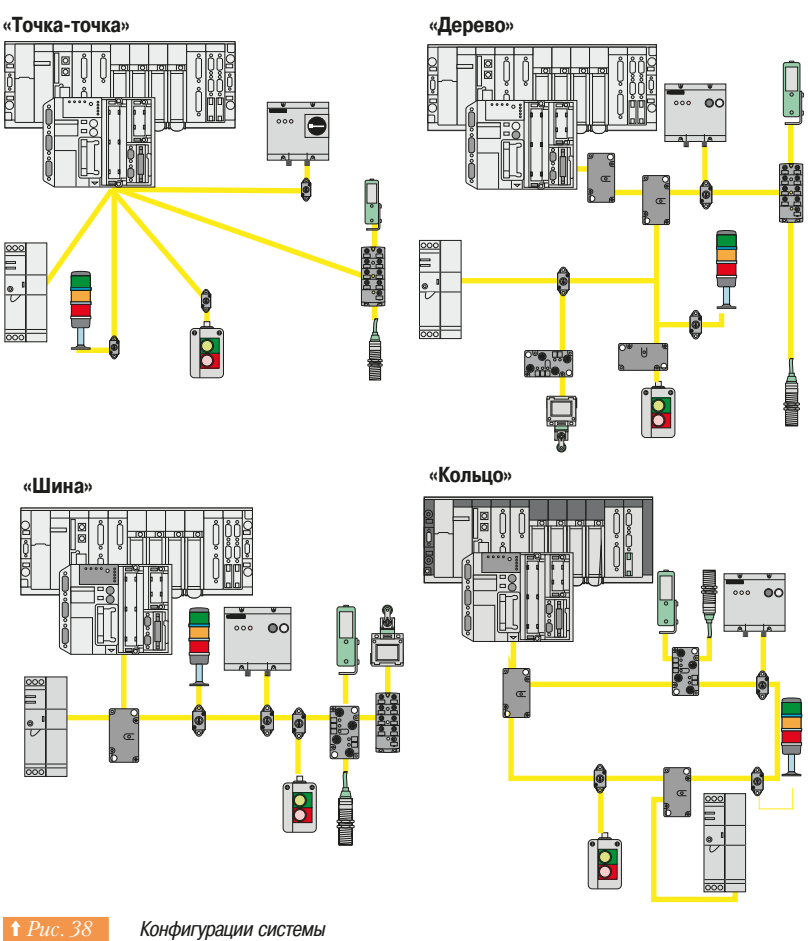

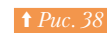

### ■ Версии AS-Interface

Первая версия (V1) в настоящее время обновлена до версии V2.1, в которую добавлены следующие улучшения:

» возможность подключения 62 ведомых устройств (в версии V1 было 31);

- возможность передачи сообщения о неисправности ведомого устройства без отключения последнего, что позволяет ему функционировать в случае, когда возможность непрерывной работы является критическим фактором;

• поддержка ведомых аналоговых устройств.

#### ■ Профиль AS-Interface

Профиль AS-і определяет возможности оборудования. Два устройства, выпущенные разными производителями и имеющие одинаковый профиль, функционируют одинаково. Они взаимозаменяемы внутри сети. Профиль изделия устанавливается при его изготовлении, определяется двумя или тремя символами и не может быть изменен.

На сегодняшний день консорциум AS-Interface определил более чем 20 разнообразных профилей. Они кратко описаны далее.

9.10 Промышленная шина AS-Interface (AS-i)

9.11 Заключение

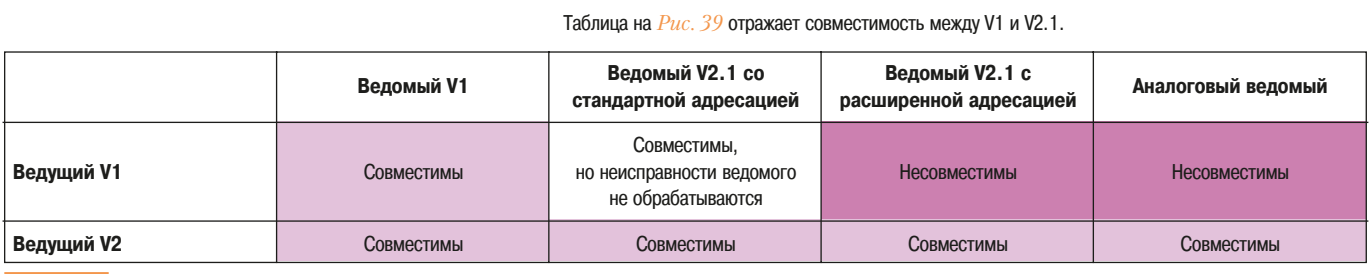

 $\mid \cdot \mid$  Рис. 39 Совместимость V1/V2.1

### **□ Профили ведущих устройств**

Профили ведущих устройств определяют возможности каждого ведущего шины AS-i. Существует 4 типа профилей: М1, М2, М3, М4; последний совместим с предшествующими.

#### **□ Профили ведомых устройств**

Все ведомые устройства имеют свой профиль, что означает, что их можно рассматривать как периферийные устройства AS-і со специализированными микросхемами. В семейство последних входят, например, интеллектуальные исполнительные механизмы и устройства, позволяющие подключить традиционные устройства к шине AS-i. Профили таких устройств были определены для того, чтобы выполнить их классификацию среди большого числа типов. Это, в частности, полезно, когда необходимо заменять ведомое устройство. Например, тяговое устройство, изготовленное различными производителями с одинаковым профилем, может быть установлено в сети без изменения программы или адресации.

### **9.11 Заключение**

Использование коммуникационных сетей в промышленной автоматизации повышает гибкость создаваемых систем, позволяя им полностью отвечать требованиям при создании и модернизации промышленных установок, технологических линий и предприятий в целом. Однако сделать правильный выбор в этой области можно лишь обладая нужными знаниями об эффективных решениях на основе коммуникационных сетей и шин. При этом следует использовать простые критерии: решения должны быть открытыми, стандартными и оптимизированными.

- Открытые сети в отличие от сетей с закрытой информацией об их функционировании

предоставляют возможность свободного выбора изготовителей устройств автоматизации. - Сети, удовлетворяющие международным стандартам, создают условия для продолжительного времени эксплуатации и возможности модернизации.

• Обоснованный баланс производительности сети и требований к промышленной установке или системе управления технологическим оборудованием является средством оптимизации инвестиций.

Последний пункт заключается в очевидной необходимости четкого понимания того, что предлагает компания-изготовитель для коммуникационных сетей, которые долгое время считались сложными в проектировании, реализации и эксплуатации.

Компания Schneider Electric решила сфокусировать свои предложения на изначально открытых сетях, которые основаны на международных стандартах и адаптированы к требованиям на всех уровнях автоматизации, путем определения классов реализаций, которые обеспечивают простоту и оптимальность выбора.

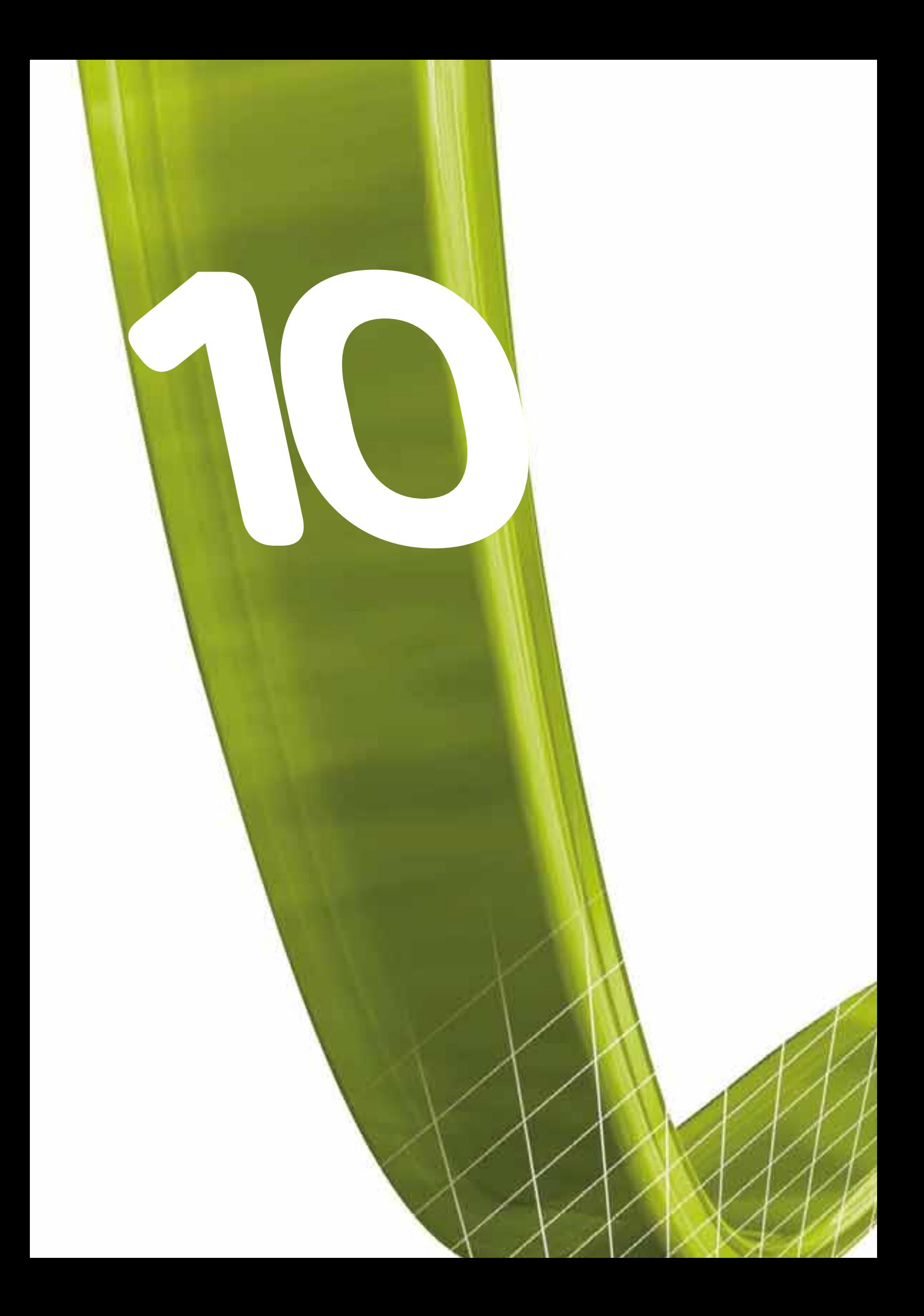

# Обработка данных и программное обеспечение

• Примеры архитектуры (схемные решения, компоненты и программное обеспечение)

• Генератор приложений в кооперативной среде разработки

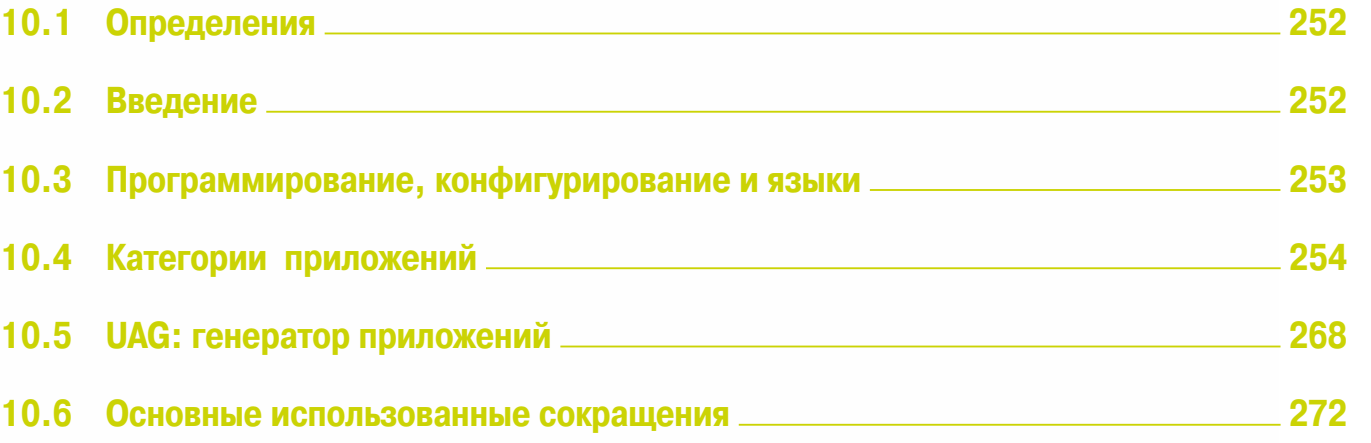

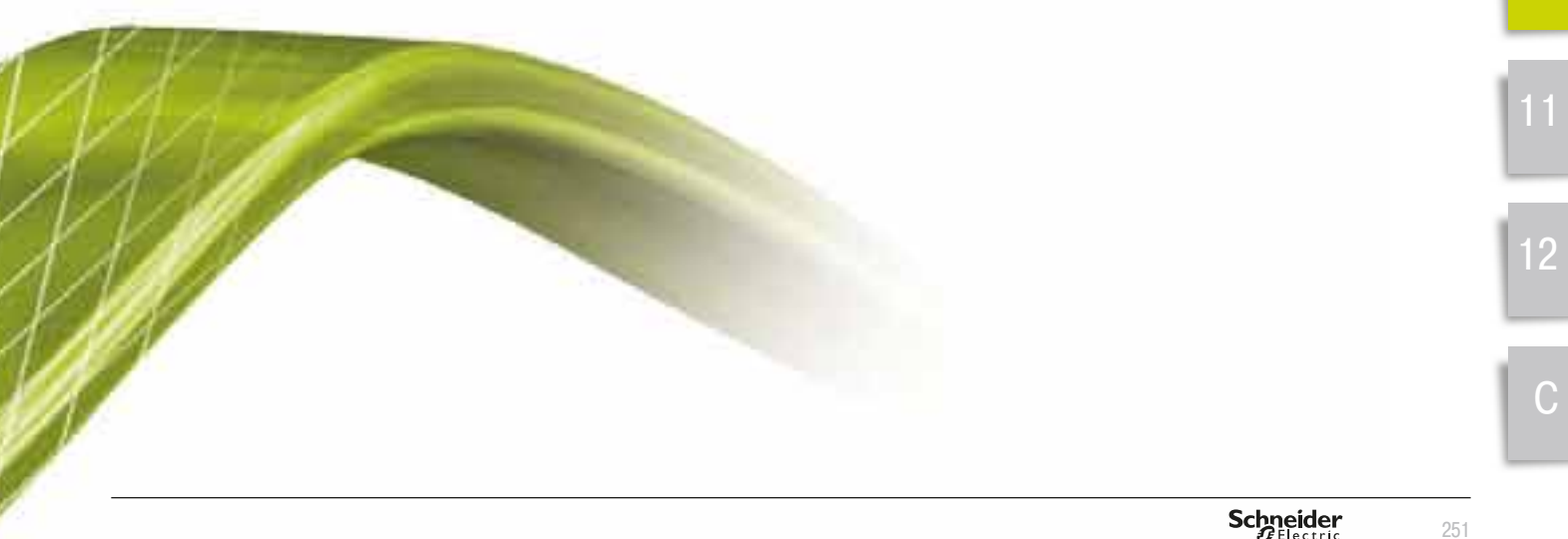

6

 $\overline{I}$ 

8

9

 $10$ 

 $\overline{c}$ 

 $\mathcal{S}$
# **10. Обработка данных И ПРОГРАММНОЕ**  $o$ беспечение

Раздел посвящён управлению технологическими процессами, как это было представлено в первом разделе. Он включает в себя описание промышленного программного обеспечения и его взаимодействия с технологическими процессами в системе автоматизации. В отличие от других разделов мы опускаем подробности о системах, языках программирования и т.п. По этим вопросам существует много публикаций, к которым читатель может обратиться.

#### 10.1 Определения

Программируемый логический контроллер (ПЛК) - термин, используемый для обозначения программируемого электронного устройства, которое управляет промышленными системами путем последовательной обработки информации.

Это устройство посылает на исполнительные устройства управляющие воздействия, основанные на обработке сигналов от входных датчиков в соответствии в загруженной в ПЛК программой.

ПЛК - устройство, подобное компьютеру, и используется, например, для управления машинами на сборочной линии. Одного ПЛК достаточно, чтобы сделать то, что системы автоматизации предыдущих поколений выполняли с помощью сотен или тысяч реле и кулачковых механизмов. Специалистов, которые программируют ПЛК, называют инженерами систем промышленной автоматизации или программистами АСУТП.

#### 10.2 Введение

Выпуск ПЛК был начат в 70-х годах прошлого века. Они первоначально были разработаны для работы с последовательной логикой, требуемой для управления машинами и технологическими процессами. Первоначально их стоимость ограничила их применение большими системами.

- Дальнейшие технологические усовершенствования радикально изменили решаемые задачи:
	- взыки программирования были унифицированы и стандартизированы; их определяет стандарт Международной электротехнической комиссии МЭК 61131-3;
	- системный подход стал основополагающим, а функциональные блоки стали использоваться вместо временных диаграмм;
	- цифровые системы стали широко использоваться для обработки как цифровых данных, так и аналоговых данных с предшествующим аналого-цифровым преобразованием;
	- существенное уменьшение стоимости электронных компонентов позволило использовать ПЛК вместо реле даже в простых системах;
	- коммуникационные шины и сети, используемые для обмена данными, оказались
	- конкурентоспособными по отношению к обычному проводному монтажу; - технология работы с программным обеспечением, используемая в офисах и бизнесе, стала широко применяться в промышленных системах автоматизации:
	- « человеко-машинный интерфейс стал более гибким благодаря программированию.

#### 10.3 Программирование, конфигурирование и языки

Программа автоматизации состоит из ряда инструкций, которые выполняются процессором ПЛК в порядке, заданном автором программы - инженером систем промышленной автоматизации. Слово "программа" часто используется как синоним термина "программное обеспечение" или «приложение». Хотя программное обеспечение действительно в значительной части состоит из программ, оно также содержит данные, не являющиеся программой: здесь появляется понятие конфигурации. Конфигурация дополняет программу, описывая необходимые для выполнения программы аппаратные ресурсы и задавая режимы их функционирования. Составление конфигурации (конфигурирование) не является программированием.

В качестве примера рассмотрим систему управления на водопроводной станции, которая независимо от сложности начинается с простой программы поддержания уровня воды в резервуаре Между двумя заданными отметками путём открытия и закрытия управляемого электрического клапана. Более сложная система может включать контроллер входящего потока и контроллер выходящего потока для того, чтобы поддерживать требуемый уровень воды. Еще одни вариант промышленного приложения - это система водоотведения, которая будет управлять несколькими резервуарами. В каждом из них необходимо поддерживать:

- УДОВЕНЬ ВОДЫ МЕЖДУ МИНИМАЛЬНЫМ И МАКСИМАЛЬНЫМ ЗНАЧЕНИЯМИ:
- значение кислотности (pH) в пределах заданного диапазона;
	- ОПОЕДЕЛЕННУЮ ПООИЗВОДИТЕЛЬНОСТЬ, И Т.Д.

В приведенных примерах в программах реализуются алгоритмы управления разной сложности, но также имеется разнообразное управляющее оборудование, использующее разные режимы работы. Эта информация образует конфигурацию приложения.

#### • Стандартные языки программирования

Международная электротехническая комиссия (МЭК или IEC) разработала стандарт МЭК 61131 для программируемых логических контроллеров. Часть 3 этого стандарта (МЭК 61131-3) определяет *языки программирования:* 

• IL (Instruction List) - Список инструкций подобен языку ассемблера, определяющего для процессора путь использования арифметического и логического устройства, его регистров и CVMMATODOB:

• ST (Structured Text) - Структурированный текст похож на языки С или Pascal, используемые при работе на обычных компьютерах;

• LD (Ladder Diagram) - Язык лестничных диаграмм (1) напоминает электрические схемы и позволяет удобно преобразовывать прежние электромеханические схемы в программы контроллеров. Этот способ программирования обеспечивает визуальный подход к решению задач;

• FBD (Function Block Diagram) – Диаграммы функциональных блоков представляют собой набор схемотехнических блоков (сумматоров, триггеров, логических элементов и т.д.), которые могут быть соединены между собой для выполнения любого типа функций - от самых простых до самых CJO WHEIX.

• GRAFCET (GRAphe Fonctionnel de Commande Etapes/Transitions) - Язык Графсет является СПОСОбом прелставления и анализа систем управления, который хорошо приспособлен к большим последовательностным системам, потому что использует разложение на шаги. Язык GRAFCET стал международным стандартом в 1988 (МЭК 848) под названием Sequential Function Chart (SFC) язык Последовательных функциональных диаграмм. Каждое действие в этом языке может быть связано с программой, написанной на языках IL, ST, LD или FBD.

(1) В отечественной литературе этому языку соответствовали правила составления релейно-контактных (или релейно-контакторных) схем (РКС) (примечание редактора перевода).

10.4 Категории приложений

Технологический прогресс, удовлетворяющий требования пользователей, привел к появлению разнообразных типов ПЛК, которые характеризуются:

- в части аппаратного обеспечения вычислительной мощностью, объемом памяти, числом и характеристиками входов/выходов, скоростью выполнения команд, наличием специальных модулей (управление по осям, связи и т.п.);
- в части программного обеспечения наряду со стандартным набором средств программирования наличием более сложных функций и возможностей для коммуникаций и взаимодействия с другим программным обеспечением разного уровня.

В рамках Метода комплексных решений эти возможности рассматриваются ниже через призму типовых приложений для того, чтобы помочь выбору читателя. Далее мы советуем обращаться к технической документации по каждому продукту.

В первой главе мы рассмотрели архитектуры систем автоматизации и их предпочтительные реализации. С точки зрения назначения и характера использования описываемые решения могут быть разделены на четыре категории.

#### **А** - Решения для электрика

Приложения просты, автономны и неизменны. Выбор компонентов основан на том, что они должны являться удобными, недорогими и нетребовательными в обслуживании.

#### $\mathbf{B}$  **- Решения для инженера-механика**

Приложения, которые предъявляют требования относительно механических характеристик (точность, скорость, управление перемещением, диапазон изменения, и т.д.). Их архитектура и способы обработки в значительной степени определяют производительность решения.

#### **- Решения для инженера систем промышленной автоматизации**

Эти автоматизированные системы являются сложными системами по причине большого объёма и разнообразия информации о технологическом процессе, такой как настройка, соединения между ПЛК, количество входов/выходов и т.д.

#### **D** - Решения для инженера по организации производства

Автоматизированные производственные системы должны быть интегрированы в архитектуру системы управления предприятием. Они должны быть объединены друг с другом и обмениваться данными с программным обеспечением верхнего уровня - уровня «бизнес-системы».

На *Рис. 1*. эти категории позиционированы относительно реализаций, описанных в разделе 1.

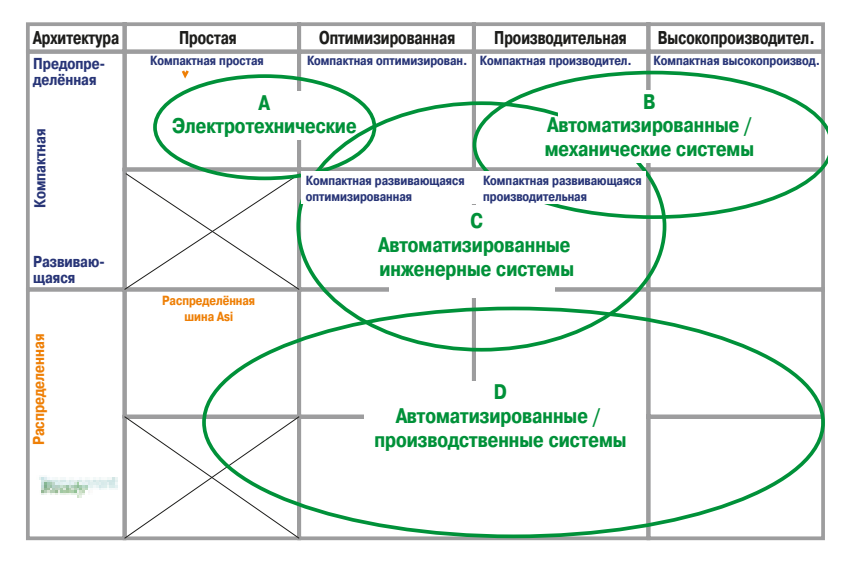

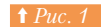

Категории приложений и профили пользователя

#### **• Решения для электрика**

Простейшие решения используют электромеханические реле для того, чтобы обеспечить работу в автоматическом режиме. Последние поколения малых ПЛК имеют небольшое количество входов/ выходов, они просты в программировании и эксплуатации и их новые возможности легко освоить без долгого изучения, они конкуренты по цене.

Типичными применениями являются следующие области:

- промышленность: простые машины и реализация дополнительных функций в децентрализованных системах;
- здания и помещения: управление освещением, контроль доступа, отопление, вентиляция, кондиционирование.

#### $\Box$  Приложение для ПЛК Zelio

Эта конфигурация подходит для следующих приложений, Рис. 2.

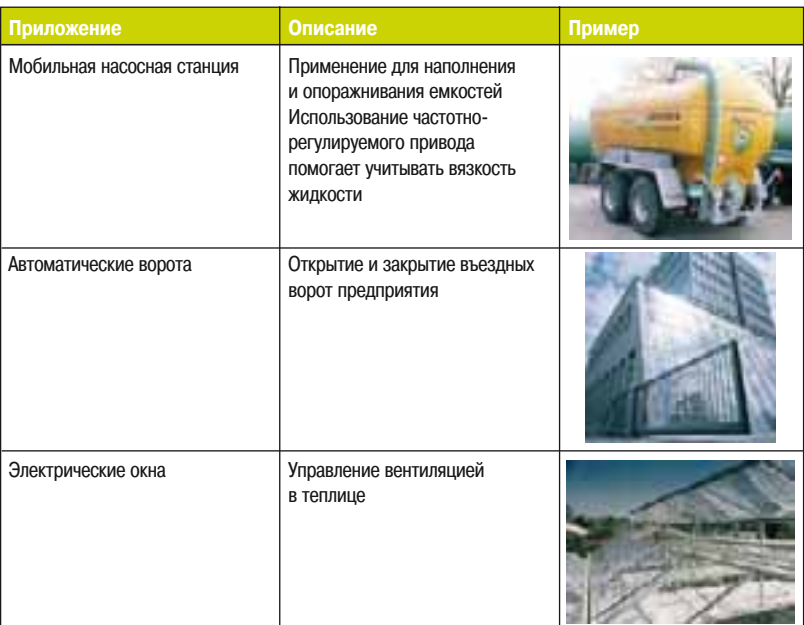

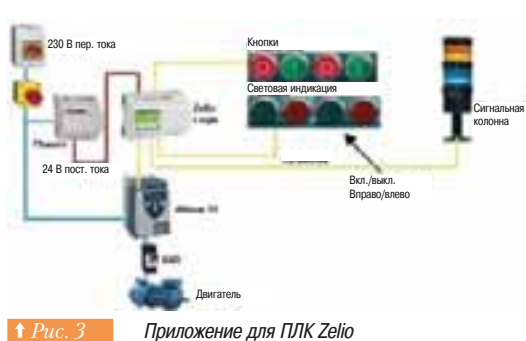

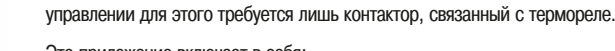

- Это приложение включает в себя:
	- ПЛК Zelio;
	- источник постоянного тока Phaseo на 24 В;
	- преобразователь частоты Altivar 11
	- автоматический выключатель GV2;
	- СВЕТОСИГНАЛЬНУЮ КОЛОННУ XVB:
	- выключатель Vario VCF.

Параметры преобразователя частоты (время, скорость, другие параметры управления) могут быть установлены непосредственно на устройстве Altivar 11 или с помощью программного пакета PowerSuite, запускаемого на компьютере и взаимодействующего с устройством Altivar 11.

На диаграмме *(⇒ Рис. 3)* преобразователь частоты управляет двигателем. При дискретном

Примеры использования ПЛК Zelio

ПЛК Zelio можно программировать или непосредственно с помощью кнопок и мини-дисплея контроллера, или с помощью программного пакета Zeliosoft, установленного на компьютере. Последняя возможность иллюстрируется блок-схемой на Puc. 4, где представлена программа в виде диаграммы функциональных блоков FBD.

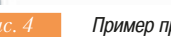

Пример программы на языке FBD

 $10$ 

#### • Приложение для ПЛК Twido

Этот тип контроллера используется для построения простых приложений, наблюдение за которыми и управление которыми возможны через модем, подсоединённый к телефонной сети (PSTN). На  $Puc.$  5 показаны несколько примеров:

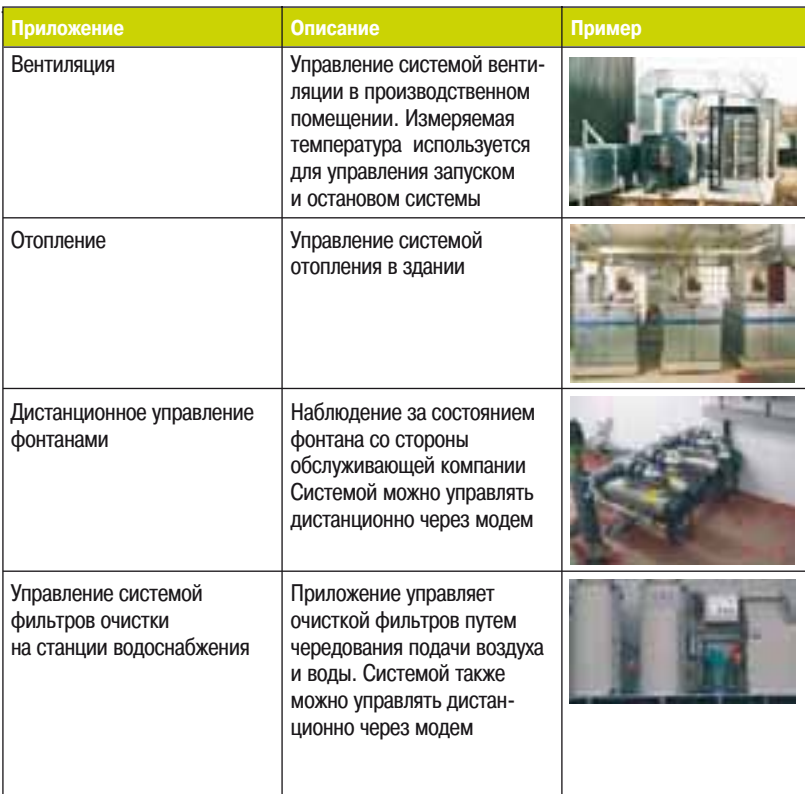

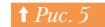

Примеры с ПЛК Twido

#### □ Типовая схема

Система реализована на основе ПЛК Twido  $\Leftrightarrow Puc. 6$ ). В качестве панели индикации и управления используется устройство Magelis. Безопасность обеспечивается использованием кнопки экстренного останова.

В системе используются проводные соединения, и ПЛК управляет пускателем и формирует сигналы тревоги, отображаемые на диалоговой панели Magelis.

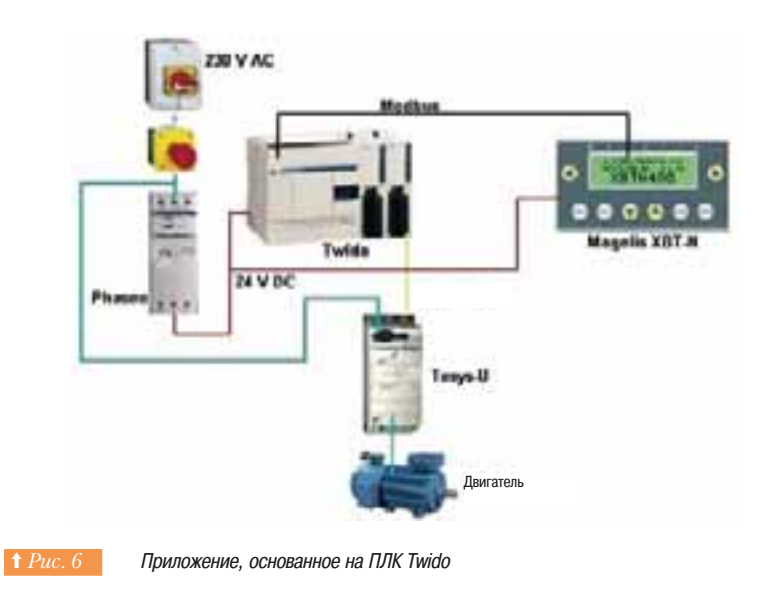

# **10. Обработка данных** 10.4 Категории приложений **и программное • обеспечение**

Используются следующие компоненты.

Аппаратное обеспечение:

- модульный ПЛК Twido;
- источник питания Phaseo;
- интеллектуальный пускатель Tesys U;
- диалоговая панель Magelis XBT-N;
- стандартный трехфазный двигатель.

Программное обеспечение:

- инстументальная система программирования Twidosoft;
- инструментальная система конфигурирования диалоговых панелей VijeoDesigner Lite.

На Рис. 7 изображено окно пакета Twidosoft с примером программы на языке лестничной логики LD, которая может быть автоматически преобразована в программу на языке списка инструкций IL. Языки программирования включают широкий набор инструкций, а встроенный браузер позволяет осуществлять непосредственный доступ ко всем элементам программы.

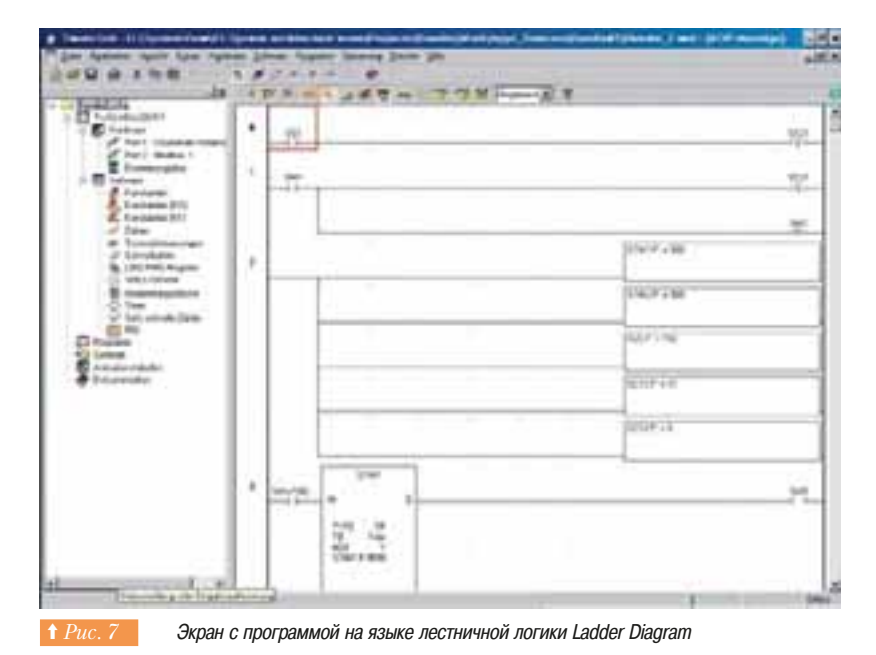

#### b **¦¹¦®©À¥¬À©®§¦®¦±¡w¦¶¡®©«¡**

Для ряда приложений требуется обеспечить такие характеристики, которые трудно достичь без тесной связи процессов сбора и обработки данных с управлением исполнительными устройствами электродвигателями. По этой причине операции обмена данными могут быть организованы непосредственно в приводе - либо как чтение/запись аналоговых входов/выходов, либо на основе быстрой полевой шины общего назначения (шины САМореп или подобной), либо на основе специализированной шины (Sercos и т.п.). Такой тип архитектуры основывается на использовании преобразователей частоты для асинхронных двигателей или сервопреобразователей для синхронных двигателей в составе замкнутых систем регулирования.

Для обработки аналоговых и дискретных переменных необходимо, чтобы в состав преобразователя частоты входили:

- карты входов / выходов;
- сетевые карты;
- карты контроллера.

Похожие решения могут быть использованы как в области промышленности, так и в области инфраструктуры.

Приведем пример подобного решения: рассмотрим систему на основе частотно-регулируемого привода со встроенным программируемым логическим контроллером.

258

# **10. Обработка данных** 10.4 Категории приложений **и программное**

#### **• Обработка данных в частотно-регулируемом приводе**

Для превращения автономно работающего преобразователя частоты Altivar в элемент системы автоматизации может быть использована дополнительная программируемая карта  $(\Rightarrow Puc.~8).$ Эта карта, называемая «Controller inside» - «Встроенный контроллер», обладает всеми функциями, присущими ПЛК:

- реализованными на основе системы CoDeSys средствами программирования, включающими текстовые и графические языки, соответствующие стандарту МЭК 61131-3;
- обработкой данных, обеспечивающей оперативное управление двигателем;
- функцией ведущего устройства на шине CANopen для обеспечения возможности управления подчиненными устройствами частотно-регулируемого привода (Altivar 31, Altivar 61, Altivar 71) и обмена всеми необходимыми данными;
- карта имеет свои собственные входы / выходы и доступ ко входам / выходам устройства Altivar;
- возможностью использования графического терминала для отображения информации и конфигурирования;
- возможностью управления через Ethernet, Modbus и другие коммуникационные сети.

Система CoDeSys является инструментальной системой программирования под управлением Windows. Система поддерживает пять языков программирования в соответствии со стандартом МЭК 61131-3. Система CoDeSys генерирует код, воспринимаемый большинством современных процессоров, и может быть использована для различных видов контроллеров.

Система объединяет мощность современных языков программирования, аналогичных С и Pascal, и функции систем программирования ПЛК. Средства разработки включают руководство по программированию и справочную систему на различных языках. Эту систему используют многие изготовители оборудования. Компания Schneider Electric выбрала ее для устройств управления преобразователями частоты Altivar и сервопреобразователями Lexium.

#### **□ Приложения**

Эта конфигурация подходит для следующих приложений *(⇒ Рис 9)*.

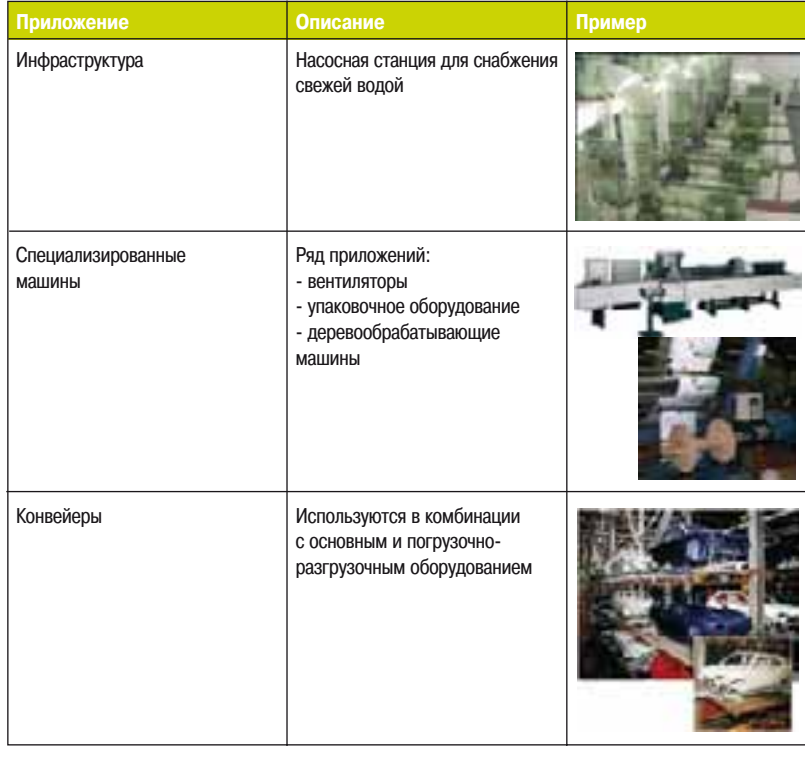

**† Рис. 9 Приложения для ПЛК, встроенного в преобразователь частоты** 

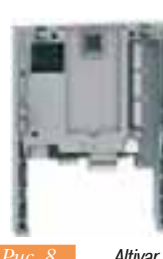

 $o$ беспечение

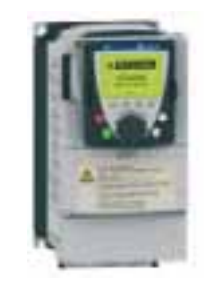

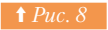

Altivar 71 с картой встроенного контроллера

# **10. Обработка данных** 10.4 Категории приложений **и программное**  $o$ беспечение

#### **□ Типовая схема**

 $\Delta$ ля упрощения иллюстрации на  $Puc$ . 10 не показаны источник и схемы питания. В систему входят:

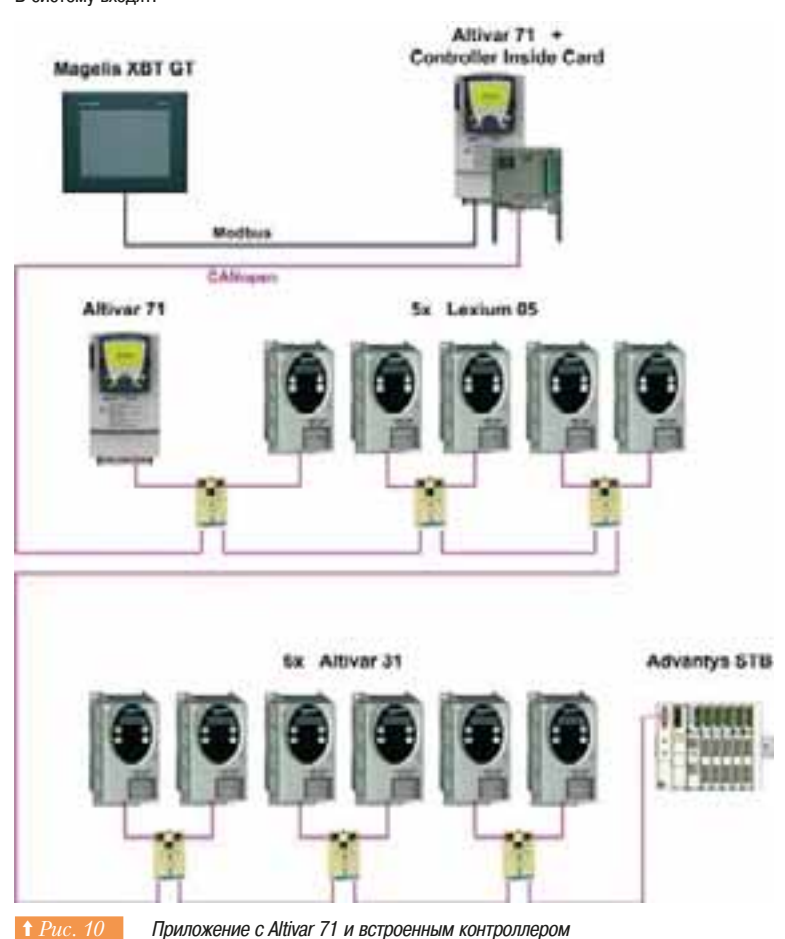

**• Аппаратное обеспечение** 

- карта встроенного контроллера, установленная в Altivar 71, который является ведущим на шине CANopen;
- преобразователи частоты ATV31 и ATV71 со встроенным интерфейсом CANopen;
- сервопреобразователь Lexium 05 со встроенным интерфейсом CANopen. Средства человекомашинного интерфейса представлены графическим терминалом Magelis XBT-GT, связанным с контроллером по шине Modbus;
- система удаленного ввода / вывода на базе устройства связи с объектом Advantys STB.

#### **• Программное обеспечение**

- PS-1131 (CoDeSys);
	- PowerSuite для устройств ATV31, ATV71 и Lexium05;
	- VijeoDesigner для Magelis;
	- Advantys Configuration Tool.

#### **• Решения для инженера систем промышленной автоматизации**

Современные системы автоматизации используют большое количество входов и выходов различного типа, которые должны обеспечивать контроллер информацией, необходимой для управления технологическими объектами и технического обслуживания.

Сложность систем влечёт длительные и дорогостоящие разработку и реализацию. Изготовители оборудования предлагают два подхода с целью сокращения затрат:

• модульные предложения в области аппаратного и программного обеспечения для сокращения **конечной стоимости всех приложений:** 

- программные инструменты для повышения производительности, управления изменениями проекта

и облегчения технического обслуживания и модернизации.

# 10. Обработка данных и программное обеспечение

Этот тип решений используется в промышленных цехах, где объединены несколько машин, а также в инфраструктуре. Несколько примеров приведены в таблице на  $Puc.$  11.

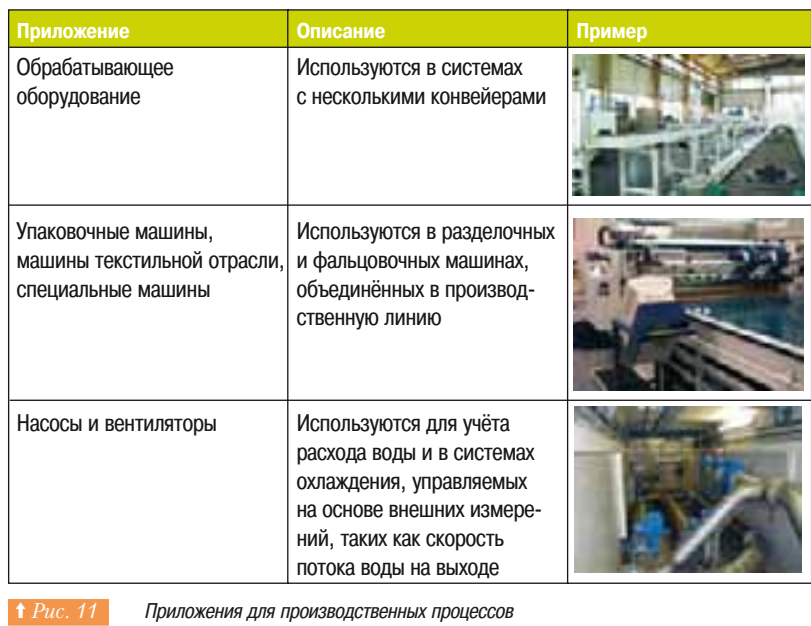

#### □ Приложения

Мы не будем описывать приложение от начала до конца, но для демонстрации его принципа работы приведём описание наиболее важных составных частей.

Для управления локальными машинами и механизмами используется контроллер Premium

 $\Leftrightarrow Puc.$  12). В этом приложении используются модули удаленного ввода / вывода Advantys STB, четыре преобразователя частоты и внешние модули ввода / вывода. Эти элементы структуры включены в сеть CANopen. Реализация легко наращивается путём добавления преобразователей частоты и модулей ввода/вывода. Контроллер соединён с устройством удаленного ввода/вывода с помощью сети Modbus/TCP. Контроллер и двигатели питаются от сети переменного тока 230 В. Кроме этого используются источники постоянного тока 24 В.

#### □ Типовая схема  $(⇒$   $Puc.$  12)

В список компонент системы входят:

- контроллер TSX Premium;
- источник питания 24 В Phaseo;
- преобразователь частоты ATV31;
- устройство удаленного ввода/вывода Advantys STB;
- модули ввода/вывода Advantys FTB со степенью защиты IP67:
- трехфазные асинхронные двигатели с короткозамкнутым ротором.

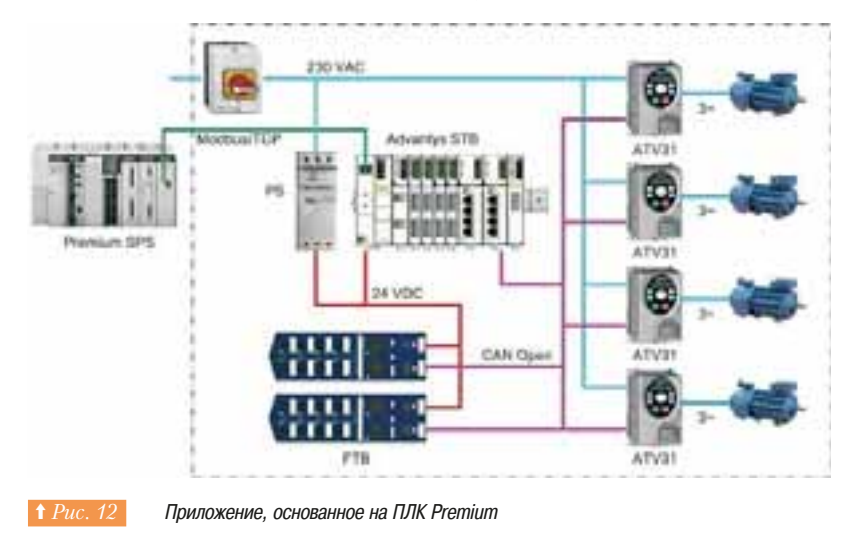

Программное обеспечение:

- А<br>А инструментальная система программирования Unity Pro для работы с ПЛК Premium;
- программа конфигурирования устройств удаленного ввода/вывода Advantys;
- программный пакет PowerSuite для конфигурирования устройства Altivar 31.

#### $\Box$  Среда разработки приложений UNITY PRO

Unity Pro является программным обеспечением, обеспечивающим отладку и функционирование ПЛК семейства Modicon - Premium, Atrium, Quantum и М340. Основанная на опыте создания и использования предшествующих инструментальных систем PL7 и Concept, среда Unity Pro TO3BODBET KCDODH3OBATH MHOFOYKCDEHHHE BO3MOXHOCTK DDR DOBHILIEHKA DDOK3BOJKTEJNHOCTK K обеспечения кооперативной работы при создании и эксплуатации сложных систем автоматизации технологических процессов (⇒ *Рис. 13*).

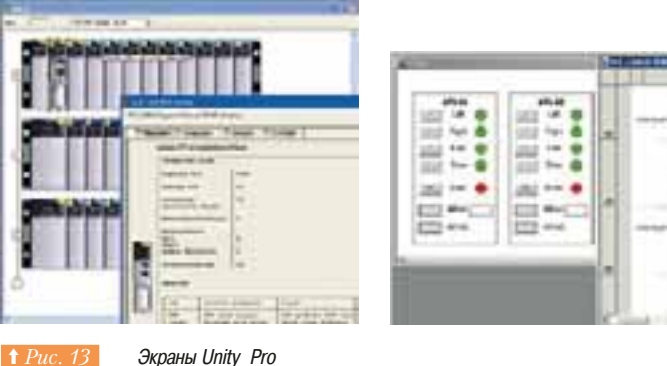

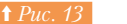

#### • Основные свойства Unity Pro:

- графический интерфейс Windows 2000/XP;
- возможность настройки системы пользовательских иконок и панелей инструментов;
- пользовательские профили;
- графическое представление аппаратных конфигураций;
- встроенные конверторы для PL7 и Concept;
- генерация переменных синхронизации (глобальных данных) для обменов по Ethernet;
	- пять языков программирования в соответствии со стандартом МЭК 61131-3 с графическими редакторами:
	- интеграция программных редакторов для библиотечных и пользовательских функциональных блоков и данных;
- алеремещение объектов из библиотек с помощью указателя мыши (операция drag &drop)
	- экспорт / импорт на основе XML и автоматическое переназначение данных;
	- возможность автоматизации повторно выполняемых действий с помощью макросов VBA; - система горячего резервирования Hot Standby, не требующая дополнительного
	- программирования;
- встроенная система моделирования контроллеров («симулятор» аппаратных средств).

Система Unity Pro имеет обширный набор функций и инструментов для согласования структуры приложения со структурой технологического процесса. Приложение может быть разделено на функциональные модули, которые образуют иерархическую структуру и содержат:

- программные секции:
- анимационные таблицы:
- диалоговые экраны;
- гиперссылки.

Система содержит порядка 800 стандартных функций и функциональных блоков и может быть расширена с помощью пользовательских элементов (переменных, типов данных, функциональных блоков).

Разработчик приложения может создавать пользовательские производные функциональные блоки (DFB) по правилам языков стандарта МЭК 61131-3, инкапсулируя повторяющиеся действия и данные.

Система поддерживает пользовательские библиотеки локально и на сервере. Их можно использовать для создания типовых приложений и проектных решений.

Система Unity Pro дополнительно включает в себя:

- символьные (нелокализованные) переменные, размещаемые в памяти ЦПУ самой системой;
- определённые пользователем структурированные типы данных (DDT);
	- библиотеку предварительно анимированных графических объектов для диалоговых экранов; - защиту приложения или его частей по записи / чтению, предотвращающую
	- несанкционированную модификацию;
	- $\cdot$  возможность разработки и отладки функциональных блоков на языке C++ с использованием программного пакета EFB Toolkit:

Объекты приложения и их свойства, будучи установленными в библиотеки на локальном компьютере или удалённом сервере, совместно используются во всех проектах, и любые изменения, выполненные в объекте в библиотеке, имеют место для каждого приложения, которое его использует:

- функциональные модули могут быть использованы в самом приложении и в других проектах путём XML-экспорта/импорта:
- функциональные блоки могут быть включены в программу из библиотеки с помощью указателя MAJUJIA\*
- все реализации функционального блока автоматически наследуют изменения библиотеки (если это выбрано пользователем);
- графические объекты для диалоговых экранов выбираются и конфигурируются с помощью **VKAЗАТЕЛЯ МЫШИ**

В Unity Рго интегрирован симулятор ПЛК, который может быть использован для тщательной отладки приложения перед его отладкой в контроллере в реальных условиях. Он точно воспроизводит поведение отлаживаемой программы в контроллере. В симуляторе могут быть использованы все инструменты отладки, доступные также после загрузки приложения в ПЛК:

- ПОШАГОВОЕ ВЫПОЛНЕНИЕ ПООГОАММЫ:
- останов в заданной точке;
- динамическая анимация для наблюдения за состоянием переменных и логикой выполнения программы.

Диалоговые экраны облегчают отладку благодаря представлению состояния переменных в виде графических объектов: индикаторов, графиков, столбиковых диаграмм и т.д.

Все специализированные модули контроллера имеют специальные экраны для их конфигурирования, отладки и настройки: графика экранов и действия, которые можно выполнять, учитывают тип модуля (дискретный, аналоговый, модуль счетчика, коммуникационный и т.д.)

Действия оператора регистрируются и архивируются в стандартных файлах Windows.

Гипертекстовые ссылки в приложении можно использовать для указания на документы и другие приложения Windows, которые требуются для работы и технического обслуживания.

#### **Диагностические инструменты**

Система Unity Pro обеспечивает пользователя набором диагностических блоков DFB. Они интегрируются в программу и, в зависимости от их функции, используются для наблюдения за условиями безопасности работы и ходом технологического процесса.

Специальное окно просмотра явно и с привязкой ко времени отображает информацию о неисправностях системы или приложения. Щелчок мышью по диагностическому сообщению открывает ту часть программы, которая могла привести к неисправности. Это позволяет выполнить поиск условий ее появления

Система Unity Pro позволяет вносить изменения в приложение в подключенном режиме - режиме online - без остановки контроллера. Эти изменения передаются в ПЛК и включаются в приложение в одном цикле его работы

Гипертекстовые ссылки, интегрированные в приложение, обеспечивают удалённый или локальный доступ к рабочим ресурсам (к документации, дополнительным инструментам и т.д.), что в результате сокращает простои.

Имеется широкий диапазон возможностей по обеспечению безопасности и защиты от несанкционированных действий:

- пользовательский профиль с выбором разрешенных действий и паролем,
- зарегистрированные системой Unity Pro действия оператора в защищённом файле.

# **10. Обработка данных** 10.4 Категории приложений **и программное обеспечение**

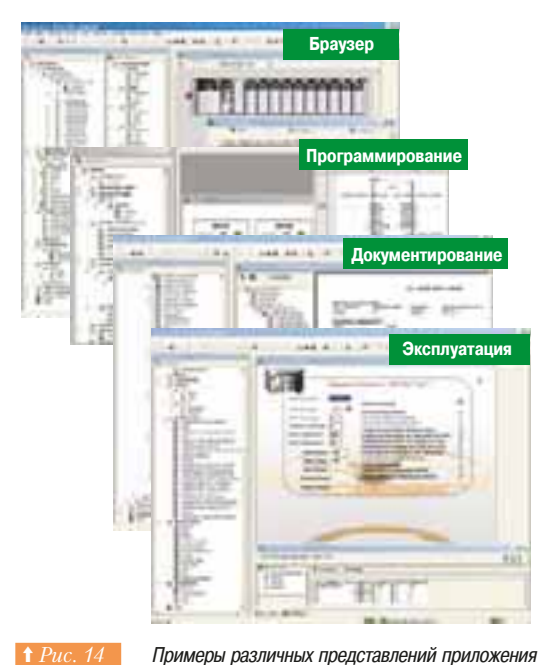

Unity Pro

|        | <b>Unity Pro</b> |
|--------|------------------|
|        |                  |
| $\sim$ |                  |
|        |                  |
|        |                  |
|        |                  |
|        |                  |

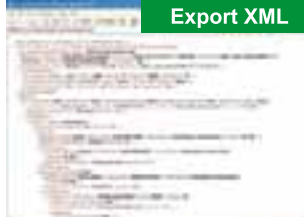

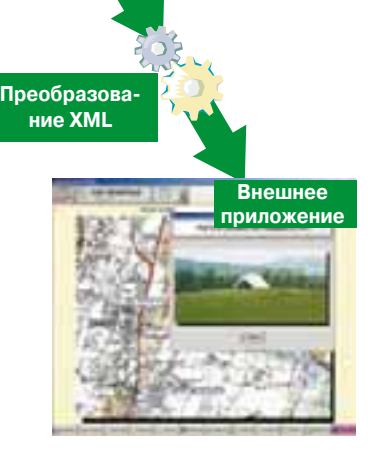

1 *Рис.* 15 Этапы обмена данными для программного обеспечения

Диалоговые экраны и функциональное представление приложения позволяют выполнить быстрый и удобный переход к нужным частям приложения *(⇒ Рис. 14)*.

Клиент-серверная архитектура Unity Pro обеспечивает доступ к программным ресурсам через программирование интерфейса на VBA, VB или C++. Можно привести два примера задач, которые можно реализовать с использованием этих возможностей:

- автоматизация повторяющихся задач (ввод, конфигурация, трансляция и т.д.);

а интеграция специальных приложений (генераторы кодов и т.д.).

#### • Формат обмена для программного обеспечения

Формат XML, как универсальный стандарт обмена данными через Интернет, принятый консорциумом W3C, используется как формат обмена для приложений Unity Pro и их частей, таких как переменные, программы, описания входов / выходов, конфигурации и т.д. ( $\Rightarrow Puc.$  15).

Импорт / экспорт производится для всего приложения или его части для использования в другом программном обеспечении (САПР/САD и т.п.).

Специальная программная система Unity Developer's Edition (UDE - Редактор разработчика) и его программный интерфейс на C++, Visual Basic и VBA могут быть использованы для создания специальных программных решений, таких как интерфейсы с электротехнической САПР/САD, генераторы переменных, программы ПЛК или повторяющиеся проекты задач автоматизации. Многие производители программного обеспечения используют UDE для упрощения обмена данными с Unity Рго. Ниже приведено несколько примеров (⇒ *Рис. 16*).

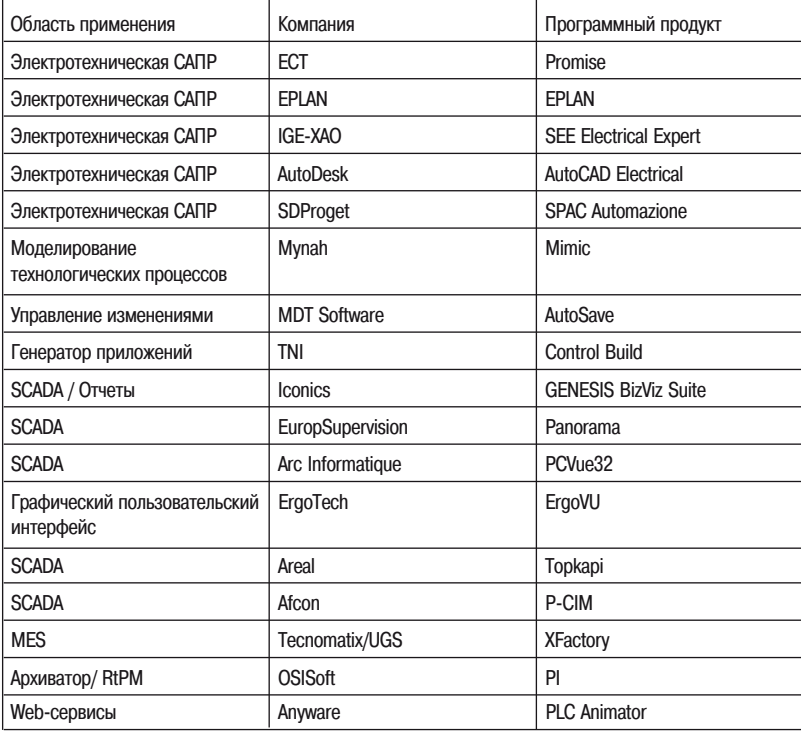

**† Рис. 16** Компании, предлагающие программное обеспечение с использованием UDE

#### • Совместимость с существующими приложениями

Приложения, созданные в инструментальных системах программирования PL7 или Concept на языках по стандарту МЭК 61131, могут импортироваться в Unity Pro с помощью интегрированных конверторов. Эта опция присутствует всегда как стандартная возможность.

Для центральных процессоров и всех интеллектуальных модулей в ПЛК Premium и Quantum предусмотрено обновление их внутренних операционных систем для работы с Unity Pro.

Используемые модули дискретного и аналогового ввода-вывода, а также специализированные модули и модули полевых шин являются совместимыми с Unity Pro.

#### **• Решения для инженера по организации производства**

Здесь мы рассмотрим сложные архитектуры, использующие ряд ПЛК, которые взаимодействуют между собой и с супервизорными рабочими станциями (SCADA-системой). Эти архитектуры также связаны с корпоративной системой управления.

Оптимизация системы требует глобального подхода к взаимосвязям всех подразделений компании. партнёров и используемых ресурсов. Различают два типа взаимодействия:

- в реальном масштабе времени: процесс функционирования характеризуется взаимосвязями системы управления взаимодействием с клиентами (CRM), производственной исполнительной системой (MES) и системой бухгалтерского учета для оптимизации потоков ресурсов DA3ЛИЧНОГО DOЛА:
- в кооперации на этапах подготовки и обеспечения функционирования: поддержка программными инструментами взаимодействия между участвующими игроками на этапах разработки, реализации, внедрения и технического обслуживания для сокращения времени и стоимости производства и повышения его качества.

Приложения во многом различаются, поэтому не легко использовать их полезные свойства в других приложениях, входящих в единую среду функционирования или проектирования. Потребность в оптимизации взаимодействия между приложениями приводит к подходу, основанному на кооперации в организации работы предприятия.

#### **□ Реальный масштаб времени и кооперативное программное обеспечение**

Иллюстрация на Рис. 17 показывает типичные составные части систем управления на производственном предприятии. Они могут быть представлены на четырех уровнях:

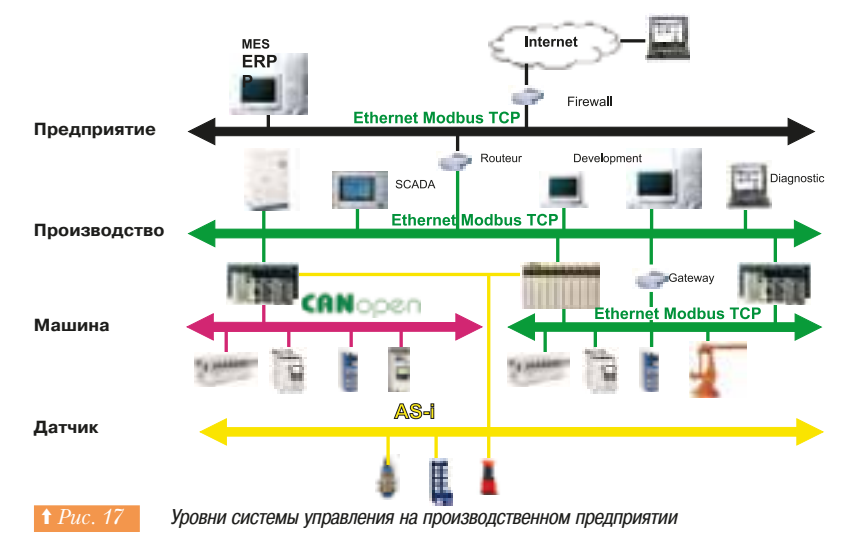

• Уровень предприятия, который характеризуется большими потоками информации. Офисная автоматизация и Интернет являются в настоящее время базовыми требованиями. Программное обеспечение запускается на персональных компьютерах или более мощных серверах.

• Уровень производства, который характеризуется главным образом системой супервизорного управления и ПЛК, которые управляют технологическим процессом. Ethernet является в настоящее время стандартным средством связи между компьютером и контроллером.

• Уровень машины, агрегата, установки, где при выборе средств связи принципиальны условия реального масштаба времени. Задачи управления возлагаются на промышленные ПК и ПЛК, а связи реализуются на основе полевых шин CANopen, Modbus, или выбранных протоколов Ethernet.

• Уровень датчиков, где проводной монтаж конкурирует с шиной ASi, которая особенно хорошо подходит для такого рода применений.

#### **□ Кооперативное проектирование и реализация**

Представленное выше программное обеспечение предназначено для создания приложения для одного контроллера, даже если в приложении используются коммуникации.

Рассмотрим новые инструментальные средства, преодолевающие ограничения в параллельной работе при проектировании и реализации сложных систем. Они помогают разработчикам упростить и ускорить свою работу, сохранять изменения и историю проекта, сокращать количество ошибок.

Рассмотрим жизненный цикл от постановки задачи до завершения функционирования машины или технологического процесса (⇒ Puc. 18). Различные типы работ, входящих в этот жизненный цикл, требуют совместной работы различных подразделений предприятия и его деловых партнеров. Это делается возможным благодаря таким инструментам, как электротехнические и конструкторские САПР (CAD), системы ERP, MES, SCADA, и другим программным средствам.

Предлагаемые компанией Schneider Electric программное обеспечение Unity Pro и генератор приложений UAG представляют собой аппаратно-программную платформу автоматизации, основанную на открытости и кооперации инструментальных средств, которые отвечают потребностям специалистов от постановки задачи вплоть до технического обслуживания *(⇒ Рис. 18)*.

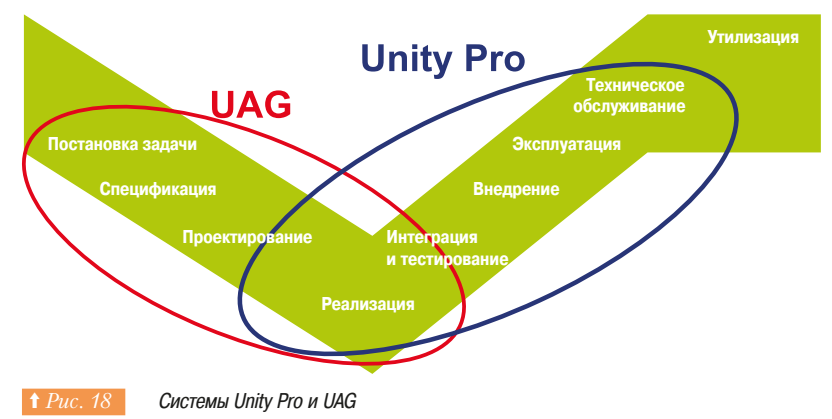

Программное обеспечение Unity Pro уже было описано, так что мы посвятим следующий параграф CIACTAMA LIAG

В настоящее время разработаны несколько программных инструментальных средств для обеспечения кооперации. В таблице на Рис. 19 описаны их функции и далее даны краткие пояснения. Эти средства соответствуют основным компьютерным стандартам, таким, как Ethernet TCP/IP, Web, OPC, Soap, XML, и т.д. Они способствуют вертикальной кооперации между рассмотренными выше корпоративными уровнями и обеспечивают:

- увеличение объема доступной информации в реальном масштабе времени; - упрощение взаимодействия между технологическим процессом и информационными системами (MES, ERP, и т.д.)
- обмен данными со средствами проектирования, такими как САПР (CAD).

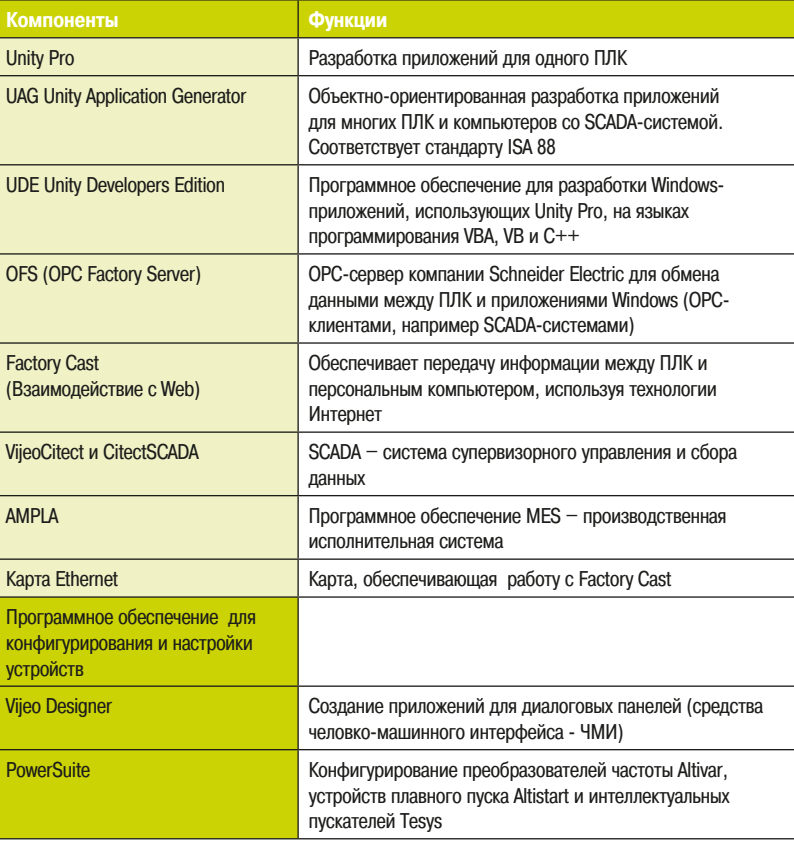

 $\uparrow$  Puc 19

Кооперативные инструментальные средства

#### UDE: редактор разработчика Unity

Область применения Unity Pro расширяется с помощью системы Unity Developer's Edition (UDE) -Редактора разработчика Unity, являющегося специальным обеспечением для программистов на языках VBA, VB, C++. Редактор обеспечивает доступ ко всем внутренним серверам Unity Pro для разработки заказных решений, таких, как интерфейс с электротехнической CAПP (CAD), или автоматический генератор приложений.

#### UAG: генератор приложений Unity

UAG является инструментом разработки, основанном на создании и повторном использовании модулей проекта (таких как PID-регулятор, вентиль, двигатель и т.д.), который удовлетворяет стандарту ISA 88. UAG формирует код для контроллера и графику SCADA-системы. Дополнительно он управляет базой данных тегов, общей для всех элементов проекта, что обеспечивает непротиворечивость приложений.

Единый механизм ввода и изменения данных обеспечивает оперативность разработки и согласованность двух частей проекта - для контроллеров и для SCADA-системы.

Благодаря структурированному модульному подходу в проектировании UAG обеспечивает существенную экономию в стоимости разработки, облегчает проверку и техническое обслуживание проектов автоматизации.

#### **0FS: OPC Factory Server**

OFS - это OPC (OLE for Process Control), разработанный для оборудования Schneider Electric, является программой для взаимодействия между приложениями Windows и системами промышленной автоматики. Этот принцип взаимодействия берет свое начало в обменах на базе DDE компании Microsoft, переработанного в OLE и далее - в OLE Automation на базе моделей COM/DCOM операционной системы Windows.

Основы, заложенные поставщиками программного обеспечения, позволяют управлять развитием ОРС и гарантируют совместимость снизу вверх, а также взаимодействие между программными продуктами разных поставшиков.

При модернизации учитываются следующие требования:

- ОТКОЫТЫЕ СТАНДАОТЫ ДЛЯ ИНТЕРФЕЙСОВ ПРИЛОЖЕНИЙ С ЦЕЛЬЮ ПРОСТОГО ОбЩЕГО ДОСТУПА К производственным данным;
- большая степень взаимодействия между управляющими приложениями и IT-приложениями;
- архитектура со многими клиентами и серверами;
- доступ к локальным или удалённым серверам;
- информационный поток в реальном масштабе времени.

#### **Евесногу Cast: взаимодействие с Web**

Инструментальные средства, позволяющие приложениям связываться через Интернет, должны удовлетворять следующим требованиям:

- взаимодействие приложений;
- web- и Интернет-совместимость:
- основанные на стандартах открытые решения;
- простая реализация.

Приложения должны иметь возможность взаимодействия независимо от:

- языка, на котором они были разработаны:
- операционных систем, под управлением которых они запускаются.

Интернет-совместимые технологии основаны на стандартном протоколе XML SOAP (Simple Object Access Protocol), сосуществующим с HTML и позволяющим приложениям связываться друг с другом. Стандартное описание сервисов и интерфейсов обеспечивается, если приложение использует язык WSDL (*Web Service Description Language*), который представляет собой по сути библиотеку стандартных и самодокументированных функций доступа к данным.

Комбинация этих технологий известна как Web Services и является не зависимой от платформ, языков и операционных систем.

#### $$CADA: cyперви30p 10e 10p 00p 01p 00p 00p 00p 00p 00p 00p$

SCADA (Supervisory Control And Data Acquisition) - Система супервизорного управления и сбора данных является промышленным программным обеспечением, используемым с целью оптимизации управления технологическим процессом. Оно работает в реальном масштабе времени с учётом производственных требований и имеющихся ресурсов.

#### **Ethernet карты**

Диапазон применяемых в настоящее время карт Ethernet позволяет использовать в современных архитектурах автоматизации перспективные технологии программного обеспечения, дает возможность пользователям реализовать собственные функции. Это в свою очередь позволяет организовать системы, полностью совместимые с IT-средой, используемой в системах MES и ERP.

# **10. Обработка данных** 10.5 **Обератор приложений и программное обеспечение**

#### 10.5 **ИАС: генератор приложений**

Unity Application Generator (UAG) – генератор приложений Unity является одновременно программным обеспечением для разработки приложений и инструментом генерации, позволяющим объединять ПЛК и системы супервизорного управления (SCADA) или средства человеко-машинного интерфейса (HMI) диалоговые панели.

Для реализации этого он использует принцип единой базы данных смешанной системы управления, объединяющей функции распределенных систем управления (DCS) и ПЛК. Хотя UAG обычно используется для приложений с одним ПЛК, он особенно эффективен для архитектур с несколькими контроллерами. Он использует все возможности системы Unity Pro, которая благодаря UAG оказывается тесно связанной с системами супервизорного управления, такими как VijeoCitect, I-Fix и аналогичными.

#### **■ Существенная экономия времени разработки**

UAG и принципы, лежащие в его основе. позволяют разработчикам привлечь заказчиков к самым ранним стадиям проекта. Повторное использование объектов и простота обновления и тестирования могут сократить время проектирования на 20 - 30%, что может составить нескольких месяцев для больших проектов (⇒ *Рис. 20*).

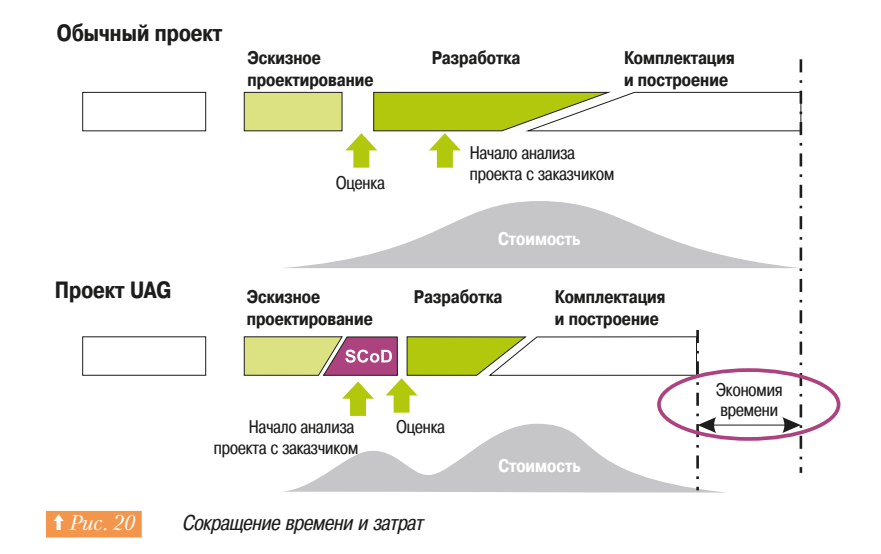

#### **• Основные характеристики UAG**

- « единый ввод переменных/тегов (базы данных проекта) для ПЛК и НМІ / SCADA системы
	- многократное использование библиотечных объектов;
	- конфигурация приложения, управляющего технологическим процессом;
	- «инкрементальная» генерация приложения для SCADA-системы;
- отображение глобальных ресурсов;
- ПЛК-приложения (программа, переменные, конфигурация, коммуникации и т.д.)
- SCADA-приложения (символы, экраны, переменные, атрибуты, сигналы тревоги и т.д.)
- управление коммуникациями (Ethernet, Modbus Plus и т.д.);
	- типовой интерфейс на основе XML.

Примечание: типовой интерфейс является открытым интерфейсом для других SCADA-систем.

# **10. Обработка данных** 10.5 **Обетало приложений И ПРОГРАММНОЕ**  $o$ беспечение

#### $\blacksquare$  **Paбota UAG**

Генератор приложений включает в себя три подсистемы (⇒ Puc. 21).

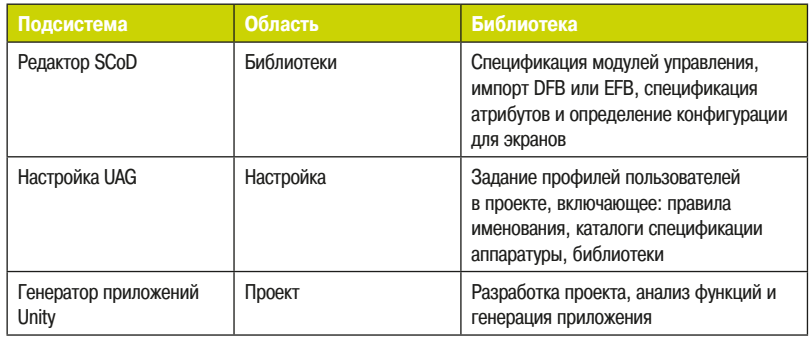

<sup>t</sup> Рис. 21 Подсистемы UAG

Связи между подсистемами представлены на Рис. 22.

#### **□ Редактор объектов SCoD**

Генератор приложений UAG является объектно-ориентированным инструментом, основанным на модулях управления. Модули управления описывают элементы технологического процесса и охватывают все аспекты задачи автоматизации:

- логику ПЛК:
- представление операторов в системе супервизорного управления;
- механические и электрические характеристики элемента;
- техническую эксплуатацию и поиск неисправностей;
- многоаспектное представление таких элементов UAG, как Smart Control Device (SCoD интеллектуальное управляющее устройство), которые соответствуют модулям управления по стандарту ISA 88.

Внедрение объекта SCoD приводит к появлению в проекте так называемого «экземпляра объекта». соответствующего компоненту системы в реальном мире, которым может быть:

- компонент, на который можно оказать воздействие и характеристики которого можно проверить, такой как двигатель, клапан, датчик температуры и т.д.;
- элемент управления, используемый для настройки других функций, такой как PID-регулятор, таймер или счётчик.

Модули управления определяются и используются в библиотеках типов. Редактор SCoD является подсистемой, которая создаёт, обновляет и группирует нужные функции управления в объектах  $SC<sub>0</sub>D<sub>1</sub>$ 

Задание правил и свойств в редакторе SCoD основана на интерфейсе DFB / EFB и включает:

- графический интерфейс пользователя;
- обязательную конфигурацию для экземпляра SCoD;
- дополнительную конфигурацию для экземпляра SCoD;
- наслелование экземпляра SCoD:
- одиночные и сложные связи, унаследованные выбранными модулями и другими SCoD;
- определение данных, передаваемых на диалоговые экраны и получаемых из диалоговых экранов:
- определение данных, связанных с топологической моделью;
- специальную информацию для отображения, такую, как текст сигналов тревоги, единицы измерения т.п.;
- уровни доступа:
- ».<br>- для ссылок к специализированной информации для отображения, такой, как ActiveX и символы:
- $-$  для ссылок к специализированной информации в ПЛК, такой, как DFB / EFB; - документация для SCoD.

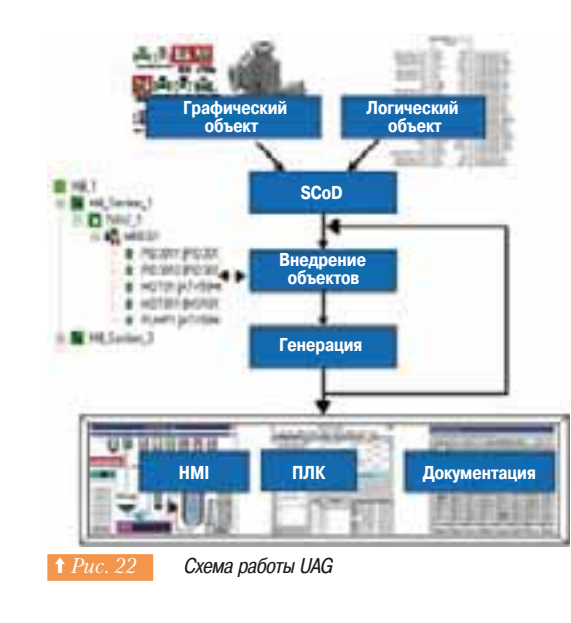

 $10$ 

269

# **10. Обработка данных** 10.5 **Обетало приложений И ПРОГРАММНОЕ обеспечение**

# $3.8$

Экран редактора UAG

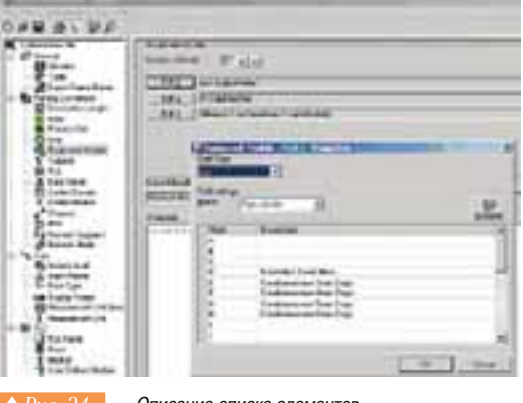

Описание списка элементов

Примером ScoD может служить вентиль. Вентиль используется как перекрывающий прибор, предотвращающий или разрешающий протекание жидкости или газа в трубе. Он имеет ряд параметров и обычно связан с тремя дискретными сигналами:

- вентиль открыт или закрыт (2 сигнала);
- сигнал для управления вентилем («Подать команду на открытие», «Подать команду на закрытие»).

Имеется большой набор стандартных вентилей от небольших, активируемых соленоидами, до вентилей большого размера, приводящихся в действие электродвигателями.

Характеристики каждого типа вентилей определяются в приложении контроллера.

По умолчанию при внедрении в приложение сигнал для управления вентилем может находиться в состоянии "Подать команду на открытие", хотя пользователь может задать значение "Подать команду на закрытие".

Рабочее время "Тайм-аут перемещения" должно лежать в пределах [Минимальное значение...  $M$ аксимальное значение] - здесь приведены примеры параметров вентиля.

*Puc. 23* локазывает окно релактора SCoD.

#### $\Box$  Редактор настройки UAG

Редактор (⇒ Puc. 24) используется для определения общего языка различных специалистов (операторов, специалистов по автоматизации, обслуживающего персонала). Он содержит список использованных элементов с их определениями, представлением в SCoD и на диалоговых экранах. Настройка касается:

- списка библиотек SCoD:

- списка разрешенных аппаратных модулей;
- уровня доступа;
- определения имен элементов технологического процесса:
- указания специальных свойств HMI или SCADA-системы.

Возвращаясь к примеру с вентилем, можно сказать, что пользователь должен определить конкретный вентиль так, чтобы его невозможно было спутать с другими вентилями в системе. Пользователь стандартизирует структуру имени системного компонента: <положение - 4 цифры>  $\leq$ аббревиатура – 3 знака $\geq$ тип элемента – от 1 до 6 цифр $\geq$ . Конкретный вентиль может иметь уникальное имя, например, 2311VAL4.

Все элементы, таким образом, могут быть определены с помощью:

- положения SCoD, соответствующего вентилю;
- секции программы в ПЛК;
- аппаратных модулей ПЛК, и т.д.

В приложениях для ПЛК и компьютеров стандартизация является обязательной для операторов и специалистов по автоматизации и технологическому процессу. Проект следует правилам без исключения, и персонал по эксплуатации лолжен быть обучен этим инструментальным срелствам. Управление проектом становится проще при использовании стандартной системы имен.

#### **••• Генератор приложений**

Генератор приложений является программой анализа и разработки проекта, которая формирует приложения для ПЛК и SCADA-системы (⇒ Puc. 25).

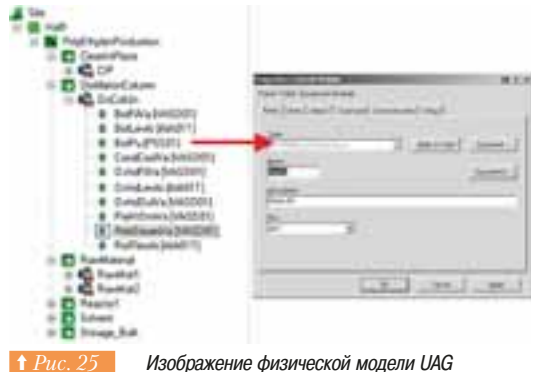

и задания параметров для компонента

# **10. Обработка данных** 10.5 **Обетало приложений и программное**  $o$ беспечение

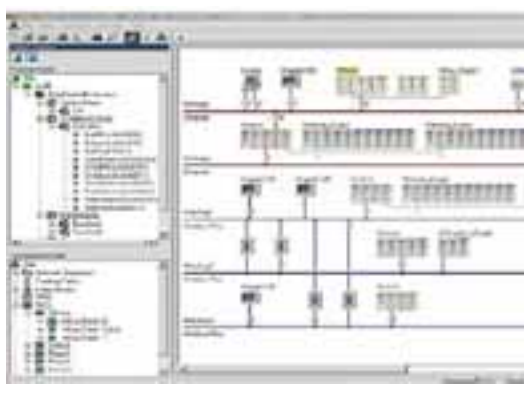

Изображение UAG топологической модели

Существуют две независимых задачи по генерации физической и топологической моделей:

- физическая модель описывает технологический процесс виде древовидной структуры элементов, как показано на Рис. 25;
- топологическая модель описывает структуру системы управления, включая ПЛК, устройства удаленных входов-выходов, коммуникационные сети, компьютеры, как показано на Puc. 26.

#### ■ **UAG** и стандарт ISA 88

#### **□ Стандарт ISA 88: улучшенная организация управления технологическим** процессом

Улучшенная организация основана на базовых алгоритмах, используемых для расширения возможностей устройств автоматического управления. Она также принимает во внимание возможность организационных и экономических сбоев и может выполняться с учётом сомнений в подборе оборудования, методах и результатах производственного процесса.

Стандарт ANSI / ISA 88 предлагает эффективную концепцию для функциональной организации приложений с тем, чтобы достичь необходимой степени устойчивости и требуемого адаптивного поведения систем при наличии упомянутых ограничений.

В этом стандарте основное внимание уделено:

- гибкости и развитию проектирования с тем, чтобы система управления становилось менее сложной, более быстрой и совершенной для технологического процесса;
- объектно-ориентированному подходу и классам повторно используемых объектов;
- азделению способов организации производства и технологического процесса;
- разделению управления технологическим процессом и управления оборудованием автоматизации.

Детальная информация по этому стандарту имеется на сайте http://www.s88.nl.

Генератор UAG использует терминологию стандарта ISA 88: "Часть 1: Модели и терминология".

Следуя принципам стандарта пользователь UAG может пересмотреть задачи управления технологическим процессом так, чтобы они удовлетворяли нормам и правилам предприятия, а затем использовать UAG и полученную структуру для перестроения системы управления технологическим процессом.

**10.6 Основные использованные сокращения** 

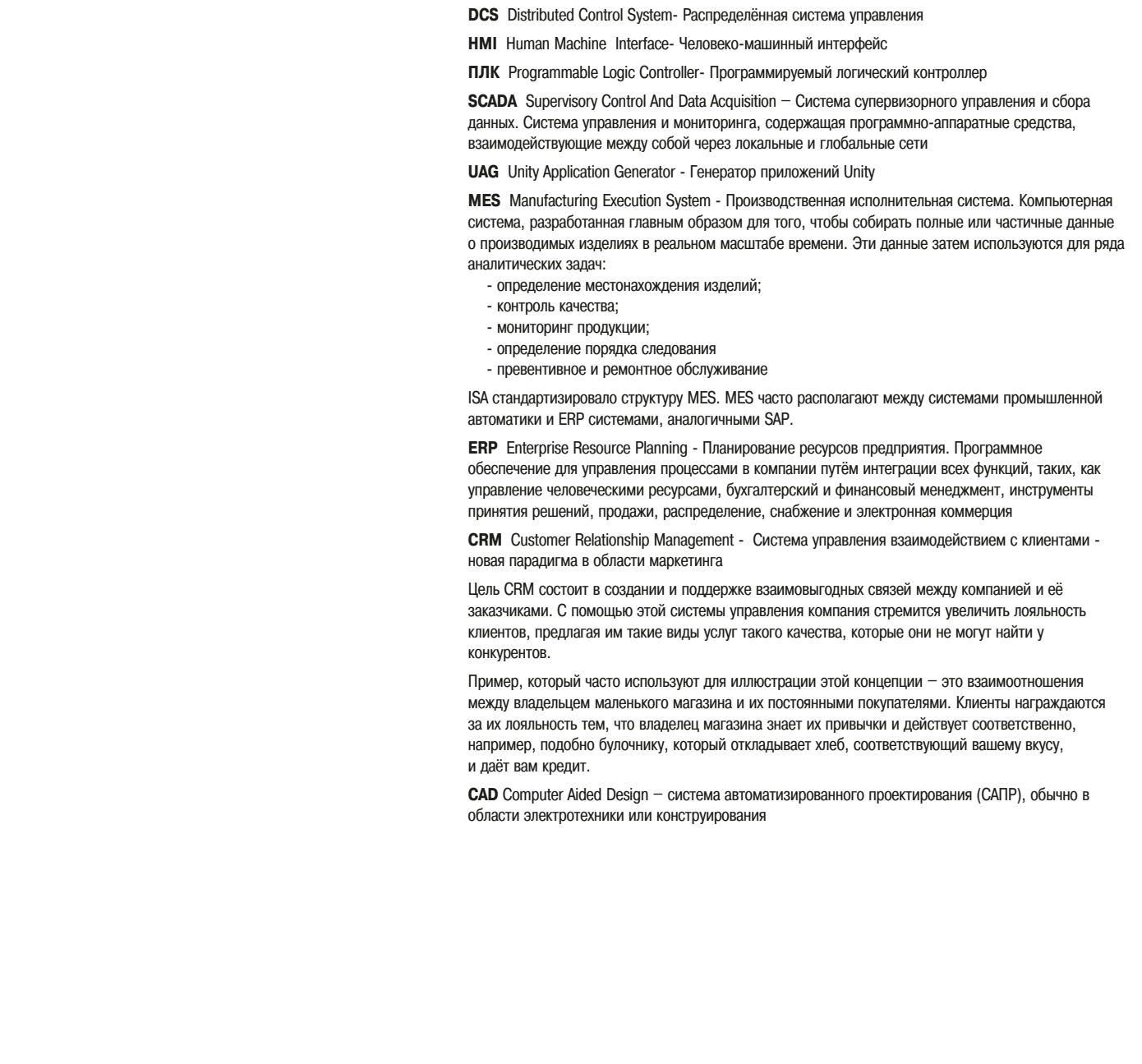

**Schneider** 

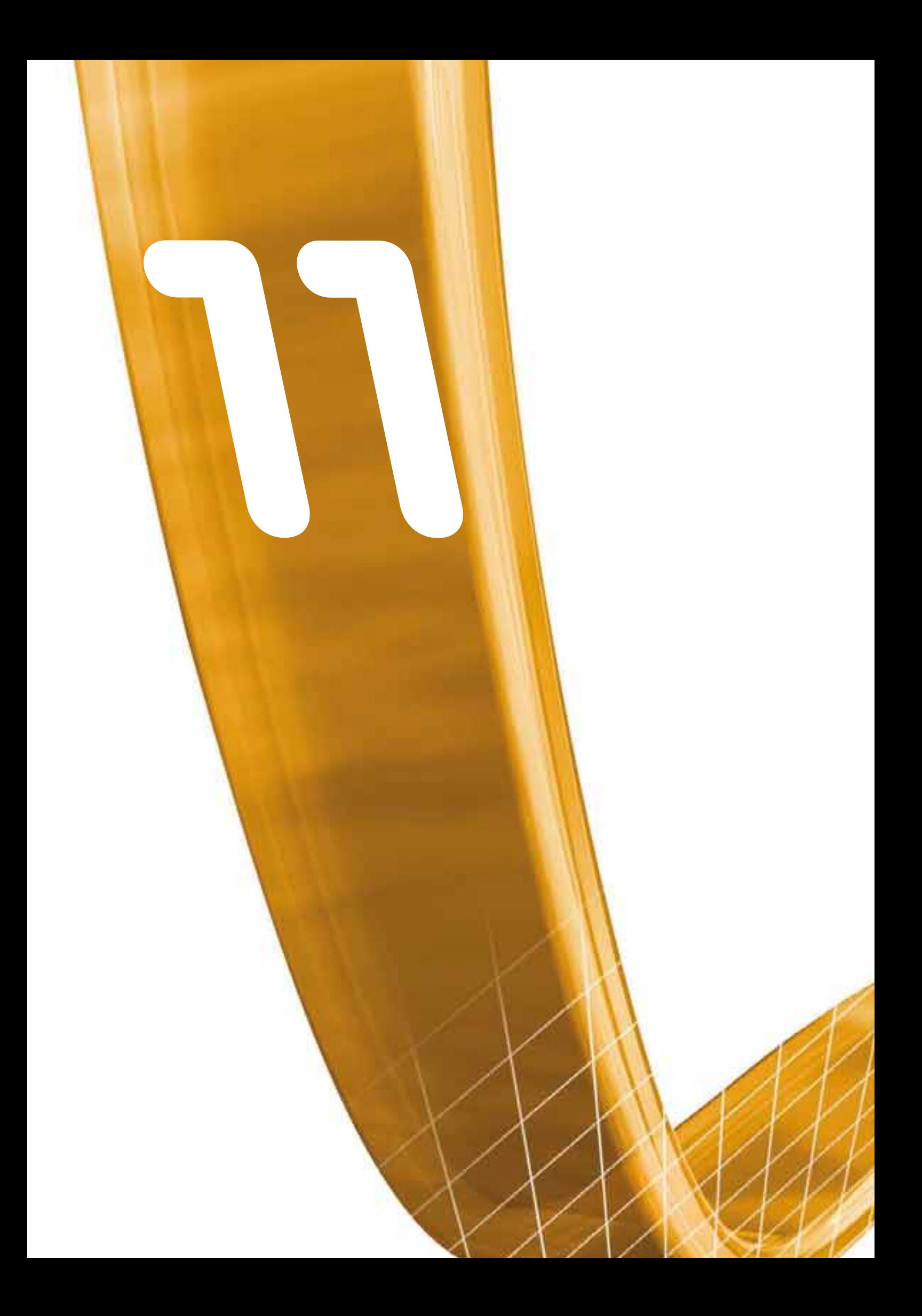

# Производство оборудования

• Обзор различных стадий производства электротехнического оборудования

• Нормы качества и стандарты

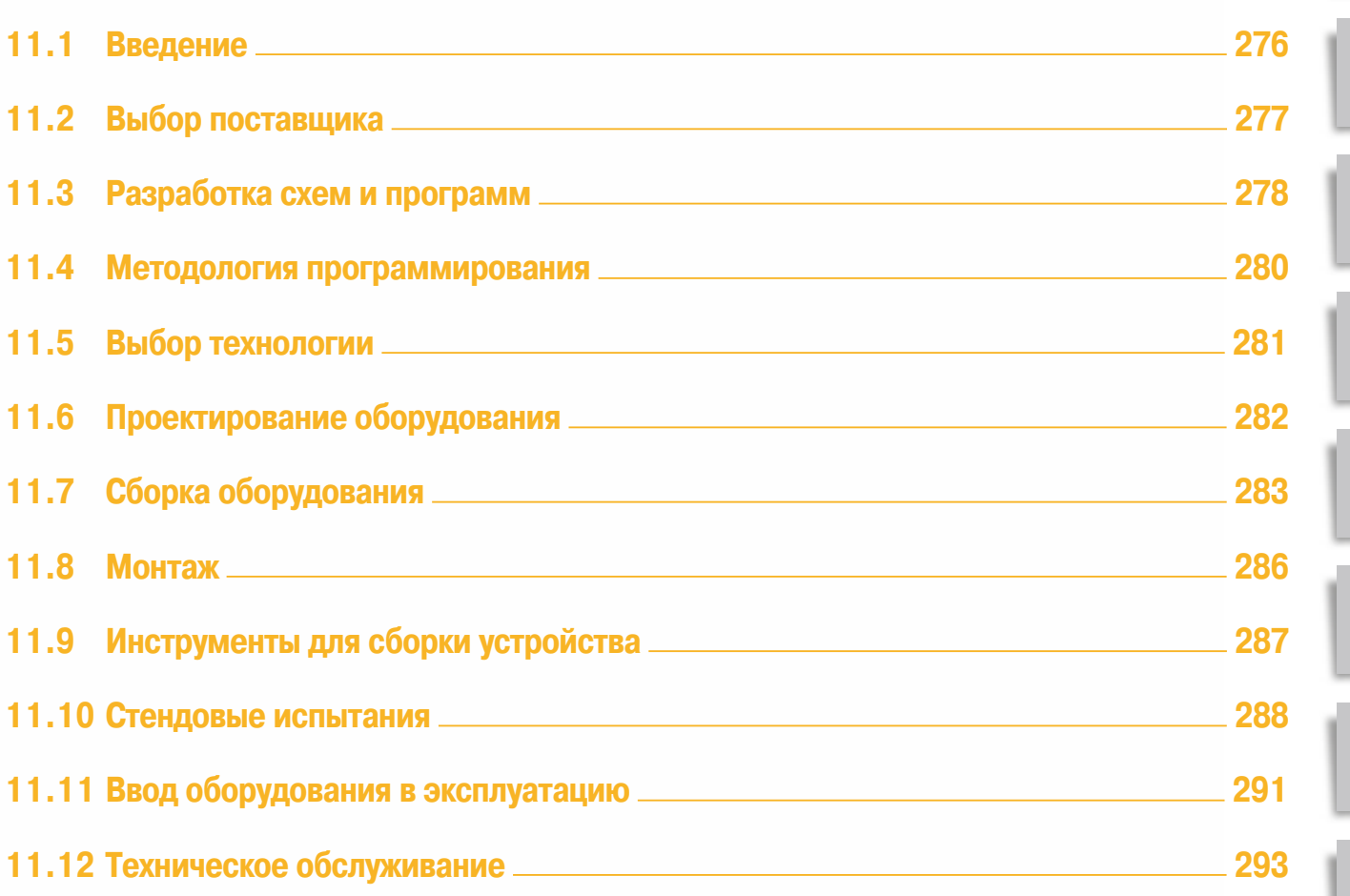

3

 $6\overline{6}$ 

 $\overline{8}$ 

9

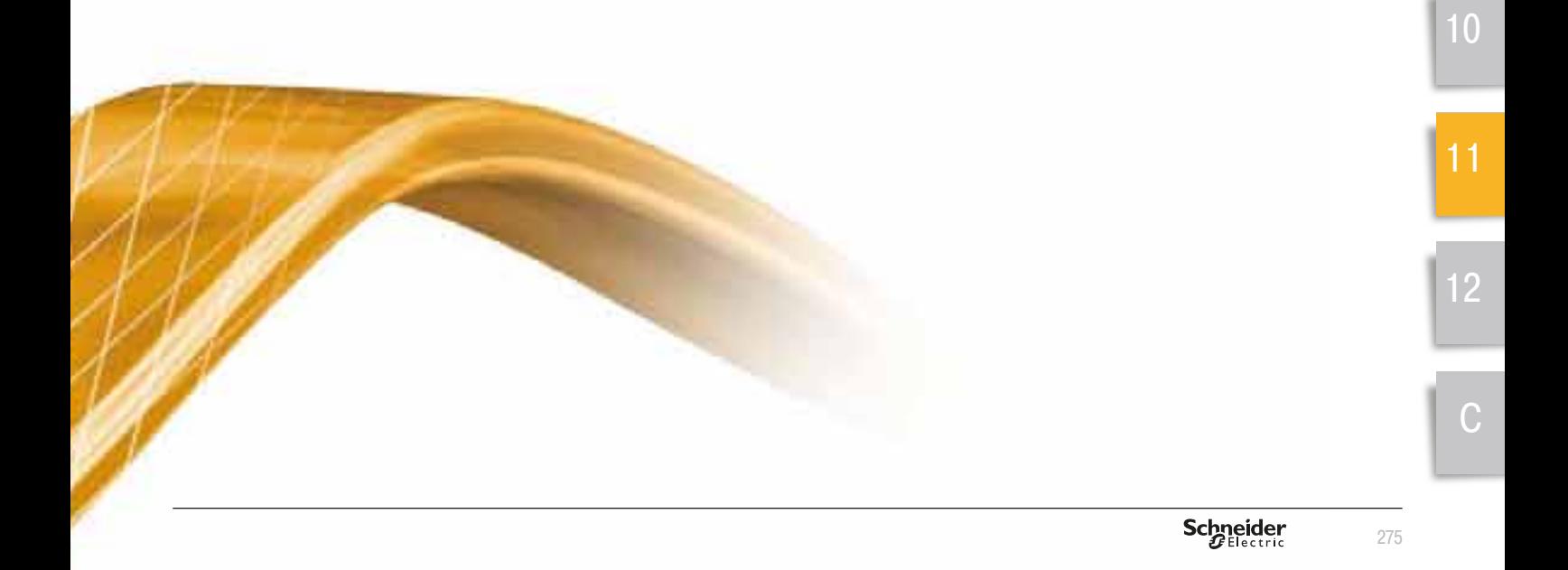

# **11. Производство** 11.1 Введение **оборудования**

В автоматизированных системах используется оборудование, облегчающее процессы установки, монтажа, прокладки соединений и подключения элементов автоматизации. Данная продукция должна  $y$ довлетворять условиям национальных и международных стандартов, а также правилам техники безопасности в отношении защиты жизни *людей и имущества*.

Можно выделить три этапа создания оборидования:

- *проектирование (схема, написание программы, выбор материала,* изучение установки);
- изготовление (сборка, монтаж электрических соединений, испытания, <u>монтаж в корпусе);</u>
- *ввод в эксплуатацию (монтаж электрических соединений,* подключение, пуско-наладочные работы).

Для успешного выполнения всех трех этапов, прежде всего, следует *Обратить внимание на следиющее:* 

- понимание потенциальных проблем, которые могут повлиять на безопасность и/или работоспособность оборудования;
- осуществление превентивных действий и/или изменение первоначальной схемы автоматизации;
- способность всех субподрядчиков выполнять указанные требования;
- соответствие оборудования указанным требованиям.

Целью данного раздела является описание правил по изготовлению  $\Omega$ *аєментов автоматизированной системы и продукции компании Schneider Electric*, которые могут быть использованы для их создания.

Методика и установившаяся инженерная практика, основанная на опыте выполнения каждого из трех этапов, позволяют изготавливать надежное и рентабельное оборидование.

11.1 Введение

Успешное создание оборудования для автоматизированных систем в основном базируется на понимании точных технических условий.

Средства проектирования, схемные решения, подбор компонентов и их установка могут отличаться в зависимости от сложности системы и выбора, сделанного поставщиком услуг. Кроме того, если для оснащения простой автономной установки достаточно механика и электрика или инженера систем автоматизации, то для оснащения более сложных установок для гибких производственных модулей или производственного цикла часто требуется работа многопрофильных бригад. Это предполагает необходимость организационной проработки проекта, что, однако, выходит за рамки настоящего руководства.

#### **• Технические условия**

Технические условия по разделу управления должны включать все элементы, необходимые для данного проекта. Они тесно связаны с техническими условиями по разделу эксплуатации механизмов, приводов и т.п. Технические условия содержат следующую информацию: • выбор проектного решения:

- 
- изготовление самого оборудования;
- проведение эксплуатационных испытаний;
- определение стоимости и планирование работ;
- требования к приемке

Для уточнения требований заказчика предпочтительно систематизировать технические условия следующим образом:

- основные аспекты: общее представление об использовании, стандарты и рекомендации, ограничения по использованию материалов:
- характеристики источника электропитания, и т.д.:
- использование: схема размещения управляющих устройств, режимы работы, частота применения и т.д.;
- функциональные особенности: выполняемые функции, их возможное расширение, диалог оператора с устройством, периферийные устройства и т.д.;
- окружающая среда: температура, влажность, вибрация, удары, коррозионно-активная атмосфера, пыль и т.д.;
- специальное программное обеспечение: справочные диагностические программы, контроль, протоколы связи и т.д.;
- регулировка: тип, процедуры, идентификация;
- приемосдаточные испытания;
- сопроводительные документы;
- а любая другая информация, которая может повлиять на процесс изготовления оборудования. например, упаковка для последующей транспортировки.

#### 11.2 Выбор поставщика

При изготовлении оборудования Заказчику рекомендуется выбирать изготовителя промышленных LUKADOB И ШИТОВ, ИМЕЮЩЕГО СЕРТИФИКАТ ПО СТАНЛАРТУ ISO9000.

Использование сертифицированного поставщика упростит обсуждения, сократит проверки, обеспечит обновление каталога оборудования и благополучный ввод в эксплуатацию, а, кроме того, облегчит техническое обслуживание. Помимо всего прочего, это поможет регулировать затраты.

#### ■ Стандарт ISO9000

Оборудование становится все более сложным, технологии также усложняются, а нормативные требования становятся все более жесткими. Все вышеперечисленное может значительно усложнить управление проектом.

Заказчик должен быть уверен, что, когда оборудование будет изготовлено, оно будет точно соответствовать техническим условиям, и будут предприняты все необходимые меры безопасности для оборудования и персонала.

В частности, изготовитель промышленных шкафов лолжен понять и учесть все требуемые изменения, возникающие в процессе производства. Участвующий в процессе персонал должен быть соответствующим образом обучен, а бракованные изделия должны быть выявлены и изъяты.

В данном случае предполагается развитие непрерывной взаимосвязи «Заказчик - Поставщик».

Поставщик должен предоставить заказчику подтверждение своей компетентности и квалификации в отношении качества предложения и управления производственным процессом на своем предприятии.

Заказчик должен быть уверен в способности поставшика выполнить данные обязательства, что может гарантировать только высокий уровень внутренней организации.

Система стандартов и сертификатов ISO9000 создана для упрощения взаимосвязи между заказчиком и поставщиком на основе управления качеством.

#### **••** Управление качеством

«Управление качеством» означает, что предприятие обязано гарантировать, что продукция, а в данном случае оборудование, изготовленное в соответствии с техническим заданием заказчика, будет удовлетворять требованиям после того, как оно покинет производственные площади поставшика

В способе, который предприятие выбирает для управления этим процессом, не может быть допущена ошибка, влияющая на конечный продукт. Серия стандартов ISO 9000 нацелена на понимание того, все ли было сделано, чтобы продукция полностью удовлетворяла требованиям заказчика

Международный стандарт ISO9000 является общим названием для стандартов ISO 9001, 9002 и 9003.

Различие между стандартами ISO 9001, ISO 9002 и ISO 9003 определяется областью их применения: - ISO 9001 устанавливает требования для организаций со сферой деятельности от

- проектирования и разработки до производства, монтажа и сопутствующих услуг; - ISO 9002 - стандарт для организаций, не занимающихся разработкой или проектированием.
- Этот стандарт для производства. монтажа и сопутствующих услуг;
- ISO 9003 стандарт для организаций, в основном использующих проверки и испытания для гарантии того, что конечные услуги удовлетворяют указанным требованиям.

Заказчик выберет того изготовителя, чья организация производства наилучшим образом соответствует требуемым условиям работы. Сертификация ISO 9002 обычно является необходимым минимумом.

Выбор Заказчика будет сделан после проверки Руководства по контролю качества, предоставленного поставщиками. В Руководстве описывается система организации и управления,<br>принятая в компании.

#### 11.3 Разработка схем и программ

#### **• Схемы управления и питания**

Схемы управления и питания обычно выполняются с помощью графического программного обеспечения, привязанного к базе данных, в которой хранятся графические символы и стандартные СХемы

#### Схемы могут быть:

- созданы из эскизов базы данных;
- выполнены путем адаптации существующих подобных схем.

Программы для ПЛК также могут быть разработаны с помощью программных средств и программных комплексов.

Сложное оборудование обычно включает в себя один или несколько программируемых ПЛК со многими функциями.

#### **••• Режимы остановки/запуска**

Режимы остановки/запуска автоматизированной системы анализируются AIADA и классифицируются в графическом руководстве, называемом GDOSM. Последнее используется независимо от технологии управления для определения рабочих режимов или состояний системы на базе специального словаря, возможных связей между режимами/состояниями и условиями обновления.

#### **• Рабочий процесс: функциональный анализ**

Существуют следующие рабочие режимы, необходимые для производства:

- Обычный рабочий режим
- Подготовительный или заключительный режим
- Режимы проверки
- Процедуры остановки
- Чтение и сохранение входных/выходных данных
- − Идентификация процесса с целью структуризации программ ПЛК (⇒  $Puc.$  4)

#### **• Порядок действий при отказе**

Порядок действий включает в себя действия механизма или агрегата в случае возникновения проблем:

- аварийная остановка;
- работа в условиях ухудшения характеристик.

#### • Эксплуатационная безопасность

#### **• Стандартные требования**

Эксплуатационная безопасность автоматизированной системы означает ее способность работать: - без угрозы для жизни людей и повреждения оборудования (безопасность);

- без остановки производства при возникновении повреждений (эксплуатационная готовность).

Безопасность следует рассматривать в свете анализа степени риска, законодательства и соответствующих стандартов. Безопасность анализируют с помощью методики оценки риска, последовательно применяемой к продукции, процессу (работа и управление) и использованию. Дополнительную информацию по данному вопросу можно найти в документе Machine safety. Parts 1 and 2 («Безопасность механизмов», части 1 и 2), опубликованном Институтом обучения Schneider Electric (ISF).

Европейское законодательство основано на директиве по механизмам (89/392/ЕЕС), определяющей основные требования по проектированию, конструированию и установке промышленных механизмов для свободного распространения этих товаров на территории Европейского сообщества.

#### **□ Средства для анализа**

Такие инструменты для анализа как FMECA (Failure Modes, Effects and Criticality Analysis - Анализ режимов, последствий и критичности отказов) может обеспечить систематический подход ко всем аспектам отказа и предоставить подходящие решения.

Метод FMECA разработан для оценки воздействия компонентов системы на надежность, устойчивость, готовность и безопасность системы в целом и анализа критичности отказов.

Метод FMECA перечисляет возможные отказы компонентов и узлов и оценивает их влияние на все функции системы

Данный метод рекомендован для использования на предприятиях во всем мире и постоянно применяется в отраслях промышленности, связанных с повышенной опасностью (в ядерноэнергетических, космических, химических и других отраслях) для проведения профилактического анализа эксплуатационной безопасности.

Перед тем, как применить анализ FMECA, следует точно оценить состояние системы и окружающей среды. Такая информация обычно может быть получена из функционального анализа, анализа рисков и с помощью обратной связи.

Далее должны быть оценены последствия отказов. Чтобы обнаружить такие последствия на отдельном объекте, первыми исследуются элементы, напрямую связанные с объектом (локальный эффект), а затем исследование постепенно продвигается к системе и окружающей среде (глобальный эффект).

Важно заметить, что когда исследуется поведение отдельного объекта в случае того или иного отказа, предполагается, что условия работы всех остальных объектов являются номинальными: метод FMECA базируется на обоснованном предположении неодновременных отказов.

Третьим шагом является классифицирование последствий отказа по уровню их критичности по отношению к определенному критерию эксплуатационной безопасности, который заранее установлен для системы в соответствии с необходимыми требованиями (надежность, безопасность и др.).

Отказы компонента или узла группируются по уровню критичности их последствий, и им соответственно назначается приоритет.

Данная типология помогает идентифицировать наиболее критичные элементы и предлагает «строго необходимые» действия и процедуры по их корректировке. Данный процесс интерпретации результатов и выполнения рекомендаций является заключительным этапом метода FMECA.

При необходимости использования метода FMECA для нескольких объектов исследования рекомендуется выполнять функциональный анализ FMECA. Это поможет выявить наиболее критичные функции и, таким образом, ограничить большой объем «физического» FMECA элементами, которые выполняют все или часть функций.

Методика FMECA обеспечивает:

- особый взгляд на систему;
- возможности обдумывания, принятия решения и улучшения;
- информацию для использования при исследовании эксплуатационной безопасности и **устранении неисправностей.**

# 11. Производство 11.4 Методология программирования **оборудования**

#### 11.4 Методология программирования

#### **• Организация программирования**

В промышленности используется все больше программных продуктов для производственных целей. Существует настолько широкий спектр их использования, что понимание места каждой из них становится довольно сложным вопросом. Необходимость согласования взаимодействия программ требует общего подхода, который должен начинаться с проектирования нового производственного МОДУЛЯ

Проект программного обеспечения следует проанализировать сквозным образом, т.к. в нем должна быть учтена последовательность действий от запроса на автоматизацию технологического процесса (который может быть выражен как устно, так и в виде подробных письменных спецификаций) до разработки и отладки программ, готовых для передачи заказчику.

В сущности, проектирование программного обеспечения включает три основные фазы:

- − функциональный анализ *(⇒ Рис. 3)*;
- технические условия спецификации;
- проектирование.

#### **□ Методика анализа и проектирования**

Целью методики анализа является формализация предварительных представлений о системе для согласования с требованиями заказчика. Началом является неформальное описание (требования Заказчика определяются опросом экспертов, например, будущих пользователей программ) и анализ какой-либо существующей системы.

Фаза анализа служит для составления перечня ожидаемых характеристик по функциональным возможностям, эксплуатационным качествам, гибкости системы, техническому обслуживанию, безопасности, способности к расширению и т.д.

Фаза проектирования служит для описания, обычно на языке моделирования, работы будущей системы в ясных терминах для упрощения ее разработки.

Текущие тенденции в автоматизации, находящиеся в тесной связи с информационными технологиями, приводят к использованию объектно-ориентированного программирования. Это дает МНОЖЕСТВО ПРЕИМУЩЕСТВ: НАЛЕЖНОЕ СОСТАВЛЕНИЕ КОЛА. ВОЗМОЖНОСТЬ ПОВТОРНОГО ИСПОЛЬЗОВАНИЯ. защиту «ноу-хау» разработчика, ускоренную квалификацию (приемку), и т.д.

#### $\Box$  Средства программирования

Все перечисленные факторы приводят к созданию современного, инновационного программного комплекса, рассчитанного на достижение требуемых результатов.

Термин «интегрированная среда разработки» (IDE) используется для обозначения программного обеспечения, которое может использоваться для написания программ для промышленной автоматизации.

Обычно среда IDE решает следующие задачи:

- разработку сложного проекта, разбивку его на части и стадии:
- использование соглашений об именах данных и программ;
- структурирование данных;
- помощь при написании программ на различных языках;
- компиляцию или генерирование кода;
- помощь при отладке и тестировании, благодаря наглядному мониторингу;
- создание пользовательских библиотек, которые могут быть повторно использованы в других проектах:
- документирование проекта;
- управление версиями проекта;
- помощь при вводе в эксплуатацию.

Среда IDE облегчает взаимодействие между программистами и специалистами, обеспечивающими последующее сопровождение программ, путем использования общих методов работы.

Для создания оборудования автоматизированных систем в основном используются технологии .<br>• и устройства электроники, электромеханики, пневматики и гидравлики. Особую роль играют цифровые устройства управления: ПЛК - программируемые логические контроллеры, микрокомпьютеры, стандартные или специализированные устройства и др. Сети и полевые шины в установках имеют специальное заземление и оказывают большое влияние на выбор комплектующих.

Дополнительную информацию можно получить из документа *Field buses (Полевые шины)*, опубликованного институтом обучения Institut Schneider Formation, а также из Cahier Technique N° 197: Field bus: a user approach.

Существуют три критерия отбора:

- критерий осуществимости для исключения технологий, которые не смогут удовлетворять техническим условиям;
- критерий оптимизации предназначается для минимизации общих затрат в течение жизненного цикла (разработка, внедрение, модернизация, управление, техобслуживание и т.д.);
- финансовый критерий для создания оборудования с оптимальными затратами.

В итоге использование предварительного метода FMECA может помочь при выборе наиболее подходящей технологии.

#### **• Выбор компонентов**

Следует учитывать ряд ограничений:

- температура окружающей среды (которая может снизить номинальные характеристики комплектующих), пыль, вибрация и др.;
- согласование устройств, поддерживающих выходную мощность;
- селективность между защитными устройствами вплоть до вводного автомата;
- необходимое время машинного цикла;
- число рабочих циклов:
- категория применения (АС-1, АС-3, и др.);
	- стандарты, в частности, отраслевые: нефтехимия, энергетика, морской регистр и др.

# 11. Производство 11.6 Проектирование оборудования **оборудования**

#### 11.6 Проектирование оборудования

#### **■ Автоматизированное проектирование**

Средства программирования могут оказать ощутимую поддержку в области проектирования автоматизированных систем. Кроме выполнения чертежей разработчик может использовать их на этапах от регистрации запроса заказчика до ввода в эксплуатацию и поддержки при техобслуживании.

Такой путь не только увеличивает производительность при проектировании системы, но также повышает качество чертежей и программ и способствует их обновлению.

Основные черты программного обеспечения систем автоматизированного проектирования отмечены ниже.

#### **□ Интеллектуальная символьная база данных**

Каждый элемент символьной базы данных имеет различные свойства, например, режим поведения (Master - ведущий, Slave - подчиненный), электрическую функцию (изолирование, переключение и т.д.), клеммы. Он связан с семейством аппаратных средств (разъединители, контакторы и др.) и методом идентификации. Он поддерживает предлагаемые имена переменных, предложенные программным обеспечением или даваемые разработчиком.

База данных также обеспечивает согласованность информации и направляет пользователя во время ввода информации.

База данных по оборудованию содержит всю техническую информацию и информацию о его наличии для упрощения выбора компонентов оборудования и ввода перечня изделий, расценок и ПОКУПОК.

Кроме того, база данных включает стандартизованные шаблоны (однолинейное описание, схемы управления и питания, габаритные размеры, перечни изделий и т.д.), а также схемы (пускатель электродвигателя, элементы узлов питания и управления, движения подъема и т.д.).

Это помогает быстро реагировать при объявлении тендеров и упростить вычерчивание схем.

#### v **°±¡£¬¦®©¦©®µ¯±¡·©¦ª°¯¾¬¦«³±¯´²³¡®¯£«¡**

- выявление эквипотенциальных связей;
- выявление повторяющихся номеров;
- выявление короткого замыкания;
- КОНТООЛЬ КЛЕММНИКОВ:
- подключение каталогов оборудования;
- автоматическое создание обозначений и поддержание их однозначности:
- построение перекрестных ссылок;
- контроль нагрузочной способности выходов и количества контактов;
- помощь при вычислении габаритного размера.

#### **• Вычисление габаритного размера**

Для определения габаритных размеров оборудования используются три метода.

#### $\Box$  Метод непосредственного расположения

Данный метод применяется для размещения небольшого оборудования на стандартных панелях, предложенных изготовителями оборудования.

Для примера, устройства могут быть размещены непосредственно на установочном листе, воспроизводящем раму из перфорированной пластины Telequik® в натуральную величину. Это обеспечивает быстрый и простой расчет габаритных размеров оборудования.

# **11. Производство оборудования**

#### 11.6 Проектирование оборудования

11.7 Сборка оборудования

#### v **¡²¸¦³°¬¯º¡¥©°¯£¦±¶®¯²³©**

Это быстрый и точный способ расчета габаритных размеров.

Процедура представляет собой подсчет общей площади поверхности устройств в составе оборудования (представлена в каталогах) и умножение итогового числа на пространственный коэффициент:

- $\,$  2,2 для максимальной общей площади 34,2 дм<sup>2</sup>;
- 2,5 для общей площади более 34,2 дм<sup>2</sup>.

В технических условиях некоторых заказчиков требуется большее значение коэффициента для того, чтобы обеспечить свободную площадь для возможных модификаций.

В результате получается общая рабочая площадь поверхности оборудования.

Набор норм, предоставленный производителями, упрощает поиск справочной информации для панелей, стоек, монтажных реек и корпусов на основе рассчитанной рабочей поверхности. В этих нормах также указаны потери тепла, которое может рассеиваться через наружные стенки.

#### $\Box$  **Автоматизированный метод**

Этот способ в большей степени предназначен для служб, специализирующихся на использовании оборудования для систем автоматизации.

Система автоматизированного проектирования позволяет рассчитать габаритные размеры оборудования на основании электрических схем и каталога компонентов, имеющихся в базе данных CANP/CAD

#### **• Рабочая документация**

До начала производства рабочая документация должна быть полностью укомплектована. В нее входит: « Перечень всех локументов в солержании:

- корпуса: компоновочные чертежи, чертеж общего вида и др.;
- шкафы: компоновочные чертежи, чертеж общего вида и др.;
- управляющие станции: компоновочные чертежи, чертеж общего вида и др.;
- электрические схемы;
- **DOCOAMMEL**
- спецификация компонентов;
- габаритные размеры

#### 11.7 Сборка оборудования

Многие производители электрооборудования разрабатывают вспомогательные модульные конструкции для сборки своих изделий. К таким средствам относится конструкция Telequik<sup>®</sup>, предложенная Telemecanique (⇒ Puc. 1).

Эта система содержит все элементы, требуемые для сборки оборудования, и гарантирует, что сборка элементов системы автоматизации будет быстрой и простой.

Мы разделили изделия с учетом их свойств по четырем различным функциям: защитная, конструкторская, распределительная и соединительная.

#### ■ Защитная функция

Для защиты от ударов, суровых погодных условий и обеспечения работы в самых жестких промышленных условиях оборудование должно быть помещено в корпуса или шкафы. Они должны обладать всеми необходимыми свойствами для сокращения времени монтажа и технического обслуживания.

В зависимости от требуемой степени защиты корпуса удовлетворяют стандартам и системе правил IP (International Protection - международный код защиты).

Код IP описан в документе 60529, опубликованном Международной электротехнической комиссией.

Для определения уровня защиты корпусов, исключающих попадание опасных частиц, проникновение ейи спределений росии задить корнусов, носло касидих понадайте спользуется насида, противновать контредения<br>В Рис. 1 Перфорированная монтажная плата Telequick<sup>®</sup> обозначения.

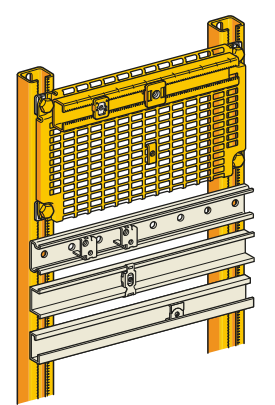

Schneider

# 11. Производство 11.7 Сборка оборудования **оборудования**

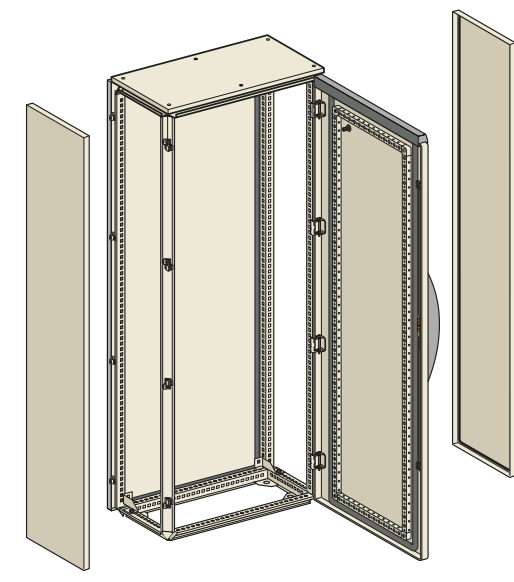

<u>† Рис. 2</u> Шкаф ААЗ

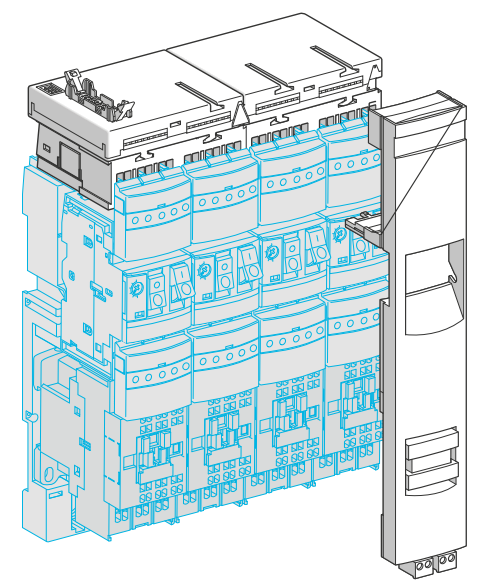

Узлы пускателя электродвигателя, собранные при помощи технологии TegoPower

Первая цифра (0 – 6) обозначает одновременно защиту работников от опасных частиц и защиту от проникновения инородных тел.

Вторая цифра, также от 0 до 6, обозначает защиту от водяных брызг.

Дополнительные буквы указывают на дополнительную защиту, такую как внутренние уплотнения. В документе Cahier Technique № 166: Enclosures and levels of protection представлено подробное объяснение колов.

Организация-сборщик шкафа несет ответственность за соответствие конечного продукта стандартам: в документации изготовителя корпуса должно быть указано, где следует располагать оборудование для обеспечения установленных уровней защиты.

Пуско-наладочная организация, которая занимается прокладкой электрических соединений и подключением шкафов, а в некоторых случаях установкой и настройкой дополнительных компонентов (кнопок, измерительных устройств и др.), должна также обеспечить установленный уровень защиты.

Компания Schneider Electric предлагает полную номенклатуру корпусов, шкафов и компонентов,  $\cos$ тветствующих различным уровням IP (⇒  $Puc.$  2).

#### **• Конструкторская функция**

Для надежного механического соединения комплектующих элементов между собой существует ряд полностью адаптированных изделий. Собранные вместе, данные изделия составляют конструкцию оборудования, а системы их сборки обеспечивают большую гибкость применения, широкий выбор вариантов сборки и значительное снижение стоимости работ.

#### **• Распределительная функция**

#### **□ Распределение электроэнергии**

При сборке оборудования должны соблюдаться условия безопасности, простоты, быстрой сборки и прокладки электрических соединений. Техническое обслуживание и любая модернизация оборудования должны быть простыми в выполнении, с минимальным возможным влиянием на непрерывность рабочего процесса.

Для удовлетворения данным критериям разработаны распределительные устройства, предназначенные, в основном, для переключения тока ввода на несколько вторичных цепей (дополнительную информацию см. в каталогах Schneider Electric).

Некоторые модели разработаны как средства - компоненты в составе оборудования, таким образом, возможно изменять функции на основе модулей (например, можно подсоединять или отсоединять узел пускателя электродвигателя).

Такой принцип реализован в технологии TegoPower (⇒  $Puc.$  3).

# **11. Производство** 11.7 Сборка оборудования **оборудования**

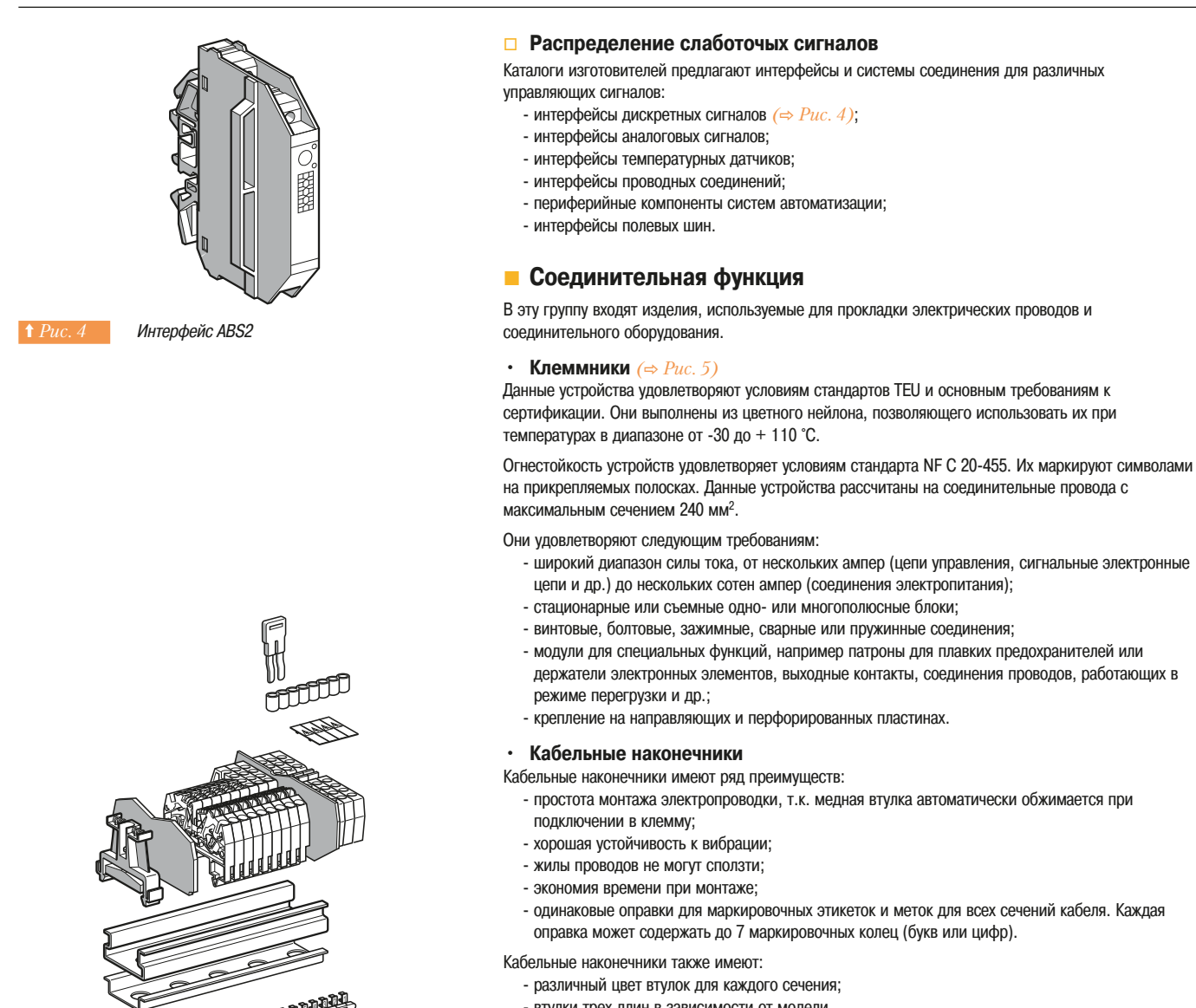

**RANCHE** l, ञ∝

Блок выходных контактов

- 
- держатели электронных элементов, выходные контакты, соединения проводов, работающих в
- 
- втулки трех длин в зависимости от модели.

Существуют изолированные кабельные наконечники

- по стандарту NF С 63-023
- без фиксаторов ярлыков для сечений от 0,25 до 6 мм<sup>2</sup>;
- со встроенными фиксаторами ярлыков для сечения от 0,25 до 6 мм<sup>2</sup>;
- со съемными фиксаторами ярлыков для сечений от 4 до 50 мм<sup>2</sup>;

#### по стандарту DIN 46228

- ЦВЕТ ВТУЛОК В ЗАВИСИМОСТИ ОТ СЕЧЕНИЯ. ОТЛИЧАЕТСЯ ОТ ФОАНЦУЗСКОГО СТАНДАРТА:
- без фиксаторов ярлыков для сечений от 0,25 до 50 мм<sup>2</sup>.

#### • Кабельные зажимы и защитные короба

Кабельные зажимы и защитные короба предназначены для того, чтобы прокладывать провода в горизонтальных или вертикальных направлениях в той же плоскости, где размещены устройства.

Все электрические соединения расположены с лицевой стороны, что облегчает проведение ремонта и модернизации

Кабельные зажимы и защитные короба выполнены из поливинилхлорида и не имеют металлических деталей, которые могут контактировать с проводами, которые они фиксируют.

# **11. Производство оборудования**

- 11.7 Сборка оборудования
- 11.8 Монтаж

#### **• Кабельные каналы** (⇒ Рис. 6)

В них предусмотрены открытые пазы по сторонам, а задняя поверхность перфорирована. Они устанавливаются вертикально или горизонтально на опоры с помощью четвертьоборотных крепежных устройств. Они могут быть прикреплены к комбинированным или омегообразным направляющим (DIN-рейка) шириной 35 мм и к перфорированным панелям. Короба бывают нескольких размеров и могут удерживать до 700 проводов сечением 1,5 мм<sup>2</sup>. Они закрываются крышками, которые вставляются в них. Для кабельных каналов и кабельных зажимов могут использоваться одинаковые держатели ярлыков.

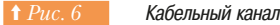

#### **.8** Монтаж

Элементы систем автоматизации и распределительные устройства приспособлены для монтажа на шасси или рамной конструкции. В данном подразделе описываются некоторые определения. полезные советы и обращено внимание на меры предосторожности при проведении работ по монтажу.

#### **■ Шасси**

Состоит из двух предварительно просверленных вертикальных стоек с пазами или без них.

Устройство, в зависимости от системы крепления, крепится либо с помощью зажимов, либо винтов к следующему:

- горизонтальным направляющим;
- перфорированным панелям:
- цельным панелям:

- комбинированному соединению из панелей и направляющих.

В зависимости от размеров направляющих или панелей и, прежде всего, от массы устройства рекомендуется использовать:

- комбинированные или омегообразные направляющие шириной 35 мм;
- омегообразные направляющие шириной 75 мм;
- С-образные стойки для поддержки устройств вместо горизонтальных направляющих;

рерфорированные панели, смонтированные с задней стороны с горизонтальной направляющей. Шасси обычно монтируются в одноблочные шкафы или корпуса.

#### **• Pama**

Это узел, состоящий из одного или нескольких шасси, установленных боковыми или задними сторонами друг к другу, прикрепляемый к полу с помощью крестовины/опоры или подвешиваемый к стене за верхнюю часть стойки. Также рама может быть установлена в шкаф и закреплена в нем. при этом верхняя часть шкафа должна быть оборудована горизонтальными шинопроводами для подвода энергии к каждому шасси.

#### **• Устройства на дверях и передних панелях**

Некоторые устройства управления и визуализации устанавливаются на дверях или передних панелях корпусов. Для эргономичной установки данных устройств они должны быть размещены в соответствии с инструкциями, которые зависят от типа устройства (управление или визуализация) и высоты их расположения над уровнем пола.

При составлении схемы размещения необходимо учитывать количество размещаемых элементов: небольшое количество элементов: располагается вдоль горизонтальной оси панели или двери; - большое количество элементов: располагается по всей поверхности.

У некоторых дверей или передних панелей имеются элементы жесткости или детали с внутренней стороны, ограничивающие установку. Габариты элементов на двери должны быть проверены по глубине на зазор с деталями, монтируемыми на шасси. Следует также учитывать вес данных деталей.

# $11.$  Производство **оборудования**

11.8 Монтаж

11.9 Инструменты для сборки устройства

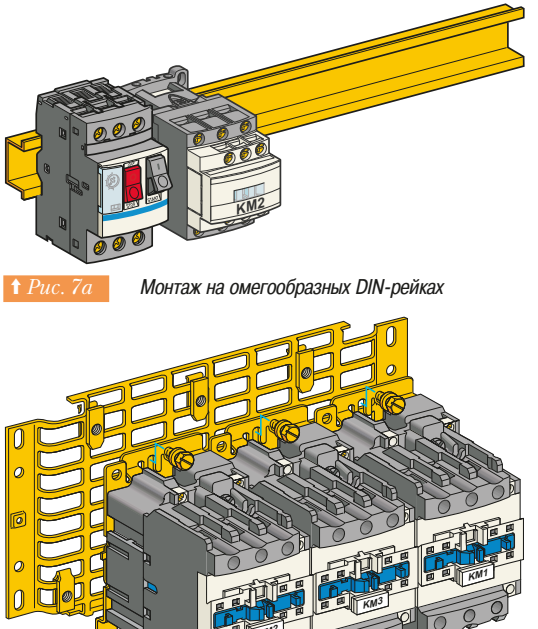

#### **• Монтаж устройств**

При монтаже и закреплении устройств на шасси или рамах следует применять следующее основное правило: всегда должен быть предусмотрен доступ к креплению с лицевой стороны. Так как оборудование почти всегда находится в корпусе или шкафу, такой доступ облегчает внесение любых изменений или модернизацию данного оборудования.

На Рис. 7a и 7b показаны примеры монтажа устройств.

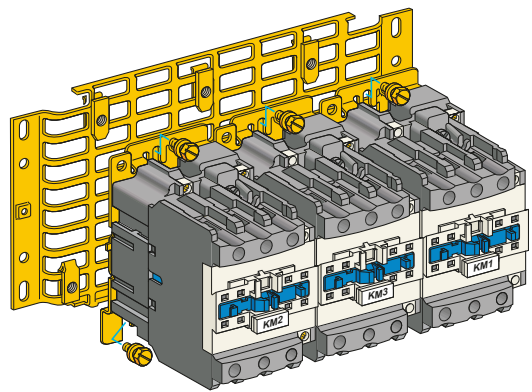

Крепление устройства к перфорированной плате

#### 11.9 Инструменты для сборки устройства

Для обеспечения необходимых уровней защиты и облегчения компоновочных работ компания Schneider Electric предлагает программное обеспечение и продукцию для упрощения интеграции кнопок и других средств человеко-машинного интерфейса (ЧМИ) (система Tego Dial).

Программное обеспечение помогает учитывать эргономику, а наборы оснастки помогают значительно сократить время разработки и монтажа.

#### **• Монтаж электрических соединений**

Процедура монтажа электрических соединений по принципиальным схемам осуществляется путем систематического использования маркировки выходных контактов устройства, указанных на принципиальной электрической схеме. Она применяется к монтажу силовых схем и схем управления для всего оборудования, независимо от сложности.

Данная процедура монтажа электрических соединений экономит время пользователя.

Использование принципиальных схем позволяет получить:

- быстроту реализации: время, сэкономленное на проектировании;
- ясность: наглядное изображение электрических цепей:
- легкость для понимания: интуитивность монтажа электрических соединений;
- эффективность эксплуатации: простота понимания, поиска, модификации и обслуживания.

Для процедуры монтажа может быть предусмотрен чертеж общего вида и план установки, облегчающие размещение элементов, и схема внешних соединений.

#### **• Монтаж электрических соединений с помощью** принципиальной схемы

Вне зависимости от того, силовая ли это схема или схема управления, монтажник находит номера выходных клемм устройства на принципиальной схеме и соединяет соответствующие номера клемм в оборудовании.

#### Примеры соединений:

- выходной контакт 2 разъединителя Q1 к выводу 1 плавкого предохранителя F1;
- $\cdot$  выходной контакт 22 контакта КМ3 к выходному контакту 57 контакта КА1.
# 11.10 Стендовые испытания

Целью стендовых испытаний является корректировка ошибок, допущенных при сборке оборудования, и его наладка перед сдачей в эксплуатацию. Должны проверяться следующие позинии:

- соответствие аппаратуры, указанной на чертеже общего вида, и правильность ее установки;
- соответствие электрических соединений принципиальным схемам;
- соответствие процесса работы техническому заданию.

Некоторые проверки должны быть выполнены на действующем оборудовании, поэтому следующие позиции являются обязательными:

- стендовые испытания должны всегда проводиться специально обученным персоналом,
- имеющим соответствующую квалификацию для работы с действующим электрооборудованием; - должны быть приняты все обязательные меры предосторожности для обеспечения
- безопасности персонала в соответствии с действующим законодательством.

### **• Проверка аппаратуры на соответствие проекту**

Это проверка физических особенностей оборудования, которая включает в себя следующие пункты:

- наличие документов согласно контракту (схема, перечень изделий, череж общего вида и др.); - аппаратура, установленная на шасси, соответствует документации;
	- аппаратура расположена и смонтирована в соответствии с предусмотренными положениями в документации;
	- не допускается механическое повреждение аппаратуры:
	- маркировка компонентов устройств и компонентов, установленных на дверях, осуществляется с помошью табличек:
	- напряжение на всех устройствах является их номинальным напряжением;
	- ЛАМПЫ НАХОДЯТСЯ НА СВОИХ МЕСТАХ И ПИТАЮТСЯ НОМИНАЛЬНЫМ НАПРЯЖЕНИЕМ;
	- паспортные характеристики соответствуют указанным на схемах;
	- паспортные характеристики и типы плавких предохранителей соответствующие (обычно плавкие предохранители устанавливаются инженером по стендовым испытаниям);
	- клеммы на клеммных колодках надлежащим образом маркированы, установлены и имеют правильное сечение для упрощения подключения внешней проводки. Необходимо проверить, что корпус клеммника надежно изолирует соседние клеммы (правильное расположение разделительных перегородок);
	- соблюдены требуемые расстояния между выходными контактами, устройствами, корпусами и границы безопасности:
	- характеристики элементов соответствуют условиям их использования;
	- соблюдаются правила сборки и особые условия договора.

Подтверждение того, что проверка была проведена в действительности, должно быть представлено в специальном документе либо указано на схеме установки и подписано оператором.

## **• Проверка надежности соединений и предварительная НАЛАЛКА**

Перед началом электрических испытаний оборудования все соединения элементов управления и питания должны быть проверены на их надлежащую фиксацию. Данная процедура важна, т.к. плохо зафиксированные соединения могут стать причиной следующих проблем: аномальный нагрев, паление напряжения или короткое замыкание.

При использовании двигателей оператор должен установить значение тока размыкания реле тепловой перегрузки путем выставления значения тока, указываемого на схеме рядом с мощностью двигателя, на круговой шкале настройки каждого реле.

### • Испытание изоляции

Качество изоляции измеряется в мегаомах (= 10<sup>6</sup> Ом) при помощи мегомметра.

Изоляция измеряется:

- между двумя проводами, изолированными друг от друга;
- или между проводом, изолированным от заземления и корпусом, а также заземленным корпусом.

Чувствительные приборы и цепи отключают перед проведением проверки изоляции проводки каждой цепи между клеммами и между выходными клеммами и заземлением. Подобным образом с обеих сторон проверяется изоляция каждого из проводов устройства отключения.

На Рис. 8 представлены значения напряжений для измерения изоляции и сопротивление изоляции, которое должно быть обеспечено.

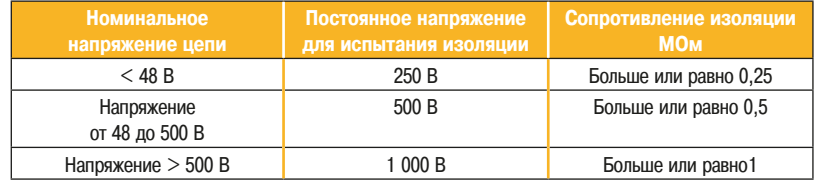

**† Рис. 8 Тест проверки изоляции напряжением** 

### • Испытание изоляции на пробой

Предназначено для испытания диэлектрической прочности узла устройства при переменном напряжении, определенном в соответствии с номинальным напряжением изоляции цепи.

Диэлектрическая прочность выражается как способность выдерживать испытательное напряжение, приложенное между рабочим проводником и рамой шасси. Испытание считается успешным, если не произошло пробоев или перекрытий изоляции.

Используемое оборудование - мост, генерирующий переменное напряжение, частота которого может быть настроена в диапазоне от 45 до 55 Гц. Он может обеспечивать высокое напряжение при очень слабом токе

При его применении первоначальное испытательное напряжение не должно превышать 50% от величины, указанной на Рис. 9.

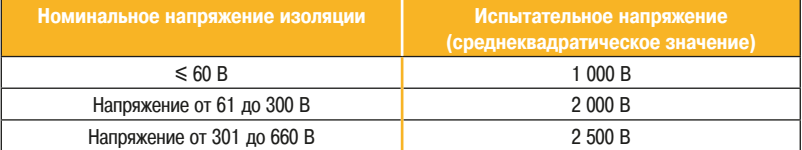

Испытание диэлектрической прочности

Затем, за несколько секунд его постепенно увеличивают до указанного значения. Это напряжение поддерживается в течение одной минуты.

Если в состав оборудования входят электронные приборы, испытания на пробой не могут выполняться, когда они подключены. Поэтому испытания должны быть проведены во время монтажа и выполнения соединений, чтобы избежать поломок.

### **• Проверка силового контура**

Данная проверка предназначена для того, чтобы удостовериться, что разводка цепей питания соответствует схеме. Проверка проводится при выключенном оборудовании.

В большинстве случаев она проводится с использованием контрольной лампы.

### **• Проверка цепей управления**

#### $\Box$  Последовательная проверка каждого провода

Данная проверка предназначена для того, чтобы удостовериться, что разводка цепей управления соответствует схеме. Проверка обычно проводится при включенном оборудовании. Также она используется для проверки корректной работы устройств.

Для безопасного начала испытаний силовой контур и цепи управления должны быть полностью отделены друг от друга. Кроме того, рекомендуется изолировать электронные устройства, такие как устройства регулирования скорости и программируемые логические контроллеры (ПЛК) во избежание подвода любого напряжения, что может привести к частичному или полному выходу их из строя.

Проверка электропроводки выполняется последовательно, «провод за проводом». Следует проверить работу каждого контакта, включая внешние контакты, накоротко замыкая СООТВЕТСТВУЮЩИЕ КЛЕММЫ.

Последовательная проверка каждого провода для оборудования небольшой сложности может выполняться при выключенном электропитании с использованием контрольной лампы или Merommerpa.

#### $\Box$  Итоговое испытание

Итоговое испытание предусматривает имитационное моделирование всех рабочих циклов механизма или процесса в порядке их предполагаемой работы и проверку следящих систем и безопасности.

Должна обеспечиваться подача достаточной электроэнергии, а межкомпонентные соединения и подключения выполняются при помощи испытательных стендов, на которых устройства внешнего управления заменяются переключателями, кнопками и т.д.

Цель итогового испытания - гарантировать, что оборудование работает в соответствии с установленными в технических условиях требованиями

Оно также предназначено для проверки влияния поврежденного внешнего элемента управления (концевого выключателя, датчика и т.д.).

Программы загружаются в контроллеры ПЛК и тестируются, насколько это возможно, путем моделирования сигналов на дискретных входах с помощью контактов и на аналоговых входах с помощью переменных сигналов. Данное моделирование используется для исправления программных ошибок и для существенного уменьшения времени, требуемого на ввод в SKCHJVATALIMO

Для оборудования с электронными регуляторами скорости, моделирование должно включать динамическое испытание с использованием двигателей установки или, ввиду их отсутствия, испытательного двигателя, желательно имеющего сопоставимые паспортные характеристики.

Рекомендуется составлять отчет по испытанию, упоминая выполненные настройки (значения) и изменения (программные и аппаратные), а также все элементы, которые не были испытаны или были испытаны частично.

Этот документ поможет упростить выполнение работ по вводу в эксплуатацию.

Схемы, распечатки программ и перечни продукции должны быть изменены с целью предоставления точного описания оборудования, которое будет введено в эксплуатацию.

Перед отгрузкой шкафы и коробки освобождаются от внешних проводов. При необходимости, тяжелые детали заклинивают для предохранения рам и шкафов от деформации при транспортировке.

Основания шкафов должны быть тщательно очищены для предотвращения попадания в устройства каких-либо инородных тел (шайб, проводов и т.д.).

# **11.11 Ввод оборудования в эксплуатацию**

Все устройства, выходящие с завода, проверяются экспертами перед отгрузкой и настраиваются или калибруются с прелельной точностью.

Не рекомендуется делать новые настройки, исключение составляют реле перегрузки и дополнительные контакты с выдержкой времени, настройка которых должна производиться на площадке, в зависимости от условий эксплуатации.

Как и стендовые испытания, ввод оборудования в эксплуатацию на месте включает в себя работу, выполненную при включенном оборудовании. Поэтому применяются те же правила: контроль, осуществляемый квалифицированным персоналом, имеющим допуск, соблюдение правил безопасности.

### **• Установка**

### **□ При получении оборудования**

Проверьте, что:

- корпуса не подвергались воздействию ударов:
- ПОДВИЖНЫЕ ЧАСТИ ПОВОДОТНЫХ КОНТАКТОДОВ НЕ ИСКДИВЛЕНЫ И НЕ СМЕЩЕНЫ:
- никакие инородные тела не проникли в зазор магнитной цепи, между контактами и клеммами;
- подвижные части контакторов и разъединителей, расцепляющие устройства реле перегрузки работают свободно:
- замки (шкафов, корпусов) функционируют надлежащим образом;
- уплотнения плотно обжаты (для защищенного оборудования);
	- УПРАВЛЯЮЩИЕ И СИГНАЛЬНЫЕ ВСПОМОГАТЕЛЬНЫЕ УСТРОЙСТВА И ИЗМЕРИТЕЛЬНЫЕ ПРИборы НА ДВЕРЯХ В хорошем состоянии:
	- в комплект поставки входят схемы, соответствующие поставляемому оборудованию, инструкции по вводу в эксплуатацию, руководства для операторов и отчеты обо всех стендовых испытаниях.

Перед подсоединением внешних проводников:

- проверьте напряжение и частоту источника питания для силовой части и цепи управления;
- проверьте, что тип и номинал плавких предохранителей и защитных реле правильно выбран для защиты потребителей.

### **□ Крепежное и соединительное оборудование**

- ВЫЧИСЛИТЕ СЕЧЕНИЕ СОЕДИНИТЕЛЬНЫХ ПРОВОДОВ В СООТВЕТСТВИИ С ТОКОМ, ПОТРЕбляемЫМ управляемыми механизмами. Для предотвращения падения напряжения в тех случаях, когда длина проводов и кабелей слишком велика или используется слишком низкое напряжение, следует увеличить размер сечения проводов и кабелей, питающих энергетические цепи и цепи управления:
- « для модулей с герметичными корпусами короб для проводов должен быть вставлен в резиновое уплотнение корпуса. Он должен быть плотно зафиксирован для обеспечения полной неподвижности кабеля;
- внешние подключения должны быть выполнены в строгом соответствии со схемой;
- должны соблюдаться правила подключения питания. Для этой цели предусмотрены маркированные клеммы в коробах, шкафах и вспомогательных устройствах управления для подключения корпусов к внешнему заземляющему контуру;
- для устройств, используемых в атмосфере с высокой коррозионной активностью и в тропических условиях, рекомендуется после подсоединения покрывать клеммы слоем зашитного лака.

#### **□ Настройка реле тепловой перегрузки**

Градуировка в амперах на круговой шкале соответствует току, потребляемому двигателем. Настройки выполняются путем установки стрелки напротив величины, выгравированной на циферблате, которая соответствует потребляемому току (ток полной нагрузки при сетевом напряжении на паспортной табличке двигателя).

Для пускового переключателя со звезды на треугольник, когда реле напрямую последовательно соединено с обмоткой двигателя, величина настройки должна быть  $1/\sqrt{3}$ , где  $1 - \text{rok}$ , потребляемый двигателем.

Реле тепловой перегрузки являются компенсирующимися, поэтому нет необходимости выполнять настройки, если температура окружающей среды находится в пределах, указанных в технических данных. Такие настройки обычно выполняются на стенде и отмечаются в протоколах испытаний.

Когда подключены линия электропитания и все внешние силовые контуры и цепи управления, могут быть проведены общие испытания оборудования. Они состоят из двух этапов:

# **• Испытание без нагрузки** (на холостом ходу)

Данное испытание проводится для того, чтобы проверить, что все устройства (управляющие и сигнальные вспомогательные устройства, датчики, аварийные выключатели и т.д.) правильно установлены и размещены и соединены в соответствии со схемой. Перед началом испытания подача электроэнергии ко всем потребителям должна быть прекращена:

- путем удаления плавких предохранителей, защищающих силовую цепь, из своих гнезд;
- или путем подачи питания только на устройства управления, при этом силовые устройства остаются выключенными.

При подаче питания на цепи управления вспомогательное устройство управления пуском должно заблокировать включение контакторов, которыми он управляет, а в более сложном оборудовании запуск автоматического цикла. На этом этапе рекомендовано управлять внешними устройствами вручную (особенно устройствами защиты) или моделировать их работу, затем принудительно методично проверять каждое управляющее воздействие, включая воздействия, приводящие к аномальным режимам работы, для проверки эффективности цепей управления, следящих систем. систем безопасности и сигнальных цепей.

### • Испытание под нагрузкой

Подается питание на силовые цепи для того, чтобы запустить общее испытание под нагрузкой для проверки точности соединений и работы потребителя. Данное испытание может быть дополнено серией добавочных испытаний для проверки автоматического оборудования на надлежащее **УПОАВЛЕНИЕ МЕХАНИЧЕСКИМИ ФУНКЦИЯМИ УСТАНОВКИ.** 

Успешный ввод в эксплуатацию - это результат работы опытного оператора наряду с использованием полного комплекта документации к оборудованию (состав системы, инструкции по вводу в эксплуатацию, руководства по пользованию устройствами и т.д.).

### **• Поиск и устранение неисправностей**

Большое многообразие автоматизированного оборудования делает невозможным создание единой технологии поиска и устранения неисправностей, применимой ко всем схемам

Для эффективного поиска и устранения неисправностей необходимы опыт и знание оборудования и порядка его функционирования.

Знания, полученные при проведении на этапе проектирования анализа FMECA, могут быть очень полезны при поиске причины неисправности.

# 11.12 Техническое обслуживание

На этапе проектирования анализ FMECA используется для определения работ по техническому обслуживанию и интервалов межлу ними:

- замена щеток двигателя, если они применяются;
- чистка фильтра;
- замена быстро изнашиваемых деталей;
- обеспечение расходными материалами и т.д.

Для электронных и электромагнитных устройств техническое обслуживание практически не требуется. Однако следует обратить внимание на несколько важных вопросов.

### • Электромагнит в контакторе

Если магнитная цепь шумит, следует проверить следующее:

- напряжение питающей сети. Электромагнит вибрирует, если он питается переменным напряжением, значение которого ниже, чем то, на которое он рассчитан;
- отсутствие инородных тел между подвижной и неподвижной частями магнитной цепи;
- $\cdot$  состояние поверхностей магнитопровола. Они не лолжны быть покращены, поцарапаны или иметь заусенцы. Если они очень грязные, следует протереть их спиртовым или подходящим **DACTRODUTATION**

### **• Катушка контактора**

Если нужно заменить катушку контактора (например, при изменении напряжения цепи управления), то новая катушка должна быть подобрана в соответствии с фактическим напряжением цепи управления. Она должна обеспечивать следующее:

- замыкание контактора, когда напряжение достигает 85% от его номинальной величины:
- размыкание контактора, когда напряжение падает ниже 65% от его номинальной величины; - допустимое постоянное отклонение напряжения соответствующее 10% от его номинальной
- величины.

### Катушка может быть повреждена по следующим причинам:

- неполное замыкание магнитной цепи, вызванное механическими причинами или при напряжении в цепи управления меньше 85% от его номинальной величины. При использовании переменного тока это понижает сопротивление магнитной цепи, а при использовании постоянного тока - нарушает эффективность энергопотребления системы управления там, где контакт не разомкнут. Также не достигается требуемое усилие сжатия на полюсах, которые перегреваются и могут свариваться, если ток, проходящий по ним, является током, потребляемым двигателем при запуске;
- слабо адаптированная цепь управления;
- напряжение питания больше 110% его номинального значения.

Во всех этих случаях обмотка будет повреждена, если энергия, рассеянная от теплового действия тока (нагрев джоулевым теплом), превышает стандартное значение. Для предупреждения таких случаев следует использовать катушку, соответствующую напряжению, измеренному на зажимах источника питания оборудования.

#### $\Box$  Полюсы контактора

Сведения об управляемой мощности и категории использования (например, отключение работающего асинхронного двигателя) помогают определить электрическую стойкость контактов в отдельном контакторе или выбрать контактор в зависимости от предполагаемых операций.

### **• Блок-контактор**

Для полюсов блок-контактора не требуется проведение техобслуживания.

Например, в категории АС-3 срок службы контактора, подающего питание на двигатель компрессора, который запускается 6 раз в час и работает 24 часа в сутки, будет равен: 2 500 000 = 17 360 дней, т.е. около 50 лет без техобслуживания.

Часто размыкаемые контакты могут изнашиваться.

Только с помощью регулярных проверок степени сжатия или контроля с помощью калибров общего показателя износа может быть гарантировано, что степень износа определена верно.

Не следует регулировать степень сжатия во время работы. Если она находится в пределах от 20 до 50% от первоначальной степени, то следует заменить контакты.

После этого необходимо выполнить следующее:

- контакты должны быть отрегулированы в соответствии с первоначальной степенью сжатия;
- рекомендуется зачистить стороны дугогасящих камер;
- необходимо проверить крутящий момент затяжки винтового соединения.

### v **²°¯¯¤¡³¦¬½®¼¦«¯®³¡«³¼«¯®³¡«³¯±¡**

Не требуется никакого техобслуживания и никакой настройки, за исключением проверки значения выдержки времени на вспомогательных контактах с выдержкой времени.

#### $\Box$  Тепловые реле

Не требуется никакого техобслуживания. Единственное возможное вмешательство в их работу - это настройка значения тока расцепления, которое зависит от величины тока потребителя.

### □ **Kopnyca**

Время от времени необходимо смазывать петли и замки.

Проверяйте эффективность уплотнительных устройств (уплотнений, кабельных сальников, кабельных коробок) в герметичных корпусах и шкафах. Очищайте фильтры с помощью пылесоса, никогда не используйте для этого сжатый воздух.

### $\Box$  Радиаторы электронных устройств

Устройства, в которых используются электронные силовые элементы, оборудованы радиаторами обычно с принудительной вентиляцией

В зависимости от окружающей среды и запыленности атмосферы периодически очищайте ребра радиатора для предотвращения их загрязнения.

### **•• Следует ни при каких обстоятельствах**

- не опиливать/не смазывать контакты;
- не вносить изменения в деталь/не заменять ее непригодной запасной частью;
- не переустанавливать реле перегрузки, не выявив/не оценив причину отключения;
- не заменять плавкий предохранитель и не запитывать повторно оборудование, не устранив неполадку;
- не оставлять без необходимости открытым шкаф или корпус, особенно в запыленной aтмoc<sub>obene</sub>:
- не использовать непригодные растворители.

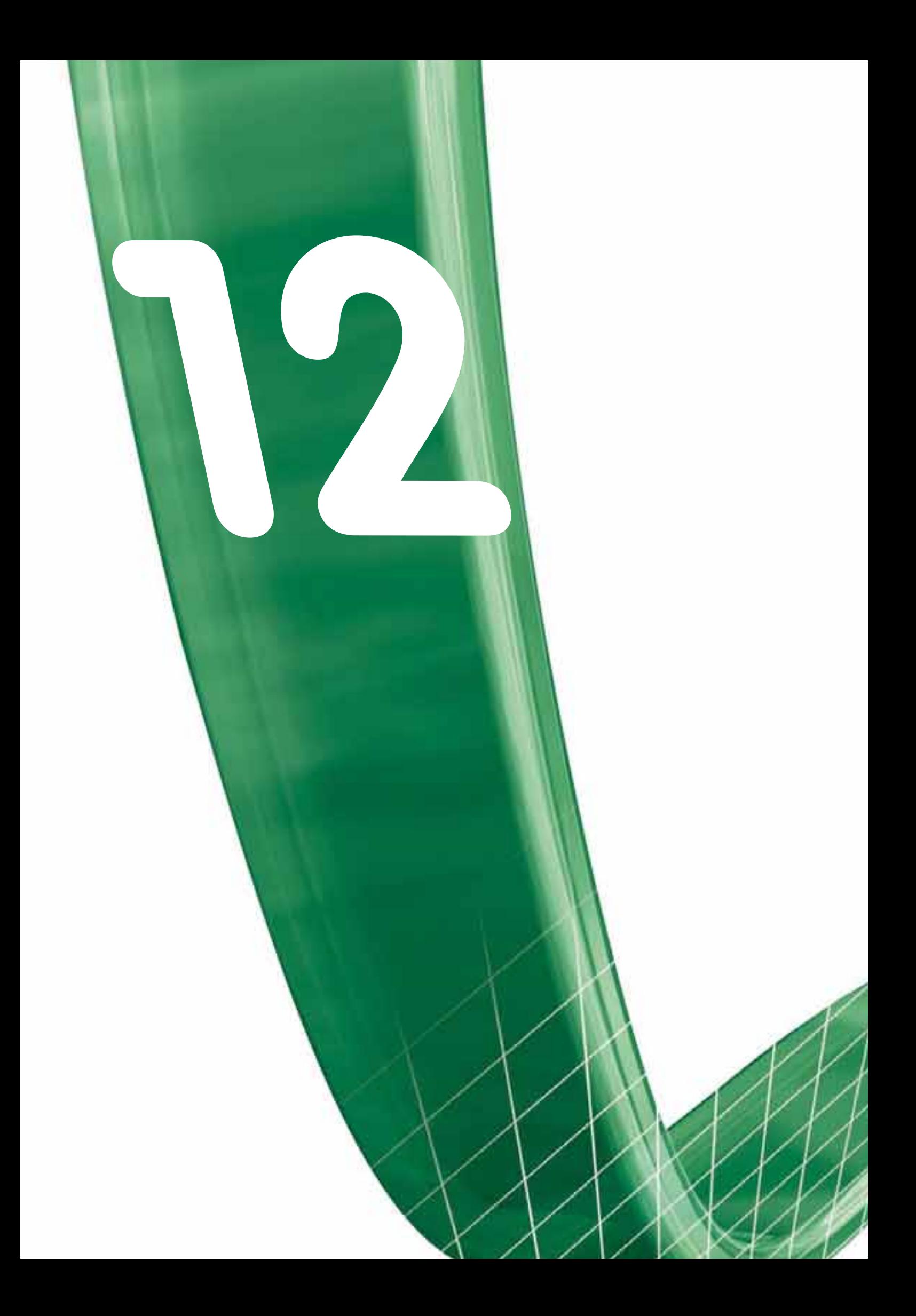

# Экодизайн

Для охраны окружающей среды необходимо учитывать ряд важных требований, таких, как выбор материалов на этапе проектирования, энергопотребление во время работы, возможность утилизации отходов по окончании срока службы

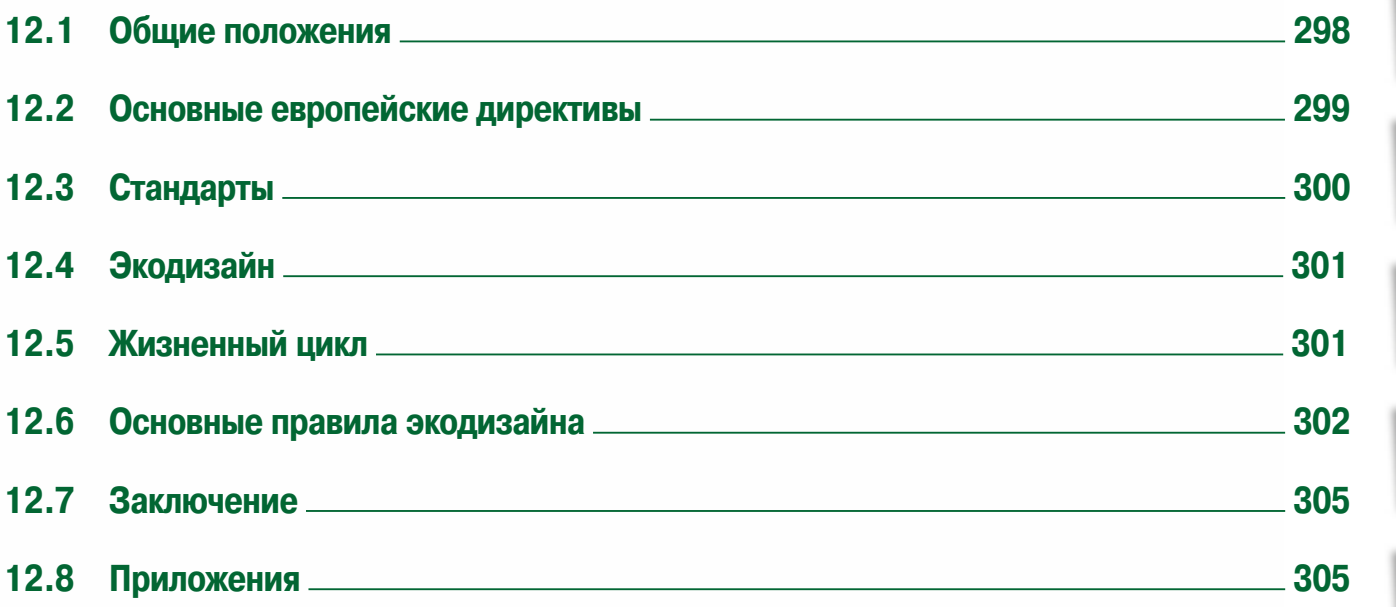

3

4

6

8

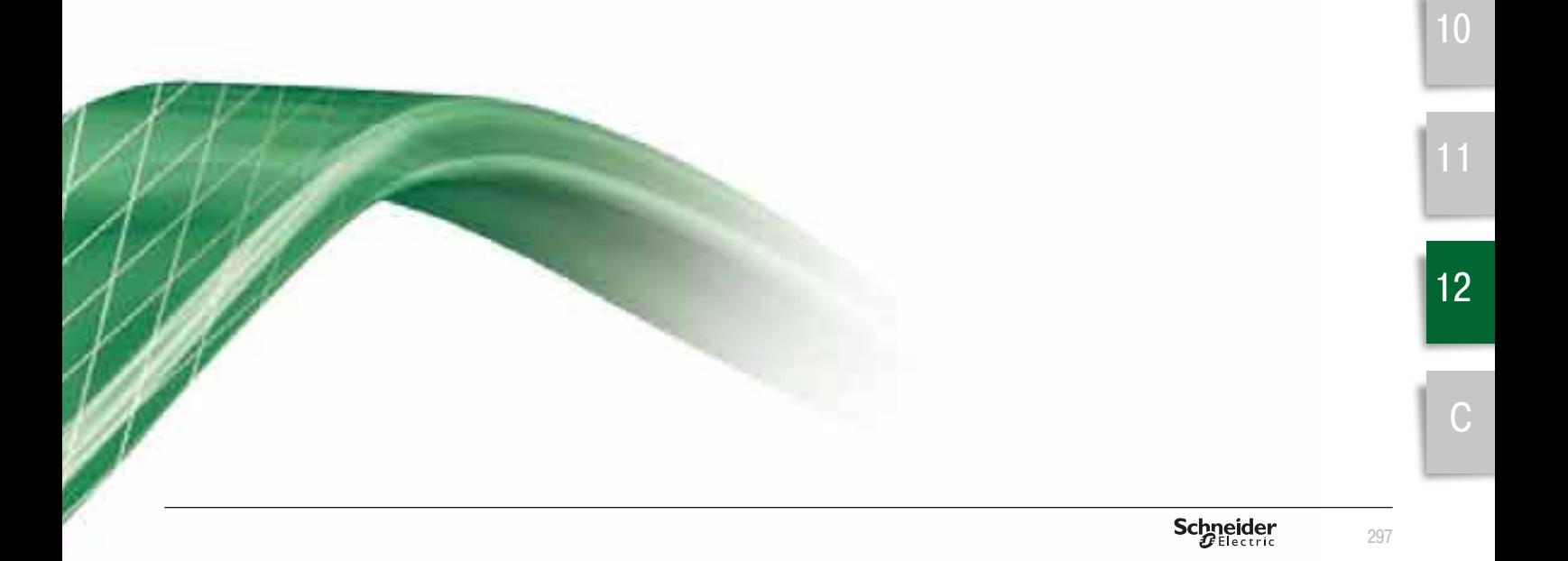

Компания Schneider Electric строит свою работу на основе экологической **Ответственности. В отношении к выпускаемой продукции и** оказываемым услугам это принимает форму экодизайна для каждого нового проекта или модернизации уже существующего таким образом, чтобы уменьшить воздействие на экологию наших продуктов в течение всего их срока службы.

Для достижения этой цели эта тема рассматривается в данном риководстве, чтобы.

**<sup>2</sup>** Озвичить политики Schneider Electric в сфере экологии, главная иель которой стимулировать бережное отношение ко всем природным ресурсам, постоянно и динамично прилагать усилия по защите **Гокрижающей среды к всеобшеми благи:** 

- предложить краткий обзор основных европейских норм, с которыми мы очень скоро можем вступить в конфронтацию, для того, чтобы  $i$ *npedynpedumb эту ситуацию*;

**<sup>2</sup>** обеспечить разработчиков методологией, чтобы помочь им в проектировании продуктов и услуг с позиций экодизайна;

- предложить идею использования компьютерной программы (EIME), имеющейся в Schneider Electric, чтобы помочь разработчикам в проектировании с учетом экодизайна.

# **12.1 Общие положения**

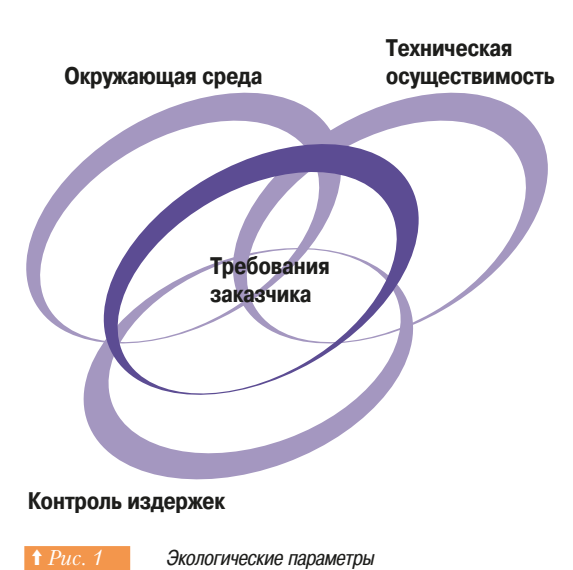

Термин «экодизайн» (экологическое проектирование) означает создание продуктов (товаров и услуг) с учетом экологического фактора.

Данное обстоятельство дополняет традиционные условия - требования заказчика, контроль уровня издержек, техническую осуществимость и т.д. (⇒ Puc. 1).

Данная политика затрагивает различных участников хозяйственной деятельности - поставщиков. производителей, дистрибьюторов, заказчиков и отдельных покупателей - всех, кто желает предложить или выбрать продукцию аналогичного уровня, но экологически более безопасную.

Экологическое проектирование относят к превентивной политике, так как оно предшествует процессу принятия решений. Экодизайн основан на подходе к окружающей среде, учитывающем ряд критериев (вода, воздух, почва, шум, отходы, энергия, сырьевой материал и т.д.) и охватывающем все этапы жизненного цикла продукта: добычу сырьевого материала, производство, распространение, применение и утилизацию по окончании срока службы.

Характерным признаком экологического проектирования является его двойственная сущность критериальность и многоэтапность.

Методы исследования могут быть описаны как подробные или упрощенные, в зависимости от степени, в которой они оценивают воздействие продукта на окружающую среду в течение его жизненного цикла.

В данном руководстве мы предлагаем общую методологию экологического проектирования, которая может быть использована для любой новой разработки изделий и услуг, а также для новых вариантов уже существующих изделий и услуг.

### **■ Введение**

Политика компании Schneider Electric предусматривает работу компании на основе экологической ответственности. В отношении изделий и услуг это означает, что экодизайн должен быть частью любой новой разработки и любого нового варианта уже существующих изделий и услуг, если мы хотим уменьшить влияние нашей продукции на окружающую среду в течение ее срока службы.

Для достижения данной цели в настоящем руководство необходимо:

- представить экологическую политику компании Schneider Electric, главной целью которой является стимулирование бережного отношения ко всем природным ресурсам и бережная постоянная работа, направленная на улучшение состояния окружающей среды в целом; - Обозначить главные европейские положения, которые мы должны будем применять в
- ближайшее время, чтобы заранее спланировать дальнейшие действия;
- обеспечивать разработчиков методологией для оказания им помощи в разработке экологически безопасных изделий/услуг;
- рассмотреть программное обеспечение EIME, предоставляемое разработчикам компанией Schneider Electric для использования в экологически безопасных опытно-конструкторских разработках.

- 12.1 Общие положения
- 12.2 Основные европейские директивы

### **• Экологическая политика фирмы Schneider Electric**

Компания Schneider Electric - экологически и, в более широком смысле, социально ответственная компания, работает на основе долгосрочных решений и получения поддержки сотрудников, заказчиков, поставщики и акционеров.

Компания Schneider Electric стремится быть социально ответственной компанией во всех своих действиях. Это означает, в частности, соответствие действующим и потенциальным положениям экологической политики, основанным на следующих принципах:

### **• Основные европейские директивы**

- принятие необходимых мер с целью формирования бережного отношения к окружающей среде как неотъемлемой составляющей общей культуры компании Schneider Electric и естественного подхода ко всей нашей работе и производству;
- стимулирование охраны окружающей среды внутри компании Schneider Electric через повышение осведомленности, обучение и предоставление информации в соответствии с принципами экодизайна;
- обеспечение наших заказчиков, поставщиков и партнеров необходимой информацией.
- **Устойчивое экологически благоприятное промышленное развитие** 
	- путём уменьшения воздействия наших изделий / услуг на окружающую среду в течение срока службы изделий;
	- путём разработки новых экологически благоприятных изделий / услуг и производственных технологий с особым вниманием к перспективному планированию;
- путём использования новых методов, помогающих сберегать природные ресурсы и контролировать энергопотребление нашей продукции:
- путём разработки нашей продукции с учетом их последующей утилизации;
- ПУТЁМ СООТВЕТСТВИЯ ДЕЙСТВУЮЩИМ И ПЛАНИРУЕМЫМ НОРМАТИВНЫМ ДОКУМЕНТАМ.
- $\cdot$  Сертификация ISO 14001 для всех наших заводов
	- путём принятия системы экологического управления, основанной на международном стандарте ISO 14001:
	- путём формирования концепций, соответствующих имиджу компании Schneider Electric. согласно действующим правилам и нормам, планируемым к внедрению;
	- путём исключения или сокращения отходов и совершенствования их утилизации;
	- путём постоянного совершенствования применяемых технологических процессов с целью уменьшения их воздействия на окружающую среду.

# 12.2 Основные европейские директивы

### **• Основные понятия**

© 1987 г. **принцип устойчивого развития** является бесспорным ориентиром в отношении защиты окружающей среды. Он может быть описан следующим образом:

- развитие, удовлетворяющее требованиям общества сегодня, без ограничения удовлетворения потребностей будущих поколений.

□ 6-я программа Европейского союза по защите окружающей среды составлена на следующие десять лет и разработана для обеспечения устойчивого развития; она основана на принципе экологической безопасности, принципе устранения загрязнения в месте его образования, принципе приоритета превентивных мероприятий и принципа материальной ответственности виновника загрязнения (Амстердамский договор - Treaty of Amsterdam).

- $\Box$  Главной целью **IPP (Integrated Product Policy Единой товарной политики) является:**
- В ОТНОШЕНИИ ПРИНЦИПА УСТОЙЧИВОГО РАЗВИТИЯ СТИМУЛИРОВАНИЕ ПОСТАВОК ЭКОЛОГИЧЕСКИ безопасных товаров и услуг (экологическое проектирование, сведения о сроке службы) и спроса (осведомлённость, связь, поставка экологически безопасных сырьевых материалов и услуг).

12.2 Основные директивы

12.3 Стандарты

### **• Основные директивы**

В настоящее время на стадии обсуждения странами Западной Европы находятся следующие директивы по данным принципам:

□ **EUP (Энергопотребляемый продукт):** основана на принципе IPP, ставит своей целью стандартизировать разработку электрического и электронного оборудования для обеспечения его свободного распространения и уменьшения его влияния на окружающую среду в течение срока службы, обеспечить более эффективное использование ресурсов и защитить окружающую среду с учетом устойчивого развития.

**□ WEEE (Waste of Electrical and Electronic Equipment - Отходы электрического и** электронного оборудования)

- сократить отходы от утилизации электрического и электронного оборудования и, в связи с этим, обязать производителя утилизировать и перерабатывать оборудование по окончании срока его службы (от 70 до 80% по массе).
- □ RoHS (Restriction of Hazardous Substances Ограничение опасных веществ) - ограничить использование определенных материалов, считающихся опасными для окружающей среды и, особенно, для здоровья человека. К ним относят тяжелые металлы: свинец *(Pb)*, ртуть (Hg), кадмий (Cd), шестивалентный хром (Cr6), а также огнезащитные составы из <del>полибромдифенила *(РВВ)* и полибромдифенилового эфира *(РВDЕ)*.</del>

Также необходимо избегать использования целого ряда других веществ, не указанных в данной директиве. Европейский суд присяжных все еще не решил вопрос о ПВХ, использование и переработка которого контролируется только некоторыми местными нормативными актами.

# 12.3 Стандарты

В дополнение к Европейским инструкциям существуют некоторые другие стандарты, DE ПАМЕНТИОУЮЩИЕ ВКЛЮЧЕНИЕ ЭКОЛОГИЧЕСКИХ АСЛЕКТОВ В DAЗDАбОТКУ ПРОЛУКТА. К НИМ ОТНОСЯТ

### ■ Стандарты ISO, NF и EN

- ISO 140xx: набор стандартов в области охраны окружающей среды
- ISO TC 61: пластмасса экологические аспекты
- Руководство ISO 64: включение экологических аспектов в стандарты на продукцию
- NF FD X30 310: включение экологических аспектов в разработку продукции
- $-$  EN с 13428 по 13432: упаковка экологические аспекты

Данный неполный список дает некоторое представление о правилах включения экологических вопросов в разработку продукции. Разработчики должны учитывать их так же, как обычные стандарты и директивы, такие как:

- LVD: Low Voltage Directive (Инструкция о низком напряжении)
	- МЭК 60 947-2: Стандарт по оборудованию с низким напряжением автоматические выключатели
- $-$  МЭК 60 947-4 1: Стандарт по коммутационной аппаратуре и распределительным устройствам

Примечание: в дополнение к данным стандартам и инструкциям существуют также национальные нормативные акты (например, по аккумуляторным батареям, упаковке и т.д.).

Как компания, действующая на основе принципов экологической ответственности. Schneider Electric разрабатывает новые, более экологически безопасные продукты/услуги и технологии производства, соответствующие упомянутым выше инструкциям, стандартам и правилам, а также строит планы на будущее с учетом использования принципов экодизайна.

12.4 Экодизайн 12.5 Жизненный цикл

# 12.4 Экодизайн

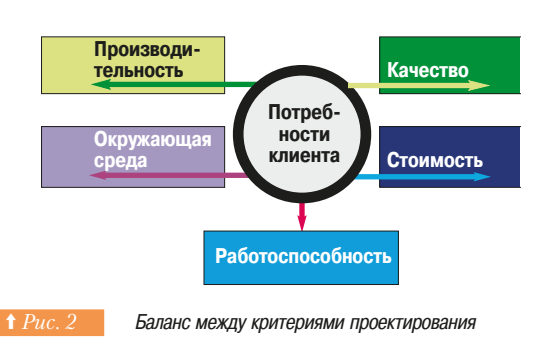

Экологическое проектирование, важная характеристика устойчивого развития, как показано во ввелении, является лейственным, ориентированным на клиента полхолом, который может быть определен следующим образом:

- изделия / услуги, предназначенные для наилучшего удовлетворения требований клиентов, и уменьшения их воздействия на окружающую среду в течение срока службы.

Экодизайн является постоянным динамическим процессом, который может при наличии передового мышления (технологии, маркетинг, обучение и т.д.) превратить ограничение в благоприятную возможность. Это стратегия, которой должны следовать производители.

Данная стратегия, которую следует применять как для разработки новых продуктов, так и для усовершенствования уже существующих, предполагает, что разработчик должен включать следующий критерий при поиске решения: минимальный уровень воздействия на окружающую среду в течение всего срока службы (⇒ Puc. 2).

Согласно директиве EUP выбор оптимального решения, удовлетворяющего требованиям заказчика, должен быть осуществлен с учетом поддержания разумного баланса между критериями разработки: - эксплутационные параметры, затраты, качество, окружающая среда, требования к

технологическому процессу и т.д., а также соответствия критериям безопасности и гигиены труда.

# 12.5 Жизненный цикл

Целью экологического проектирования, как мы уже увидели, является разработка изделий / услуг, оказывающих наименьшее влияние на окружающую среду в течение всего жизненного цикла.

Как можно определить этот жизненный цикл?

Жизненный цикл продукта включает весь период существования от получения сырья до окончательной утилизации с учетом всех этапов изготовления / сборки, распространения, использования и утилизации по окончании срока службы.

Очевидно, что каждый этап жизненного цикла продукта оказывает влияние на окружающую среду, и это влияние мы должны стремиться уменьшить. Это является целью экологического проектирования, которую необходимо учитывать на всех этапах, для предупреждения того, что любое усовершенствование экологических характеристик на одном этапе не оказывало бы отрицательного влияния на другие этапы.

Для правильного выбора требуется полный детальный анализ жизненного цикла (LCA), для этого можно применять программное обеспечение ЕІМЕ.

Этап утилизации по окончании срока службы может включать значительные ограничения и поэтому должен быть продуман на начальном этапе разработки продукта.

В соответствии с положениями утилизация должна охватывать от 70 до 80% продукта (по весу) и может быть реализована в следующей форме:

- ремонт / восстановление продукта;

- повторное использование деталей, узлов;
- утилизация материалов;

• УТИЛИЗАЦИЯ ОТХОДОВ В КАЧЕСТВЕ ТОПЛИВА.

Жизненный цикл продукта может быть представлен, как указано на диаграмме *(⇒ Рис. 3)*.

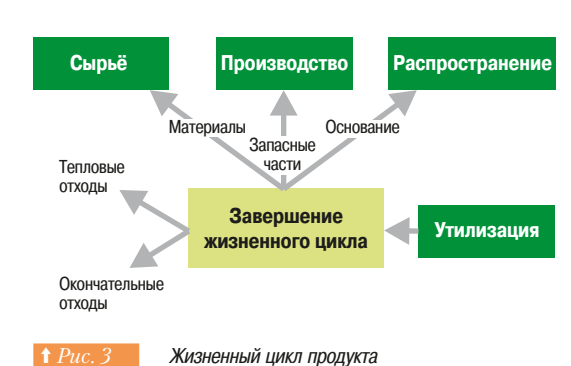

# 12.6 Основные правила экодизайна

В соответствие принципам устойчивого развития и правилам, связанным с ним, можно определить целый ряд общих правил, помогающих разработчикам при любых исследованиях в процессе эколизайна:

- рациональное и эффективное использование природных ресурсов;
- сокращение выбросов (парниковый эффект, шум и т.д.);
- уменьшение количества отходов (изготовление, окончание срока службы);
	- запрещение или минимальное использование опасных веществ;
	- сокращение энергопотребления.

Тем не менее, как мы уже указывали, данные основные рекомендации по изготовлению экологически более безопасных продуктов не имеют своей целью заменить стандартные правила проектирования; скорее они должны применяться в дополнение к ним для оптимизации действий в ответ на требования заказчика с учетом следующих критериев:

- эксплутационные параметры;
- затраты:
- качество;
- окружающая среда;
- $\overline{a}$  технологический процесс и т.л.

Но до начала любого изменения необходимо изучить, как обеспечить получение наибольшей эффективности. Это означает, что необходимо задать следующие вопросы:

- Как наилучшим образом удовлетворить потребности заказчика в изделиях / услугах?
- Может ли предложение для заказчика включать предложение по предоставлению экологически безопасных услуг?
- Может ли предложение изделий приводить к предложению услуг?
- Могут ли быть внедрены новые концепции?
- Могут ли некоторые узлы быть общими для нескольких изделий или ассортимента продукции?
- Следует ли включать новые функции?
- Могут ли быть использованы активные вещества?

После завершения этапа оптимизации функций выполняется следующий шаг: внимательное изучение этапов жизненного цикла изделия (выбор материалов, изготовление, распространение, использование, окончание срока службы), к которым можно применять основные правила.

### ■ Выбор материалов

Разработчик может регулировать влияние продукта на окружающую среду посредством выбора материалов. Этот выбор может быть сделан с использованием критериев, нацеленных на обеспечение меньшего расхода сырьевого материала и снижение влияния используемых материалов на окружающую среду.

- Уменьшение массы и количества используемых материалов
	- подбор оптимального количества и массы деталей и изделий; - сокращение количества деталей.
- Выбор нетоксичных или низкотоксичных материалов при проектировании, производстве, использовании и утилизации (в конце срока службы)
- Выбор материалов из возобновляемых ресурсов для сохранения природных **Невозобновляемых ресурсов**
- Выбор энергосберегающих материалов при выборе сырьевого материала, **обработке материала и использовании**
- Использование материалов, полученных в результате переработки, в этом случае влияние на окружающую среду определяется вторичной переработкой, а не производством
- Использование материалов, полученных в результате переработки, с целью восстановления продукта после окончания срока его службы

Соответствие данным экологическим критериям не освобождает от требования соответствия выбранных материалов обычным требованиям к продукту в отношении механических, электрических, ценовых и технологических показателей (литье, резание и т.д.).

### $\blacksquare$  Изготовление

Этап изготовления является важной часть жизненного цикла и должен быть рассмотрен при ЭКОЛОГИЧЕСКОМ ПРОЕКТИРОВАНИИ. ПРОЕКТНЫЕ РЕШЕНИЯ МОГУТ ОКАЗЫВАТЬ ЗНАЧИТЕЛЬНОЕ ВЛИЯНИЕ НА процессы изготовления и, следовательно, на их воздействие на окружающую среду

Вот почему определенное количество критериев оптимизации необходимо учитывать с самого начала

- Сокращение выбросов в окружающую среду (воду, почву, воздух)
	- выбор технологии производства, которая сокращает количество выбросов в окружающую среду. Пример: по возможности следует избегать поверхностной обработки.
- Сокращение энергопотребления на всех этапах производства - выбор энергосберегающих технологий производства, методов сборки и установки.
- Сокращение количества отходов (при обработке, резке, литье и т.д.) Пример
	- али, разработанные с учетом уменьшения количества обрезков;
	- повторное использование литников для отливок;
- сокращение металлолома.
- Сокращение количества этапов производственного процесса - пример: меньшее количество различных деталей.
- **Уменьшение количества перемещений между этапами**
- меньше перемещений от завода к заводу (деталей, узлов);
	- меньше энергии, расходуемой на транспорт;
	- использование новых технологий производства;
	- новые технологии с меньшей степенью влияния на окружающую среду, чем традиционные технологии - ВАТ (Best Available Technique -Наилучшие существующие технологии).

### **• Распространение**

Распространение продукта является другим этапом жизненного цикла, который может оказывать существенное влияние на окружающую среду. Вот почему необходимо обеспечить наивысшее качество упаковки и самой системы распространения с самого начала процесса разработки продукта.

С этой целью в соответствии со стандартами (EN от 13428 до 13432) и директивой, опубликованной 25.07.1998 г., следует применять следующие критерии.

- **Сокращение массы и объема упаковки** 
	- сокращение объема и массы продуктов;
	- ОПТИМИЗАЦИЯ ФУНКЦИИ УПАКОВКИ.
- Меньший объем упаковки: упаковка, общая для нескольких продуктов
- **Выбор экологически безопасной упаковки с минимальным содержанием** тяжелых металлов (свинца, кадмия, ртути и т.д.)
- Упаковка, разработанная для многократного использования или переработки
- утилизация от 50 до 65% по массе;
- исключение использования разных материалов (картона, пеноматериала и т.д.).
- Оптимизация/сокращение при транспортировке: меньшее количество **массы и объема транспортировки**
- Выбор средств транспортировки, расходующих меньшее количество **ТОПЛИВЭ**

Соответствие данным критериям не должно причинять ущерб основным функциям упаковки, таким как зашита и сохранность.

### $\blacksquare$  Использование

Использование продукта - этап жизненного цикла, который может оказывать значительное влияние на окружающую среду, особенно в отношении потребления электроэнергии. На данном этапе опять же существует целый ряд критериев, которые могут иметь решающее значение:

- Меньший уровень энергопотребления при использовании продукта
- аготребление в электрических контактах (контактное сопротивление, сварные соединения и т.д.) и биметаллических элементах;
- а потребление устройствами управления (электромагниты и т.д.);
	- ЭНЕОГИЯ, DACCЕИВАЕМАЯ В ЭЛЕКТООННЫХ КОМПОНЕНТАХ И Т.Л
- Сокращение утечек и выбросов в окружающую среду
	- подавление шума
- меньшее количество утечек (например, SF6).
- **Более длительный срок службы продукта**
- Более простое техническое обслуживание и текущий ремонт
- большая надежность продукта:
- связь с заказчиком (предварительное оповещение и т.д.);
	- МОДУЛЬНЫЕ ПРОДУКТЫ.

Лоугой важный момент на ланном этапе - использование чистого возобновляемого топлива, но влияние разработчика в данном вопросе не является решающим.

# **• Окончание срока службы**

Как уже отмечалось, утилизация по окончании срока службы должна стать важной частью экодизайна, количественно составлять от 70 до 80% по массе и должна включаться в обязанности производителя продукта. Если данный экологический критерий соответствует разумным затратам, то продукт должен быть разработан так, чтобы облегчить данный процесс.

Это в свою очередь влечет за собой целый ряд критериев.

### $\cdot$  Продукты, удобные для демонтажа

- следует избегать использования сборочно-монтажных установок, которые не подлежат демонтажу;
- следует разрабатывать модульные продукты.
- Повторное использование узлов/деталей: предпочтение модульным продуктам
- Ремонт/восстановление продукта (вторичный продукт)
- Повторно используемые материалы
- промаркированные пластиковые детали (см. техническую инструкцию FT 20 050); - меньшее количество разных материалов.
- **Выбор нетоксичных материалов: сжигание**
- Легкий демонтаж токсичных продуктов и/или продуктов, требующих специальной технологии
- Легкий и быстрый доступ к демонтажу аккумуляторных батарей, ртутных реле, электронных плат, ЖК-мониторов т.д.
- Простейшие приспособления для обеспечения безопасности продукта (пружины, работающие на растяжение и т.д.)
- Руководство по окончанию срока службы, прилагаемое к продукту

Этот краткий список критериев проектирования для каждого этапа жизненного цикла продукта и примеры для их иллюстрации не раскрывают всех обстоятельств экологического проектирования. Они главным образом предназначены как общее руководство для помощи разработчику.

Более того, разделение жизненного цикла продукта на основные этапы (выбор материалов. производство, распространение, использование и окончание срока службы) не должно мешать конечной цели уменьшения общего воздействия продукта на окружающую среду от начала до окончания жизненного цикла. Поэтому важно, как уже говорилось, чтобы улучшение экологического воздействия на одном этапе не оказывало отрицательного воздействия на другие этапы.

Для достижения этого требуется полный подробный анализ жизненного цикла (LCA), для чего можно использовать программное обеспечение ЕІМЕ (см. далее в данном документе).

# 12.7 Заключение

Политика компании Schneider Electric включает в себя экодизайн для того, чтобы:

- стимулировать бережное отношение ко всем природным ресурсам;
- $\overline{\phantom{a}}$  постоянно и безусловно улучшать условия в отношении чистоты окружающей среды с целью удовлетворения заказчиков и пользователей данных продуктов, сотрудников и общества в **HAROM**

Данная устойчивая прогрессивная политика развития может повысить производительность труда KOMDAHWA B CORDEMEHHHIX VCJIORWAX A JIOJIXHA DACCMATDURATHCS KAK ŐJACOJDUSTHASI BO3MOXHOCTH. Поэтому экодизайн, целью которого является разработка изделий/услуг с меньшим уровнем воздействия на окружающую среду в течение их срока службы и которые наилучшим образом удовлетворяют требованиям заказчика, должен стать нашей общей политикой при разработке любого нового изделия/услуги и новых вариантов уже существующих **изделий/услуг.** 

# 12.8 Приложение

### ■ Программное обеспечение ЕІМЕ

Программное обеспечение EIME (Environmental Information and Management Explorer - Проводник по информации об окружающей среде, ее охране и рациональному использованию) является прикладной программой, помогающей в разработке экологически безопасных продуктов. Оно принадлежит компаниям Alcatel, Alstom, Legrand, Schneider Electric и Thomson Multimedia, равно как и регулируется ими.

Программное обеспечение используется для оценки воздействия продукта на окружающую среду от начала до конца его жизненного цикла и направляет разработчиков при выборе материалов и проектов. Доступ к нему можно получить в любой точке мира, его базы данных (материалы, технологии т.д.) одинаковы для всех разработчиков компании Schneider Electric по всему миру.

Главные характерные черты данного программного обеспечения следующие:

- помощь в выборе материалов и технологий;
- информация о соответствии нормативным документам:
- оценка воздействия на окружающую среду (LCA);
	- помощь в определении слабых мест;
	- сравнение двух проектных решений.

Экологические характеристики продукта, полученные с помощью EIME, являются основой при извещении потребителей о воздействии продукта на окружающую среду.

# ■ Altivar 71: пример экологического проектирования Экологическая характеристика продукта **(Product Environment Profile - PEP)**

Altivar 71 (⇒ Puc. 4) – серия устройств, разработанных для контроля и регулирования скорости вращения асинхронных электродвигателей.

Серия состоит из продуктов с номинальными характеристиками 0.37 - 18 кВт однофазных или трехфазных с входным напряжением от 200 до 500 В.

Изделие, используемое для данного исследования, - комплектный Altivar 71, мощностью 0,75 кВт, рассчитанный на напряжение сети 500 В (см. ATV71 H075N4). Это образец, выбранный из представленного ряда; другие продукты данной серии созданы по той же технологии и с помощью тех же технологических процессов.

Анализ воздействия на окружающую среду был выполнен в соответствии со стандартом ISO 14040 «Экологический менеджмент: оценка жизненного цикла, принципы и структура». Он охватывает все ЭТАПЫ ЖИЗНЕННОГО ЦИКЛА ПООДУКТА.

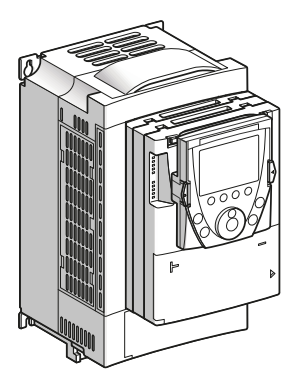

**† Рис. 4 Данное изделие получило награду** «Экологический продукт для устойчивого развития» ("Eco-product for sustainable development")

#### $\Box$  Составляющие материалы

По массе изделия в пределах от 2680 до 9000 г Altivar 71 с номинальными характеристиками 0.75 кВт. 500 В, массой 2680 г без упаковки. Составляющие материалы представлены на Puc. 5:

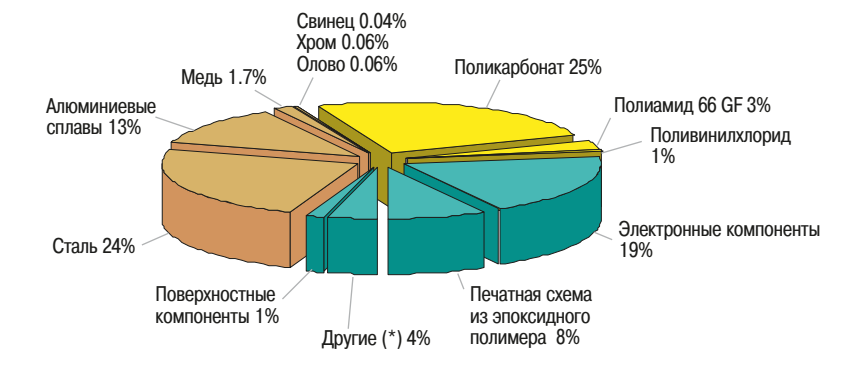

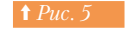

Структура составляющих ATV71

(\*) «Другие» включают все элементы, составляющие менее 1%, такие как трубка с усадкой, эластомеры ЕРDM (каучук на основе сополимера этилена, пропилена и диенового мономера) и т.д

Все подразделения Schneider Electric, поставщики и субподрядчики проинформированы о необходимости представления гарантии в отношении того, что материалы, используемые в Altivar 71 мощностью от 0,37 до 18 кВт, не содержат веществ, запрещенных действующим законодательством (список предоставляется по требованию).

Серия разработана таким образом, что не требует батарей или аккумуляторов. Предприятие, на котором разработана данная серия продуктов, сертифицирована по ISO 14001 по процессу эколизайна.

### □ Изготовление

Серия изготовлена на заводе компании Schneider Electric, которая установила систему экологического менеджмента, подтвержденную сертификатом ISO 14001.

Непрерывный процесс усовершенствования сокращает ежегодный средний уровень энергопотребления на 5%.

Отходы тщательно сортируют для получения уровня переработки 99%.

#### $\Box$  Распространение

Упаковка разработана с учетом уменьшения веса и объема в соответствии с Директивой Европейского союза по упаковке 94/62/ЕС. Ее общая масса 1080 г, и она изготовлена преимущественно из картона с пригодным для переработки полиэтиленовым пакетом. Упаковочный пенопласт или скобы не используются.

Каналы распространения оптимизируются местными центрами распространения вокруг районов сбыта.

#### $\Box$  Использование

Продукты серии Altivar 71 - мощностью от 0,37 до 18 кВт не вызывают загрязнений, требующих специальных условий применения (шум, выбросы). Уровень энергопотребления зависит от комплектации и управления.

Потери мощности составляют от 44 до 620 Вт. Например, у устройства Altivar 71 мощностью 0,75 кВт, рассчитанного на напряжение 500 В, потери составляют 44 Вт, т.е. менее 6% от полной мощности.

#### v **«¯®¸¡®©¦²±¯«¡²¬´§¢¼**

После окончания срока службы компоненты Altivar 71 мощностью от 0,37 до 18 кВт демонтируют для переработки материалов. Потенциал утилизации составляет более 80%. Это относится к черным металлам, меди, алюминию и маркировочной пластмассе.

Составные части установки также содержат электронные карты, которые можно демонтировать и отправлять по специальным технологическим каналам. Сведения о действиях по окончании срока службы подробно изложены в соответствующих справочных листках технических данных.

# **12. Экодизайн** 12.8 Приложение

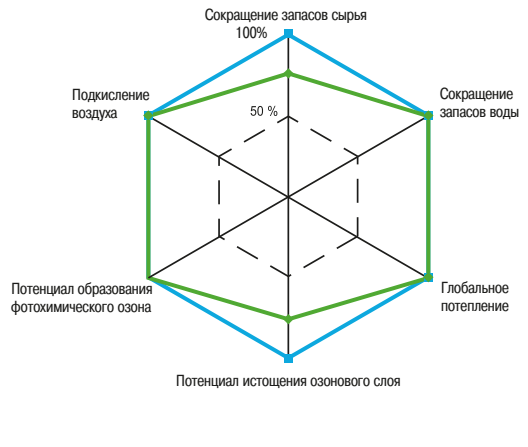

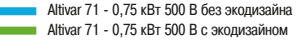

<u>↑ Рис. 6</u> <u>В Сравнение влияния Altivar 71 0.75 Вт.</u> 500 В с учетом экодизайна и без него

### $\Box$  Воздействие на окружающую среду

Анализ жизненного цикла был выполнен с помощью программного обеспечения ЕІМЕ версии 1.6 и версии базы данных 5.4 (⇒ Puc. 6).

Теоретический срок службы изделия составляет 10 лет, а используемая электрическая модель относилась к европейским образцам.

Анализируемым устройством было устройство Altivar 71 мощностью 0,75 кВт, 500 В.

Оказываемое воздействие на окружающую среду было проанализировано на всех производственных этапах (M), включая переработку сырьевого материала, распространение (D) и использование (U).

Анализ воздействия на окружающую среду был выполнен путем сравнения воздействий, оказываемых продуктом, разработанным с учетом экодизайна и продуктом, разработанным без учета экодизайна. Продукт, разработанный с учетом экодизайна, оказался на 27% меньше по массе и на 19% меньше по объему, чем разработанные ранее.

Использованная пластмасса является утилизируемой на 100% благодаря возможности выбора материалов и новой конструкции продукта.

Данные изменения приводят к общему сокращению влияния продуктов на окружающую среду.

# **• Экологическая характеристика продукта (Product Environment Profile – PEP)**

### $\Box$  Системный подход

Преобразователи частоты, управляющие скоростью, помогают сохранять энергию путем оптимизации рабочих циклов асинхронных электродвигателей.

В переходных режимах продукты серии Altivar 71 мощностью от 0.37 до 18 кВт могут сократить энергопотребление установки более чем в два раза.

Числовые данные по оказанию воздействия на окружающую среду, приведенные на предыдущей странице, верны исключительно для указанного контекста и не могут быть использованы для оценки воздействия на окружающую среду другой установки.

### □ Глоссарий

Сокращение запасов сырьевого материала (Raw Material Depletion) - (RMD)

Данный показатель определяет расход сырьевого материала во время срока службы продукта. Он вычисляется как соотношение доли сырьевых материалов, используемых каждый год, к их ежегодным общим запасам.

### • Сокращение запасов воды (Water Depletion) - (WD)

Данный показатель определяет количество расходуемой питьевой воды или воды для промышленного потребления. Выражается в кубометрах.

#### • Потенциал глобального потепления (Global Warming Potential) - (GWP)

Глобальное потепление является результатом увеличения парникового эффекта, вызванного поглощением атмосферой солнечной радиации, отраженной от поверхности земли. Результат измеряется в граммах СО $_2$ .

### • Истощение озонового слоя (Ozone Depletion) - (OD)

Данный показатель указывает, какую роль играют выбросы определенных газов в уменьшении 030НОВОГО СЛОЯ

Выражается в граммах СЕС-11.

• Образование фотохимического озона (Photochemical Ozone Creation) - (РОС)

Данный показатель определяет, какую роль играют озонообразующие газы в образовании смога. Выражается в граммах этилена (СН<sub>2</sub>: СН<sub>2</sub>).

### • Подкисление воздуха (Air Acidification) - (АА)

Кислотные вещества в атмосфере переносятся дождевыми осадками. Высококислотные дожди могут уничтожать леса.

Степень подкисления рассчитывается с использованием потенциала кислотности и выражается в молях $H+$ 

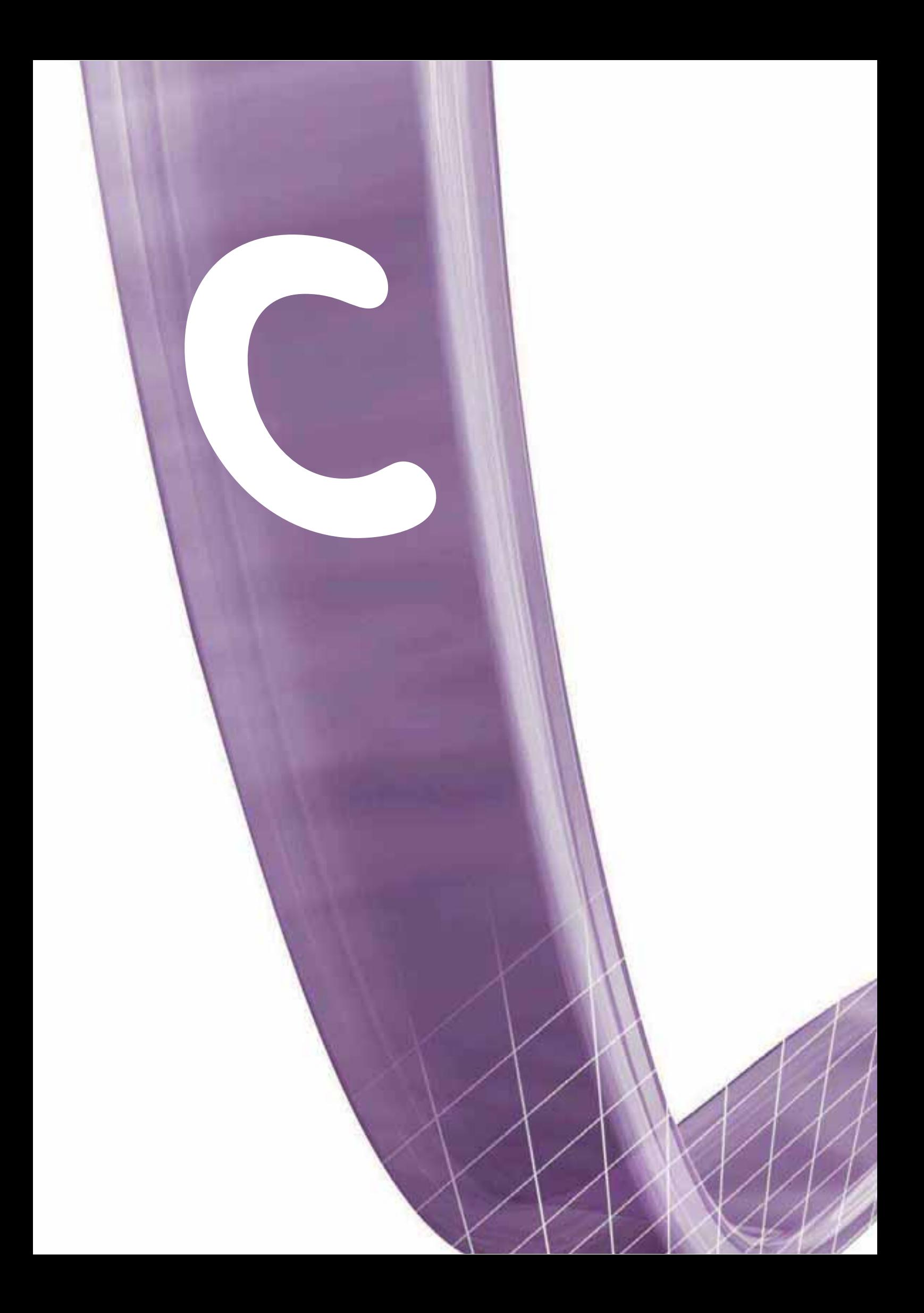

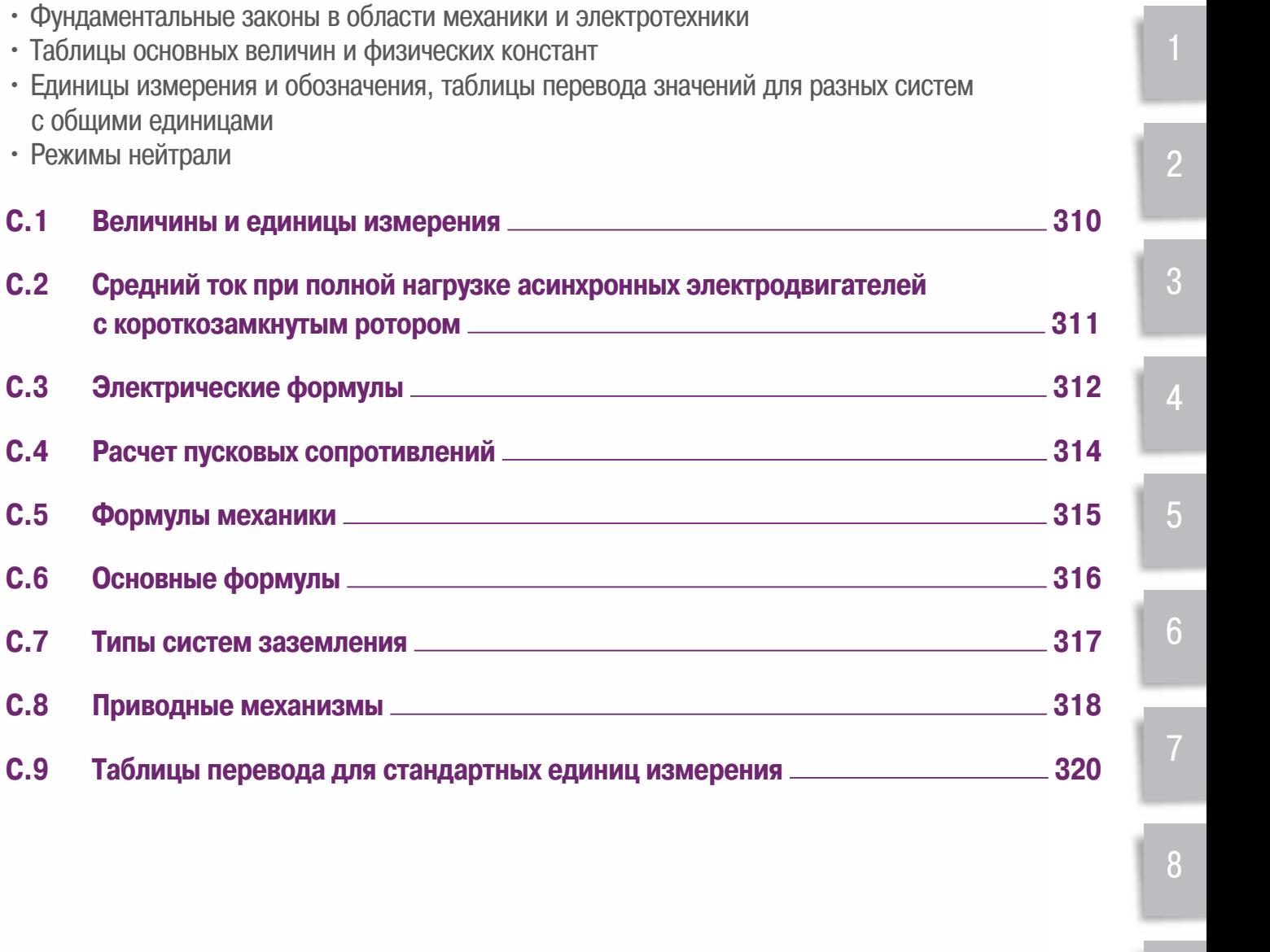

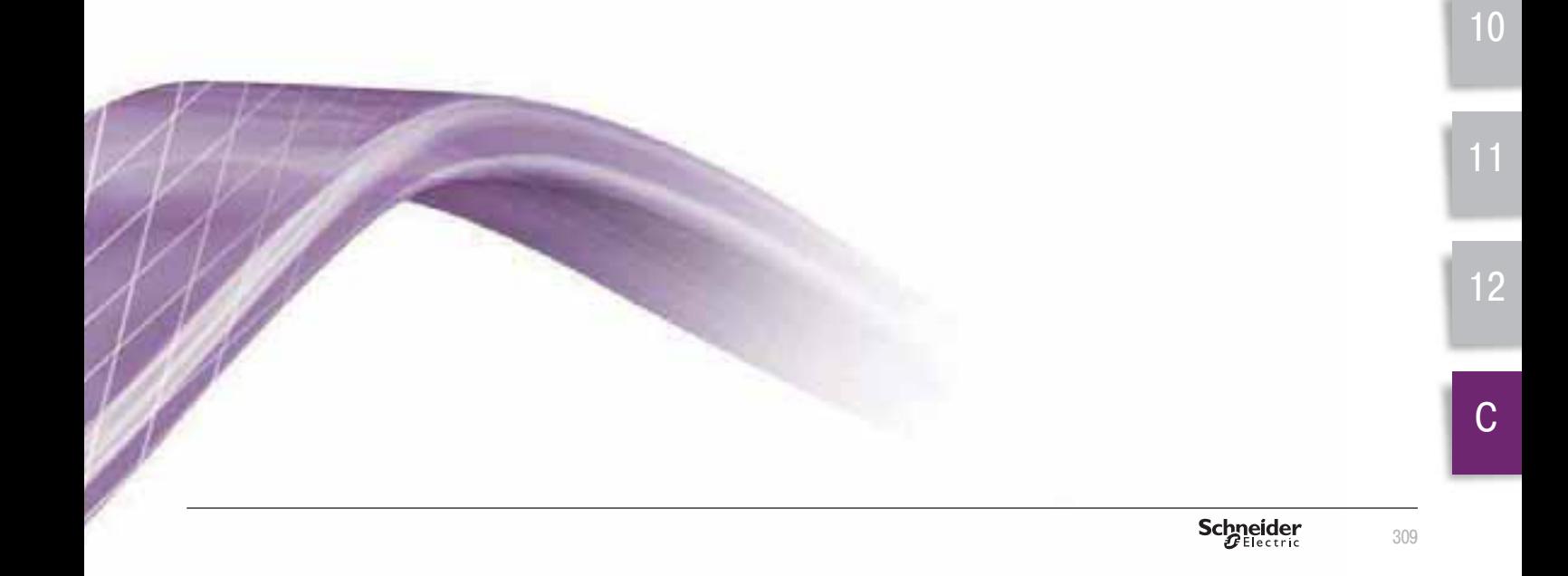

# **С.1 Величины и единицы измерения**

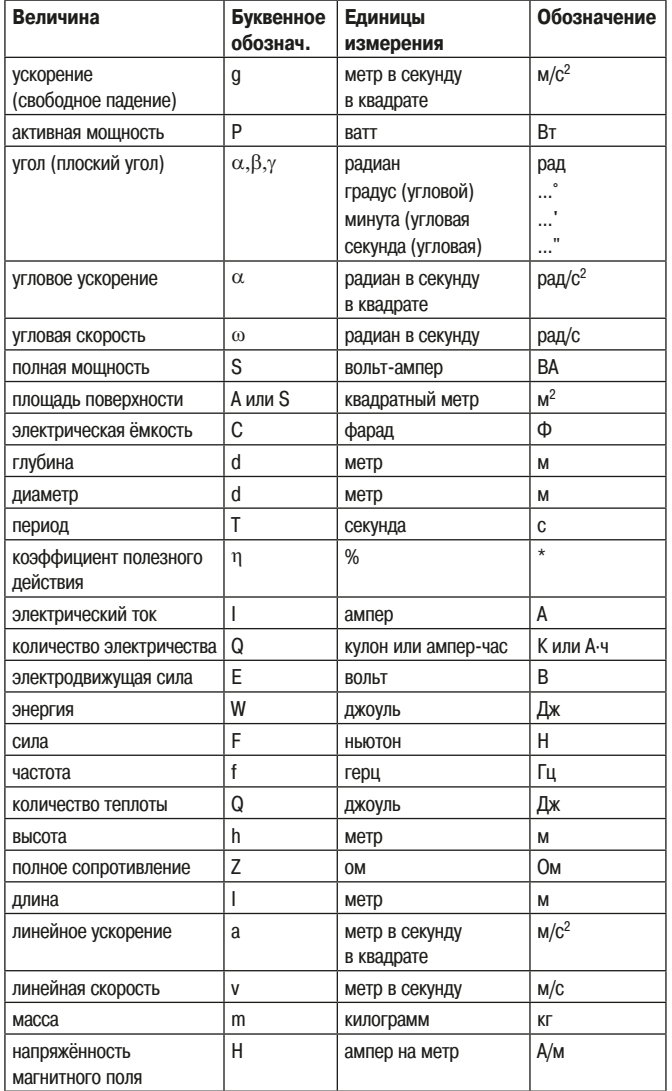

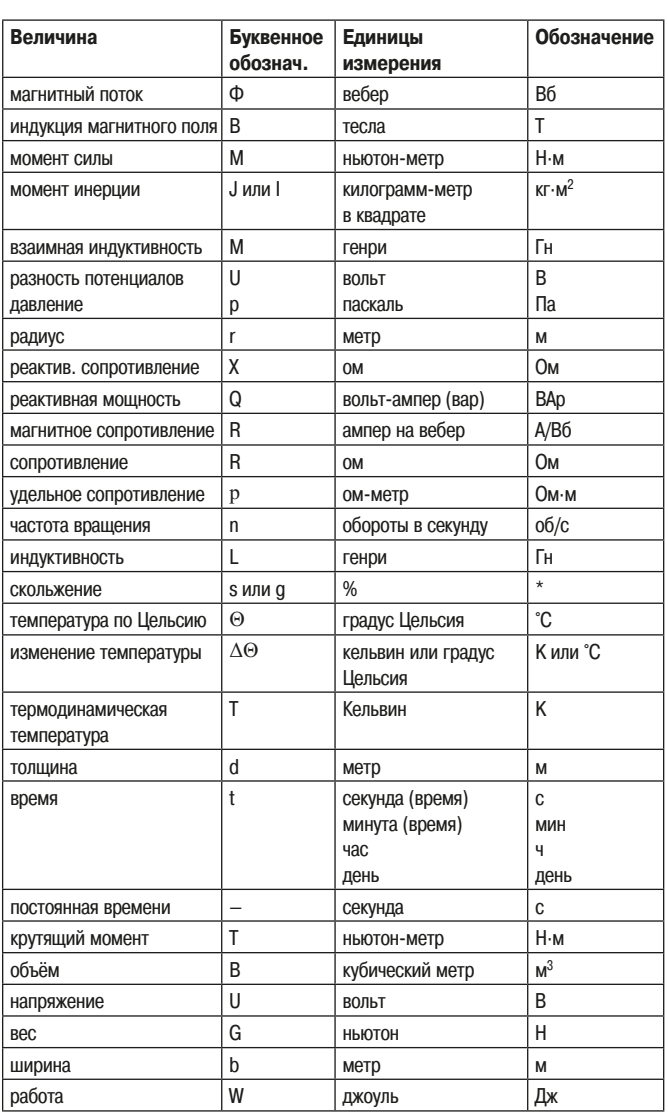

\* Обозначение отсутствует

# **Приставки для образования дольных единиц Приставки для образования кратных единиц**

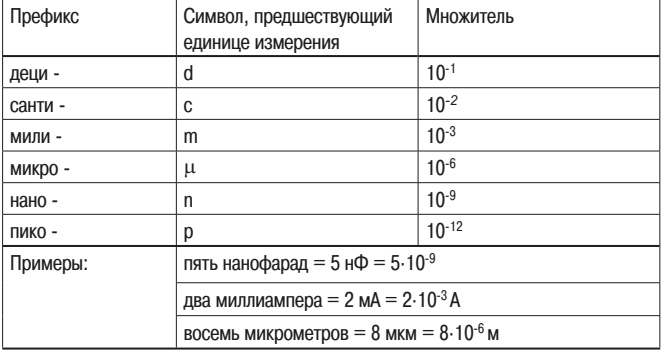

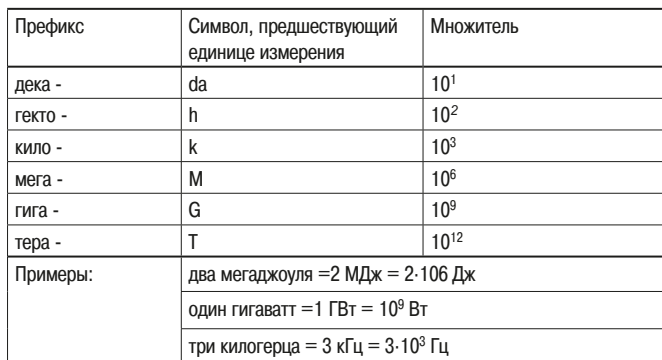

С.2 Средний ток полной нагрузки асинхронных электродвигателей с короткозамкнутым ротором

# **С.2 Средний ток полной нагрузки асинхронных электродвигателей**

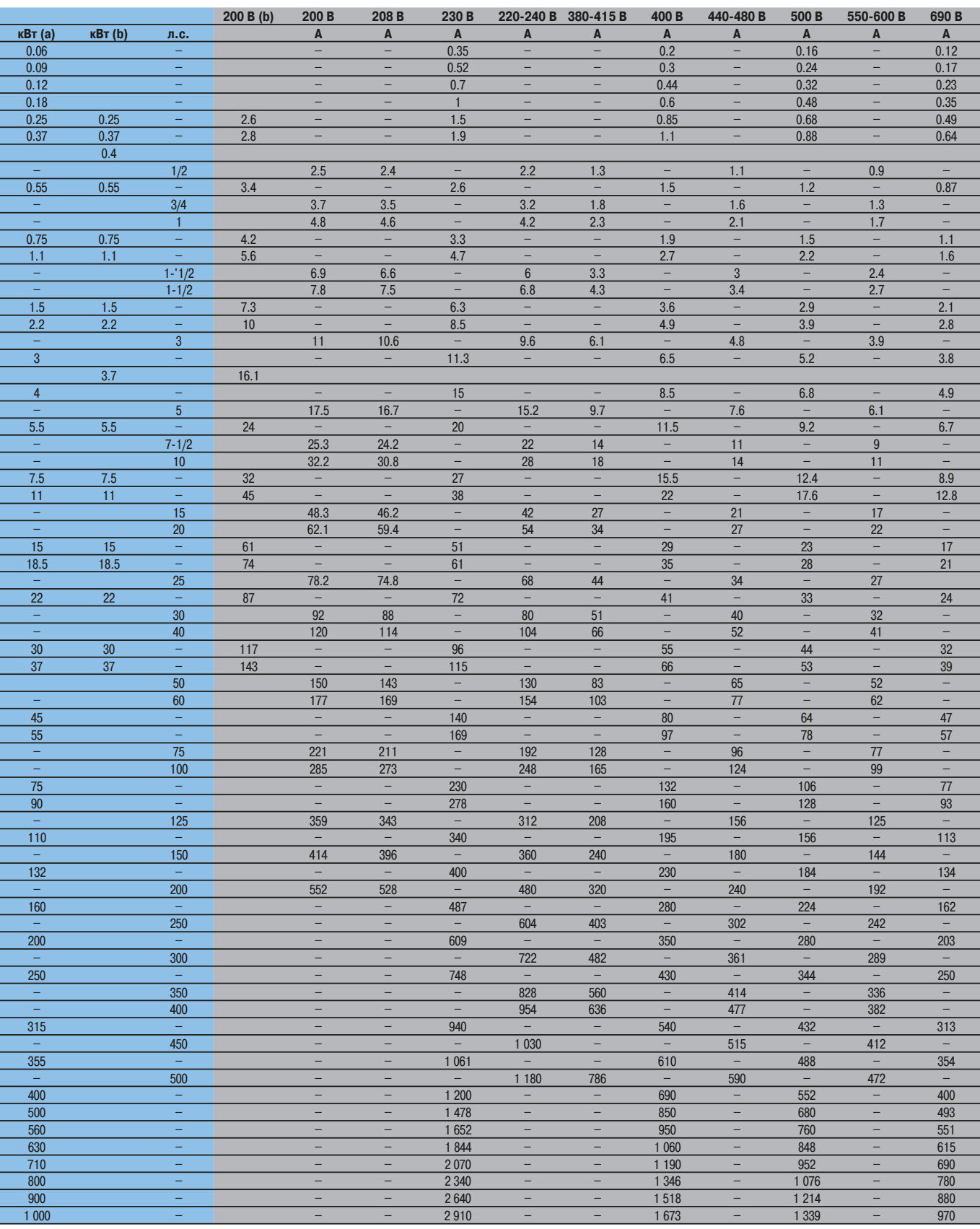

a: значения в соответствии с МЭК 60072-1.

b: мощность (кВт) и значения тока в соответствии с JIS C 4210.

c: мощность (л.с.) и значения тока в соответствии с UL 508 (60 Гц).

311

С

Определение Z см. на следующей странице.

# **M.3 Электрические формулы**

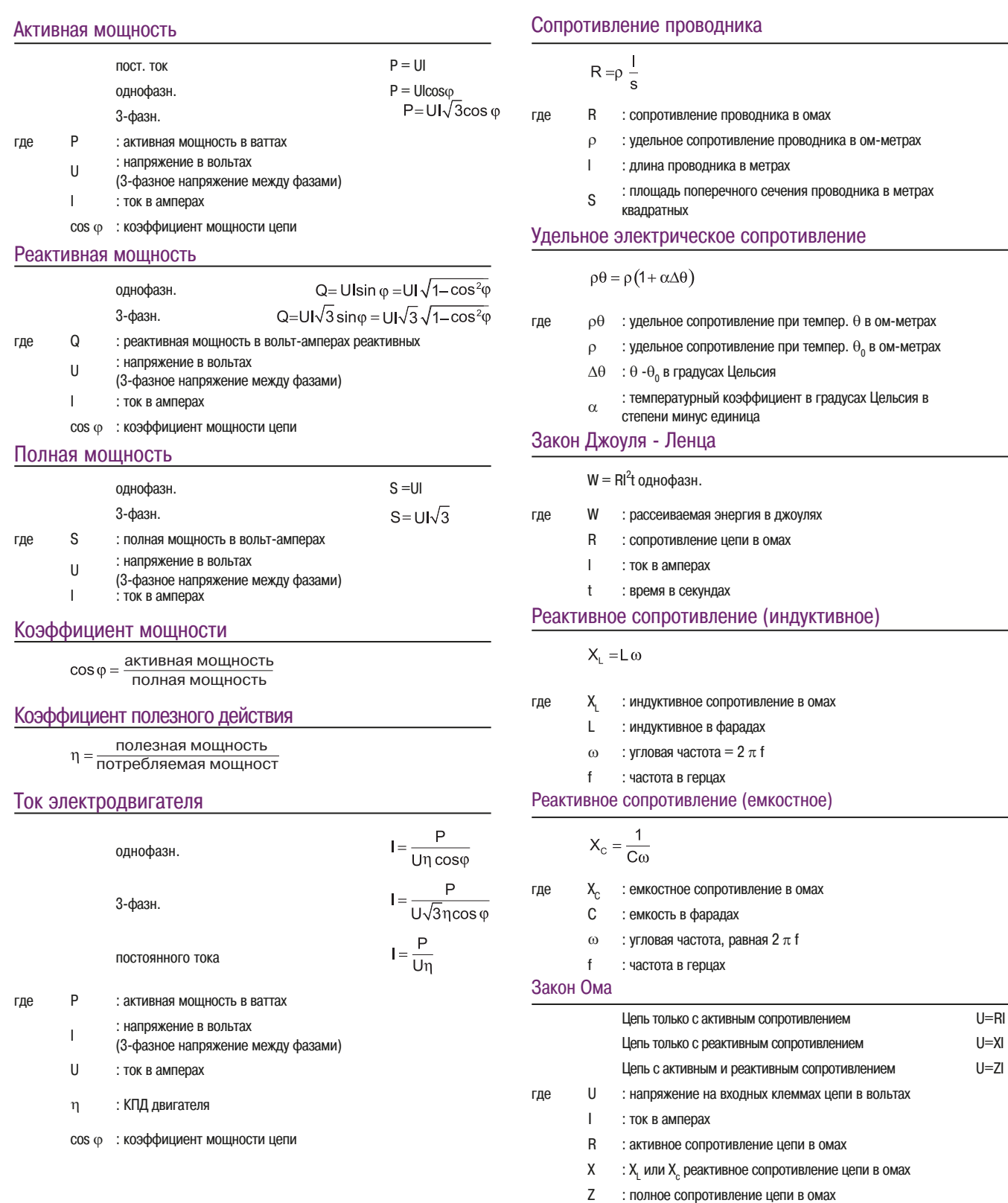

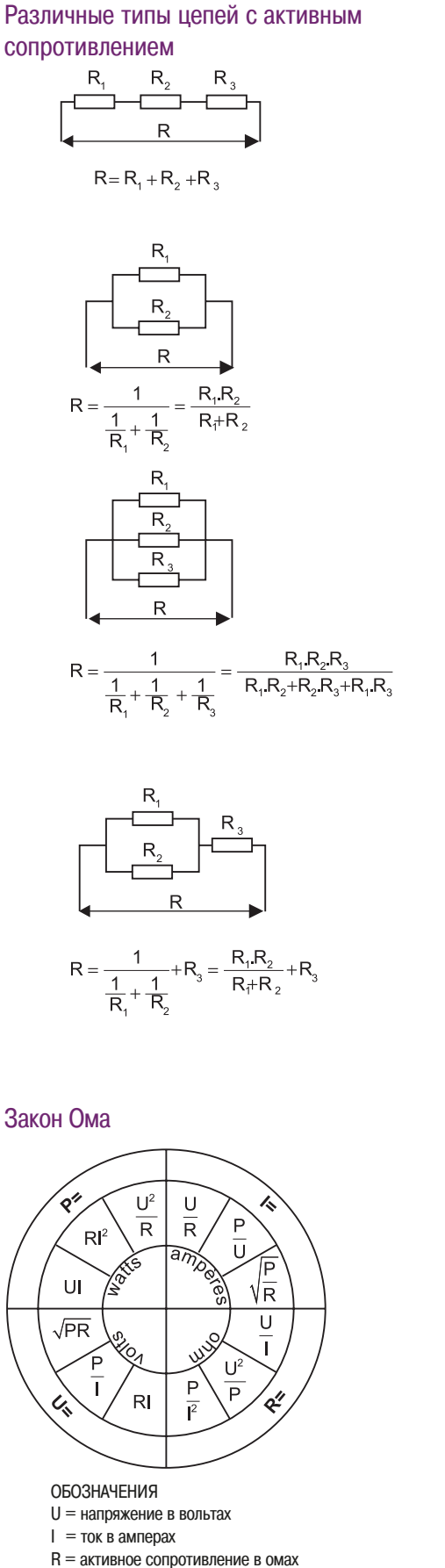

 $P =$  мощность в ваттах

# Цепи, включающие активное и реактивное сопротивление

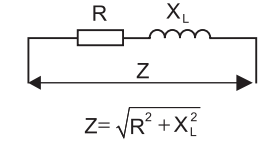

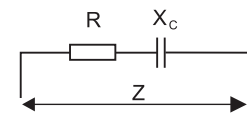

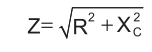

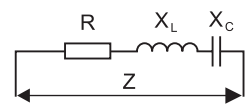

 $Z = \sqrt{R^2 + (X_1 - X_2)^2}$ 

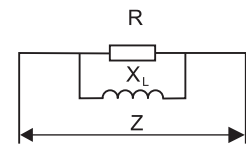

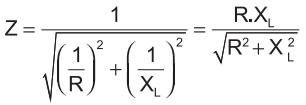

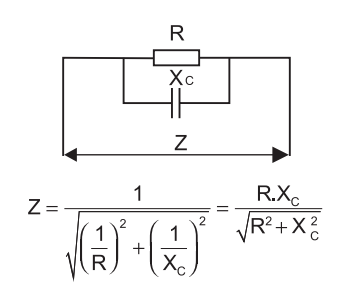

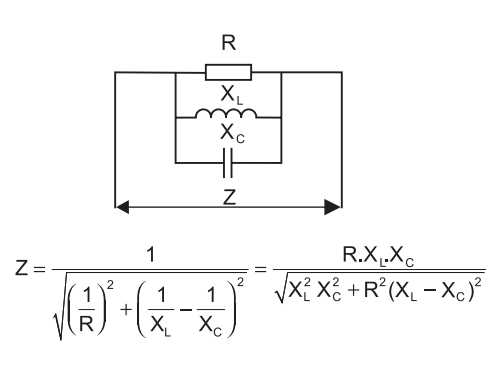

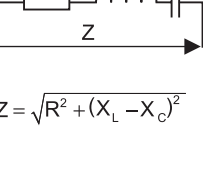

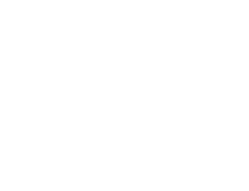

# **С.4 Расчет пусковых сопротивлений**

# Для асинхронных электродвигателей с коротко-замкнутым ротором

### **Добавочное сопротивление к статору**

3-фазн.

 $R = 0.055 \frac{U}{I}$ 

где R : значение сопротивления на фазу в омах

- U : напряжение питания в вольтах
	- In : номинальный ток двигателя в амперах

I среднее = 4,05 In

Для заказа сопротивления необходимо указать: время подсоединения сопротивления (сопротивление в цепи) и количество запусков в час. Обычно предполагается 12 пусков в час по 10 секунд каждый, два из них последовательные холодные запуски.

### **Сопротивление для 3-стпенчатого пуска звезда-треугольник**

 $0.28U$  $R =$  $\mathbf{I}_{\mathbf{n}}$ 

где R : значение сопротивления на фазу в омах

- U : напряжение питания в вольтах
- In : номинальный ток двигателя в амперах

I среднее = 1,5 In

Для заказа сопротивления необходимо указать: время подсоединения сопротивления (сопротивление в цепи) и количество запусков в час. Обычно предполагается два последовательных запуска, 3 секунды каждый, 20 секунд между ними.

#### **Автотрансформатор**

При запуске.

U motor  $= k$  U supply C motor  $= k<sup>2</sup>T$ I supply  $= k<sup>2</sup> I$  $I$  motor =  $k I$ 

где k: коэффициент передачи по напряжению: напряжение выхода/ напряжение питания автотрансформатора T: крутящий момент пуска при полном напряжении

I: пусковой ток при полном напряжении

При заказе автотрансформатора следует указать:

- возможность использования автотрансформатор с воздушным зазором,
- максимальный ток электродвигателя с запуском при полном напряжении (задан изготовителем двигателя),
- значение выходного напряжения в отношении к напряжению питания
- время включения автотрансформатора и количество запусков в час.

Обычно предусматривается подключение при 0,55 Un и 0,65 U и допускаем 5 пусков в час продолжительностью 8 секунд. В отсутствие точных характеристик электродвигателя принимаем:

$$
\frac{\text{Id}}{\text{In}} = 6
$$

# Для асинхронного электродвигателя с контактными кольцами

### **Номинальное сопротивление (1)**

3-фазн.

$$
Ru = \frac{333P}{Ir^2}
$$

где P : номинальная мощность в киловаттах Ir: номинальный ток ротора в амперах

245P

или

$$
Ru = \frac{2 \cdot 8!}{\ln^2}
$$

где P: номинальная мощность в лошадиных силах, Ir: номинальный ток ротора в амперах

#### **Значение сопротивления первой ступени пуска**

$$
R(1) = \frac{Ru + r}{1^{e} peak} - r
$$

где R(1): значение сопротивления на фазу Ru : номинальное сопротивление r: внутреннее сопротивление электродвигателя Ожидаемый 1-й максимум тока при пуске

#### **Промежуточные значения сопротивления**

$$
R(n) = \frac{R(n-1)+r}{Peak} - r
$$

где R(n): значение сопротивления на фазу для данной ступени R(n-1): сопротивление предыдущей передачи r: внутреннее сопротивление двигателя Peak: ожидаемый максимум тока для данной ступени

#### **Максимальное значение на последней ступени пуска**

$$
\text{Peak} = \frac{R(n-1)+r}{r}
$$

где Peak: ожидаемый максимум тока R(n-1): сопротивление предыдущей ступени r: внутреннее сопротивление электродвигателя

#### **Прочие параметры**

I средний = Ir + 
$$
\frac{lp - lr}{3}
$$

где **I** средний: эквивалентный тепловой ток Ir: номинальный ток на роторе Ip: максимальный ток

Для задания сопротивления указать: время включения сопротивления, количество пусков в час и, при необходимости, возможность торможения противовключением.

(1) Номинальное сопротивление представляет собой теоретическое значение добавочного сопротивления на фазу, устанавливаемого в цепи ротора для получения номинального крутящего момента при остановленном роторе; значение необходимо для определения пускового сопротивления.

# **С.5 Формулы механики**

# Угловая скорость

 $2\pi n$  $\omega =$  $60$ 

где ω : угловая скорость в радианах в секунду

n : частота вращения в оборотах в минуту (об/мин)

# Частота вращения без нагрузки

Синхронная частота вращения (без нагрузки) асинхронного электродвигателя

или  $n = \frac{60f}{2}$  $2\pi f$  $\omega =$  $\overline{D}$ 

где ω : угловая скорость в радианах в секунду

- n : частота вращения в оборотах в минуту (об/мин)
	- f : частота сети в Герцах
	- p : количество полюсных пар

### Радиус инерции

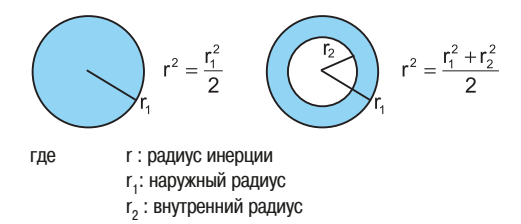

# Момент инерции массы тела m

 $J = mr^2$ 

где J : момент инерции в килограмм метр квадратных m: масса в килограммах r : радиус инерции в метрах

Иногда выражается по формулам:

$$
J=\frac{MD^2}{4} \text{ with } \frac{GD^2}{4} \text{ with } \frac{PD^2}{4}
$$

### Момент импульса для скорости ω

$$
J_\omega\!=\!J^{'}{}_{\omega'}\frac{\omega^2}{\omega^{'2}}
$$

где  $J_{\omega}$ : момент для угловой скорости  $\omega$  $\overline{\mathsf{J}^{\textrm{v}}_{\textrm{\tiny \tiny{QU}}}}$  : момент импульса для угловой скорости  $\overline{\mathsf{\omega}}$ 

# Номинальный крутящий момент

$$
T_n = \frac{P_n}{\omega_n}
$$

где Tn : номинальный крутящий момент в ньютон - метрах P<sub>n</sub>: номинальная мощность в ваттах  $\ddot{\omega_{\text{n}}}$ : номинальная угловая скорость в радианах в секунду

# Ускоряющий крутящий момент

 $T_a = T_m - T_r$ 

где Ta

: ускоряющий крутящий момент в ньютон - метрах  $T_{\rm m}$ : крутящий момент двигателя в ньютон - метрах

T<sub>r</sub>: крутящий момент сопротивления в ньютон - метрах

## Время запуска

Время запуска от 0 до  $\omega_{\rm n}$  с постоянным ускоряющим крутящим моментом  ${\sf T}_{\varepsilon}$ 

$$
j = mr^2 \text{ with } t = \frac{J\omega_n^2}{P_n} \frac{1}{\left(T_a / T_n\right)}
$$

где t: время запуска в секундах

J: общий момент инерции масс при движении

(электродвигатель + нагрузка) в килограмм метр квадратных

 $\omega_{\textrm{n}}$ : номинальная угловая скорость в радианах в секунду

Ta : ускоряющий крутящий момент в ньютон - метрах

P<sub>n</sub>: номинальная мощность электродвигателя в ваттах

 $T_{a}/T_{n}$ : отношение ускоряющего крутящего момента

к номинальному крутящему моменту электродвигателя

В случаях, когда ускоряющий крутящий момент изменяется со скоростью, в практических формулах, имеющих специфику для различных приложений, для быстрых приблизительных расчетов обычно используют переход к эквивалентному крутящему моменту.

Например, для примерного расчета можно сравнить ускоряющий крутящий момент в случае реостатного пуска двигателя с эквивалентным постоянным моментом

$$
T_a = T_m \text{mini} + \frac{T_m \text{maxi} - T_m \text{mini}}{3} - T_r
$$

где T<sub>m</sub> mini: крутящий момент электродвигателя сразу перед закорачиванием секции сопротивления

> $T_m$  тахі: крутящий момент электродвигателя сразу после закорачивания данной секции

 $T_r$ : крутящий момент сопротивления, принимается постоянным

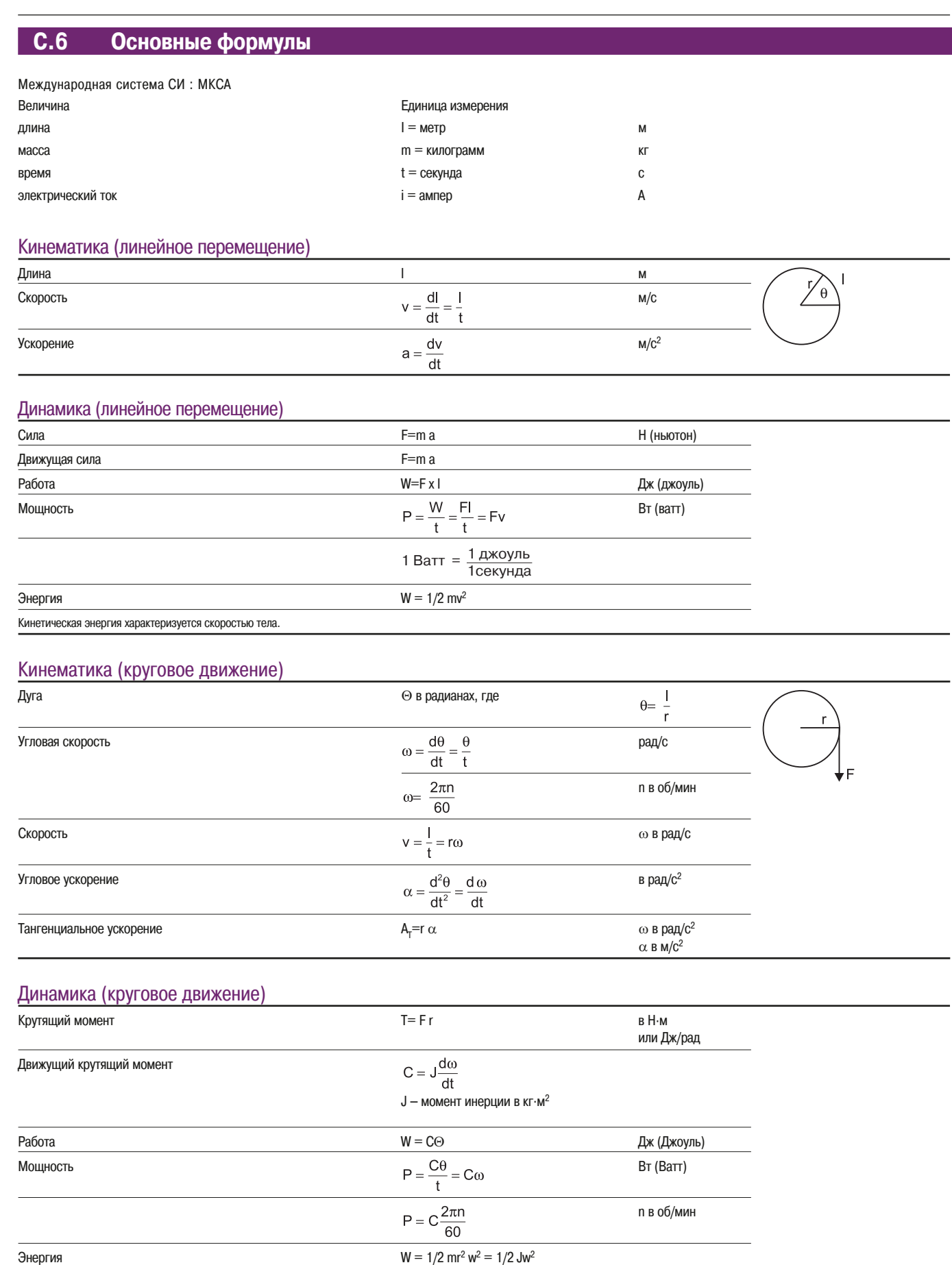

Кинетическая энергия характеризуется скоростью тела.

# **С.7 Типы систем заземления**

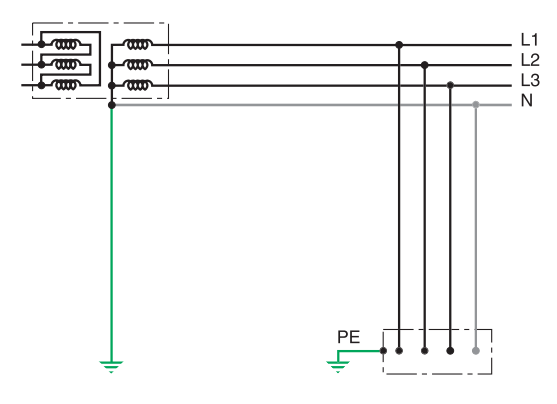

### **Примечание:**

Стандарт МЭК 60364 определяет 3 системы заземления нейтрали:

p ТТ: система, в которой нейтраль источника питания глухо заземлена, а открытые проводящие части электроустановки заземлены при помощи заземляющего устройства, электрически независимого от глухозаземленной нейтрали источника.

**• TN: система, в которой нейтраль источника питания глухо заземлена, а открытые** проводящие части электроустановки присоединены к глухозаземленной нейтрали источника посредством нулевых защитных проводников.

p IT: система, в которой нейтраль источника питания изолирована от «земли» или заземлена через приборы или устройства, имеющие большое сопротивление, а открытые проводящие части электроустановки заземлены.

В любой системе заземления нейтрали применяемое оборудование должно надежно защищать людей от косвенных прикосновений.

Система TT

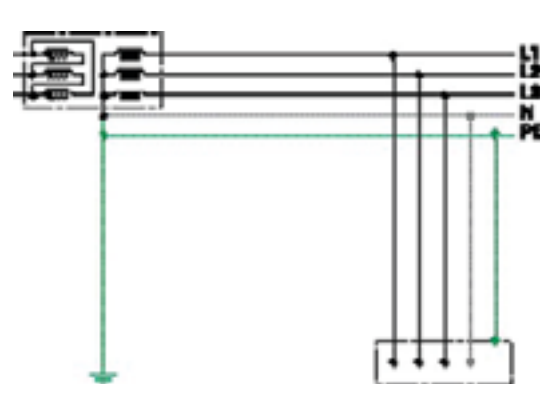

Система TN

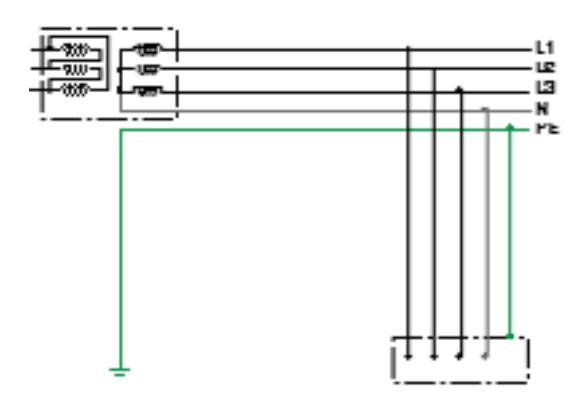

Система IT

#### $C.8$ Приводные механизмы

Механизм, соединенный с электродвигателем, по существу представляет собой инерционную нагрузку J (кг/м<sup>2</sup>), к которой часто добавляется значительный момент инерции электродвигателя. Суммарный момент инерции оказывает существенное влияние на характер переходных процессов (запуск и остановка), но не влияет на установившиеся режимы работы.

### Вращательное движение

Если машина приводится в движение промежуточной понижающей передачей на скорости N1, момент инерции механизма, приведенный к валу электродвигателя, работающего на частоте N2, выражается следующей формулой:

J (приведенный к валу двигат.) = J (механияма) 
$$
\left(\frac{n1}{n2}\right)^2
$$

### Поступательное движение

Если механизм с массой m (кг) двигается с линейной скоростью V(м/с) при частоте вращения ф (рад/с) приводного электродвигателя, момент инерции, приведенный к оси двигателя выражается по формуле:

J (Механиям) = m 
$$
\frac{v^2}{\omega^2}
$$
 = m  $\frac{v^2 \cdot 3600}{4\pi^2 n^2}$ , rде  $\omega = \frac{2\pi n}{60}$ 

### Запуск

Для запуска в течение заданного периода (время разгона от 0 до угловой скорости  $\omega$ ), зная момент инерции Ј можно рассчитать необходимый ускоряющий крутящий момент Ta.

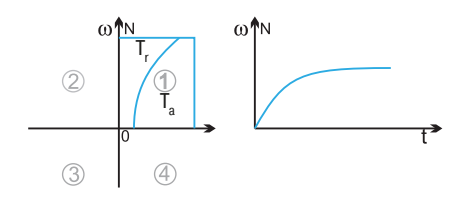

Ta(H·M) =  $J(Kr·M)^2 \frac{d\omega(paq/c)}{dt(c)}$ 

 $Ta(H·M) = J(Kr·M)^2 \frac{2\pi n(tr/MMH)}{2\pi n}$  $\overline{60t(c)}$ 

Средний механический момент сопротивления Tr и ускоряющий крутящий момент Та определяют средний крутящий момент электродвигателя, необходимый в период запуска Ts

 $Ts = Tr + Ta$ 

В противном случае, если ускоряющий крутящий момент Та фиксирован, время запуска при постоянном значении Та определяется следующим образом:

$$
t = \frac{j\omega}{Ta}
$$

На практике:

#### Для постоянного тока

 $Td = kTn$ 

где Tn = номинальный крутящий момент электродвигателя,

k = коэффициент перегрузки электродвигателя.

Данный коэффициент связан с временем перегрузки и начальной температурой. Однако, значения находятся в диапазоне 1,2 - 1,9 (см. каталог изготовителя электродвигателей). На данном участке ток и крутящий момент могут быть примерно пропорциональны.

#### Для переменного тока

См. перегрузку по крутящему моменту, перегрузку по току и рабочие характеристики, указанные в каталоге изготовителя.

## Остановка

Если при отключении питания машина работает без стороннего вмешательства, момент торможения равен моменту сопротивления Тг.

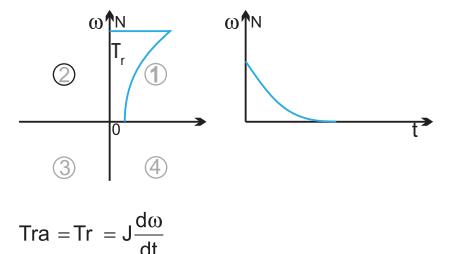

Остановка произойдет по окончании периода t. связанного с моментом инерции соотношением:

 $t = \frac{J}{Tr} \omega$ , если Тr приближенно постоянный

### Динамическое торможение

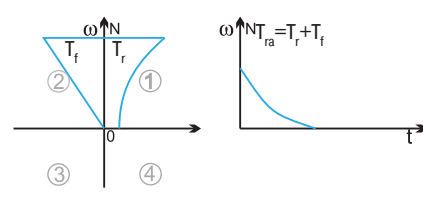

Если время остановки неприемлемо, момент торможения должен быть увеличен применением электрического тормозного момента, Тb, из условия чтобы:

$$
Tra = Tr + Tf = J \frac{d\omega}{dt}
$$

Торможение может быть реостатного типа. Следует помнить, что эффективность пропорциональна скорости (Tf =  $k\omega$ )

### Режимы работы

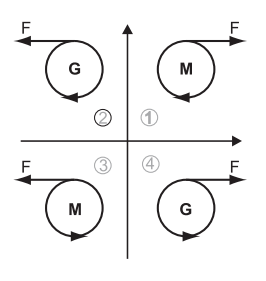

Диаграмма, представленная выше, показывает 4 режима работы (4 квадранта) в осях ...<br>скорость - крутящий момент.

Сводная информация представлена в таблице далее.

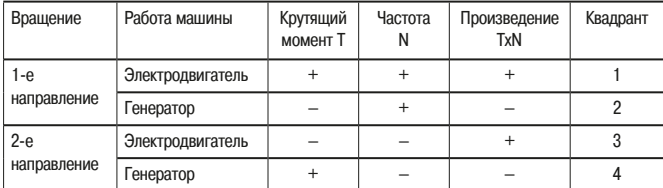

По соглашению положительное значение напряжения приводит к тому, что электродвигатель вращается в направлении по часовой стрелке (1-й квадрант), если напряжения соответствующей полярности приложены к якорю и обмотке возбуждения.

### Рекуперативное торможение

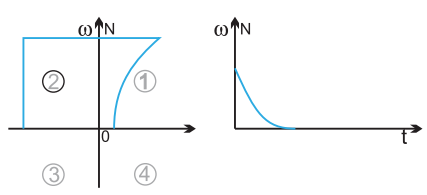

Торможение может осуществляться с возвратом высвобождаемой при этом энергии в реверсивный преобразователь частоты.

При ограничении тока тормозной момент постоянен вплоть до остановки. Типоразмер электродвигателя и оборудования, которое должно использоваться для конкретного механизма, определяется не только параметрами установившегося режима, но и переходными процессами: частые или быстрые запуски, многократные скачкообразные изменения нагрузки.

## Крутящий момент и мощность

Для правильного выбора системы двигатель - преобразователь частоты очень важно знать механическую характеристику момент/скорость для приводимых механизмов.

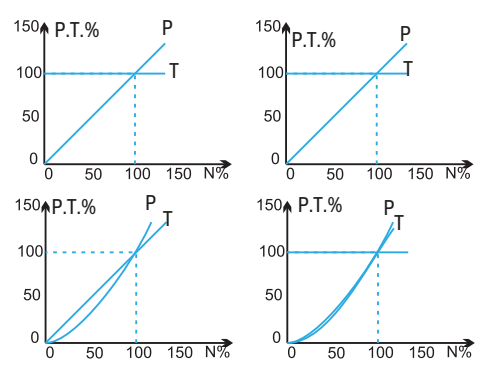

На практике все машины можно классифицировать по 4 основным категориям: - постоянный момент (рисунок 1):

- постоянная мощность (рисунок 2);

- линейное увеличение момента со скоростью  $T = kN$ , мощность Р изменяется

по функции квадрат скорости (рисунок 3); - момент, возрастающий как квадрат скорости  $T = kN^2$ , мощность изменяется

пропорционально скорости в третьей степени (рисунок 4).

Некоторое количество машин может иметь рабочие характеристики, представляющие различные сочетания этих категорий.

# **С.9 Таблицы перевода для стандартных единиц измерения**

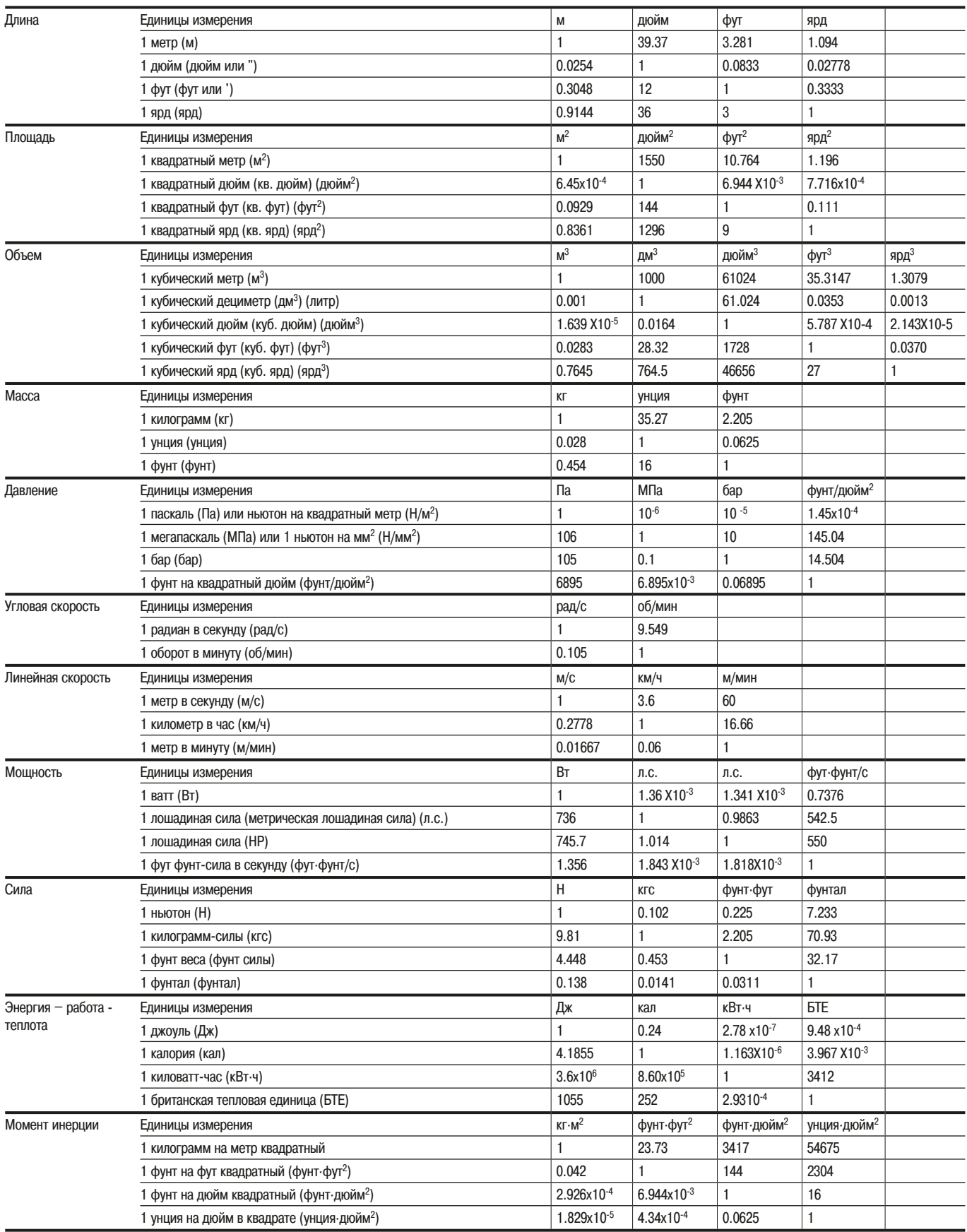

# **Покупайте у нашего Партнера**

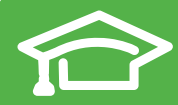

Пройдите бесплатное онлайнобучение в Энергетическом Университете и станьте профессионалом в области энергоэффективности.

Чтобы зарегистрироваться, зайдите на www.MyEnergyUniversity.com

# **«Шнейдер Электрик Украина» OOO**

# 03057, Киев,

ул. Металлистов 20 литера «Т» .<br>Тел.: 8 (044) 538 14 70 Факс:8 (044) 538 14 71

### 83003, Донецк, ул. Горячкина, 26 Тел.: 8 (062) 206 50 44 Факс: 8 (062) 206 50 45

www.schneider-electric.com/ua **Служба поддержки 8 800 601 722** (бесплатно по всей Украине со стационарных номеров) helpdesk@ua.schneider-electric.com

# 54030, Николаев,

ул. Никольская, 25, Бизнес-центр «Александровский», офис 5 Тел.: 8 (0512) 58 24 67 Факс: 8 (0512) 58 24 68 79015, Львов, ул. Героев УПА 72, корп. 1

Тел.: 8 (032) 298 85 85 Факс:8 (032) 298 85 85

### 95013, Симферополь, Тел.: 8 (050) 446 50 90 Тел.: 8 (050) 383 41 75

# 49000, г. Днепропетровск,

ул. Глинки, 17, 4 этаж, Тел.: 8 (056) 79 00 888 Факс:8 (056) 79 00 999

### 61070, г. Харьков,

ул. Академика Проскуры, 1, бизнес-центр «Telesens», офис 204 Тел.: 8 (057) 719 07 49 Факс: 8 (057) 719 07 79

Поскольку стандарты, спецификации и схемы могут меняться со временем, пожалуйста, запрашивайте подтверждение информации, приведенной в настоящем документе.

> 10/2012 **UAM-CAT-AUGUIDE-12**